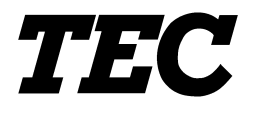

TOSHIBA TEC Bar Code Printer

# **B-452-QQ/QP**

# **External Equipment Interface Specification**

Second Edition: January 6, 1999 Third Edition: July 16, 1999 Fourth Edition: October 26, 1999 Fifth Edition: March 22, 2000 Sixth Edition: February 16, 2001

First Edition: November 6, 1998

#### **TOSHIBA TEC CORPORATION**

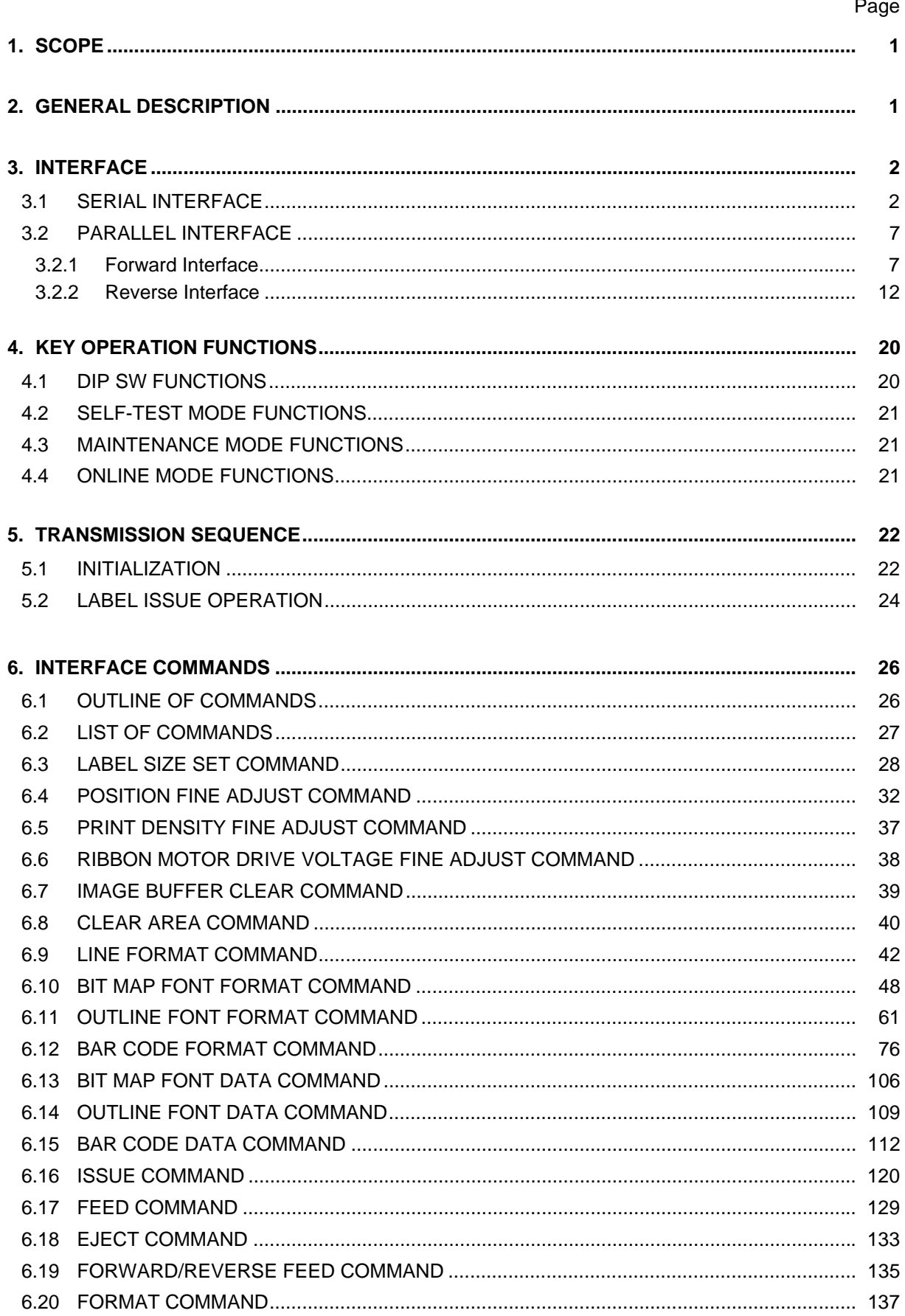

### **TABLE OF CONTENTS**

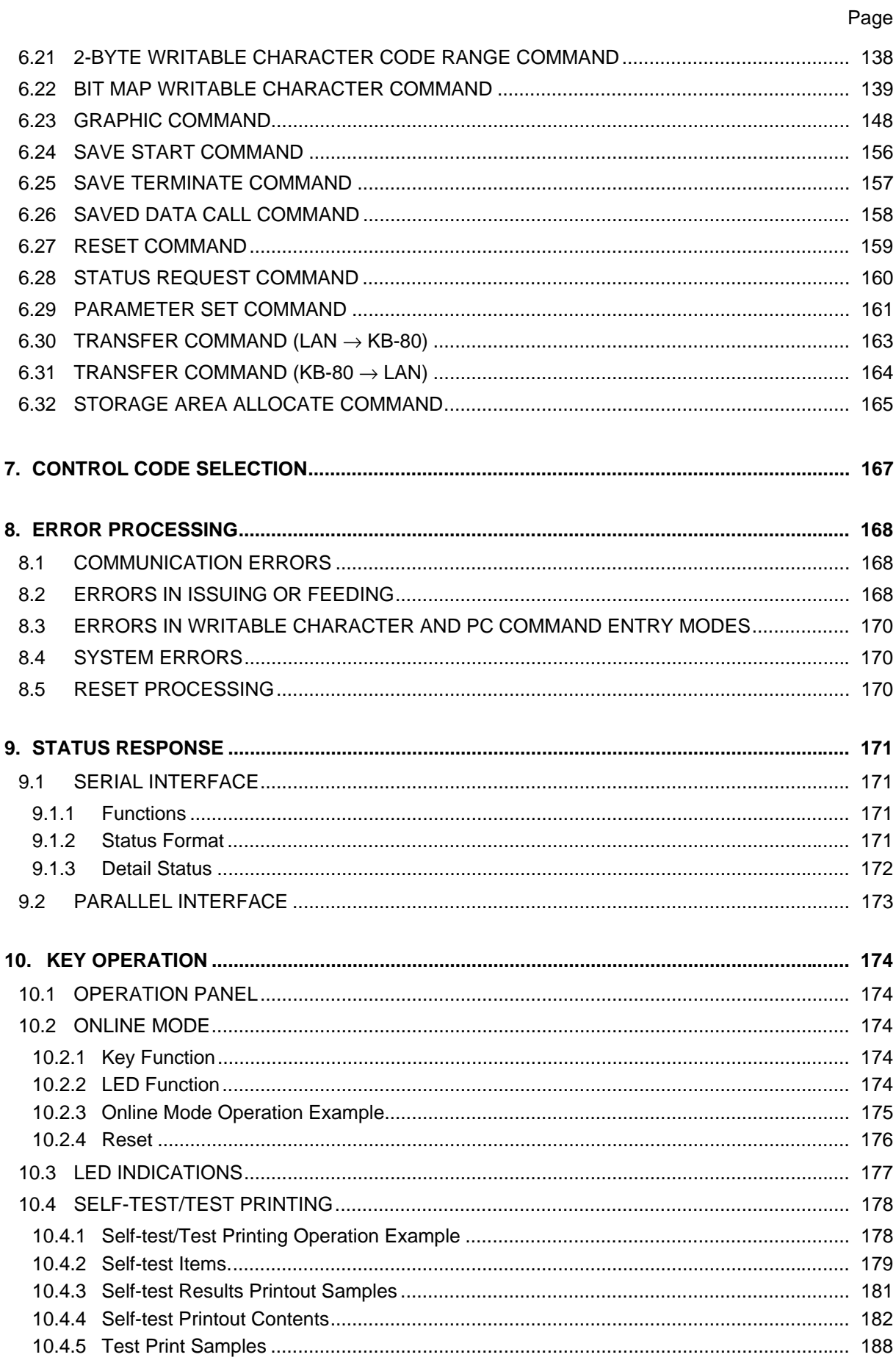

#### Page

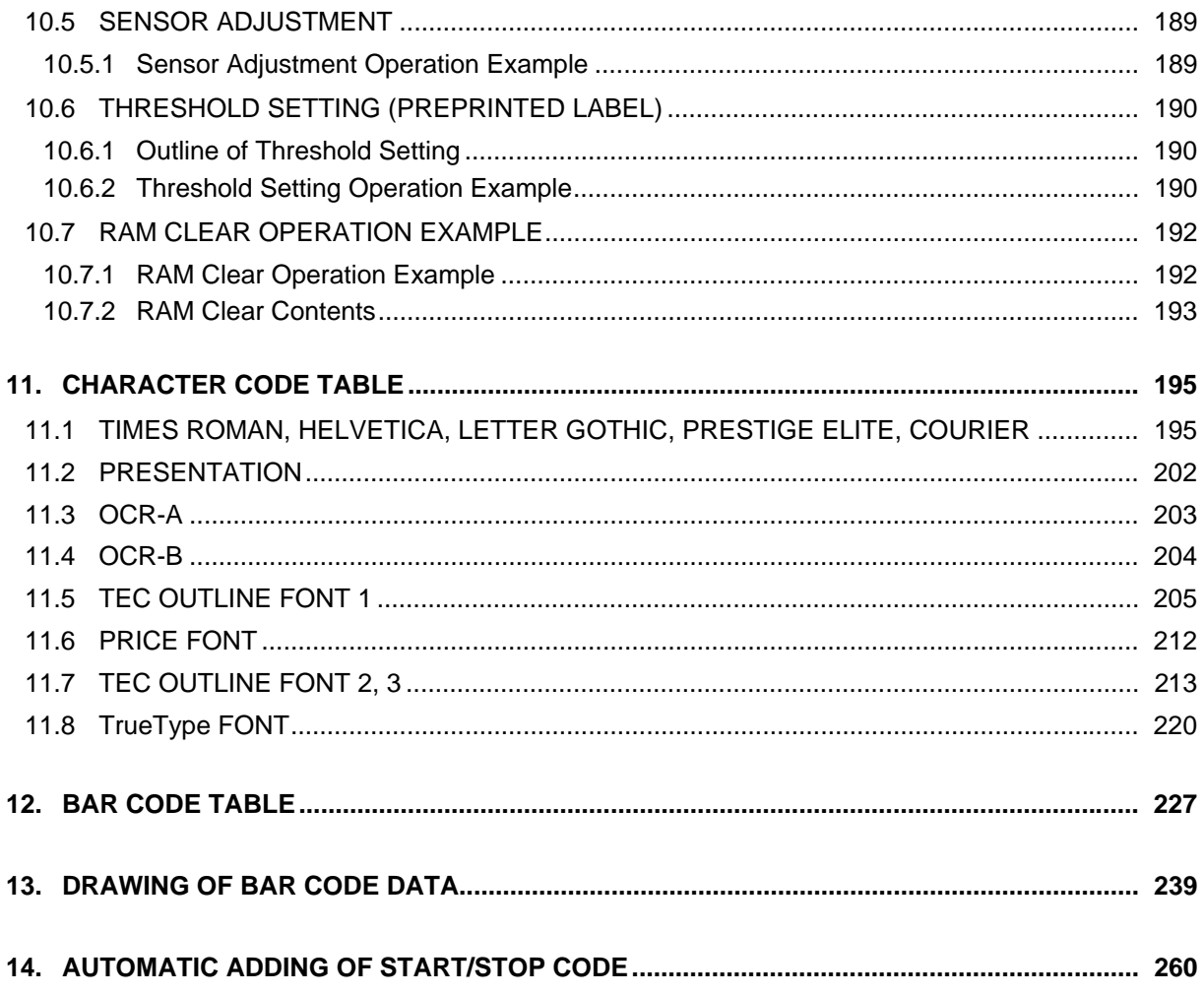

### **1. SCOPE**

This specification applies to the external equipment interface for use with the Model B-452-QQ/QP general purpose thermal label/tag printers.

### **2. GENERAL DESCRIPTION**

The external equipment interface, a serial interface (RS-232C) or parallel interface (Centronics), is available for operating this printer. The three LEDs indicate the printer states. Two keys on the printer can be used when the printer is offline. This specification describes how to use the external equipment interface, key operations, and provides LED definitions.

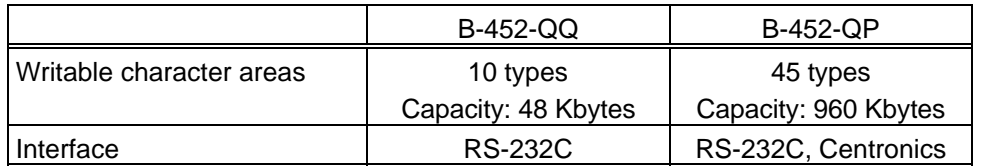

The differences between the B-452-QQ and the B-452-QP are described below.

## **3. INTERFACE**

### **3.1 SERIAL INTERFACE**

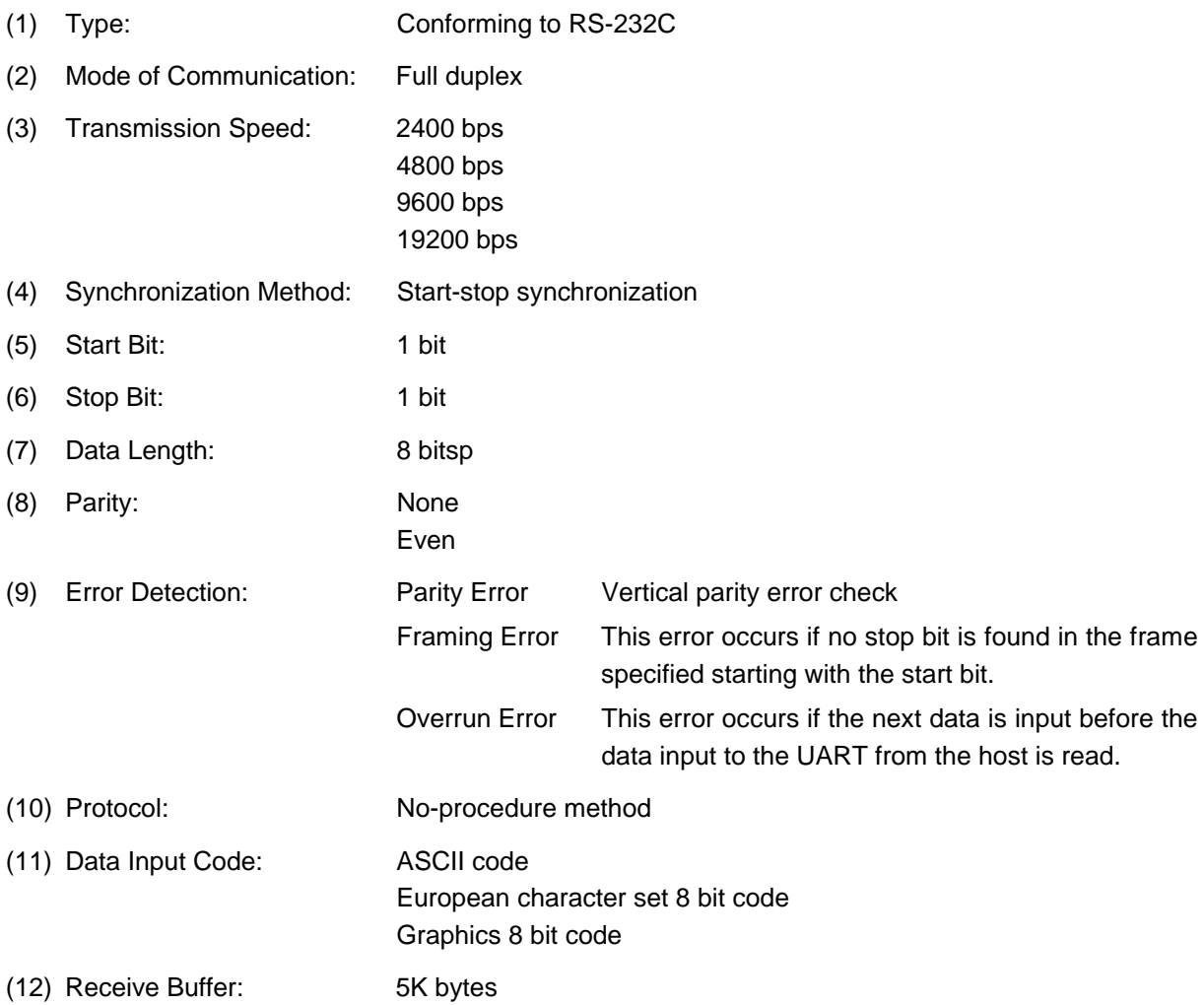

- (13) Transmission Control: XON/XOFF (DC1/DC3) Protocol READY/BUSY (DTR) Protocol XON/XOFF (DC1/DC3) Protocol + READY/BUSY (DTR) Protocol READY/BUSY (RTS) Protocol
	- c XON/XOFF (DC1/DC3) Protocol
		- $\bullet$  When initialized after power on, this printer becomes ready to receive data and sends an XON code (11H). (Transmission or non-transmission of the XON code is selectable by means of the parameter setting.)
		- The printer sends an XOFF code (13H) when the blank positions in the receive buffer become 800 bytes or less.
		- The printer sends an XON code (11H) when the blank positions in the receive buffer are 2K bytes or more.
		- $\bullet$  When there are no blank positions in the receive buffer, the printer discards data received exceeding the receive buffer capacity, without storing it in the buffer. (After detecting the XOFF code, the host computer must stop transmission before the printer receive buffer becomes full.)
		- The printer sends an XOFF code (13H) when the power is off. (Transmission or nontransmission of the XOFF code is selectable by means of the parameter setting.)
	- d READY/BUSY (DTR) Protocol
		- When initialized after power on, this printer becomes ready to receive data and turns the DTR signal to "High" level (READY).
		- The printer turns the DTR signal to "Low" level (BUSY) when the blank positions in the receive buffer are 800 bytes or less.
		- The printer turns the DTR signal to "High" level (READY) when the blank positions in the receive buffer are 2K bytes or more.
		- When there are no blank positions in the receive buffer, the printer discards data received exceeding the receive buffer capacity, without storing it in the buffer. (After detecting the BUSY signal, the host computer must stop transmission before the printer receive buffer becomes full.)
	- e XON/XOFF (DC1/DC3) Protocol + READY/BUSY (DTR) Protocol
		- $\bullet$  When initialized after power on, this printer becomes ready to receive data and turns the DTR signal to "High" level (READY). It also sends an XON code (11H).
		- When the blank positions in the receive buffer are 800 bytes or less, the printer turns the DTR signal to "Low" level (BUSY) and sends an XOFF code (13H).
		- When the blank positions in the receive buffer are 2K bytes or more, the printer turns the DTR signal to "High" level (READY) and sends an XON code (11H).
		- When there are no blank positions in the receive buffer, the printer discards data received exceeding the receive buffer capacity, without storing it in the buffer. (After detecting the XOFF code or BUSY signal, the host computer must stop transmission before the printer receive buffer becomes full.)
		- The printer sends an XOFF code (13H) when the power is off.
- **4** READY/BUSY (RTS) Protocol
	- When initialized after the power is turned on, this printer becomes ready to receive data and turns the RTS signal to "High" (READY).
	- The printer turns the RTS signal to "Low" (BUSY) when the blank positions in the receive buffer are 800 bytes or less.
	- The printer turns the RTS signal to "High" (READY) when the blank positions in the receive buffer are 2K bytes or more.
	- When there are no blank positions in the receive buffer, the printer discards data received exceeding the receive buffer capacity, without storing it in the buffer. (After detecting the BUSY signal, the host computer must stop transmission before the printer receive buffer becomes full.)
	- The printer must always turn the DTR signal to "High". The host must always turn the DSR signal to "High".

Notes for storing the writable character/PC save commands

- 1. The printer outputs a BUSY signal when the flash memory is initialized or storage is performed in the flash memory. When the initialization of the flash memory or the storage in the flash memory is completed, the printer outputs a READY signal. (The host stops data transmission upon detecting the BUSY signal, or resumes data transmission upon detecting the READY signal.) READY/BUSY output is selectable by means of the parameter setting (transmission control protocol.)
- 2. In the case that the READY/BUSY control is not performed
	- (1) When the format command and store command (Writable character/PC save commands) are sent consecutively, the next command should be sent 5 seconds after the store command (Writable character/PC save commands) is sent.
	- (2) When only the format command is sent, the next command should be sent 5 seconds after the format command is sent.
	- (3) When only the store command, such as a writable character/PC save command, is sent, the next command should be sent 5 seconds after the store command.

### (14) Input/Output Signals

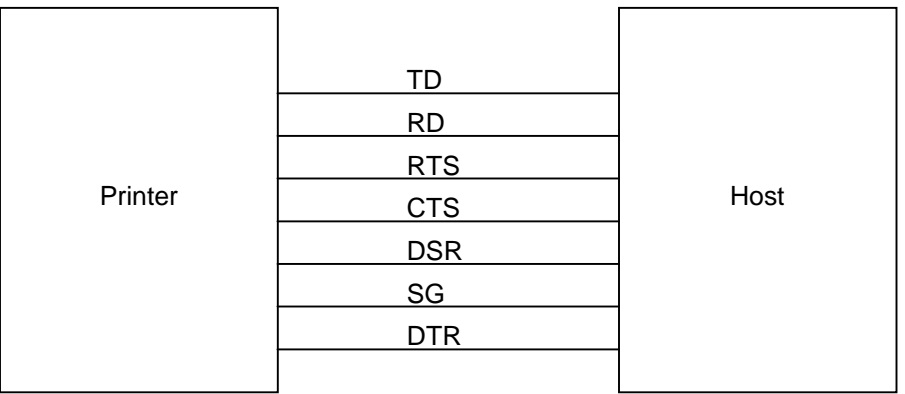

#### (15) Connector Pin Assignment and Signal Description

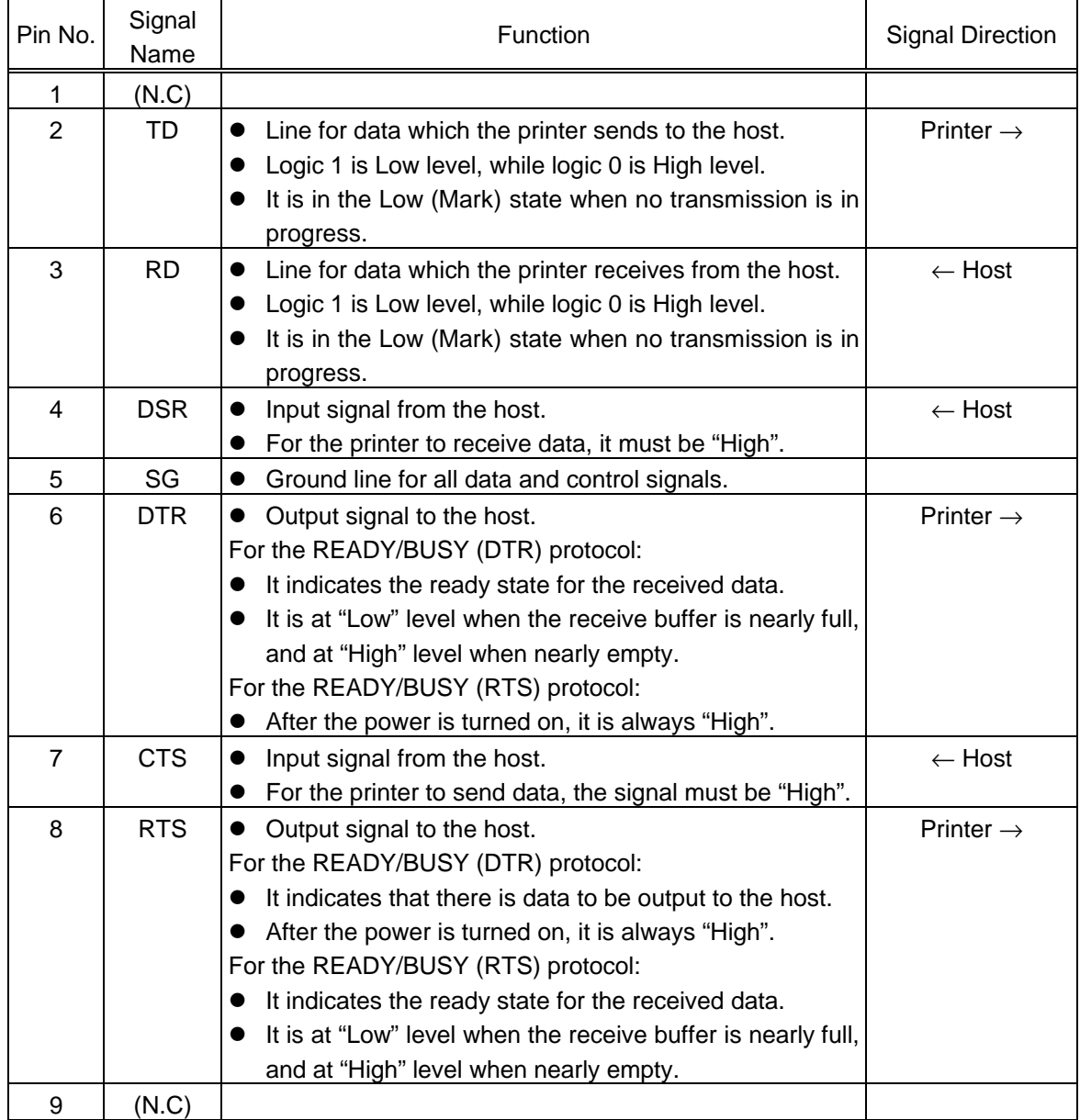

#### (16) Interface Circuit

- RD **CTS** DSR SN75189 or equivalent TD RTS DTR SN75188 or equivalent  $\bullet$  Input Circuit • Output Circuit
- Signal Levels

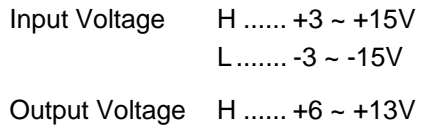

L .......  $-6 \sim -13V$ 

#### **3.2 PARALLEL INTERFACE**

#### **3.2.1 Forward Interface**

- (1) Type: Centronics
- (2) Data Input Method: Parallel 8 bits (DATA  $1 \sim 8$ )
- (3) Control Signals: ACK, BUSY, PAUSE, DATA STB, FAULT, PE, INPUT PRIME
- (4) Data Input Code: ASCII code European character set 8 bit code Graphics 8 bit code
- (5) Receive Buffer: 5K bytes
- (6) Input/Output Circuit Configuration and Input/Output Conditions:

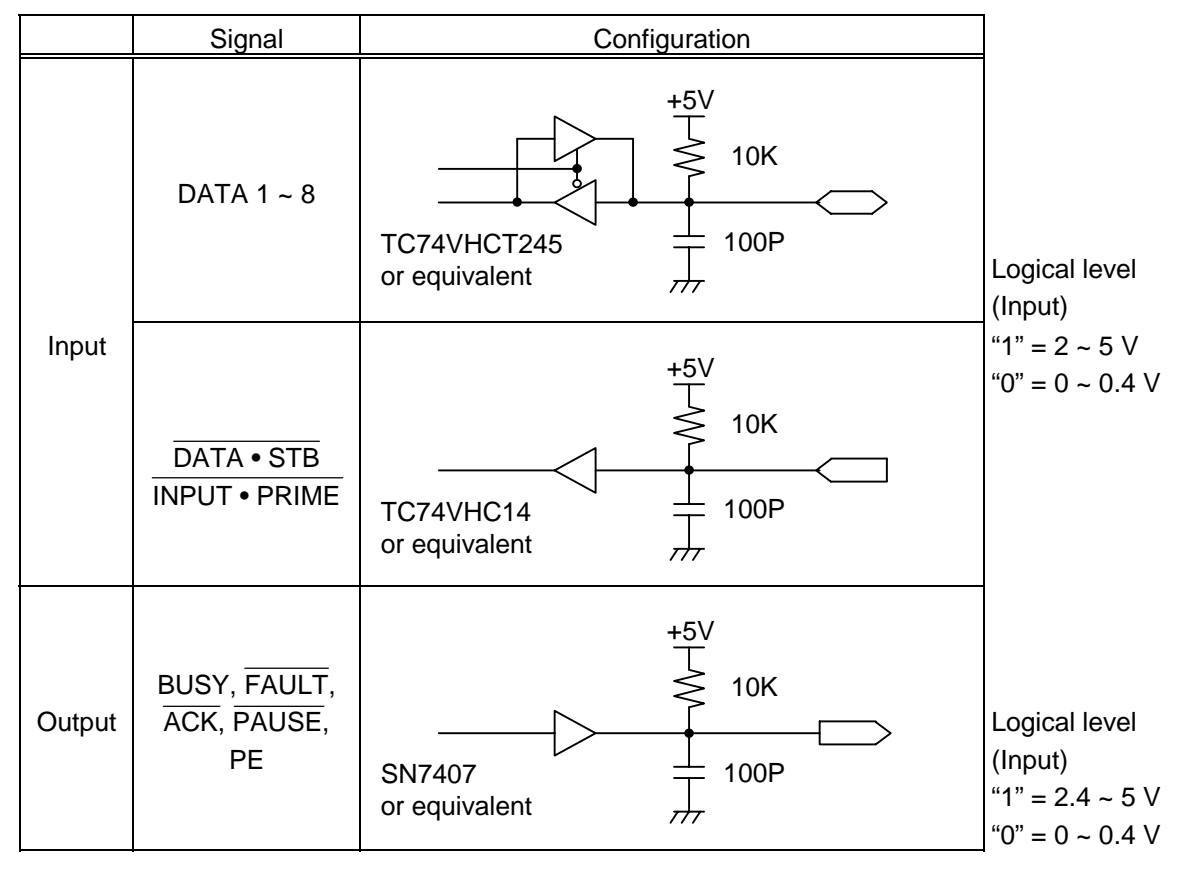

(7) Connector: Printer

Amp. Japan 552742-1 or equivalent DDK 57RE-40360-73B or equivalent

Cable

Amp. Japan 552470-1 or equivalent DDK 57E-30360 or equivalent

#### (8) Connector Pin Diagram:

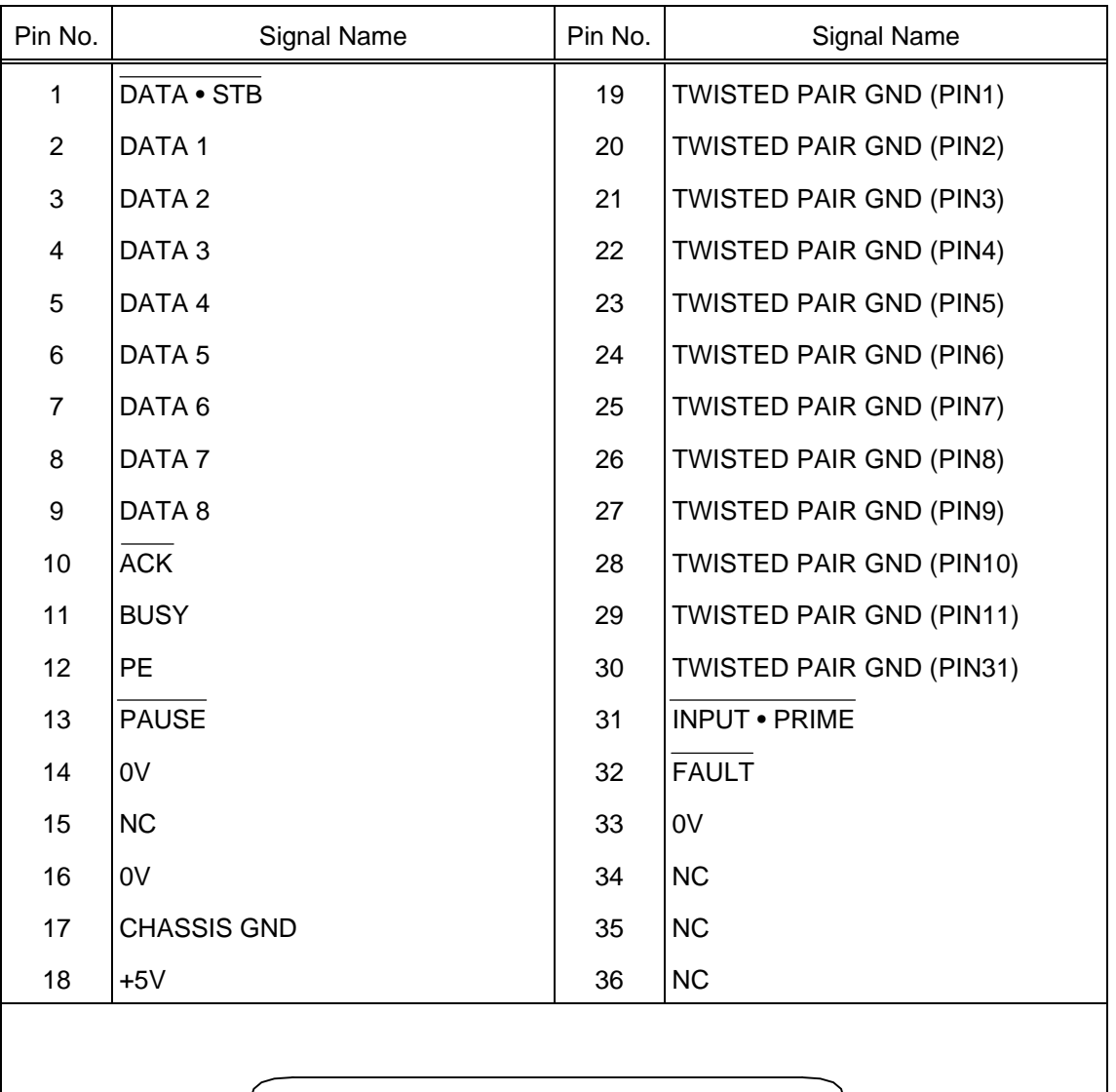

 $19$  dependence of  $19$  denoted  $36$ ┯┯┷┷ П 1 ------------------ <sub>18</sub>

- (9) Input/Output Signals:
	- c DATA 1 ~ 8 (Printer ← Host)
		- Input data signals for the 1st to 8th bits.
		- Logic 1 is "High" level.
		- $\bullet$  Min. data pulse width of 2.5 µsec.
	- $\odot$  DATA STROBE (DATA STB) (Printer  $\leftarrow$  Host)
		- Synchronizing signal for reading the above data.
		- Normally at "High" level. The data is read at the rise of the Low level pulse.
		- $\bullet$  Minimum data pulse width of 0.5 usec.
	- $\circled{B}$  BUSY (Printer  $\rightarrow$  Host)
		- $\bullet$  This signal indicates that the printer is in a BUSY state.
		- $\bullet$  When initialized after power on, the printer becomes ready to receive data and turns the signal to "Low" level.
		- The signal turns to "High" level (in a BUSY state) when data is set from the host (at the fall of the DATA • STB signal).
		- The signal turns to "Low" level when the printer reads the data.
		- When the blank positions in the receive buffer are 512 bytes or less, the printer keep the signal at "High" level (in a BUSY state) for 10 seconds when data is set from the host, to extend the data read interval.
		- When there are no blank positions in the receive buffer, the printer stops reading data. Then, it keeps the signal at "High" level (in a BUSY state) until there are blank positions in the receive buffer when data is set from the host.
		- The signal is kept at "High" level (in a BUSY state) until the current state (one of the following states) is reset.
			- PAUSE state caused by the [PAUSE] key
			- Paper End state
			- Ribbon Error state
			- Head Open state
			- Printer Error state
			- Initialization in progress upon receipt of the INPUT PRIME signal
	- $\circledast$  ACKNOWLEDGE (ACK) (Printer  $\rightarrow$  Host)
		- $\bullet$  This signal indicates that the printer has read the data set by the host and is ready to receive the next data.
		- Normally at "High" level. It is at "Low" level for about 5 usec. after the fall of the BUSY signal.
		- $\bullet$  The host should usually set data after the  $\overline{ACK}$  signal turns from "Low" to "High" level.
		- $\bullet$  If the host ignores the  $\overline{ACK}$  signal and sets the next data while the  $\overline{ACK}$  signal is at "Low" level, the signal will further continue to be at "Low" level for about 5 µsec. after the fall of the BUSY signal (the data will still be received normally in this case).
- $\circ$  INPUT PRIME (Printer  $\leftarrow$  Host)
	- $\bullet$  Reset request signal from the host.
	- Normally at "High" level. A low on this input causes the printer to be initialized in the same manner as when the power is turned on.
	- When the INPUT PRIME signal is input during printing, the printer finish printing one tag label in printing and then cancels the next processing and is initialized in the same manner as when the power is turned on.
	- $\bullet$  Minimum pulse width of 0.5 µsec.
- $\circledR$  PAUSE (Printer  $\rightarrow$  Host)
	- $\bullet$  This is an output signal which indicates whether the printer is in PAUSE state or placed online. The printer can receive data while placed online.
	- $\bullet$  The signal is at "Low" level while the printer is in a PAUSE state.
	- The signal is kept at "Low" level (in a PAUSE state) until the current state (one of the following states) is reset.
		- PAUSE state caused by the [PAUSE] key
		- Paper End state
		- Ribbon Error state
		- Head Open state
		- Printer Error state
		- Initialization in progress upon power on or receipt of the INPUT PRIME signal
- $\circledcirc$  FAULT (Printer  $\rightarrow$  Host)
	- $\bullet$  Output signal indicating that the printer is in a FAULT state.
	- At "Low" level while the printer is in a FAULT state.
	- The signal is kept at "Low" level (in a FAULT state) until the current state (one of the following states) is reset.
		- PAUSE state caused by the [PAUSE] key
		- Paper End state
		- Ribbon Error state
		- Head Open state
		- Printer Error state
		- Initialization in progress upon power on or receipt of the INPUT PRIME signal
- $\circledast$  PE (Printer  $\rightarrow$  Host)
	- $\bullet$  Output signal indicating a Label End state.
	- At "High" level when a Label End state occurs.
	- **Turns to "Low" level when the Label End state is reset.**
- $9 + 5 V$ 
	- $\bullet$  This is not a signal but a +5 V power supply voltage.
	- The maximum current of 500 mA can be taken out.

#### (10) Timing Chart

 $<sup>①</sup>$  When receiving normal data:</sup>

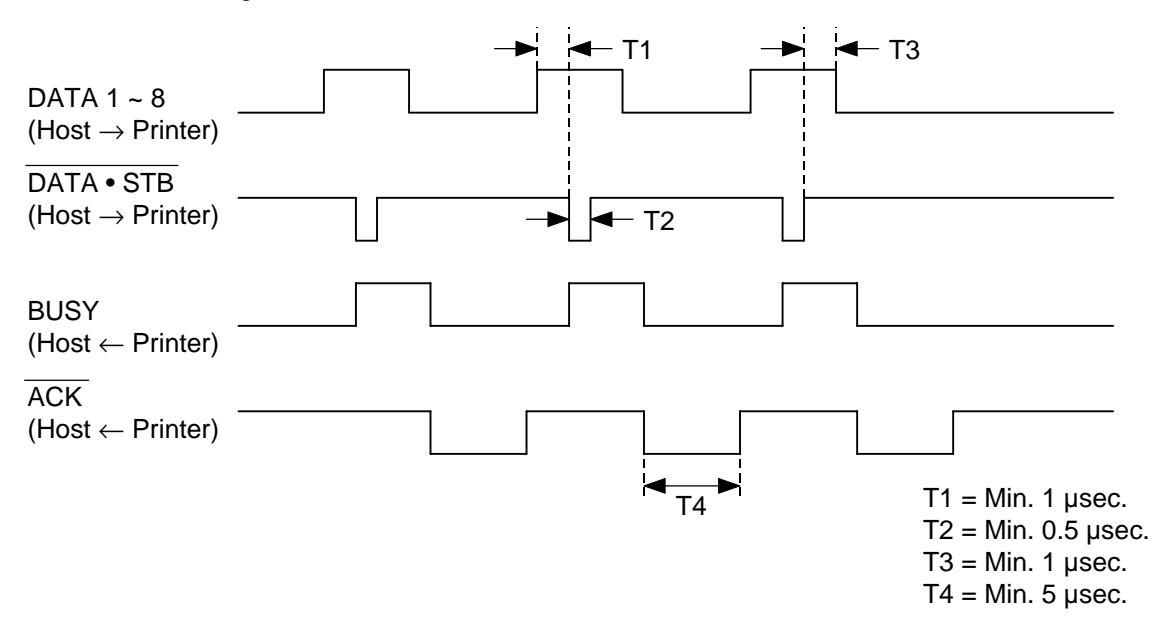

- d Receiving data when the blank positions in the receive buffer are 512 bytes or less:
	- $\bullet$  When the blank positions in the receive buffer are 512 bytes or less, the printer continues to be in a BUSY state (BUSY signal at "High" level) for 10 seconds to extend the data read interval when data is set from the host and reads the data 10 seconds later.
	- $\bullet$  If the blank positions are 513 bytes or more while waiting for reading data, the printer will receive the data with the normal data receive timing.
	- $\bullet$  When there are no blank positions in the receive buffer, the printer stops reading data. Then, it continues to be in a BUSY state (BUSY signal at "High" level) until there are blank positions in the receive buffer when data is set from the host.

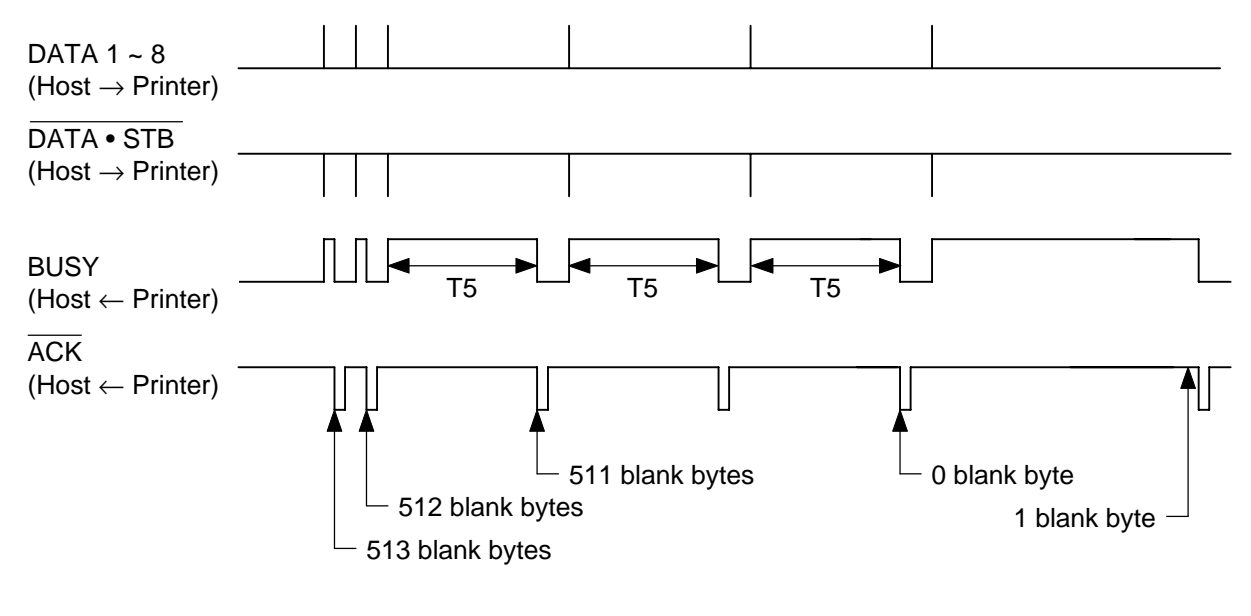

 $T5 = 10$  sec.

#### **3.2.2 Reverse Interface**

- (1) Type: IEEE1284
- (2) Data Output Method: Nibble mode (DataAvail, Xflag, AckDataReq, PtrBusy)
- (3) Control Signals: HosClk, PtrClk, PtrBusy, AckDataReq, Xflag, HostBusy, Init, DataAvail, IEEE1284Active
- (4) Data Output Code: ASCII code (8 bits)
- (5) Receive Buffer: 13 bytes
- (6) Input/Output Circuit Configuration and Input/Output Conditions:

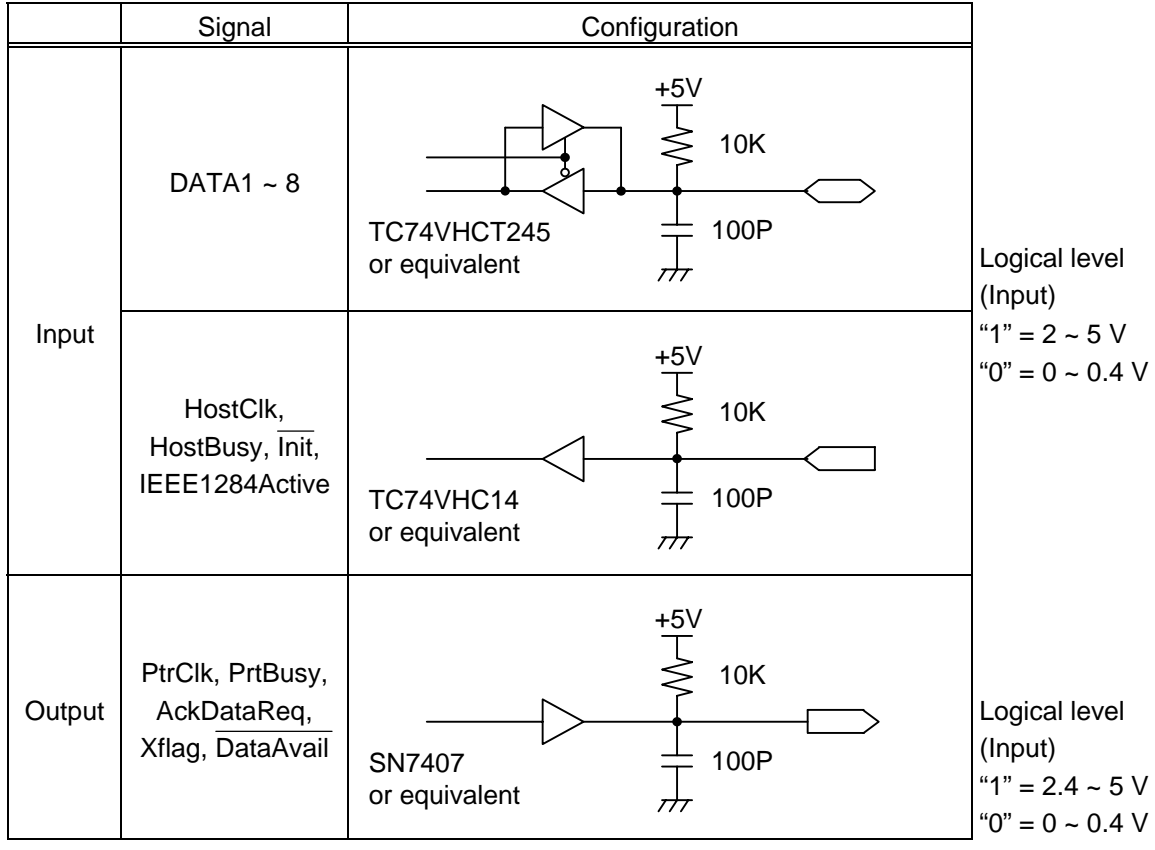

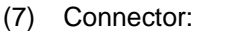

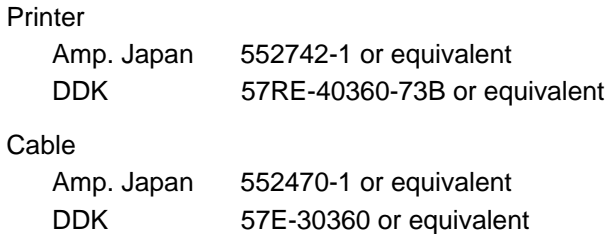

#### (8) Connector Pin Diagram:

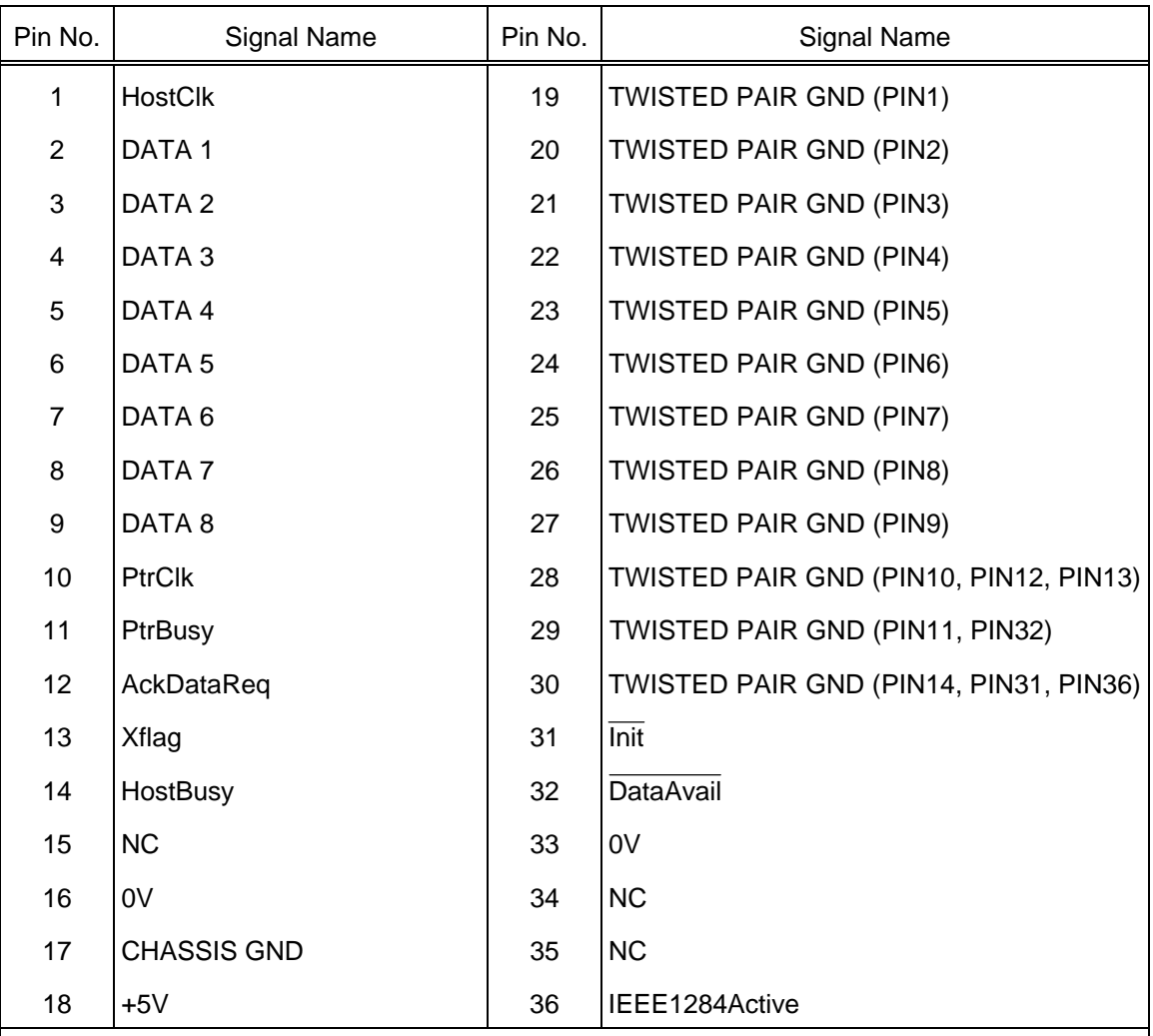

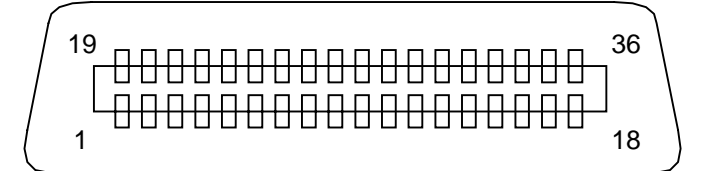

- (9) Input/Output Signals:
	- c DATA 1 ~ 8 (Printer ← Host)
		- Input data signals for receiving information of the 1st to 8th bits.
		- Logic 1 is the "High" level.
		- $\bullet$  Min. data pulse width of 2.5 usec.
	- d HostClk (Printer ← Host)
		- Synchronizing input signal for reading the above data.
		- Normally at "High" level. The data is read at the rise of the Low level pulse.
		- $\bullet$  Minimum data pulse width of 0.5 usec.
	- $\circled{1}$  PtrClk (Printer  $\rightarrow$  Host)
		- Synchronizing output signal in order that the host reads the data that the printer sets.
		- Normally at "High" level. The data is read at the fall of the Low level pulse.
	- $\circledA$  PtrBusy (Printer  $\rightarrow$  Host)
		- This signal is used as the printer output data bit 3 or 7.
		- In the nibble mode, 8-bit data is transferred by transferring 4-bit data twice. Data bit 3 is used for the first transfer. Data bit 7 is used for the second transfer.
		- $\bullet$  When the signal is high, a bit is ON (= 1). When the signal is low, a bit is OFF (= 0).
	- $\circled{S}$  AckDataReq (Printer  $\rightarrow$  Host)
		- This signal is used as the printer output data bit 2 or 6.
		- $\bullet$  In the nibble mode, 8-bit data is transferred by transferring 4-bit data twice. Data bit 2 is used for the first transfer. Data bit 6 is used for the second transfer.
		- $\bullet$  When the signal is high, a bit is ON (= 1). When the signal is low, a bit is OFF (= 0).
	- $\circledast$  Xflag (Printer  $\rightarrow$  Host)
		- This signal is used as the printer output data bit 1 or 5.
		- $\bullet$  In the nibble mode, 8-bit data is transferred by transferring 4-bit data twice. Data bit 1 is used for the first transfer. Data bit 5 is used for the second transfer.
		- $\bullet$  When the signal is high, a bit is ON (= 1). When the signal is low, a bit is OFF (= 0).
	- i HostBusy(Printer ← Host)
		- This signal indicates that the host has read the data set by the printer and is ready to receive the next data.
		- Normally at "High" level. It becomes "Low" when the host is ready to receive the next data.
		- When receiving data is completed, the signal becomes high. When the host is ready to receive the next data, the signal becomes low.
	- $\circ$  Init (Printer ← Host)
		- Reset request signal from the host.
		- Normally at "High" level. When the signal becomes low, the printer mode is changed from the nibble mode to Centronics mode forcefully, then the parallel interface is initialized.
		- $\bullet$  Minimum pulse width of 0.5 usec.
- $\circledR$  DataAvail (Printer  $\rightarrow$  Host)
	- $\bullet$  This signal indicates the printer has the data to be sent to the host. When the signal is low, it indicates the printer has data to be sent to the host. When the signal is high, it indicates the printer does not have data to be sent to the host.
- l IEEE1284Active (Printer ← Host)
	- $\bullet$  The signal indicates the host is in the nibble mode, including the step that the printer state shifts to the nibble mode.
	- $\bullet$  The signal becomes high at the beginning of the shift to the nibble mode, and remains high until the nibble mode is completed.

#### (10) Timing Chart

The reverse data transmission consists of the following 3 steps.

- $\odot$  Negotiation phase (Shifts from the Centronics to the nibble mode.)
- d Transfer phase (Transfers the data from the printer to the host.)
- e End phase (Returns to the Centronics mode from the nibble mode.)

After the negotiation phase to shift to the nibble mode, the printer must output 13 bytes of the printer status to the host in the nibble mode. (Refer to "9.1.2 Status Format".)

 $O$  Negotiation phase

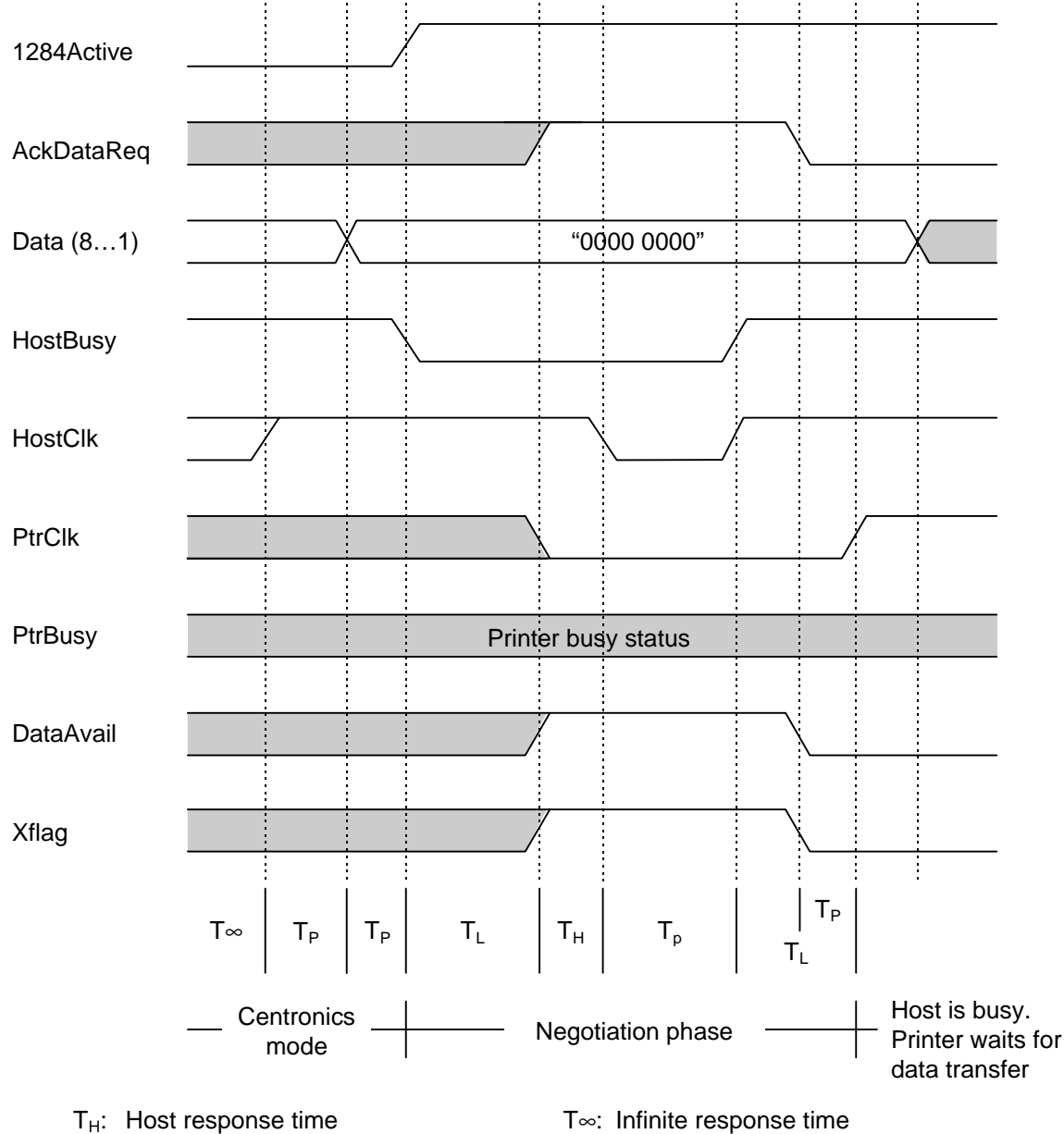

 $T_L$ : Peripheral equipment response time  $T_P$ : Min. set value, Min. pulse width

Min./Max. value for each time

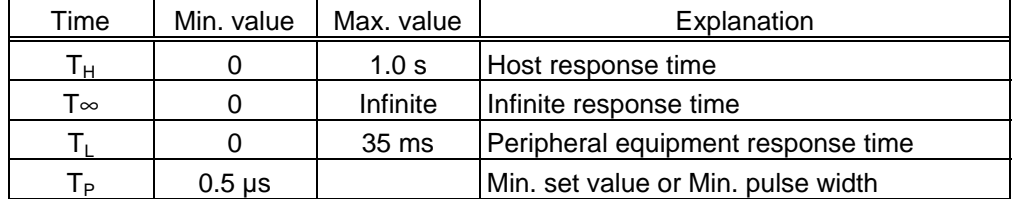

d Transfer phase (from 1st byte to 12th byte)

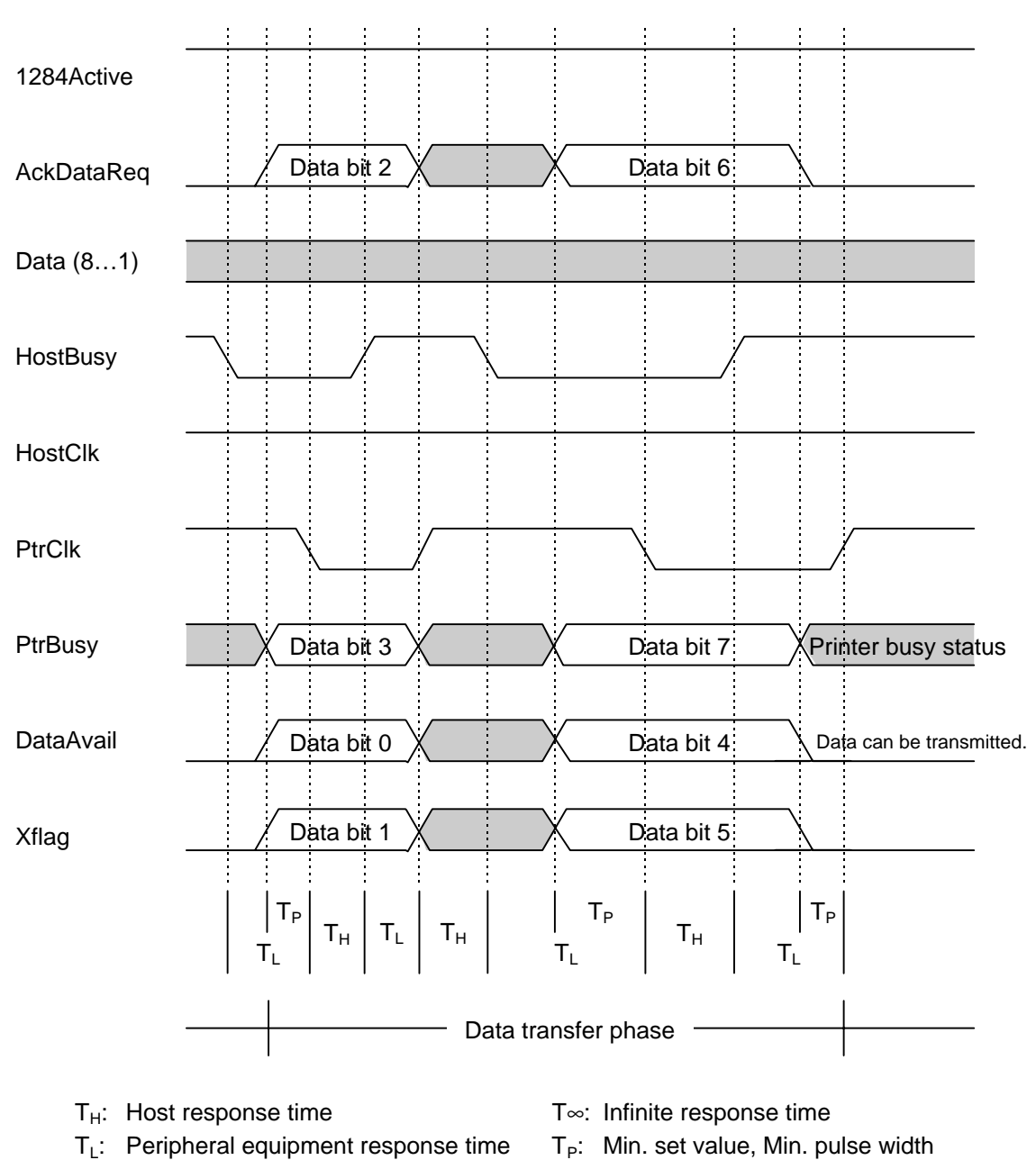

e Transfer phase (13th byte)

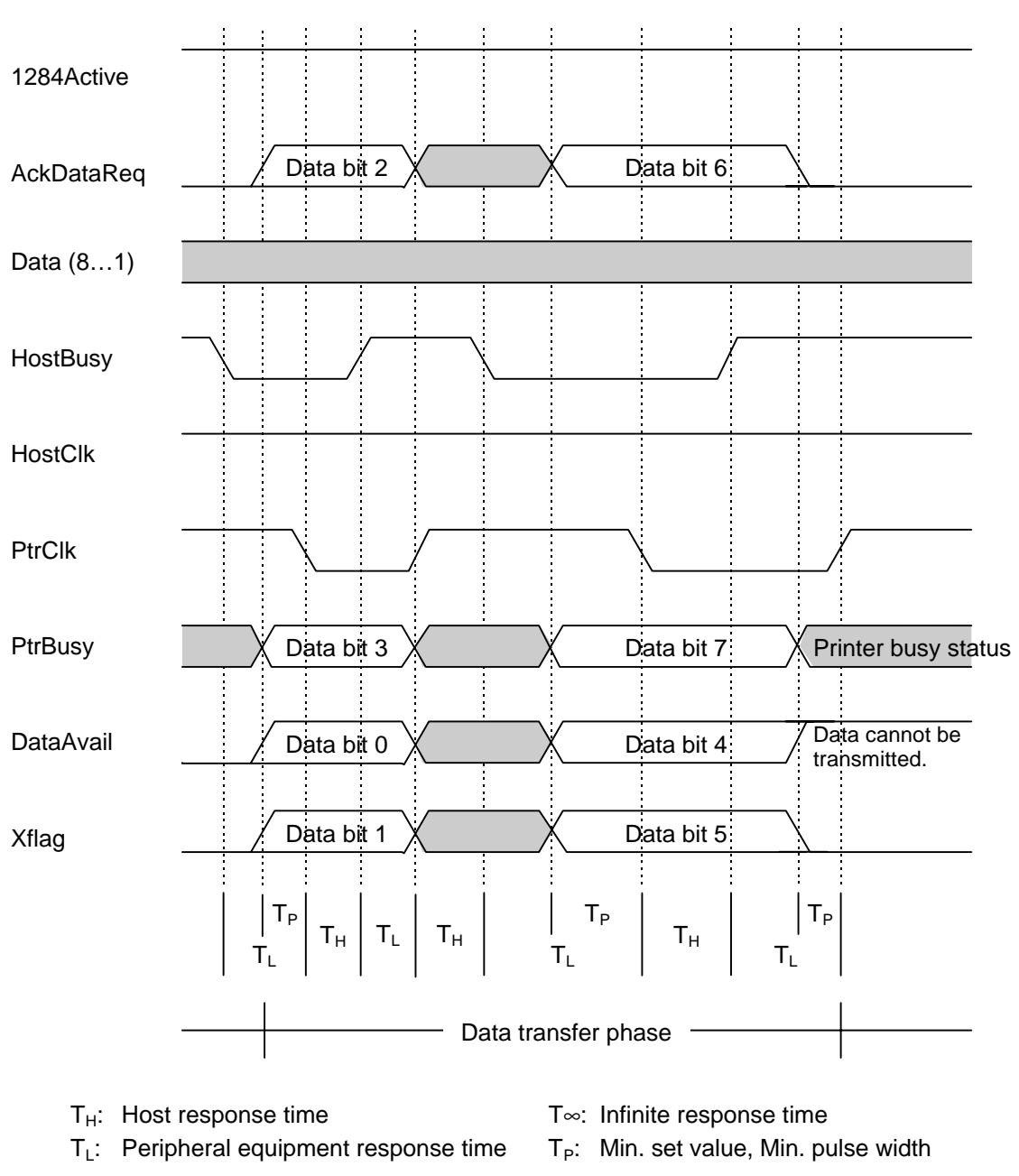

• The 8-bit data is transmitted by transmitting the 4-bit data twice.

 $\circledA$  End phase

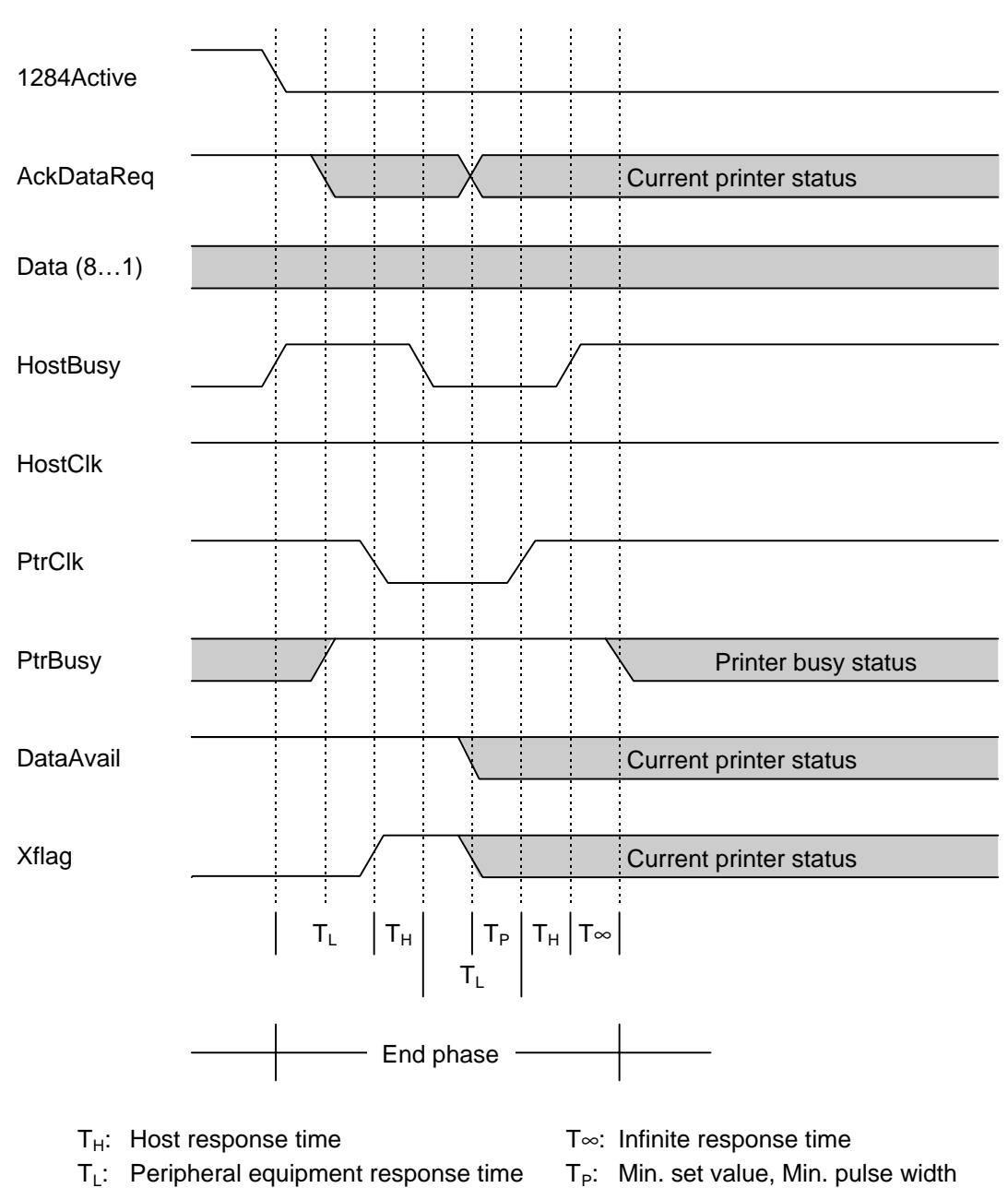

#### (11) Parallel Interface Mode for the Host

If the ECP mode is selected as the parallel interface mode for the host when an error occurs in the printer while the host is transferring the data to the printer, the host may not be able to obtain the printer error status. (It is indicated as an communication error.) If the standard mode is selected as the parallel interface mode for the host, the error status can be obtained properly.

## **4. KEY OPERATION FUNCTIONS**

### **4.1 DIP SW FUNCTIONS**

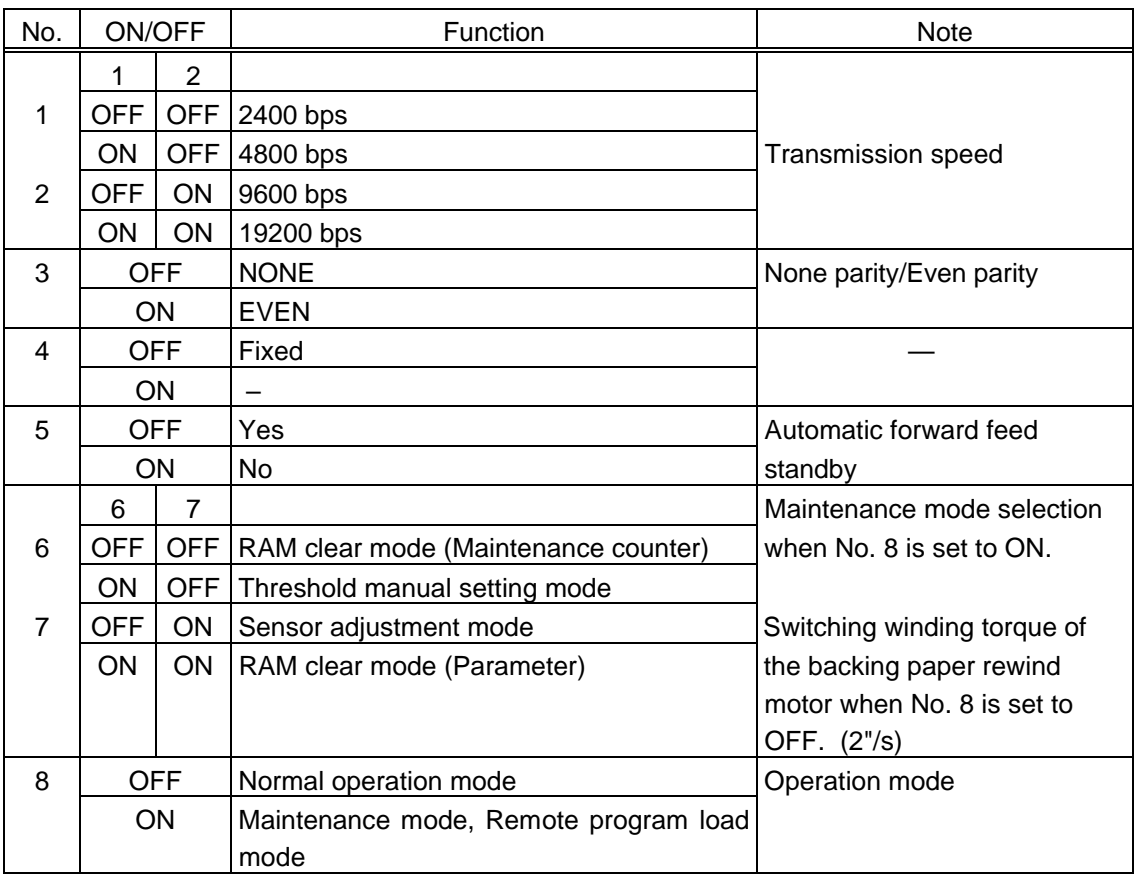

\* The DIP switch statuses are read when the printer power is turned on.

- \* When DIP SW No. 8 is set to ON, and the printer power is turned on while the [FEED] key is being pressed or the [FEED] and [PAUSE] keys are being pressed at the same time, the printer enters each mode according to the setting for No. 6 or No. 7. When the printer power is turned on without pressing the key(s), the printer enters the remote program load mode.
- \* Turning No. 8 off switches the winding torque of the backing paper rewind motor as shown below when the motor issues 2"/s according to the selection in No. 6 and 7. No. 7 must be turned OFF.

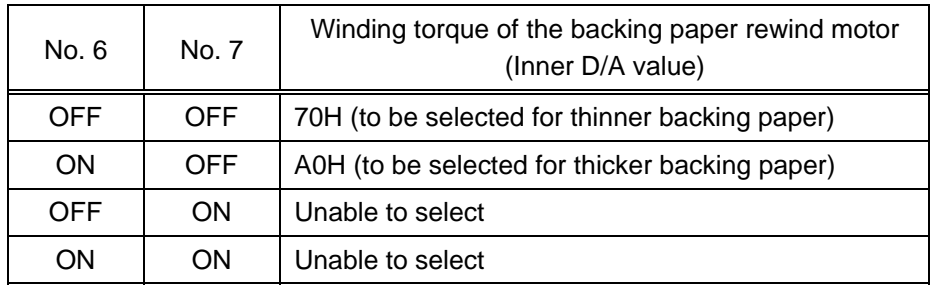

### **4.2 SELF-TEST MODE FUNCTIONS**

(For details, refer to chapter 10.)

- (1) Self-test + Test printing
	- Automatic self-test
	- Maintenance counter/Various parameters printing
	- Slant line printing

#### **4.3 MAINTENANCE MODE FUNCTIONS**

(For details, refer to chapter 10.)

- (1) Sensor adjustment
	- Reflective sensor adjustment
	- Transmissive sensor adjustment
- (2) Manual threshold setting
	- Reflective sensor
	- Transmissive sensor
- (3) RAM clear
	- Maintenance counter clear
	- Parameter clear

#### **4.4 ONLINE MODE FUNCTIONS**

The online mode provides the following functions. (For details, refer to chapter 10.)

- (1) Issuing labels (by external equipment interface commands)
- (2) Paper feed (by the [FEED] key)
- (3) Pause (Halts issuing labels by the [PAUSE] key)
- (4) Restart (Reissues labels by the [PAUSE] key after halting a label issue or after the occurrence of an error.)
- (5) Reset (Enters the usual initial state which is normally obtained after the power is turned on, using the [PAUSE] key.)

### **5. TRANSMISSION SEQUENCE**

This section describes the outline of the transmission sequence.

#### **5.1 INITIALIZATION**

Writable characters, logos, and PC interface commands must be stored before the label issue operation.

(1) Storing writable characters and logos

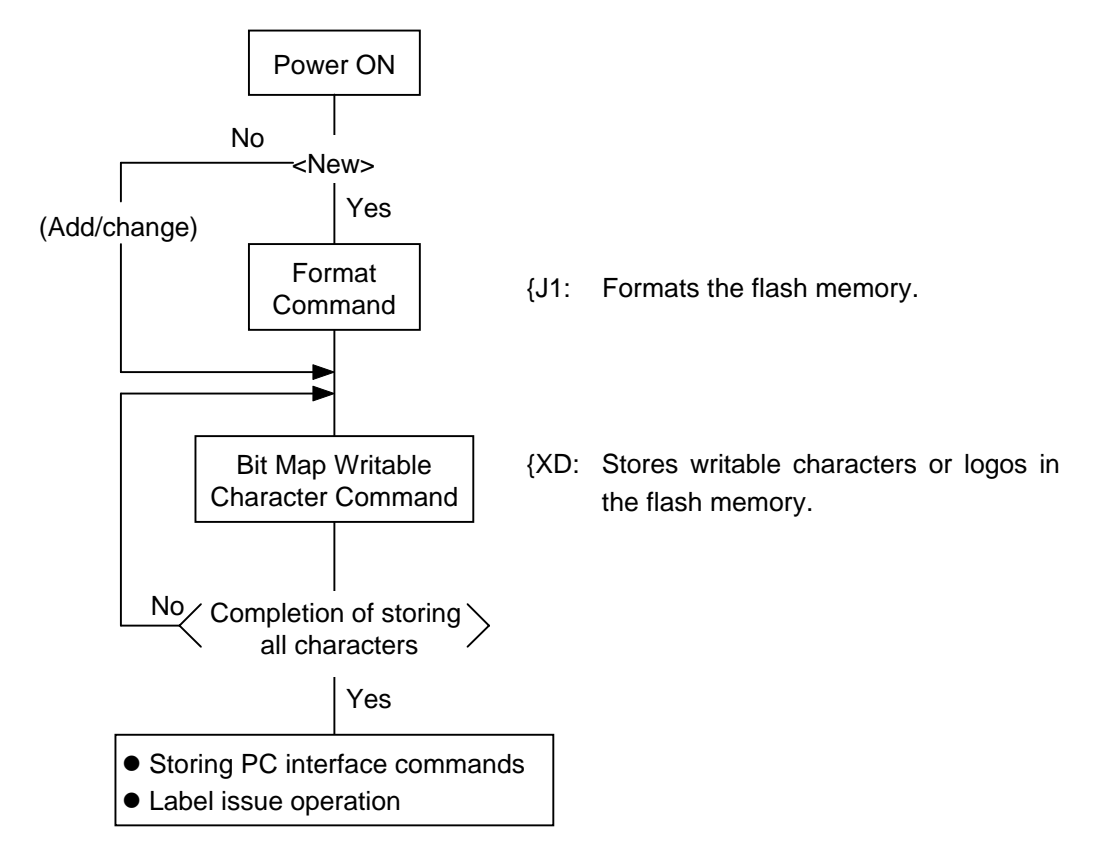

- *NOTES: (1) The storage of writable characters or logos is only performed if they are being used.*
	- *(2) Unless the Format Command is sent before storing already stored writable characters or logos (storing the same numbers), memory will be consumed each time something is stored again.*
	- *(3) Before another operation (storing PC interface commands, label issue operation) is performed after storing writable characters or logos, the image buffer will be cleared automatically.*
	- *(4) If another storing operation is not continued after storing writtable characters or logos, the printer automatically enters the online mode (label issue operation) after about 10 seconds. In this case, the image buffer will be cleared automatically.*

(2) Storing PC interface commands

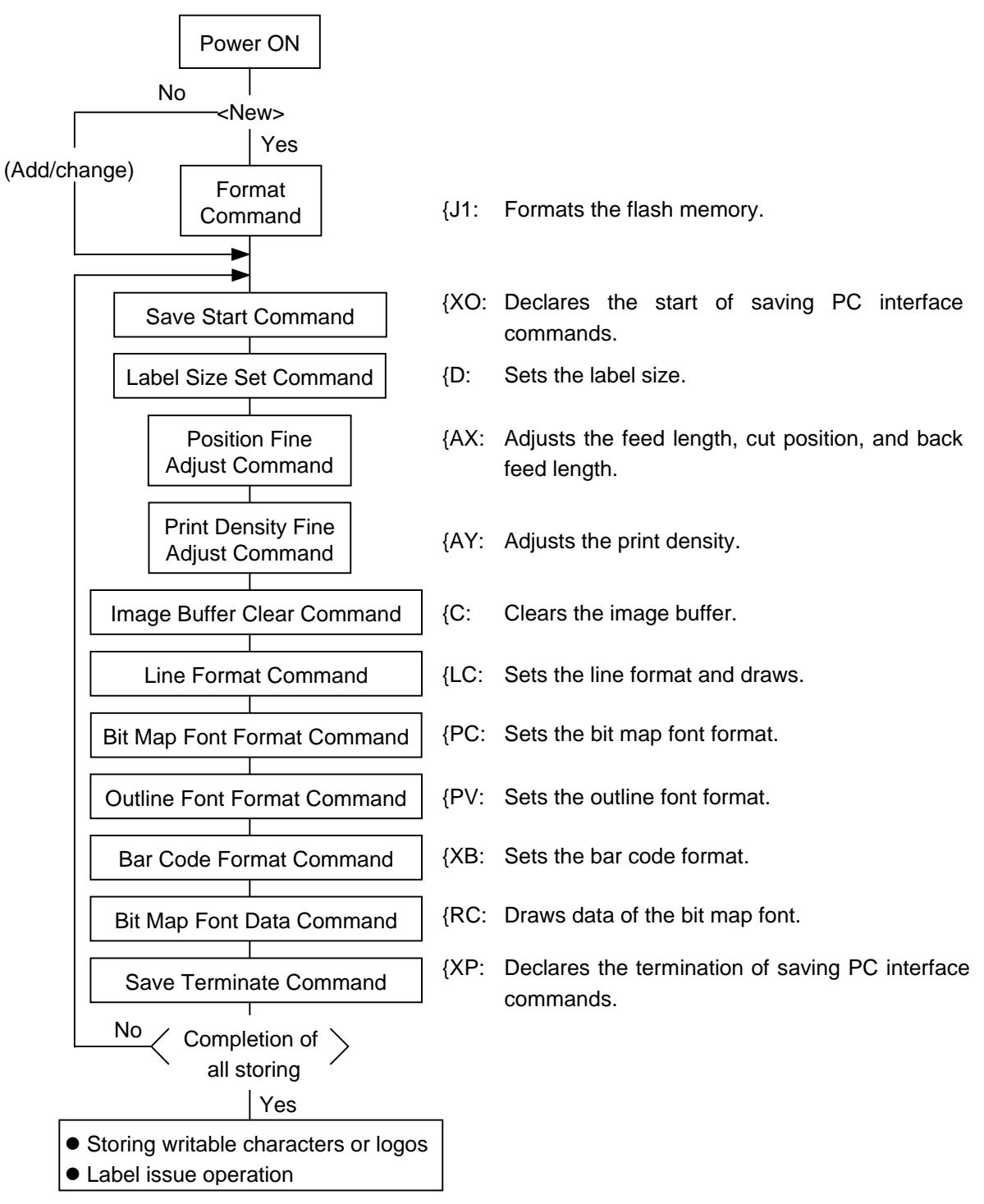

- *NOTES: (1) The storage of PC interface commands is only performed if they are being used.*
	- *(2) Unless the Format Command is sent before storing already stored PC interface commands (storing the same numbers), memory will be consumed each time something is stored again.*
	- *(3) Before another operation (storing writable characters, logos, or label issue operation) is performed after storing PC interface commands, the image buffer will be cleared automatically.*
	- *(4) Select commands to be stored as occasion demands.*
	- *(5) If another storing operation is not continued after storing PC interface commands, the printer enters the online mode (label issue operation) after about 10 seconds. In this case, the image buffer will be cleared automatically.*

#### **5.2 LABEL ISSUE OPERATION**

An example of the label issue operation is described below.

(1) Where the Saved Data Call Command is not used:

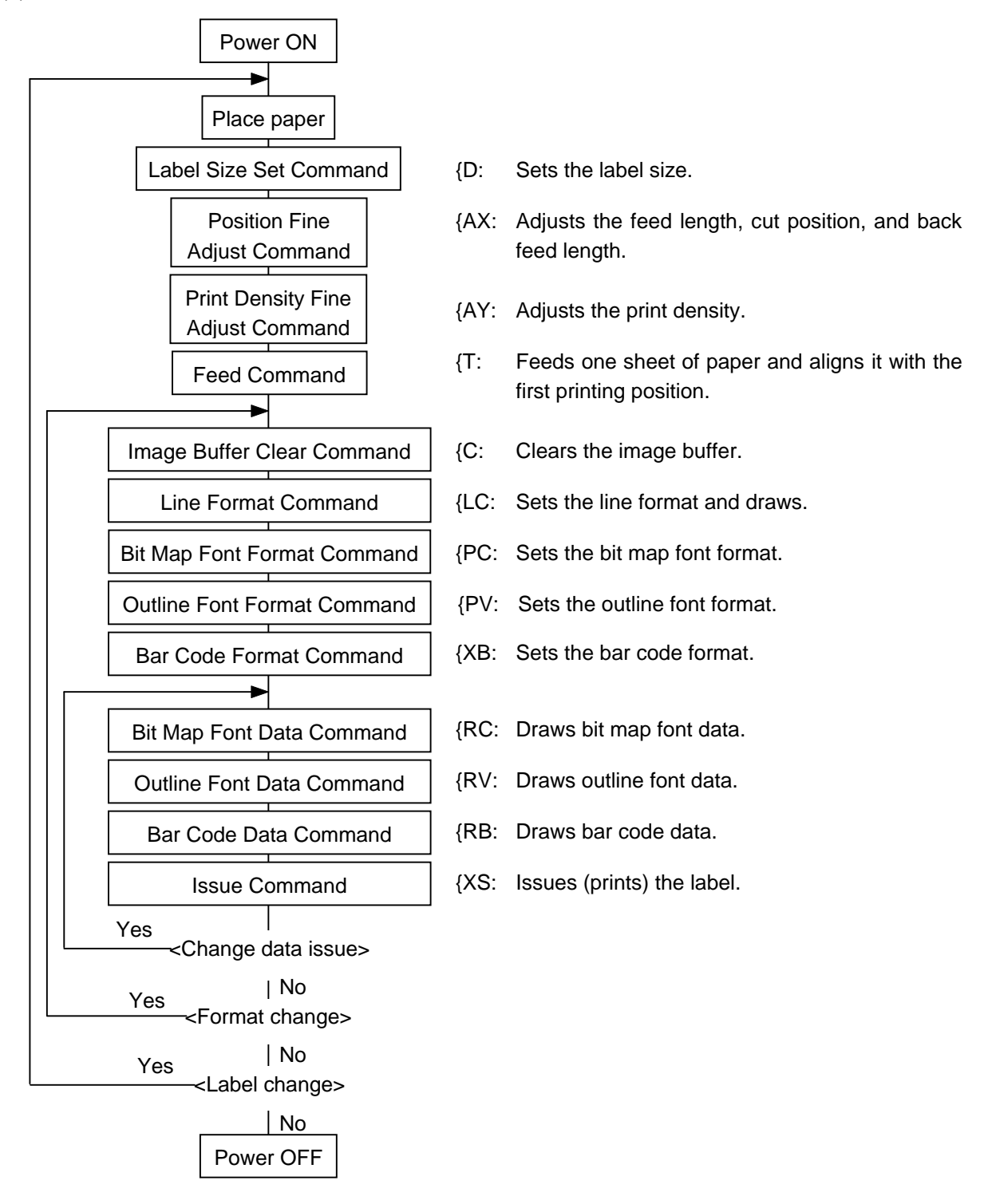

- *NOTES: (1) When placing new paper, the Label Size Set Command and Feed Command must always be sent. When using the same paper after the power is turned off and then on, the Label Size Set Command and Feed Command may be omitted.*
	- *(2) After the power is turned off and then on, the Bit Map Font Format Command, Outline Font Format Command, and Bar Code Format Command should be sent as occasion demands because they are not protected in memory.*

(2) Where the Saved Data Call Command is used:

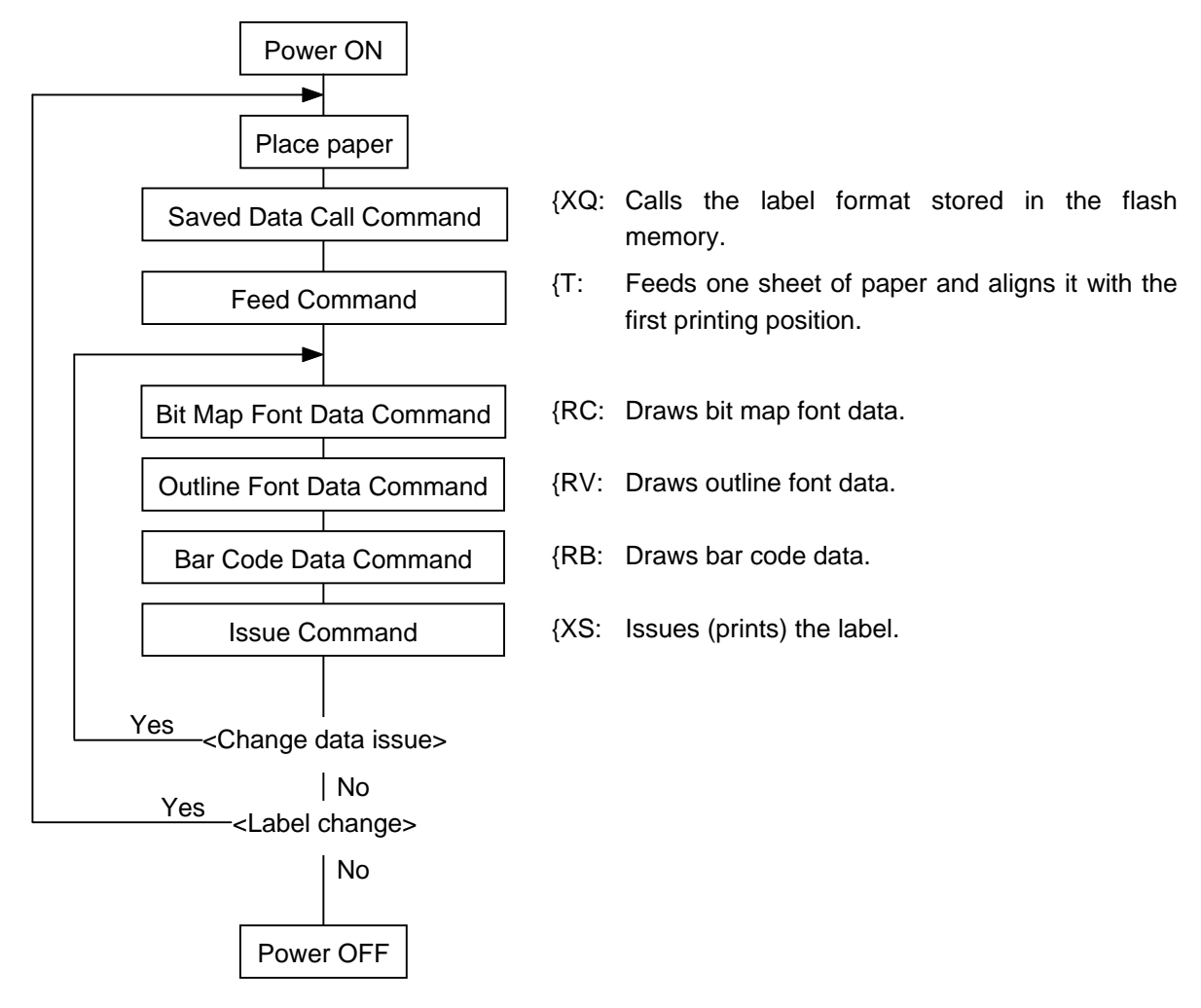

- *NOTES: (1) When placing new paper, the Feed Command must always be sent. When using the same paper after the power is turned off and then on, the Feed Command may be omitted.*
	- *(2) If the option for "automatic call at power on" for the Saved Data Call Command has previously been selected, the Saved Data Call Command may be omitted after the power is turned off and then on.*

### **6. INTERFACE COMMANDS**

#### **6.1 OUTLINE OF COMMANDS**

(1) Format of Interface command

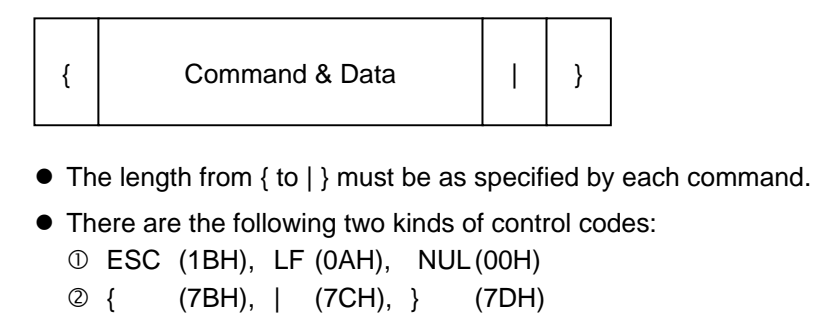

(2) How to use reference

Function | Describes the outline of the function of the command.

Format Shows the format of the command.

The format designation method should conform to the following rules:

- Each set of small letters (such as aa, bbbb) indicates a parameter item.
- An item enclosed in parentheses may be omitted.
- "…" indicates the repetition of an item.
- **•** Brackets and parentheses are used only in coding, and must not be transmitted in practice.
- Other symbols must always be inserted at the designated positions before being transmitted.

Term | Explains the term(s) used in the format.

\* "0 to 999" described in the entry range indicates that up to 3-digit variable-length entry is allowed. (Entry of "001" or "009" is also possible.) "000 to 999" indicates that entry must be fixed as 3 digits.

Explanation | Explains the command in detail.

Note **Supplementary explanation of the command.** 

Refer to | Related commands

Examples | Explains the command examples.

{T20C20|}

The above corresponds to the transfer of the following:

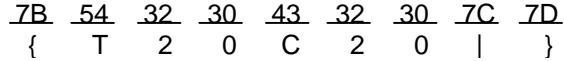

(3) Precautions

" The commands and parameters described in this specification must always be used. If any  $\blacksquare$ command or parameter other than those covered in this specification is used, the printer operation will not be guaranteed. The commands must be used in the online mode. If any command is transmitted in the self-test mode or the maintenance mode, the printer will not operate. However, only the Reset Command can be used.

### **6.2 LIST OF COMMANDS**

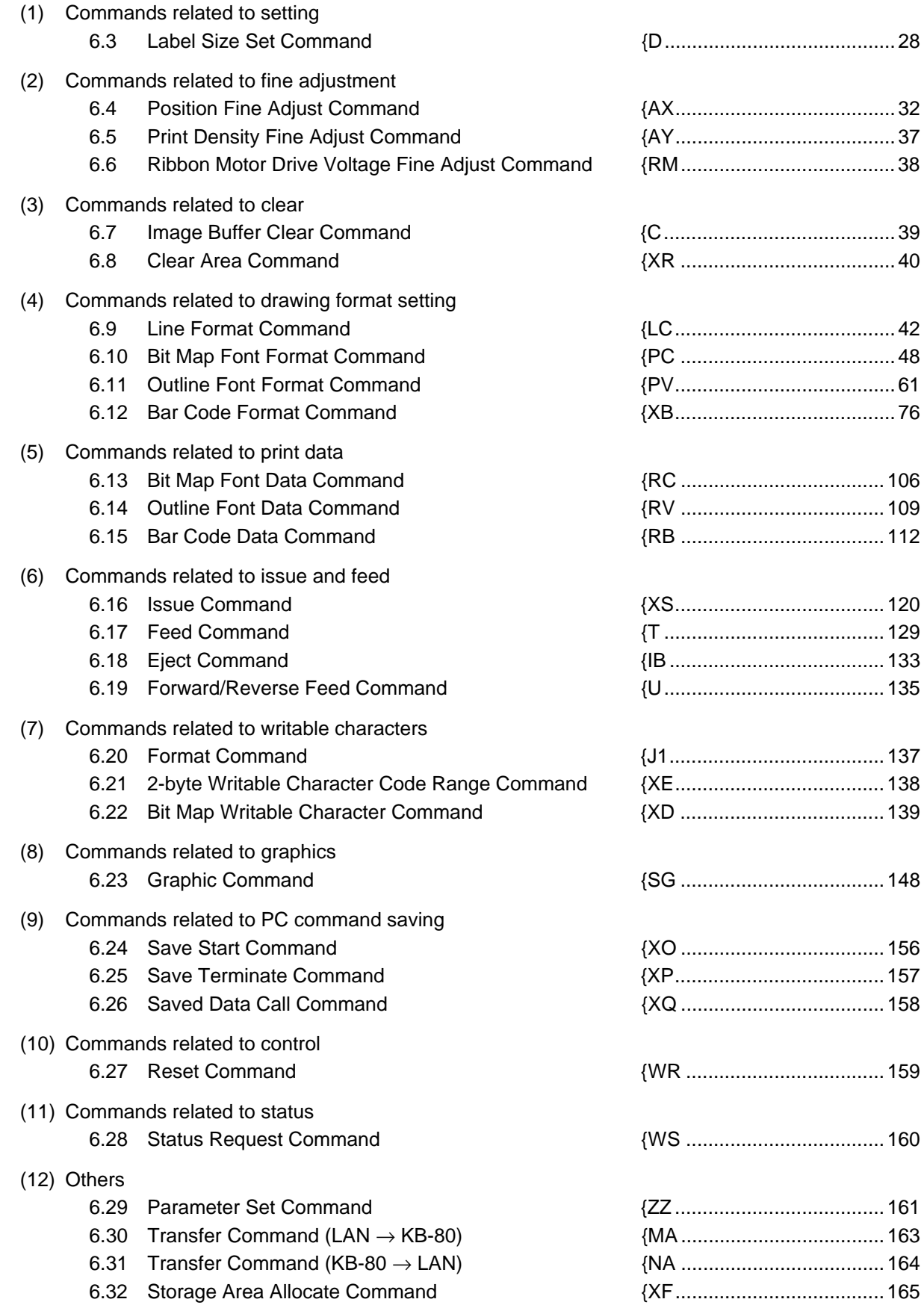

#### **6.3 LABEL SIZE SET COMMAND {D**

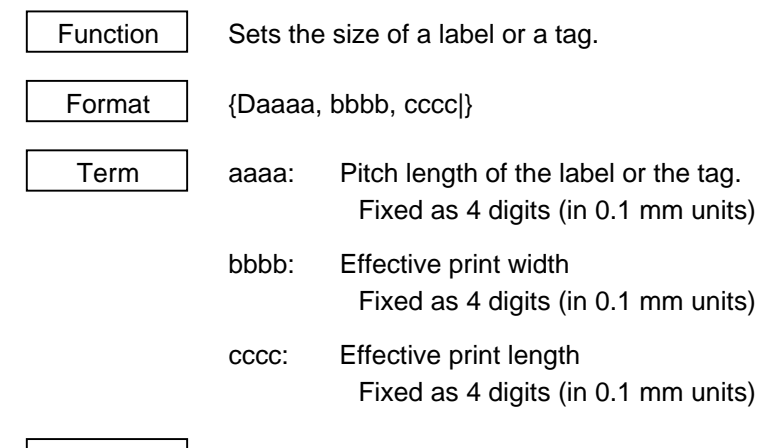

Explanation

[In the case of labels]

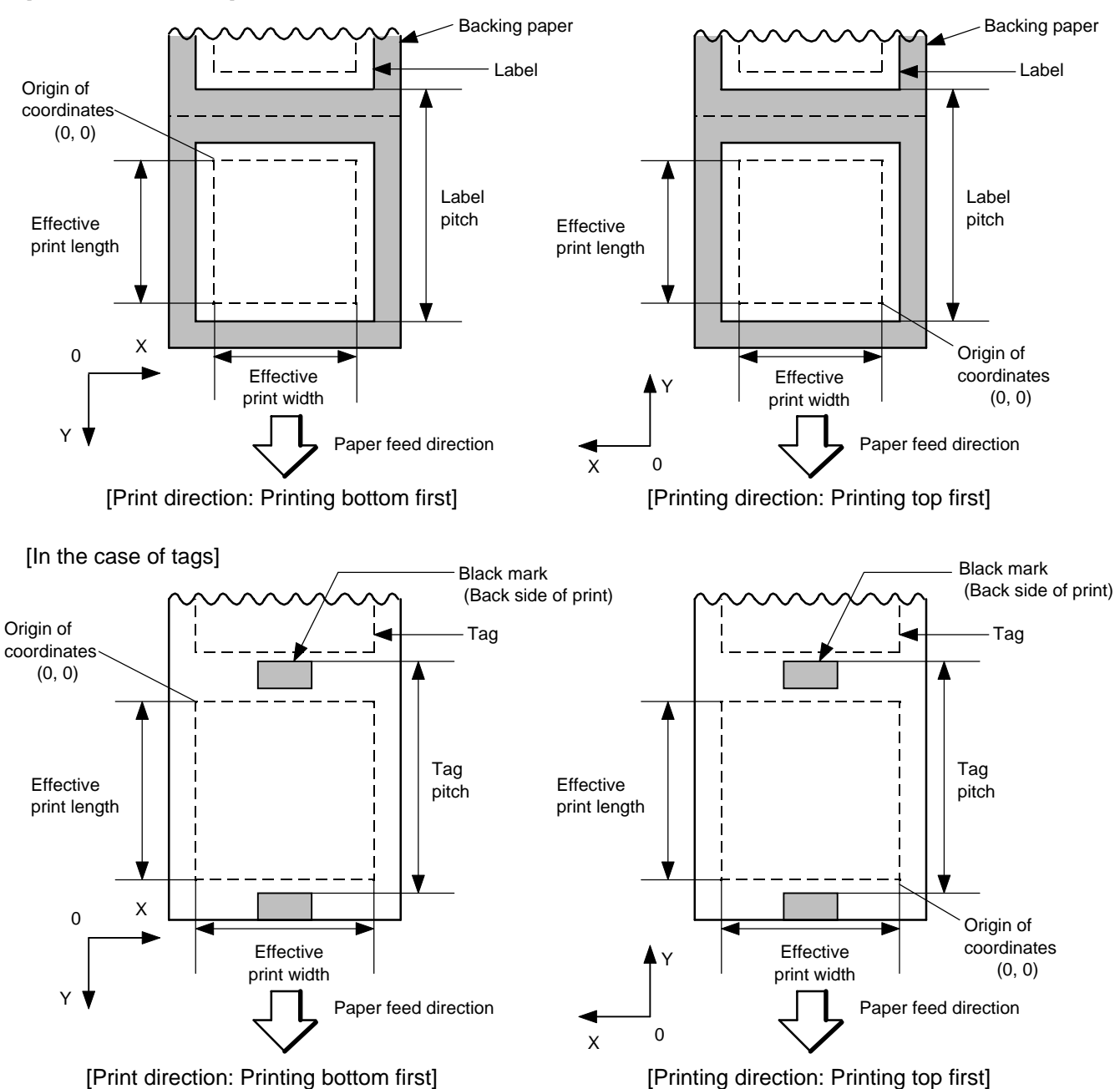

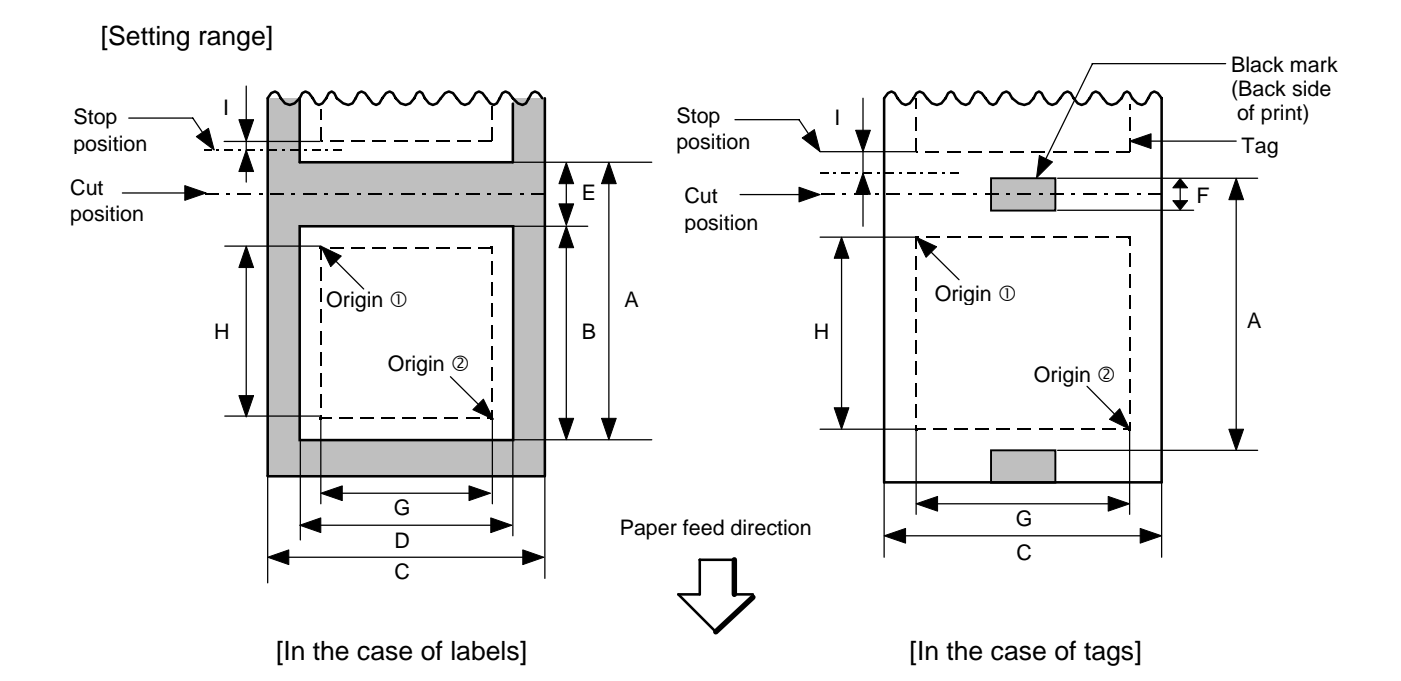

[mm]

Model B-452 Item Method Batch Strip Cut A: Label pitch | Min. | Label | 15.0 | 25.4 | 37.0 Tag pitch | | Tag | 15.0 | - | 25.4 Max. 2999.0 B: Label length  $\vert$  Min.  $\vert$  13.0  $\vert$  23.4  $\vert$  31.0 Max. 0. 997.0 993.0 C: Backing paper width | Min. | 25.4 Tag width  $\begin{array}{|c|c|c|c|c|} \hline \text{Max.} & \text{max.} & \text{max.} \hline \end{array}$ D: Label width Min. Nin. 1 Max. 111.0 E: Label-to-label gap  $\vert$  Min.  $\vert$  2.0  $\vert$  6.0 Max. 20.0 F: Black mark length  $\vert$  Min.  $\vert$  2.0 Max. 10.0 G: Effective print width Min. Nin. 10.0 Max. 105.7 H: Label Min. 11.0 21.4 29.0 Effective print  $\vert$  Max.  $\vert$  500.0 length | Tag | Min. | 13.0 | 23.4 Max. 500.0 I: Slow-up interval 1.0

Remark: 1. In cut issue mode, label length B should be as follows:

Label length B 
$$
\geq
$$
 33.0 mm -  $\left(\frac{\text{Label-to-label gap}}{2}\right)$ 

- Notes | (1) Before changing the label size or type of sensor, the Label Size Set Command must first be transmitted.
	- (2) The Label Size Set Command is protected in memory (even if the power is turned off).
	- (3) After sending the Label Size Set Command, one sheet of paper must be fed by the Feed Command ({T) and must be aligned with the first printing position prior to printing.
	- (4) The origin of drawing coordinates, print stop position (head position at stop), and cut position are determined according to the parameters of the Label Size Set Command as shown in the figure on the preceding page. For the print stop position in the strip issue mode, refer to the section of the Position Fine Adjust Command. The effective print area is centered on the label/tag.
	- (5) Printing cannot be performed in the slow up (1 mm) and slow down (1 mm) areas. Consequently,  $[A : Label/taq$  pitch] -  $[H: Effective$  print length]  $\geq 2$  mm must be assumed.
	- (6) The origin of drawing coordinates, print stop position (head position at stop), and cut position are adjustable by the fine adjust command.
	- (7) The tag rotation designation of the Issue Command ({XS) causes the origin of drawing coordinates to be origin  $\mathbb O$  in the case of "printing bottom first" and to be origin  $\oslash$  in the case of "printing top first", as shown in the figure.
	- (8) The parameters must be as shown in the figure and table. Any value or paper outside the range results in a failure of printing or an error.

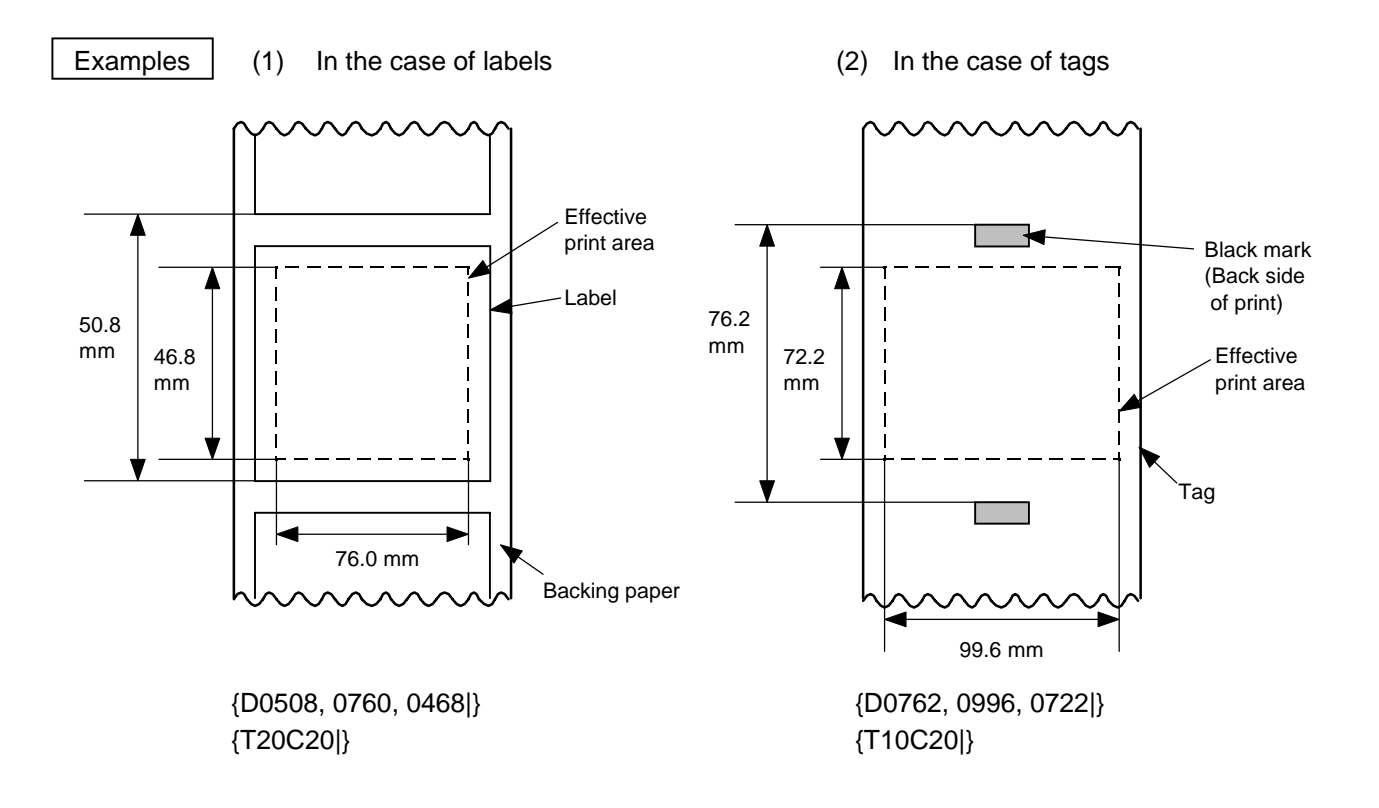

#### **6.4 POSITION FINE ADJUST COMMAND {AX**

Function  $\vert$  Adjusts the feed value so that the label will be shifted forward or backward from the automatically set first printing position. Adjusts the cut position so that the label will be cut at a position shifted forward or backward from the automatically set cut position. Adjusts the value for feeding back the label to the home position after cutting. Adjusts the strip position so that the label will be shifted forward or backward from the automatically set strip position. Adjusts the value for feeding back the label to the home position after stripping. Sets the correction value for print shrinkage.

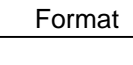

 ${AX; abbb, cddd, eff (, ghhh)}$ 

- Term  $\parallel$  a: Indicates the direction, forward or backward, in which a fine adjustment is to be made.
	- +: Backward
	- -: Forward
	- bbb: Feed value to be finely adjusted. 000 to 100 (in 0.1 mm units)
	- c: Indicates the direction, forward or backward, in which a cut position (or strip position) fine adjustment is to be made.
		- +: Backward
		- -: Forward
	- ddd: Amount for finely adjusting the cut position (or strip position). 000 to 100 (in 0.1 mm units)
	- e: Indicates whether the back feed is to be increased or decreased.
		- +: Increase
		- -: Decrease
	- ff: Amount for finely adjusting the back feed. 00 to 99 (in 0.1 mm units)
	- g: Indicates whether the correction value is to be increased or decreased.
		- +: Increase
		- -: Decrease
	- hhh: Print shrinkage correction value 000 to 100 (in 0.1% units)
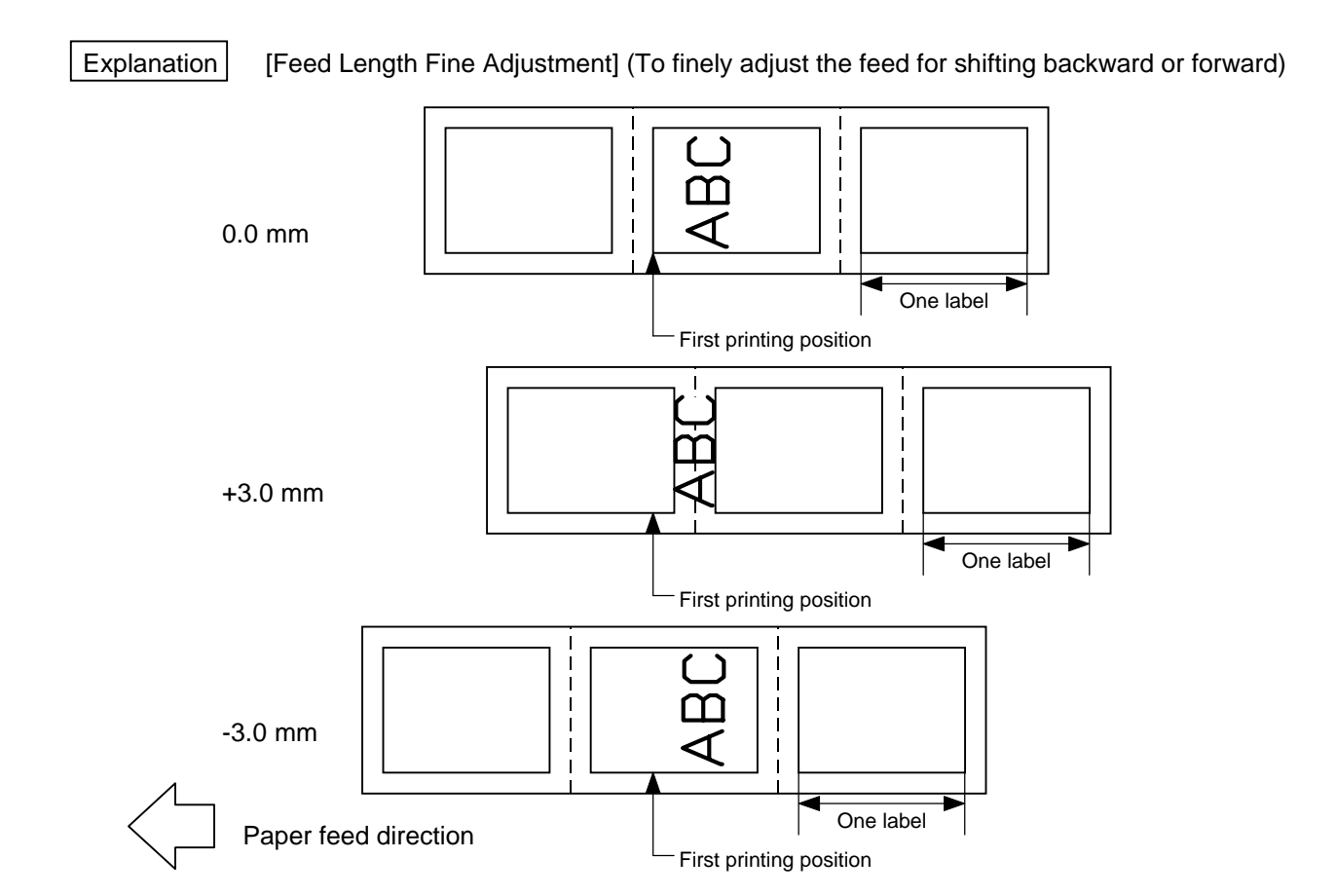

[Cut Position Fine Adjustment] (To finely adjust the cut position for shifting backward or forward)

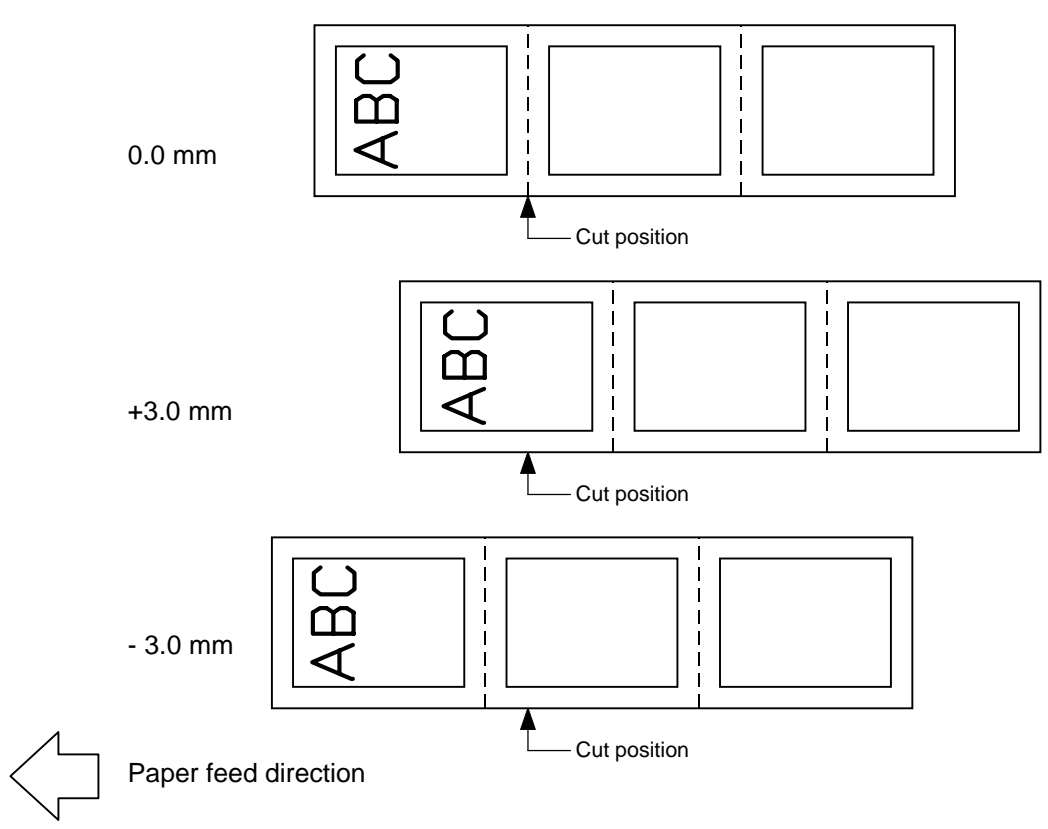

[Strip Position Fine Adjustment]

2 mm

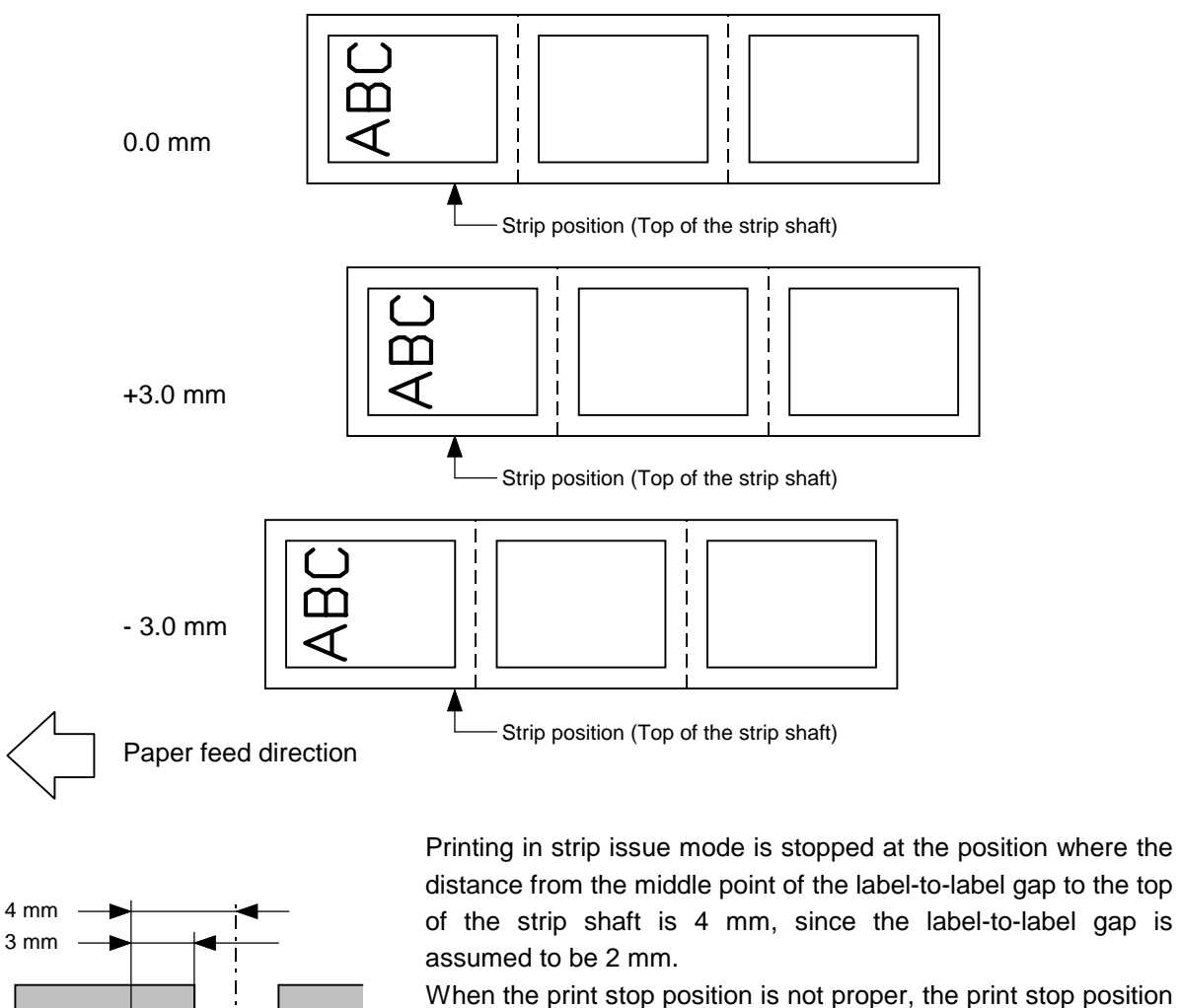

When the print stop position is not proper, the print stop position should be adjusted using the strip position fine adjust function. When the label-to-label gap is 5 mm or more, the effective print length should be set to the maximum (label pitch -2 mm). Then, the print stop position should be adjusted using the strip position fine adjust function.

[Back Feed Fine Adjustment] (To finely adjust the back feed for shifting backward or forward)

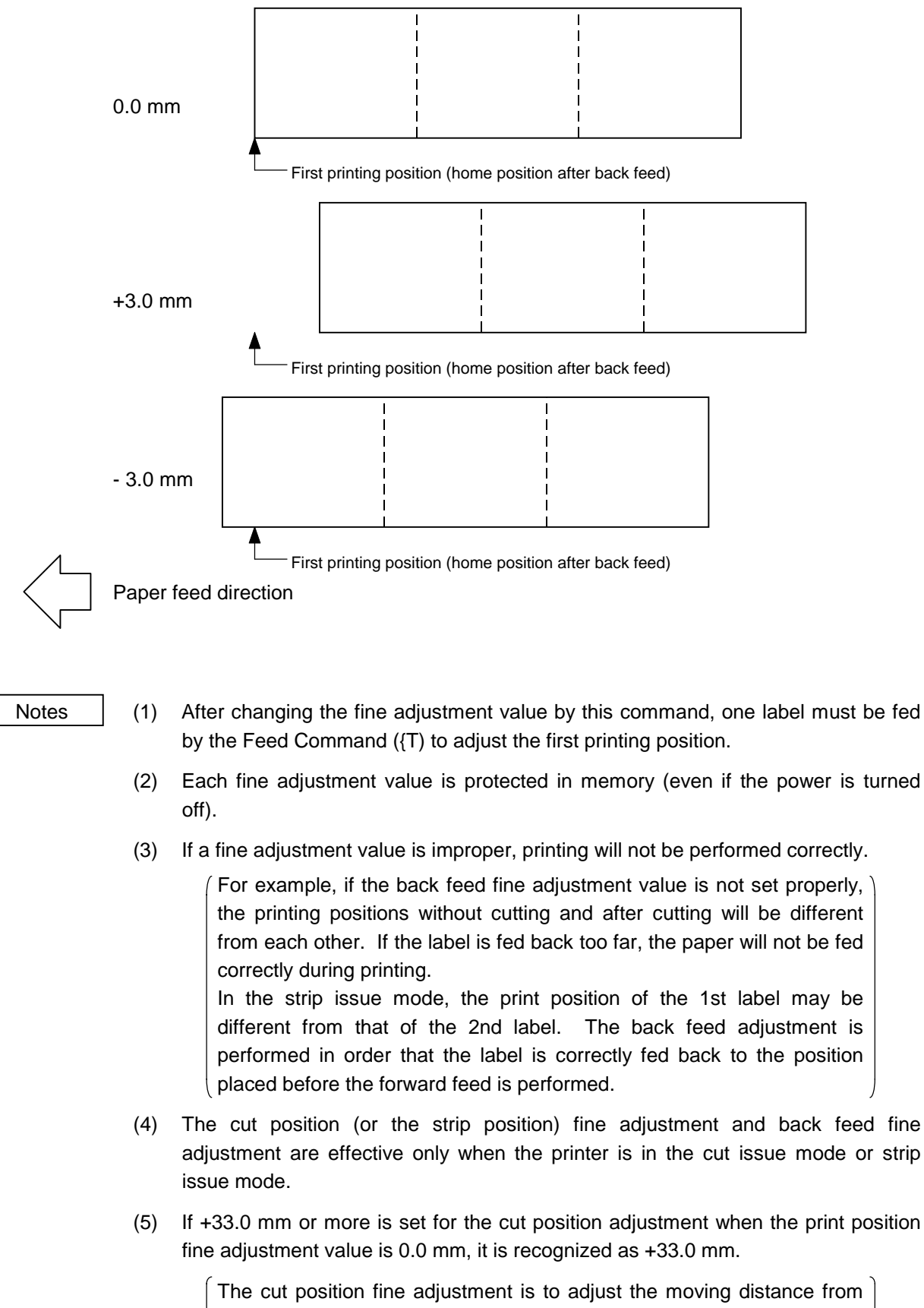

the stop position to the cutter so that the distance from head to cutter is 33.0 mm.

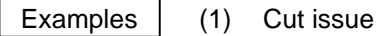

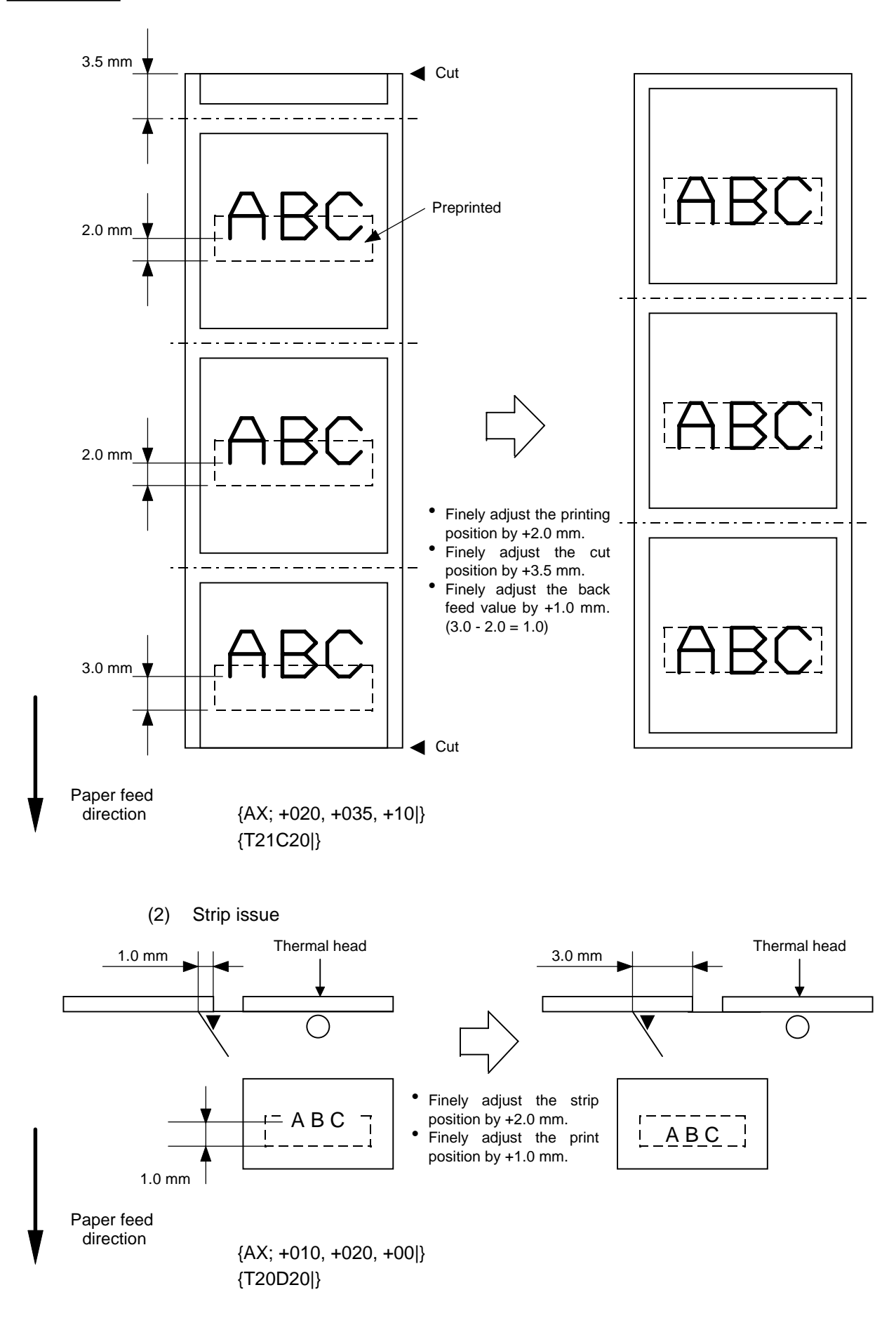

# **6.5 PRINT DENSITY FINE ADJUST COMMAND {AY**

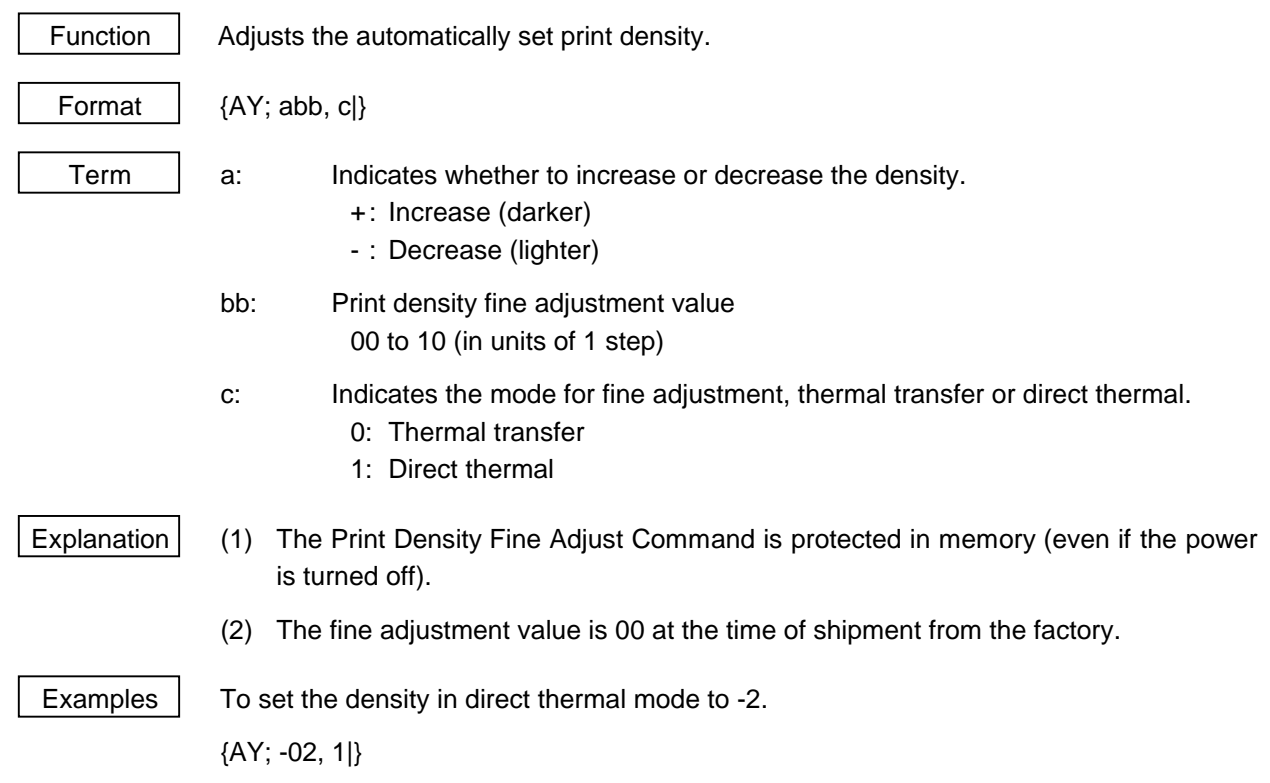

# **6.6 RIBBON MOTOR DRIVE VOLTAGE FINE ADJUST COMMAND {RM**

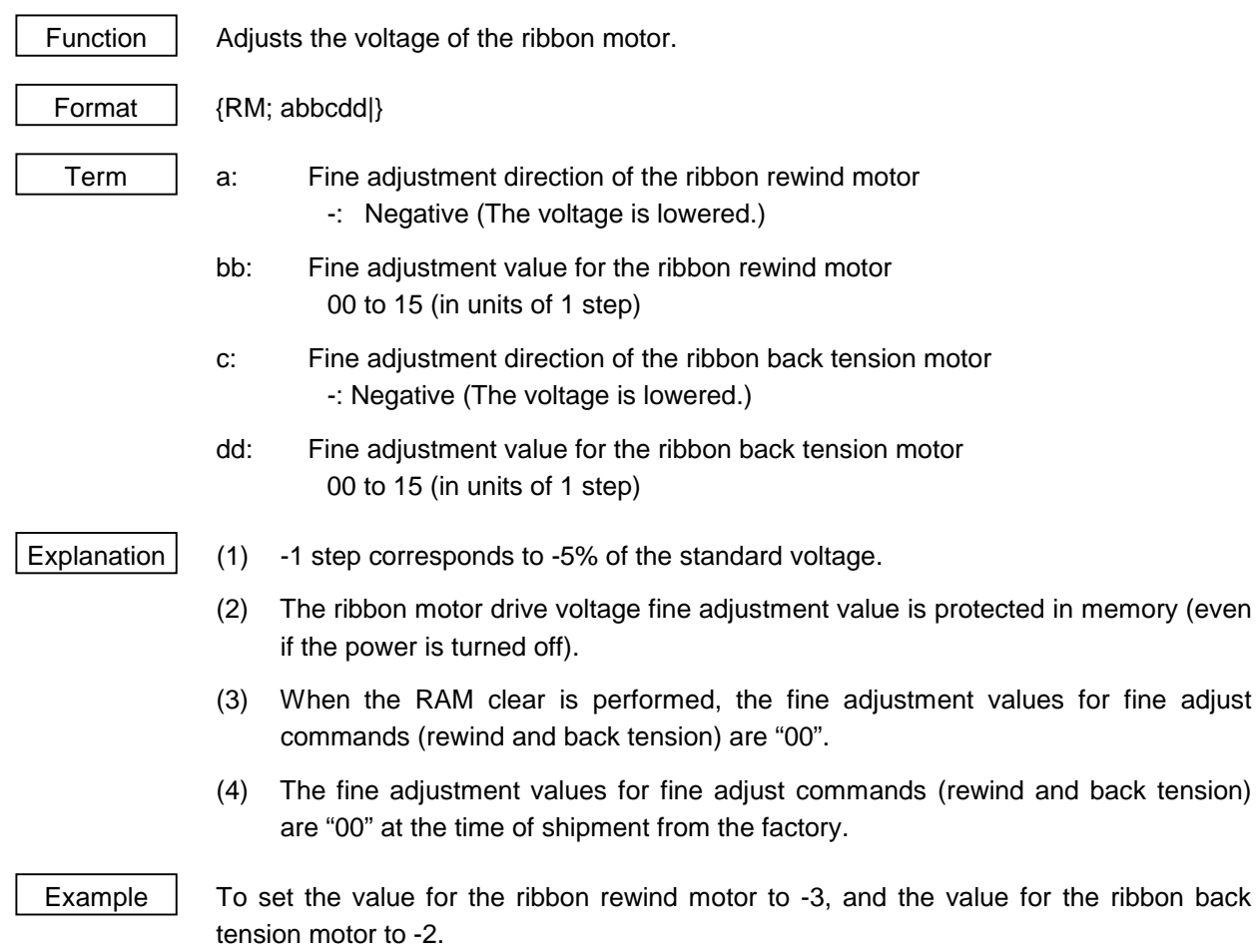

{RM; -03-02|} {XS; I, 0001, 0002C2100|}

## **6.7 IMAGE BUFFER CLEAR COMMAND {C**

Function | Clears the image buffer for drawing characters, lines, bar codes, and graphics. Format  $|G|\}$ Explanation | (1) After changing the label size, the image buffer must be cleared. (2) The increment/decrement designation is valid until the Image Buffer Clear Command is transmitted. (3) The link field designation is effective until the Image Buffer Clear Command is sent. Examples  $|$  {C|} {RC000; ABC|} {RC001; DEF|} {XS; I, 0001, 0002C2000|}

## **6.8 CLEAR AREA COMMAND {XR**

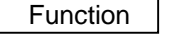

Clears the designated area or reverses the white/black dot pattern in the designated area in the drawing area.

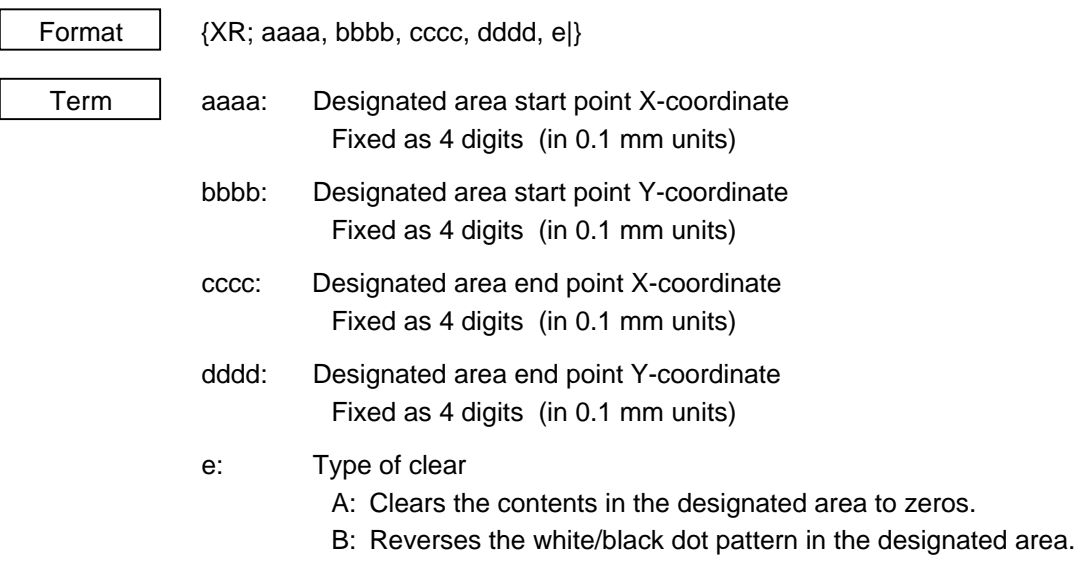

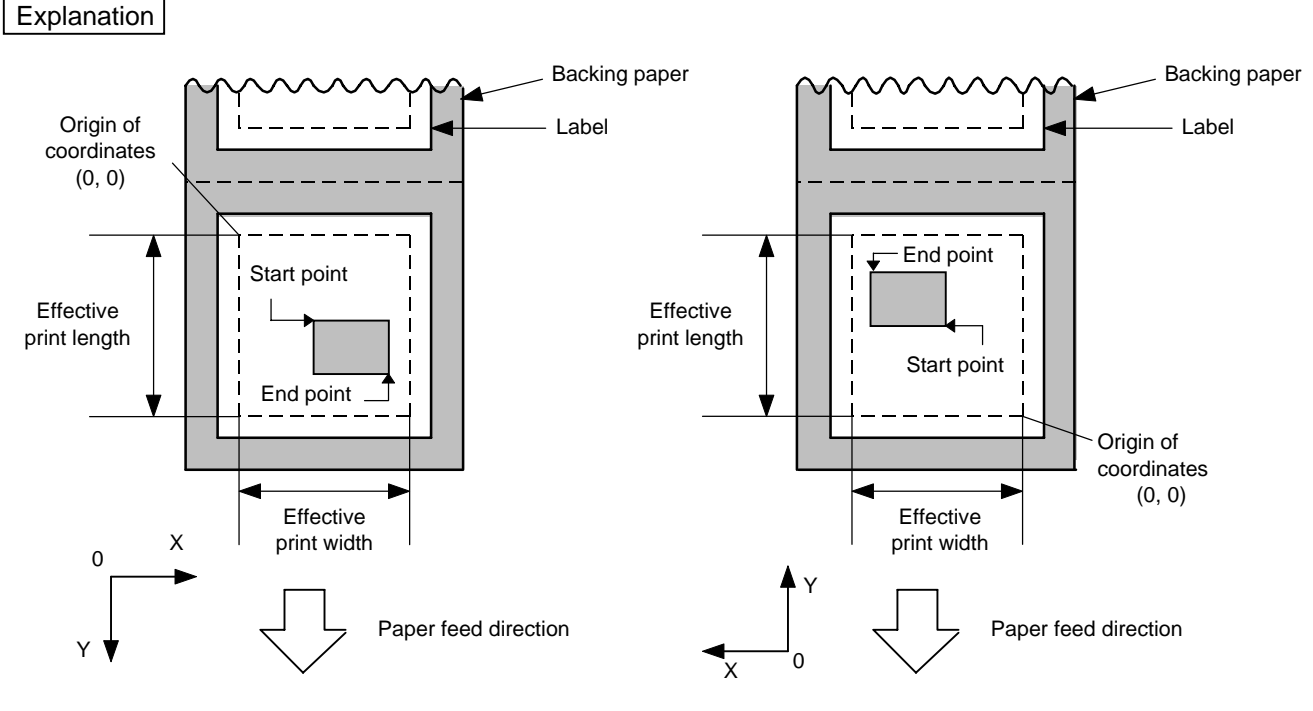

[Print direction: Printing bottom first] [Print direction: Printing top first]

Notes (1) The result is the same even if the start and end point coordinates are reversed.

- (2) The result is the same even if the start and end point coordinates are set to an upper right and a lower left points, respectively.
- (3) The start and end coordinates of the designated area must be set within the effective print area set by the Label Size Set Command ({D).

### [Effective print area] [mm]

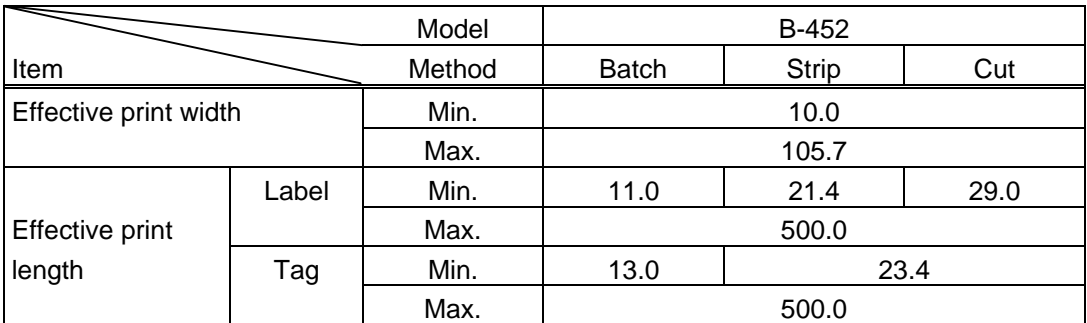

Examples

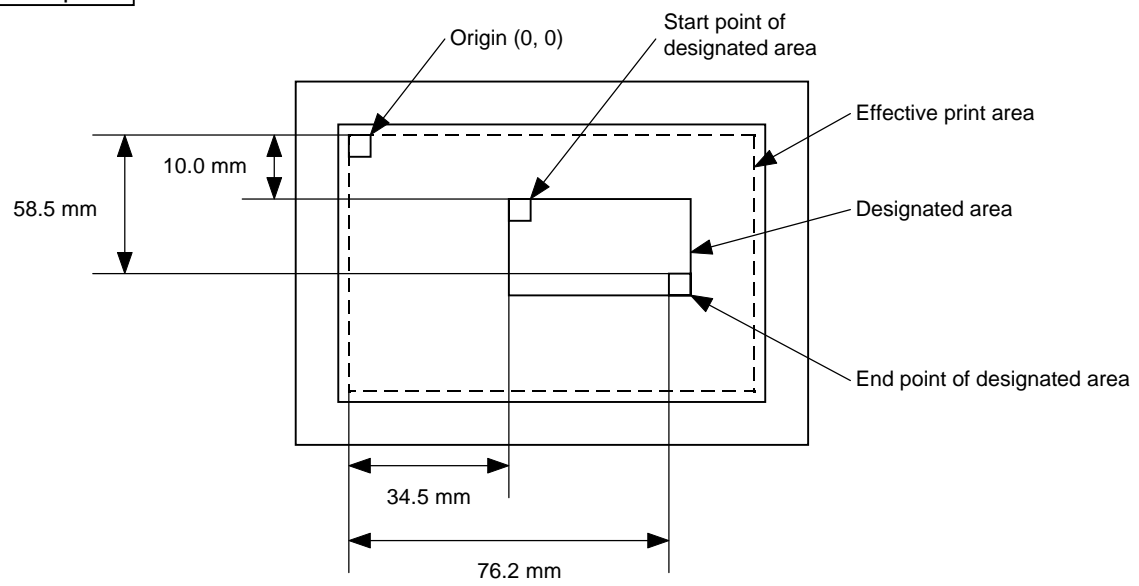

{XR; 0345, 0100, 0762, 0585, A|} {RC000; ABC|} {RC001; DEF|} {XS; I, 0001, 0002C2000|}

## **6.9 LINE FORMAT COMMAND {LC**

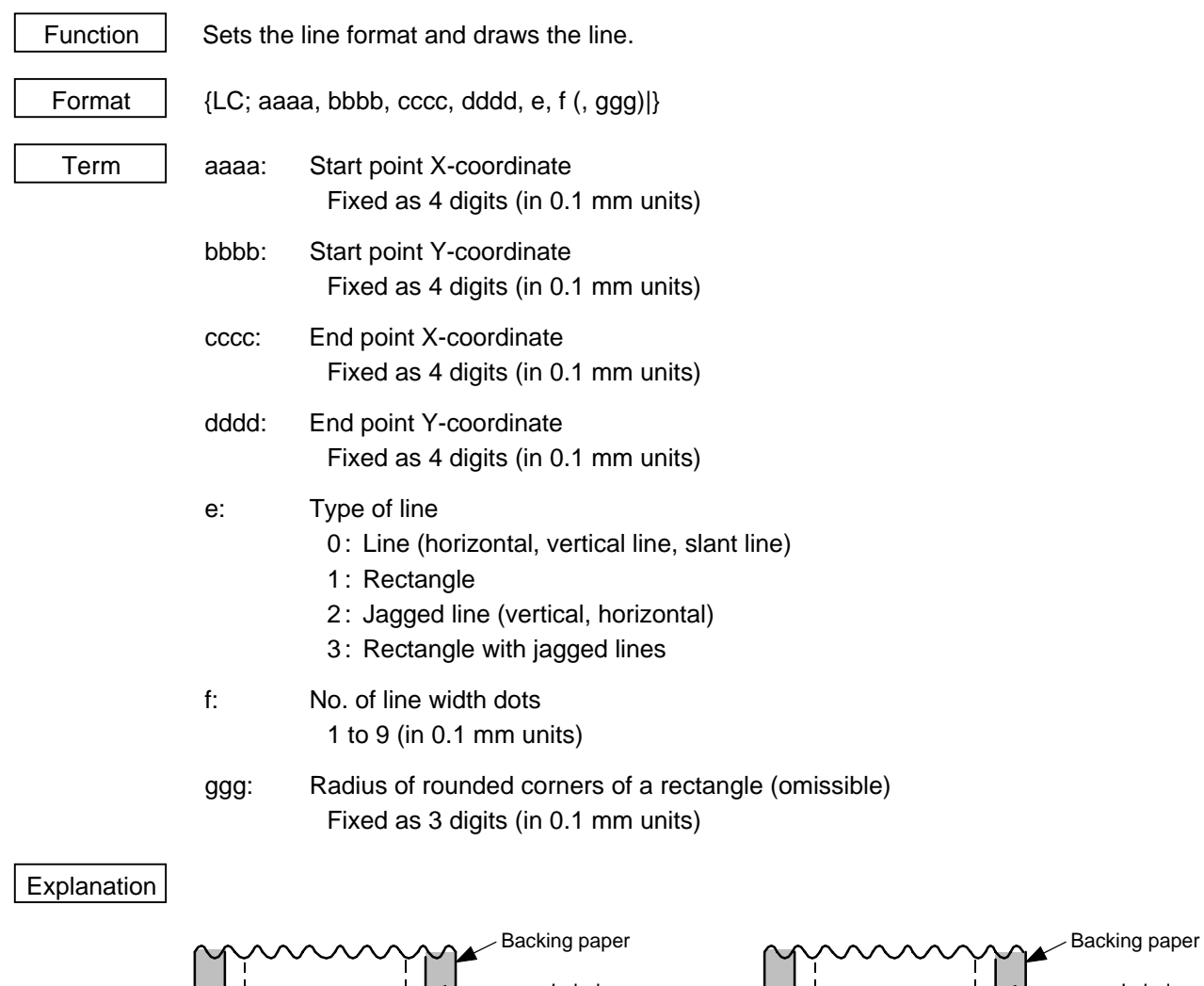

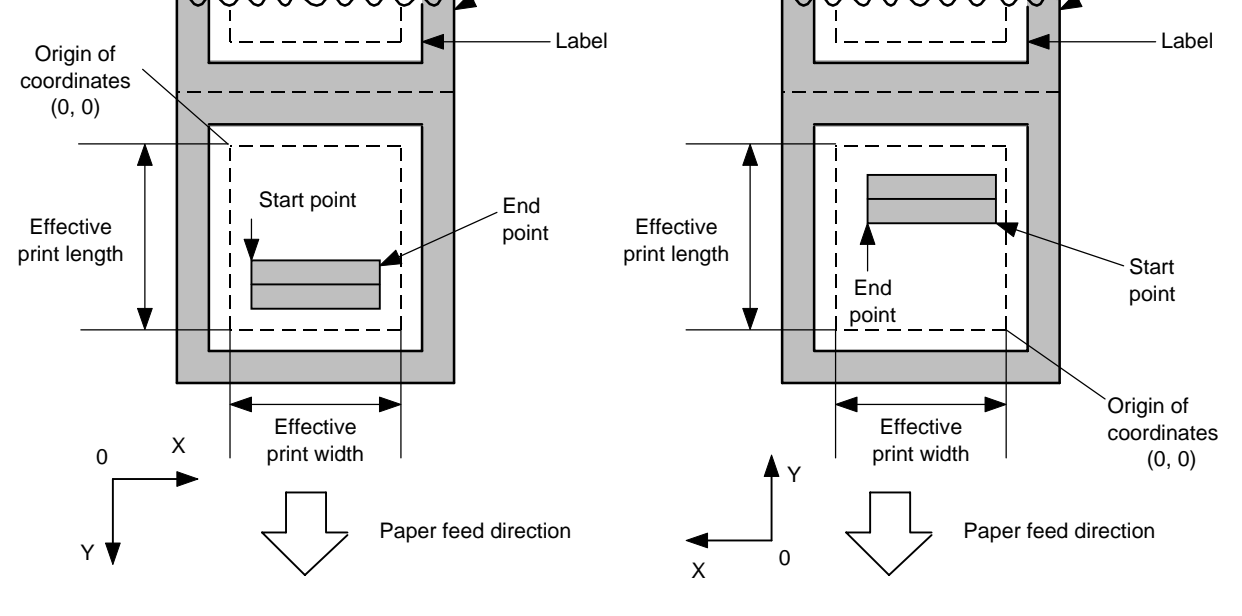

[Print direction: Printing bottom first] [Print direction: Printing top first]

## [Line]

(1) Horizontal line (In the case of  $|Y_2 \cdot Y_1| = 0$ )

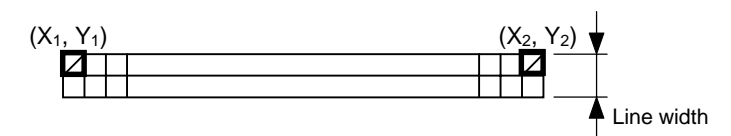

(2) Vertical line (In the case of  $|X_2 - X_1| = 0$ )

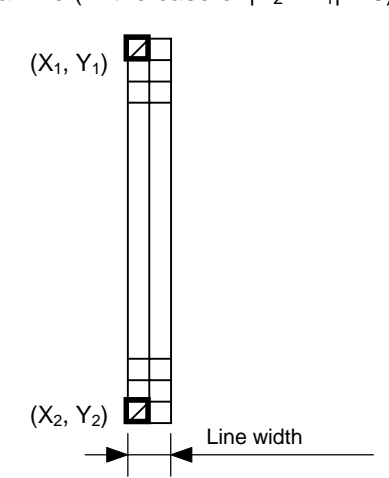

(3) Slant line A (
$$
|X_2 - X_1| \le |Y_2 - Y_1|
$$
)

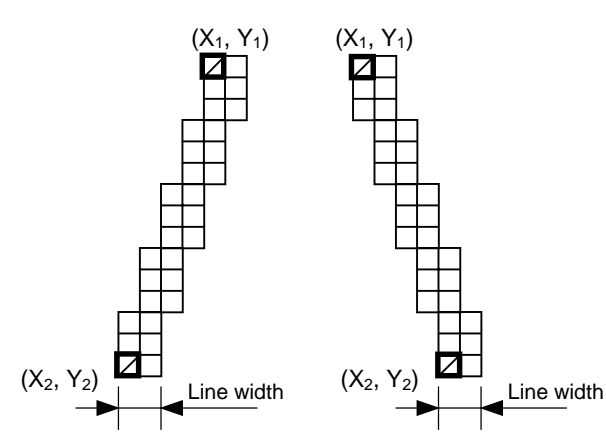

(4) Slant line B (  $|X_2 - X_1| > |Y_2 - Y_1|$  )

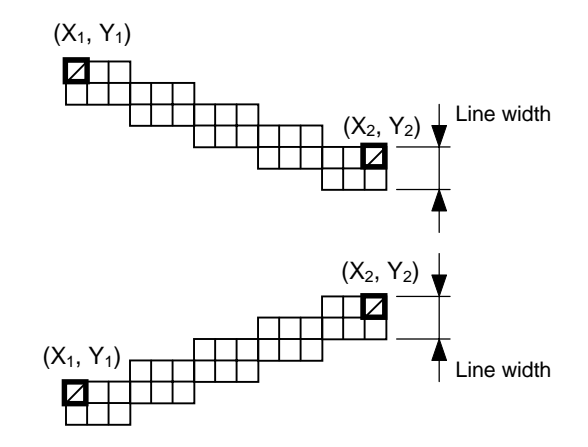

## [Rectangle]

(1) Radius of rounded corners = 000 or parameter omitted

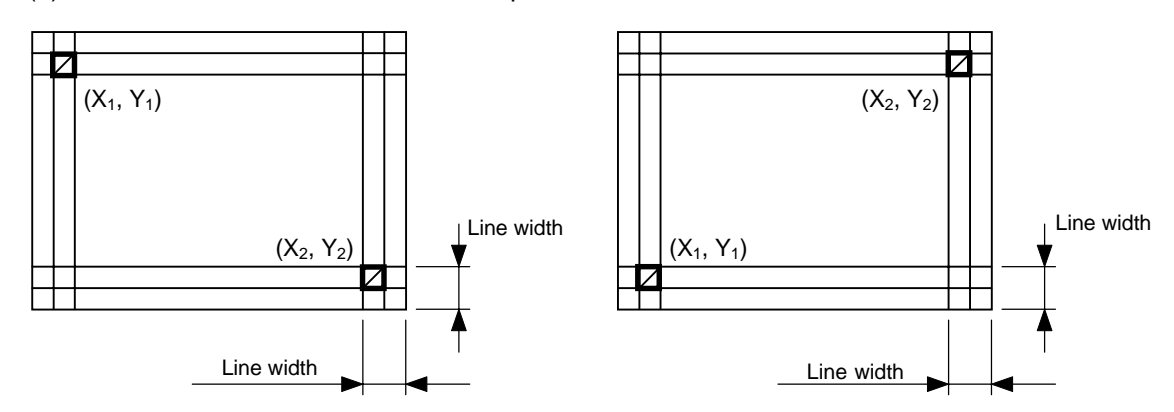

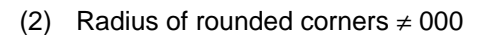

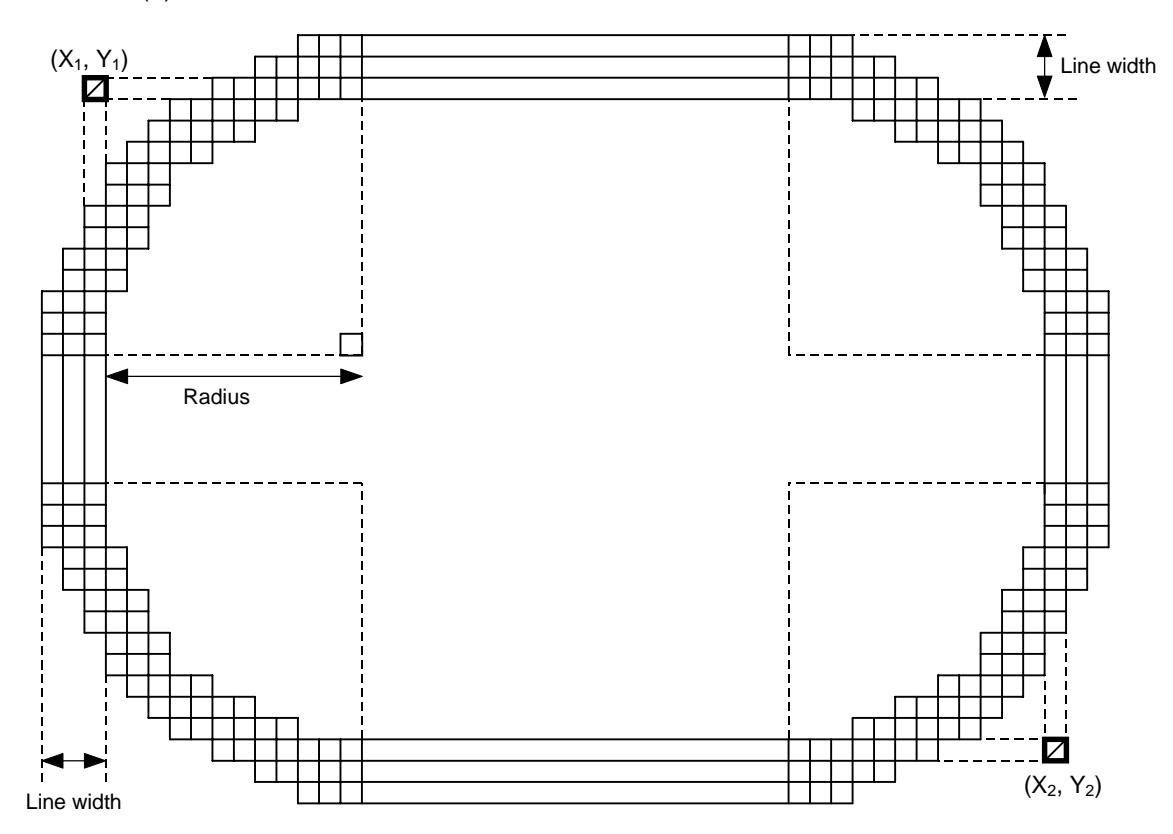

### [Jagged Line]

(1) Horizontal line

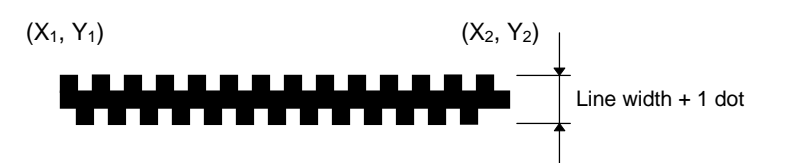

Both the upper and lower sides of the line are jagged. As the line width becomes larger, the center of the line (not jagged) becomes wider.

(2) Vertical line

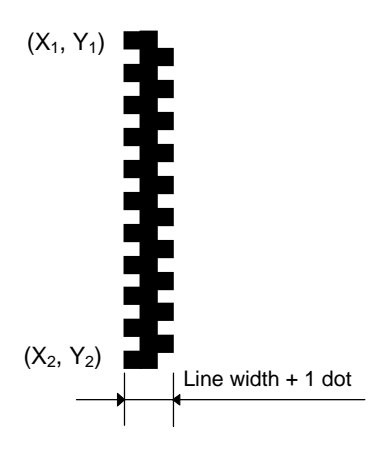

Both the left and right sides of the line are jagged.

As the line width becomes larger, the center of the line (not jagged) becomes wider.

#### [Rectangle]

(1) Radius of rounded corners = 000, or a parameter is omitted.

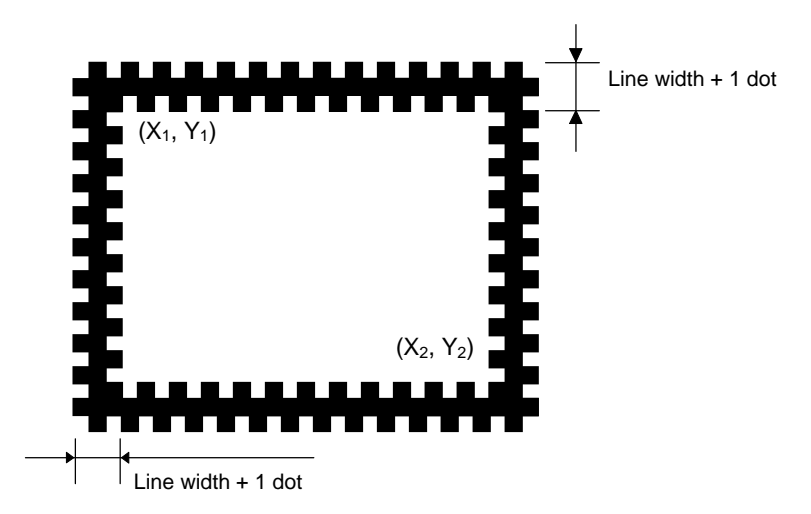

Both the right and left sides of the line, or both the upper and lower sides of the line are jagged. As the line width becomes larger, the center of the line (not jagged) becomes wider.

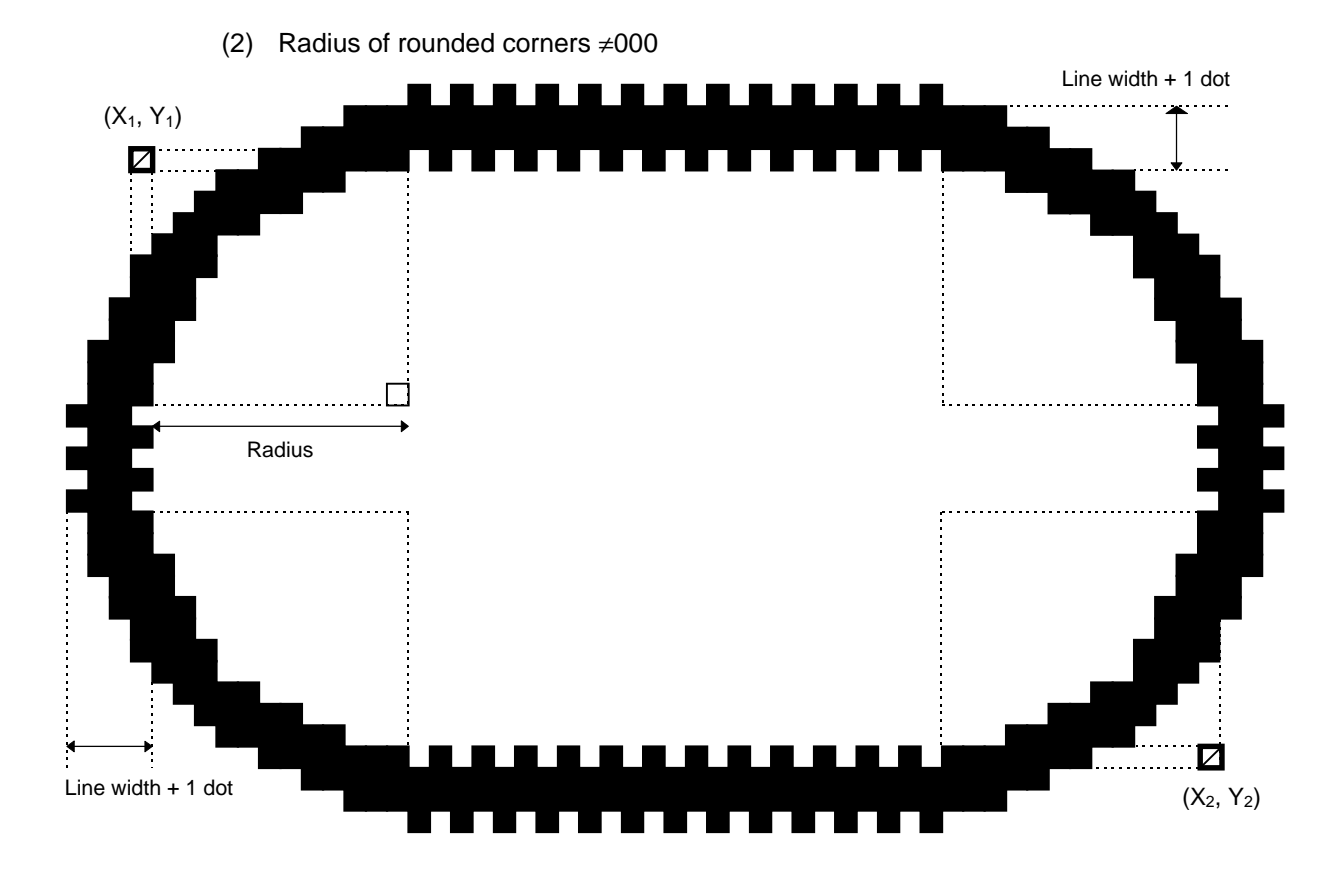

- Notes | (1) In line designation, a horizontal line, vertical line or slant line A/B is drawn according to the start and end point coordinates.
	- (2) The result is the same even if the start and end point coordinates are reversed.
	- (3) The start and end point coordinates must be set so that the result of line drawing will be within the effective print area set by the Label Size Set Command ({D).
	- (4) Programming the radius of the rounded corner is effective only when the type of line is 1 (Rectangle). When the type of line is 0, designation of the radius is ignored.

When the type of line is 1, and the radius of the rounded corner is 000 or omitted, a rectangle is printed.

(5) A circle is assumed when:

$$
\frac{|X_2 - X_1|}{2} = \frac{|Y_2 - Y_1|}{2} \leq [Radius of rounded corners]
$$

[Effective print area] [mm]

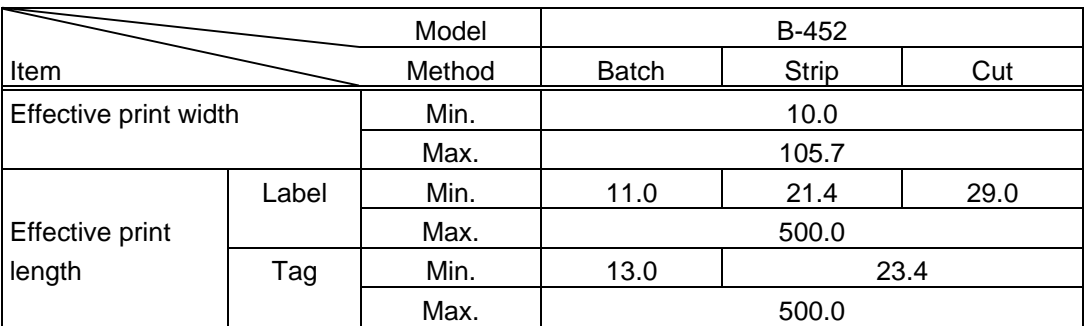

- 46 -

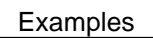

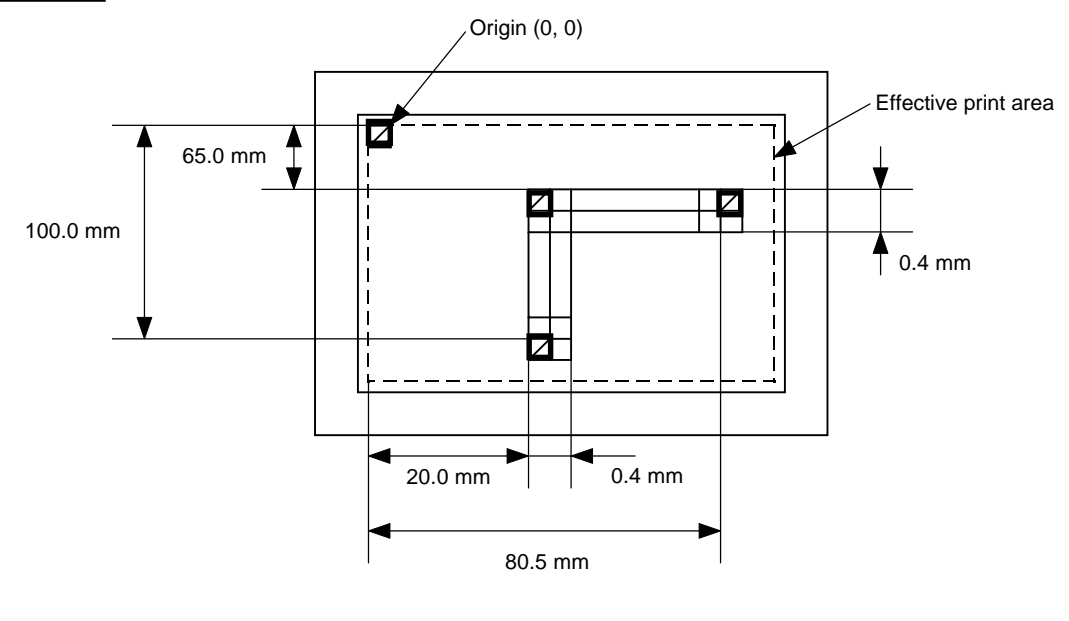

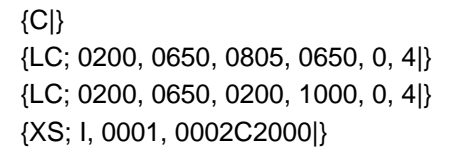

# **6.10 BIT MAP FONT FORMAT COMMAND {PC**

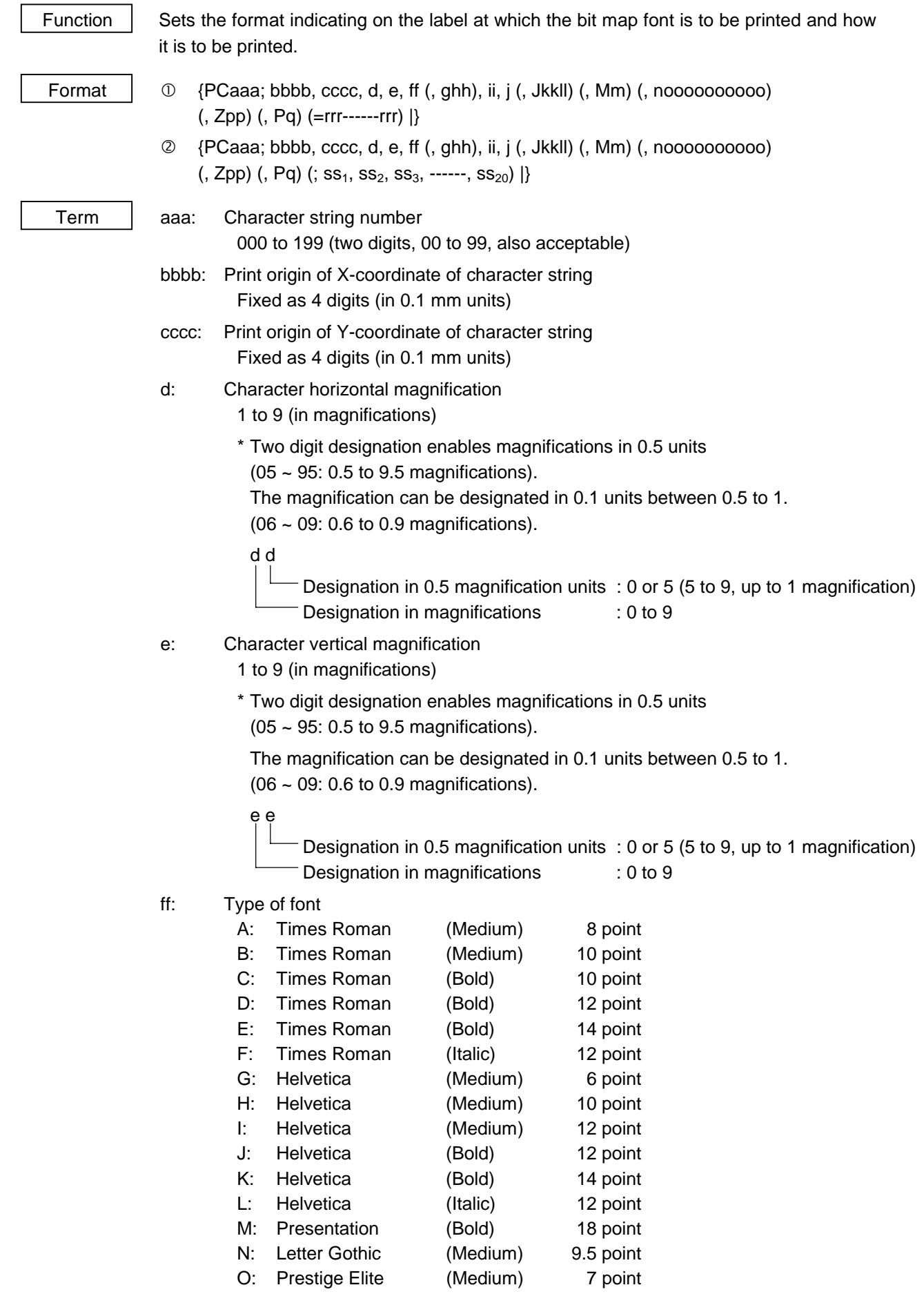

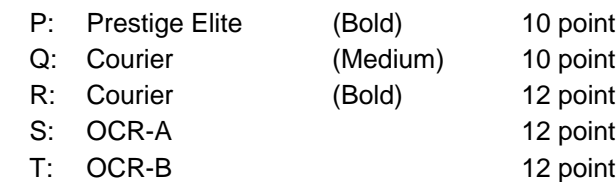

\* The following fonts are proportional.

A, B, C, D, E, F, G, H, I, J, K, L

01: Writable character 1 (1×1 dot to 720×720 dots)

to

- 40: Writable character 40 (1×1 dot to 720×720 dots)
- 51: Writable character 51 (1×1 dot to 720×720 dots) (2-byte code set)
- ghh: Fine adjustment of character-to-character space (omissible)
	- g: Designates whether to increase or decrease the character-to-character space.
		- +: Increase
		- : Decrease
	- hh: No. of space dots between characters 00 to 99 (in dots)
- ii: Rotational angles of a character and character string
	- 00: 0° (char.) 0° (char.-string)
	- 11: 90° (char.) 90° (char.-string)
	- 22: 180° (char.) 180° (char.-string)
	- 33: 270° (char.) 270° (char.-string)
- j: Character attribution
	- B: Black character
	- W (aabb): Reverse character
		- aa: No. of dots from the character string to the end of the black background in the horizontal direction.
		- bb: No. of dots from the character string to the end of the black background in the vertical direction.
			- aa: 01 to 99 (in units of dots)
			- bb: 01 to 99 (in units of dots)
	- F (aabb): Boxed character
		- aa: No. of dots from the character string area to the box in the horizontal direction.
		- bb: No. of dots from the character string area to the box in the vertical direction.
			- aa:01 to 99 (in units of dots)
			- bb:01 to 99 (in units of dots)
	- C (aa): Stroked out character
		- aa: No. of dots from the character string area to the end of the stroke
			- aa: 01 to 99 (in units of dots)
	- \* Descriptions in parentheses are omissible.
		- (If omitted, it is magnification  $\times$  6 dots.)
- Jkkll: Designates a bold character (omissible).
	- kk: No. of horizontal shift dots
		- 00 to 16 (in dots)
	- ll: No. of vertical shift dots 00 to 16 (in dots)
- Mm: Type of the check digit to be attached (omissible)
	- m: Type of check digit
		- 0: Modulus 10 (Draws data and check digit)
		- 1: Modulus 43 (Draws data and check digit)
		- 2: DBP Modulus 10 (Draws check digit only)

noooooooooo: Increment and decrement (omissible)

- n: Designates whether to increment or decrement.
	- +: Increment
	- -: Decrement

oooooooooo: Skip value

#### 0000000000 to 9999999999

- Zpp: Zero suppression (omissible)
	- pp: No. of zeros to be suppressed
		- 00 to 20
- Pq: Alignment
	- q: Designates the character position
		- 1: Left
		- 2: Center
		- 3: Right
		- 4aaaa: Equal space
			- aaaa: X direction of character string area 0050 to 1057 (in 0.1 mm units)

#### 5aaaabbbcc: Automatic line feed

- aaaa: X direction of character string area 0050 to 1057 (in 0.1 mm units)
	- bbb: Line feed length 010 to 500 (in 0.1 mm units)
	- cc: Number of lines 01 to 99
- rrr------rrr: Data string to be printed (omissible) Max. 255 digits
- $ss_1$ ,  $ss_2$ ,  $ss_3$ , ------,  $ss_{20}$ : Link field No. (omissible)
	- 01 to 99 (1 to 99 can be also used.)
	- Up to 20 fields can be designated using commas.

Explanation | (1) Character string number

When drawing by the Data Command ({RC), the format designated by the character string number is selected.

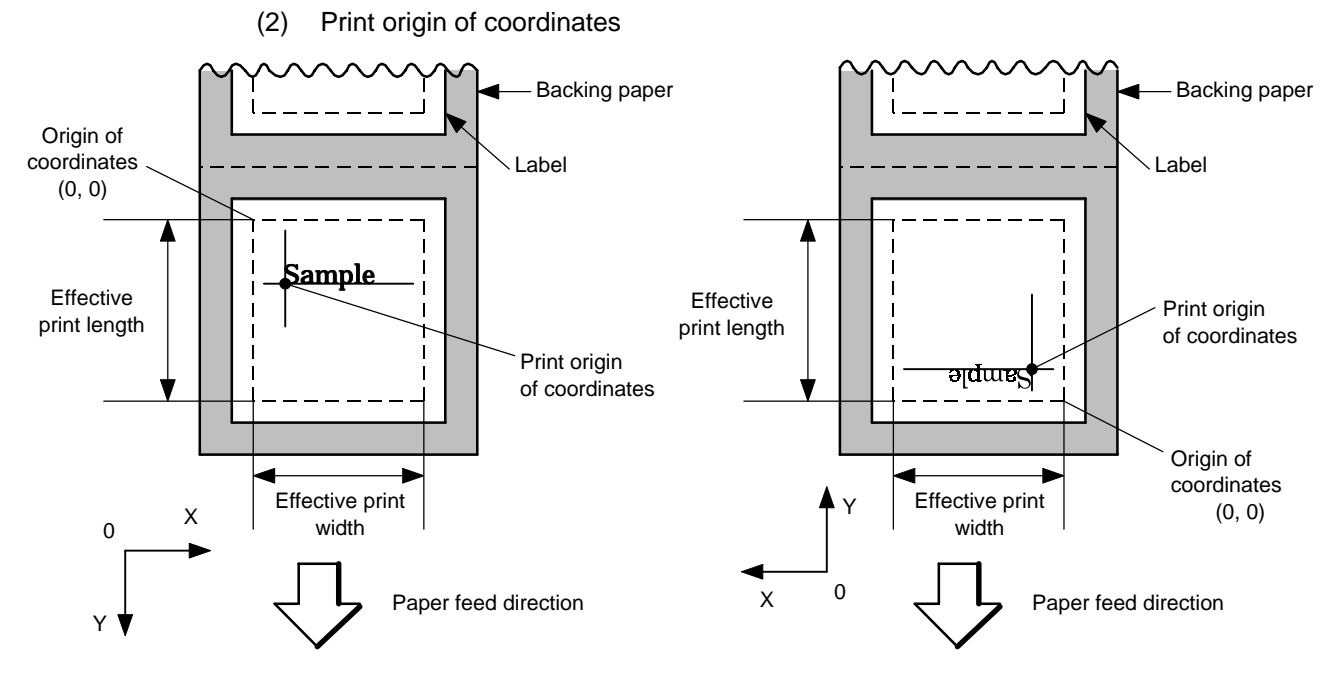

[Printing direction: Printing bottom first] [Printing direction: Printing top first]

The print origin of coordinates must be set so that the result of character drawing will be within the effective print area set by the Label Size Set Command ({D).

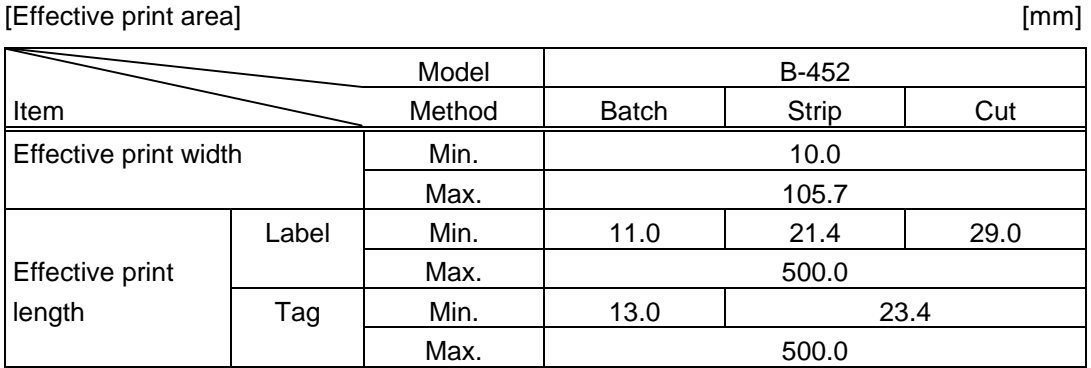

(3) Horizontal magnification and vertical magnification

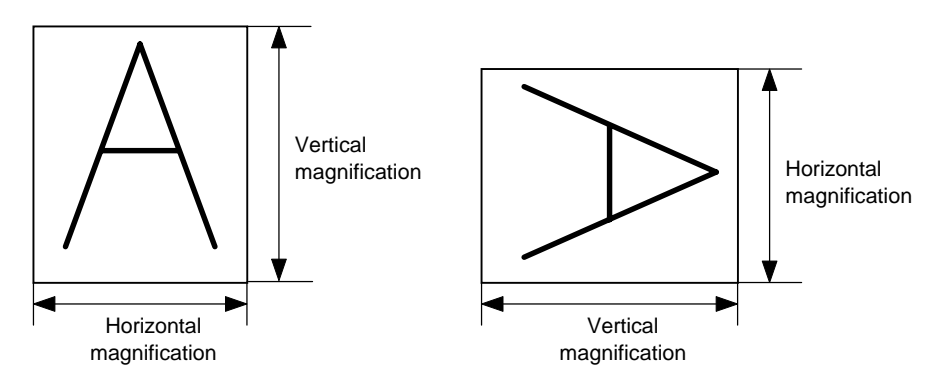

### [Relationship between drawing coordinates and magnification]

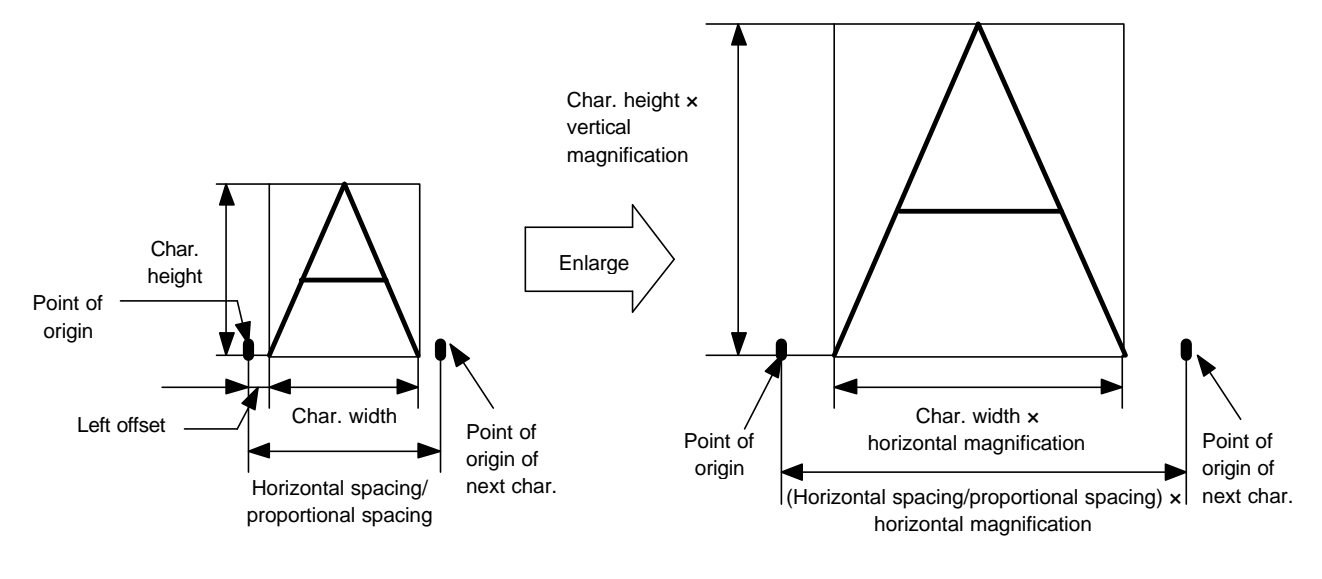

(4) Type of font

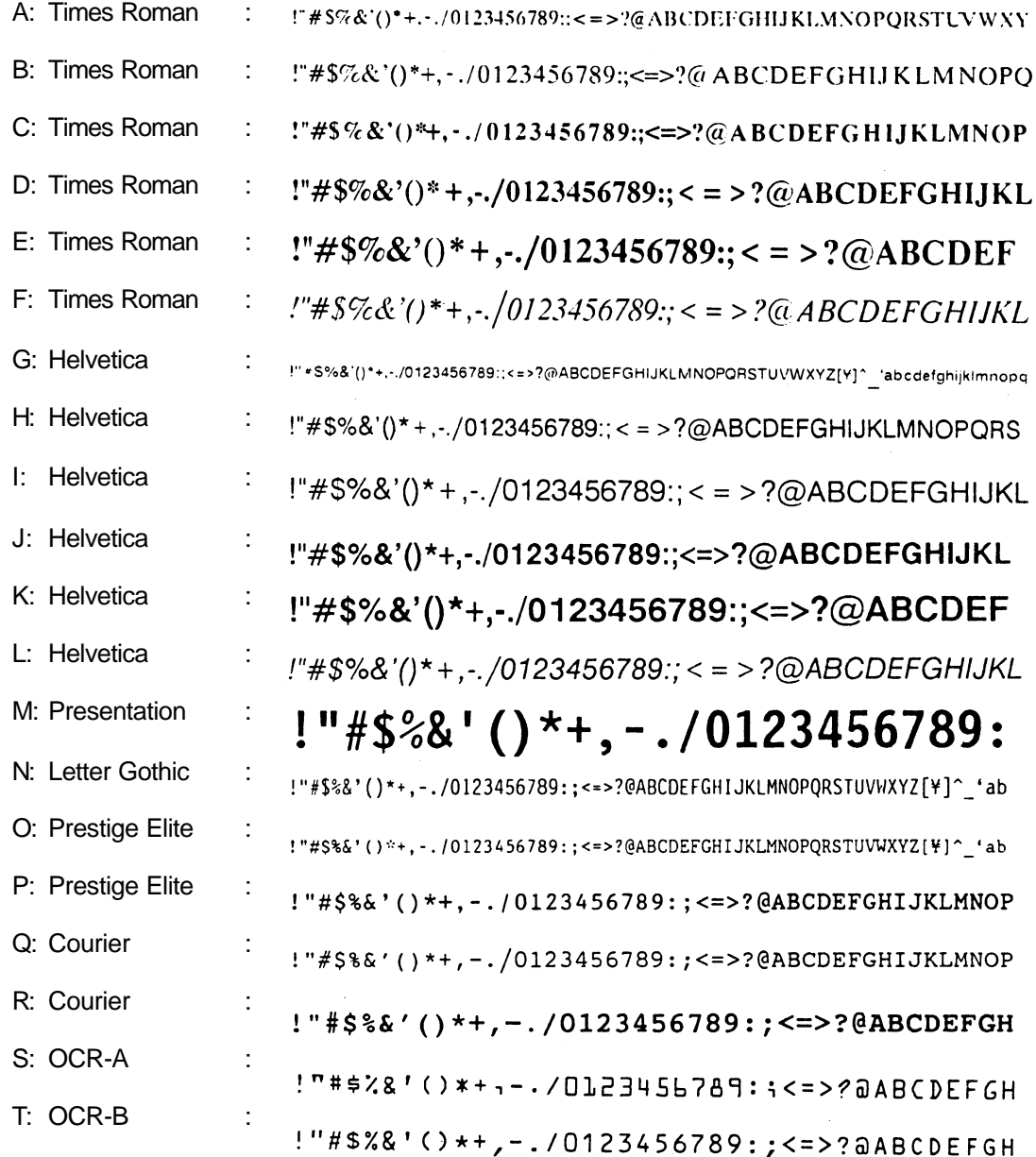

(5) Fine adjustment of character-to-character space

If no character-to-character space is specified or the number of space dots between characters is 0, drawing will take place according to the horizontal spacing/proportional spacing determined for each character. If character-to-character space is specified, drawing will take place according to the value obtained by adding the character spacing/proportional spacing to the specified value.

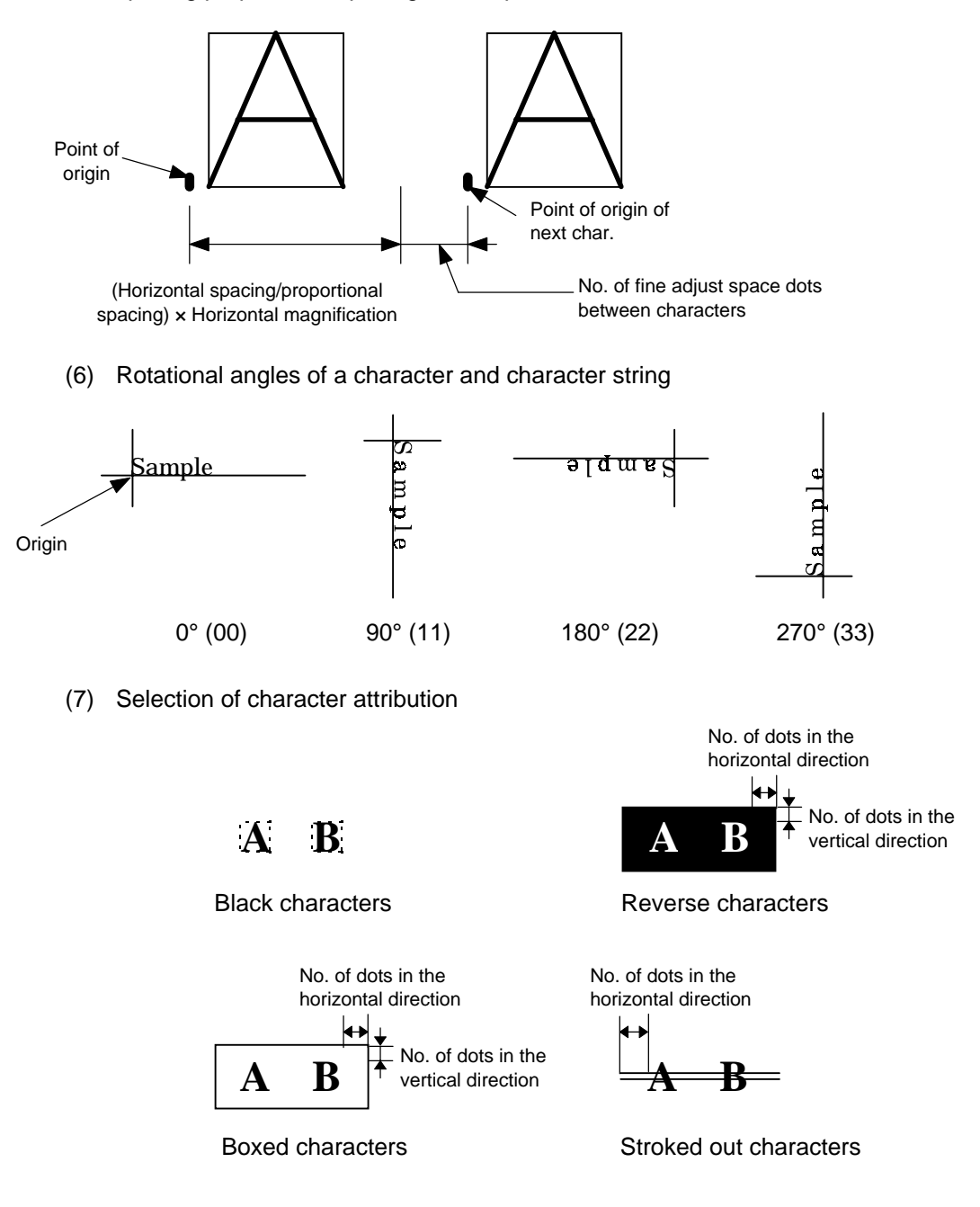

(8) Bold character designation

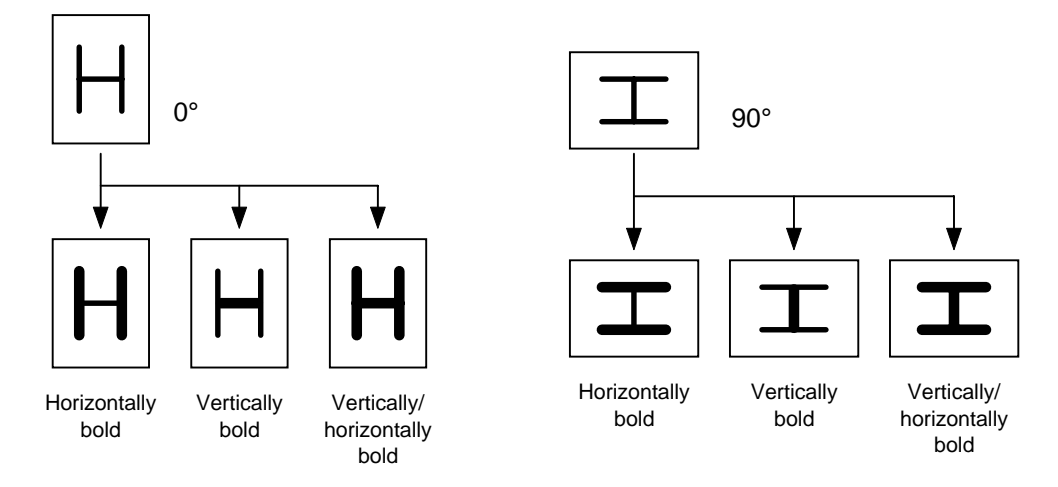

(9) Check digit to be attached

When Modulus 10 or Modulus 43 is selected, the check digit of a data row is calculated and attached to the data row for drawing. When modulus 10 is designated and the data includes any data other than the numerals, the data row will not be drawn. When modulus 43 is designated and the data includes any character other than CODE39, no drawing will take place.

When DBP Modulus 10 is selected, the check digit of a data row is calculated and only the check digit is drawn. When the data includes any data other than the numerals, drawing is not performed.

\* DBP Modulus 10 is Modulus 10 for Deutsche Bundespost Postdienst only.

(10) Increment/decrement

Printing is performed while the data is incremented or decremented each time a label is issued.

Where the data row exceeds the maximum number of digits (40), the data row will not be drawn.

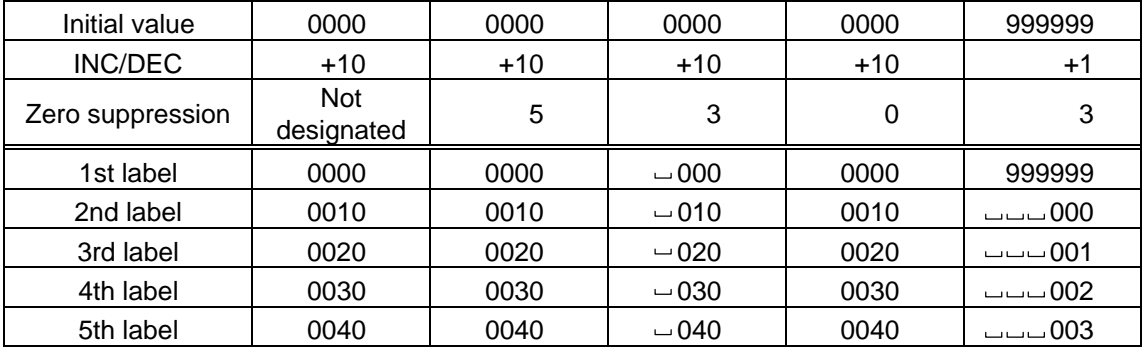

Letters and numerals for increment/decrement

For the data string, up to 40 digits (including letters, numerals and symbols) are possible. Example of increment/decrement calculation

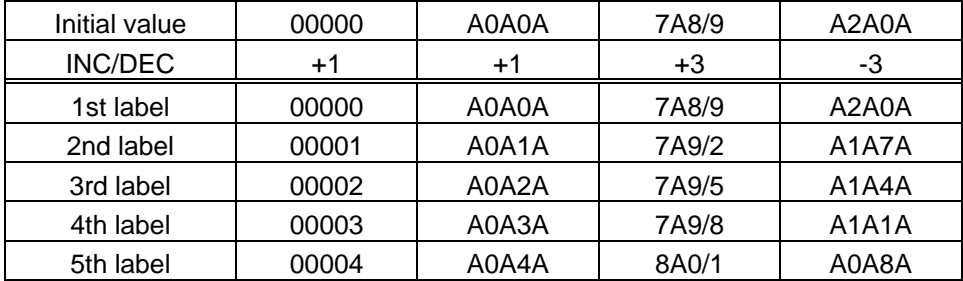

(11) Zero suppression

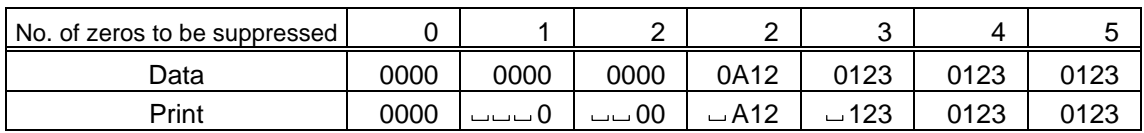

The leading zero(s) in a data row is replaced by a space(s) according to the designated number of digits. However, if the number of digits to be suppressed is greater than the data row, the data row will be drawn without zero suppression. Where the data row exceeds the maximum number of digits (40), the data row will not be drawn.

#### (12) Alignment

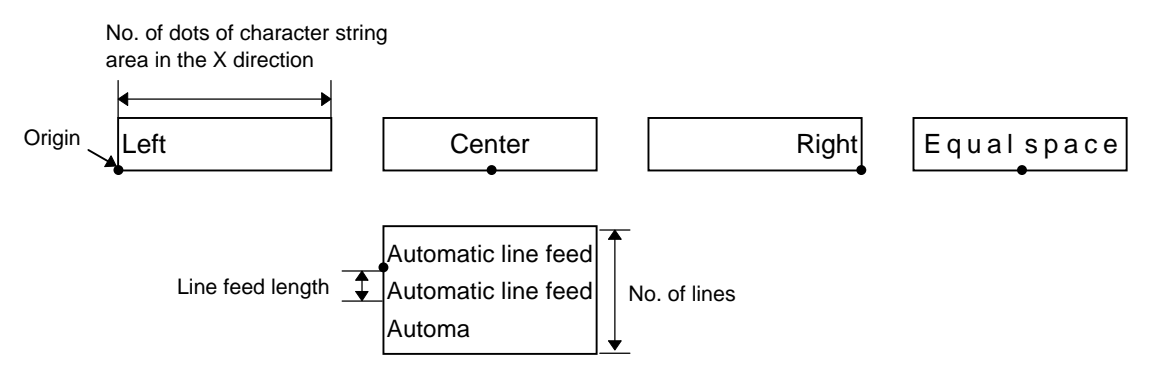

If characters are not placed on one line when equal space and automatic line feed is designated, the following step should be performed.

Decrease the value of the character-to-character space. When characters are not placed on one line if the value is set to 0, return the value to its default, and then reduce by 0.5 and 0.1 horizontal magnifications if the character horizontal magnification has been set to 1.5 or more and 1 or less, respectively.

If characters are still not placed on one line, repeatedly decrease the value of the character-to-character space, and then reduce the horizontal magnification. When characters are not placed on one line if the character magnification is set to 0.5 and the character-to-character space is set to 0, the field is not drawn. (The same previous field is not drawn.)

(13) Data string to be printed

Drawing data can be programmed by designating the number of digits after the symbol "=." Up to 255 digits can be printed. When the number of digits exceeds the maximum value, exceeding data will be discarded.

For the character code table, refer to the character code table mentioned later.

(14) Link field No.

The link field No. can be programmed by designating it after the symbol ";". After the link field No. is designated using the Format Command, the data strings are linked by the Link Field Data Command to draw an image.

Up to 20 fields can be linked.

The following shows an example of linked fields on the two continuous labels.

[Format Command]

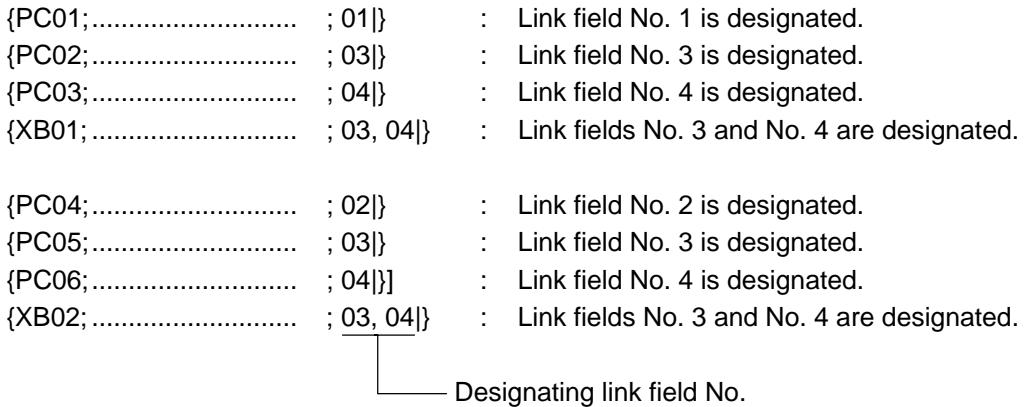

[Data Command]

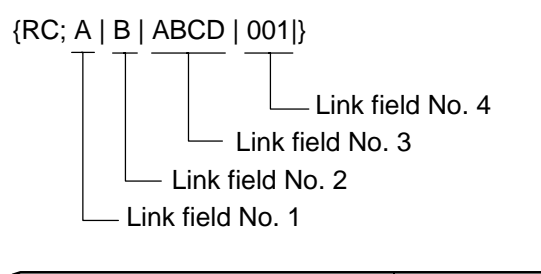

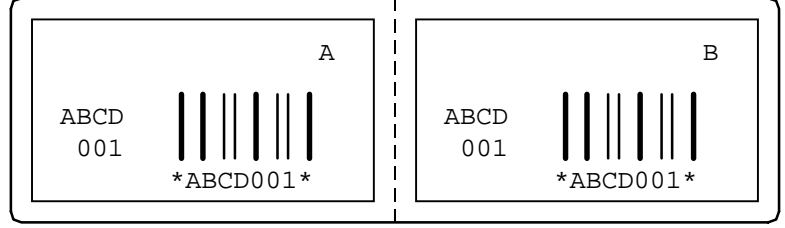

Notes | (1) The check digit attach, increment/decrement, and zero suppress processes are performed according to the following priority. If any of the conditions is improper, no drawing will take place.

> For example, the zero(s) is replaced by a space(s) as a result of zero suppression but the modulus 10 designated to be attached cannot be calculated.

Increment/decrement > zero suppression > attachment of check digit

(2) Up to 32 fields for which incrementing/decrementing has been designated can be drawn. If a total of bit map font, outline font or bar code increment/decrement fields exceeds 32, drawing will take place without incrementing/decrementing any excessive field. The field to be incremented or decremented is incremented or decremented until the Image Buffer Clear Command ({C) is transmitted.

#### [Example]

- 1) Format Command (Increment character string No. 001 (+1))
- 2) Format Command (No incrementing for character string No. 002)
- 3) Format Command (Increment character string No. 003 (+2))
- 4) Image Buffer Clear Command
- 5) Data Command (Character string No. 001 "0001")
- 6) Data Command (Character string No. 002 "AB-")
- 7) Data Command (Character string No. 003 "0100")
- 8) Issue Command (2 labels)

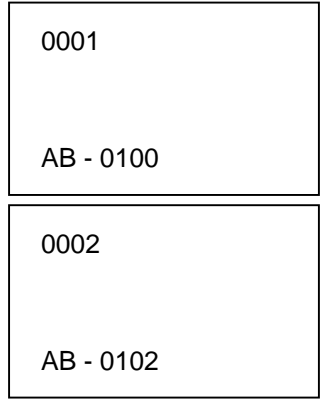

9) Issue Command (1 label)

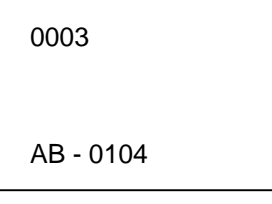

- 10) Image Buffer Clear Command
- 11) Data Command (Character string No. 002 "00000")
- 12) Issue Command (1 label)

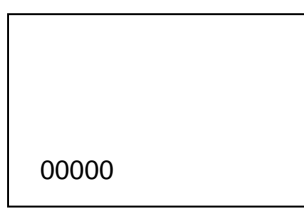

- (3) The Bit Map Font Format Command may be connected to the Outline Font Format Command when transmitted.
	- {PC001; 0100, 0150, 1, 1, A, 00, B| C002; 0350, 0180, 1, 1, A, 00, B| C005; 0200, 0300, 25, 2, C, +05, 00, B, +0000000001| V01; 0500, 0400, 0100, 0100, A, 00, B|}
- (4) When the drawing data is changed per label issue during printing, the field of the drawing data for the previous label is automatically cleared using the character string number, then the next drawing data is printed. Therefore, the character string number which differs according to the drawing fields should be designated. Since the automatic field clear is not performed between the Clear Command ({C) and Issue Command  $(XS)$ , the fixed data may be drawn using the same character string number. In this case, the Format Command and Data Command should be sent alternately. (After the Issue Command is sent, the fields with the same character string number are automatically cleared until the Clear Command is sent.)
- (5) The link field designation is cleared by omitting the link field designation using the same character string No. and reformatting data. The link field designation can be also cleared by the Image Buffer Clear Command.
- (6) A print data string and link field No. cannot be programmed at the same time.

Refer to  $\parallel$  Bit Map Font Data Command ({RC) Outline Font Format Command ({PV) Bar Code Format Command ({XB)

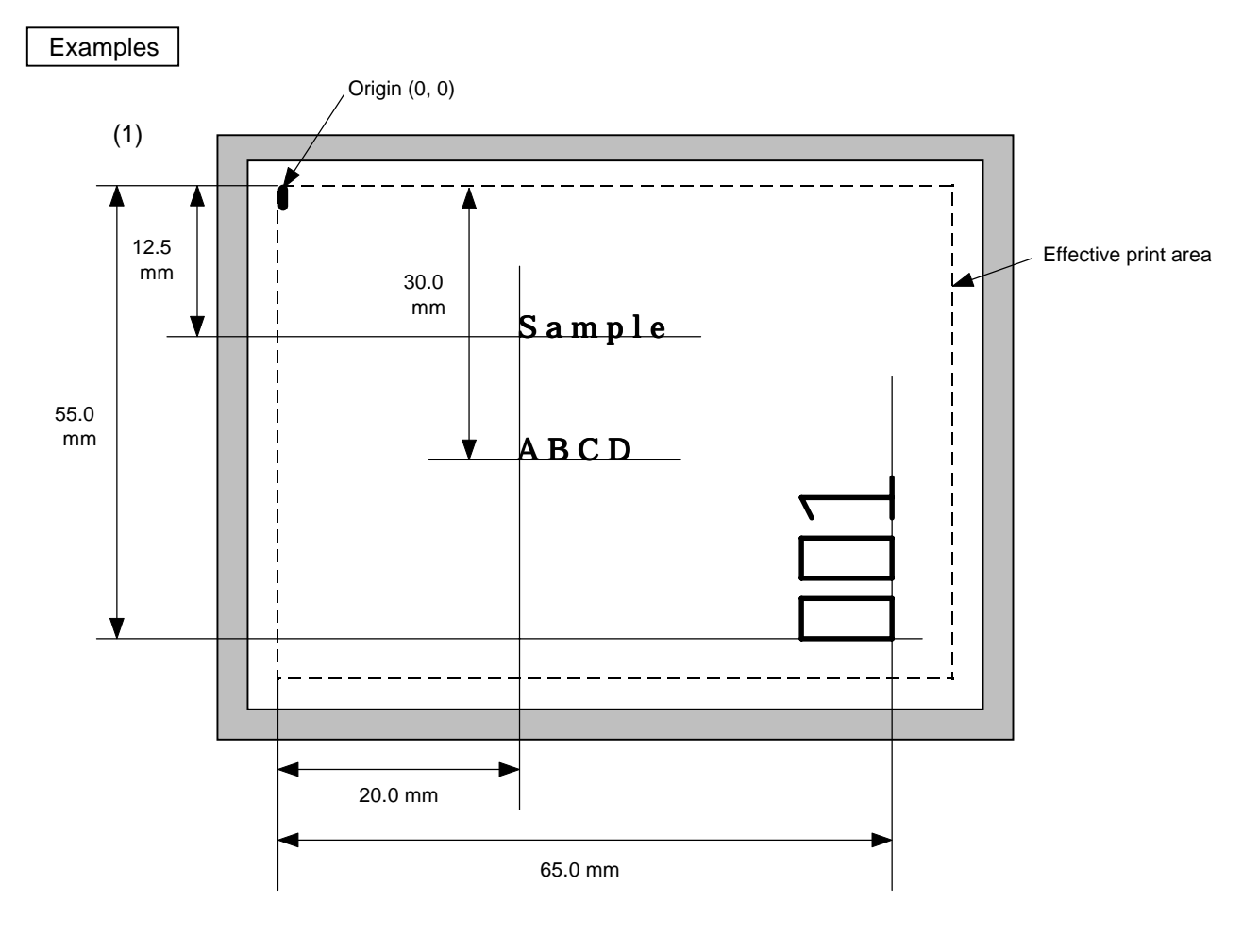

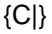

{PC000; 0200, 0300, 1, 1, A, 00, B=ABCD|} {PC001; 0200, 0125, 1, 1, C, 00, B|} {PC002; 0650, 0550, 2, 2, G, 33, B, +0000000001|} {RC001; Sample|} {RC002; 001|} {XS; I, 0002, 0002C2000|}

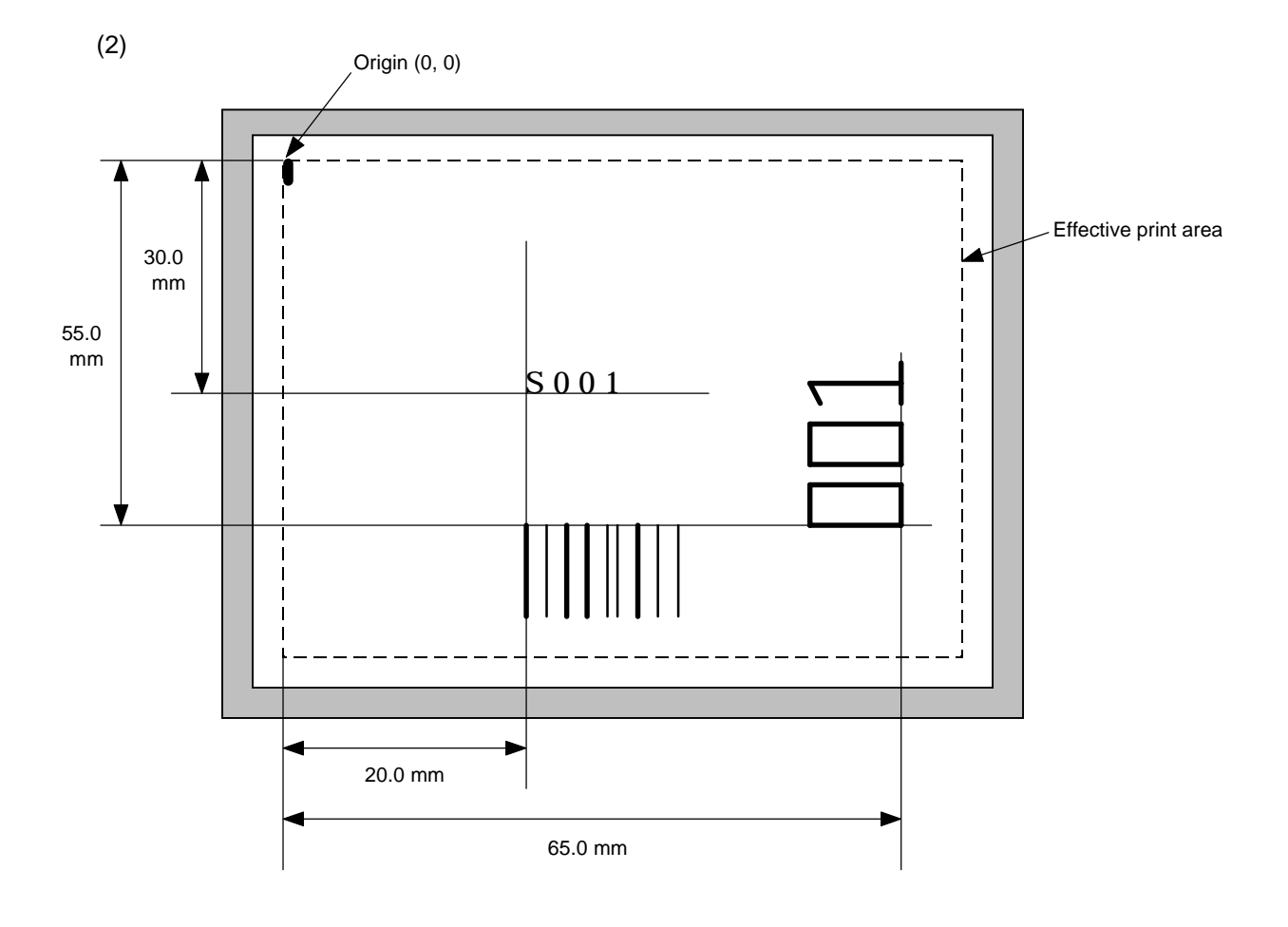

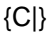

{PC001; 0200, 0300, 1, 1, C, 00, B; 01, 02|} {PV01; 0650, 0550, 0200, 0150, B, 33, B; 02|} {XB01; 0200, 0550, 3, 1, 03, 03, 08, 08, 03, 0, 0150; 01, 02|} {RC; S | 001|} {XS; I, 0002, 0002C2000|}

# **6.11 OUTLINE FONT FORMAT COMMAND {PV**

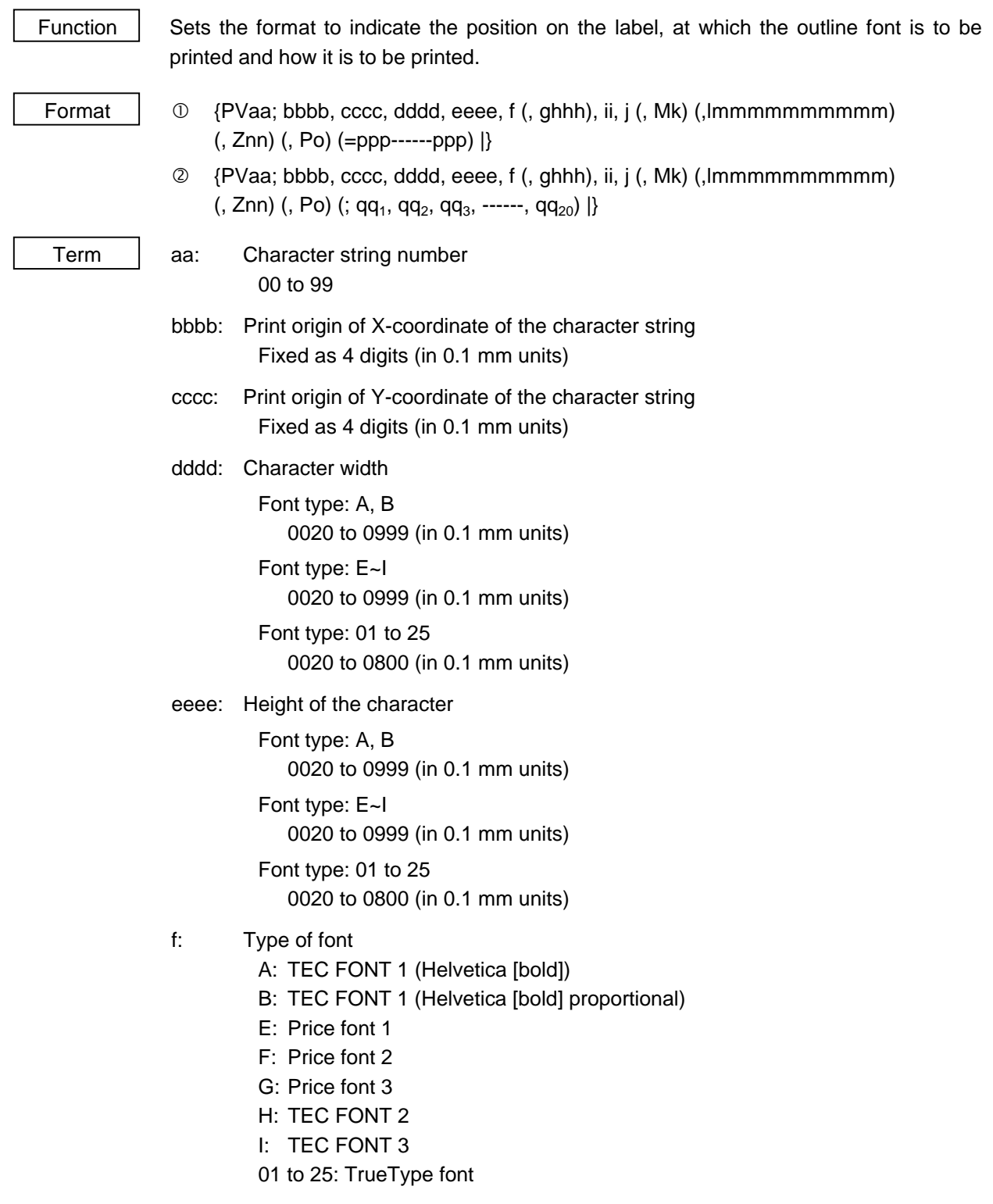

- ghhh: Fine adjustment of character-to-character space (omissible)
	- g: Designates whether to increase or decrease the character-to-character space.
		- +: Increase
		- -: Decrease
	- hhh: No. of space dots between characters 000 to 512 (in dots)
- ii: Rotational angles of a character and character string
	- 00: 0° (char.) 0° (char.-string)
	- 11: 90° (char.) 90° (char.-string)
	- 22: 180° (char.) 180° (char.-string)
	- 33: 270° (char.) 270° (char.-string)
- j: Character attribution
	- B: Black character
	- W (aabb): Reverse character
		- aa: No. of dots from the character string to the end of the black background in the horizontal direction
		- bb: No. of dots from the character string to the end of the black background in the vertical direction.
			- aa: 01 to 99 (in units of dots)
			- bb: 01 to 99 (in units of dots)
	- F (aabb): Boxed character
		- aa: No. of dots from the character string area to the box in the horizontal direction
		- bb: No. of dots from the character string area to the box in the vertical direction
			- aa: 01 to 99 (in units of dots)
			- bb: 01 to 99 (in units of dots)
	- C (aa): Stroked out character
		- aa: No. of dots from the character string area to the end of the stroke aa: 01 to 99 (in units of dots)
	- \* Descriptions in parentheses are omissible. (If omitted, it is the character size  $\div$  8 dots.)
- Mk: Type of the check digit to be attached (omissible)
	- k: Type of check digit
		- 0: Modulus 10 (Draws data and check digit)
		- 1: Modulus 43 (Draws data and check digit)
		- 2: DBP Modulus 10 (Draws check digit only)

lmmmmmmmmmm: Increment and decrement (omissible)

- l: Designates whether to increment or decrement.
	- +: Increment
	- -: Decrement

mmmmmmmmmm: Skip value

0000000000 to 9999999999

- Znn: Zero suppression (omissible)
	- nn: No. of zeros to be suppressed 00 to 20
- Po: Alignment
	- o: Designates the character position.
		- 1: Left
		- 2: Center
		- 3: Right
		- 4aaaa: Equal space
			- aaaa: X direction of character string area
				- 0050 to 1057 (in 0.1 mm units)

### Font type: 01 to 25

Regardless of the designation, align left.

In the case of Arabic, align right. (Letters are printed from right to left.)

ppp------ppp: Data string to be printed (omissible) Max. 255 digits

 $qq_1, qq_2, qq_3, \ldots$ ,  $qq_{20}$ : Link field No. (omissible)

01 to 99 (1 to 99 can be also used.)

Up to 20 fields can be designated using commas.

Explanation | (1) Character string number

When drawing by the Data Command ({RV), the format designated by the character string number is selected.

(2) Print origin of coordinates

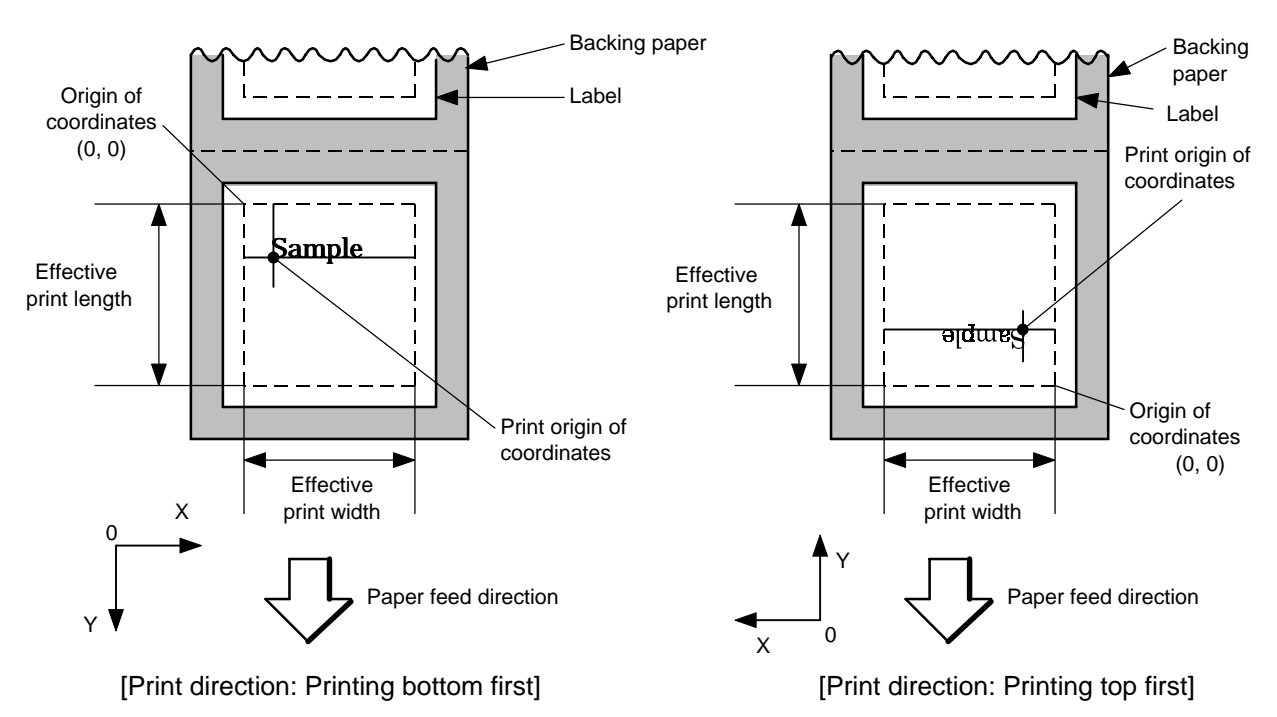

• The print origin of coordinates must be set so that the result of character drawing will be within the effective print area set by the Label Size Set Command ({D).

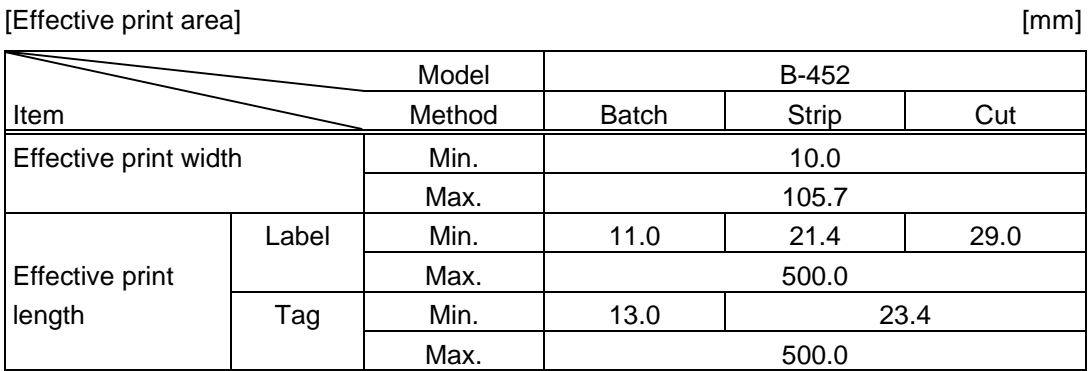

(3) Character width and character height

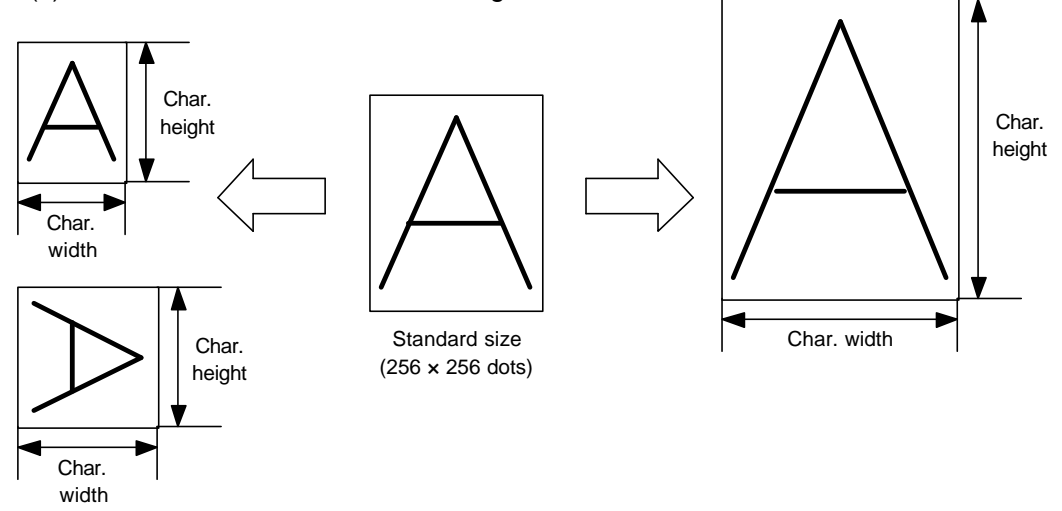

For the font type: 01 to 25

The maximum font size changes according to the font type and the character type. The maximum value for the parameter is 400, however, it is possible to specify a value up to 600. If the designated value is out of range, nothing will be printed in the area.

(4) Type of font

A: TEC FONT 1 (Helvetica [bold])

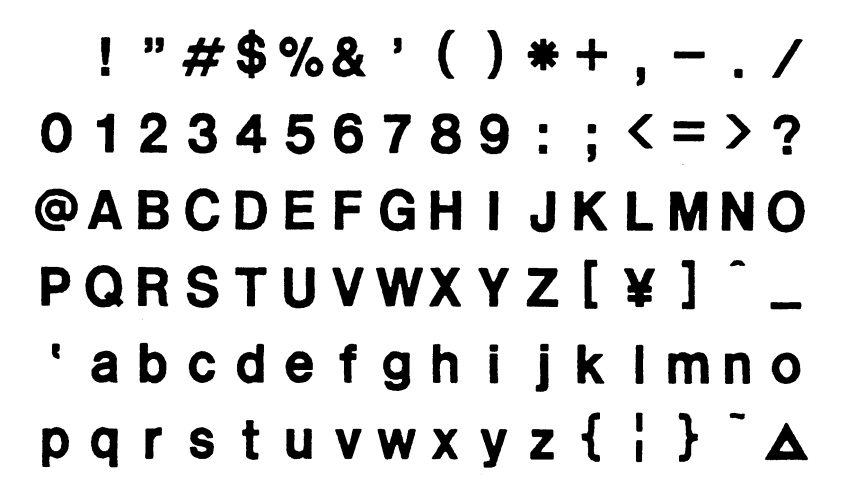

B: TEC FONT 1 (Helvetica [bold] proportional)

 $!"#$ \$%&'()\*+.-./ 0123456789:; <= >? **@ABCDEFGHIJKLMNO** PQRSTUVWXYZ[¥]^\_ 'abcdefghijklmno pqrstuvwxyz{i}^^

E: Price font 1 (POP font)

 $8\%,-1$ <br>0123456789  $H2 -$ 

F: Price font 2 (POP font)

 $$%, - . /$ <br>0123456789  $Mx \sim$ 

G: Price font 3 (POP font)

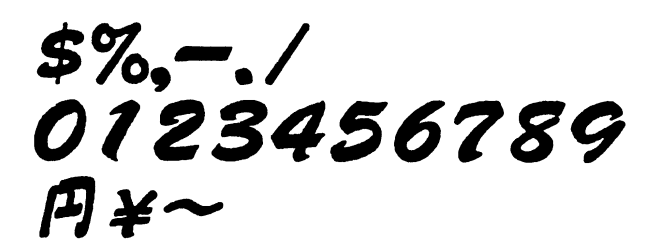

H: TEC FONT 2

```
!"\#$%&'()*+,-./
0123456789::\leq=>?@ABCDEFGHIJKLMNO
PORSTUVWXYZ[\langle]`abcdefghijklmno
pqrstuvwxyz\{ | \} ~
```
I: TEC FONT 3

 $I''#S\%R'I'*+.$  $0123456789::\leq$  = >? **@ABCDEFGHJJKLMNO** PQRSJUVWXYZ[\]^ `abcdefghijklmno pqrstuvwxyz $\{ | \}$ 

01 to 25: TrueType font

Nos. 01 to 25 correspond to the TrueType fonts that the user downloads to the printer by using the TEC Ttf downloader. The TEC Ttf downloader enables the user to assign a TrueType font to any number between 01 to 25.

(5) Fine adjustment of character-to-character space

If no character-to-character space is specified or the number of space dots between characters is 0, drawing will take place according to the horizontal spacing/proportional spacing determined for each character. If character-tocharacter space is specified, drawing will take place according to the value obtained by adding the character spacing/proportional spacing to the specified value. When equal space is selected in the alignment, the character-to-character space setting is invalid. (The horizontal spacing/proportional spacing are increased or decreased depending on the character size.)

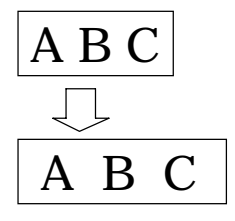

(6) Rotational angles of a character and character string

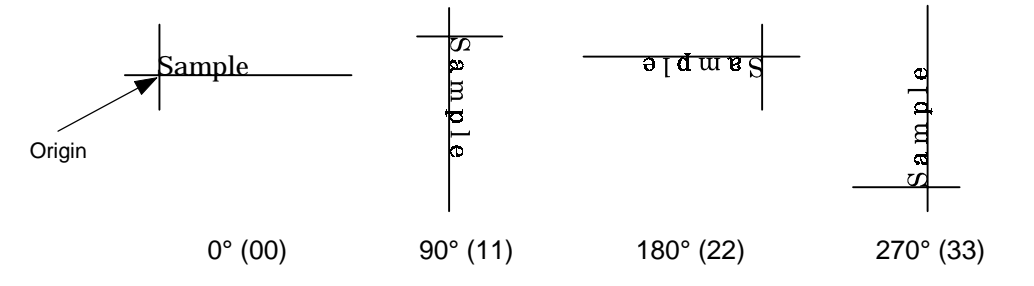

(7) Selection of character attribution

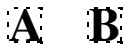

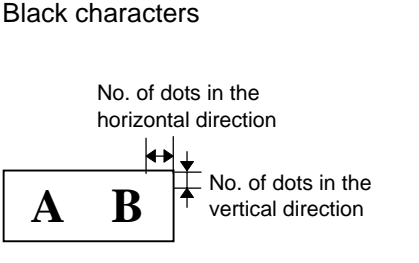

Boxed characters

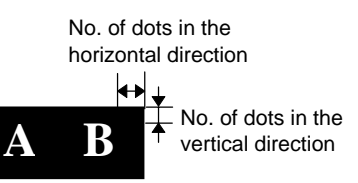

Reverse characters

No. of dots in the horizontal direction

**A B**

Stroked out characters
(8) Check digit to be attached

When Modulus 10 or Modulus 43 is selected, the check digit of a data row is calculated and attached to the data row for drawing. When modulus 10 is designated and the data includes any data other than the numerals, the data row will not be drawn. When modulus 43 is designated and the data includes any character other than CODE39, no drawing will take place.

When DBP Modulus 10 is selected, the check digit of a data row is calculated and only the check digit is drawn. When the data includes any data other than the numerals, drawing is not performed.

\* DBP Modulus 10 is Modulus 10 for Deutsche Bundespost Postdienst only.

(9) Increment/decrement

Printing is performed while the data is incremented or decremented each time a label is issued.

Where the data row exceeds the maximum number of digits (40), the data row will not be drawn.

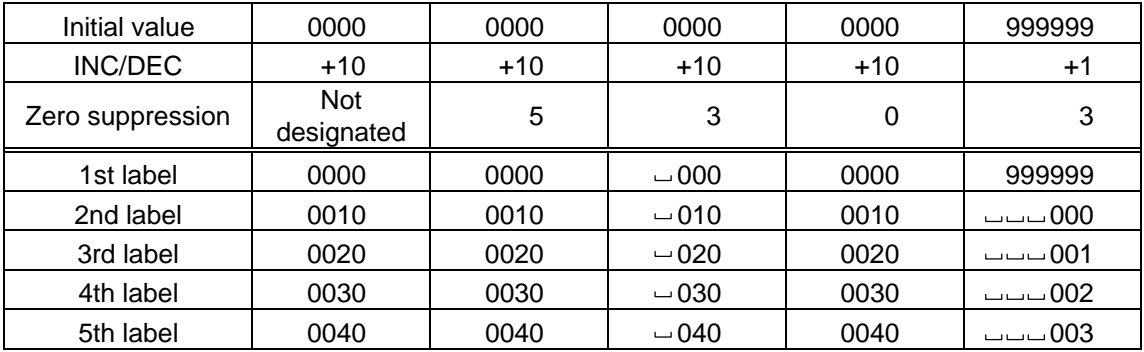

Letters and numerals for increment/decrement

For the data string, up to 40 digits (including letters, numerals and symbols) are possible.

Example of increment/decrement calculation

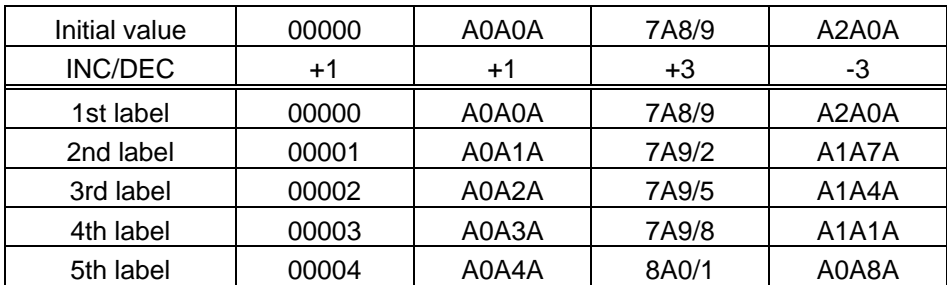

#### (10) Zero suppression

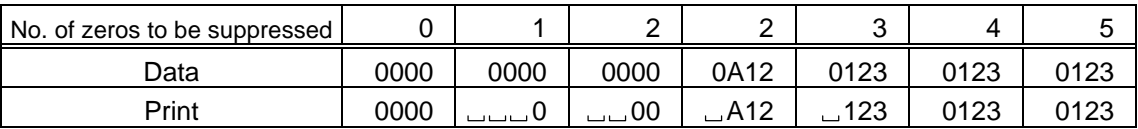

The leading zero(s) in a data row is replaced by a space(s) according to the designated number of digits. However, if the number of digits to be suppressed is greater than the data row, the data row will be drawn without zero suppression. Where the data row exceeds the maximum number of digits (40), the data row will not be drawn.

#### (11) Alignment

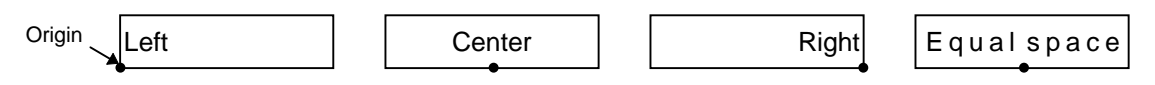

If characters are not placed on one line when equal space is designated, the width is calculated automatically. When the width is less than the limit value (2 mm) for the outline font, the field is not drawn. (The same previous field is also not drawn.)

(12) Data string to be printed

Drawing data can be programmed by designating the number of digits after the symbol "=". Up to 255 digits can be printed. When the number of digits exceeds the maximum value, any excessive data will be discarded.

For the character code table, refer to the character code table mentioned later.

(13) Link field No.

The link field No. can be programmed by designating it after the symbol ";". After the link field No. is designated using the Format Command, the data strings are linked by the Link Field Data Command to draw an image.

Up to 20 fields can be linked.

The following shows an example of linked fields on two continuous labels.

[Format Command]

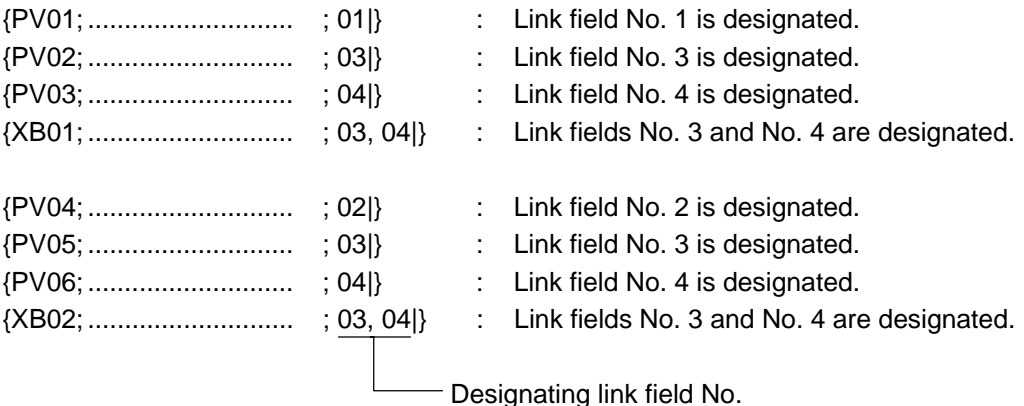

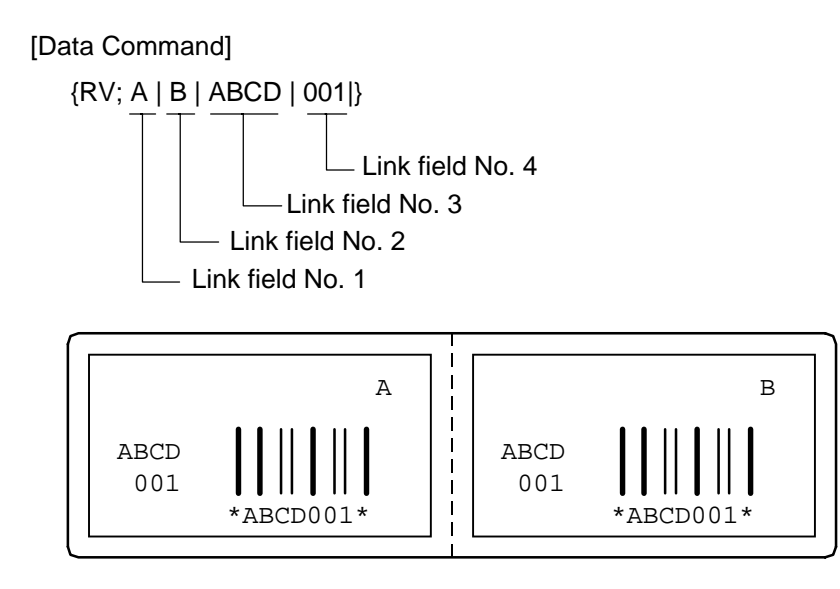

- 
- Notes | (1) The check digit attach, increment/decrement, and zero suppress processes are performed according to the following priority. If any of the conditions is improper, no drawing will take place.

For example, the zero(s) is replaced by a space(s) as a result of zero suppression, but the modulus 10 designated to be attached cannot be calculated.

Increment/decrement > zero suppression > attachment of check digit

(2) Up to 32 fields for which incrementing/decrementing has been designated can be drawn. If a total of bit map font, outline font, or bar code increment/decrement fields exceeds 32, drawing will take place without incrementing/decrementing any excessive field. The field to be incremented or decremented is incremented or decremented until the Image Buffer Clear Command ({C) is transmitted.

[Examples]

- 1) Format Command (Increment character string No. 01 (+1))
- 2) Format Command (No incrementing for character No. 02)
- 3) Format Command (Increment character string No. 03 (+2))
- 4) Image Buffer Clear Command
- 5) Data Command (Character string No. 01 "0001")
- 6) Data Command (Character string No. 02 "AB-")
- 7) Data Command (Character string No. 03 "0100")
- 8) Issue Command (2 labels)

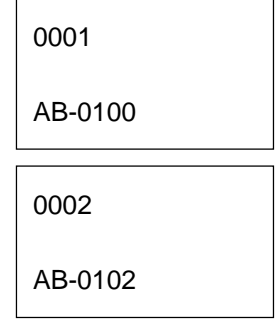

9) Issue Command (1 label)

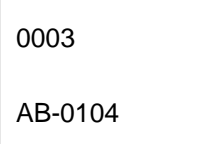

- 10) Image Buffer Clear Command
- 11) Data Command (Character string No. 02 "00000")
- 12) Issue Command (1 label)

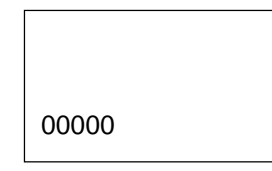

- (3) The Outline Font Format Command may be connected to the Bit Map Font Format Command when transmitted.
	- {PC001; 0100, 0150, 1, 1, A, 00, B| C002; 0350, 0180, 1, 1, A, 00, B| C005; 0200, 0300, 25, 2, C, +05, 00, B, +0000000001| V01; 0500, 0400, 0100, 0100, A, 00, B|}
- (4) When the drawing data is changed per label issue during printing, the field of the drawing data for the previous label is automatically cleared using the character string number, then the next drawing data is printed. Therefore, the character string number which differs according to the drawing fields should be designated. Since the automatic field clear is not performed between the Clear Command ({C) and Issue Command ({XS), the fixed data may be drawn using the same character string number. In this case, the Format Command and Data Command should be sent alternately. (After the Issue Command is sent, the fields with the same character string number are automatically cleared until the Clear Command is sent.)
- (5) When characters overlap due to the character-to-character space fine adjustment, the outline font is not painted properly. Program the fine adjust value so that characters will not overlap. Also, when drawings such as lines or characters are on the outline font drawing position, the outline font is not painted properly. When font type A or B is used, program the fine adjust value so that drawings will not overlap in the outline font drawing area.
- (6) The link field designation is cleared by omitting the link field designation using the same character string No. and reformatting data. The link field designation can be also cleared by the Image Buffer Clear Command.
- (7) A print data string and link field No. cannot be programmed at the same time.

Refer to  $\parallel$  Outline Font Data Command ({RV) Bit Map Font Format Command ({PC) Bar Code Format Command ({XB)

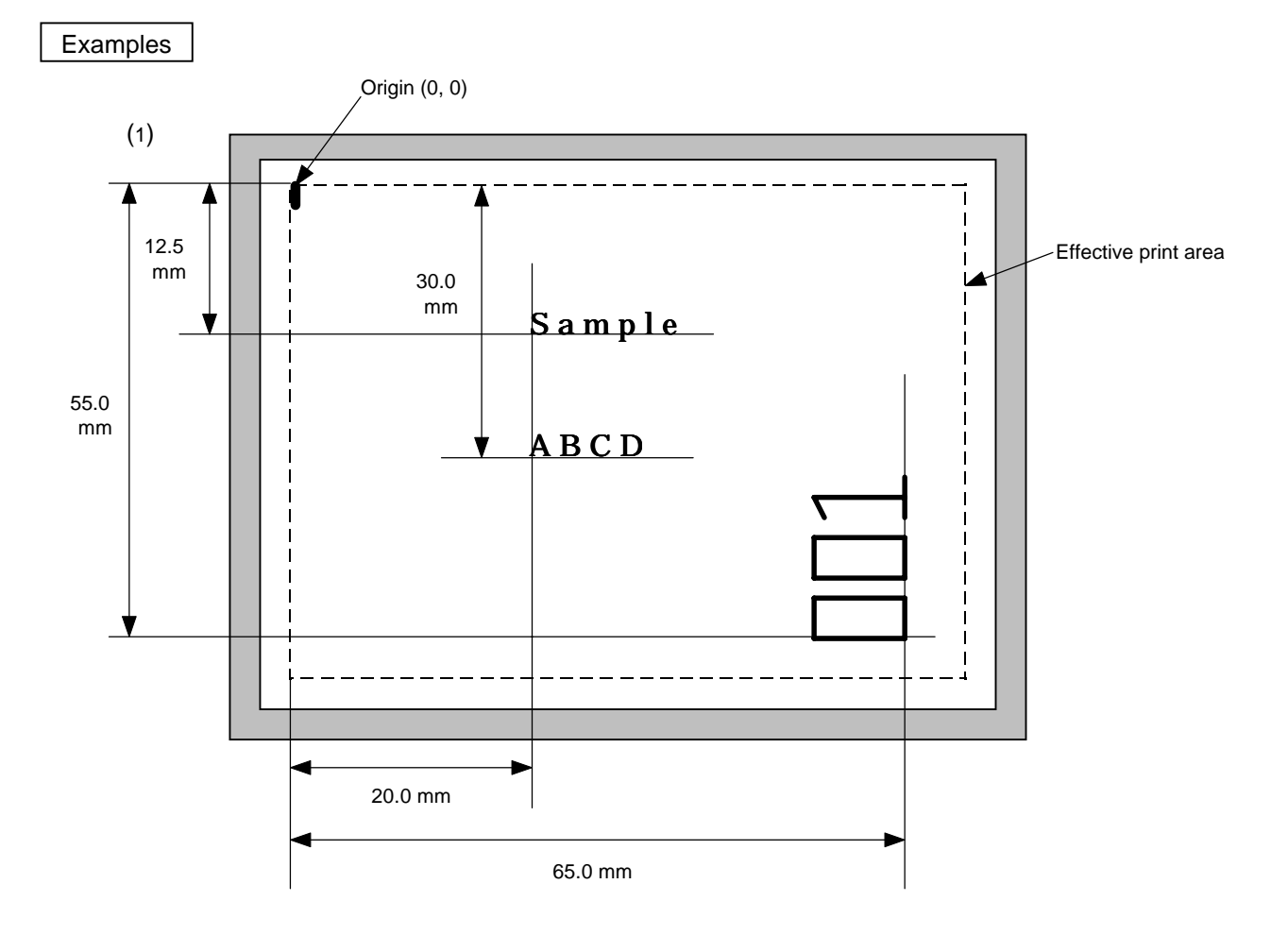

#### ${C}$

{PV00; 0200, 0300, 0080, 0080, B, 00, B=ABCD|} {PV01; 0200, 0125, 0100, 0100, B, 00, B|} {PV02; 0650, 0550, 0200, 0150, B, 33, B, +0000000001|} {RV01; Sample|} {RV02; 001|} {XS; I, 0002, 0002C2000|}

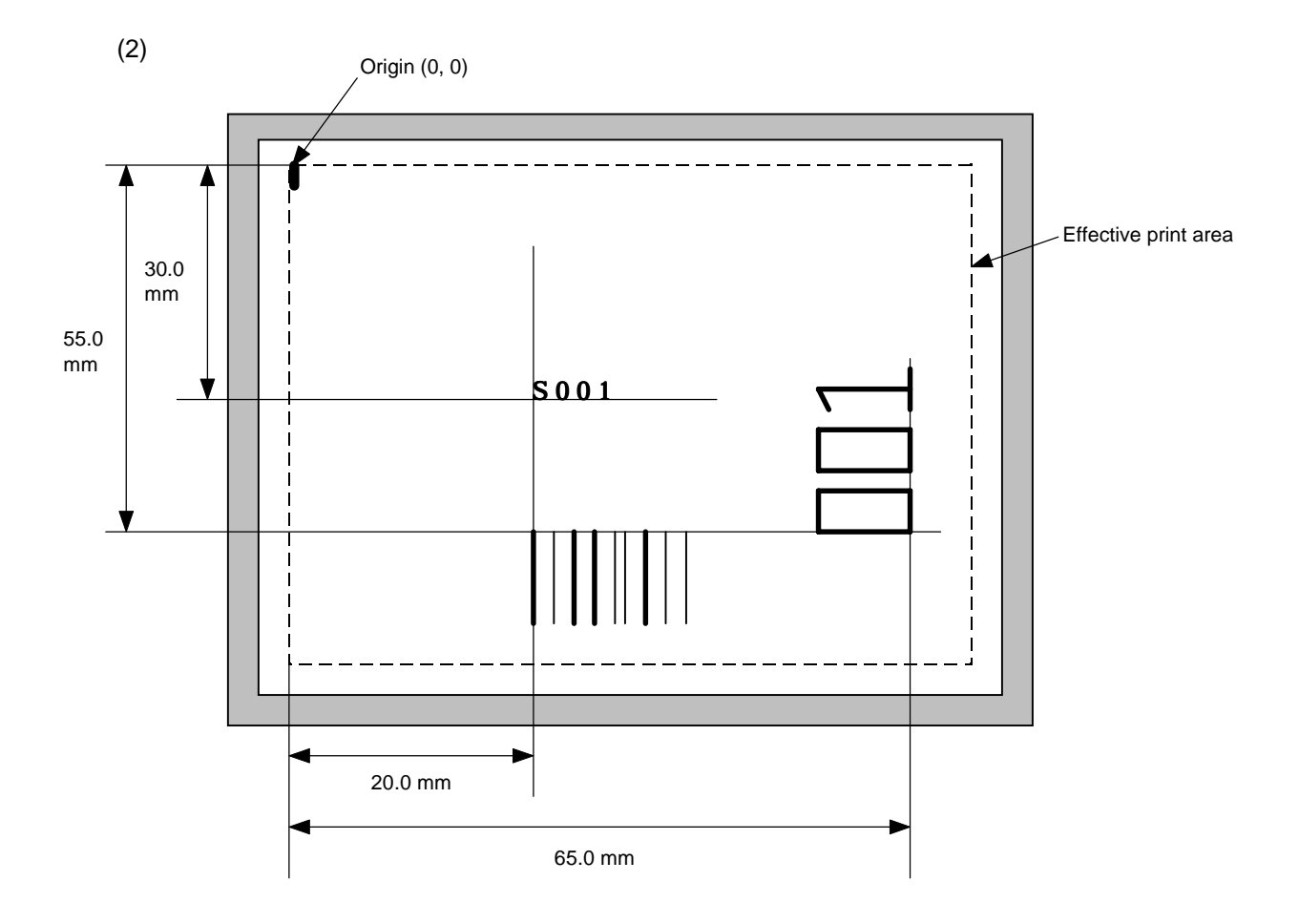

 ${C}$ 

{PC001; 0200, 0300, 1, 1, C, 00, B; 01, 02|} {PV01; 0650, 0550, 0200, 0150, B, 33, B; 02|} {XB01; 0200, 0550, 3, 1, 03, 03, 08, 08, 03, 0, 0150; 01, 02|} {RV; S | 001|} {XS; I, 0002, 0002C2000|}

# **6.12 BAR CODE FORMAT COMMAND {XB**

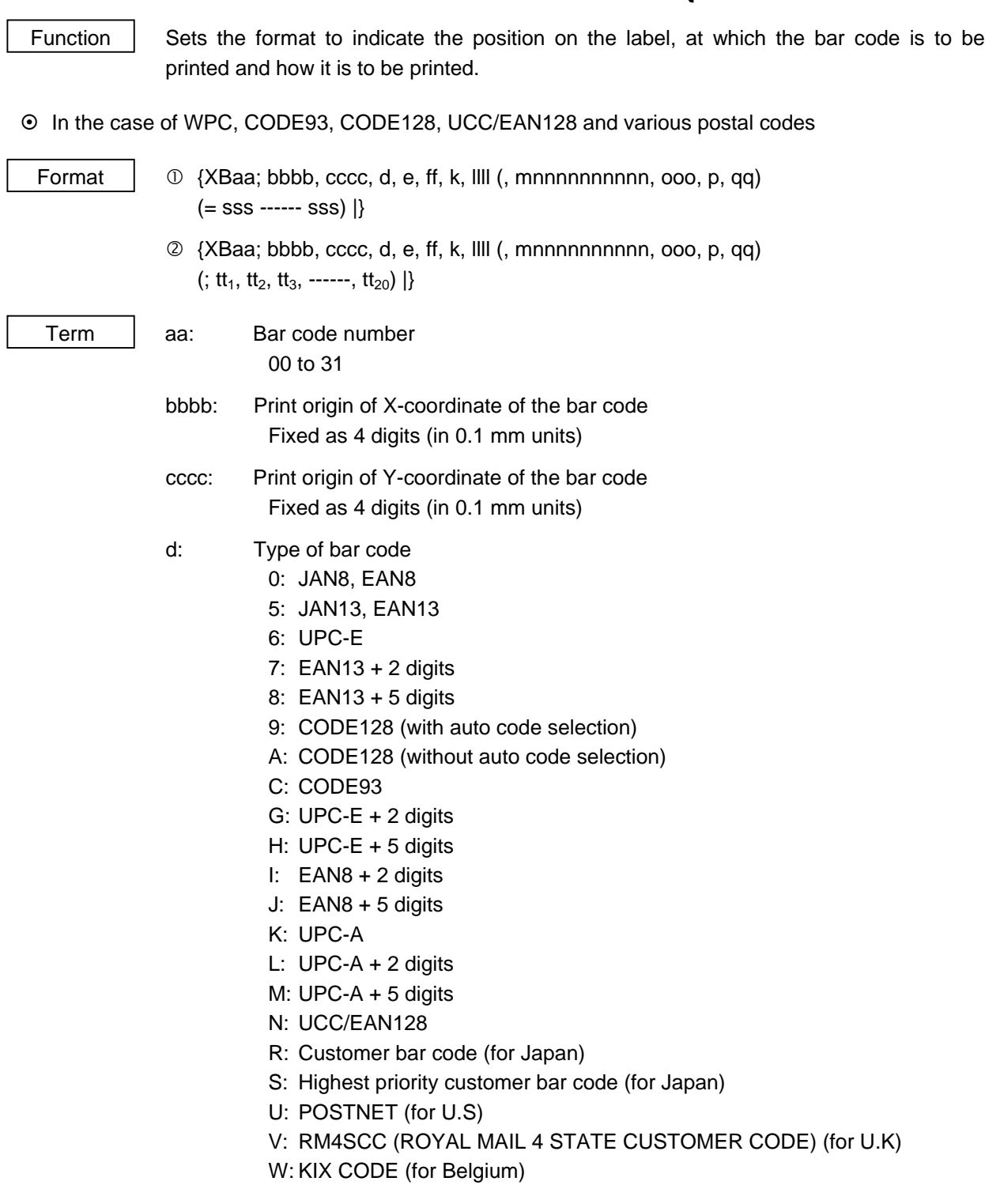

- e: Type of check digit
	- 1: Without attaching check digit
	- 2: Check digit check

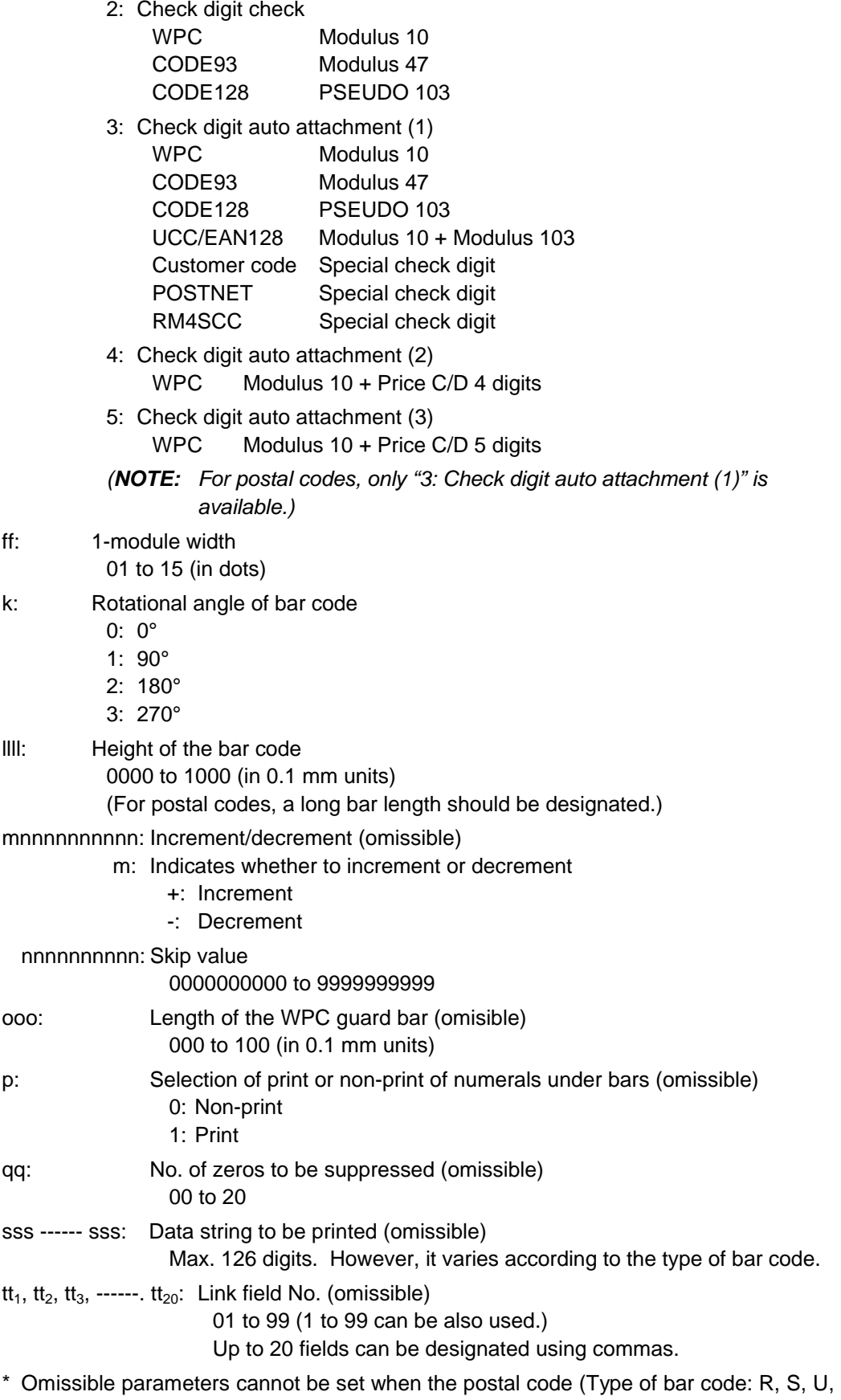

V, or W) is used.

## ~ In the case of MSI, Interleaved 2 of 5, CODE39, NW7, and Industrial 2 of 5

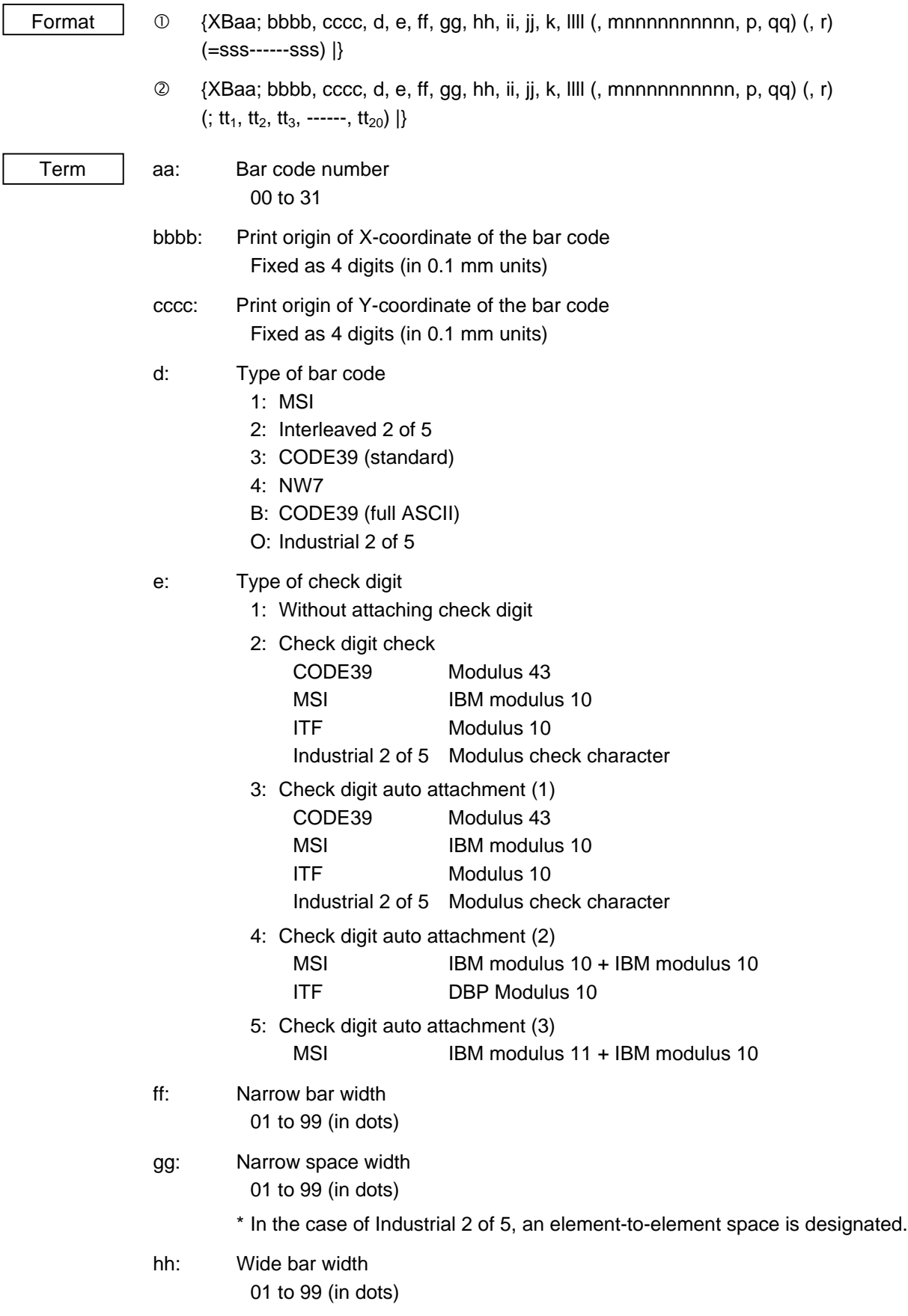

- ii: Wide space width
	- 01 to 99 (in dots)
	- \* In the case of Industrial 2 of 5, the value is fixed to 00.
- jj: Character-to-character space width 01 to 99 (in dots)
	- \* In the case of MSI and ITF, character-to-character space width is set to 00.

### k: Rotational angle of bar code

- 0: 0°
- 1: 90°
- 2: 180°
- 3: 270°

# llll: Height of the bar code

0000 to 1000 (in 0.1 mm units)

- mnnnnnnnnnn: Increment/decrement (omissible)
	- m: Indicates whether to increment or decrement
		- +: Increment
		- : Decrement

nnnnnnnnnn: Skip value

## 0000000000 to 9999999999

## p: Selection of print or non-print of numerals under bars

- 0: Non-print
- 1: Print
- qq: No. of zeros to be suppressed (omissible) 00 to 20

## r: Designates the attachment of start/stop code (omissible)

- T: Attachment of start code only
- P: Attachment of stop code only
- N: Start/stop code unattached

### sss------sss: Data string to be printed (omissible)

Max. 126 digits. However, the number of digits varies according to the type of bar code.

 $tt_1$ ,  $tt_2$ ,  $tt_3$ , ------,  $tt_{20}$ : Link field No. (omissible)

01 to 99 (1 to 99 can be also used.)

Up to 20 fields can be designated using commas.

## ~ In the case of Data Matrix (two-dimensional code)

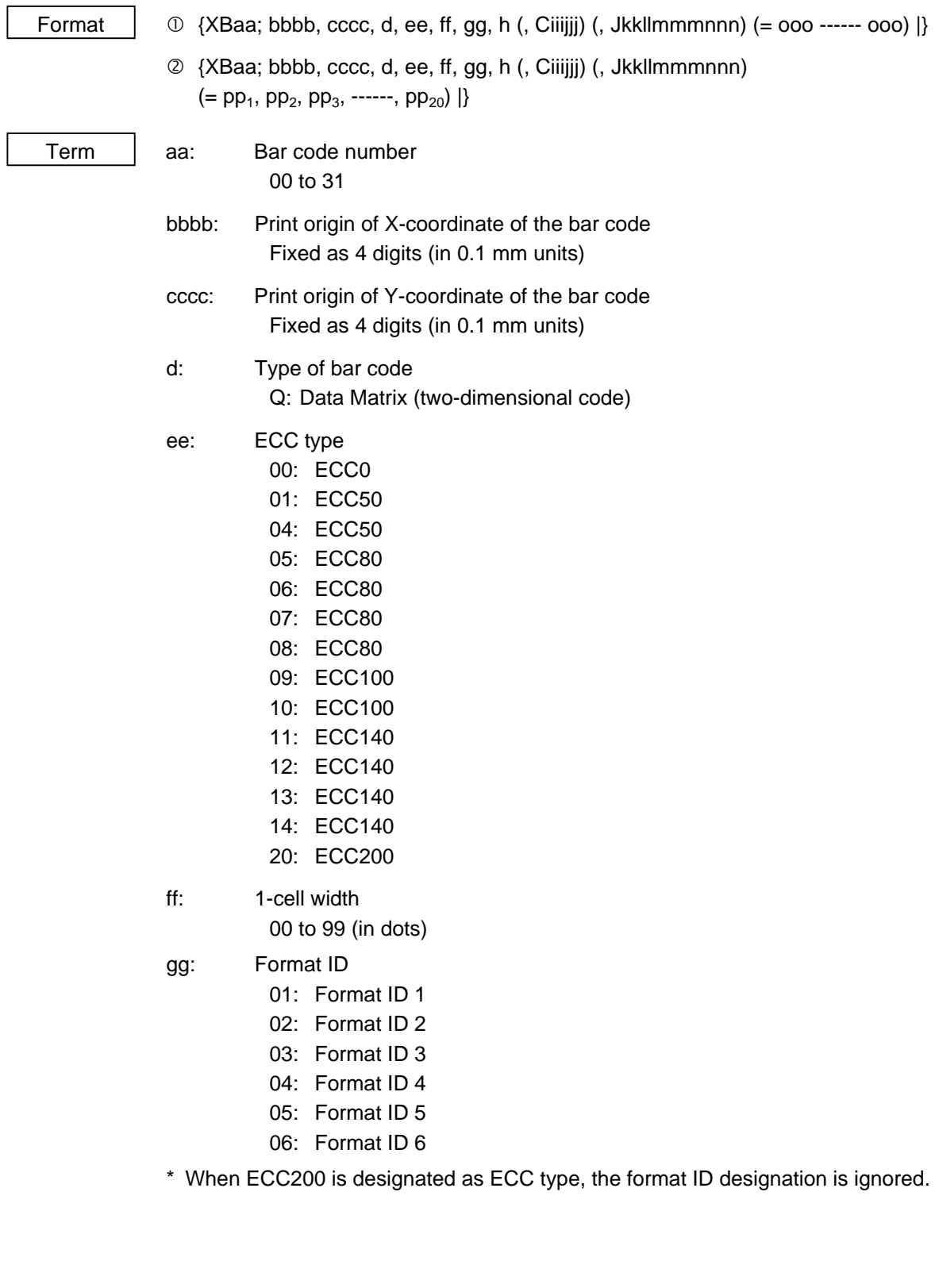

- h: Rotational angle of bar code
	- $0: 0^{\circ}$
	- $1: 90^\circ$
	- $2: 180^{\circ}$
	- $3: 270^{\circ}$

- Ciiijjj: No. of cells (When this parameter is omitted, it is automatically set.)
	- iii: No. of cells in the X direction 000 to 144
	- jij: No. of cells in the Y direction 000 to 144

\* Cell setting varies according to the ECC type.

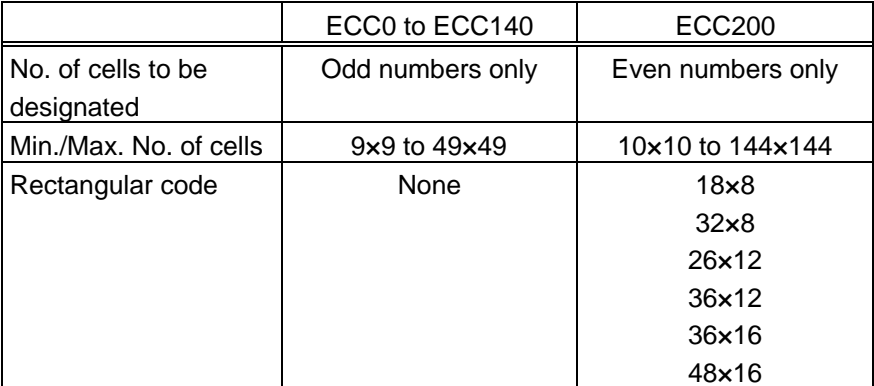

• When this parameter is omitted, the number of cells is automatically set. Also, when data except for the above values is designated in the X and Y directions, the number of cells is automatically set.

Jkkllmmmnnn: Connection setting (No connection when this parameter is omitted.) It is valid when ECC200 is selected.

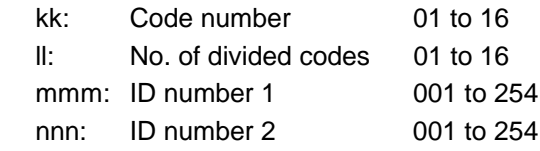

ooo ------ ooo: Data string to be printed (omissible) Max. 2000 digits.

 $pp_1$ ,  $pp_2$ ,  $pp_3$ , ------,  $pp_{20}$ : Link field No. (omissible)

01 to 99 (1 to 99 can also be used.)

Up to 20 fields can be designated using commas.

#### ~ In the case of PDF417 (two-dimensional code)

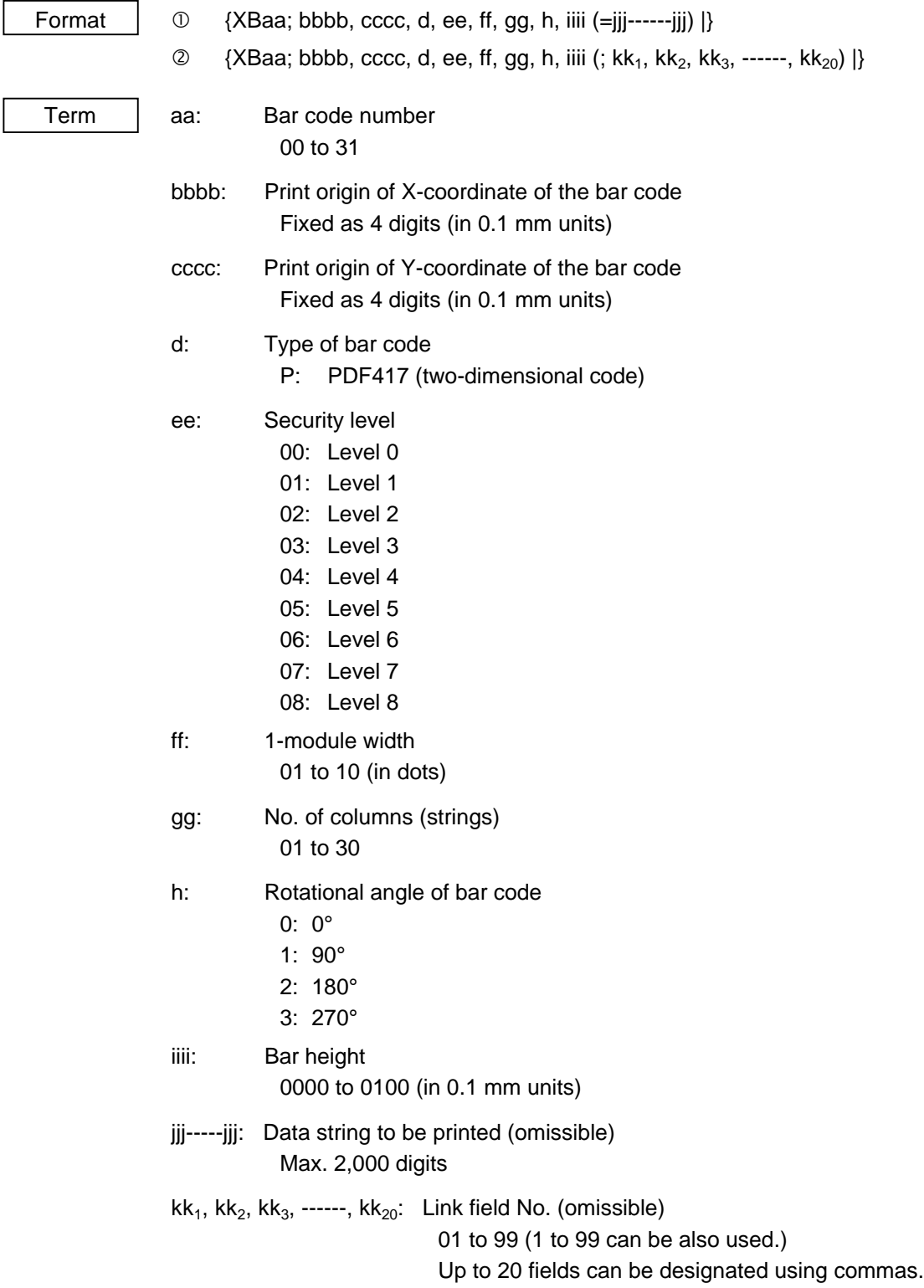

## ~ In the case of QR code (two-dimensional code)

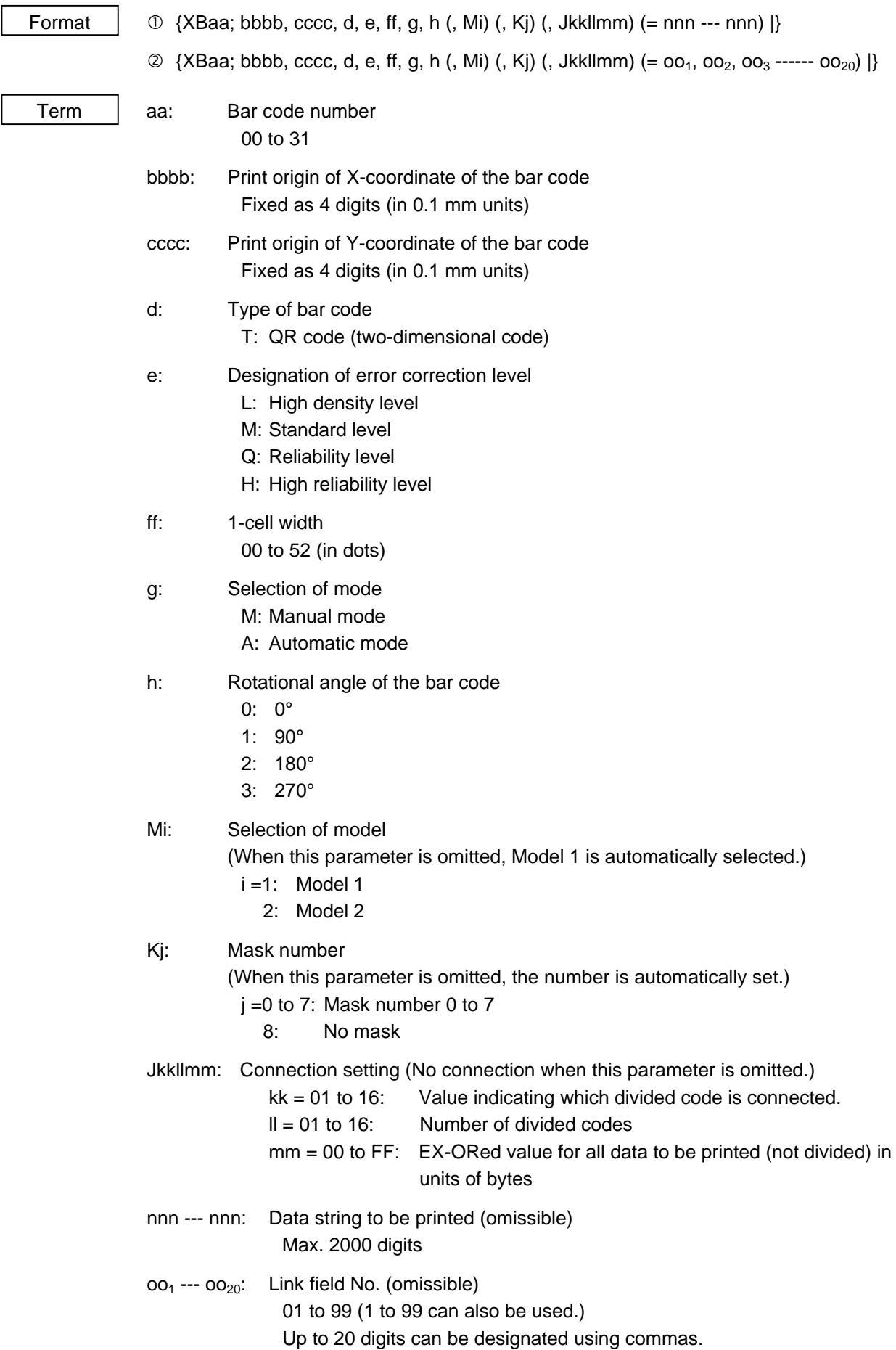

#### ~ In the case of MaxiCode (two-dimensional code)

 $\mathbf{L}$ 

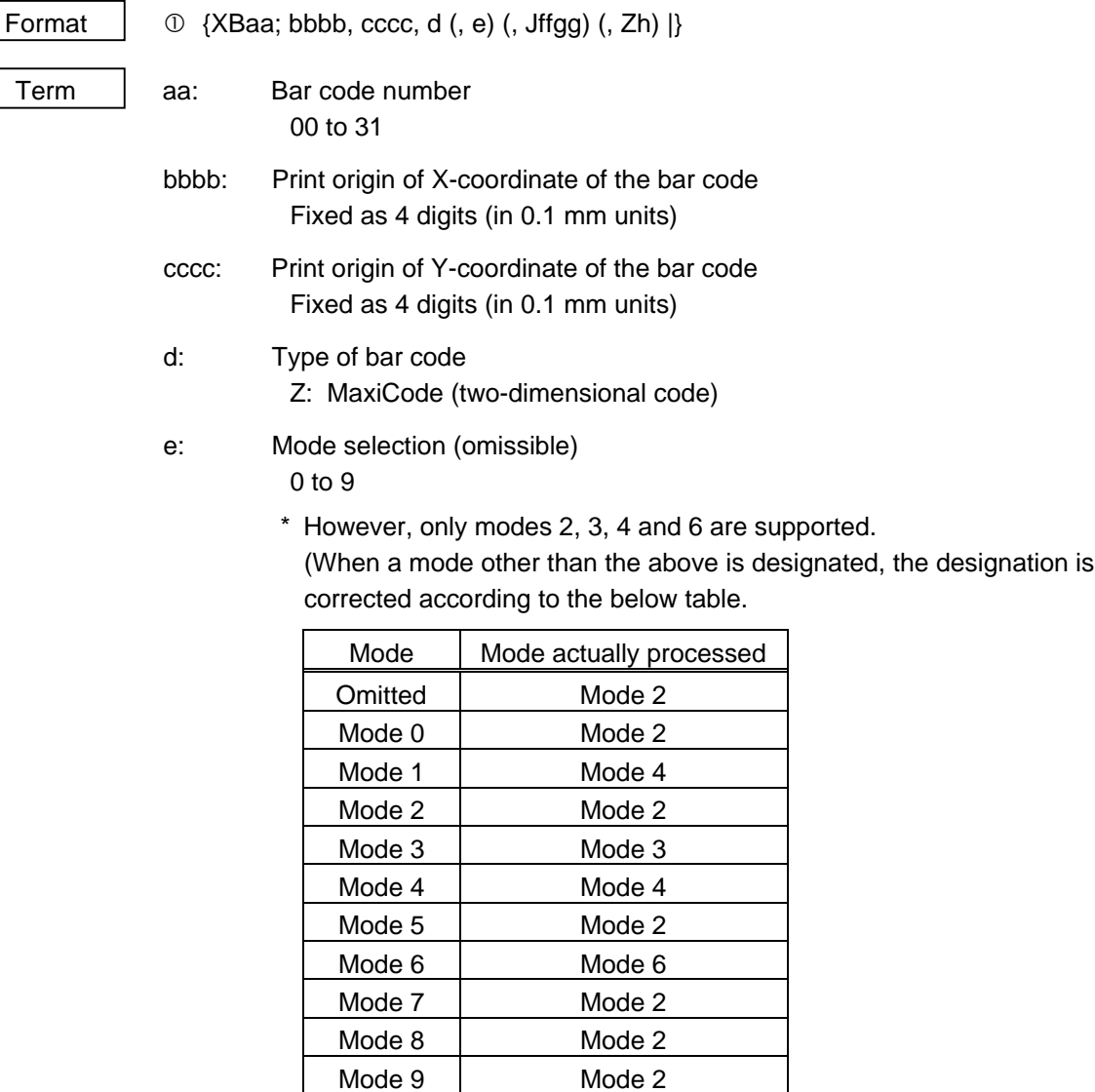

Jffgg: Connection setting

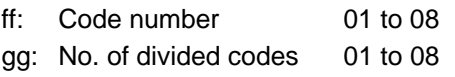

Zh: Attachment of Zipper block and Contrast block

0: No attachment of Zipper block and Contrast block

1: Attachment of Zipper block and Contrast block

2: Attachment of Zipper block

3: Attachment of Contrast block

#### ~ In the case of MicroPDF417 (two-dimensional code)

 $\overline{a}$ 

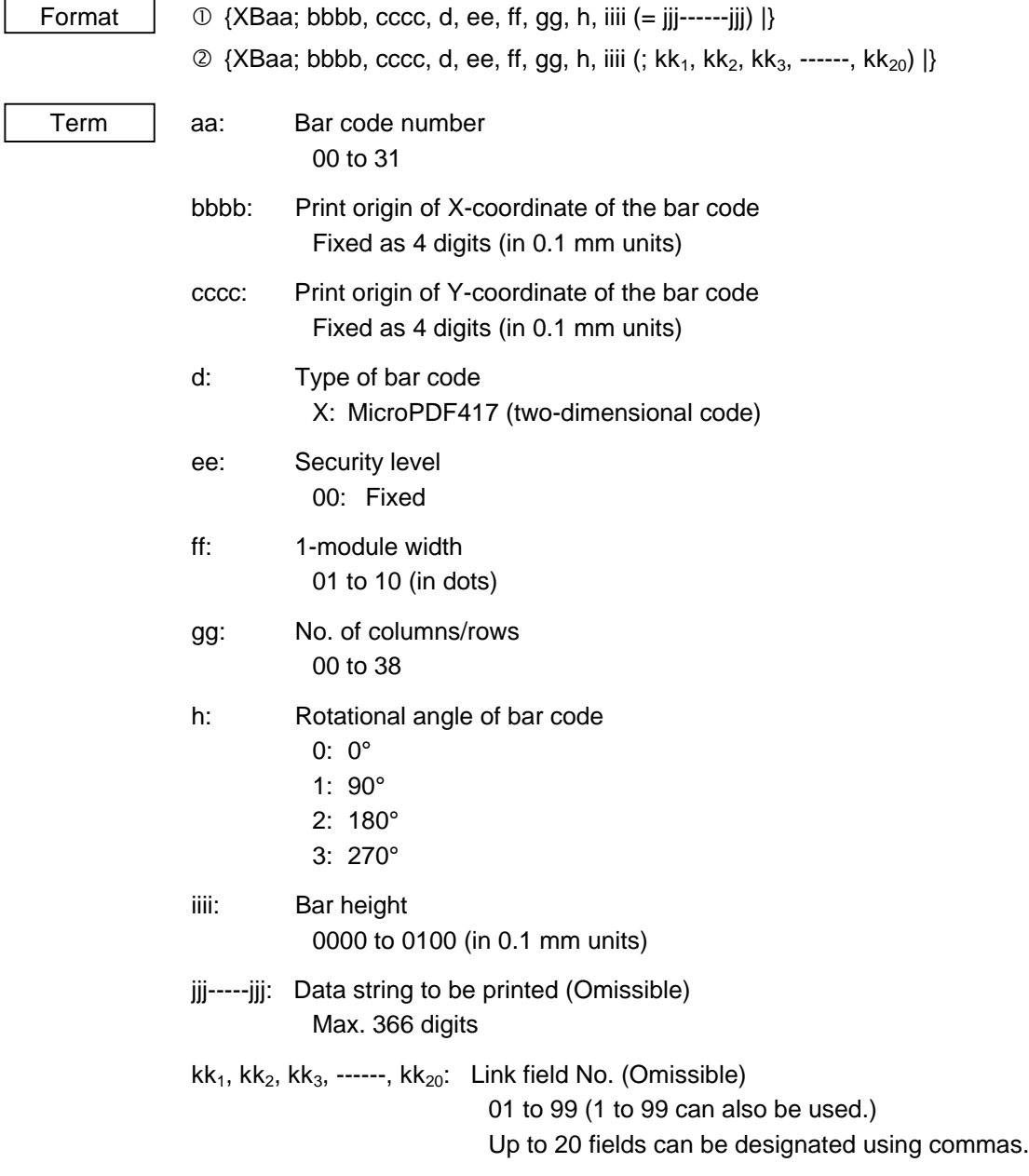

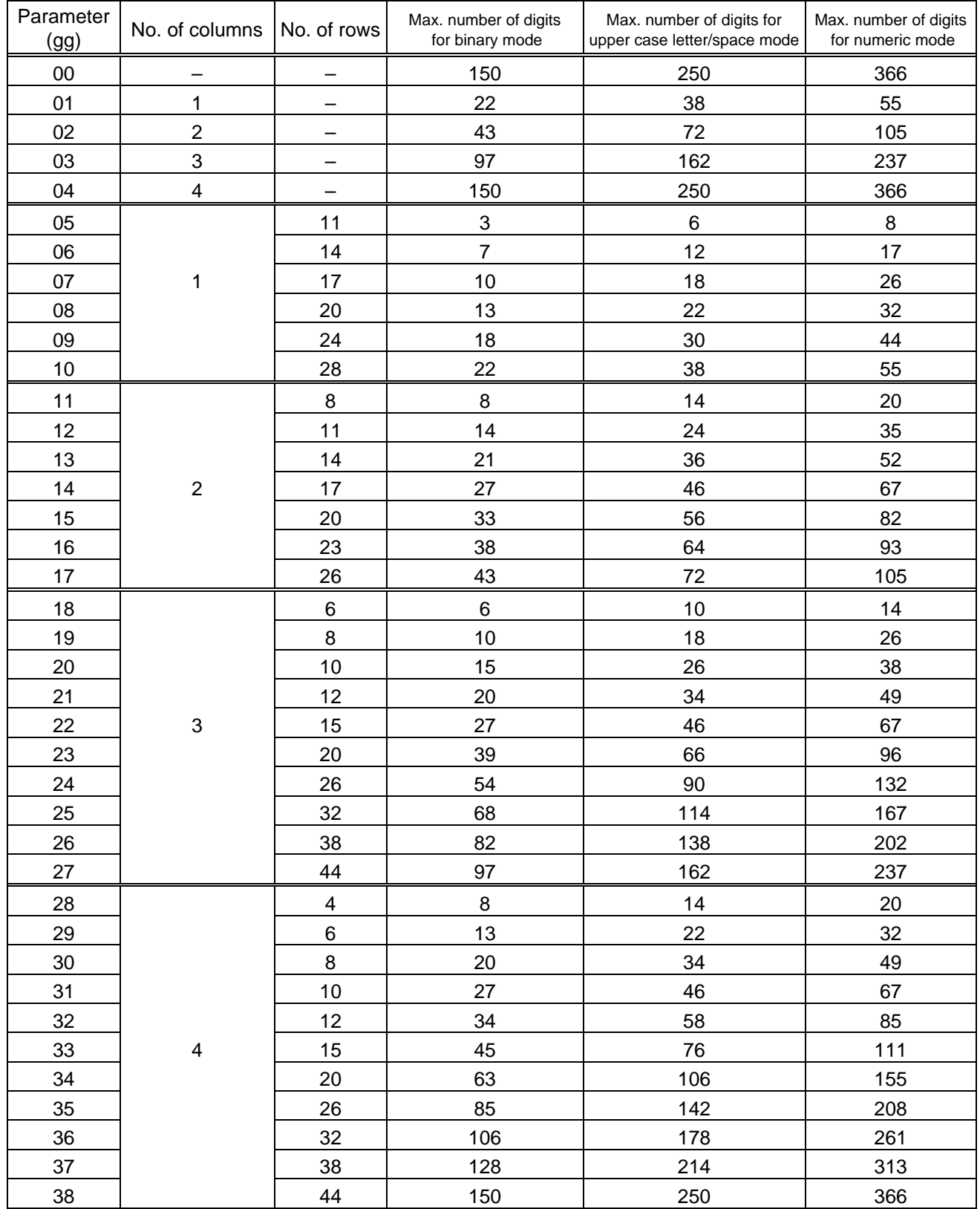

## The maximum numbers of columns and rows for the MicroPDF417

 "–" for parameter 00 to 04 indicates that the numbers of columns/rows are automatically set by the printer. In this case, the pattern which has a smaller number of code words is automatically selected. When the numbers of code words are equal, the pattern which has a smaller number of columns is selected.

Explanation | (1) Bar code number

When drawing by the Data Command ({RB), the format designated by the bar code is selected.

(2) Print origin of coordinates

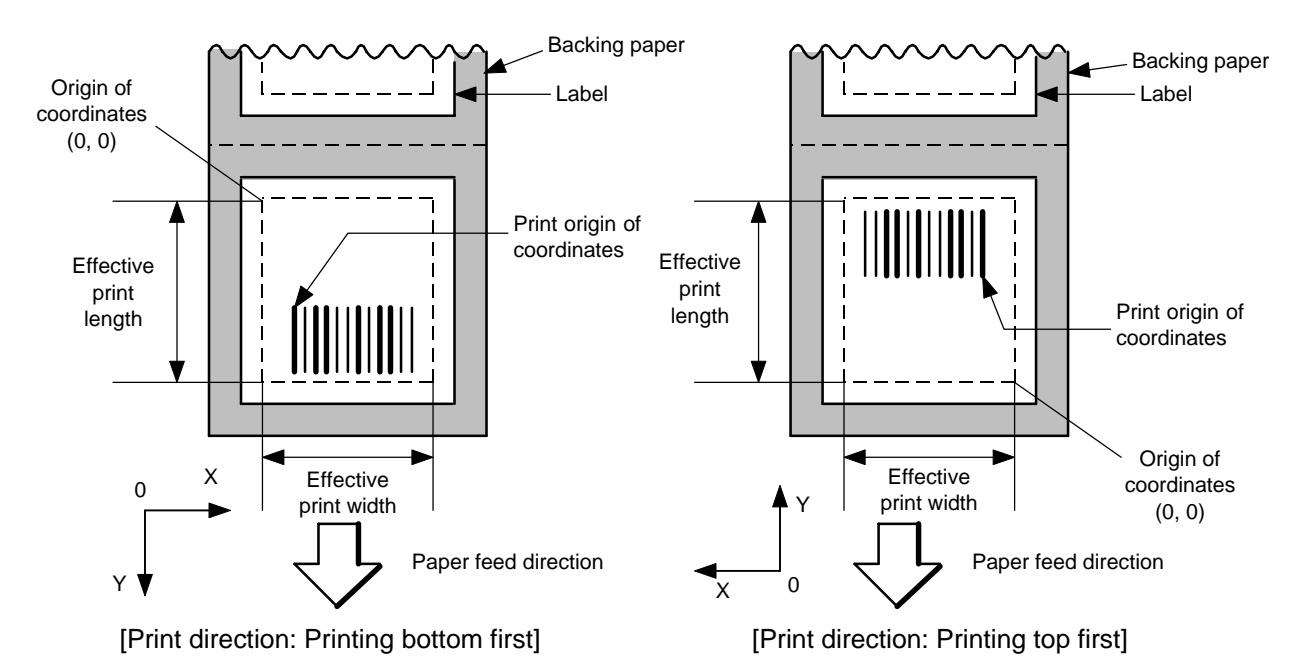

The print origin of coordinates must be set so that the result of bar code drawing will be within the effective print area set by the Label Size Set Command ({D).

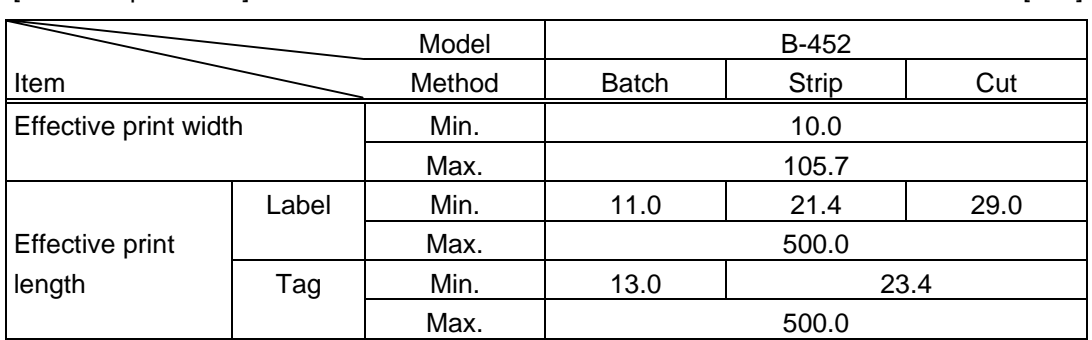

[Effective print area] [mm]

(3) Type of bar code

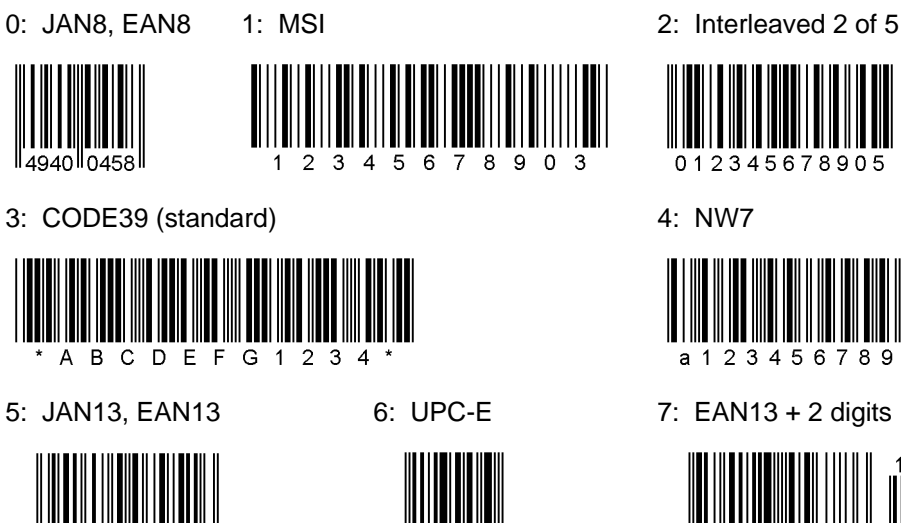

0 123456 5

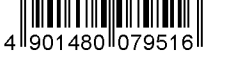

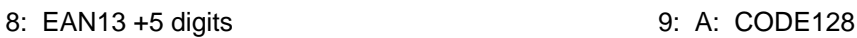

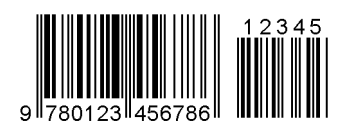

B: CODE39 (Full ASCII) C: CODE93

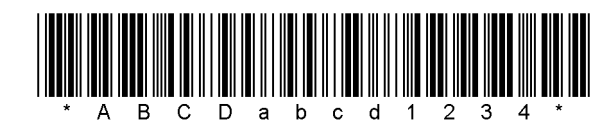

G: UPC-E + 2 digits H: UPC-E + 5 digits

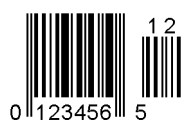

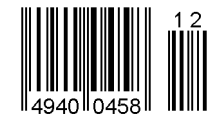

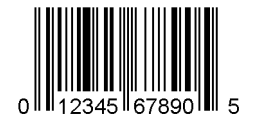

M: UPC-A + 5 digits N: UCC/EAN128

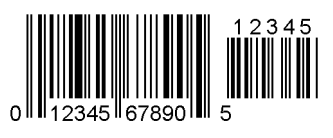

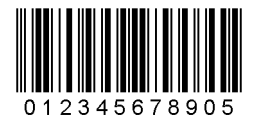

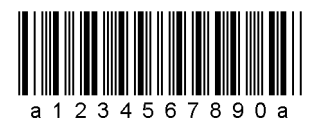

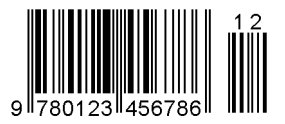

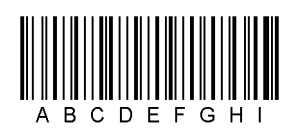

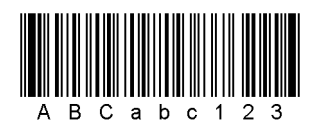

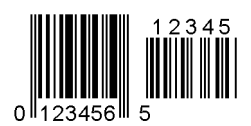

I: EAN8 + 2 digits J: EAN8 + 5 digits

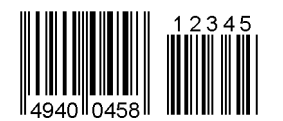

K: UPC-A L: UPC-A + 2 digits

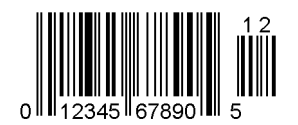

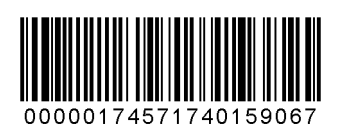

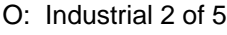

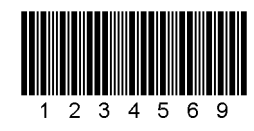

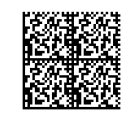

S: Highest priority customer bar code T: QR code

hibhhibhhibhhibholofolofolofolofolofolofilmi

U: POSTNET V: RM4SCC

انتبايا استنبا ببليانيا لتباينا بالبليان لتلبل بالتبا بالبينا

Z: MaxiCode

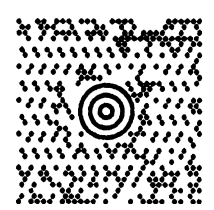

P: PDF417

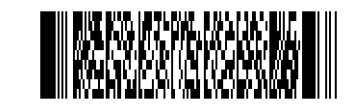

Q: Data Matrix **R: Customer bar code** 

إراوا ولواوا والماوا ولوا ولوا ولولوا والوالوال الزال

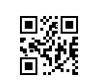

- 
- 1919199191919191919191919191

## W: KIX code X: MicroPDF417

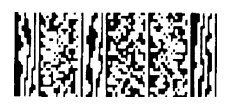

- (4) Type of check digit
	- $\odot$  Where no check digit is attached, the bar code of the data row will be drawn.
	- d In the case of the check digit check, if each check digit checked according to the type of bar code is normal, the bar code will be drawn. If the check digit not meeting the requirement is designated, the bar code will not be drawn.
	- **3** In the case of the check digit auto attachment, each check digit is attached according to the type of bar code and the bar code is drawn.
	- $\circledast$  If the type of bar code is CODE93, CODE128 (with auto code selection), or UCC/EAN128, the check digit will always be attached regardless of the designation of the type of check digit.
	- g If the type of bar code is JAN, EAN, or UPC, the designation of no check digit attachment automatically assume the check digit check.
	- h DBP Modulus 10 is Modulus 10 for Deutsche Bundespost Postdienst only.
- (5) Bar width, space width, and character-to-character space

Designate the bar, space, and character-to-character space widths according to the type of bar code. Note that the designated proper value differs according to the rotational angle of bar code, type, number of digits, print speed, paper to be used, etc. Examples of such designation are listed below. (1 dot = 1/11.8 mm)

In the case of JAN, EAN, UPC, CODE93, CODE128, UCC/EAN128, PDF417, or MicroPDF417, 2 to 6-module width is calculated automatically when 1-module width is designated.

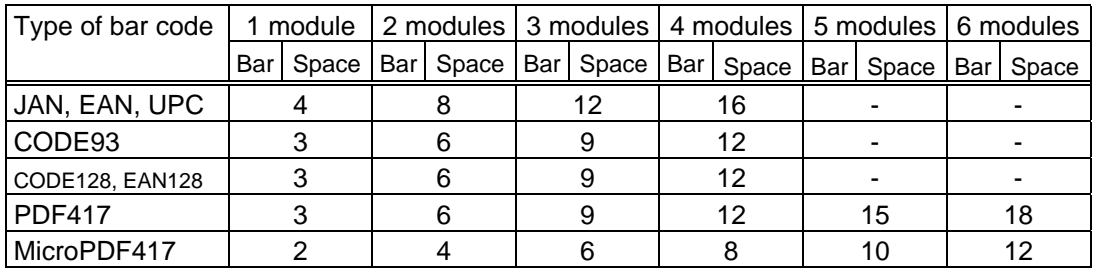

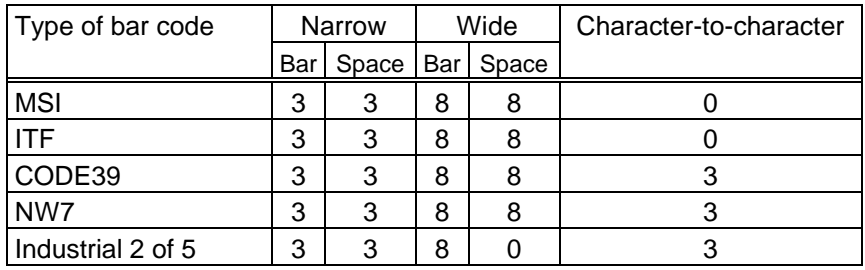

In the case of Data Matrix

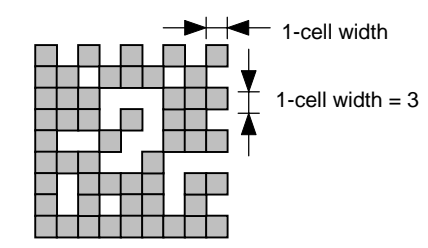

When 1-cell width is 00 for the Data Matrix, a two-dimensional code is not drawn. However, the bar code printed on the previous label is cleared.

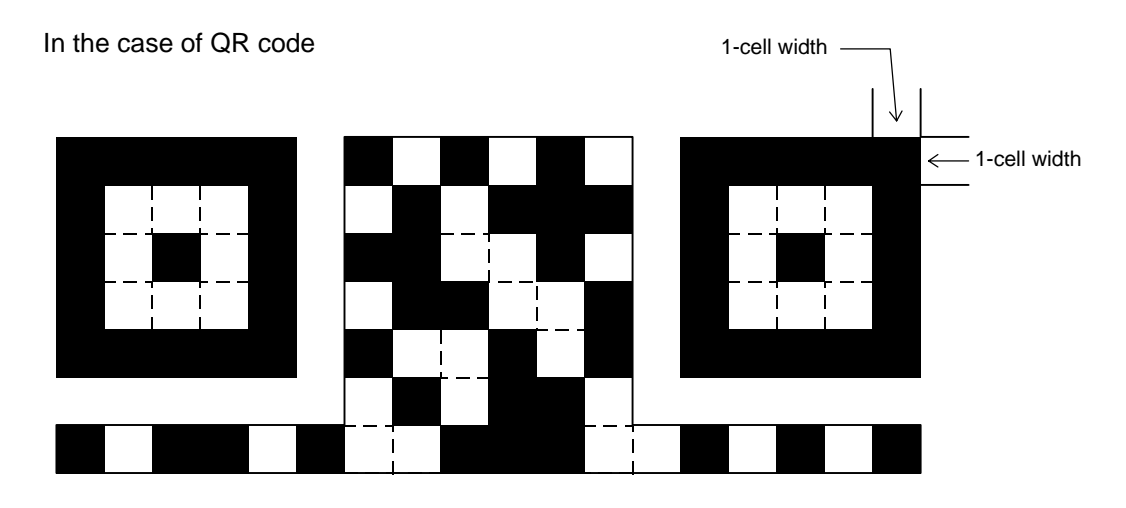

When the 1-cell width is 0, a two-dimensional code is not drawn. However, the bar code printed on the previous label is cleared.

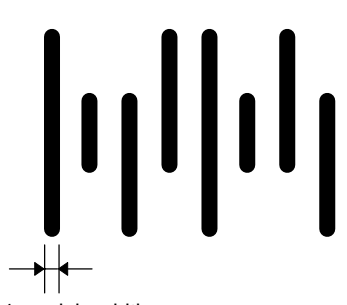

In the case of a postal code

1-module width

When NW7 is used, transmission of the space character assumes the space of (narrow space  $\times$  12) dots. In this case, the space is max. 255 dots.

(6) Rotational angle of bar code

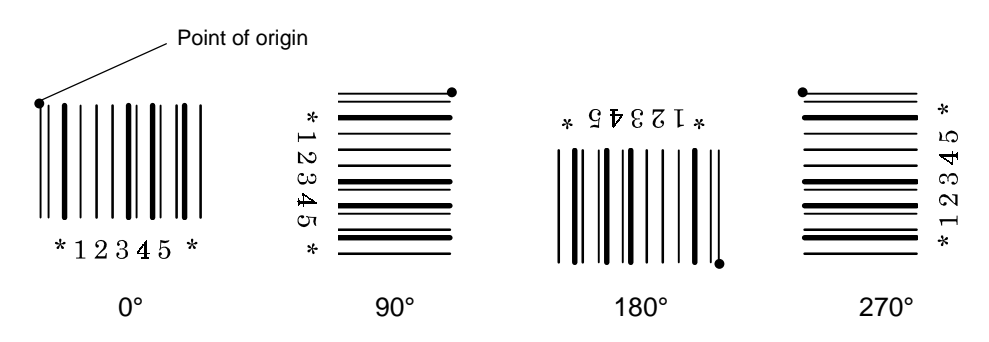

In the case of Data Matrix

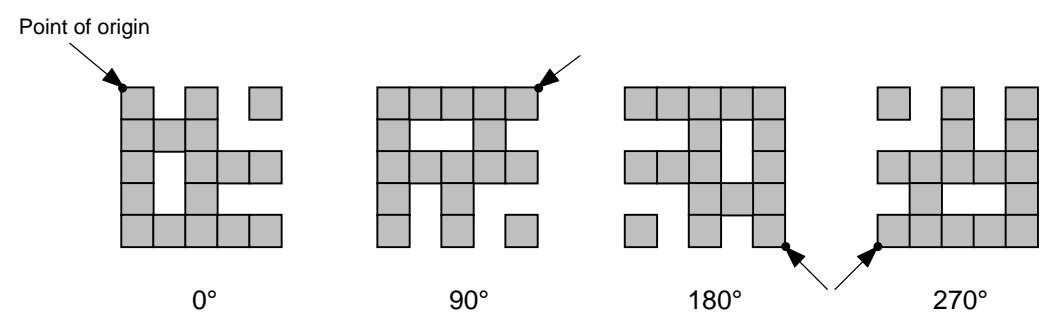

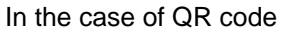

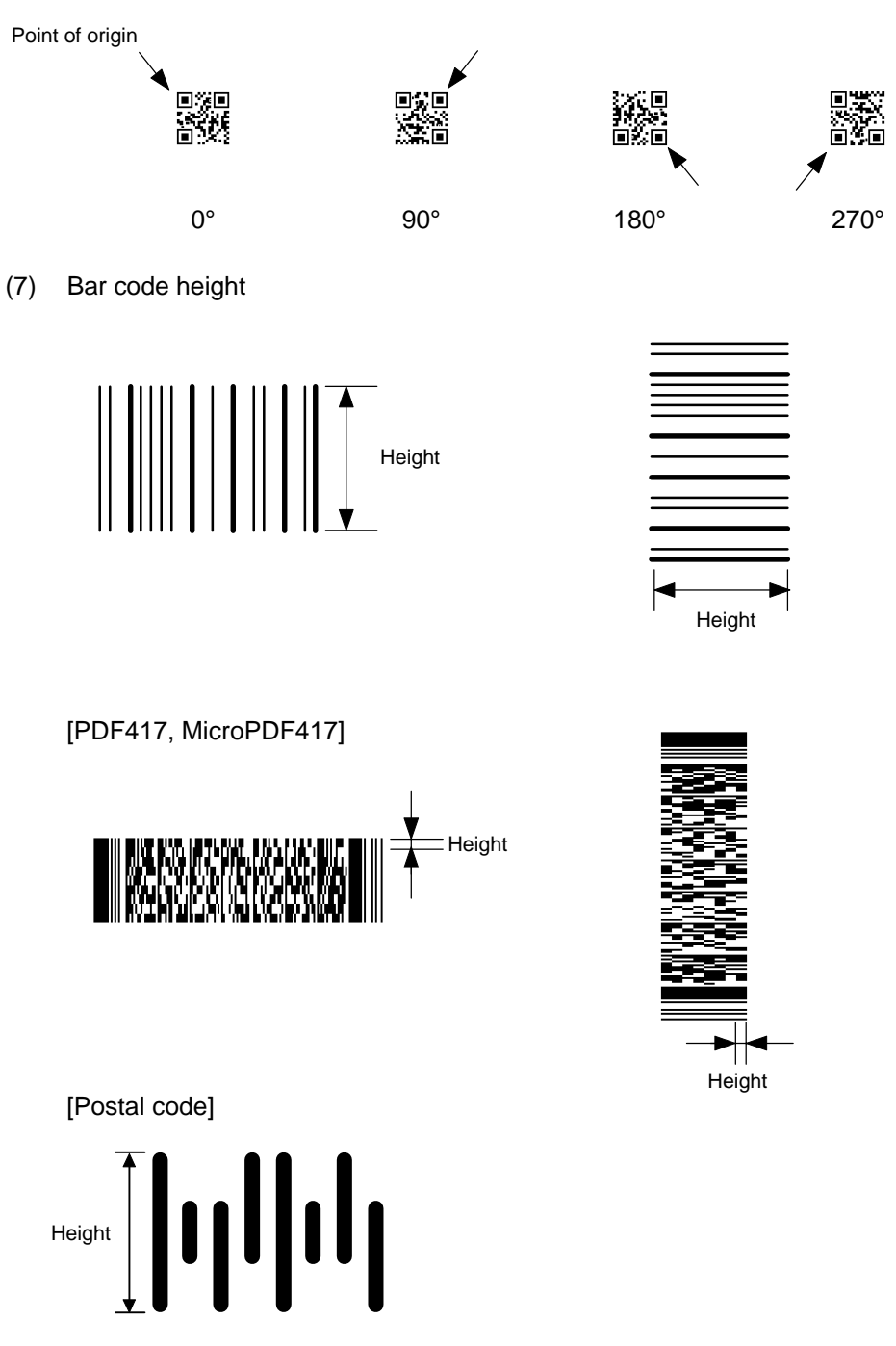

When the bar code height is 0000, bar code (including guard bar) and numerals under bars are not drawn. However, the bar code printed on the previous label is cleared.

(8) Length of guard bar

The length of guard bar is valid only when the type of bar code is WPC. It is ignored in any other cases.

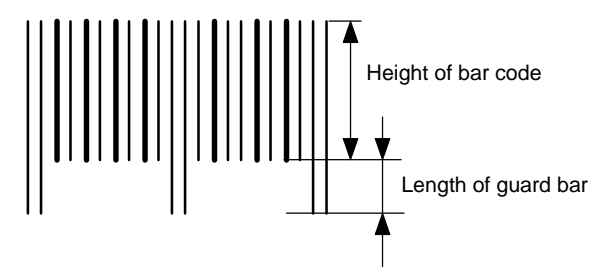

(9) Numerals under bars

Numerals are not or provided under bars according to the parameter for the presence or absence of numerals under bars. The contents of numerals under bars to be printed vary according to the type of bar code. The character set of numerals under bars is OCR-B. Such numerals are enlarged or reduced only horizontally according to the width of the bar code. They are drawn vertically in the fixed one magnification.

[Drawing positions of numerals under bars]

 $\circledR$  In the case of JAN and EAN (Example) EAN13 + 2 digits

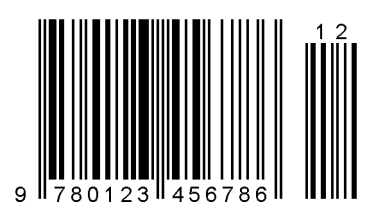

(Example) EAN8

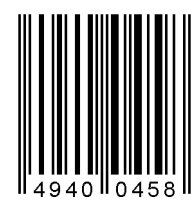

d In the case of UPC (Example) UPC-A + 2 digits

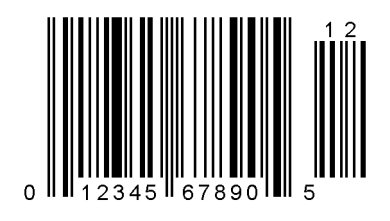

(Example) UPC-E

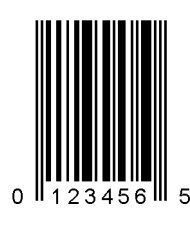

**3** In the case of other than JAN, EAN, and UPC (Example) CODE39

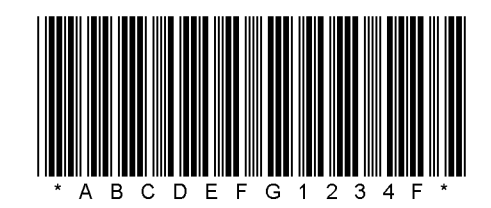

(Example) UCC/EAN128

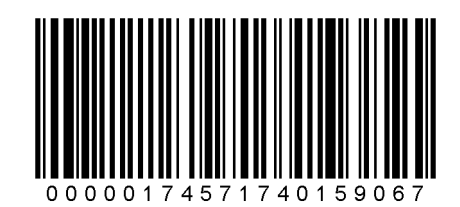

- (10) Start/Stop Code
	- This parameter is valid only when the type of bar code is CODE39 and NW7.
	- Where the parameter is designated, the program will not check if the transmit print data is with a start code and stop code.
	- When the parameter is omitted in the case of CODE39 and NW7, a start/stop code will be attached. The code to be added is "\*" in the case of CODE39, and "a" in the case of NW7.
	- For details, refer to "Auto Attachment of Start/Stop Code" to be discussed later in this specification.

#### (11) Increment/decrement

Printing is performed while the data is incremented or decremented each time a label is issued.

Where the data row exceeds the maximum number of digits (40), the data row will not be drawn.

When CODE128 (without auto code selection) is used, the number of the start code (code A, code B, and code C) digits is regarded as 2.

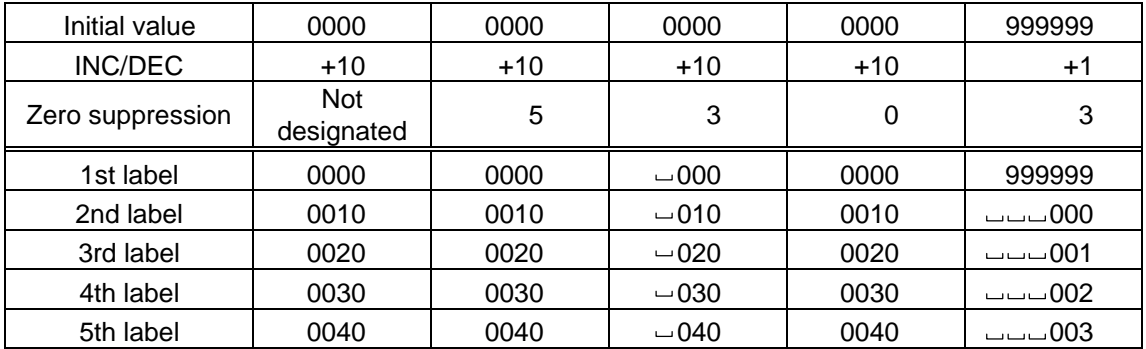

Letters and numerals for increment/decrement

For CODE39 (standard), CODE39 (full ASCII), NW-7, CODE93, and CODE128, if a data string other than numerals is included in the data, increment/decrement designation is performed. If any code which does not exist in each bar code table is contained in the data, increment/decrement designation is not performed.

Up to 40 digits (including letters, numerals and symbols) are possible.

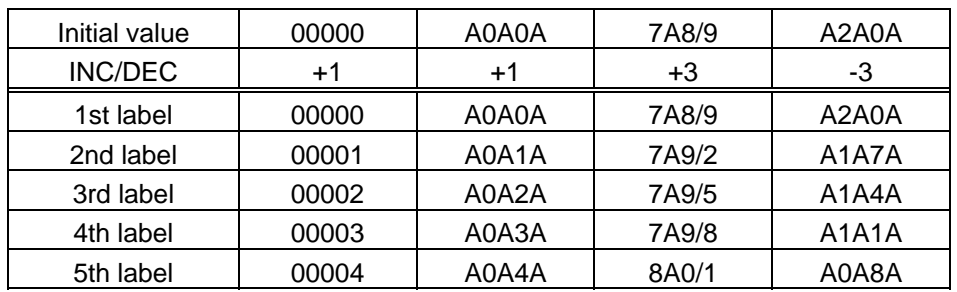

Example of increment/decrement calculation

Example of increment/decrement of data including the special codes of CODE128

Increment/decrement calculation starts from the last digit in the data strings. When the data string to be calculated is numeric, and the next (upper) digit is ">", that is a special code (shown with underline below). The next digit is calculated without incrementing/decrementing these two digits.

| Initial value | 00000 | 00 > 08   | 0A > 08 | 0A9>08 |
|---------------|-------|-----------|---------|--------|
| INC/DEC       | $+1$  | +1        | $+1$    | $+1$   |
| 1st label     | 00000 | 00 > 08   | 0A > 08 | 0A9>08 |
| 2nd label     | 00001 | 00 > 09   | 0A>09   | 0A9>09 |
| 3rd label     | 00002 | 01 > 00   | 1A>00   | 1A0>00 |
| 4th label     | 00003 | $01 = 01$ | 1A > 01 | 1A0>01 |
| 5th label     | 00004 | $01 = 02$ | 1A > 02 | 1A0>02 |

Example of increment/decrement calculation of CODE128

#### (12) Zero suppression

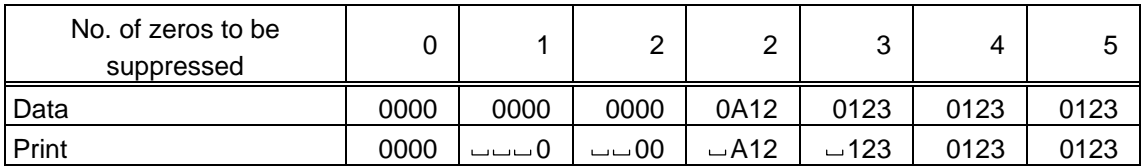

The leading zero(s) in a data row is replaced by a space(s) according to the designated number of digits. However, if the number of digits to be suppressed is greater than the data row, the data row will be drawn without zero suppression. Where the data row exceeds the maximum number of digits (40), the data row will not be drawn.

When the print data including start/stop code is sent, the start/stop code is also counted as a digit. When the bar code type is JAN, EAN, UPC or UCC/EAN 128, the data will be drawn without zero suppression.

(13) Data string to be printed

Drawing data can be programmed by designating the number of digits after the symbol "=." The maximum number of digits to be printed varies according to the types of bar codes. For codes, refer to the bar code table mentioned later.

### (14) Link field No.

The link field No. can be programmed by designating it after the symbol ";". After the link field No. is designated using the Format Command, the data strings are linked by the Link Field Data Command to draw an image.

Up to 20 fields can be linked.

The following shows an example of linked fields on the two continuous labels.

### [Format Command]

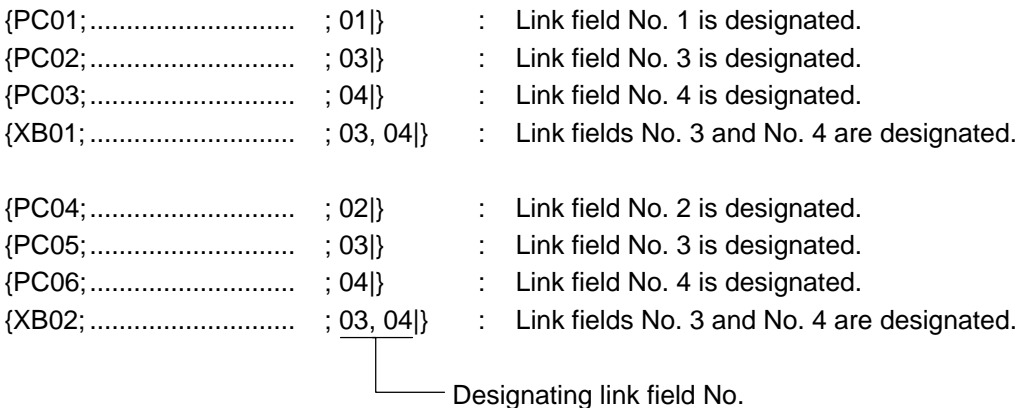

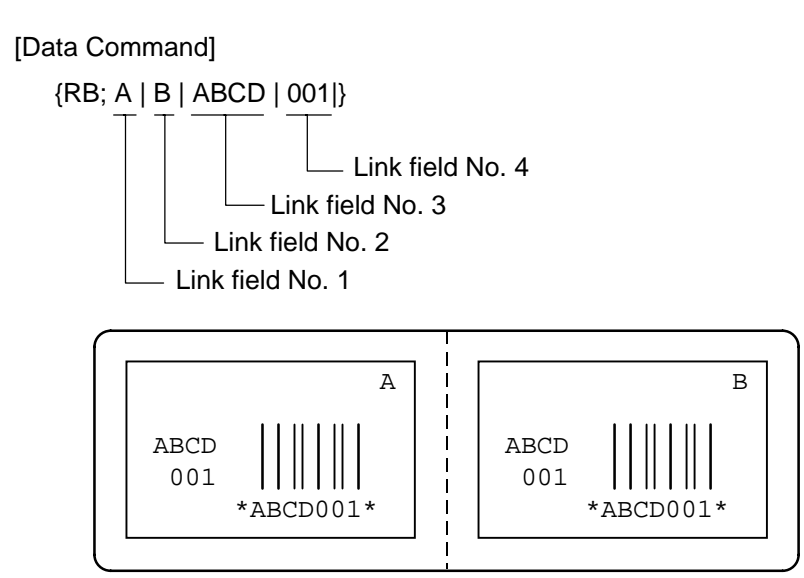

- (15) Explanation for Data Matrix
	- $\circledcirc$  ECC type

Data Matrix contains a function to correct a code reading error using an error correcting code (ECC) and restore normal data. There are several ECCs and ECC is designated according to usage. The general correction ability is as follows. However, it may vary according to the error conditions.

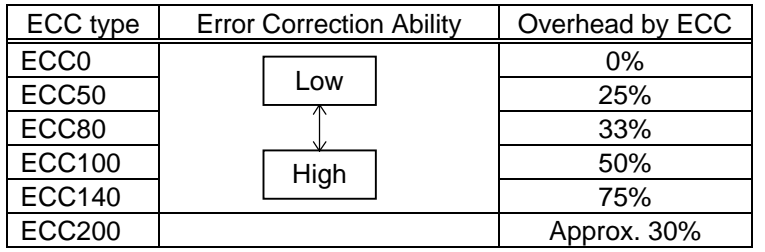

d Format ID (It is invalid for ECC200.)

Data Matrix can handle all codes including alphanumerics, symbols and Kanji. Since data compression rate varies according to codes, a code to be used is designated using the format ID.

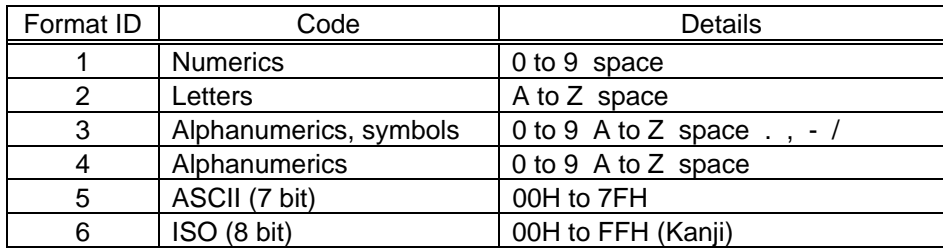

**3** Maximum number of digits

The maximum number of digits varies according to the ECC type or format ID. Since each Kanji character uses 2 bytes, the maximum number of digits for it becomes half of the following values.

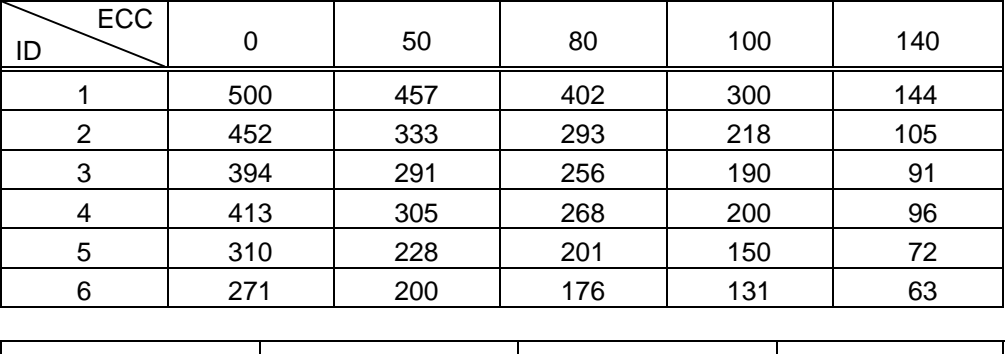

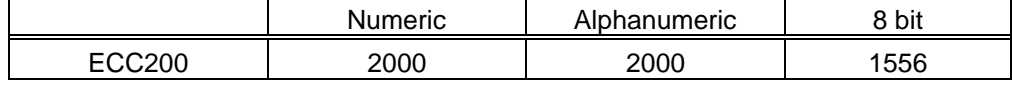

4 Connection setting

The connection setting is used to comprise data with a set of two-dimensional codes when the data cannot be expressed with a two-dimensional code. When three twodimensional codes are used to comprise data, identification information of 1/3, 2/3, and 3/3 is inserted into each two-dimensional code. The ID number is programmed to include a proper combination of two-dimensional codes when one label contains plural connecting symbols. For example, when there are two kinds of data containing identification information for 1/2 and 2/2 in the same label, combination of two dimensional codes is unclear. By adding the ID number, the combination is made clear.

(16) Explanation for the PDF417 and MicroPDF417

#### $\circledR$  Security level

The PDF417 contains a function to correct a code reading error using an error correcting code word and restore normal data. The security level is designated according to usage to perform the error correction function.

For the MicroPDF417, the printer sets the security level automatically.

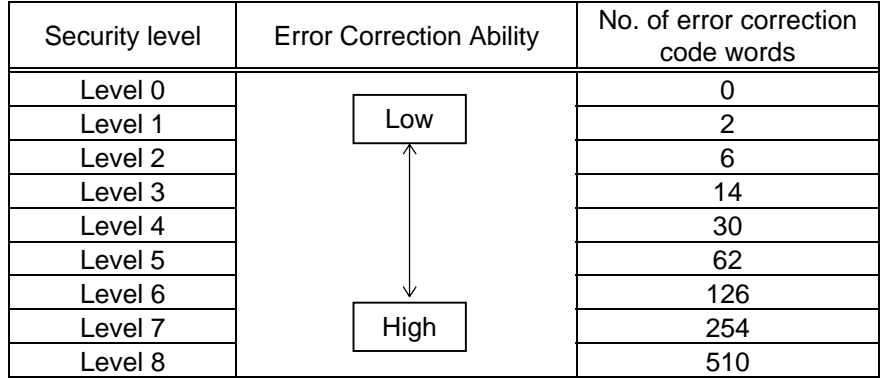

d No. of columns (strings)

The number of lines is variable in the PDF417. The line length (No. of data strings) is also variable. Therefore, a symbol can be created in a form that can be easily printed, by changing the proportion of the height and width.

The number of columns (data strings) is variable between 1 to 30.

If the number of columns is small when data amount is large and security level is also high, drawing may not be performed. This is because the number of lines exceeds 90 when the number of columns becomes small. (When the PFD417 is used, the number of lines of symbols is limited from 3 to 90.)

For the MicroPDF417, not only the number of columns (data strings) but also the number of rows (data lines) can be designated. When these are to be designated, see the table on page 86. Note that the maximum number of digits for the set parameter (gg) varies according to the character type. If data over the maximum number of digits for the set parameter (gg) is set, it is not printed. The number of columns (data strings) is variable from 1 to 4. The maximum number of lines is 44. However it depends on the number of columns.

- (17) Explanation for QR code
	- $Q$  Error correction level

The QR code contains functions to detect and correct an error. If one of the data characters is damaged, the information can be restored when this code is read. There are 4 levels that can be designated. The general correction ability is as follows.

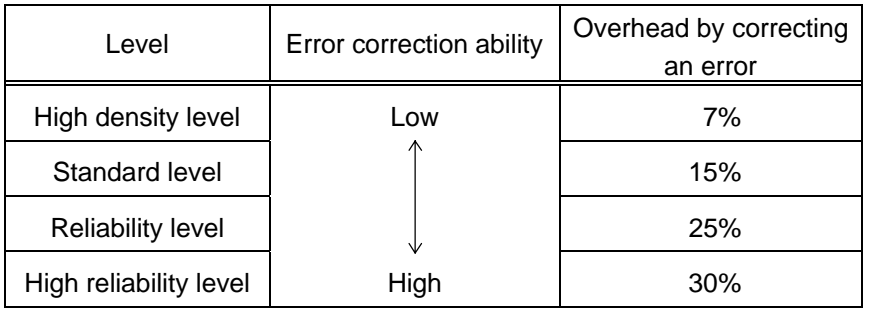

2 Selection of mode

All codes including alphanumerics, symbols, and Kanji can be used in one QR code. Manual mode or automatic mode can be selected to perform the operation.

3 Selection of model

Model 1: Original specification

- Model 2 : Extended specification which enhances the function of position correction and contains a large amount of data.
- 4 Mask number

To be sure to read the QR code, it is preferable that white and black modules are arranged in this symbol in a balanced manner. This prevents the bit pattern "1011101", which is characteristically seen in the position detecting pattern, from appearing in the symbol as much as possible.

The mask number is 0 to 7. The pattern is determined by placing each masking pattern for the mask number upon the module pattern. When the mask number is set to 8, masking is not performed. When the parameter is omitted, the most appropriate mask number is automatically selected to perform masking.

g Connection setting

For QR code, data can be divided into several codes. Even though there is only a narrow print space, the code can be entered in the space by dividing the code. The data can be divided into a max. of 16 codes. Parity data is obtained by EX-ORing all input data in units of bytes before dividing. The input data is calculated based on shift JIS for Kanji, or on JIS 8 for others. Examples are shown below:

"012345678  $\exists$  本" is divided into "0123," "4567" and "89  $\exists$  本".

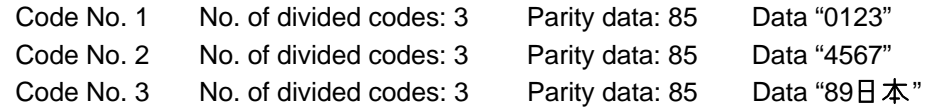

\* The parity data is the EX-ORed value for "0123456789  $\pm$   $\pm$  ". 30 31 32 33 34 35 36 37 38 39 93 FA 96 7B = 85

- (18) Explanation for MaxiCode
	- **1** Connection setting

For MaxiCode, data can be divided into a max. of 8 codes.

#### Notes

(1) The check digit attach, increment/decrement, and zero suppress processes are performed according to the following priority. If any of the conditions is improper, no drawing will take place.

For example, the zero(s) is replaced by a space(s) as a result of zero suppression but  $\lfloor$  the modulus 10 designated to be attached cannot be calculated.

Increment/decrement > zero suppression > attachment of check digit

(2) Up to 32 fields for which incrementing/decrementing has been designated can be drawn. If a total of bit map font, outline font or bar code increment/decrement fields exceeds 32, drawing will take place without incrementing/decrementing any excessive field. The field to be incremented or decremented is incremented or decremented until the Image Buffer Clear Command ({C) is transmitted.

#### [Example]

- c Format Command (Increment bar code No. 01 (+1))
- d Format Command (Increment bar code No. 02 (+2))
- <sup>3</sup> Image Buffer Clear Command
- f Data Command (Bar code No. 01 "0001")
- g Data Command (Bar code No. 02 "0100")
- **6** Issue Command (2 labels)

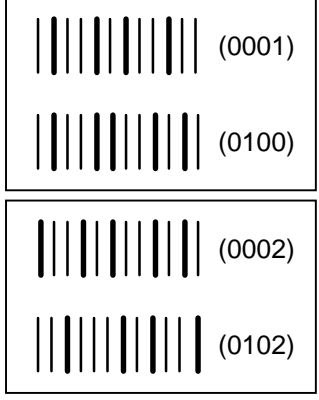

 $\oslash$  Issue Command (1 label)

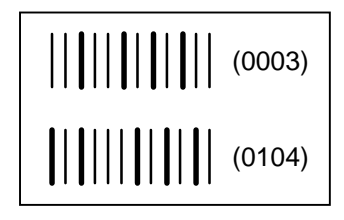

- <sup>®</sup> Image Buffer Clear Command
- **9 Data Command (Bar code No. 02 "3000")**
- **<sup>1</sup>** Issue Command (1 label)

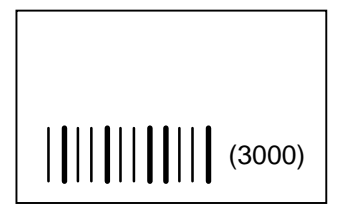

- (3) More than one Bar Code Format Command can be connected when transmitted.
	- {XB01; 0100, 0150, 3, 1, 02, 02, 06, 06, 02, 0, 0150| B02; 0350, 0150, 3, 1, 02, 02, 06, 06, 02, 0, 0150|}
- (4) When the drawing data is changed per label issue during printing, the field of the drawing data for the previous label is automatically cleared using the bar code number, then the next drawing data is printed. Therefore, the bar code number which differs according to the drawing fields should be designated. Since the automatic field clear is not performed between the Clear Command ({C) and Issue Command ({XS), the fixed data may be drawn using the same bar code number. In this case, the Format Command and Data Command should be sent alternately. (After the Issue Command is sent, the fields with the same bar code number are automatically cleared until the Clear Command is sent.)
- (5) The link field designation is cleared by omitting the link field designation using the same bar code No. and reformatting data.

The link field designation can be also cleared by the Image Buffer Clear Command.

(6) A print data string and link field No. cannot be programmed at the same time.

Refer to  $\parallel$  Bit Map Font Format Command ( ${P}$ C) Outline Font Format Command ({PV) Bar Code Data Command ({RB)

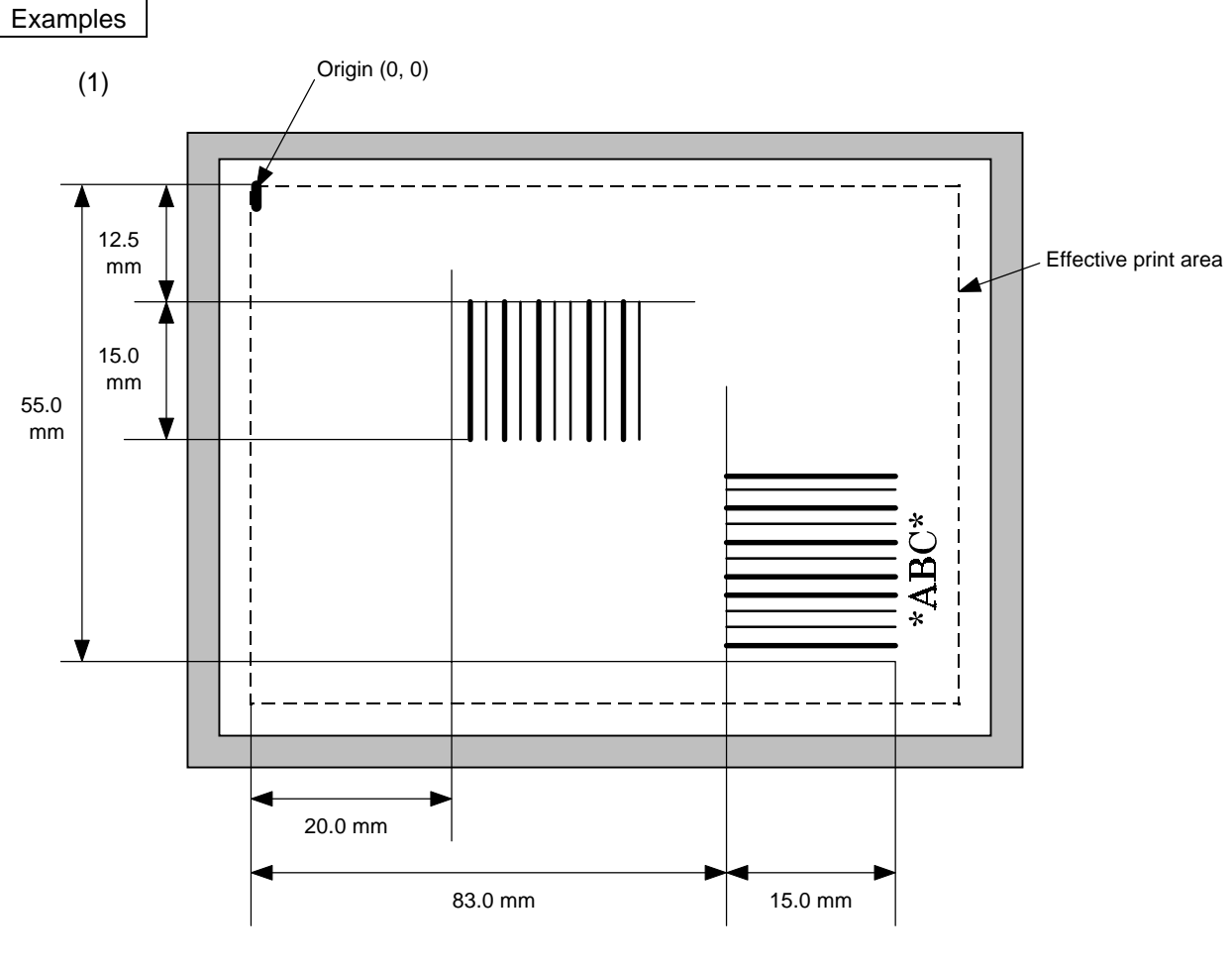

 ${C}$ 

{XB01; 0200, 0125, 3, 1, 03, 03, 08, 08, 03, 0, 0150=12345|} {XB02; 0830, 0550, 3, 1, 02, 04, 07, 08, 04, 3, 0150, +0000000000, 1, 00, N|} {RB02; \* ABC \*|} {XS; I, 0002, 0002C2000|}

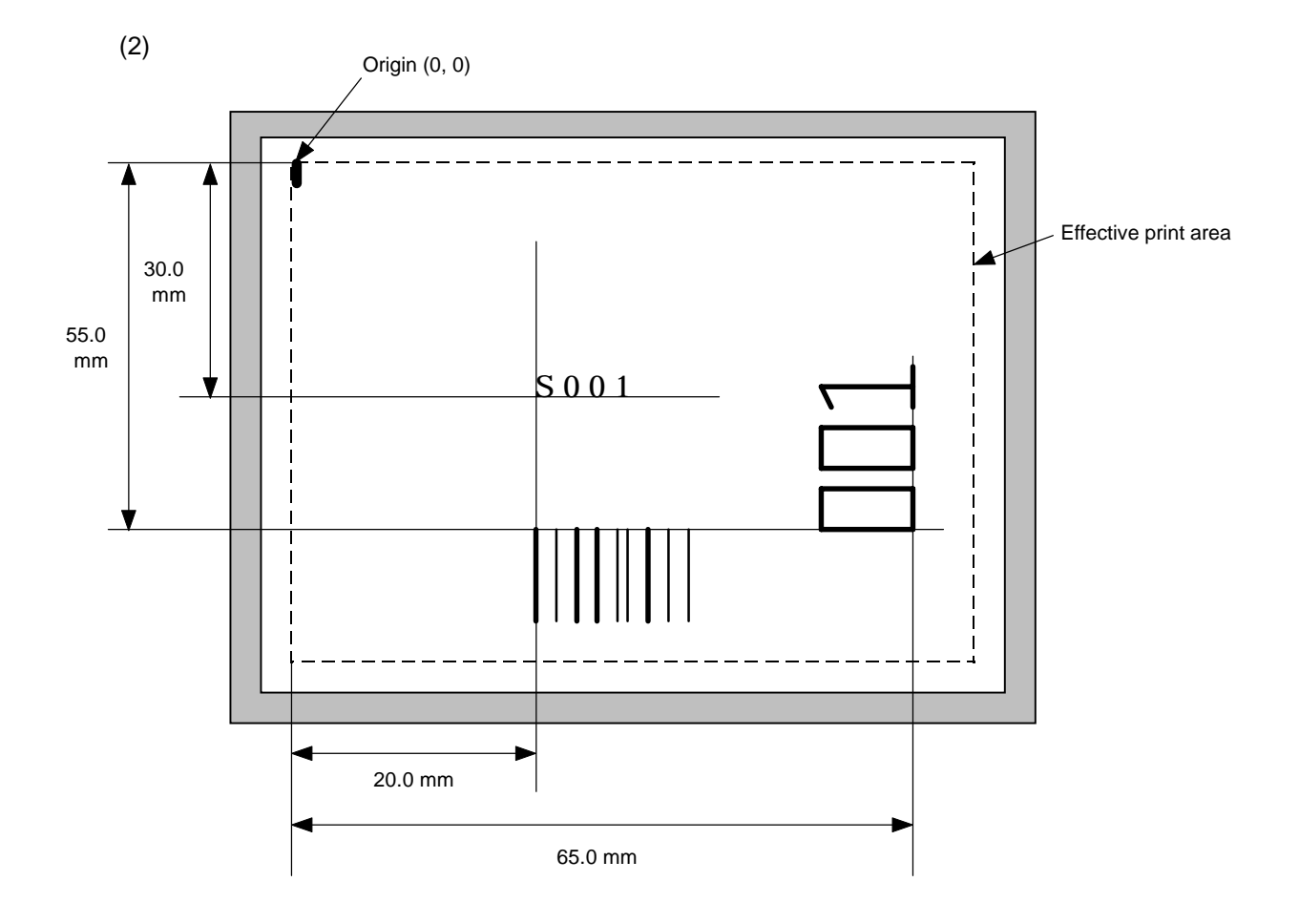

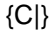

{PC001; 0200, 0300, 1, 1, C, 00, B; 01, 02|} {PV01; 0650, 0550, 0200, 0150, B, 33, B; 02|} {XB01; 0200, 0550, 3, 1, 03, 03, 08, 08, 03, 0, 0150; 01, 02|} {RB; S | 001|} {XS; I, 0002, 0002C2000|}
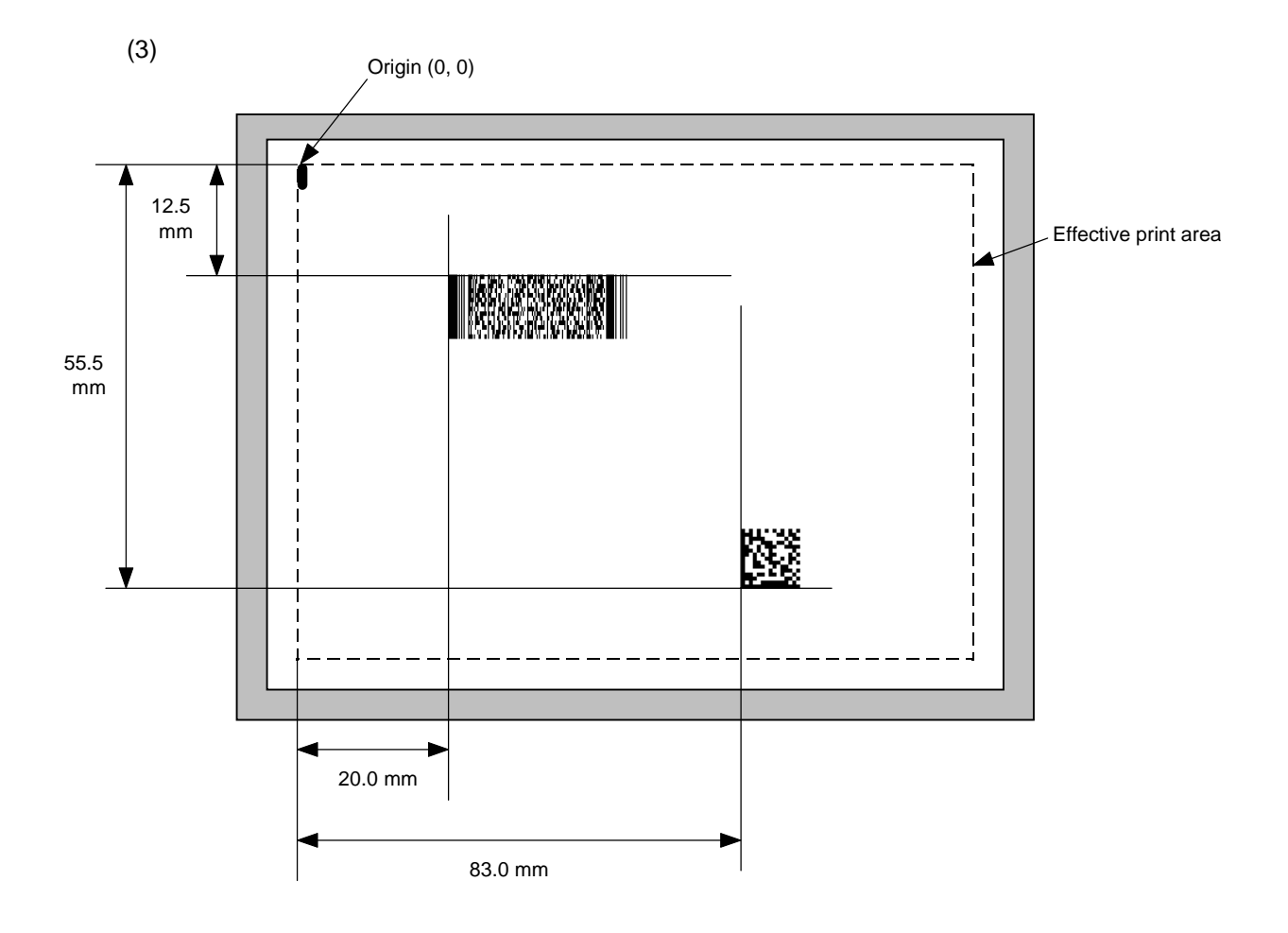

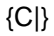

{XB01; 0200, 0125, P, 04, 02, 03, 0, 0010|} {XB02; 0830, 0550, Q, 08, 03, 05, 3|} {RB01; PDF417|} {RB02; Data Matrix|} {XS; I, 0002, 0002C2000|}

# **6.13 BIT MAP FONT DATA COMMAND {RC**

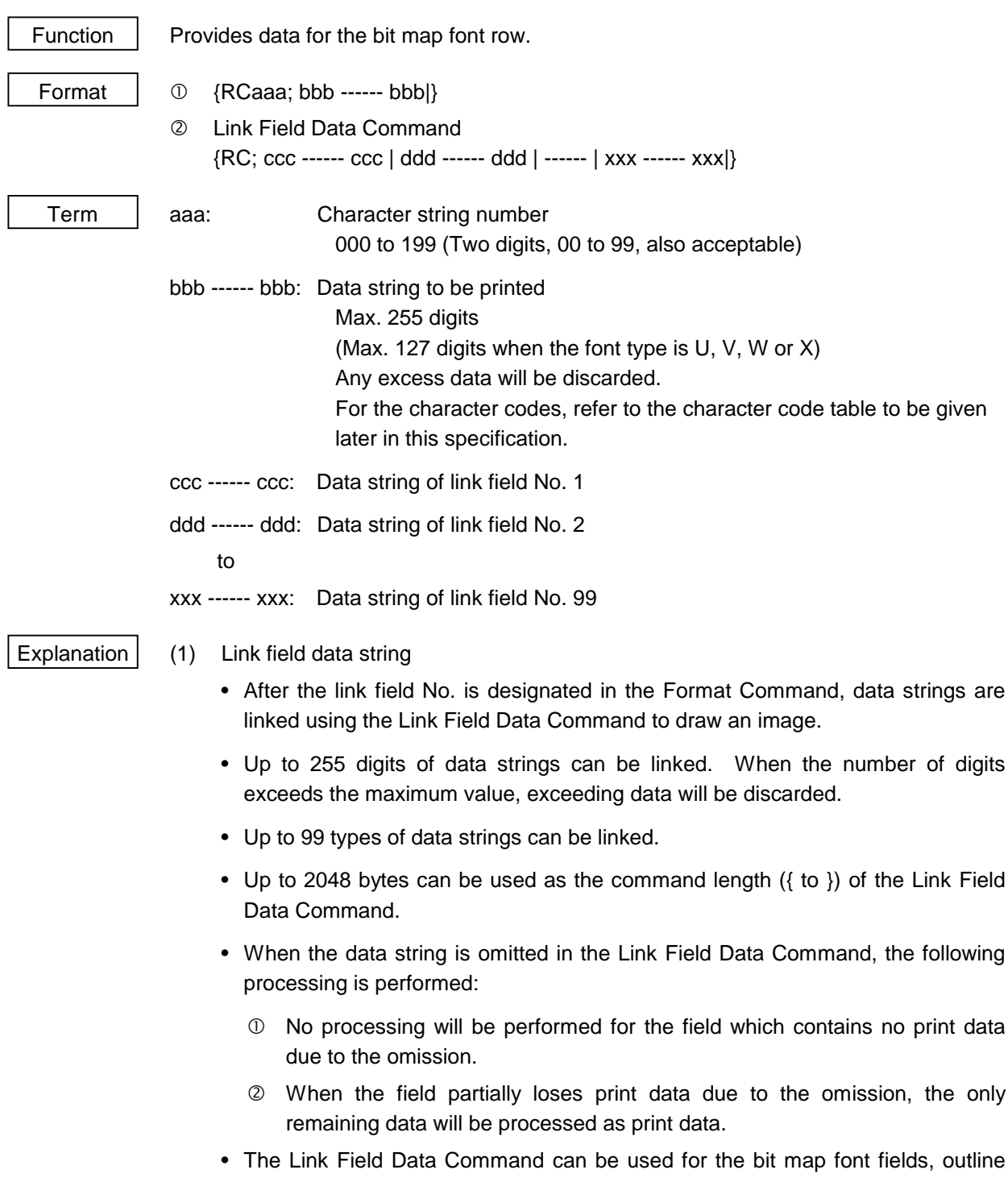

font fields, and bar code fields. (The same result is obtained when any of the "RC," "RV" or "RB" command code is designated.)

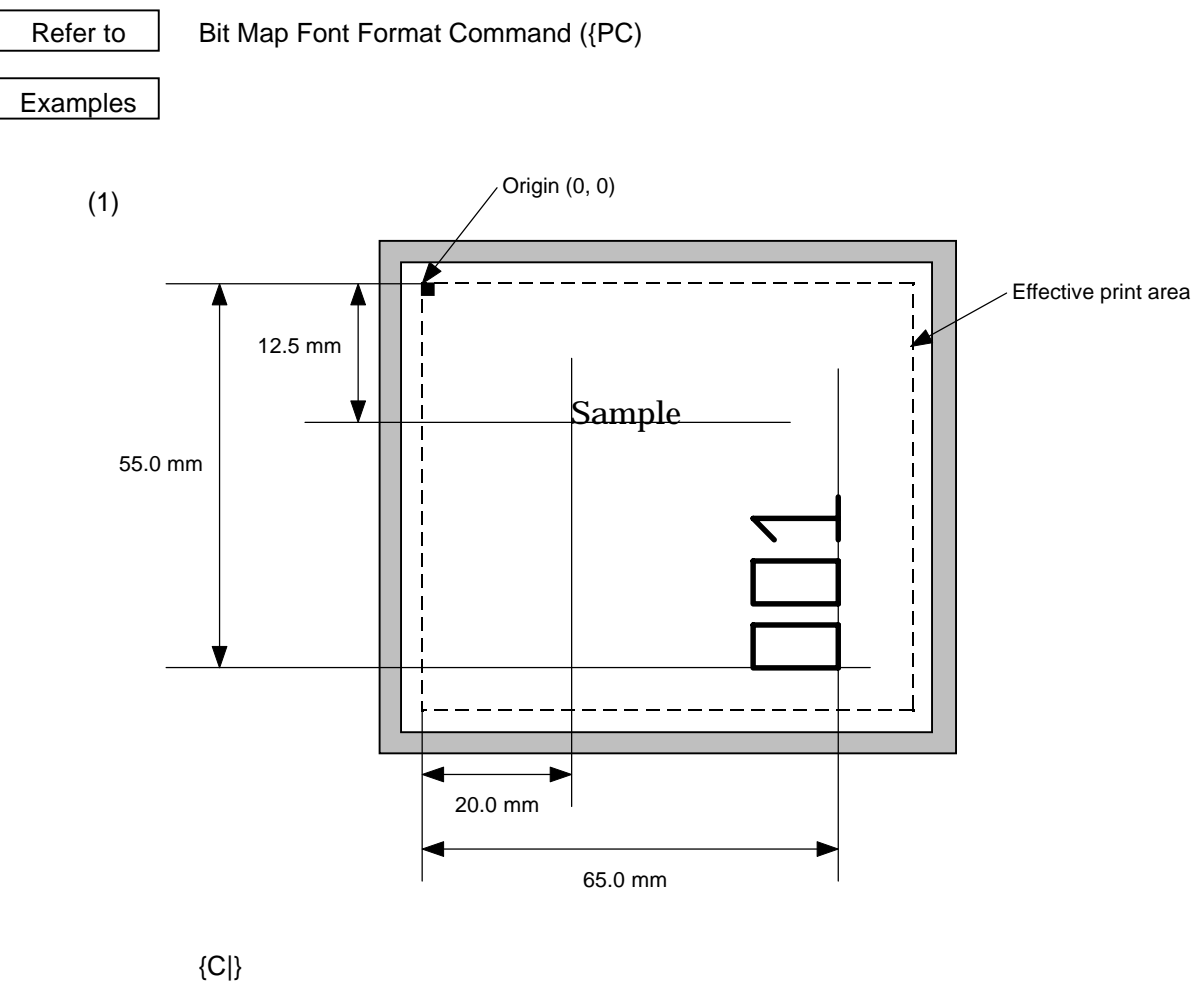

{PC001; 0200, 0125, 1, 1, C, 00, B|} {PC002; 0650, 0550, 2, 2, G, 33, B, +0000000001|} {RC001; Sample|} {RC002; 001|} {XS; I, 0002, 0002C2000|}

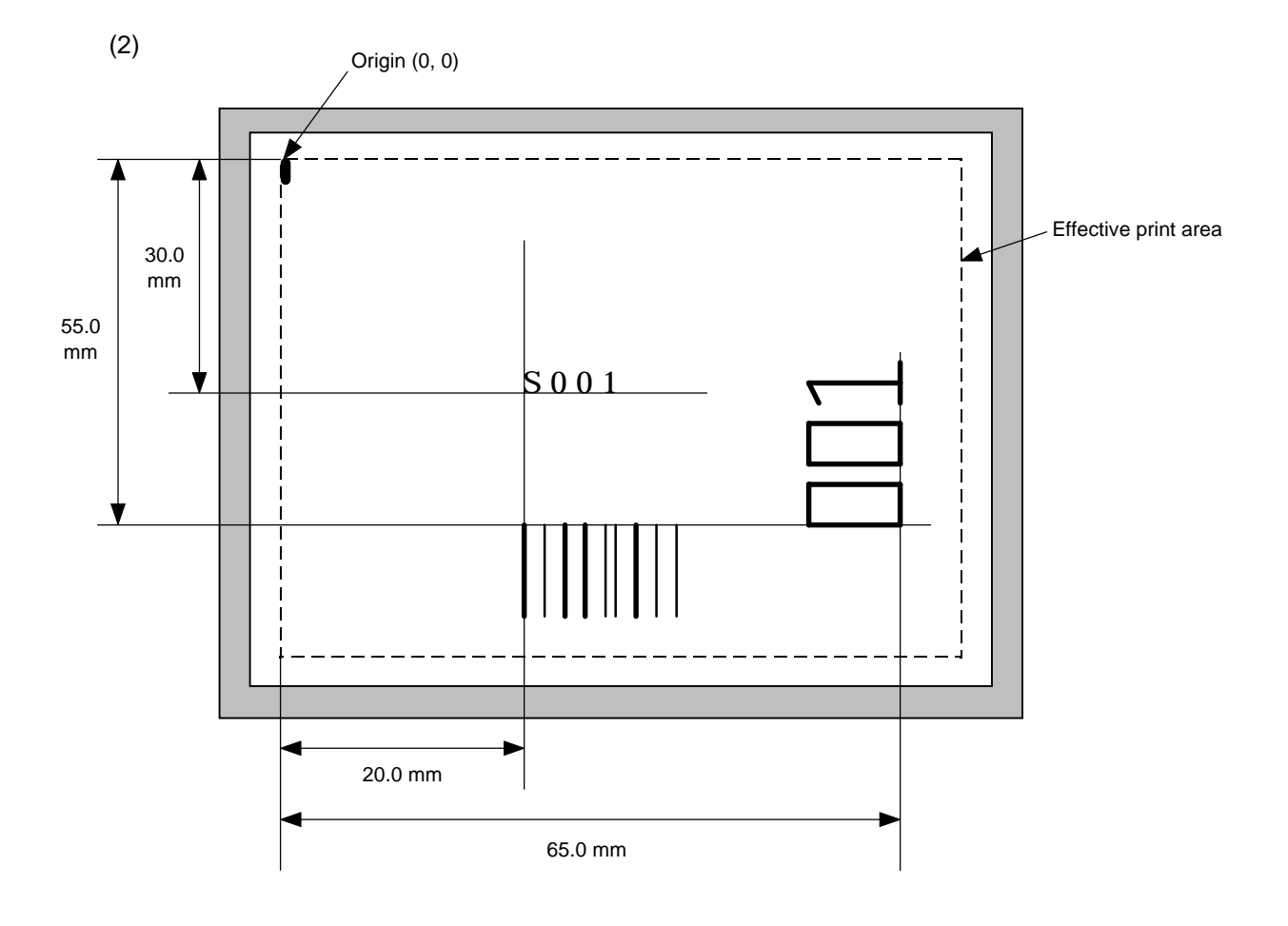

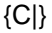

{PC001; 0200, 0300, 1, 1, C, 00, B; 01, 02|} {PV01; 0650, 0550, 0200, 0150, B, 33, B; 02|} {XB01; 0200, 0550, 3, 1, 03, 03, 08, 08, 03, 0, 0150; 01, 02|} {RC; S | 001|} {XS; I, 0002, 0002C2000|}

# **6.14 OUTLINE FONT DATA COMMAND {RV**

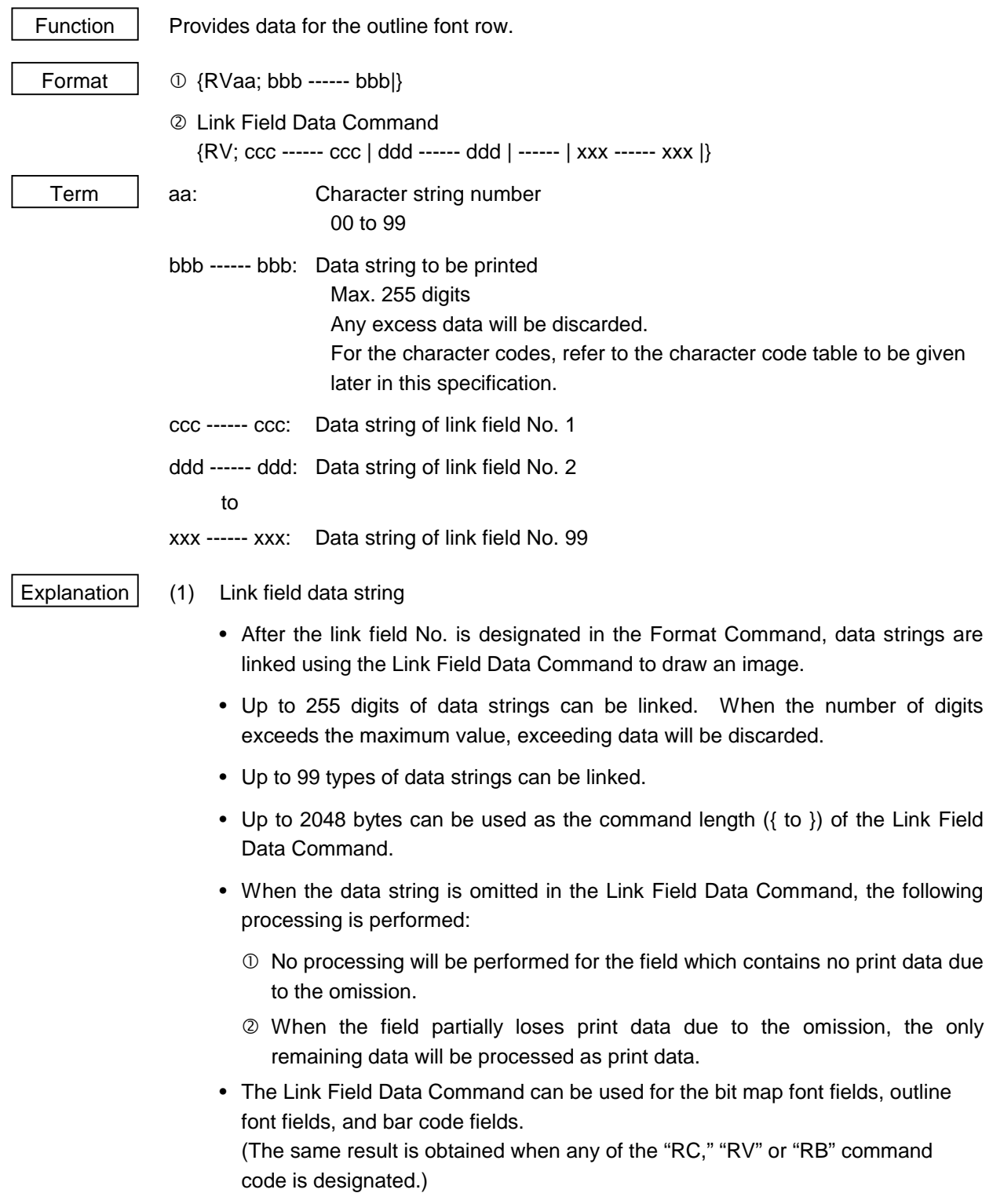

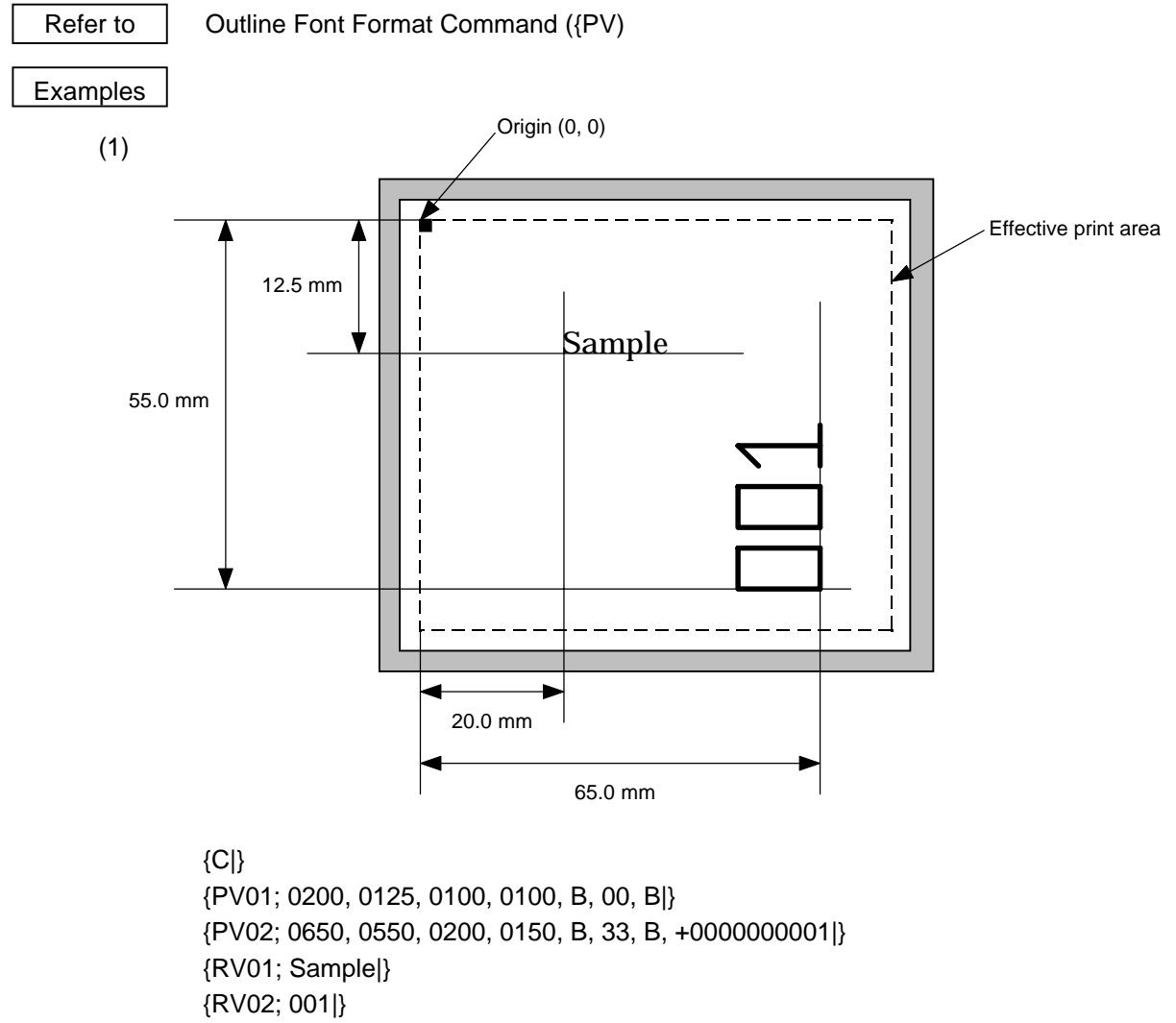

{XS; I, 0002, 0002C2000|}

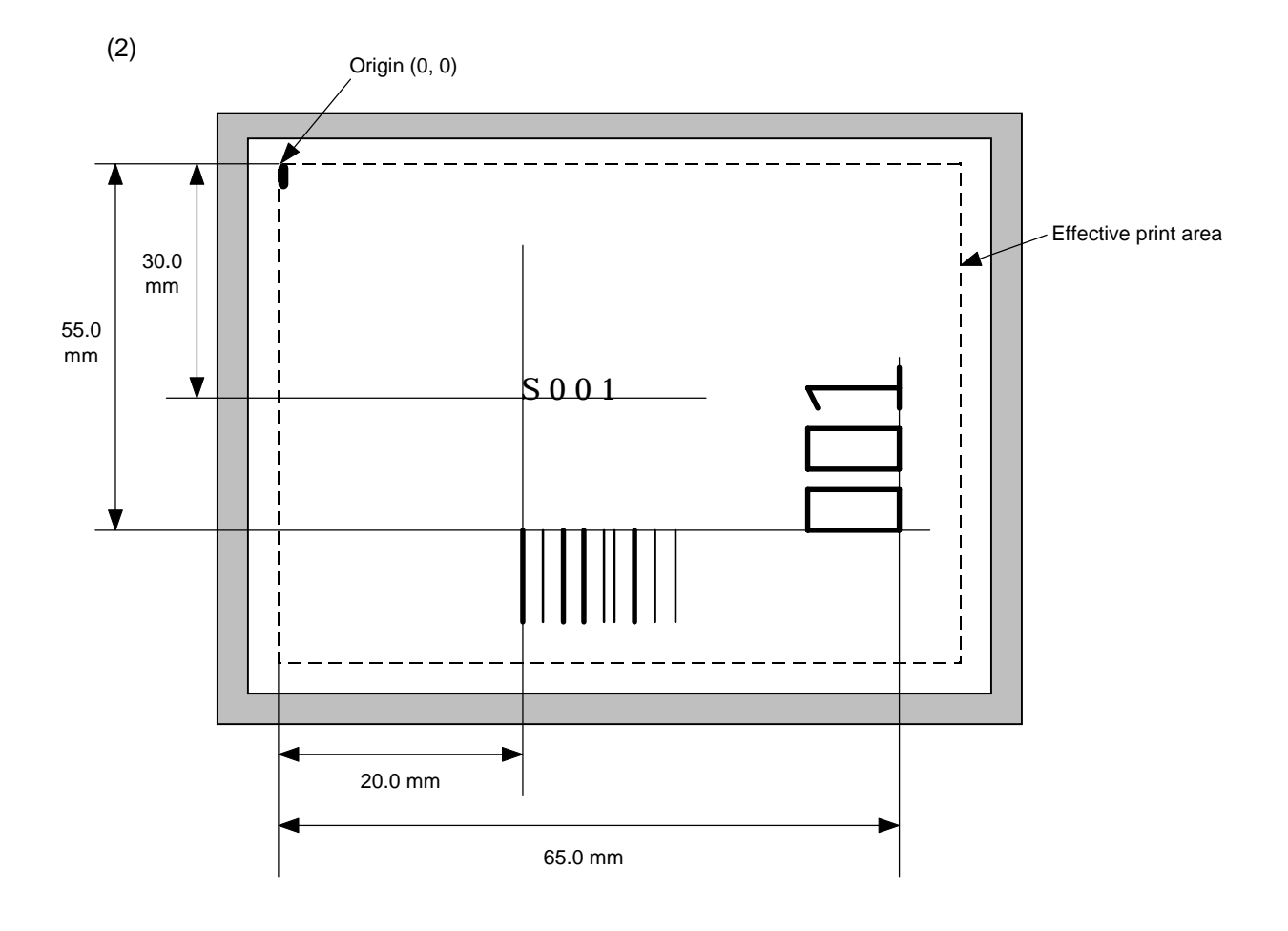

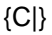

{PC001; 0200, 0300, 1, 1, C, 00, B; 01, 02|} {PV01; 0650, 0550, 0200, 0150, B, 33, B; 02|} {XB01; 0200, 0550, 3, 1, 02, 02, 06, 06, 02, 0, 0150; 01, 02|} {RV; S | 001|} {XS; I, 0002, 0002C2000|}

## **6.15 BAR CODE DATA COMMAND {RB**

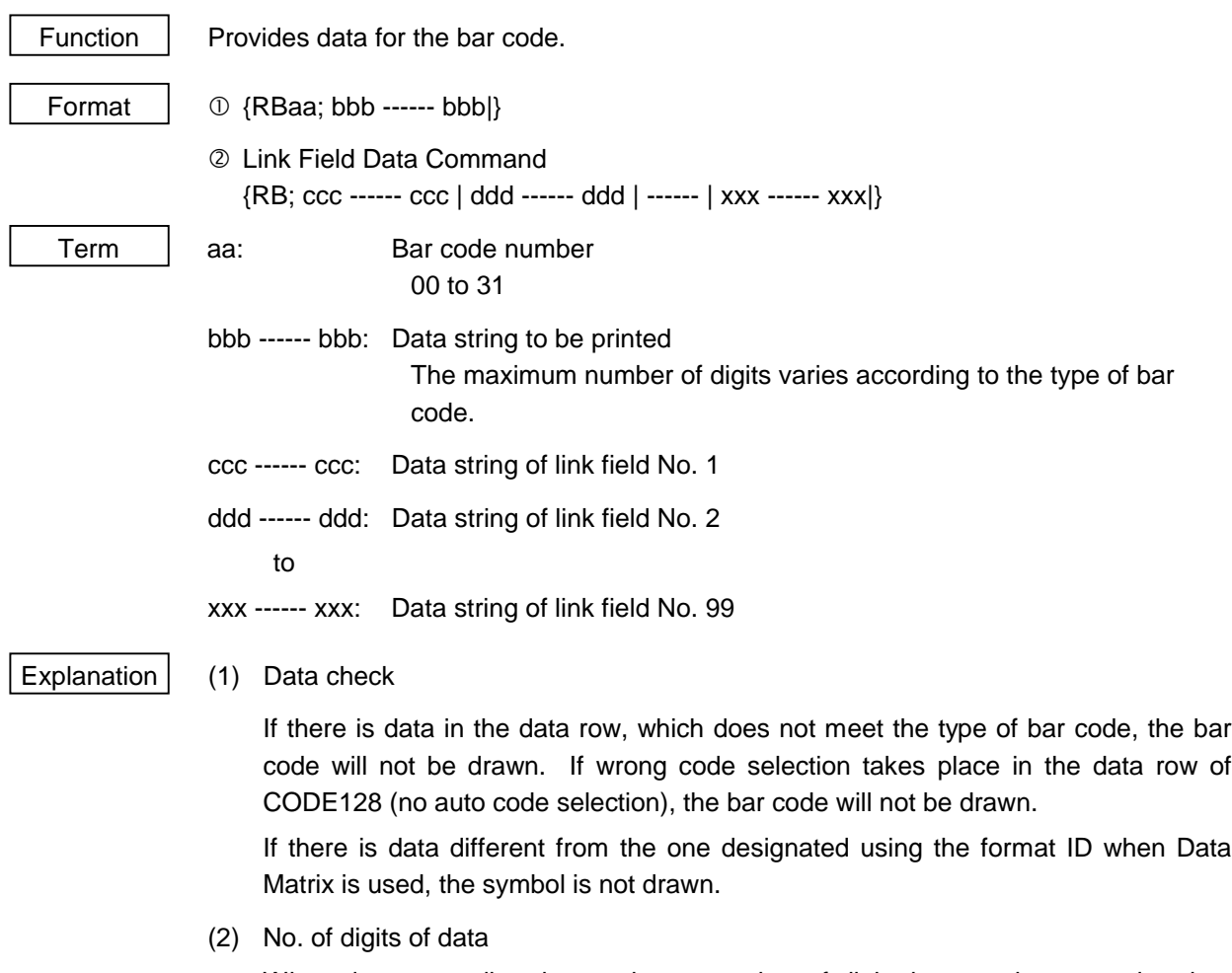

When data exceeding the maximum number of digits is sent, the excessive data will be discarded. For the maximum number of digits for each bar code, see below.

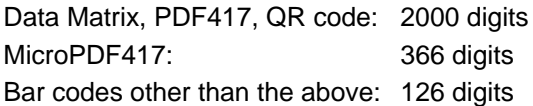

When the number of digits does not correspond to the bar code type, the bar code is not be drawn.

The maximum number of digits for Data Matrix varies according to the ECC type and format ID. In the case of Kanji, the maximum number of digits is half those of the values described below since a Kanji character occupies 2 bytes.

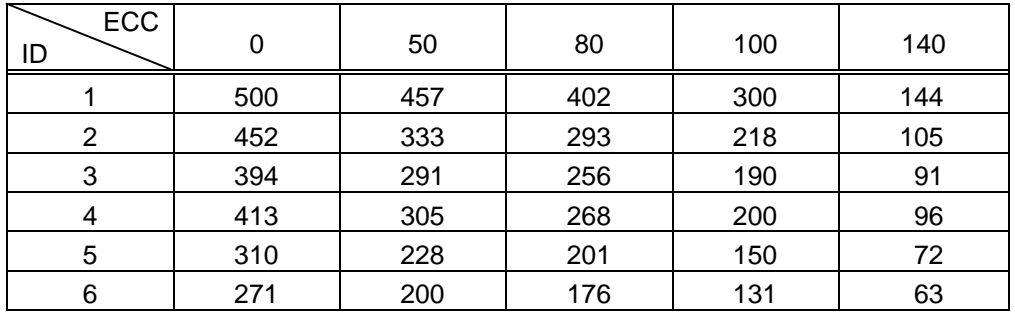

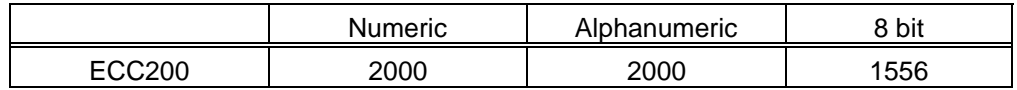

When PDF417 or MicroPDF417 is used, the number of symbol characters called code words is limited to 928 or less. Moreover, the data compression rate varies according to the contents of data. Therefore, the maximum number of digits according to modes is as below.

When letters and numerics are mixed in data in EXC mode, for example, the maximum values become smaller than the values below, since the internal mode switching code is used.

To correct a reading error by designating the security level, the maximum value becomes smaller, since the error correction code words in the table below are used.

When the number of digits of the code word exceeds 928, or when the number of lines exceeds 90, the symbols are not drawn.

- Extended Alphanumeric Compaction (EXC) mode: 1850 digits
- Binary/ASCII Plus mode: 1108 digits

• Numeric compaction mode: 2000 digits

In the case of MicroPDF417

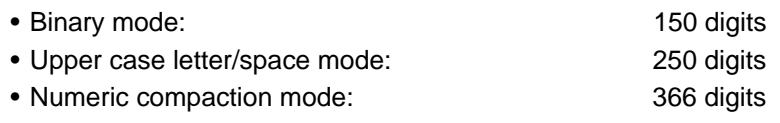

#### No. of Error Correction Code Words of PDF417

For the MicroPDF417, the printer sets the security level automatically.

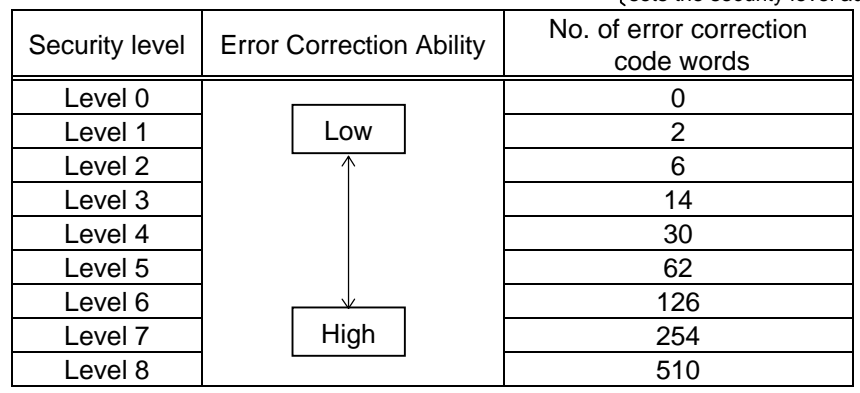

(3) CODE128 code selection

If the case of CODE128 (with auto code selection), code selection is performed in the following manner. (Conforming to USS-128 APPENDIX-G)

- $\mathbb O$  Determining the start character
	- (a) If the data begins with four or more consecutive numerals, the start code to be used is (CODE C).
	- (b) In any case other than (a) in  $\mathbb{O}$ , if a control character appears before a small letter (see 4) or four or more consecutive numerals, the start code is (CODE A).
	- (c) In none of the above cases, the start code is (CODE B).
- $\oslash$  If the data begins with an odd number of digits in (a),  $\oslash$ :
	- (a) Insert the (CODE A) or (CODE B) character just before the last numeric data. When (FNC1), if found in the number, breaks a pair of digits in the number, insert the (CODE A) or (CODE B) character before the numeric data preceding the (FNC1). Selection of (CODE A) or (CODE B) should conform to (b) and (c) in  $\mathbb{O}$ .
- e If four or more digits of numeric data continue in (CODE A) or (CODE B).
	- (a) When the numeric data is an even number of digits, insert the (CODE C) character just before the first numeric data.
	- (b) When the numeric data is an odd number of digits, insert the (CODE C) character immediately after the first numeric data.
- $\circled{4}$  If a control character appears in (CODE B):
	- (a) In the subsequent data, when a small letter appears before the next control character or four or more consecutive digits, insert the (SHIFT) character before the first control character.
	- (b) When not so, insert the (CODE B) character just before the first control character.
- g If a small letter appears in (CODE A):
	- (a) In the subsequent data, when a control character appears before the next small letter or four or more consecutive digits, insert the (SHIFT) character before the first small letter.
	- (b) When not so, insert the (CODE B) character just before the first small letter.
- $\circ$  If any data other than the numerals appears in (CODE C):
	- (a) Insert the (CODE A) or (CODE B) character just before the data other than the numerals. Selection of (CODE A) or (CODE B) should conform to (b) and (c) in  $\mathbb{O}$ .

(4) CODE128 code selection check

Check if selection of (CODE A), (CODE B) or (CODE C) of CODE128 has been set correctly. If an error is found, the bar code will not be drawn.

[Conditions causing an error]

- $\mathbb O$  No start code is designated.
- $\oslash$  A small letter (including {, |, }, ~, \_) is found in (CODE A).
- **EX A control character is found in (CODE B).**
- $\circledA$  Any data other than the numerals, (FNC1), (CODE A), and (CODE B) is found in (CODE C).
- g There are two or more consecutive (SHIFT) characters.
- $\circ$  The number in (CODE C) is an odd number of digits.
- i (SHIFT) is followed by (CODE A), (CODE B) or (CODE C).
- (5) Kanji code selection
	- In the case of Data Matrix and PDF417, Kanji codes can be printed. Shift JIS, JIS hexadecimal, JIS 8 codes can be mixed.
- (6) Link field data string
	- After the link field No. is designated in the Format Command, data strings are linked using the Link Field Data Command to draw an image.
	- Up to 2000 digits of data strings of Data Matrix, PDF417, and QR code can be linked. For other bar codes, up to 126 digits can be linked. (The value varies according to the type of bar code.)

When the number of digits exceeds the maximum value, exceeding data will be discarded.

- Up to 99 types of data strings can be linked.
- Up to 2048 bytes can be used as the command length  $($ { to }) of the Link Field Data Command.
- When the data string is omitted in the Link Field Data Command, the following processing is performed:
	- $\Omega$  No processing will be performed for the field which contains no print data due to the omission.
	- d When the field partially loses print data due to the omission, the only remaining data will be processed as print data.
- The Link Field Data Command can be used for the bit map font fields, outline font fields, and bar code fields.

(The same result is obtained when any of the "RC," "RV" or "RB" command code is designated.)

(7) MaxiCode data

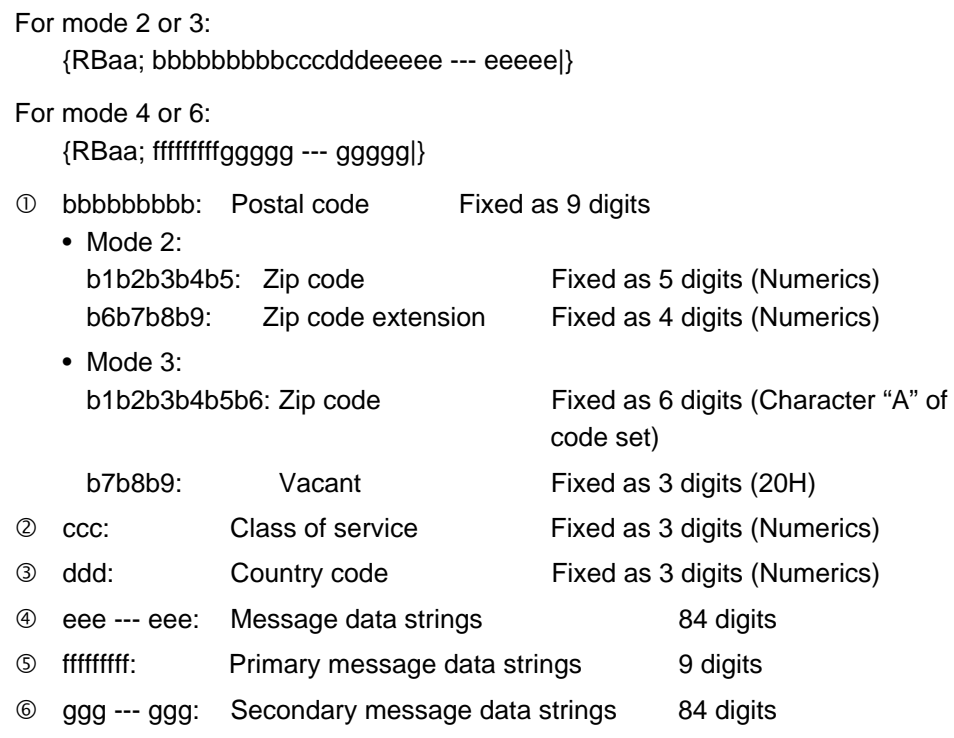

- *NOTES: 1. When other than numerics is included in the data string of zip code (mode 2), zip code extension, class of service or country code, a MaxiCode is not drawn.*
	- *2. If the message data is less than 84 digits when mode 2 or 3 is selected, the printer adds a CR (000000) at the end of the data, and the remaining digits will be padded with FSs (011100). When message data exceeding 84 digits is received, the excess data will be discarded before drawing a MaxiCode.*
	- *3. If the message data is less than 93 digits (9 digits + 84 digits) when mode 4 or 6 is selected, the printer adds a CR (000000) at the end of the data, and the remaining digits will be padded with FSs (011100). When message data exceeding 93 digits is received, the excess data will be discarded before drawing a MaxiCode.*
	- *4. Mode 6 should not be used for usual operation since it is used for scanner programming.*

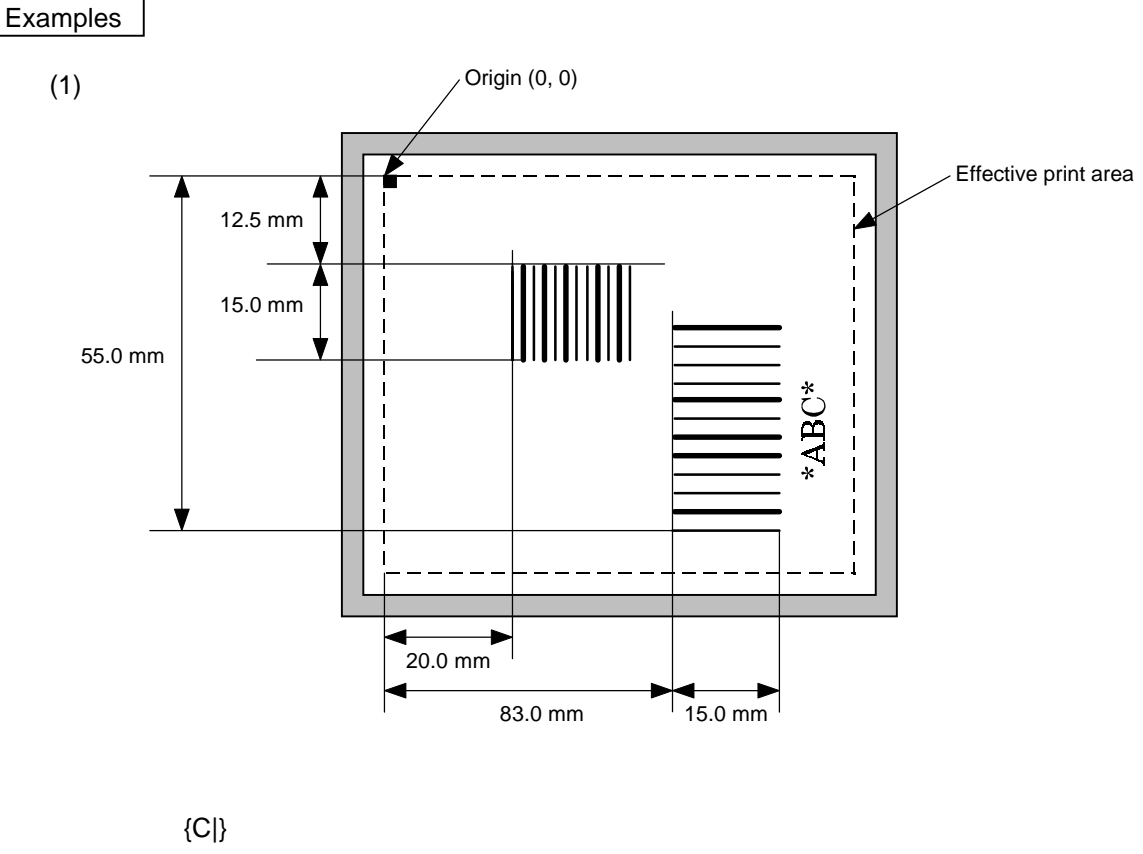

{XB01; 0200, 0125, 3, 1, 02, 02, 06, 06, 02, 0, 0150|} {XB02; 0830, 0550, 3, 1, 02, 04, 07, 08, 04, 3, 0150, +0000000000, 1, 00, N|} {RB01; 12345|} {RB02; \*ABC\*|} {XS; I, 0002, 0002C2000|}

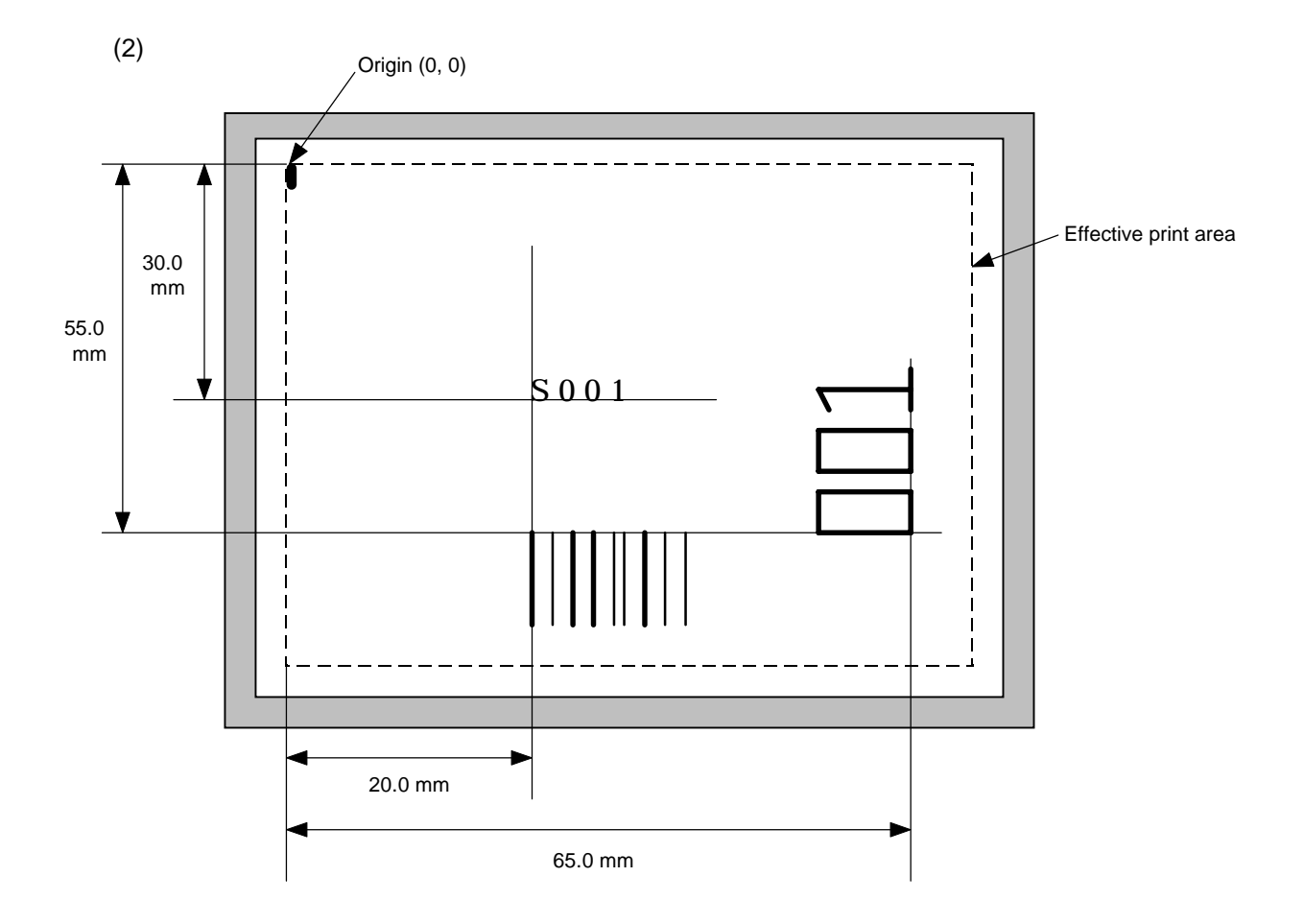

 ${C}$ 

{PC001; 0200, 0300, 1, 1, C, 00, B; 01, 02|} {PV01; 0650, 0550, 0200, 0150, B, 33, B; 02|} {XB01; 0200, 0550, 3, 1, 02, 02, 06, 06, 02, 0, 0150; 01, 02|} {RB; S | 001|} {XS; I, 0002, 0002C2000|}

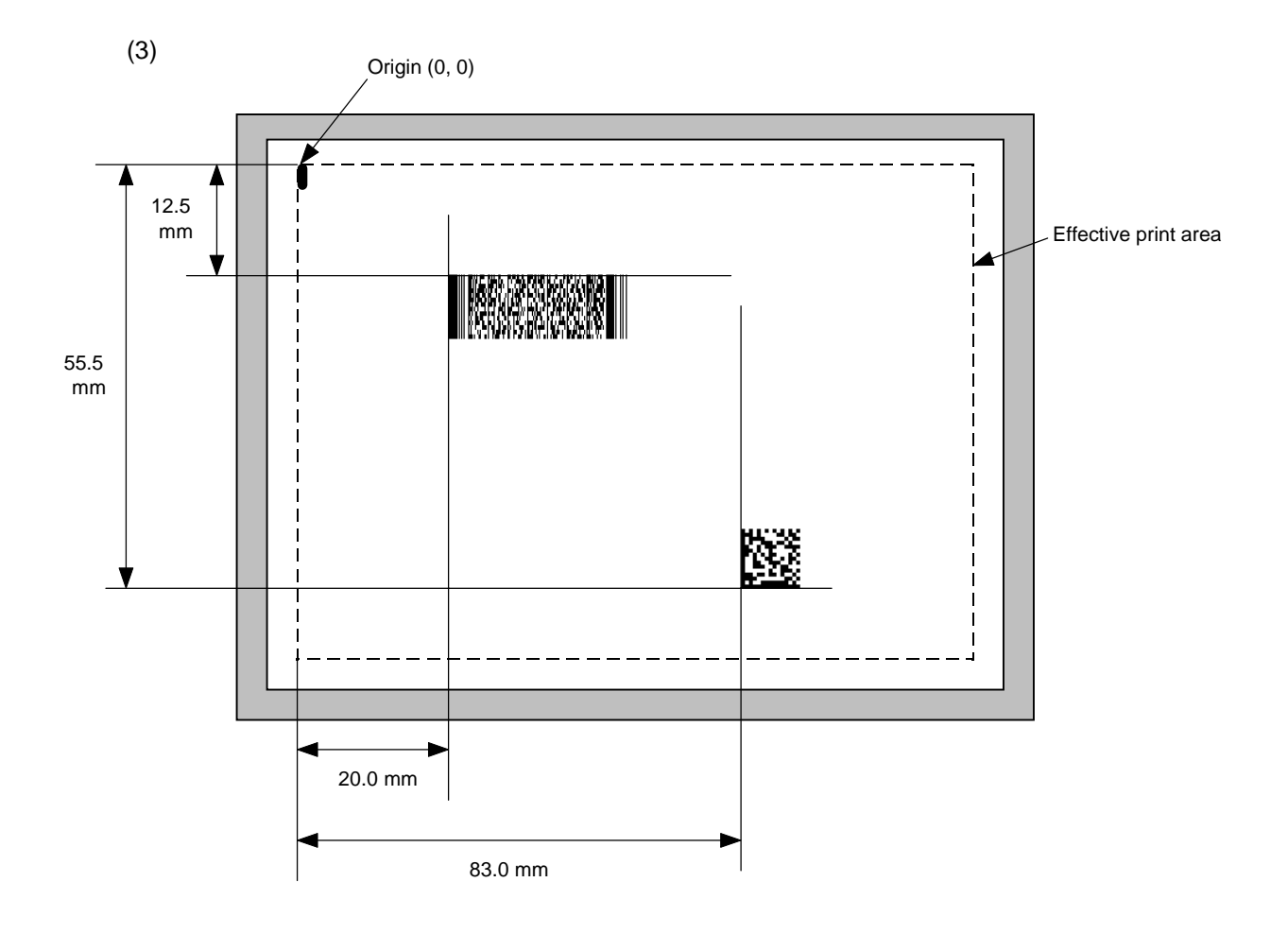

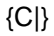

{XB01; 0200, 0125, P, 04, 02, 03, 0, 0010|} {XB02; 0830, 0550, Q, 08, 03, 05, 3|} {RB01; PDF417|} {RB02; Data Matrix|} {XS; I, 0002, 0002C2000|}

## **6.16 ISSUE COMMAND {XS**

Format

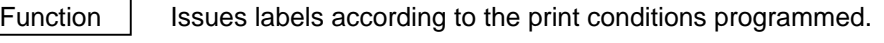

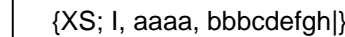

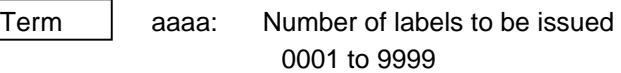

bbb: Cut interval. Designates the number of pieces to be printed before the backing paper is cut.

000 to 100 (no cut when 000)

- c: Type of sensor
	- 0: No sensor
		- 1: Reflective sensor
		- 2: Transmissive sensor
		- 3: Transmissive sensor (when using a manual threshold value)
		- 4: Reflective sensor (when using a manual threshold value)
		- If "5" is designated, it is recognized as "2".
- d: Issue mode
	- C: Batch mode (cut issue, stop and cut, with back feed)
		- D: Strip mode (with back feed)
- e: Issue speed
	- 2: 50 mm/sec
	- 4: 100 mm/sec
- f: With/without ribbon
	- 0: Without ribbon
	- 1: With ribbon
	- If "2" is designated, it is recognized as "1".
- g: Designates tag rotation.
	- 0: Printing bottom first
	- 1: Printing top first
	- 2: Mirror printing bottom first
	- 3: Mirror printing top first
- h: Type of status response
	- 0: No status response made
	- 1: Status response made

- Explanation (1) Number of labels to be issued
	- $\Phi$  If increment/decrement is not specified, the designated number of pieces with the same drawing data will be issued.
	- d If increment /decrement is specified, the designated number of pieces will be issued while incrementing/decrementing the piece of the designated drawing area.
		- \* The increment/decrement designation is valid until the Image Buffer Clear Command ({C) is transmitted.
	- (2) Cut interval

The cut interval is valid only when the cutter has been installed and the issue mode is "C". If an error occurs during an issue after the cut interval is designated, and then printing is restarted, the printer ejects the printed paper then resumes printing on the paper where the error occurred.

- (3) Type of sensor
	- <sup>10</sup> No sensor: Printing takes place according to the parameter designated by the Label Size Set Command.
	- 2 Reflective sensor:

Printing takes place according to the parameter designated by the Label Size Set Command. However, the black mark provided on the back side of the tag paper is automatically sensed by the reflective sensor and the paper position is finely adjusted for every piece.

**3** Transmissive sensor

Printing takes place according to the parameter designated by the Label Size Set Command. However, the label-to-label gap is automatically sensed by the transmissive sensor and the paper position is finely adjusted for every piece.

 $\circledast$  Transmissive sensor (when using a manual threshold value)

Printing takes place according to the parameter designated by the Label Size Set Command. However, the label-to-label gap is automatically sensed by the transmissive sensor and the paper position is finely adjusted for every piece, according to the value set by the threshold setting operation (key operation).

g Reflective sensor (when using a manual threshold value)

Printing takes place according to the parameters designated by the Label Size Set Command. However, the black mark provided on the back of the tag paper is automatically sensed by the reflective sensor and the paper position is finely adjusted for every piece, according to the value set by the threshold setting operation (key operation).

(4) Issue mode

[Batch mode (cut interval 0), with the automatic forward feed standby]

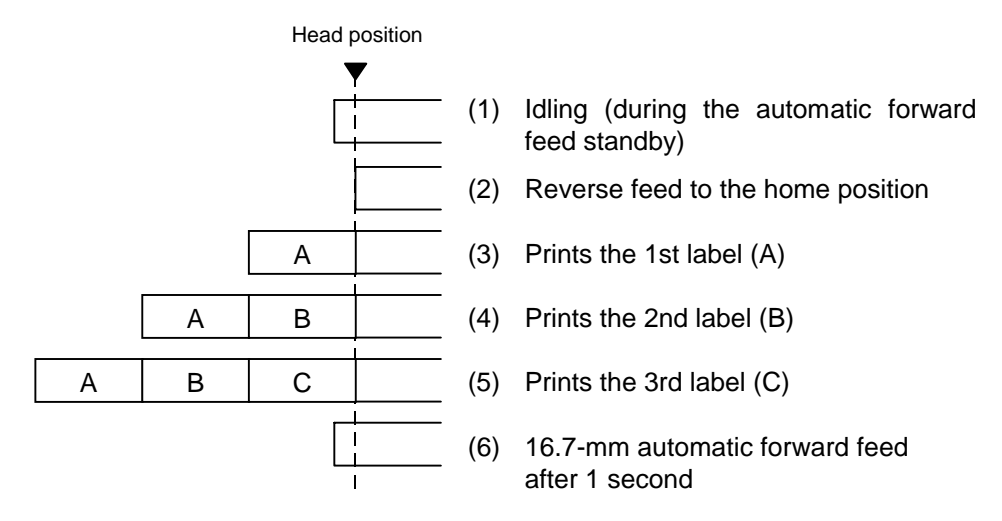

[Batch mode (cut interval 0), without the automatic forward feed standby]

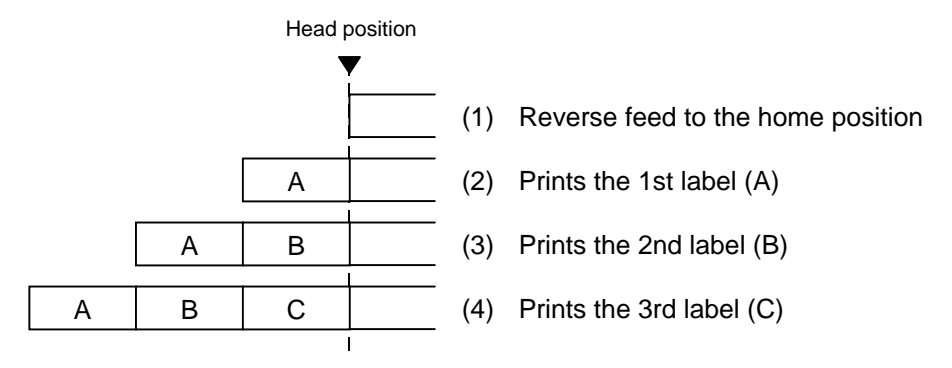

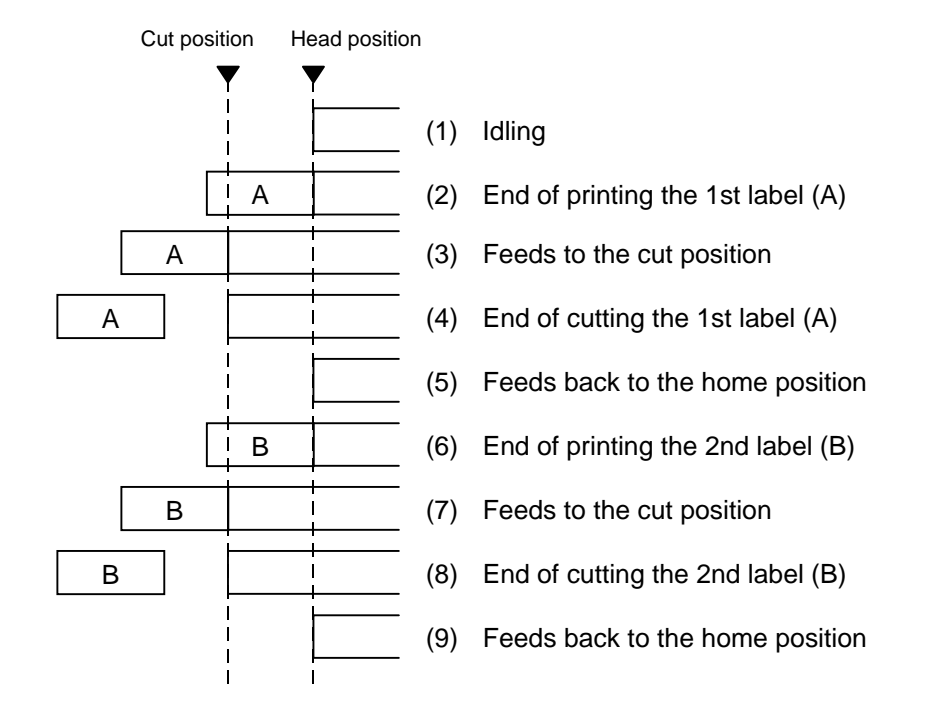

[Batch mode (cut interval 1, 2 labels to be issued, without the automatic forward feed standby)]

[Batch mode (cut interval 1, 2 labels to be issued, with the automatic forward feed standby)]

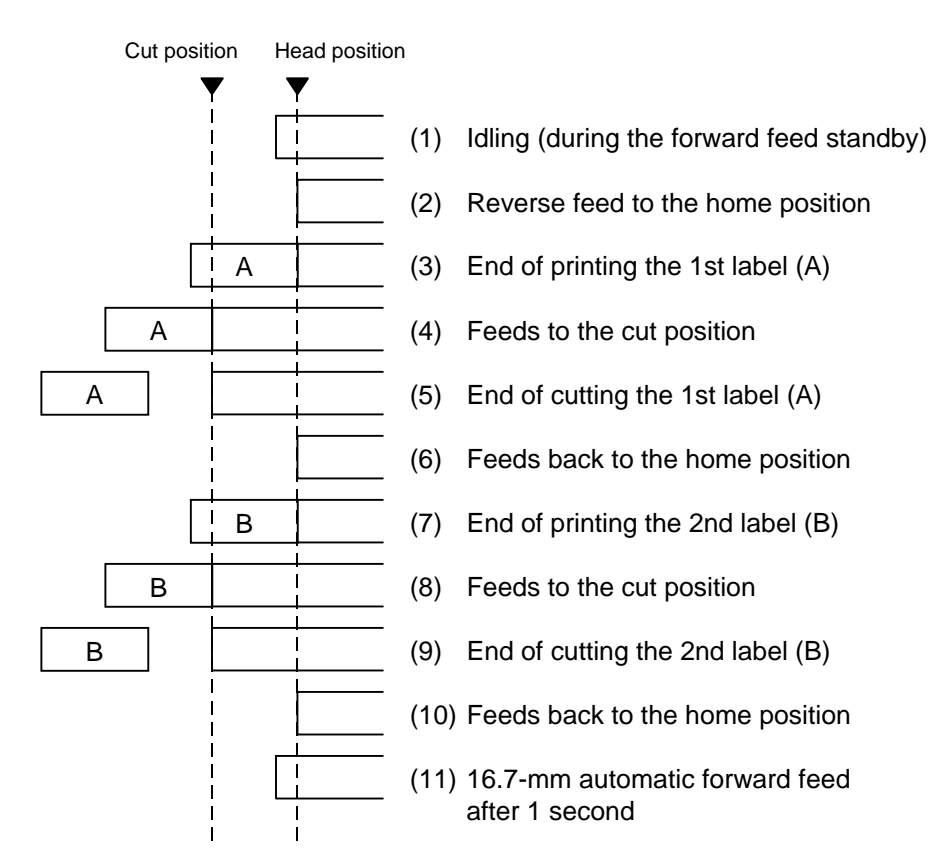

[Strip mode]

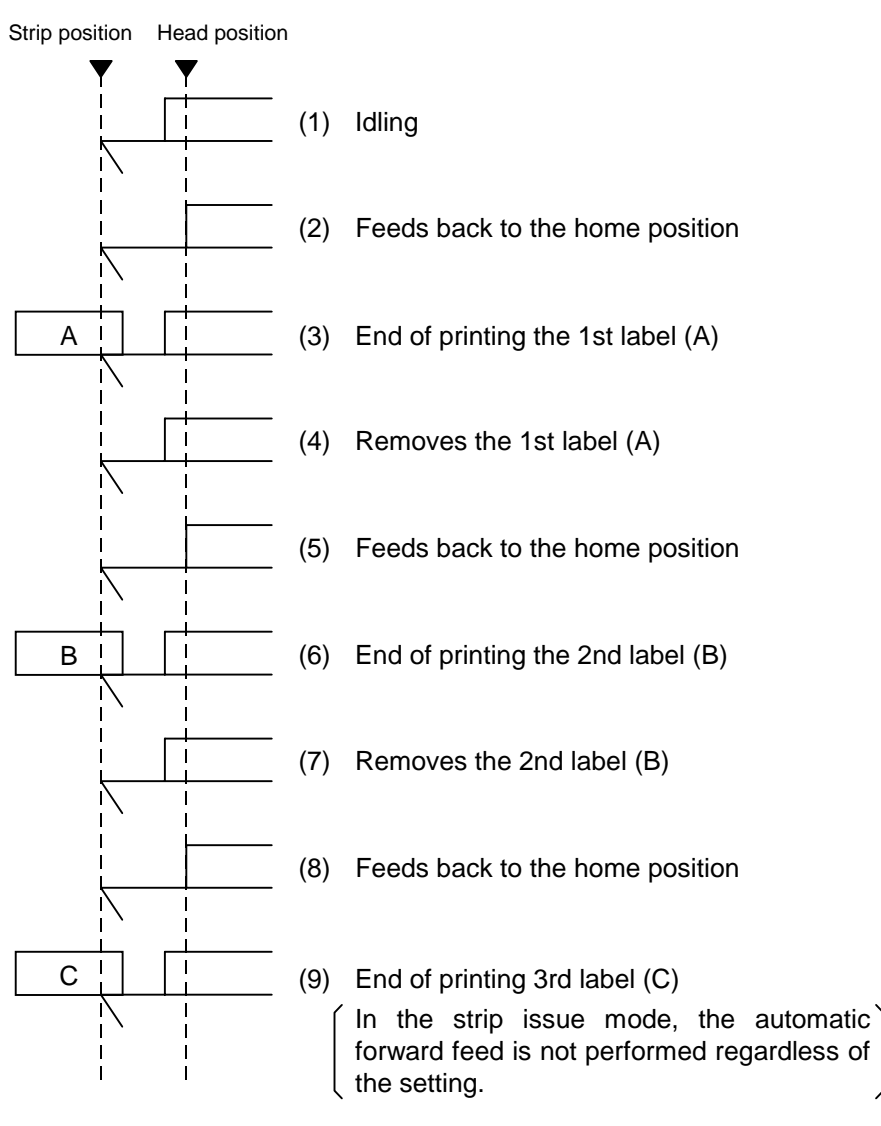

\* The next label is not printed until the printed label is removed.

- (5) Issue speed
	- Printing takes place at the designated speed. However, the back feed speed should be 50 mm/sec.
	- The possible issue speed varies according to types and sizes of supply. For details, refer to the Supply Specification.

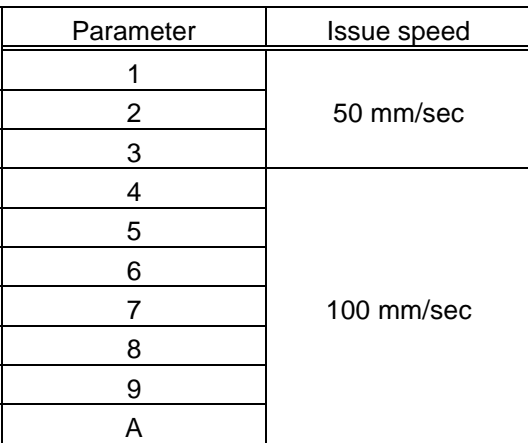

(6) With/without ribbon

Without ribbon : Use direct thermal paper. With ribbon : Use thermal transfer ribbon.

(7) Tag rotation

The origin of coordinates and printing direction vary according to the designation of tag rotation.

**1** Printing bottom first

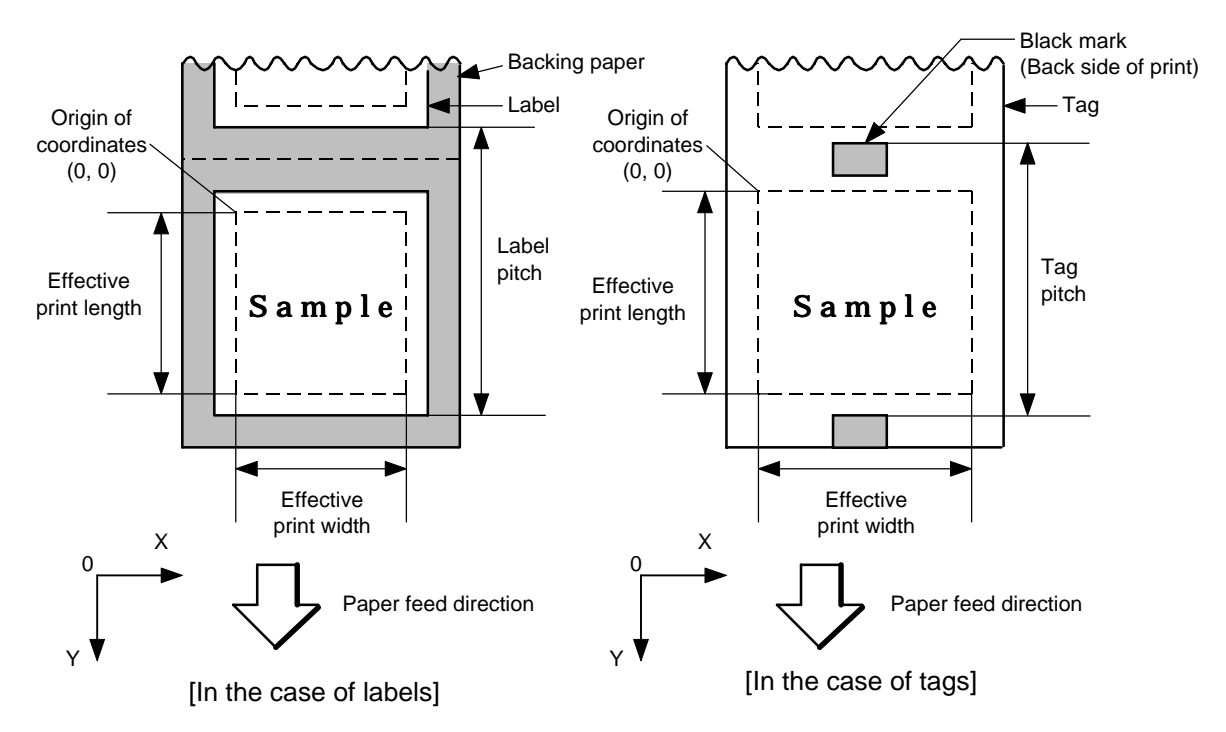

d Printing top first

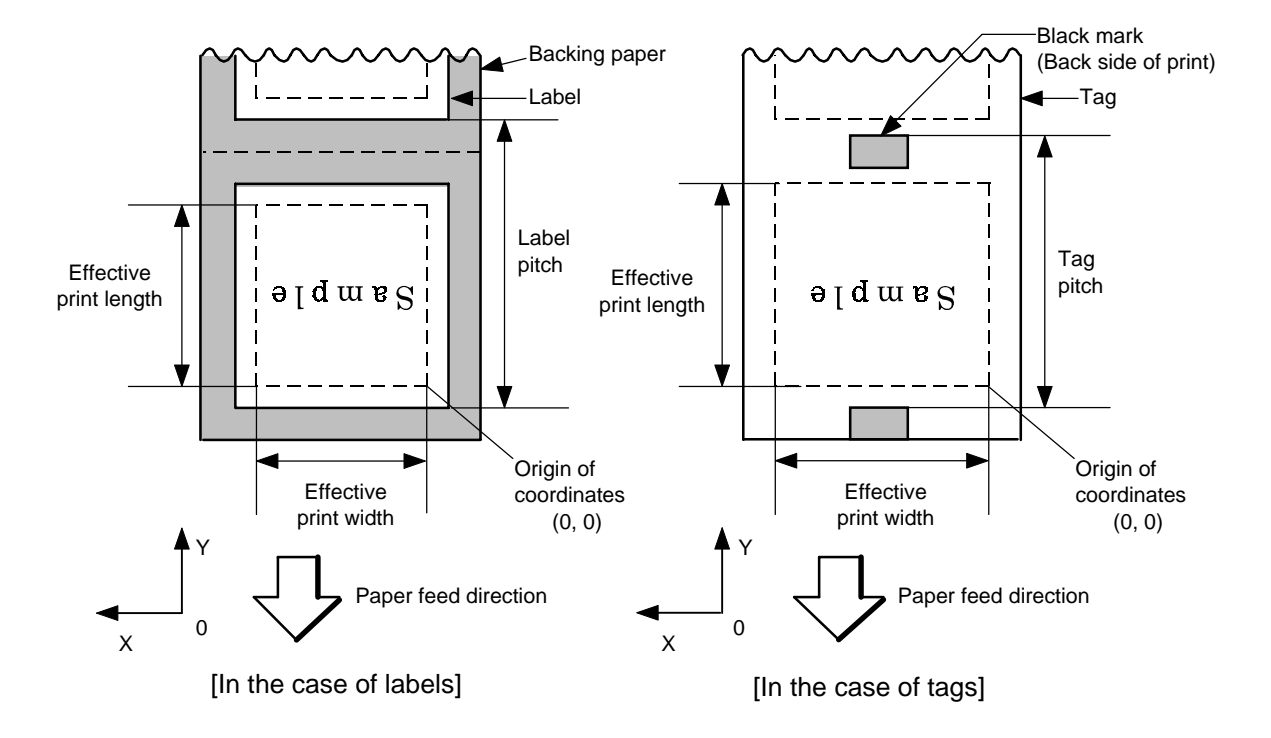

#### **3** Mirror printing bottom first

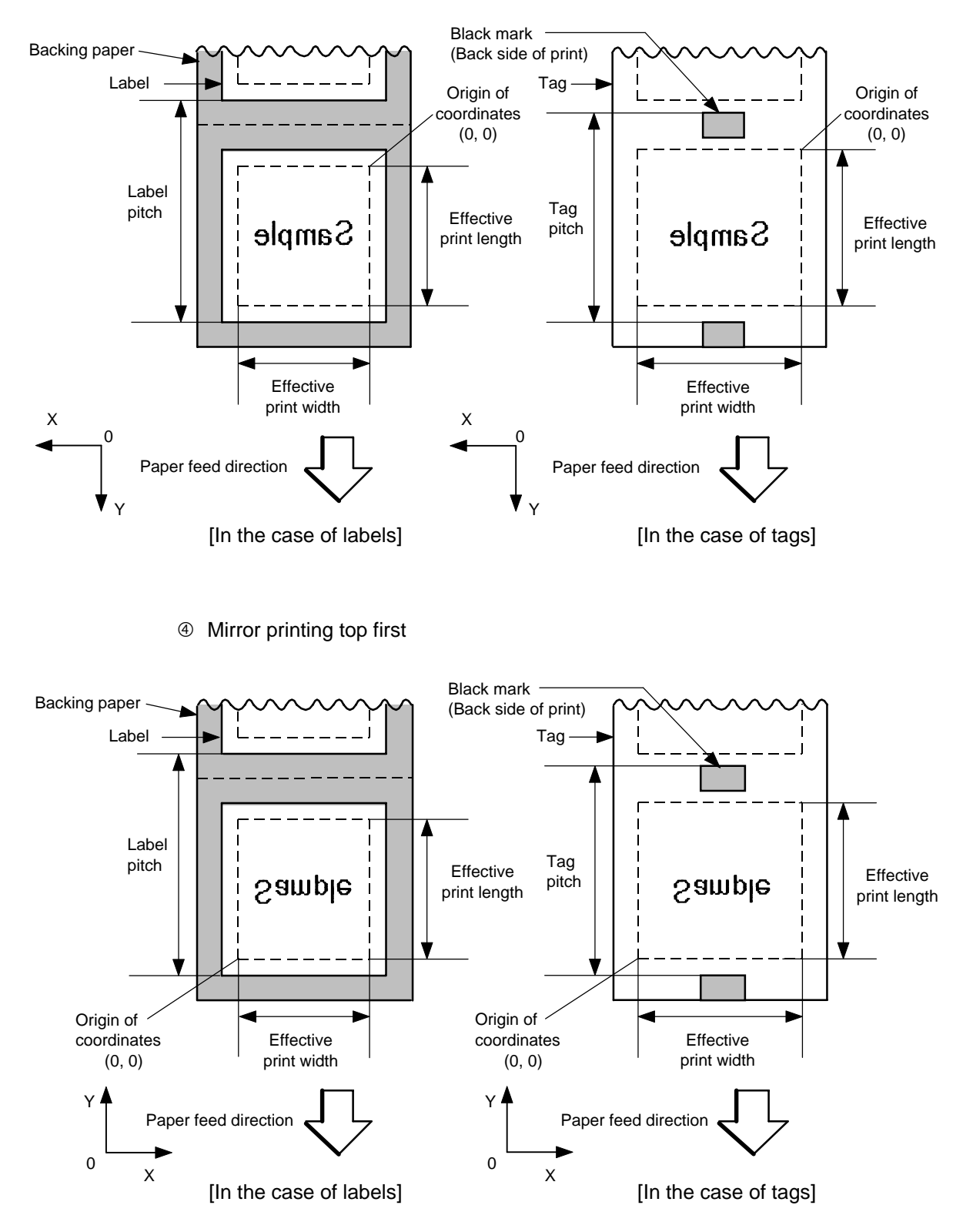

(8) Status response

When the option with status response has been selected, a status response is made at the end of printing or if an error occurs.

In the batch mode and cut mode, the print end status response is made after printing on the designated number of labels.

In the strip mode, the status response is made after printing one label.

\* Do not change the parameter for status response/no status response during printing. Otherwise the status response may not be performed properly.

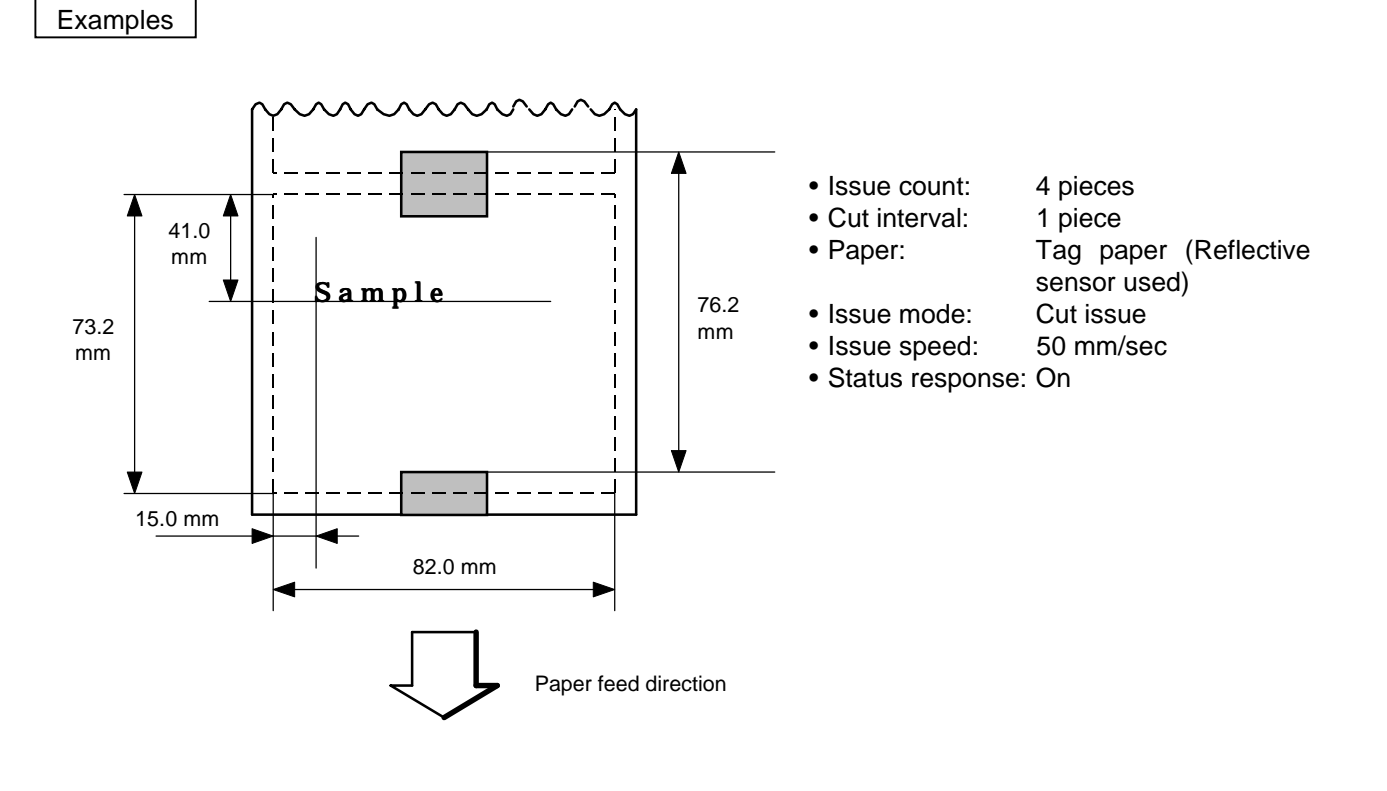

{D0762, 0820, 0732|} {T11C20|}  ${C}$ {PC001; 0150, 0410, 1, 1, A, 00, B|} {RC001; Sample|} {XS; I, 0004, 0011C2001|}

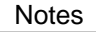

Notes  $\Box$   $\odot$  Explanation of processes involved to stop the label at the home position after the head open state is detected:

> When the gap between labels (black mark) is found after the head open state is detected, the value to stop at the home position of each label between the head and the sensor is set again.

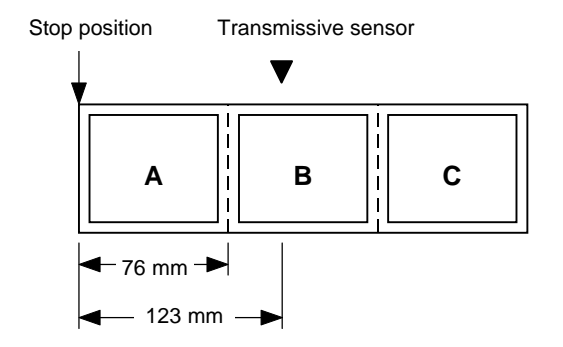

• The paper is moved in the above state.

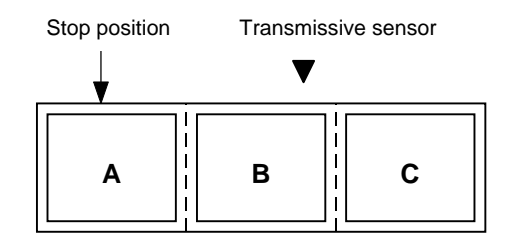

• Stop position after feeding one label

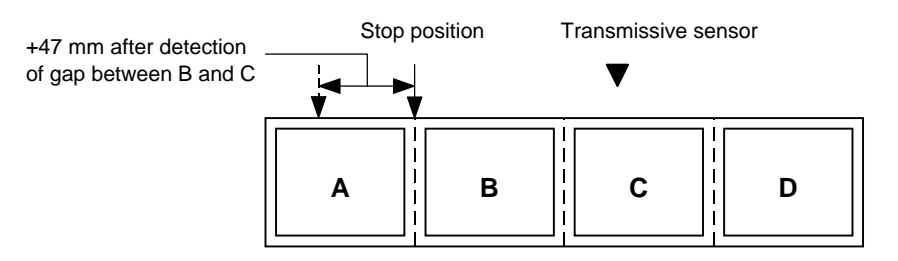

\* However, an error will result when feed jam conditions are met.

Paper feed direction

~ Automatic forward feed operation after a label is fed (effective only when the automatic forward feed standby is selected)

If the next command is not received from the PC within 1 second after the last label has been fed, the printer performs a 16.7-mm forward feed automatically. If the Issue Command is received during forward feed standby, the printer feeds the label in reverse to the home position, and then starts an issue.

If a feed is performed by using the [FEED] key on the printer when the power is turned off/on before the automatic forward feed, or after the printer is paused/reset, the automatic forward feed is not performed. After the automatic forward feed is performed, the power should be turned off/on, or the printer should be paused/reset. If a feed is performed by using the [FEED] key on the printer during forward feed standby, the printer feeds one label, performs the automatic forward feed, and then stops.

## **6.17 FEED COMMAND {T**

Function | Feeds the paper.

Format | {Tabcde}}

- - Term | a: Type of sensor
		- 0: No sensor
		- 1: Reflective sensor
		- 2: Transmissive sensor
		- 3: Transmissive sensor (when using a manual threshold value)
		- 4: Reflective sensor (when using a manual threshold value)
		- If "5" is designated, it is recognized as "2".
		- b: Selects cut or non-cut
			- 0: Non-cut
			- 1: Cut
		- c: Feed mode
			- C: Batch mode (cut issue, stop and cut, with back feed)
			- D: Strip mode (with back feed)
		- d: Feed speed
			- 2: 50 mm/sec
			- 4: 100 mm/sec
		- e: With/without ribbon
			- 0: Without ribbon
			- 1: With ribbon
			- If "2" is designated, it is recognized as "1".
- Explanation | (1) Type of sensor
	- $\circledR$  No sensor:

Feeding takes place according to the parameter designated by the Label Size Set Command.

2 Reflective sensor:

Feeding takes place according to the parameter designated by the Label Size Set Command. However, the black mark provided on the back side of the tag paper is automatically sensed by the reflective sensor and the stop position is finely adjusted.

**3** Transmissvie sensor:

Feeding takes place according to the parameter designated by the Label Size Set Command. However, the label-to-label gap is automatically sensed by the transmissive sensor and the stop position is finely adjusted.

- $\Phi$  Transmissive sensor (when using a manual threshold value): Feeding takes place according to the parameter designated by the Label Size Set Command. However, the label-to-label gap is automatically sensed by the transmissive sensor and the stop position is finely adjusted according to the value set by the threshold setting operation (key operation).
- g Reflective sensor (when using a manual threshold value):

Feeding takes place according to the parameters designated by the Label Size Set Command. However, the black mark provided on the back of the tag paper is automatically sensed by the reflective sensor and the stop position is finely adjusted according to the value set by the threshold setting operation (key operation).

(2) Cut/non-cut

This option is valid in the batch feed mode only. (Non-cut is selected in the strip mode.)

(3) Feed mode

[Batch (non-cut), with the automatic forward feed standby]

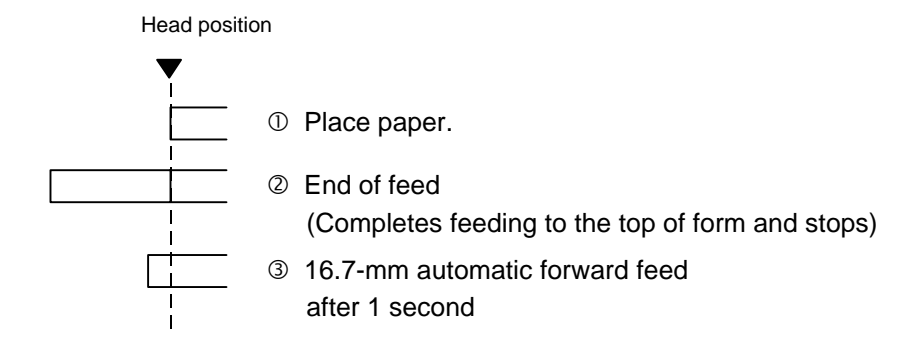

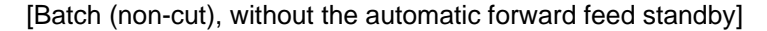

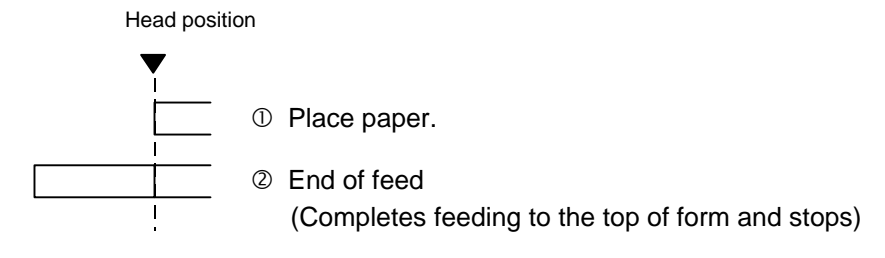

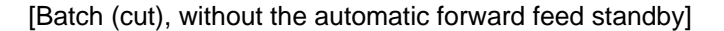

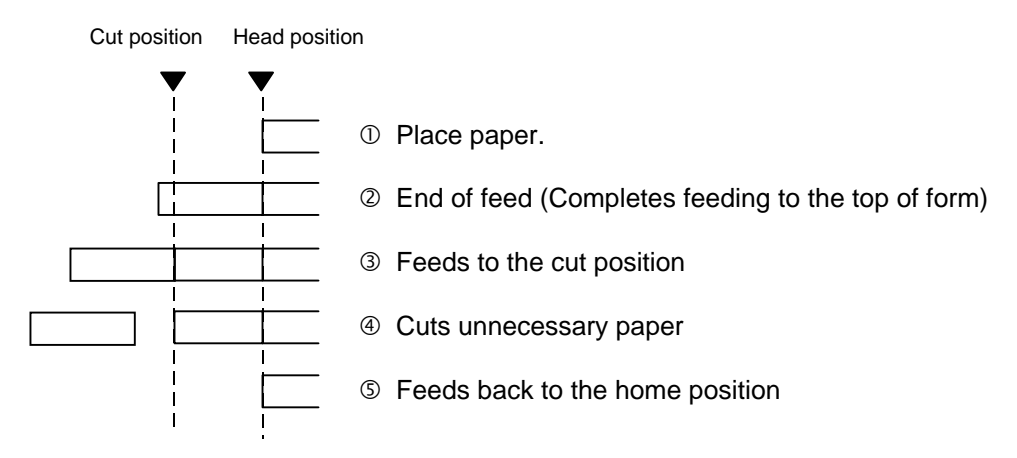

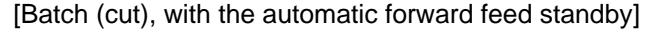

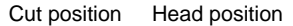

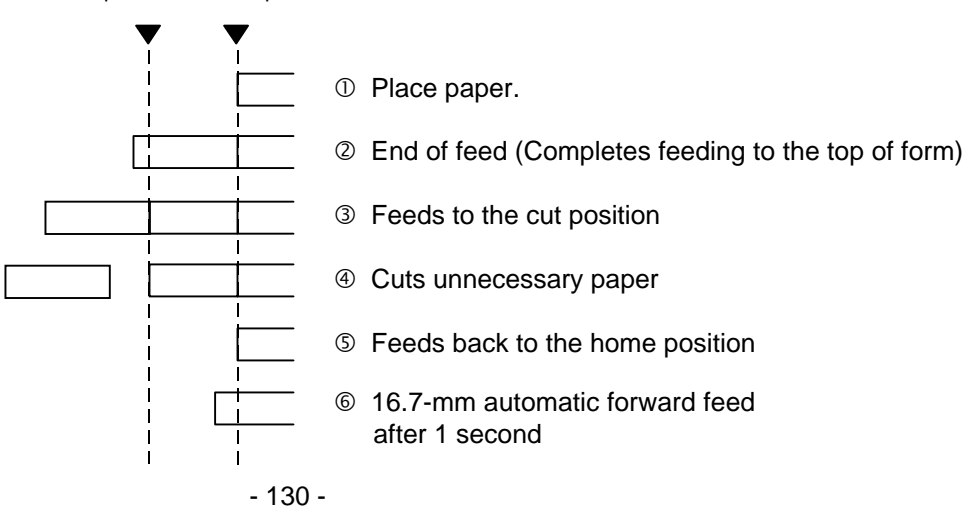

[Strip] Strip position Head position  $O$  Place paper. 2 Removes a label 3 Feeds back to the home position **4** End of feed (Completes feeding to the top of form and stops) In the strip issue mode, the automatic forward feed is not performed regardless of the setting.

- (4) Feed speed
	- A feed is performed at the designated speed. However, the back feed speed should be 50 mm/sec.
	- The possible feed speed varies according to types and sizes of supply. For details, refer to the Supply Specification.

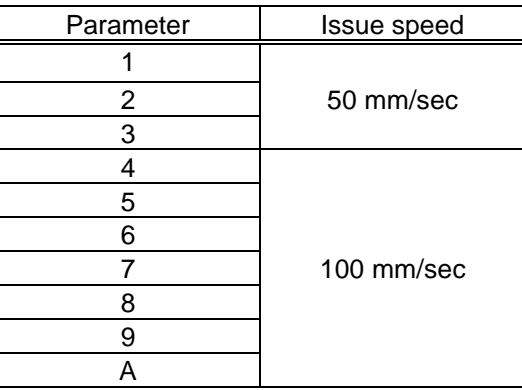

(5) With/without ribbon

Without ribbon : The ribbon motor is not operated at feed. With ribbon : The ribbon motor is operated at feed.

- 
- Notes | (1) If a change of label size or type of sensor, feed fine adjustment, cut position fine adjustment (or strip position fine adjustment) or back feed fine adjustment is made, one label must be fed to adjust the first printing position prior to printing.
	- (2) The parameter of the Feed Command is protected in memory (even if the power is turned off).
	- (3) When "status response made" is selected in the Feed Command, a status response is made after a feed is completed or when an error occurs.
	- (4) For explanation about the processing to stop the label at the home position, refer to the section regarding the Issue Command.
	- (5) If no subsequent command is received from the PC for 1 second after the last label has been fed, the printer automatically performs a 16.7-mm forward feed (effective only when the automatic forward feed standby mode is selected). If the Feed Command is received during the forward feed standby, the printer feeds the label in reverse to the original position and ejects it.
		- \* For notes, refer to the section regarding the Issue Command.

#### Examples

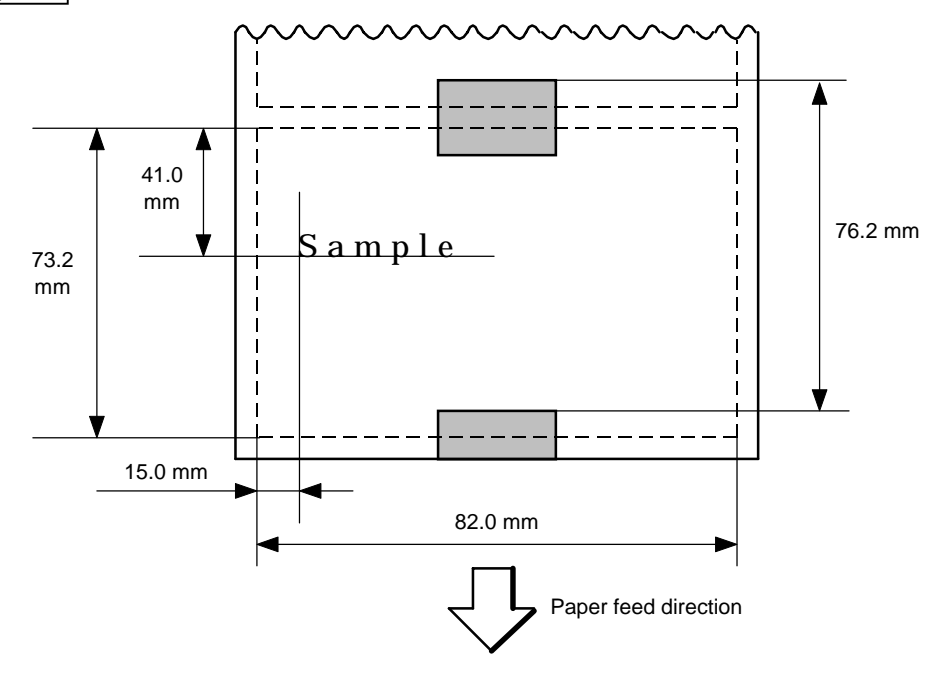

{D0762, 0820, 0732|} {AX; +010, +000, +10|} {T11C20|}  ${C}$ {PC001; 0150, 0410, 1, 1, A, 00, B|} {RC001; Sample|} {XS; I, 0004, 0011C2001|}

### **6.18 EJECT COMMAND {IB**

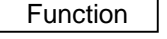

Ejects (Cuts) the label presently remaining between the head and the cutter and returns to the original position.

Format | {IBI}

Notes | If no subsequent command is received from the PC for 1 second after ejection, the printer automatically performs a 16.7-mm forward feed (effective only when the automatic forward feed standby mode is selected).

> When the Eject Command is received in the forward feed standby state, the printer feeds the label in reverse to the original position and ejects it.

\* For notes, refer to the section regarding the Issue Command.

Examples | [With the automatic forward feed standby] Head position c Idling Cut position d Feeds back to the home position **3** End of printing the 1st label (A)  $\circled{4}$  End of printing the 2nd label (B) g End of printing the 3rd label (C)  $6$  Feeds to the cut position A A A A A B B B B C C  $\mathbb{C}$  | |  $\mathbb{C}$   $\mathbb{C}$  =  $\mathbb{C}$  End of cutting **8** Feeds back to the home position **9 16.7-mm automatic forward feed** after 1 second

#### [Without the automatic forward feed standby]

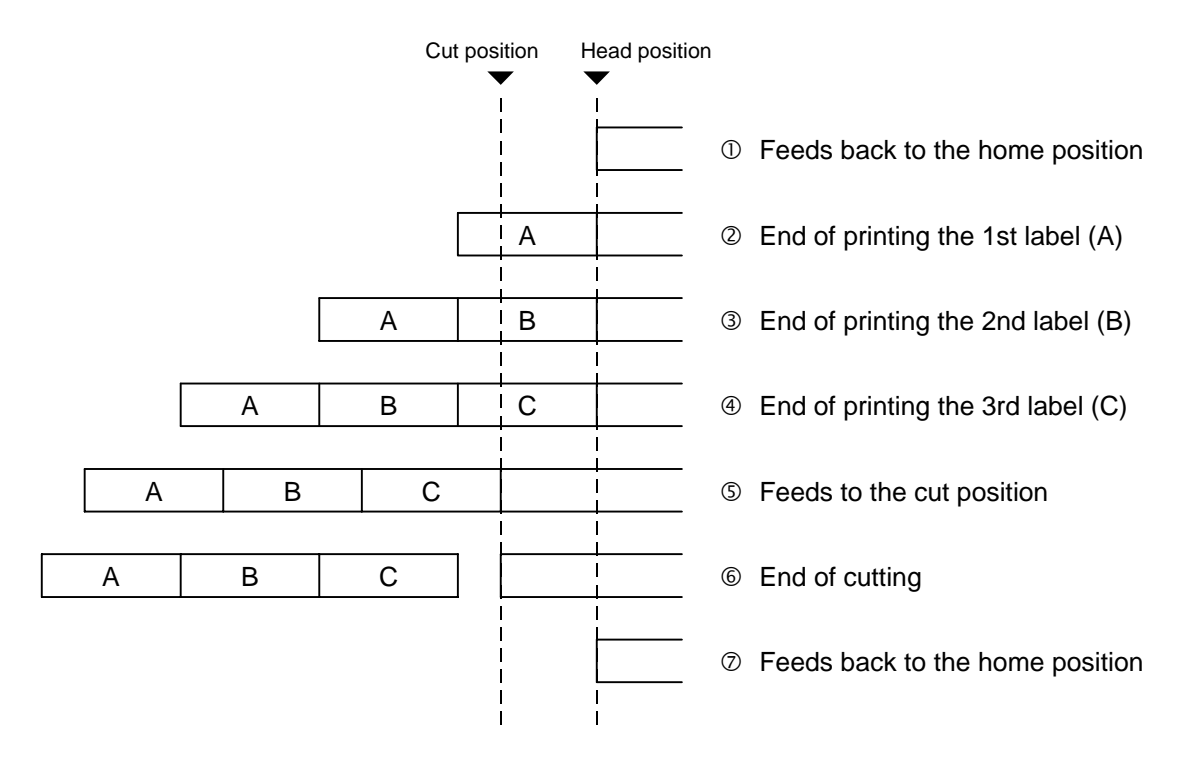

 ${C}$ {PC001; 0200, 0125, 1, 1, A, 00, B|} {RC001; A|} {XS; I, 0001, 0001C2001|} {RC001; B|} {XS; I, 0001, 0001C2001|} {RC001; C|} {XS; I, 0001, 0001C2001|}  ${IB}$ 

# **6.19 FORWARD/REVERSE FEED COMMAND {U1, {U2**

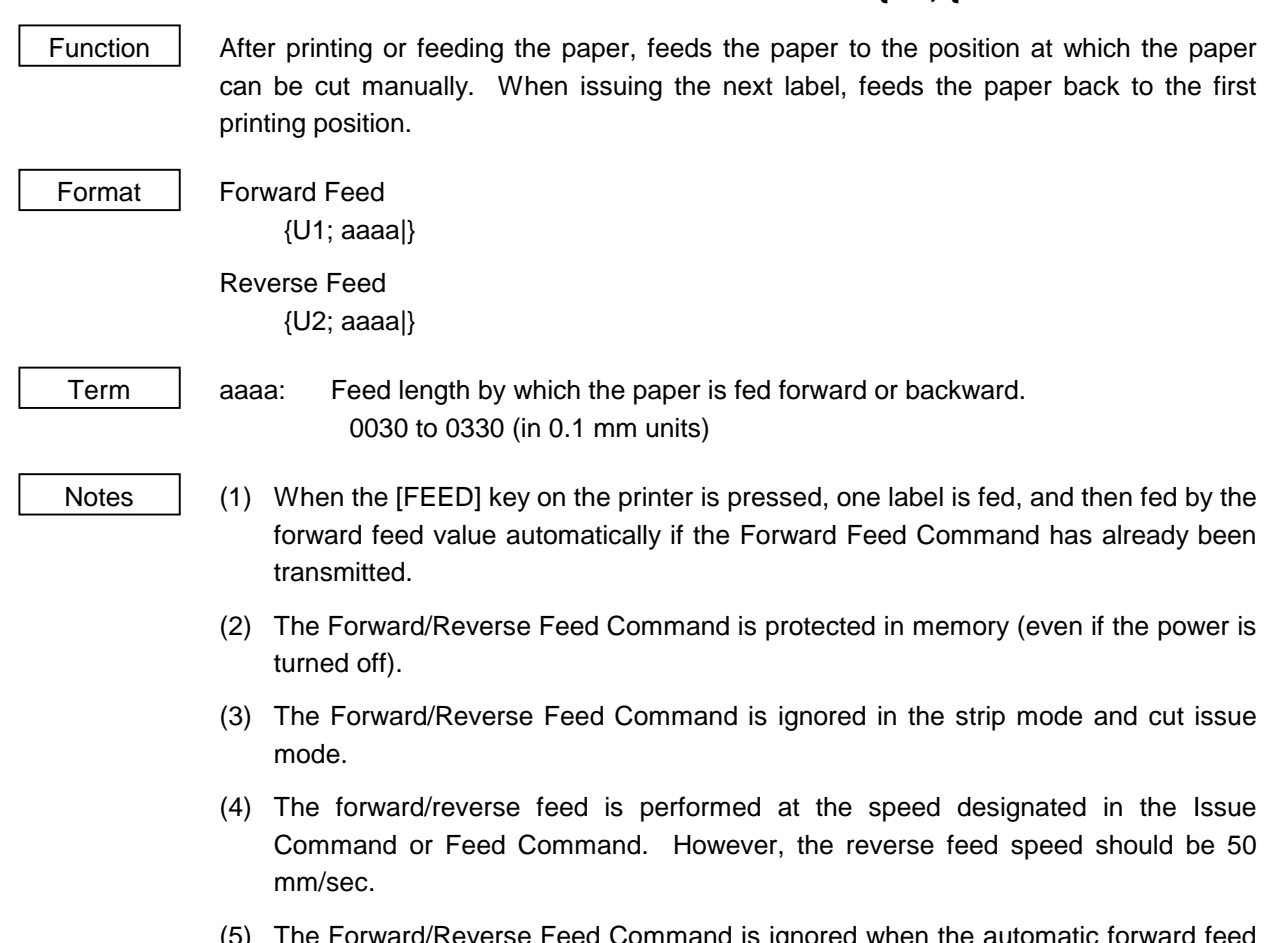

(5) The Forward/Reverse Feed Command is ignored when the automatic forward feed standby mode is selected.

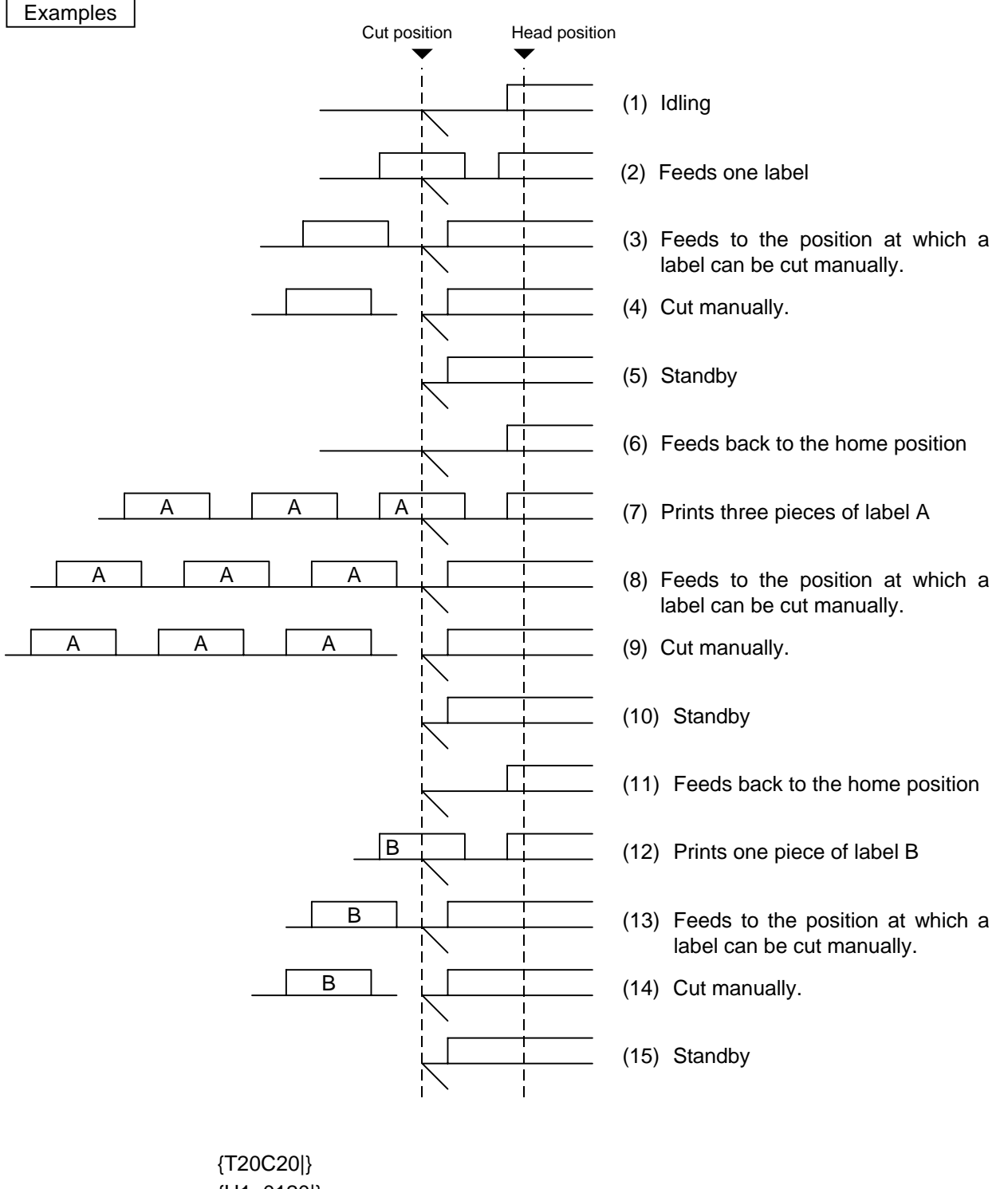

{U1; 0120|} Cut manually. {U2; 0120|} {RC001; A|} {XS; I, 0003, 0002C2001|} {U1; 0120|} Cut manually. {U2; 0120|} {RC001; B|} {XS; I, 0001, 0002C2001|} {U1; 0120|}

# **6.20 FORMAT COMMAND {J1**

Function Formats (Initializes) the flash memory.

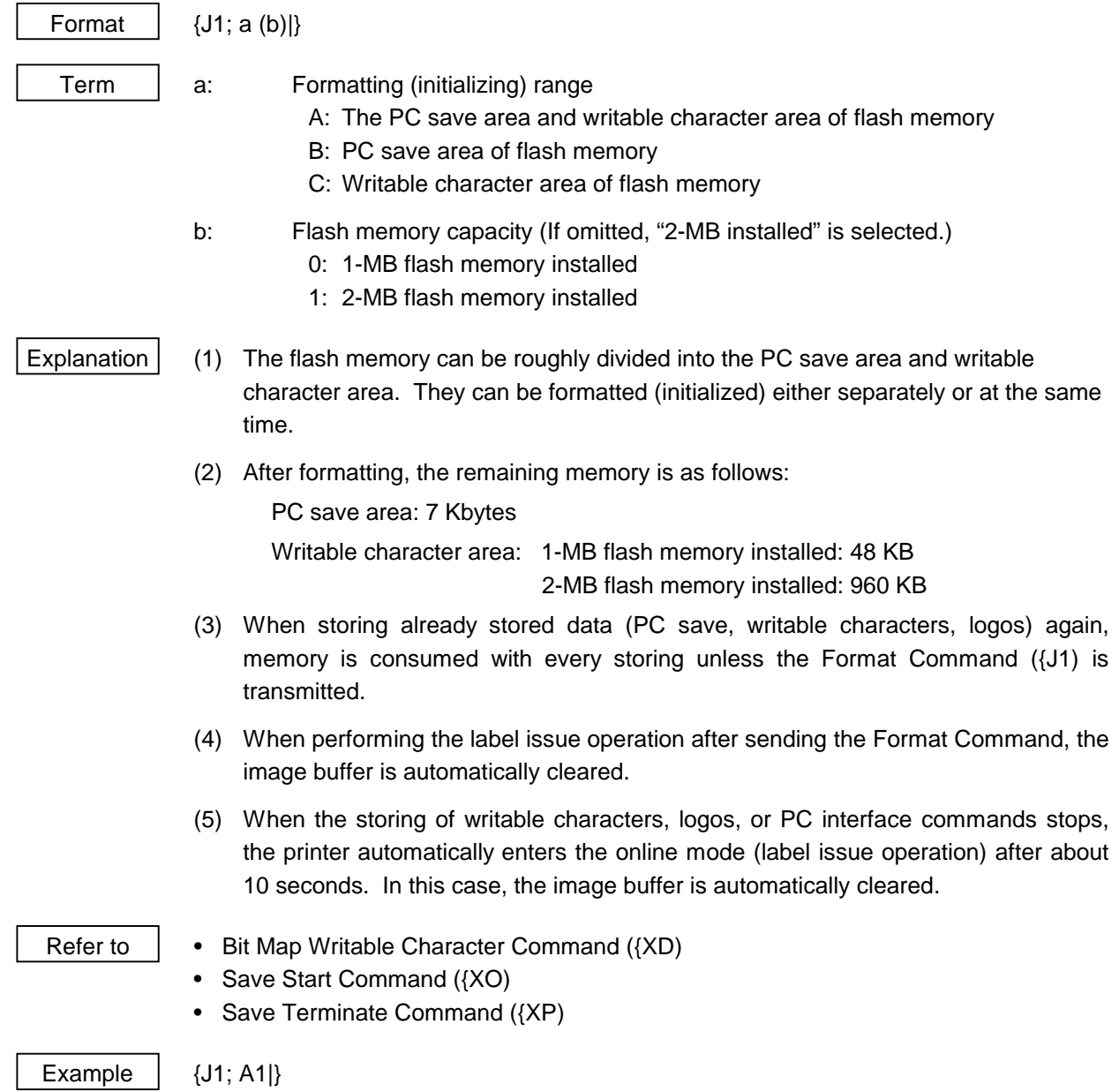

# **6.21 2-BYTE WRITABLE CHARACTER CODE RANGE COMMAND {XE**

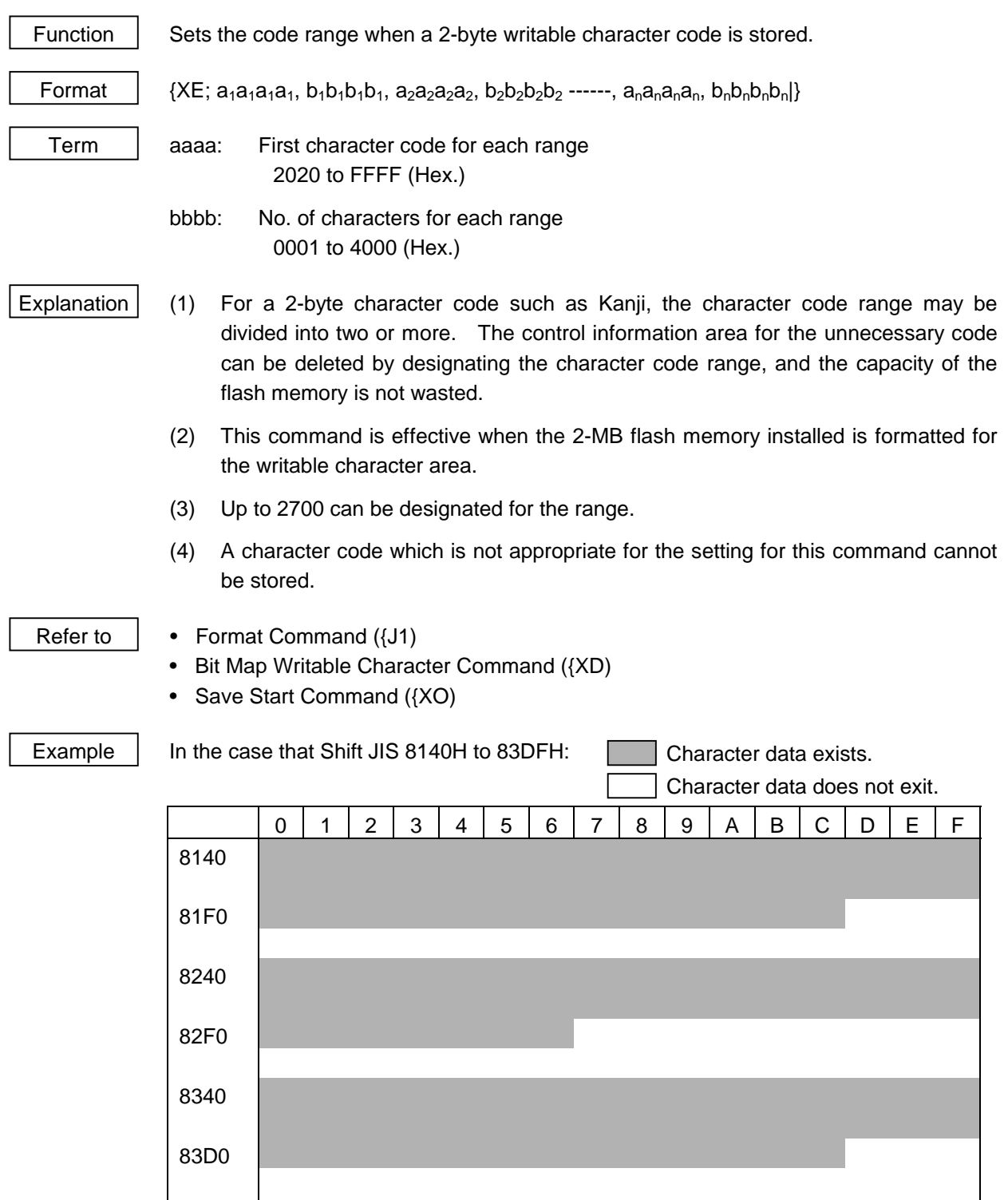

{XE; 8140, 00C0, 8240, 00C0, 8340, 00A0|}

# **6.22 BIT MAP WRITABLE CHARACTER COMMAND {XD**

Function | Writes writable characters and logos in the flash memory.

Format  $\{XD; aa, b, ccc, ddd, eee, fff, ggg, h, iii ----iii\}$ 

Term aa: Writable character set

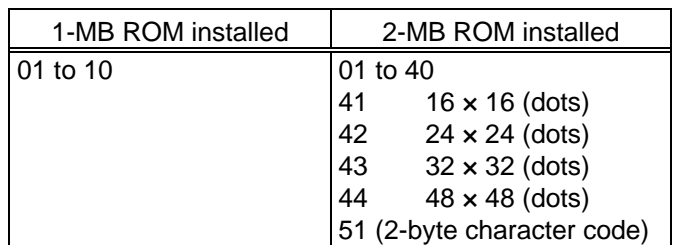

b(b): Writable character code 20H to FFH (Set in hex.) 40H to 7EH, 80H to FCH (when the writable character set is 41 to 44) 2020H to FFFFH (when the writable character set is 51) ccc: Left offset

000 to 719 (in dots)

- ddd: Top offset 000 to 719 (in dots)
- eee: Character width 001 to 720 (in dots)
- fff: Character height 001 to 720 (in dots)
- ggg: Horizontal spacing/proportional spacing 000 to 999 (in dots)
- h: Type of writable character data 0: Nibble mode (4 bits/byte)
	- 1: Hex. mode (8 bits/byte)
- iii ----- iii: Writable character data to be stored
- \* When the writable character set is 41 to 44, designation of left offset, top offset, character width, character height and horizontal spacing/proportional spacing is fixed as 000. If designated, they are ignored.

Explanation | (1) Type of writable character

Up to 45 writable character sets (up to 10 for the model with 1-MB ROM) can be stored. However, the maximum number of characters varies depending on the writable character size and number of characters because of the limited memory capacity. For 41 to 44 writable character sets, each writable character size is fixed.

(2) Character code (Writable character set: 01 to 44)

Up to 224 characters can be stored per character set. The maximum number of characters is 44 sets  $\times$  224 characters = 9856 characters. It varies depending on the writable character size and number of characters because of the limited memory capacity.

For 41 to 44 character sets, the character code comprises 1 byte. However, when the character code is called, it is added F0H to the above digit, and comprises of 2 bytes. Up to 188 characters can be stored per character set.

(3) 2-byte writable character code (Writable character set: 51)

Up to 29120 characters can be stored. The max. number of storable characters varies depending on the writable character size, the number of characters, and non-sequence of the character code.

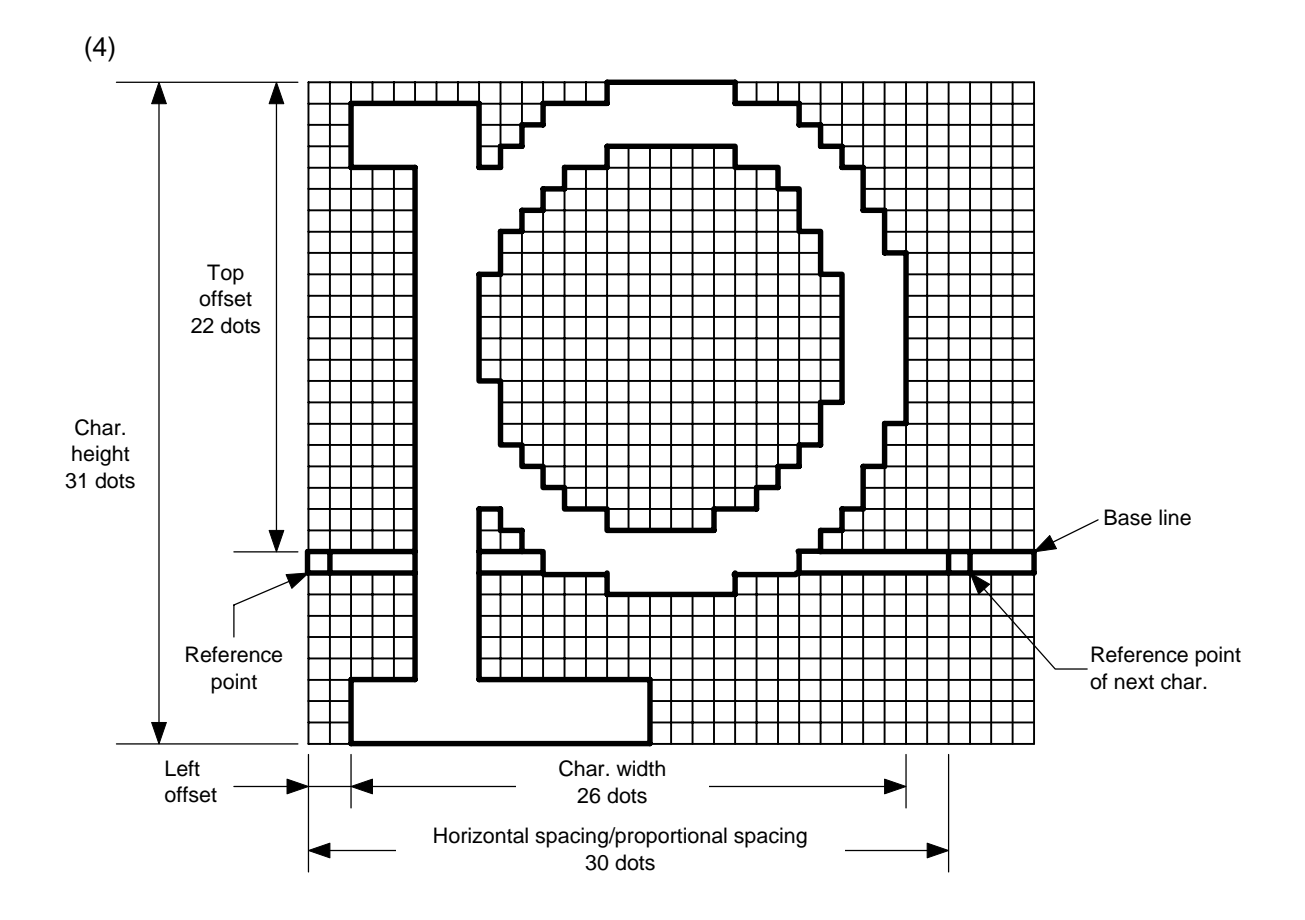
(5) Writable character set: 01 to 40, 51

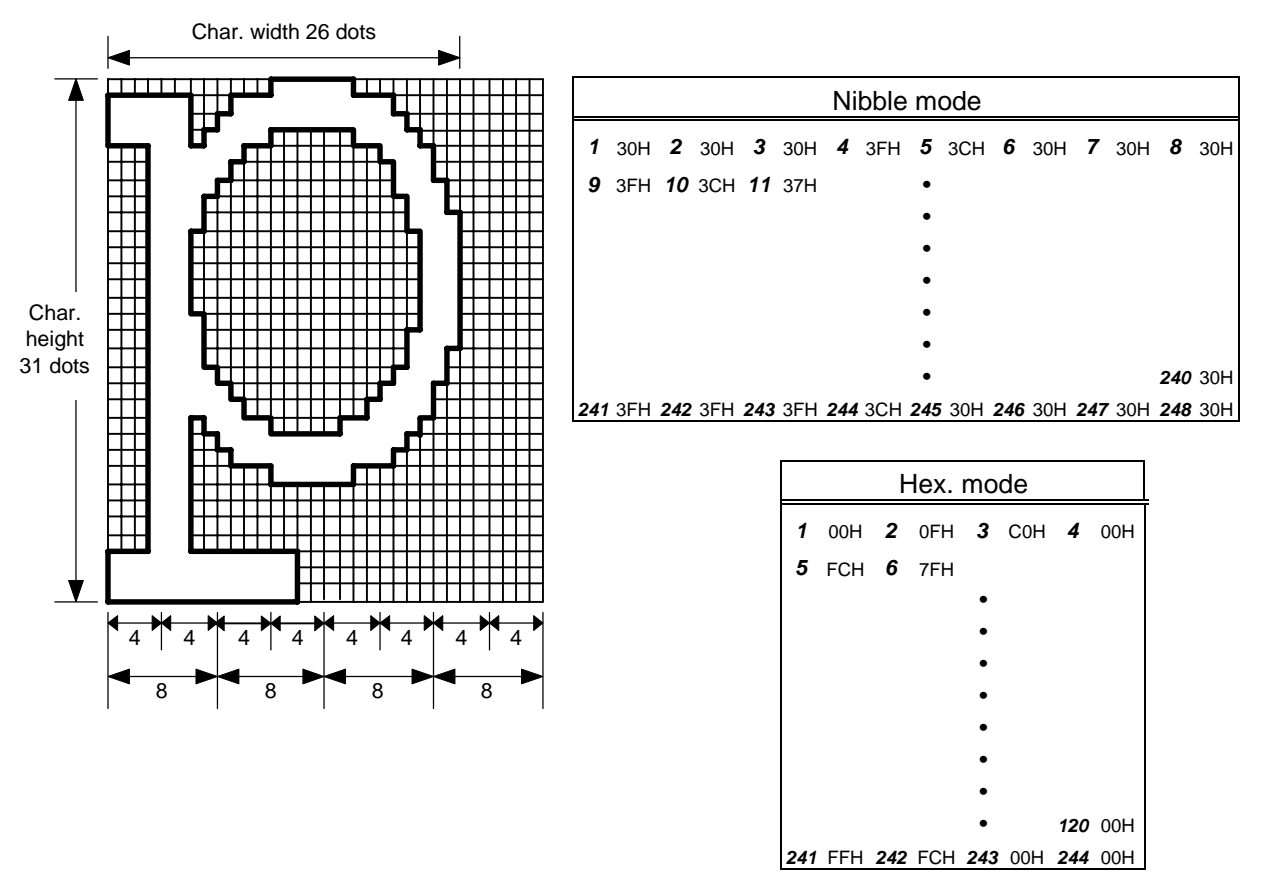

[Nibble mode]

- (1) The writable character data to be stored is separated into four dot units and sent in the following order  $(1 \rightarrow 248)$ . (High order digit: "3")
- (2) The data of writable characters to be stored is 30H to 3FH.
- (3) The minimum unit in the X direction is 8 dots. Dots with no data are transmitted as data 0.
- (4) The data count of writable characters to be stored must be as follows: Data count of writable characters to be stored =

{(No. of char. width dots + 7)/8}  $\times$  No. of char. height dots  $\times$  2

The value in the brackets is rounded down to the nearest whole number.

[Hex. mode]

- (1) The writable character data to be stored is separated into eight dot units and sent in the following order  $(1 \rightarrow 124)$ .
- (2) The data of writable characters to be stored is 00H to FFH.
- (3) The minimum unit in the X direction is 8 dots. Dots with no data are transmitted as data 0.
- (4) The data count of writable characters to be stored must be as follows: Data count of writable characters to be stored =

 $\{(No. of char. width dots + 7)/8\} \times No. of char. height dots$ 

\* The value in the brackets is rounded down to the nearest whole number.

- Notes | (1) With the same writable character set designated, character width and character height can be designated for each writable character code. In other words, character size can be changed for each character, thus saving memory.
	- (2) Proportional spacing and descending of characters are possible according to the parameters of horizontal spacing/proportional spacing, left offset, and top offset.
	- (3) When top offset = 000, the reference coordinates are at the above left in drawing because the base line is at the top. (Coordinate setting is facilitated for logo.)

#### (6) Writable character set: 41 (16×16 dots )

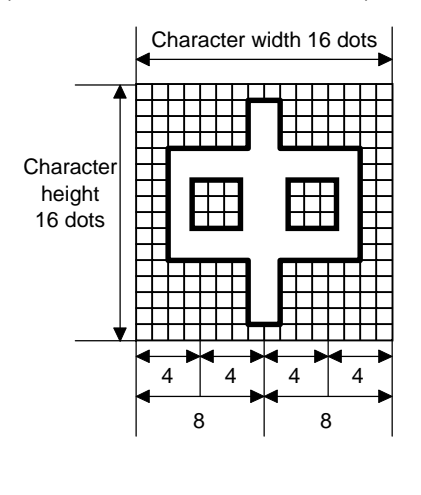

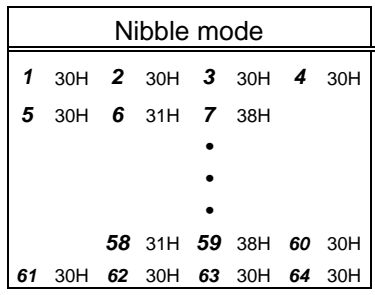

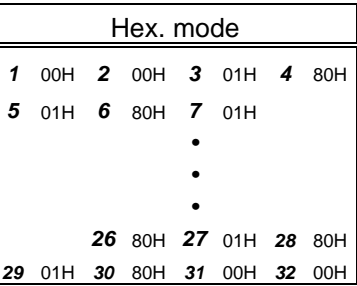

[Nibble mode]

- (1) The writable character data to be stored is separated into four dot units and sent in the following order ( $1 \rightarrow 64$ ). (High order digit: "3")
- (2) The data of writable characters to be stored is 30H to 3FH.
- (3) The data count of writable characters to be stored should be 64 bytes.

[Hex. mode]

- (1) The writable character data to be stored is separated into eight dot units and sent in the following order  $(1 \rightarrow 32)$ .
- (2) The data of writable characters to be stored is 00H to FFH.
- (3) The data count of writable characters to be stored should be 32 bytes.
- \* When writable character 41 is designated, the width and height of the character are both 16 dots.

(7) Writable character set: 42 (24×24 dots )

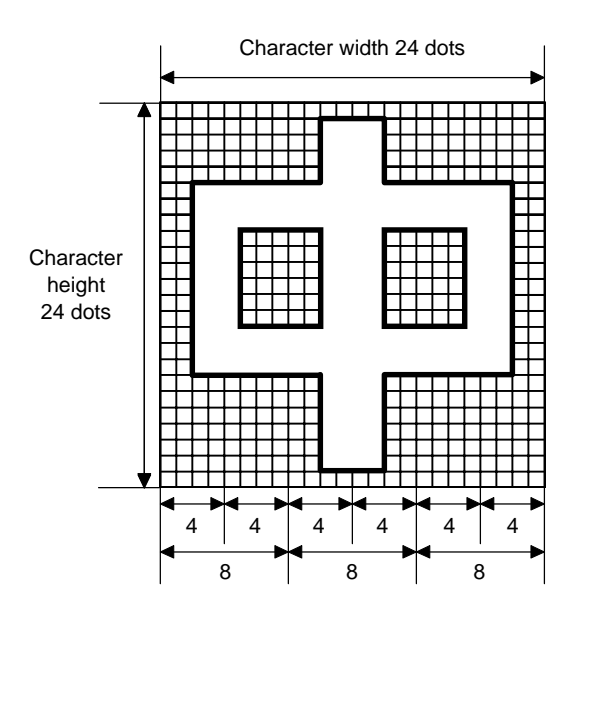

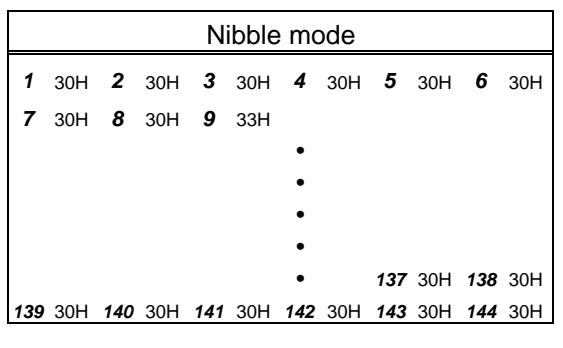

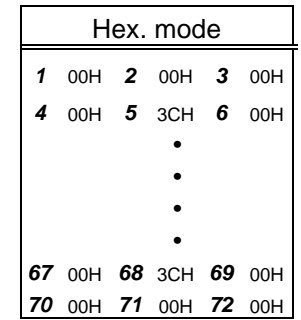

[Nibble mode]

- (1) The writable character data to be stored is separated into four dot units and sent in the following order  $(1 \rightarrow 144)$ . (High order digit: "3")
- (2) The data of writable characters to be stored is 30H to 3FH.
- (3) The data count of writable characters to be stored should be 144 bytes.

[Hex. mode]

- (1) The writable character data to be stored is separated into eight dot units and sent in the following order  $(1 \rightarrow 72)$ .
- (2) The data of writable characters to be stored is 00H to FFH.
- (3) The data count of writable characters to be stored should be 72 bytes.
- \* When writable character 42 is designated, the width and height of the character are both 24 dots.

(8) Writable character set: 43 (32×32 dots)

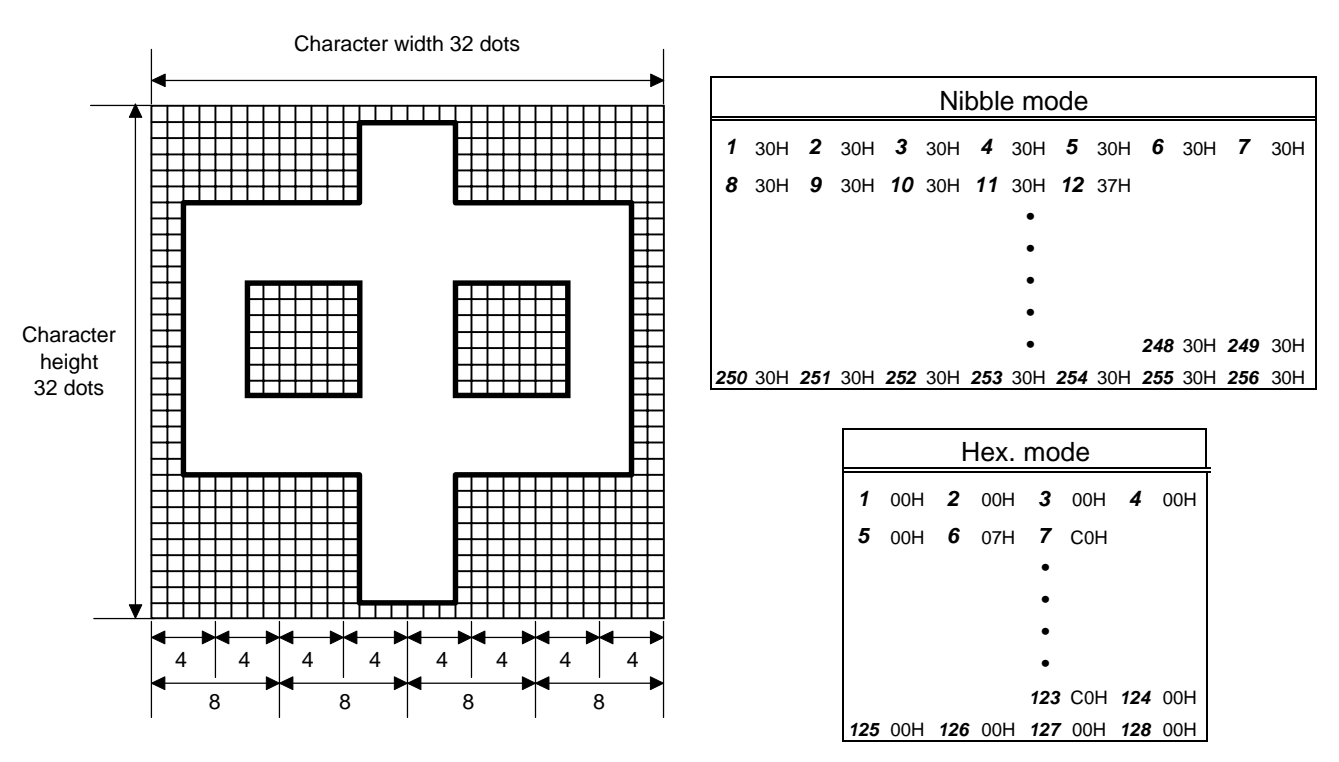

[Nibble mode]

- (1) The writable character data to be stored is separated into four dot units and sent in the following order  $(1 \rightarrow 256)$ . (High order digit: "3")
- (2) The data of writable characters to be stored is 30H to 3FH.
- (3) The data count of writable characters to be stored should be 256 bytes.

[Hex. mode]

- (1) The writable character data to be stored is separated into eight dot units and sent in the following order  $(1 \rightarrow 128)$ .
- (2) The data of writable characters to be stored is 00H to FFH.
- (3) The data count of writable characters to be stored should be 128 bytes.

\* When writable character 43 is designated, the width and height of the character are both 32 dots.

(9) Writable character set: 44 (48×48 dots)

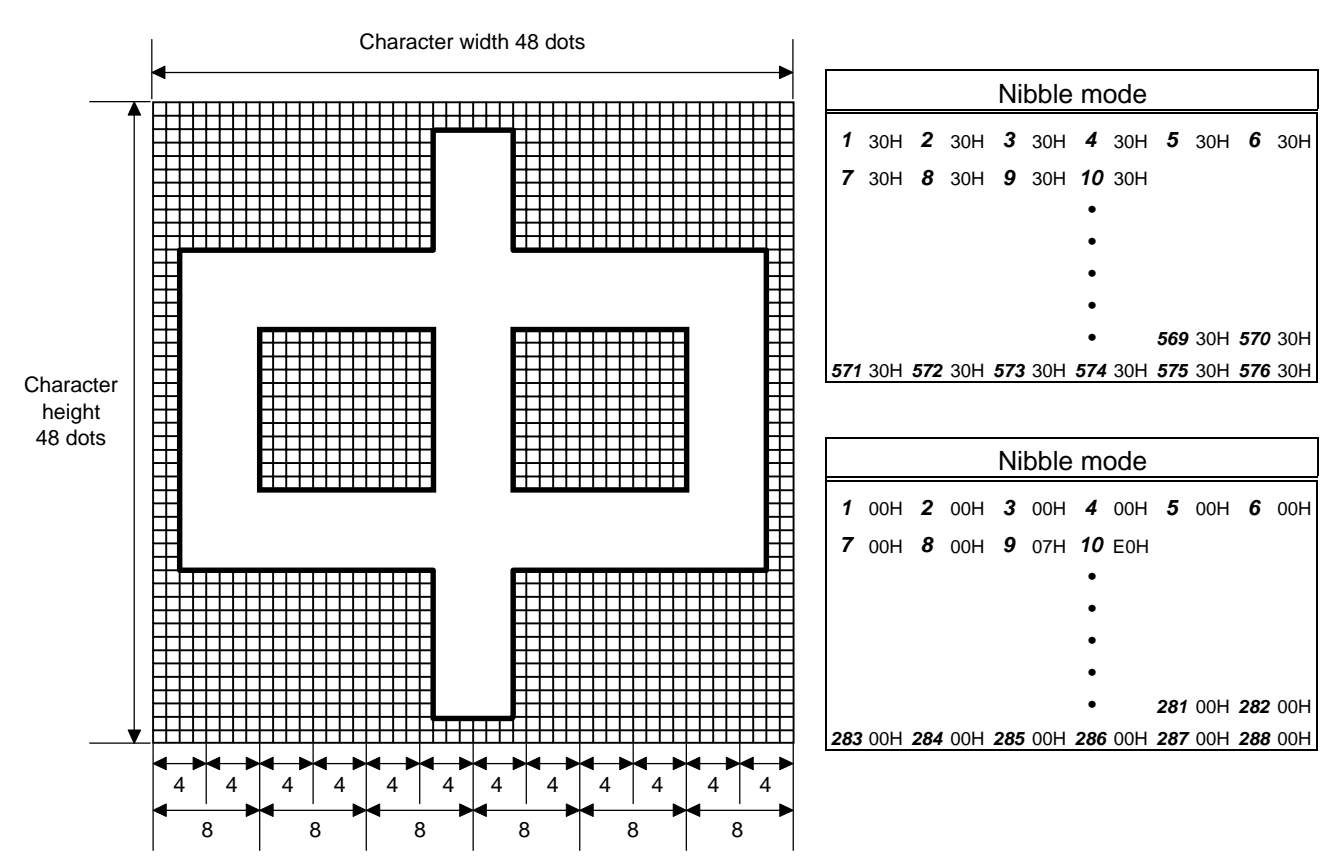

[Nibble mode]

- (1) The writable character data to be stored is separated into four dot units and sent in the following order  $(1 \rightarrow 576)$ . (High order digit: "3")
- (2) The data of writable characters to be stored is 30H to 3FH.
- (3) The data count of writable characters to be stored should be 576 bytes.

[Hex. mode]

- (1) The writable character data to be stored is separated into eight dot units and sent in the following order  $(1 \rightarrow 288)$ .
- (2) The data of writable characters to be stored is 00H to FFH.
- (3) The data count of writable characters to be stored should be 288 bytes.
- \* When writable character 44 is designated, the width and height of the character are both 48 dots.

- Notes | (1) No matter what character set or character code is selected, no memory will be wasted.
	- (2) When a new writable character is stored, the Format Command ({J1) must be transmitted. The remaining memory capacity after formatting is 960 KB of the writable character area. (48 Kbytes for the model with the 1-MB flash memory.)
	- (3) An already stored character code can be stored again if the Writable Character Command ({XD) is transmitted, but memory will be consumed with every storage. Memory can be efficiently used by sending the Format Command ({J1) before storing.
	- (4) When performing the label issue operation after sending the Bit Map Writable Character Command ({XD), the image buffer is cleared automatically.
	- (5) When the storing operation stops after storing the writable character and logos, the printer automatically enters the online mode (label issue operation) after about 10 seconds. In this case, the image buffer will be cleared automatically.

Refer to  $\vert$  Format Command ( $\{J1\}$ )

- 146 -

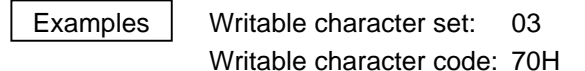

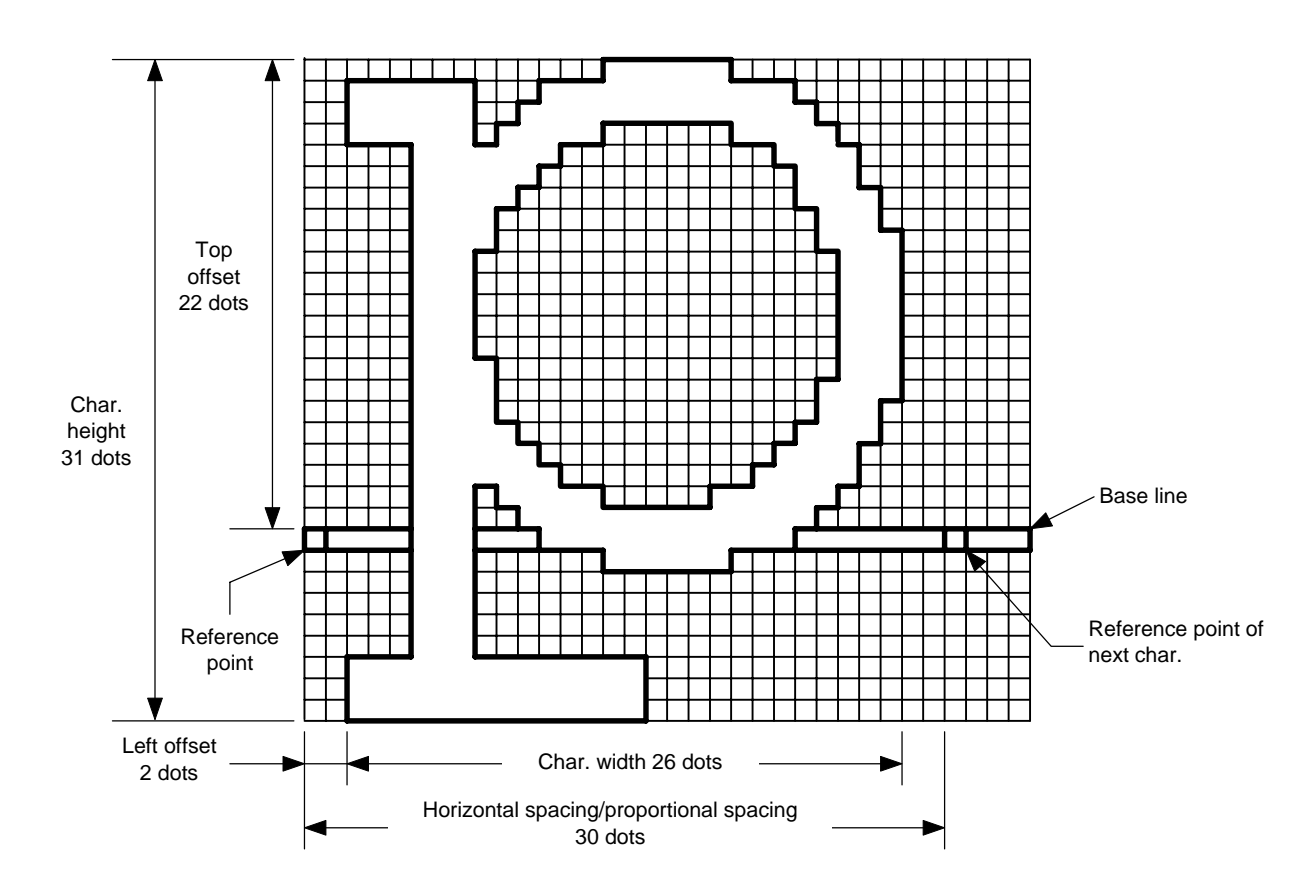

{J1; C|}

{XD; 03, p, 002, 022, 026, 031, 030, 0, 000?<000?<7??800?<???<00?=?03>001? <00?001?8007001?0007801>0003801>0003<01<0001<01<0001<01<0001<01<0001<01<0001<01>0 001<01>0003<01>0003801?0007801?800?001?<01?001=?07>001<???<001<7??8001<0?< 0001<0000001<0000001<0000001<000000???<0000???<0000???<0000|}

- $*$  30H = "0"
	- $31H = "1"$
	- $32H = "2"$
	- $33H = "3"$
	- $34H = "4"$
	- $35H = "5"$
	- $36H = "6"$
	- $37H = "7"$
	- 38H = "8"
	- 39H = "9"
	- $3AH = "$ :"
	- $3BH = ";"$
	- $3CH = "<"$
	- $3DH = "='$
	- $3EH = ">$ "
	- 3FH = "?"

# **6.23 GRAPHIC COMMAND {SG**

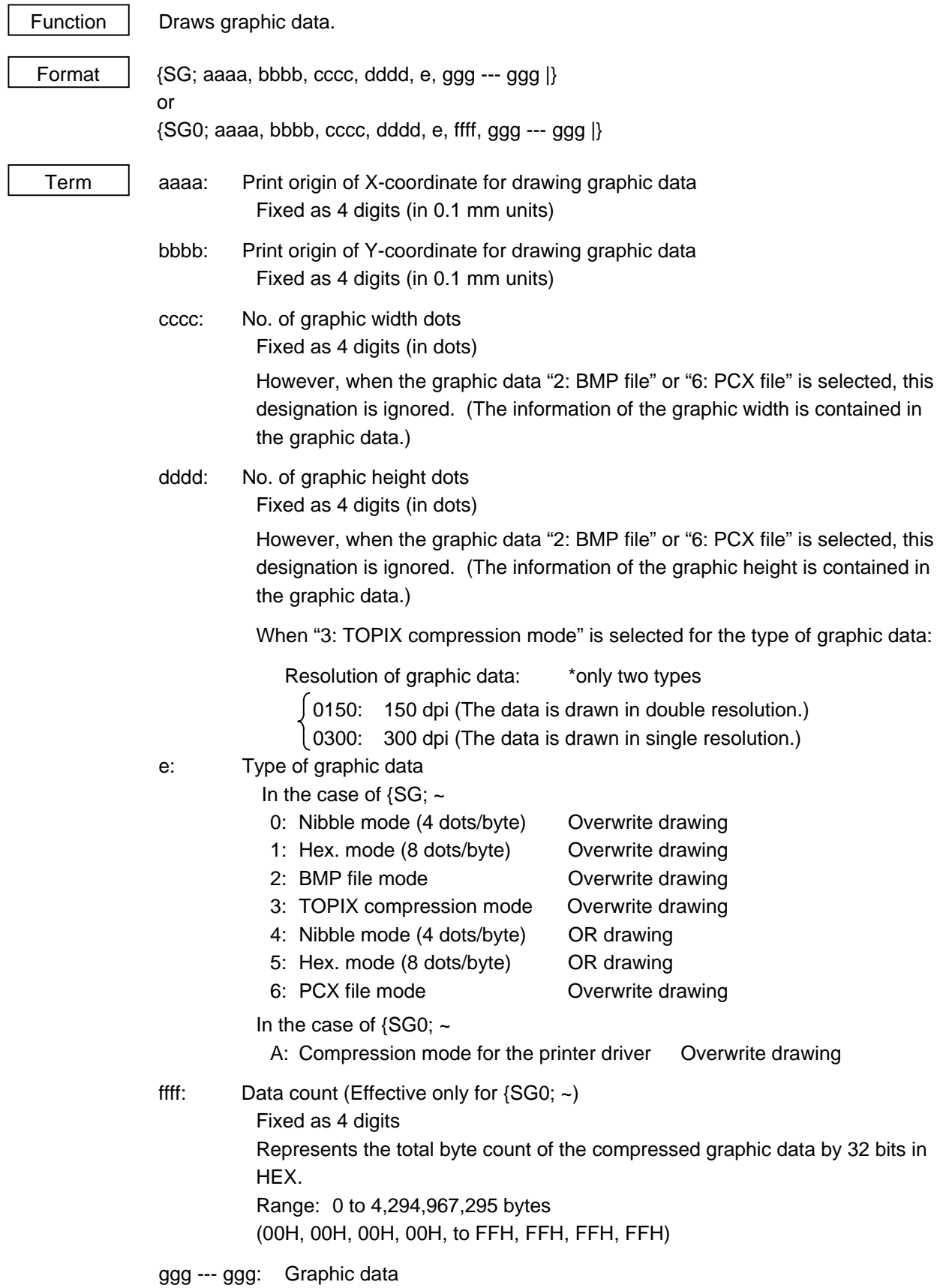

Explanation  $(1)$  When the graphic data "0" or "1" is selected, the graphic data is drawn by overwriting the image buffer.

(2) When the graphic data "4" or "5" is selected, the graphic data is drawn by carrying out OR between the graphic data and the data in the image buffer.

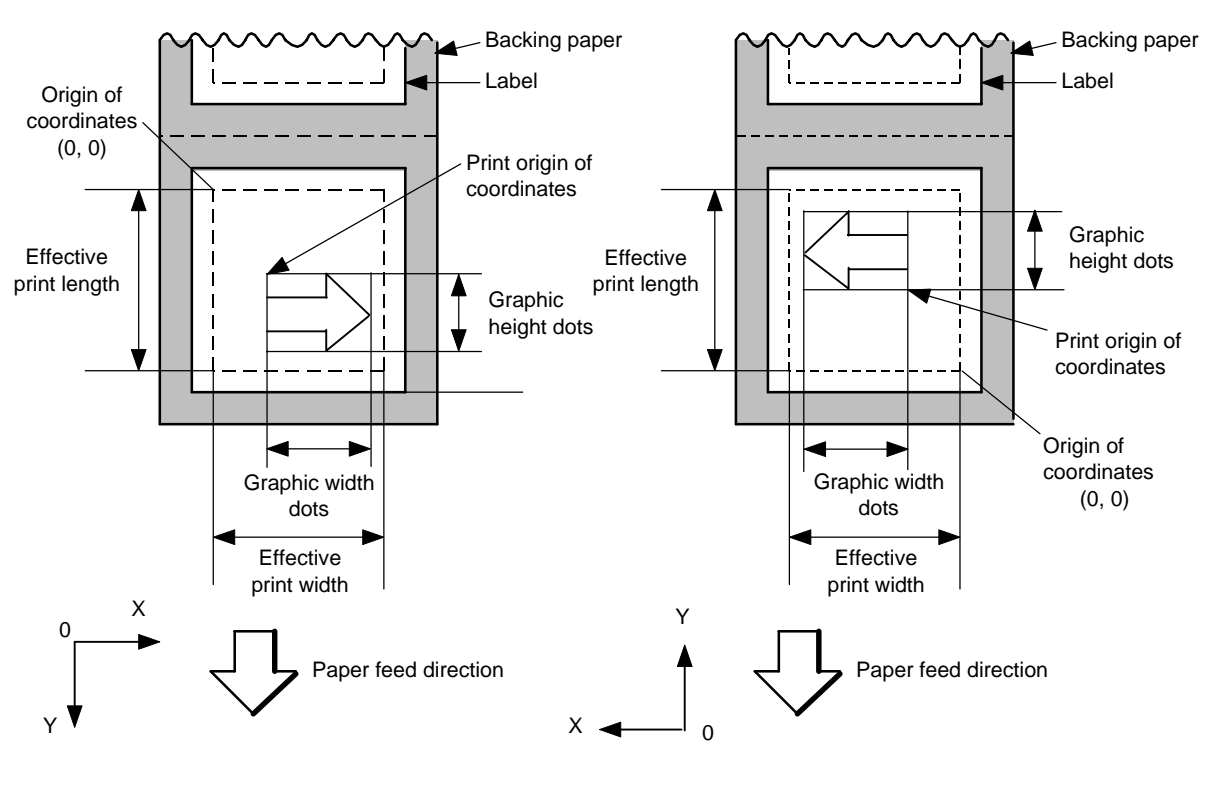

[Print direction: Printing bottom first]

[Print direction: Printing top first]

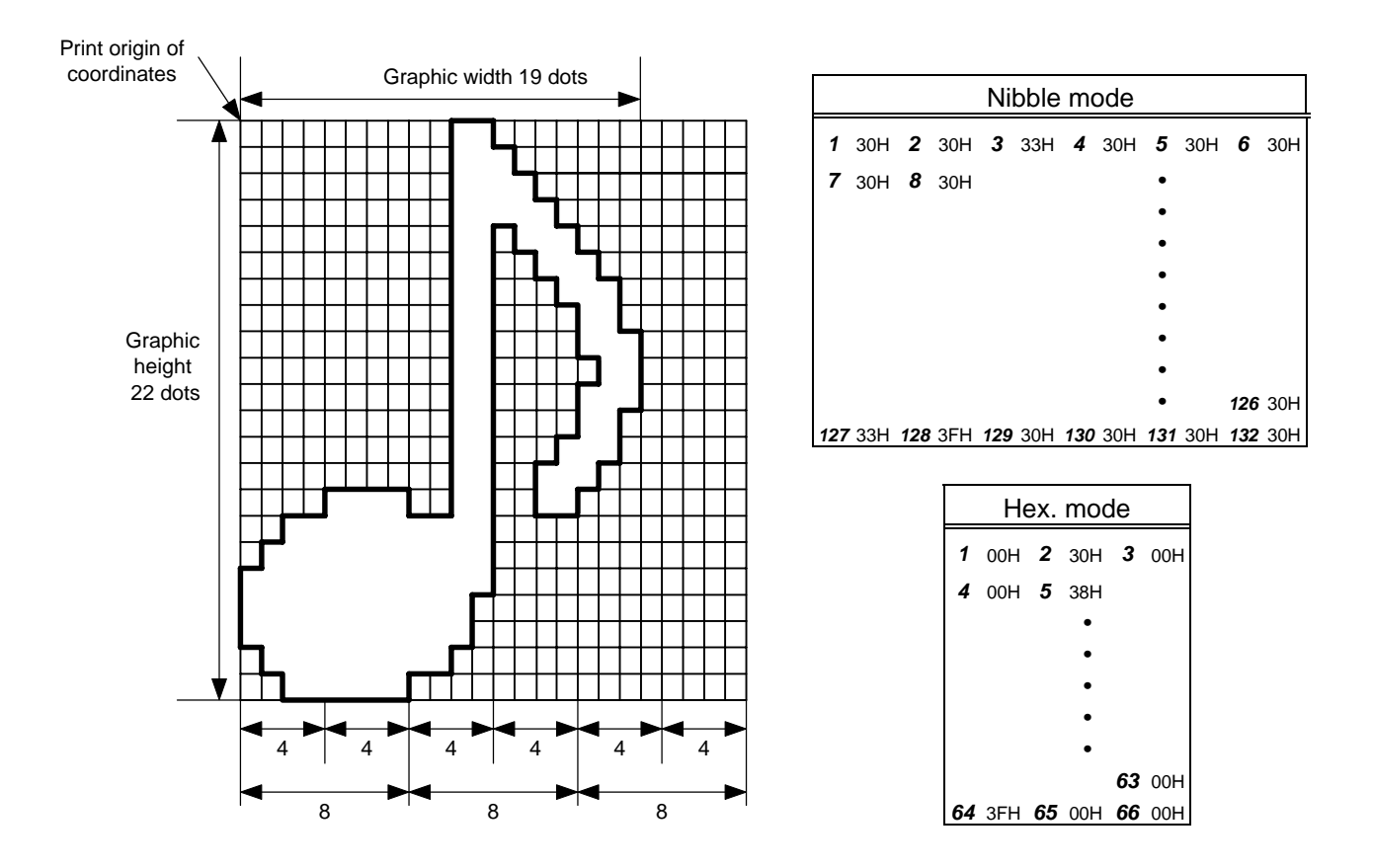

[Nibble mode]

- (1) The graphic data is separated into four dot units and sent in the following order  $(1 \rightarrow 132)$ . (High order digit: "3")
- (2) The graphic data is 30H to 3FH.
- (3) The minimum unit in the X direction is 8 dots. Dots with no data are transmitted as data 0.
- (4) The graphic data count must be as follows: Graphic data count =  $\{(No. of graphic width dots + 7)/8\} \times No. of graphic$ height dots  $\times$  2

\* The value in the brackets is rounded down to the nearest whole number.

[Hex. mode]

- (1) The graphic data is separated into eight dot units and sent in the following order (*1* → *66*).
- (2) The data of graphic data is 00H to FFH.
- (3) The minimum unit in the X direction is 8 dots. Dots with no data are transmitted as data 0.
- (4) The graphic data count must be as follows: Graphic data count =  $\{(No. of graphic width dots + 7)/8\} \times No. of graphic$ height dots
	- \* The value in the brackets is rounded down to the nearest whole number.

#### [When TOPIX compression mode is selected:]

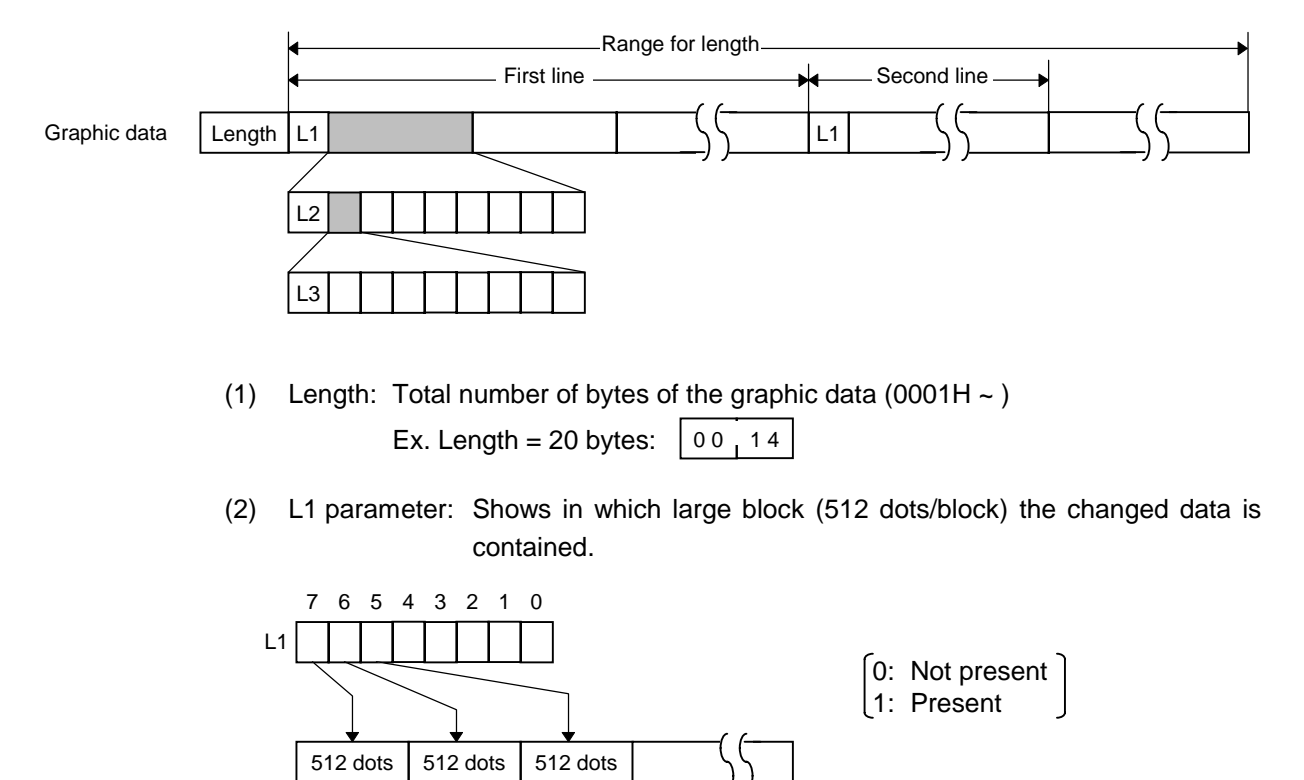

(3) L2 parameter: Shows in which medium block (64 dots/block) the changed data is contained (of the L1 large block).

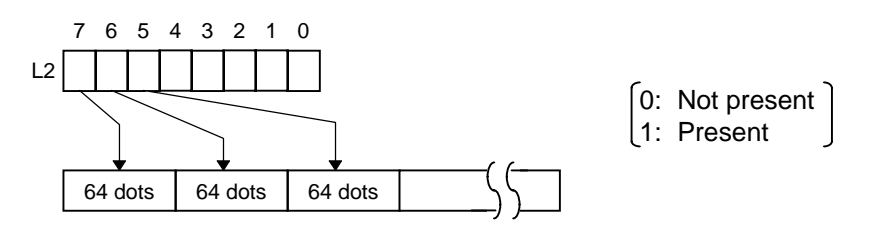

(4) L3 parameter: Shows in which small block (8 dots/block) the changed data is contained (of the L2 medium block).

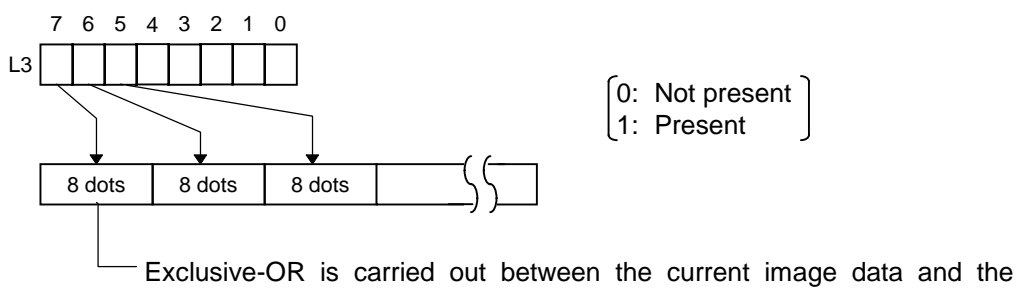

image data one line previous. Only the changed bit is set to ON (1). The alignment of dots is MSD (left dots) and LSB (right dots).

\* The graphic width for only the smaller value of either the designated value or the max. buffer size (512 KB) is drawn. The minimum unit of the data drawing is 8 dots (1 byte). If the graphic width is set to 3 dots, it will be reset to 8 dots (1 byte).

[When the compression mode for the printer driver is selected:]

- (1) For the {SG0; ~ command, only "A: Compression mode for the printer driver" can be selected for the type of graphic data. The parameter for the data count is attached after the parameter for the type of graphic data. When the total of data count cannot be provided by the printer driver, "00H, 00H, 00H, 00H" should be specified for the graphic data count. However, in this case, the printer driver cannot support printing through a serial interface (RS-232C).
- (2) How to compress data

Compression is performed for every data of one line specified for the number of graphic width dots.

The data is made up in units of 8 dots. A repeated value is encoded in 2 bytes. The first byte is a numeric value n indicating that a value is repeated  $(-n + 1)$  times.

The range is between -127 and -1. The second byte is the repeated value.

If a value is not repeated, the first byte is the numeric value m. The length of the values is indicated in (m+1). The range of "m" is between 0 and 126. The length of the repetition of the value "n" and "m" should not exceed 127 and 126, respectively.

If it exceeds the range, it should be divided into blocks of repetition.

When the same contents as the data for 1 line appear repeatedly in the next line and after, the number of lines in which the same contents appear is encoded in 2 bytes. The first byte is fixed as 127. The second byte indicates "N" times that the same contents are repeated. Its range is between 1 and 255. "N" should not exceed 255. If it exceeds the range, the data of 1 line should be compressed again, and the remaining number of repetitions should be encoded.

#### **[Example]**

Data before being compressed (Width: 120 dots, Height: 300 lines)

Line No. Graphic data

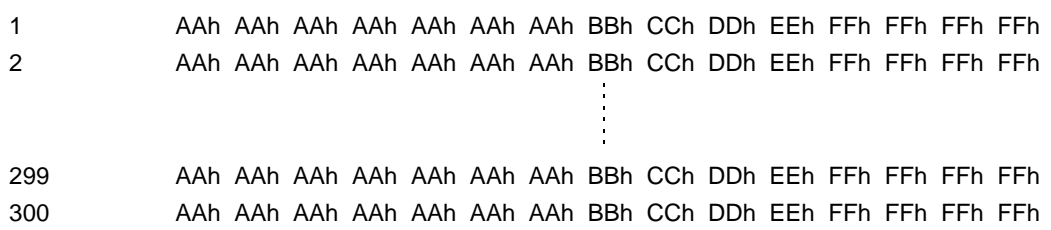

#### Data after being compressed

Line No. Graphic data

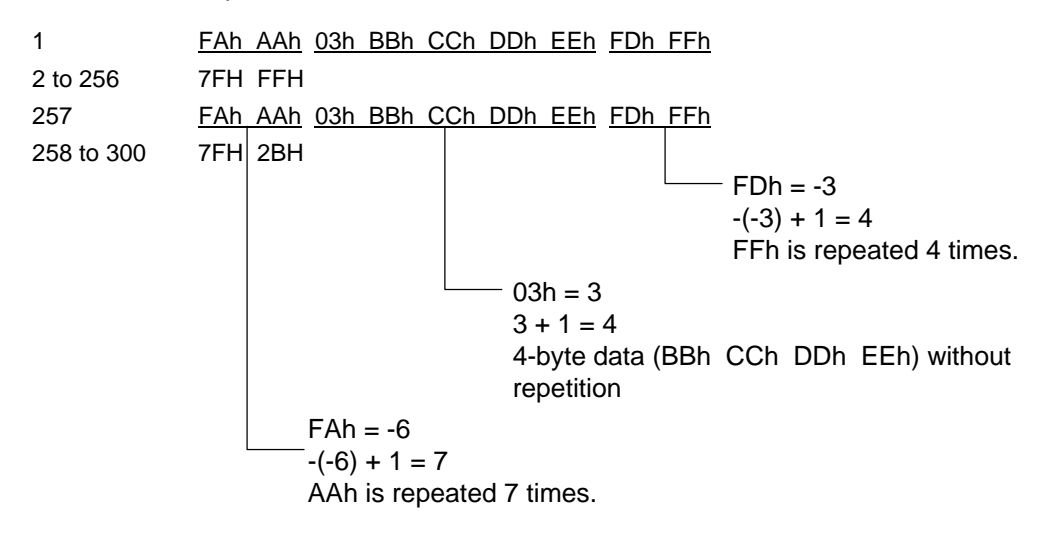

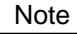

- Note  $\vert$  (1) The print origin of coordinates must be set so that result of drawing the graphic data will be within the effective print area set by the Label Size Set Command ({D).
	- (2) The number of graphic width dots and number of graphic height dots must also be set so that the result of drawing the graphic data will be within the effective print area set by the Label Size Set Command ({D) in the same manner as above.
	- (3) Both width and height are 11.8 dots/mm.
	- (4) The actual result of drawing may deviate within  $\pm 0.34$  mm in the X direction with respect to the designated print origin of X-coordinate.

To draw the received graphic data at high speed, the data is directly developed into the image buffer without applying correction to each bit with respect to the designated X-coordinate. Consequently, an error of up to 4 bits occurs.

(5) The graphic data overwrites the image buffer.

[Effective print area] [mm]

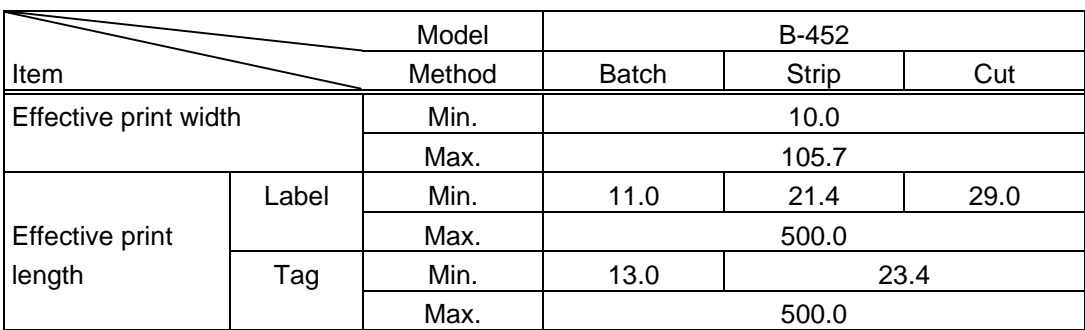

#### Examples

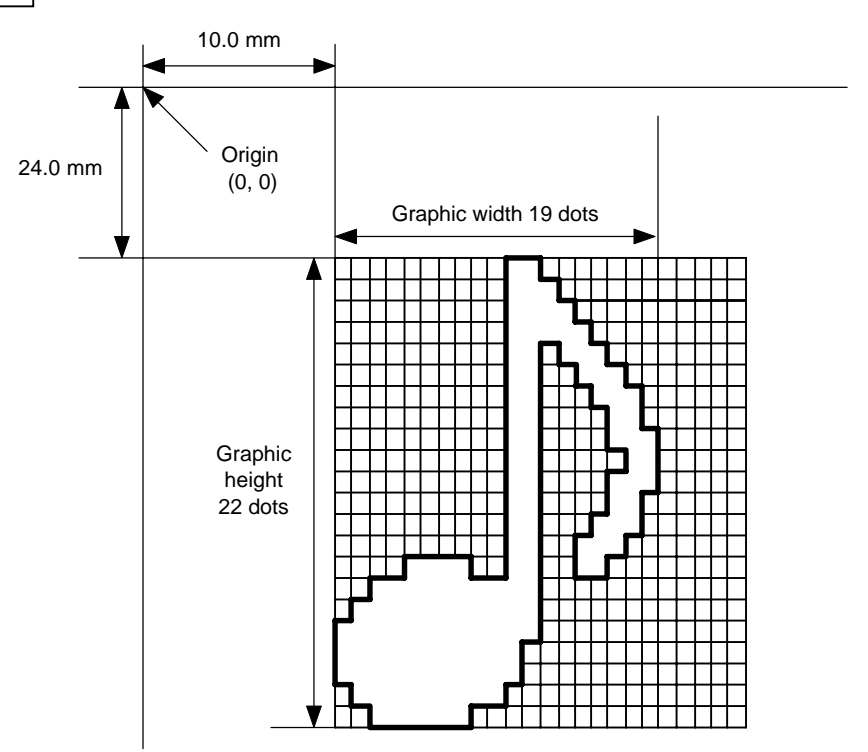

### ${C}$

{SG; 0100, 0240, 0019, 0022, 0, 003000003800003<00003>000037000033800031< 00030<00030>00030600030>00030<00031<00033800?33003??0007??000???000??> 000??>0007?<0003?0000|} {XS; I, 0001, 0002C2000|}

 $*$  30H = "0"  $31H = "1"$  $32H = "2"$ 33H = "3"  $34H = "4"$  $35H = "5"$  $36H = "6"$  $37H = "7"$  $38H = "8"$ 39H = "9"  $3AH =$ ":"  $3BH =$  ";"  $3CH = "<-"$  $3DH = "='$  $3EH = ">}$ "  $3FH = "?"$ 

# [TOPIX compression mode]

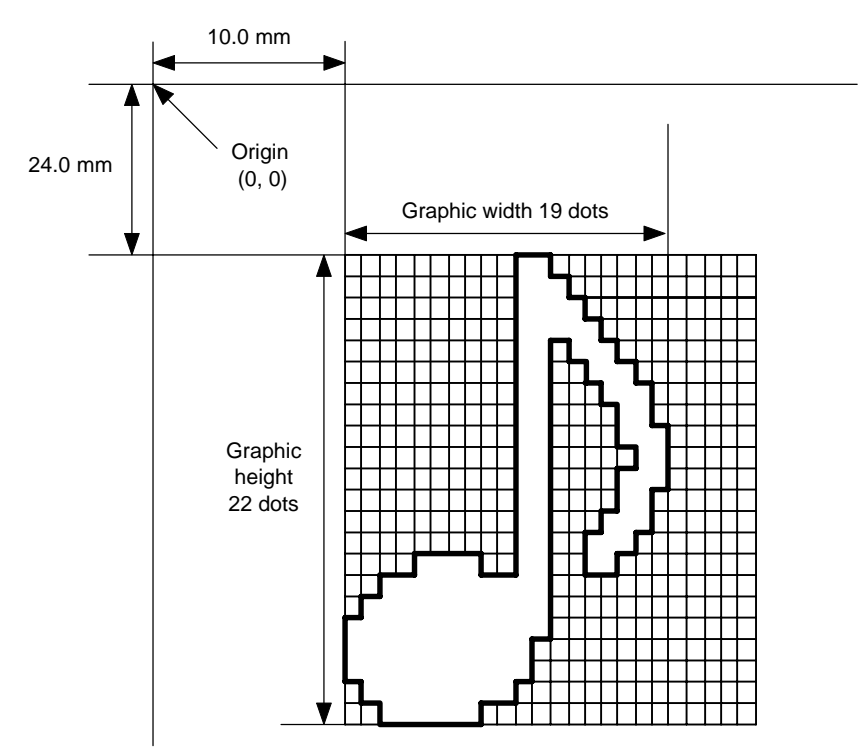

{SG; 0100, 0240, 0019, 0300, 3, 00 5C 80 80 40 30 Length L1 L2 L3 Data (1st line)

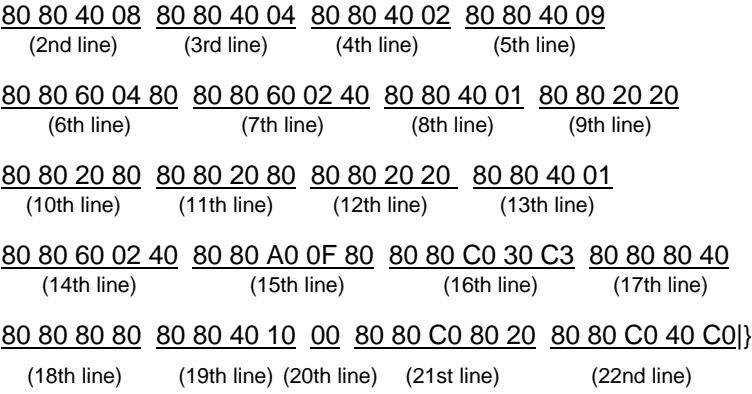

# **6.24 SAVE START COMMAND {XO**

Function  $\parallel$  Declares the start of saving PC interface commands.

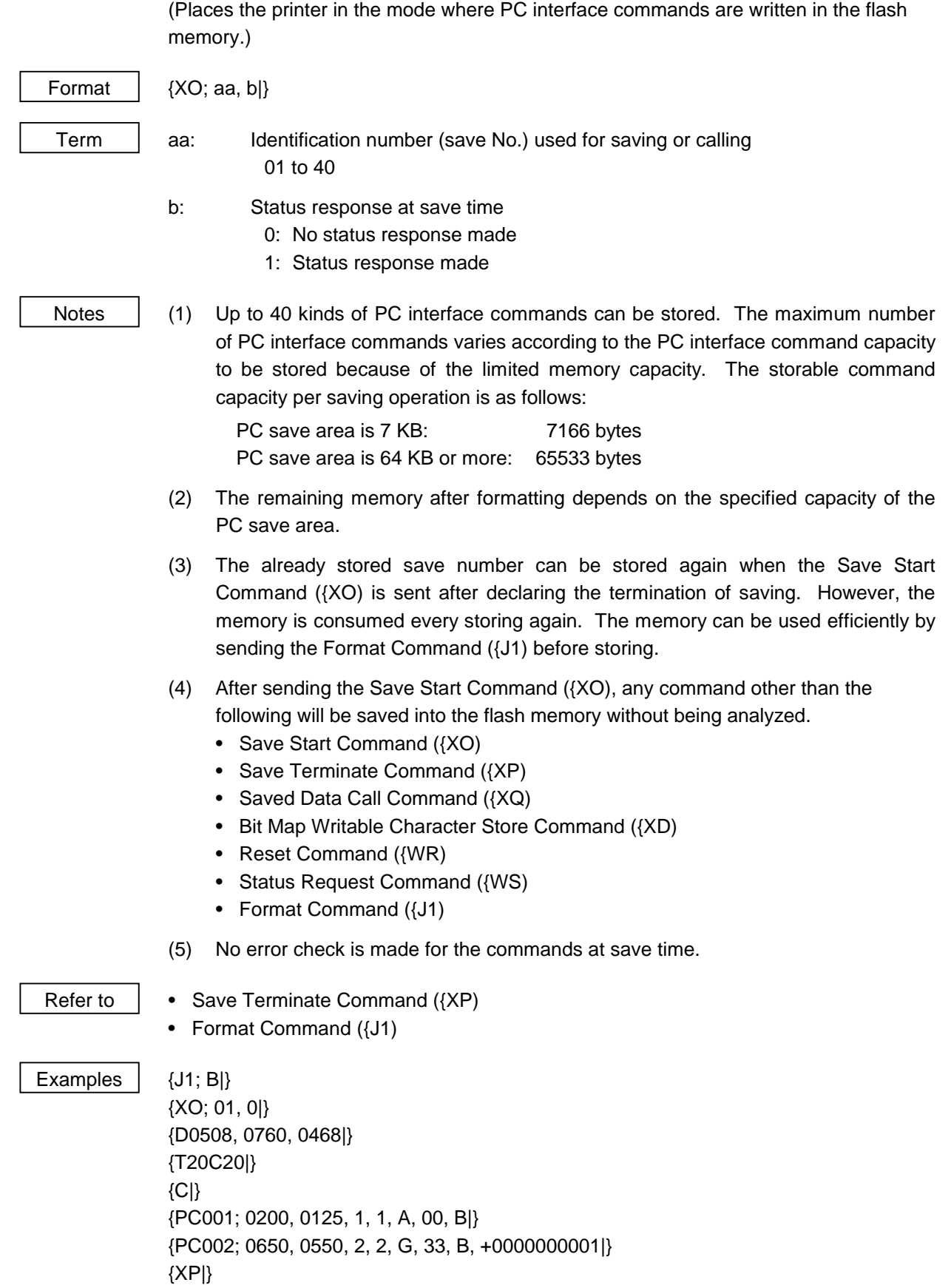

# **6.25 SAVE TERMINATE COMMAND {XP**

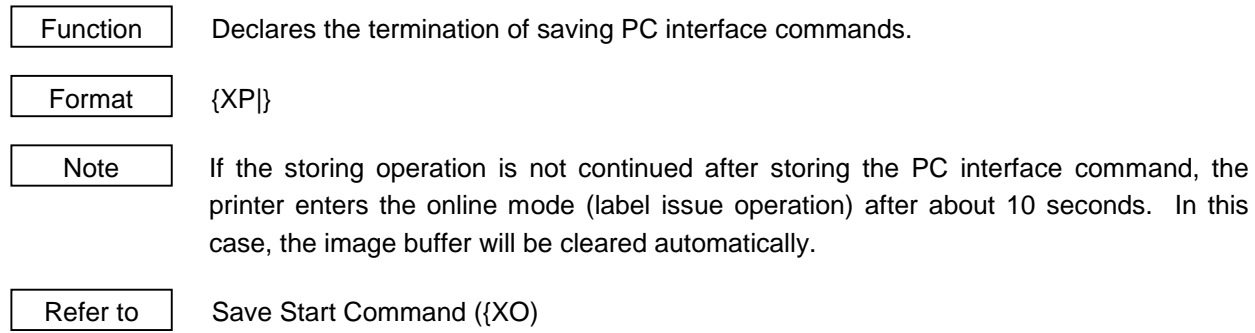

# **6.26 SAVED DATA CALL COMMAND {XQ**

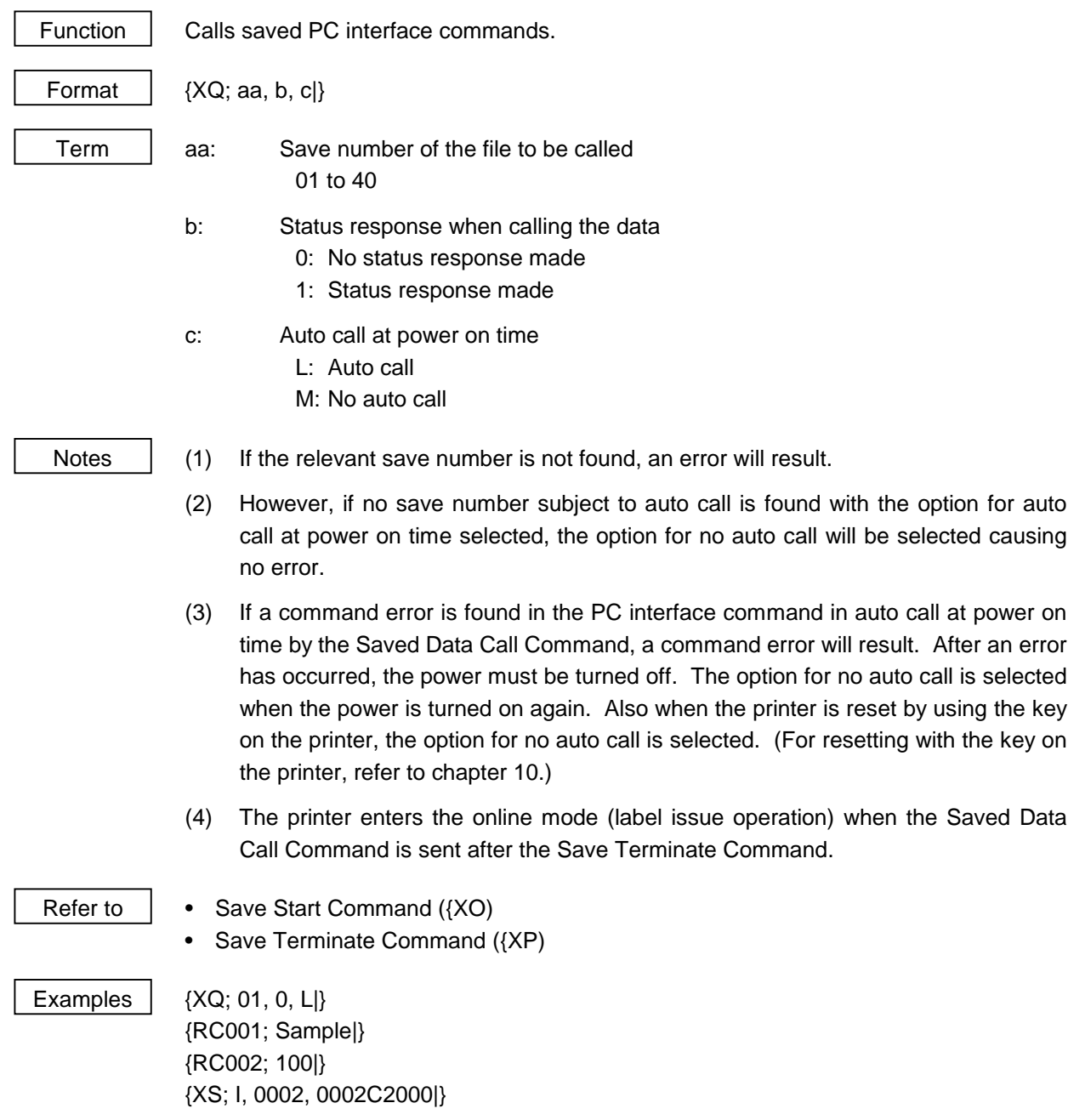

### **6.27 RESET COMMAND**

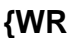

Function | Returns the printer to its initial state.

Format | {WR|}

Explanation  $\vert$  Returns the printer to the same state as when the power was turned on. When the printer receives this command during printing, it returns to its initial state after issuing the label being printed. The next data must not be sent for a minimum of 3 seconds after this command is transmitted.

- 
- Notes | (1) The Reset Command is effective in serial interface (RS-232C) only. In parallel interface (Centronics), the reset request signal (INPUT • PRIME) should be used.
	- (2) When the printer receives a command in the self-test mode or the maintenance mode, only the Reset Command can be used and any other command cannot be used.
	- (3) After the code of the Writable Character Command ({XD) or Graphic Command ({SG) is received, the Reset Command is not processed until the printer receives the type of data.

Example | {WR|}

### **6.28 STATUS REQUEST COMMAND {WS**

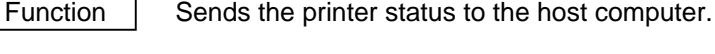

Format | {WSI}

 $Explanation$  This command makes the printer send its status regardless of the setting of "status" response/no status response". The status to be transmitted is the current printer status, and indicates the latest status only. The remaining count indicates the remaining count of the batch currently being printed. No remaining count of the batch waiting to be printed is transmitted.

- Notes | (1) The Status Request Command is effective in serial interface (RS-232C) only. Since the status cannot be sent in parallel interface (Centronics), this command is not supported.
	- (2) After the code of the Writable Character Command ({XD) or Graphic Command ({SG) is received, the Status Request Command is not processed until the printer receives the type of data.

Example | {WS|}

### **6.29 PARAMETER SET COMMAND {ZZ**

Function | Sets each parameter.

Format  $\{ZZ; a, b, c, d, e, f, g, hh, i, iii, kk, III\}$ 

The parameters should be separated with a comma ",". If a parameter is omitted, it means that it is not changed. When parameters are omitted at the end of command, the commas can also be omitted.

Ex.) {ZZ; , , c, d, , , , , , , , |} Not omissible Omissible

- Term aa: Transmission control 0: XON/XOFF protocol
	- (No XON/XOFF output when the power is turned on/off)
	- 1: READY/BUSY (DTR) protocol (No XON/XOFF output when the power is turned on/off)
	- 2: XON/XOFF + READY/BUSY (DTR) protocol (XON/XOFF output when the power is turned on/off)
	- 3: XON/XOFF protocol (XON/XOFF output when the power is turned on/off)
	- 4: READY/BUSY (RTS) protocol (No XON/XOFF output when the power is turned on/off)
	- b: Character code 5CH "\" or "\" selection
		- 0: "¥"
		- 1: "\"

The initial value when the parameter clear is performed depends on whether the Kanji ROM is installed or not.

Kanji ROM installed: "¥" Kanji ROM not installed: "\"

- c: Character code selection
	- 0: PC-850 (MS-DOS/Latin1)
	- 1: PC-8
	- 2: PC-852 (MS-DOS/Latin2)
	- 3: PC-857 (MS-DOS/Turkish)
	- 4: PC-851 (MS-DOS/Greek1)
	- 5: PC-855 (MS-DOS/Cyrillic)
	- 6: PC-1250 (Windows/Latin2)
	- 7: PC-1251 (Windows/Cyrillic)
	- 8: PC-1252 (Windows/Latin1)
	- 9: PC-1253 (Windows/Greek)
	- A: PC-1254 (Windows/Turkish)
	- B: PC-1257 (Windows/Baltic Rim)
	- C: LATIN9
	- D: Arabic
- d: Font "0" selection
	- 0: 0 (without slash)
	- 1: 0 (with slash)
- e: Kanji code selection
	- 0: Type 1
	- 1: Type 2
- f: Control code selection
	- 0: Automatic selection
	- 1: Manual selection (ESC, LF, NUL mode)
	- 2: Manual selection  $({}, |)$  mode)
- g: Strip status
	- 0: Without
	- 1: With

When the strip status for the last label in the strip mode is "0: Without" or "1: With", it indicates "Normal end" or "Strip waiting", respectively.

hh: Euro code

20 to FF (in Hex.)

\* Euro code can be assigned to between 20H and FFH.

If any font has been assigned to the specified code, the Euro code must be assigned. After the parameter clear is performed, the initial value is B0H.

- i: Indicates the direction in which the X-coordinate is to be adjusted
	- +: Right direction
	- -: Left direction
- lll: X-coordinate fine adjustment value 000 to 995 (in units of 0.5 mm)
	- \* All X-coordinates in the print format are adjusted. However, any Xcoordinates should not be adjusted in the negative direction such that they become 0 or less.
- kk: Manual threshold fine adjustment value (Reflective) 00 to 40 (in units of 0.1 V)
- ll: Manual threshold fine adjustment value (Transmissive) 00 to 40 (in units of 0.1 V)

Notes (1) The parameters set by this command become effective when the power is turned off/on, or the Reset Command is sent. However, the next command should not be sent within 3 seconds after the Reset Command is sent.

# **6.30 TRANSFER COMMAND (LAN**  $\rightarrow$  **KB-80)**  $(MA)$

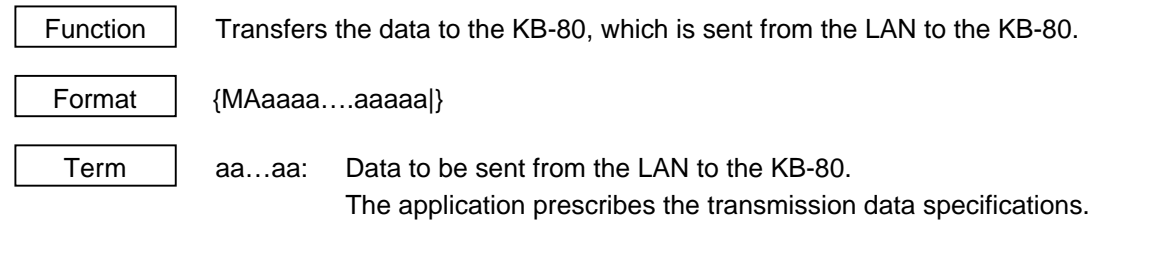

Ex.) {MAFormat Not Found|} The KB-80 displays "Format Not Found" as a message from the LAN host.

# **6.31 TRANSFER COMMAND (KB-80**  $\rightarrow$  **LAN)**  $\{NA\}$

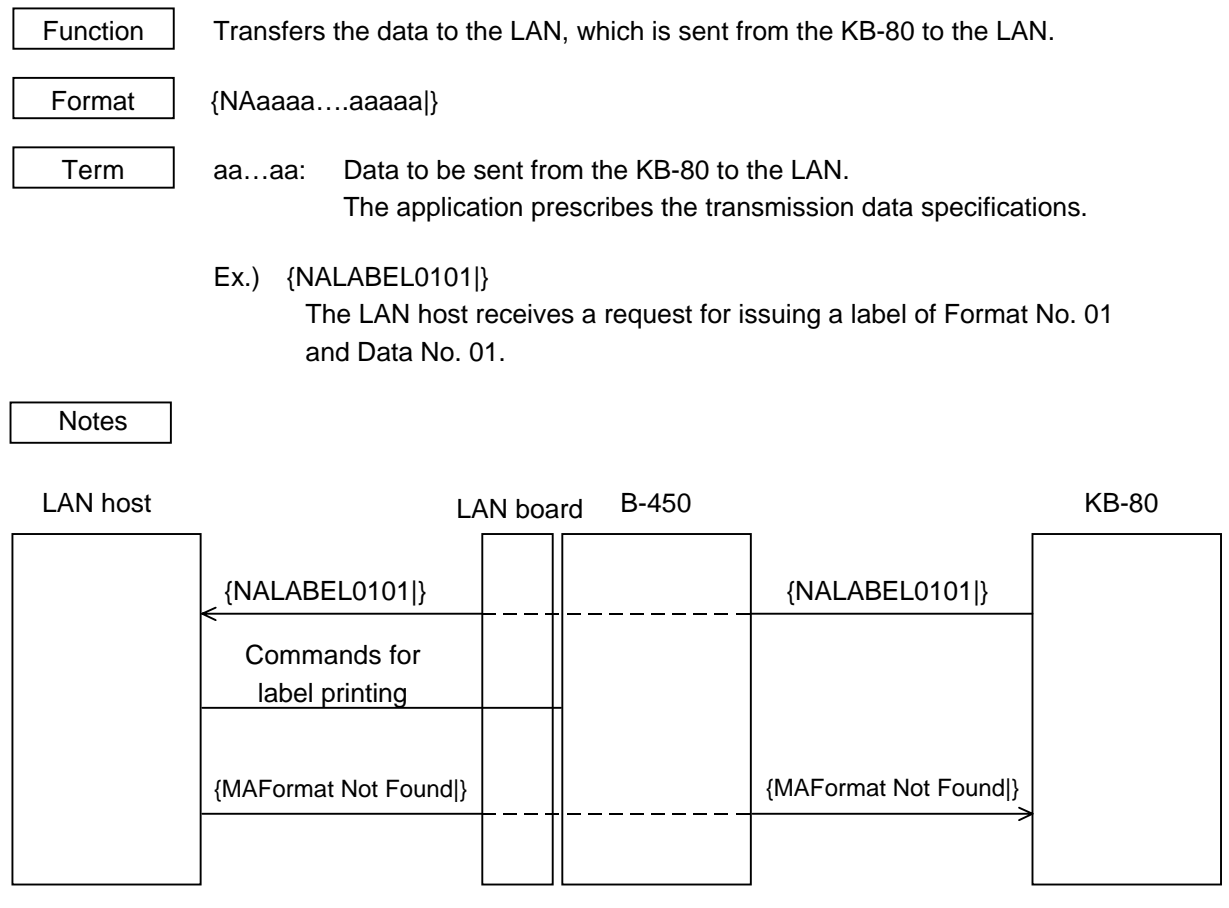

## **6.32 STORAGE AREA ALLOCATE COMMAND {XF**

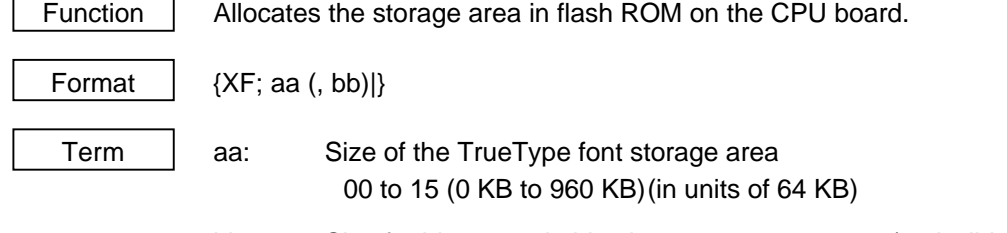

bb: Size for bit map writable character storage area (omissible) 00 to 15 (0 KB to 960 KB)(in units of 64 KB)

### Explanation  $(1)$  The storage area in expanded flash ROM has a total capacity of 960 KB.

- (2) If the above command is received, the complete area in expanded flash ROM is cleared.
- (3) If the above command is not sent, all storage area in expanded flash ROM is used for the bit map writable character storage area. Another 7 KB of the PC save area are allocated.
- (4) The area specified by the above command is allocated in order from the TrueType font storage area to the bit map writable character storage area. The remaining area is used for the PC save storage area.
- (5) If the sum of TrueType font storage area and bit map writable character storage area specified by the above command is 960 KB, each specified capacity of the TrueType font storage area and bit map writable character storage area is allocated. Another 7 KB of the PC save storage area are allocated.
- (6) If the sum of the TrueType font storage area and bit map writable character storage area specified by the above command exceeds 960 KB, the TrueType font storage area is allocated as specified, and the remaining area is used for the bit map writable character storage area. Another 7 KB of the PC save storage area are allocated.
- (7) When "00" (0 KB) is specified for the bit map writable character storage area, the TrueType font storage area is allocated as specified, and the remaining area is used for the PC save storage area. Therefore, the bit map font storage area is not allocated.
- (8) When "00" (0 KB) is specified for the TrueType font storage area, the bit map writable character storage area is allocated as specified, and the remaining area is used for the PC save storage area. Therefore, the TrueType font storage area is not allocated.
- (9) When "15" (960 KB) is specified for the TrueType font storage area, all area is used for the TrueType font storage area. Therefore, the writable character storage area is not allocated. However, another 7 KB of the PC save area are allocated.
- (10) When "00" (0 KB) and "15" (960 KB) are specified for the TrueType font storage area and the bit map writable character font storage area, respectively, all area is used for the bit map writable character storage area. Therefore, the TrueType font storage area is not allocated. However, another 7 KB of the PC save area are allocated.
- (11) When "00" (0 KB) is specified for both the TrueType font storage area and the bit map writable character font storage area, all area is used for the PC save storage area. Therefore, neither the TrueType font storage area nor bit map writable character storage area is allocated.
- (12) If the size of the bit map writable character storage area is not specified, the TrueType font storage area is allocated as specified, and the remaining area is used for the bit map writable character storage area. Another 7 KB of the PC save area are allocated.

- Refer to **•** Bit Map Writable Character Command ({XD)
	- Save Start Command ({XO)
	- Memory Card Format Command ({J1)
	- 2-byte Writable Character Code Range Command ({XE)

Example  $\parallel$  The TrueType font storage area and bit map writable characters storage area are set to 640 KB and 192 KB, respectively. (PC save storage area: 960 KB - 640 KB - 192 KB = 128 KB) {XF; 10, 03|}

# **7. CONTROL CODE SELECTION**

(1) Automatic Selection

This machine automatically selects [ESC] (1BH). [LF] (0AH). [NUL] (00H) or {(7BH). | (7CH).} (7DH) as an interface command control code. After the power is turned on, the program checks the data from the host for [ESC] and { and assumes the data whichever has been sent first to be a control code.

For example, if [ESC] is sent first after the power is turned on, [ESC]. [LF]. [NUL] becomes a control code, and if { is sent first, { . | . } becomes a control code. Control code selection is made for every command. If the first command is  $[ESC] \sim [LF]$  [NUL], followed by  $[ESC]$ , the control code becomes [ESC]. [LF]. [NUL], and if it is followed by {, the control code for the next command becomes { . | . }. When  $\{ \ldots \}$  is a control code, the data of 00H to 1FH in  $\{ \sim | \}$  is ignored. However, the data of 00H to 1FH becomes valid while processing the Graphic Command or Writable Character Command in hexadecimal mode. When  $\{\cdot, \cdot\}$  is a control code,  $\{\cdot, \cdot\}$  cannot be used in the data of the Data Command.

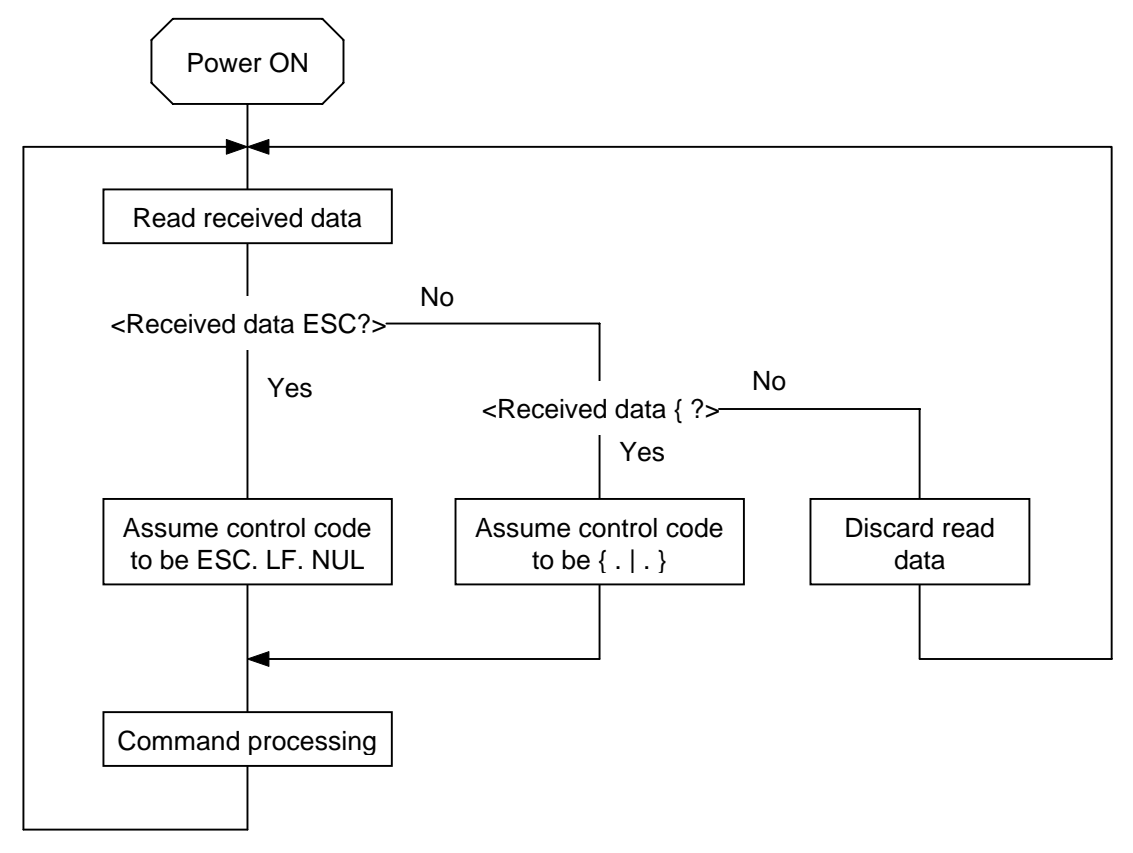

(2) Manual Selection (ESC. LF. NUL)

The control code of the command is [ESC] (1BH). [LF] (0AH). [NUL] (00H), and the control code selection is not performed.

(3) Manual Selection ({ . | . })

The control code of the command is {(7BH). | (7CH).} (7DH), and the control code selection is not performed. Data of 00H to 1FH is ignored and discarded in this mode. However, data of 00H to 1FH becomes valid while processing the Graphic Command or Writable Character Command in hexadecimal mode.  $\{ . \}$  annot be used in the data of the Data Command.

# **8. ERROR PROCESSING**

If the printer detects any of the following errors, it indicates an error state (LED), makes a status response (serial interface, parallel interface), and stops operating.

### **8.1 COMMUNICATION ERRORS**

(1) Command Errors

An error results if a command length error, command transmission sequence error, command format error or parameter designation error is found in analyzing the command. An error results if the Format Command of a field is not transmitted and its Data Command is transmitted. When calling the PC Save Command of the field which is not saved is attempted, an error results. An undefined command is not detected as an error, and data is discarded until [NUL] or [}] is received.

(2) Hardware Errors

An error results if a framing error, overrun error or parity error is found during data reception when using the serial interface (RS-232C).

\* At the moment a command error or hardware error occurs, the printer lights the LED to indicate an error state and makes a status response before stopping. The Status Request Command and Reset Command only can be processed and other commands are not processed. When the printer is restored by the [PAUSE] key, the printer enters the initial state which is obtained after the power is turned on.

## **8.2 ERRORS IN ISSUING OR FEEDING**

- (1) Feed Jam
	- $\Omega$  When the relation between the programmed label (or tag) pitch (A) and the label (or tag) pitch detected by the sensor (B) is not indicated by the following formula, an error will result: (A)  $\times$  $50\% \leq (B) \leq (A) \times 150\%$ 
		- A paper jam has occurred during paper feed.
		- The paper is not placed properly.
		- The actual label does not match the type of the sensor.
		- The sensor position is not aligned with the black mark.
		- The actual label size does not meet the designated label length.
		- No label-to-label gap is detected due to preprint.
		- The sensor is not thoroughly adjusted.

(The sensor is not adjusted for the label to be used.)

- d If the stripped label does not cover the strip sensor when printing or feeding is completed in the strip mode, an error will result.
- (2) Cutter Error

The cutter home position sensor does not operate 1.5 seconds or more after the cutter motor is driven, an error will result.

- A paper jam has occurred at the cutter. (The cutter does not return to the home position.)
- The cutter does not move from the home position.
- (3) Label End
	- $\Omega$  When the transmissive sensor and reflective sensor detect the label end state for 3 mm continuously, an error will result.
	- d If the transmissive sensor and reflective sensor detect the label end state when an issue, feed and ejection is attempted when the printer stops, an error will result.
- (4) Head Open Error
	- $\Omega$  If the head open sensor detects the open state for 5 mm continuously, an error will result.
	- $\oslash$  If the head open sensor detects the open state when an issue, feed and ejection is attempted in the printer stop state, an error will result. However, this does not include feeding by the [FEED] key on the printer.
- (5) Thermal Head Temperature Abnormal
	- $O$  When the open-air temperature detection thermistor detects a high temperature, an error will result.
	- d When the thermal head temperature detection thermistor detects a high temperature, an error will result.
	- **EXECT When the heat sink sensor detects a high temperature, an error will result.**
- (6) Ribbon Error
	- $O$  If the motor speed calculated from the ribbon rewind motor sensor and ribbon back tension motor sensor is not in the acceptable range, an error will result.
		- The ribbon has been used up.
		- The ribbon is not installed.
		- A ribbon jam has occurred.
		- The ribbon has been torn.
		- An abnormal condition has occurred in the ribbon motor sensor.
- (7) Connection of the open-air temperature detection thermistor connector

If the open-air temperature detection thermistor connector is not connected properly, an error occurs.

# **8.3 ERRORS IN WRITABLE CHARACTER AND PC COMMAND ENTRY MODES**

- (1) Write Error
	- An error has occurred in writing in the flash memory.
- (2) Format Error
	- An erase error has occurred in formatting the flash memory.
- (3) Memory Full
	- Storing is impossible because of the insufficient flash memory capacity.
	- \* At the moment an error occurs, the printer lights the LED to indicate an error state and makes a status response before stopping. The Status Request Command and Reset Command only can be processed and other commands are not processed. Restoration using the [PAUSE] key is impossible.

# **8.4 SYSTEM ERRORS**

- (1) Zero Dividing Error
	- The CPU has detected a zero dividing error. (The program is not running normally.)
- (2) Momentary Power Interruption Error
	- A momentary power interruption has occurred.
	- \* At the moment an error occurs, the printer lights the LED to indicate an error state and makes a status response before stopping. (None of the commands and key operations will be processed.)
- (3) EEPROM Error
	- The EEPROM for back-up cannot be read/written properly.

# **8.5 RESET PROCESSING**

When the [PAUSE] key is pressed for more than 3 seconds during the error which can be cleared by the [PAUSE] key and during a pause, the printer returns to the initial status which is obtained after the power is turned on.

# **9. STATUS RESPONSE**

### **9.1 SERIAL INTERFACE**

### **9.1.1 Functions**

There are the following two kinds of status response functions.

(1) Status transmission function at the end of normal transmission and occurrence of an error (auto status transmission)

If the option for "status response" has been selected, the printer sends the status to the host computer at the feeding and at the issuing normally (batch/cut mode: after the designated number of labels are printed, strip mode: after printing one label). In the online mode, the head up/down status is sent to the host computer.

When each error occurs, the status is sent to the host computer.

The remaining count of the status response indicates the remaining count of the batch currently being printed. No remaining count of the batch waiting to be printed is transmitted.

(2) Status transmission function by status request (Status Request Command)

Upon request to send status by the Status Request Command, the printer sends the latest status indicating its current status to the host computer, regardless of the option for "status response/no status response." The remaining count indicates the remaining count of the batch currently being printed. No remaining count of the batch waiting to be printed is transmitted. This command is not stored in the receive buffer and executed immediately after reception.

• Strip status

How the strip status (05H) is returned by the Status Request Command varies depending on the setting.

When the setting is "without strip status":

If the Status Request Command is sent when a label is on the strip shaft (for example, while idling, after feeding a label, after printing all labels), the printer returns (00H).

When the setting is "with strip status":

If the Status Request Command is sent when a label is on the strip shaft (for example, while idling, after feeding a label, after printing all labels), the printer returns (05H).

If the Status Request Command is sent while a label is being printed or issued, the strip status (05H) is returned for both settings.

#### **9.1.2 Status Format**

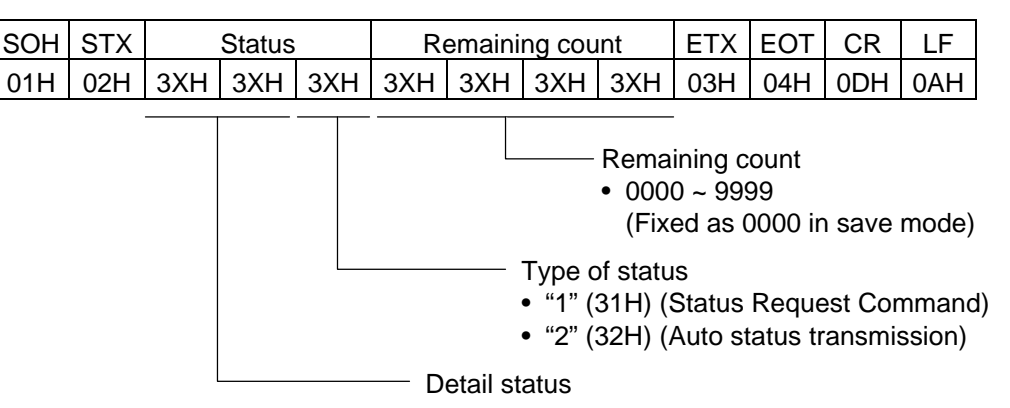

### **9.1.3 Detail Status**

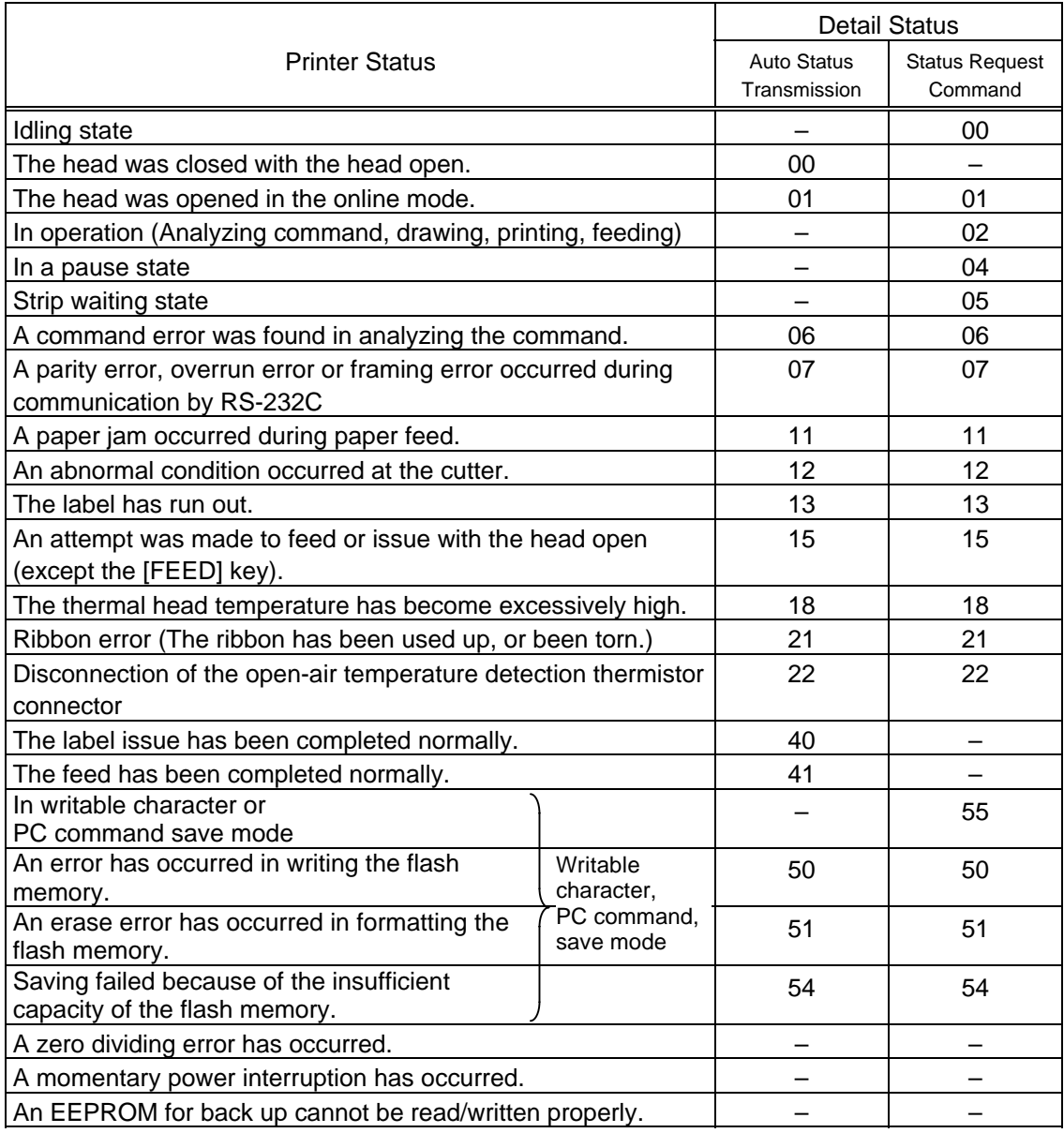

# **9.2 PARALLEL INTERFACE**

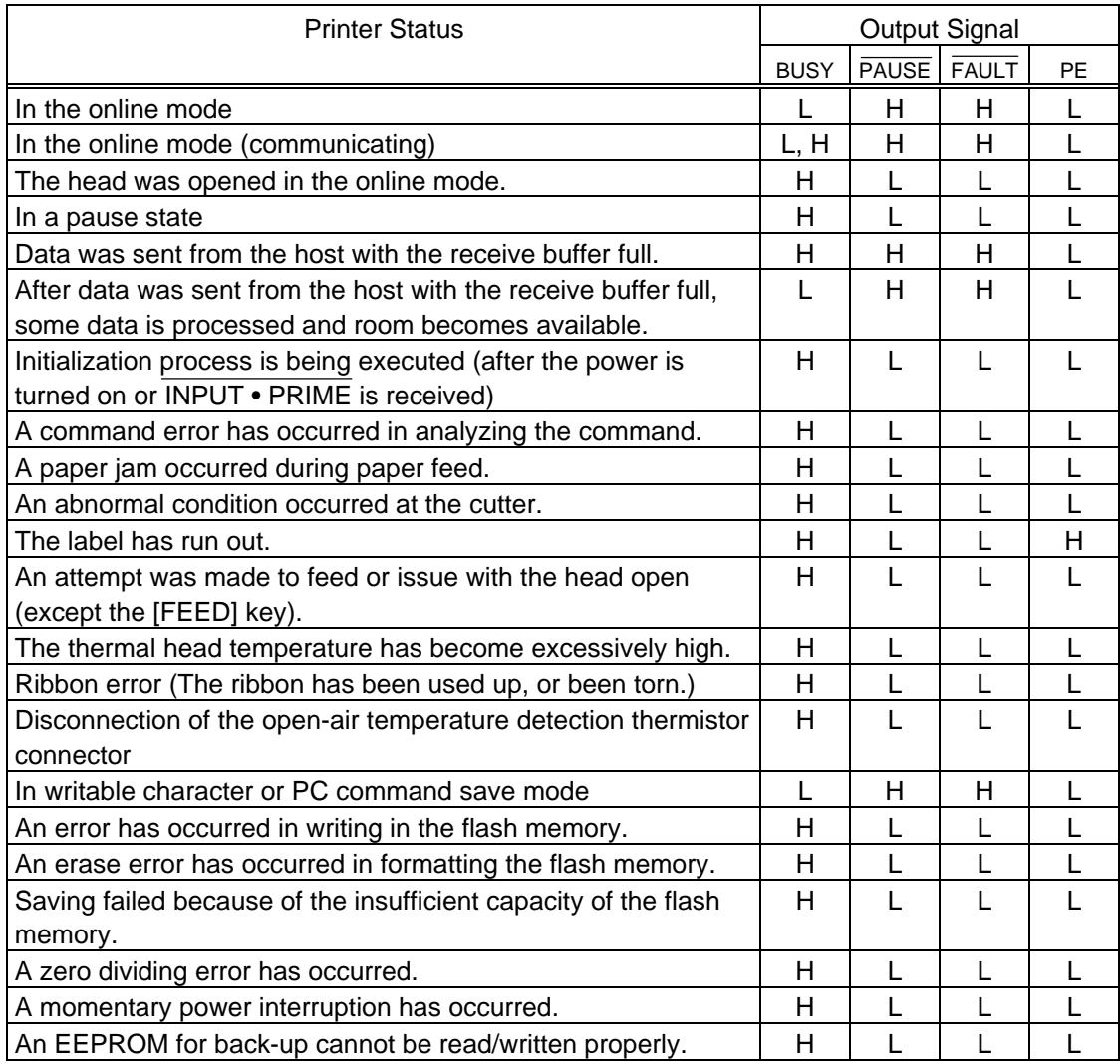

# **10. KEY OPERATION**

Key operation by the printer will be impossible when the power is turned on with the external keyboard, KB-80, attached. In this case, refer to TAA-1091 for key operation specification of the KB-80. (In V1.2A or later, if the KB-80 is connected to the printer, the key operation by the printer is possible.)

# **10.1 OPERATION PANEL**

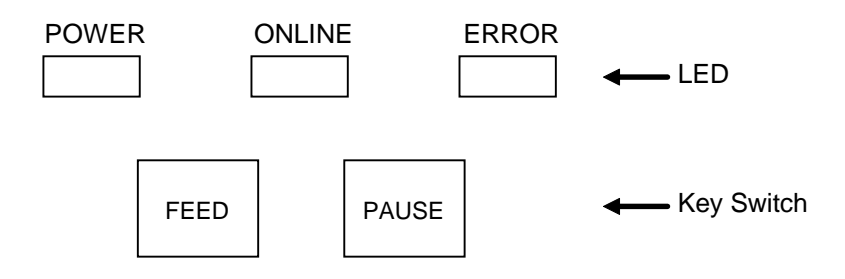

### **10.2 ONLINE MODE**

### **10.2.1 Key Function**

[FEED] key: Feeds one sheet of paper.

• This key is used to eject one sheet of paper. This key is also used to adjust the paper to the proper position when the paper is not properly positioned. If printing is attempted when the paper is not properly positioned, printing will not be performed at the proper position. One or two sheets of paper should be fed to adjust the paper position before printing.

[PAUSE] key: Stops label printing temporarily and resumes printing after a temporary stop in label printing or after an error.

### **10.2.2 LED Function**

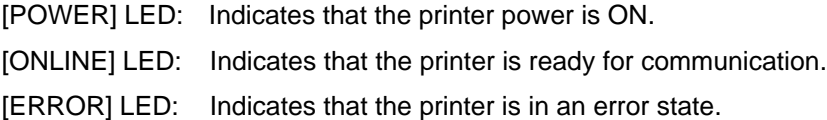

#### **10.2.3 Online Mode Operation Example**

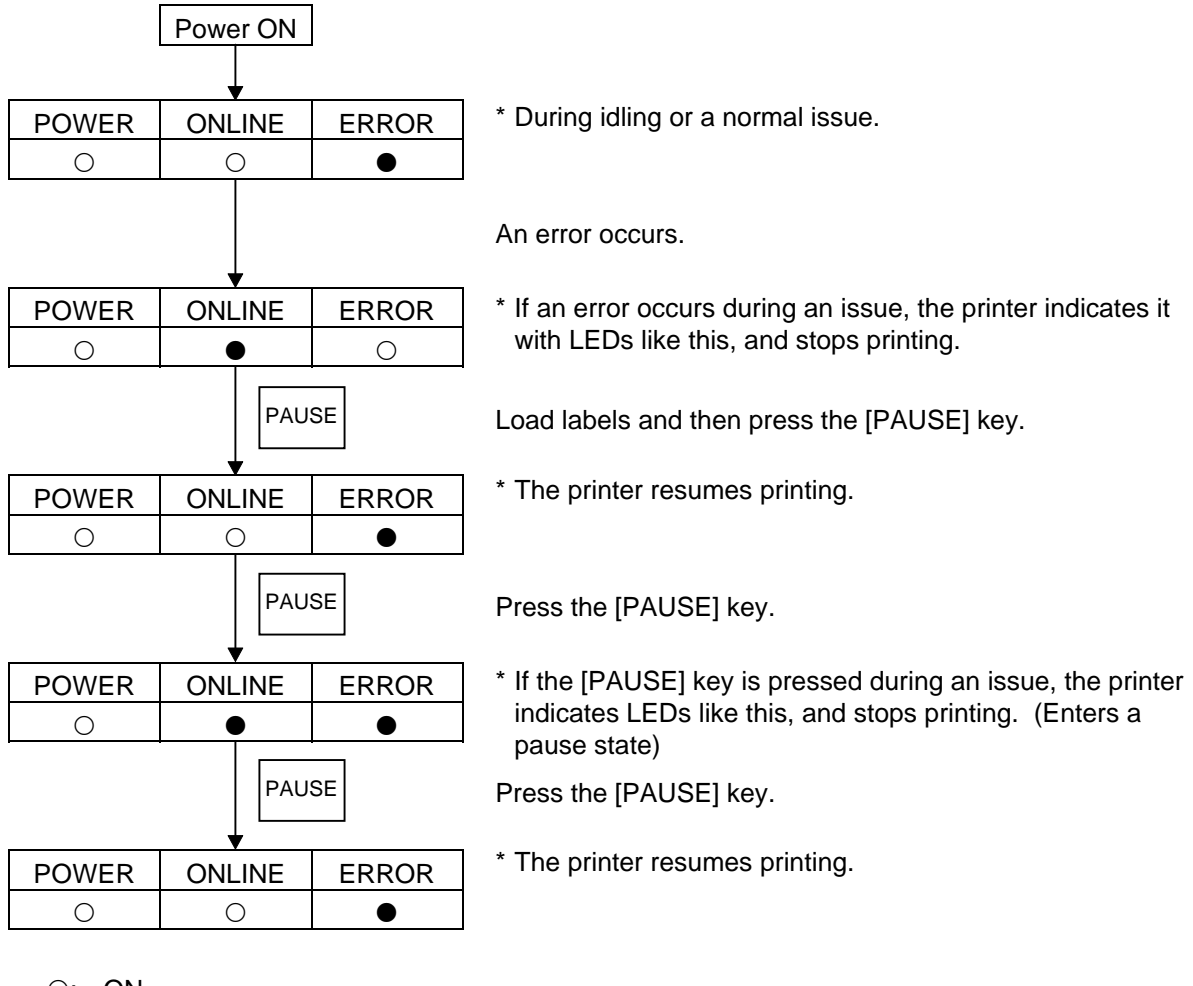

- {: ON
- : Blinks
- •: OFF

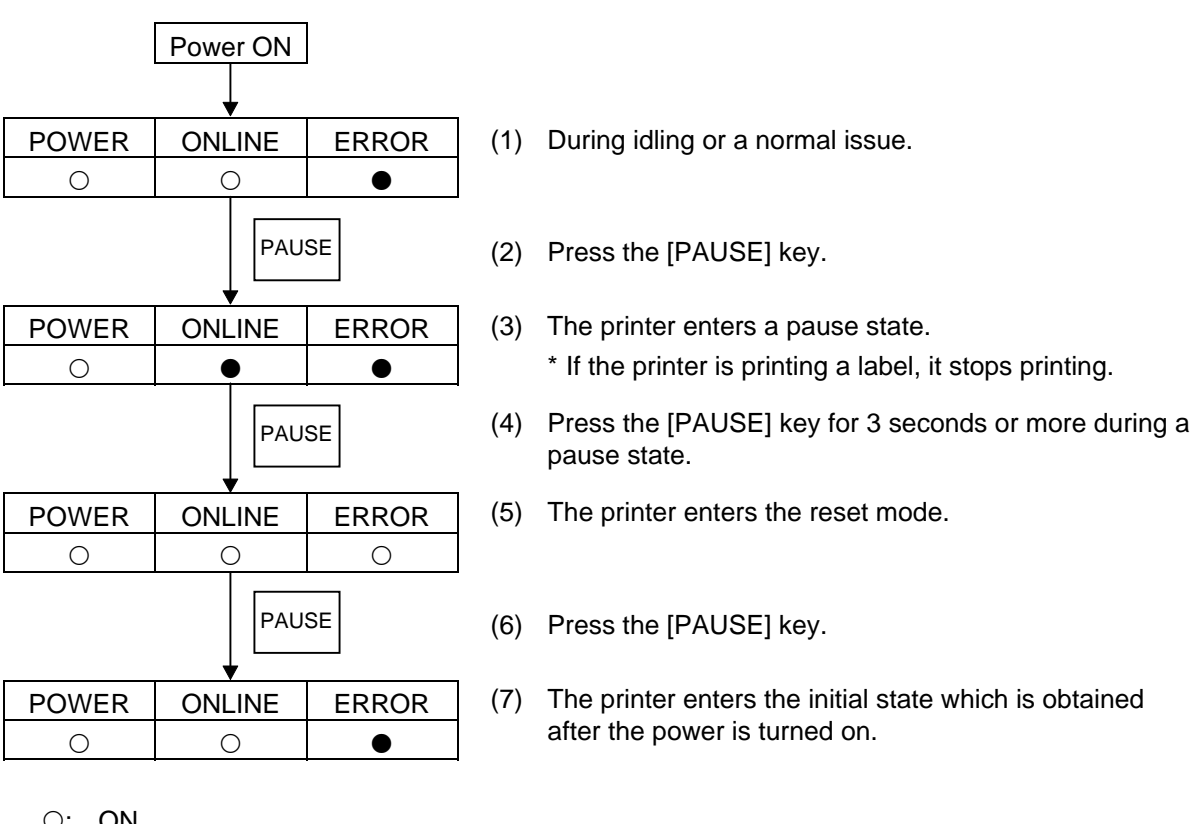

- $\circ:$  ON
- : Blinks
- $\bullet$ : OFF

<Supplementary Explanation>

- (1) If the [PAUSE] key is pressed for 3 seconds or more when the printer can resume printing (the state of "Restoration by [PAUSE] key"), the printer enters the reset mode.
- (2) When the [PAUSE] key is released within 3 seconds after being pressed during an error or pause state, the printer resumes printing the label. (The printer does not enter the reset mode.) When a communication error or command error has occurred, however, the printer enters the usual initial state which is obtained after the power is turned on when the [PAUSE] key is pressed.
- (3) If the printer is reset by using the key on the printer, the data stored by the PC save command is not called automatically.
# **10.3 LED INDICATIONS**

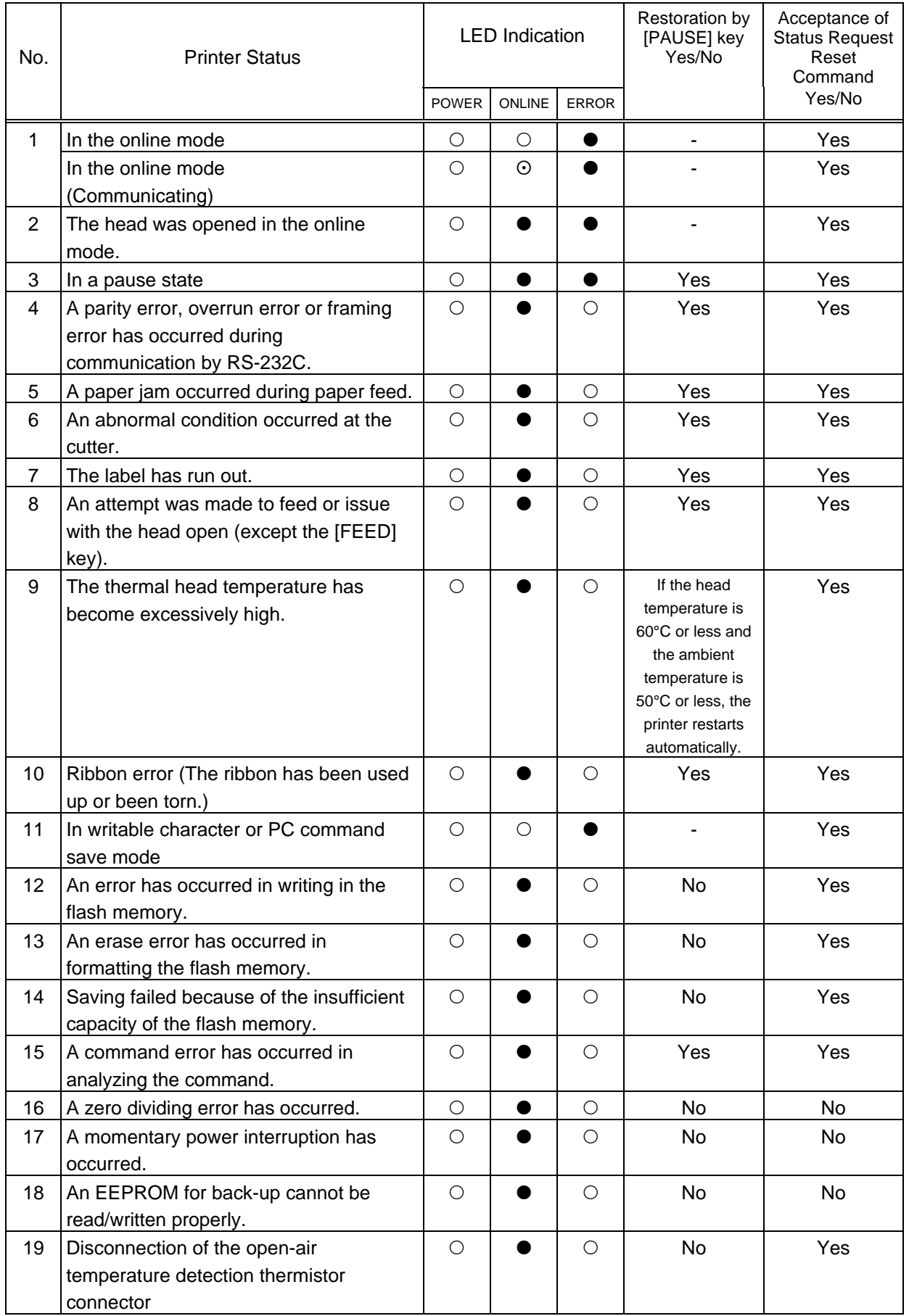

**NOTE:**  $\bigcirc$ : ON  $\bigcirc$ : Blinks  $\bullet$ : OFF

# **10.4 SELF-TEST/TEST PRINTING**

#### **10.4.1 Self-test/Test Printing Operation Example**

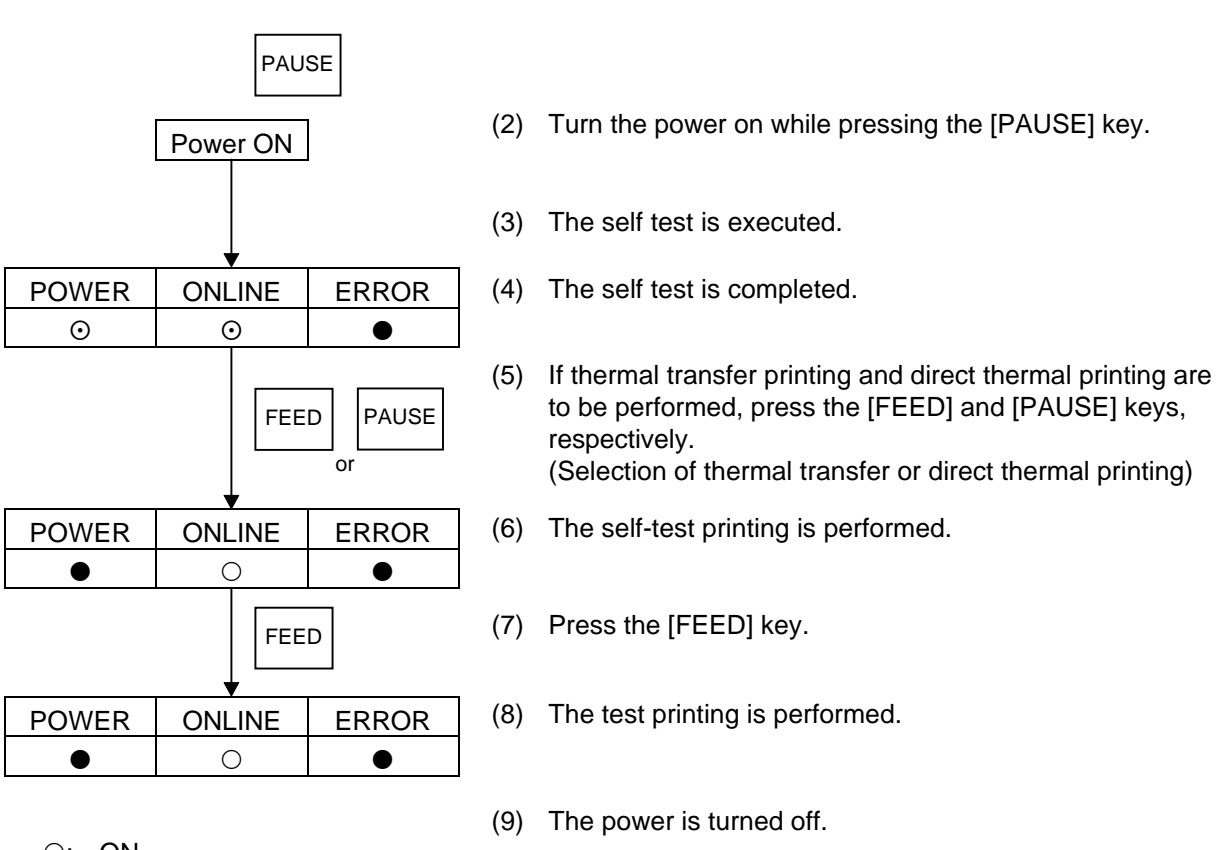

(1) Power off state

- $\circ$ : ON
- : Blinks
- $\bullet$ : OFF

### *NOTES:*

- *1. Printing conditions: 76 mm of label length, no sensor used, 2"/sec, one sheet to print, batch issue*
- *2. If an error occurs during printing, the printer indicates the ERROR LED and stops printing. The error state is cleared by pressing the [PAUSE] key, and the printer returns to the state before the selection of thermal transfer/direct thermal printing. After the error is cleared, the printer does not reprint automatically.*
- *3. Even if the printer enters an automatic forward feed standby state in the online mode, the automatic reverse feed is not performed when the test printing is started.*
- *4. Even if the printer enters an automatic forward feed standby state in the online mode, the automatic reverse feed is not performed after the self-test printing is performed.*
- *5. If the head is opened or closed, the automatic forward feed standby is not performed.*

#### **10.4.2 Self-test Items**

- (1) Maintenance Counter/Various Parameters Printouts
	- $O$  Maintenance Counter
		- Total label distance covered (cannot be cleared)
		- Label distance covered
		- Print distance
		- Cut count
		- Ribbon motor drive time
		- RS-232C hardware error count
		- System error count
		- Momentary power interruption count
	- d Various Parameters

[Values programmed on the PC]

- Feed fine adjustment value
- Cut position (or strip position) fine adjustment value
- Back feed fine adjustment value
- Print density fine adjustment value (Thermal transfer)
- Print density fine adjustment value (Direct thermal)
- Ribbon motor drive voltage fine adjustment
- Print shrinkage correction value setting

[Values programmed using the external keyboard]

- Feed fine adjustment value
- Cut position (or strip position) fine adjustment value
- Back feed fine adjustment value
- Print density fine adjustment value (Thermal transfer)
- Print density fine adjustment value (Direct thermal)
- Ribbon motor drive voltage fine adjustment
- Print shrinkage correction value setting
- Reflective sensor manual threshold fine adjustment value
- Transmissive sensor manual threshold fine adjustment value
- X-coordinate fine adjustment value
- Character code type
- Font "0"
- Control code type
- Code 5CH selection ("¥" or "\")
- Kanji code type
- Transmission control protocol
- Strip status selection
- Euro code
- Stacker use selection
- TrueType font block setting
- Bit map writable character block setting
- PC save block setting

#### [Values set by DIP SW]

- Communication speed
- Parity
- (2) Automatic Self-test
	- $\circledR$  Memory Check
		- Program area (version, part number, checksum)
		- Boot area checksum
		- Font area checksum
		- Kanji ROM checksum
		- EEPROM check
		- DRAM check

### d Sensor Check

- Strip sensor
- Thermal head open sensor
- Cutter home position sensor
- Ribbon rewind motor sensor
- Back tension motor sensor
- Thermal head temperature sensor
- Open-air temperature sensor
- Reflective sensor
- Transmissive sensor
- Thermal head resistance rank
- Reflective/transmissive sensor status without paper
- **3** Switch Check
	- DIP SW
- **4** Loop Back Check
	- DIN loop back check
	- Expansion I/O loop back check

#### **10.4.3 Self-test Results Printout Samples**

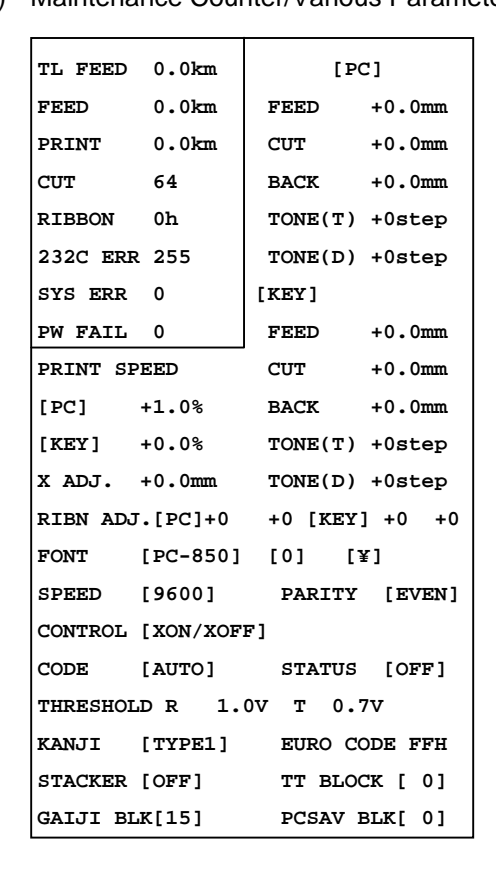

(1) Maintenance Counter/Various Parameters Printout

(2) Automatic Self-test Printout

|             | PROGRAM V1.3 FMRM0050901:EC00 |
|-------------|-------------------------------|
|             | (5300)                        |
| FONT CA00   |                               |
| KANJI 9D00  |                               |
| EEPROM OK   |                               |
| DRAM 2048KB |                               |
|             | SENSOR1 00000000,00010110     |
|             | SENSOR2 [H]28°C [A]28°C       |
|             | [R]3.9V [T]1.6V               |
|             | FRANK110                      |
|             | PE LV. [R]1.8V [T]4.5V        |
|             | DIP SW 00010110               |
| <b>DIN</b>  | NG                            |
| EXP.I/O NG  |                               |
|             |                               |

*NOTE: Print Conditions: 76 mm of label length, no sensor used, 2"/sec, one sheet to print, batch issue.*

*"***°***" cannot be printed correctly in some character code types.*

### **10.4.4 Self-test Printout Contents**

(1) Maintenance Counter

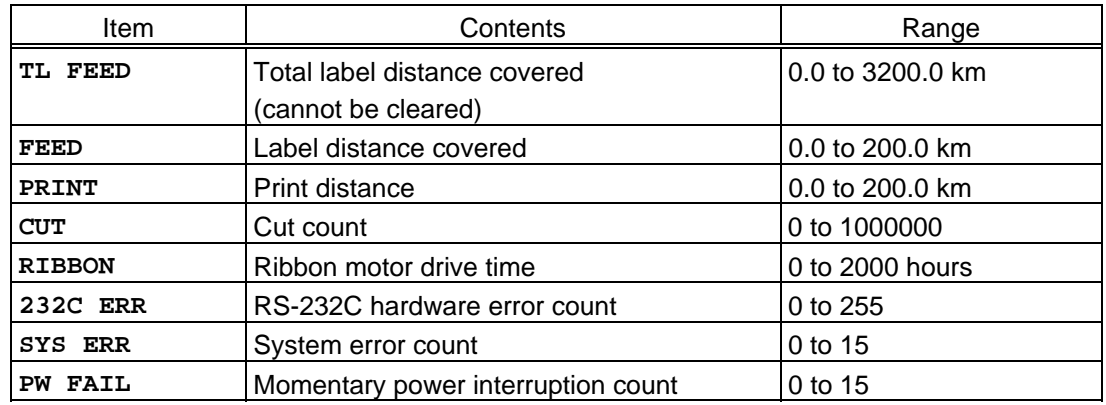

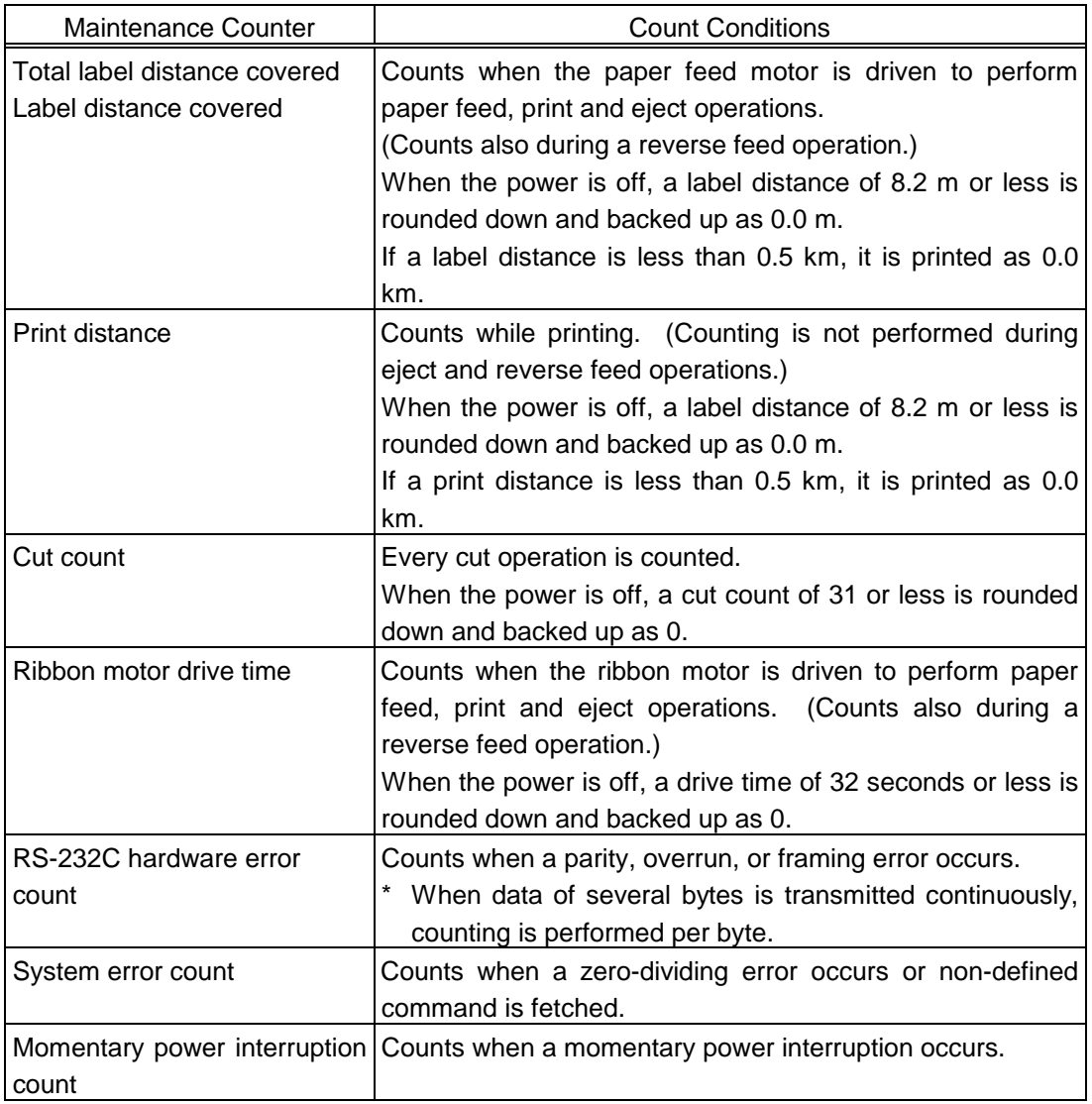

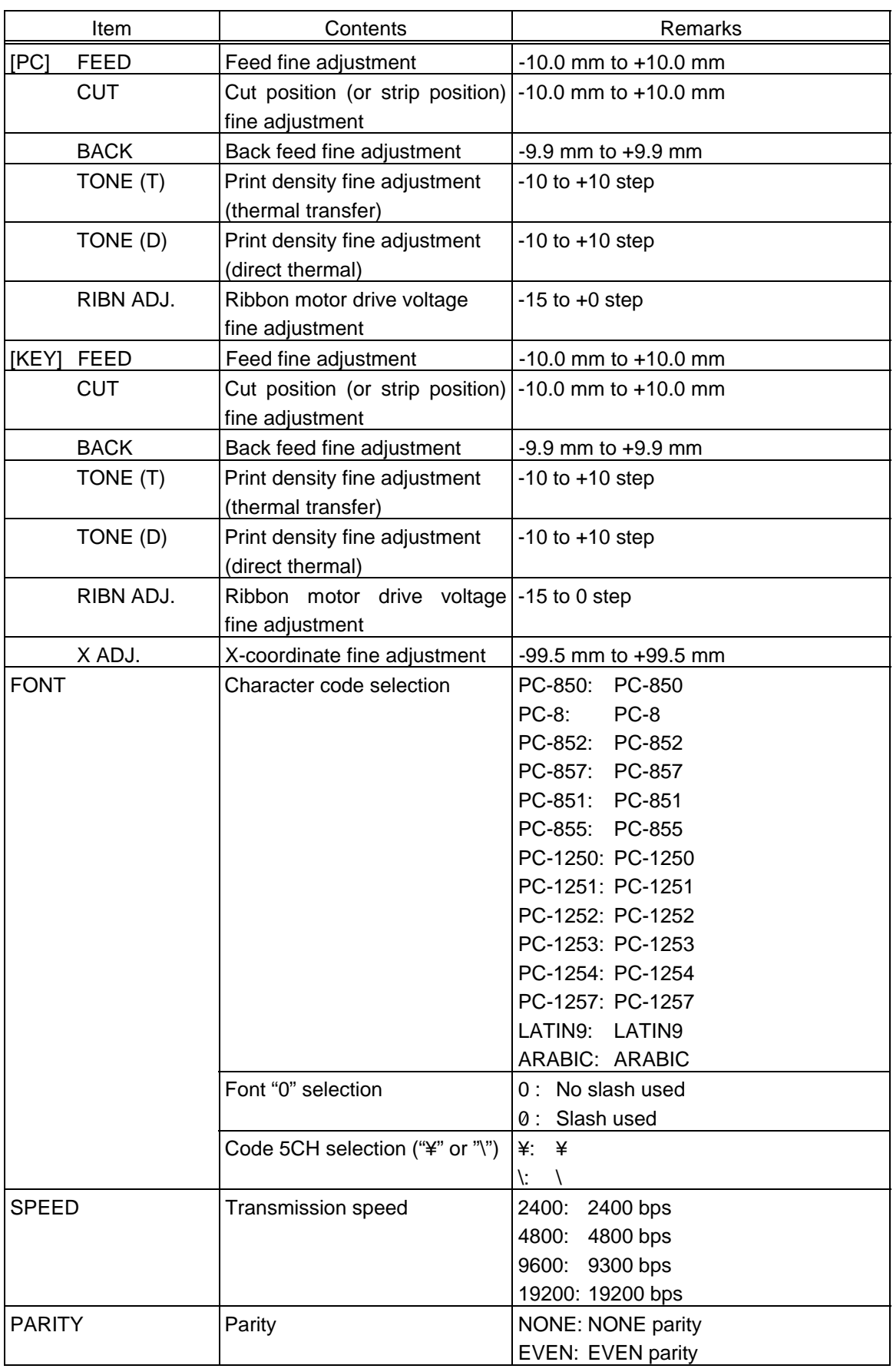

(2) Various Parameters Check Contents

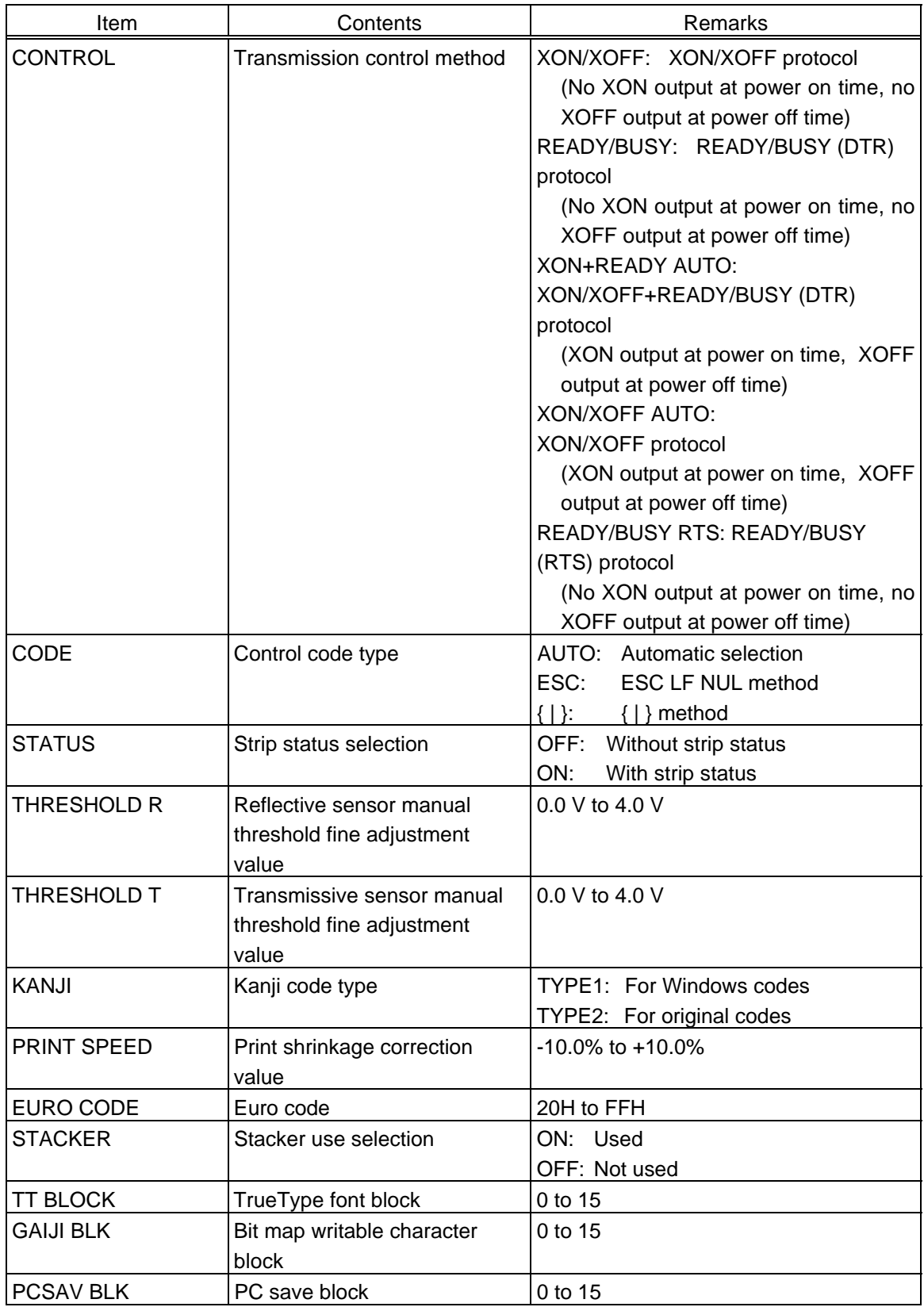

#### (3) Memory Check Contents

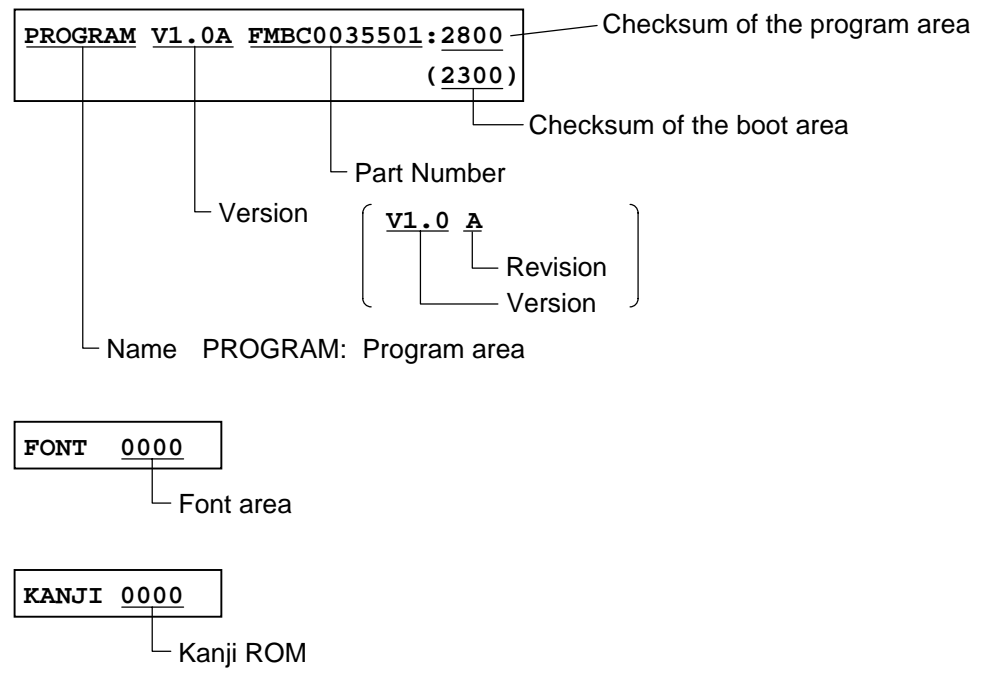

<Supplementary Explanation>

- The last two digits of the checksum are usually 0.
- The checksum should be calculated whether the Kanji ROM is installed or not. However, when any data in the four Kanji ROMs is not proper, the checksum is not calculated and "0000" is printed.
- The version, part number, and checksum vary according to software version.

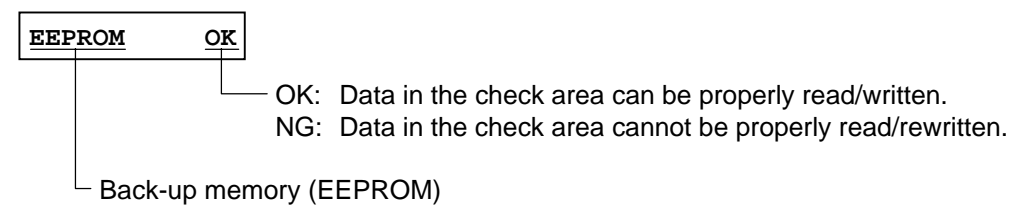

## **DRAM 2048KB**

All displayed data can be read/written.

Memory for the system and drawing

#### (4) Sensor Check Contents

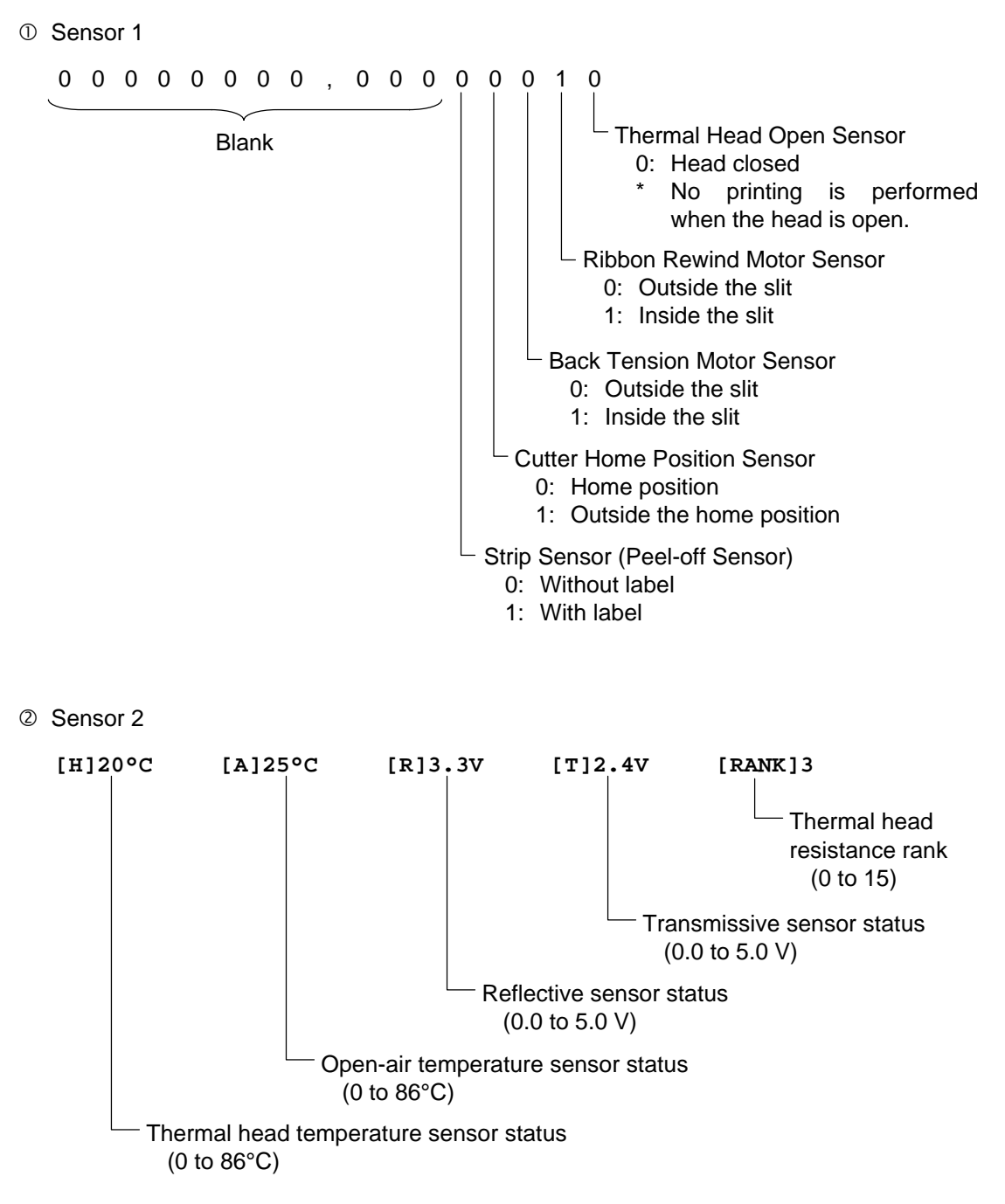

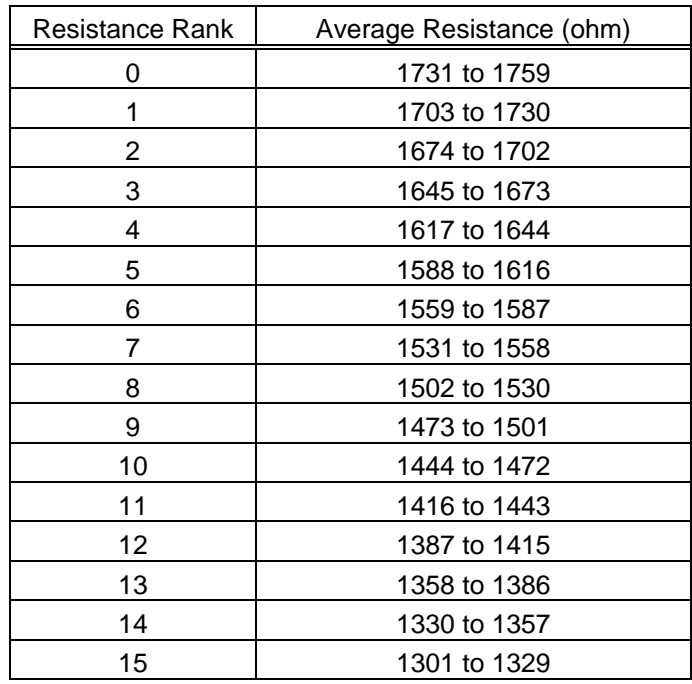

\* Thermal Head Resistance Rank

\* Reflective/transmissive sensor status without paper

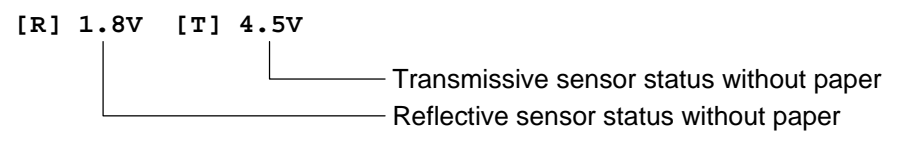

#### (5) Switch Check Contents

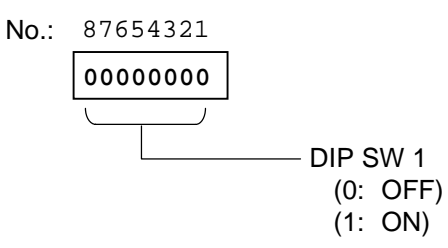

(6) Loop Back Check By Using DIN Cable

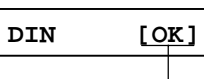

OK: The loop back check is completed normally. NG: The loop back check does not perform normally.

(7) Expansion I/O Loop Back Check

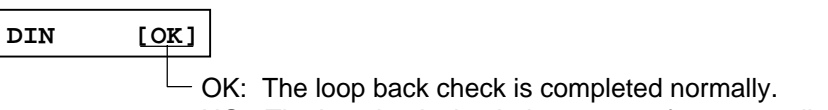

NG: The loop back check does not perform normally.

# **10.4.5 Test Print Samples**

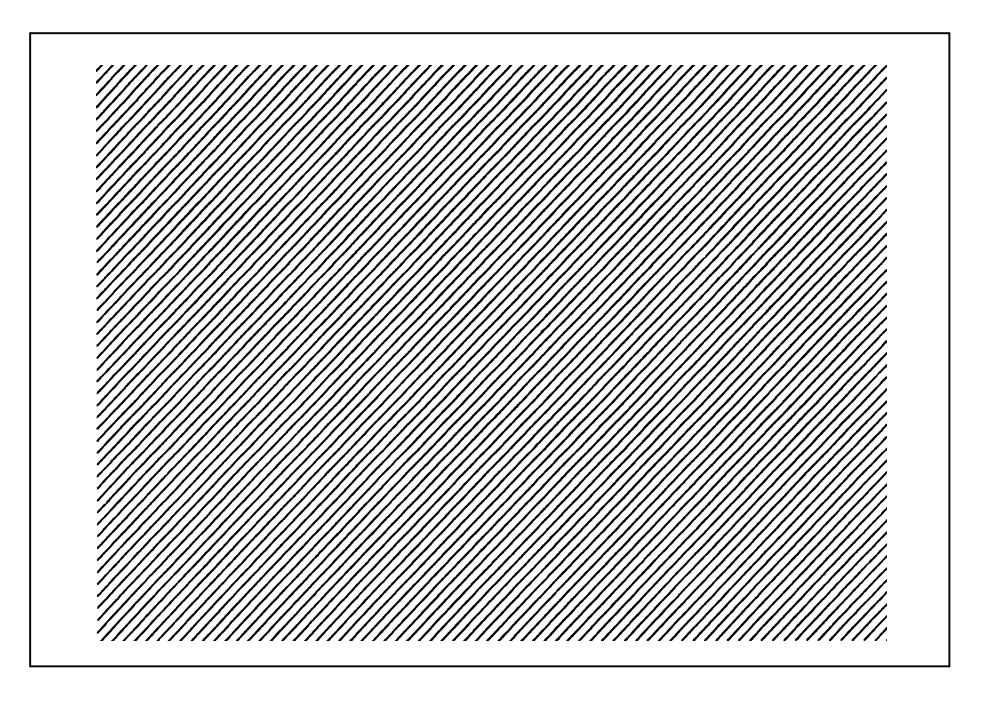

3-dot slant line printout

### **10.5 SENSOR ADJUSTMENT**

#### **10.5.1 Sensor Adjustment Operation Example**

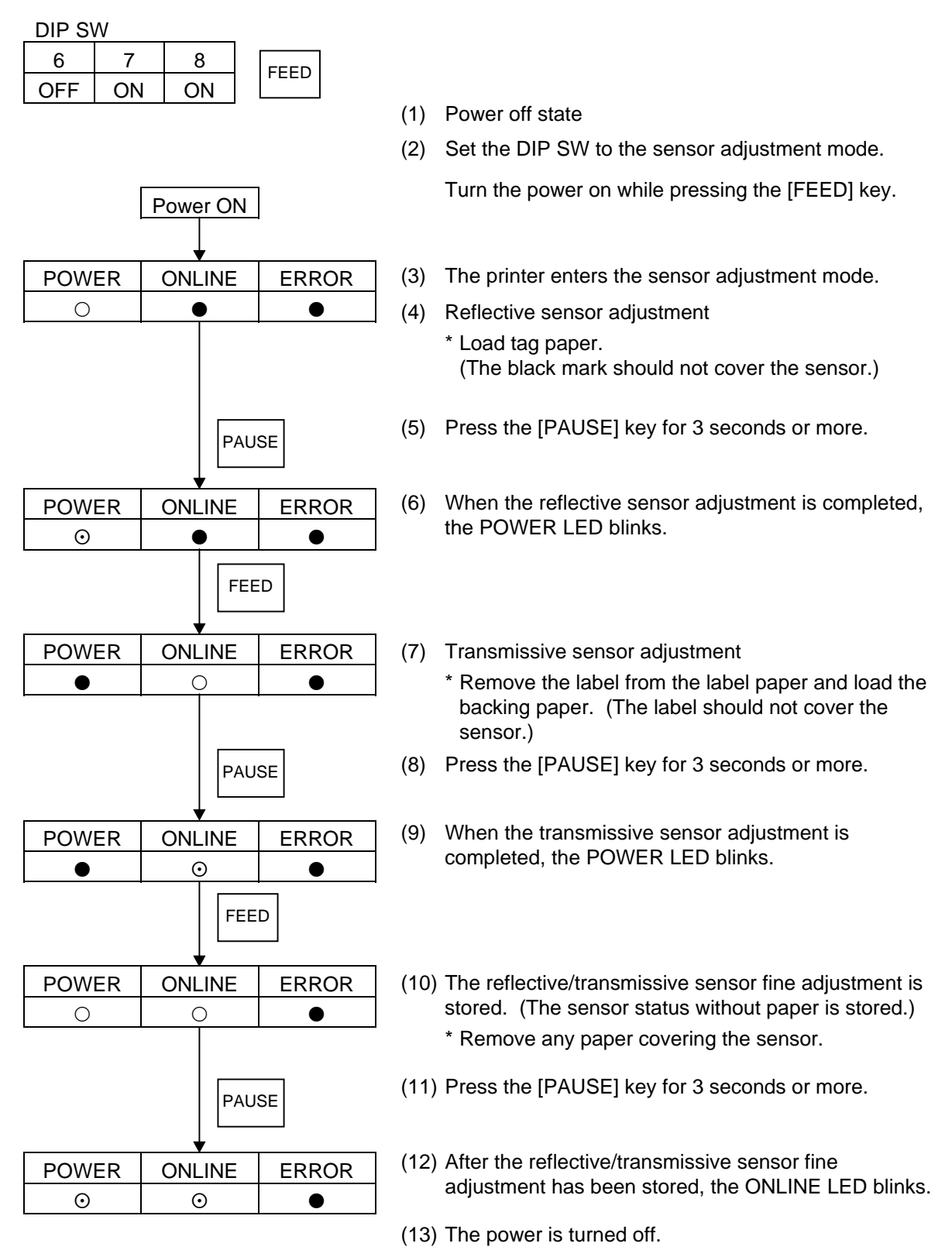

- $\circ$ : ON
- : Blinks
- $\bullet$ : OFF

# **10.6 THRESHOLD SETTING (PREPRINTED LABEL)**

#### **10.6.1 Outline of Threshold Setting**

When a label is printed, the printer detects the gap between the labels using the transmissive sensor, and corrects the print position automatically to obtain a constant print position. When a preprinted label is used, some inks may prevent proper positioning correction. Also when a perforated label is used, the same problem will occur. If this is the case, determine the transmissive sensor threshold by key operation and store the value in the non-volatile memory (EEPROM).

A constant print position on the preprinted labels can be obtained since the print position is always corrected using the threshold stored in the non-volatile memory (EEPROM) by selecting "3: Transmissive Sensor (when using a manual threshold value)" for the sensor type of the Issue Command.

When a label is printed by detecting the black mark on the back of the label, the reflective rate variation of a place other than the black mark (for example, perforation) may prevent the proper positioning correction. In this case, determine the reflective sensor threshold by key operation and store the value in the non-volatile memory (EEPROM).

A constant print position can also be obtained when printing on a tag since the print position is always corrected using the threshold stored in the non-volatile memory (EEPROM) by selecting "4: Reflective Sensor (when using a manual threshold value)" for the sensor type of the Issue Command.

#### **10.6.2 Threshold Setting Operation Example**

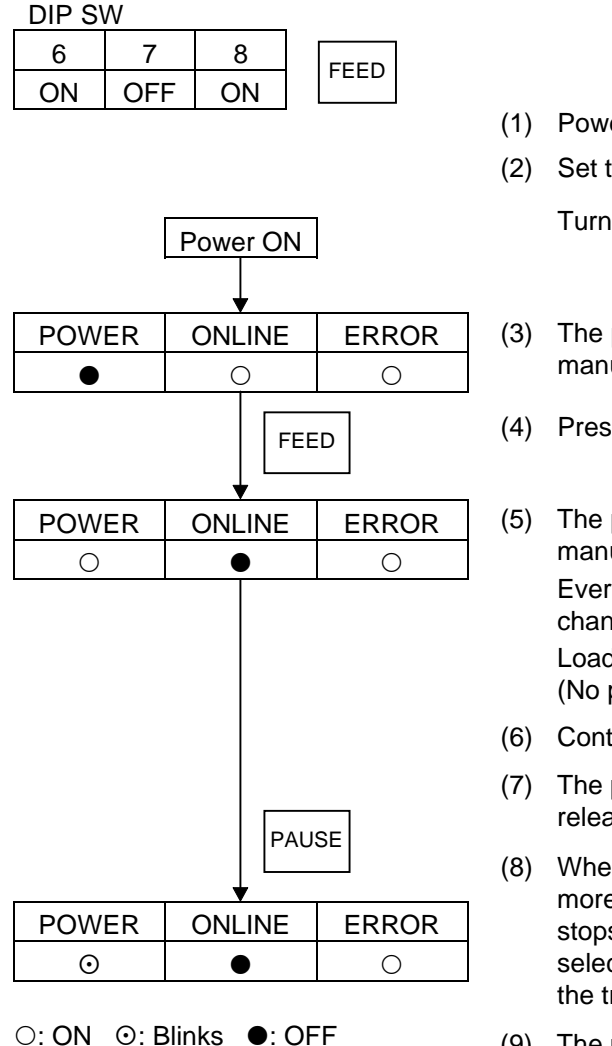

(1) Power off state

(2) Set the DIP SW to the threshold setting mode.

Turn the power on while pressing the [FEED] key.

- (3) The printer enters the transmissive sensor threshold manual setting mode.
- (4) Press the [FEED] key.
- (5) The printer enters the reflective sensor threshold manual setting mode. Every time the [FEED] key is pressed, the sensor is changed between reflective and transmissive. Load the preprinted label. (No particular positioning is required.)
- (6) Continue pressing the [PAUSE] key.
- (7) The printer feeds the label until the [PAUSE] key is released.
- (8) When the [PAUSE] key is released after more than 1.5 sheets of the label are fed, the printer stops feeding the label. (Threshold setting for the selected sensor is completed. If the selected sensor is the transmissive sensor, the ONLINE LED blinks.)
- (9) The power is turned off.

<Supplementary Explanation>

- (1) When the threshold is set, 1.5 sheets of the label or more should be fed. (If the label is not fed by the above amount, the threshold may not be properly set. In this case, reprogramming is required.)
- (2) If the [PAUSE] key is pressed for 3 seconds or more in a head-up state, the [PAUSE] key is invalid.
- (3) During a label feed, an error including the paper end or cutter error is not detected.
- (4) When the proper print position is not obtained after threshold setting, the transmissive (or reflective) sensor may be improperly adjusted. In this case, readjust the transmissive (or reflective) sensor, and set the threshold.

When the backing paper of the label is too thick, the transmissive (or reflective) sensor should be readjusted.

In addition, make sure that "3: Transmissive sensor (when using a manual threshold value)" or "4: Reflective sensor (when using a manual threshold value)" is selected for sensor type of the Feed Command and the Issue Command.

When the proper print position is not obtained even though the above adjustment and threshold setting were attempted, change the transmissive (or reflective) sensor manual threshold fine adjustment value. For details, refer to the descriptions for parameters "kk" and "ll" in "6.29 Parameter Set Command" in this specification, and (13) and (14) in "6.3.2 Setting Contents" in the Key Operation Specification for KB-80 (TAA-1091).

# **10.7 RAM CLEAR OPERATION EXAMPLE**

### **10.7.1 RAM Clear Operation Example**

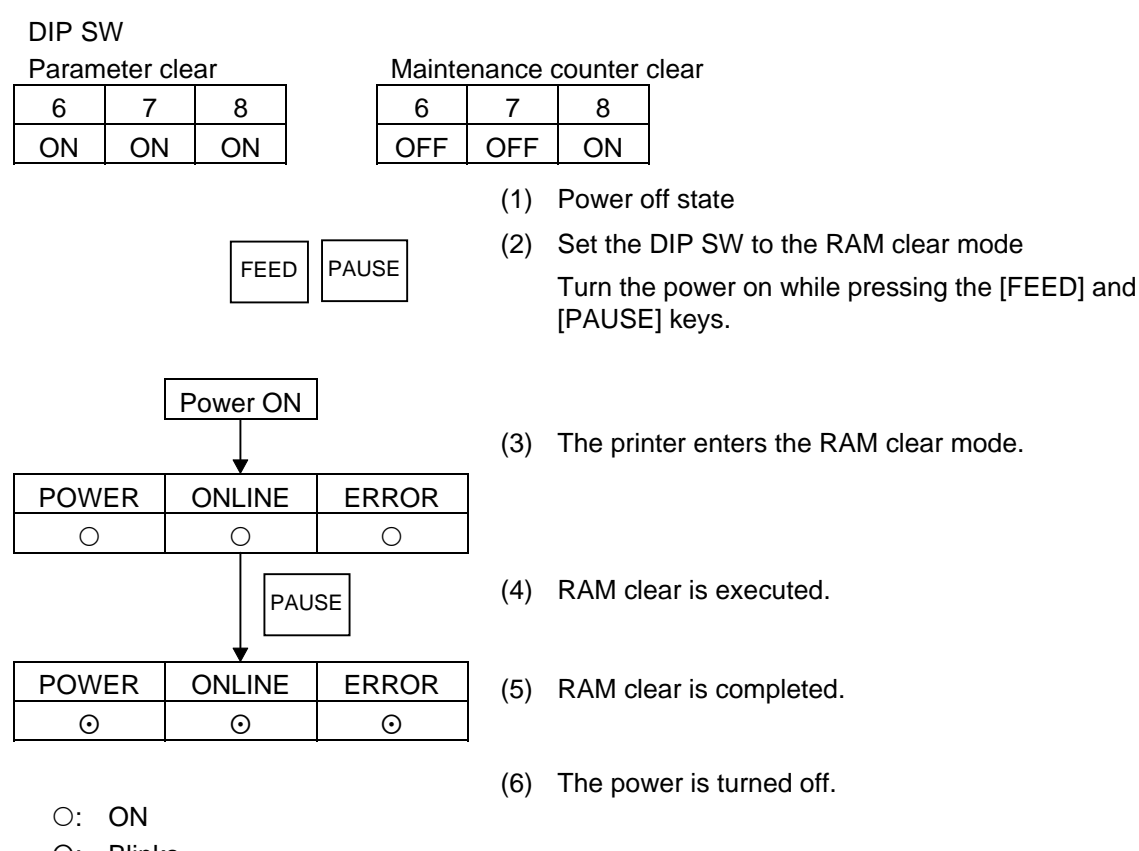

- : Blinks
- $\bullet$ : OFF

#### **10.7.2 RAM Clear Contents**

- (1) Supplementary Explanation
	- After RAM clear is complete, be sure to turn off the power.
	- The total label distance covered, sensor adjustment value and the contents of flash memory are not cleared by the RAM clear operation.

### (2) Initial Values After Maintenance Counter Clear

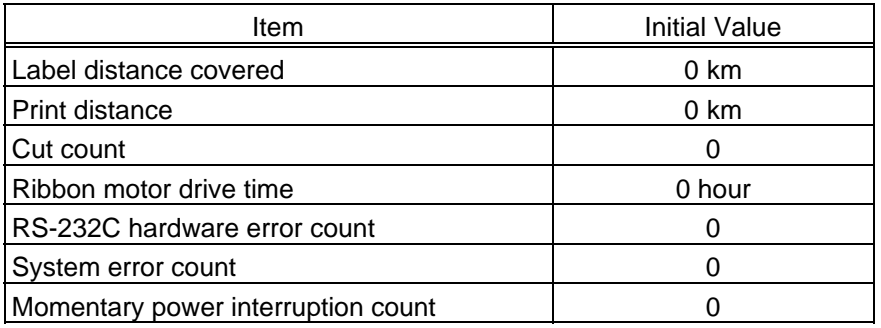

(3) Initial Values After Parameter Clear

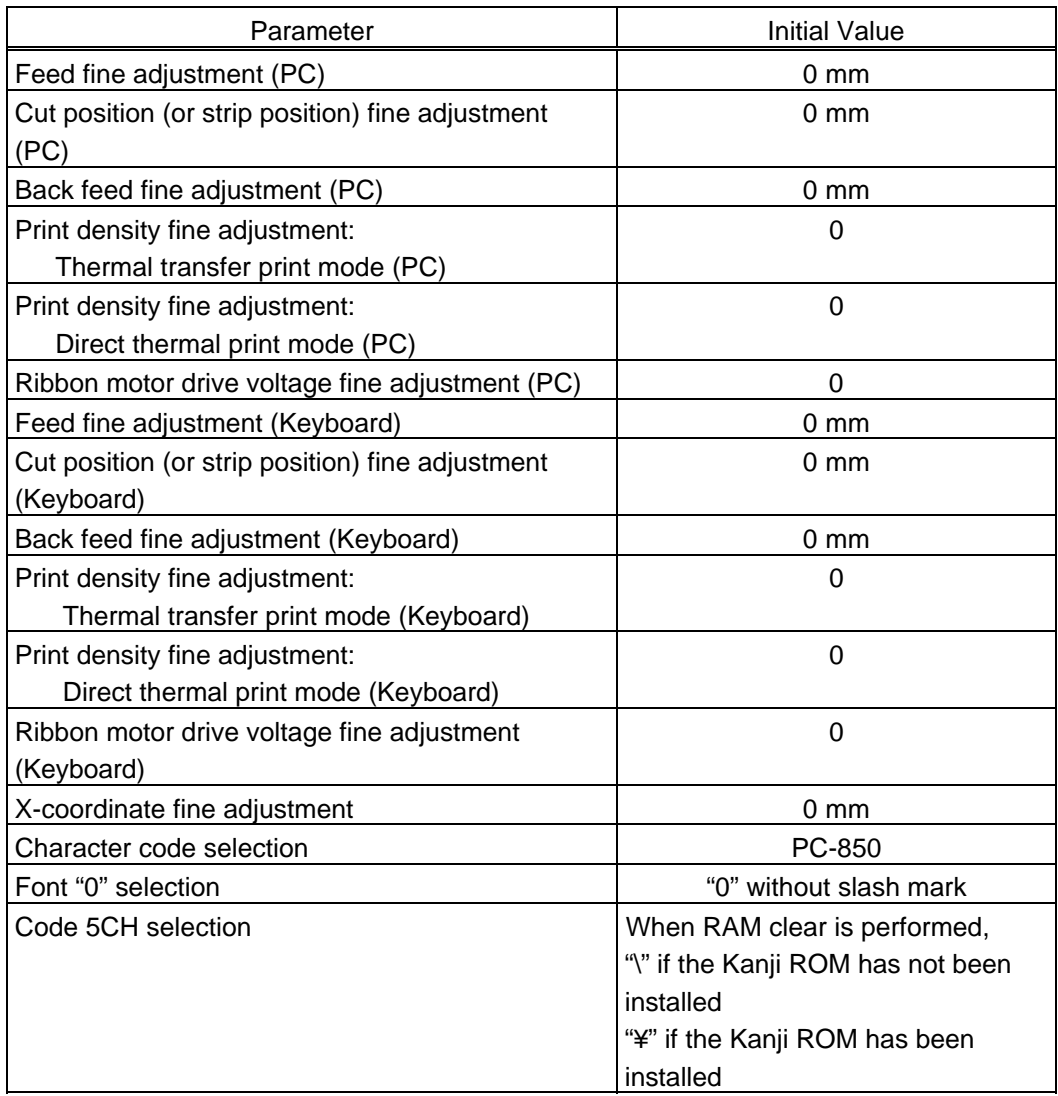

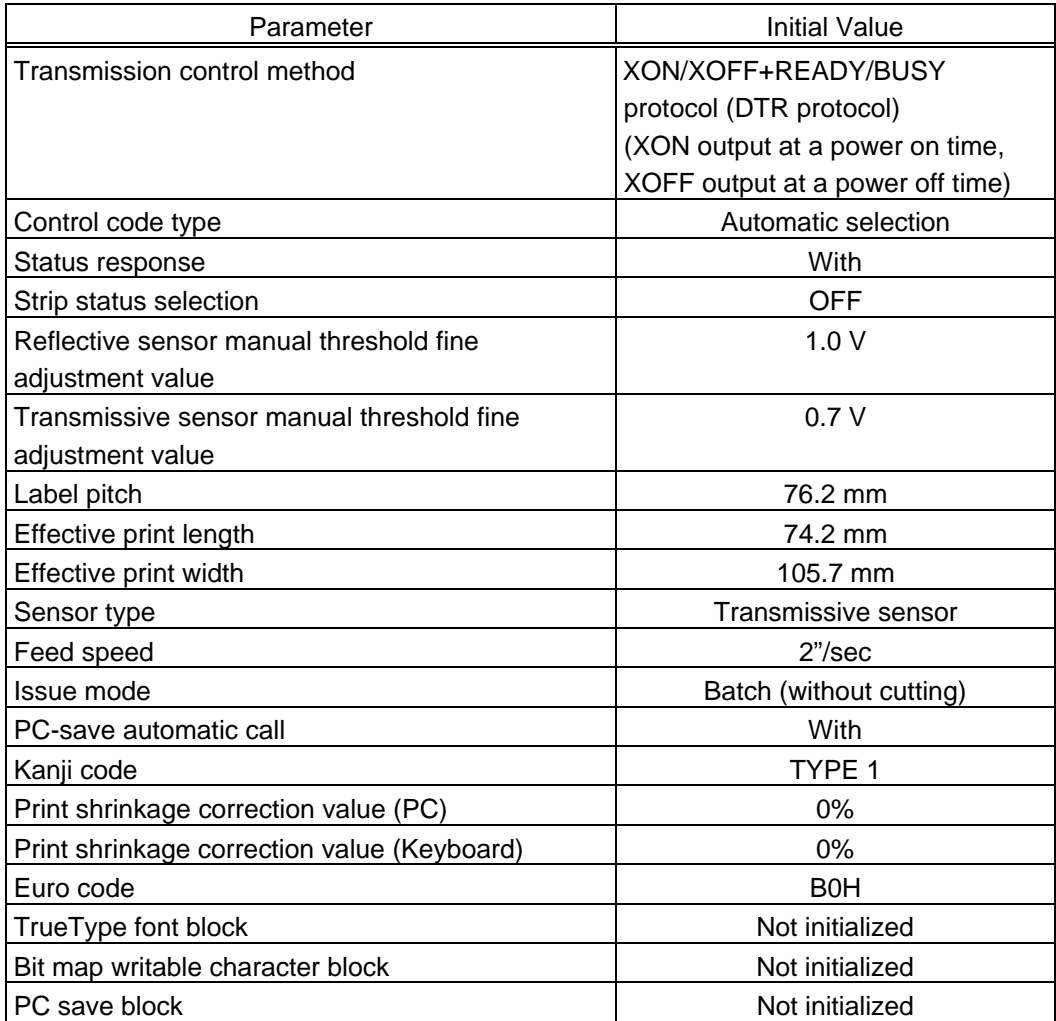

# **11. CHARACTER CODE TABLE**

The followings are the character code tables. However, the characters which can be printed are different according to the character type. For the character which can be printed, refer to the print sample described below. Code 5CH depends on the setting for the selection of "\" or "\".

# 11.1 TIMES ROMAN, HELVETICA, LETTER GOTHIC, PRESTIGE ELITE, COURIER

### $(1)$  PC-850

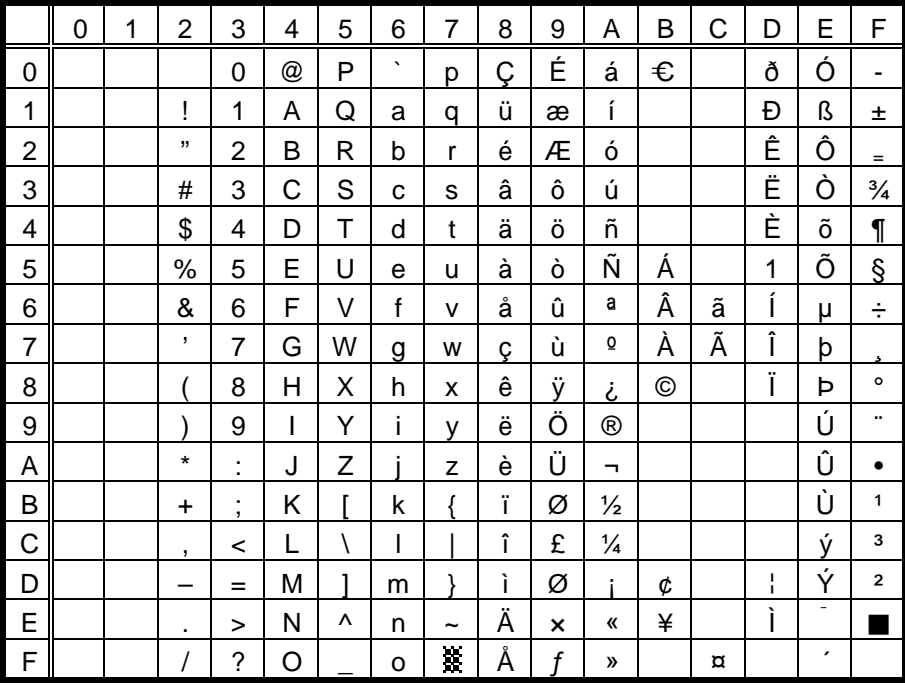

### $(2)$  PC-8

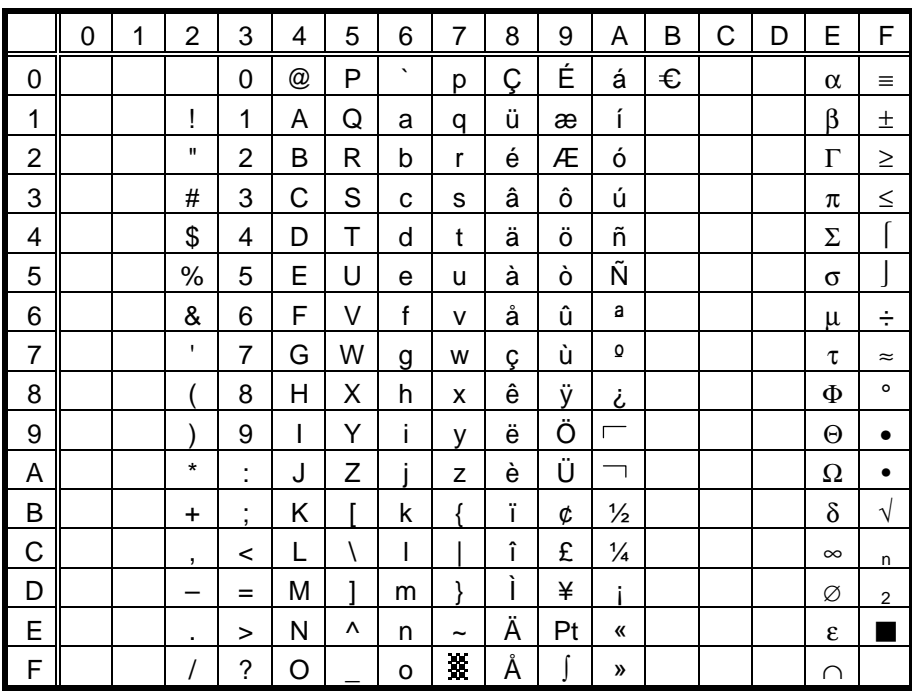

### $(3)$  PC-852

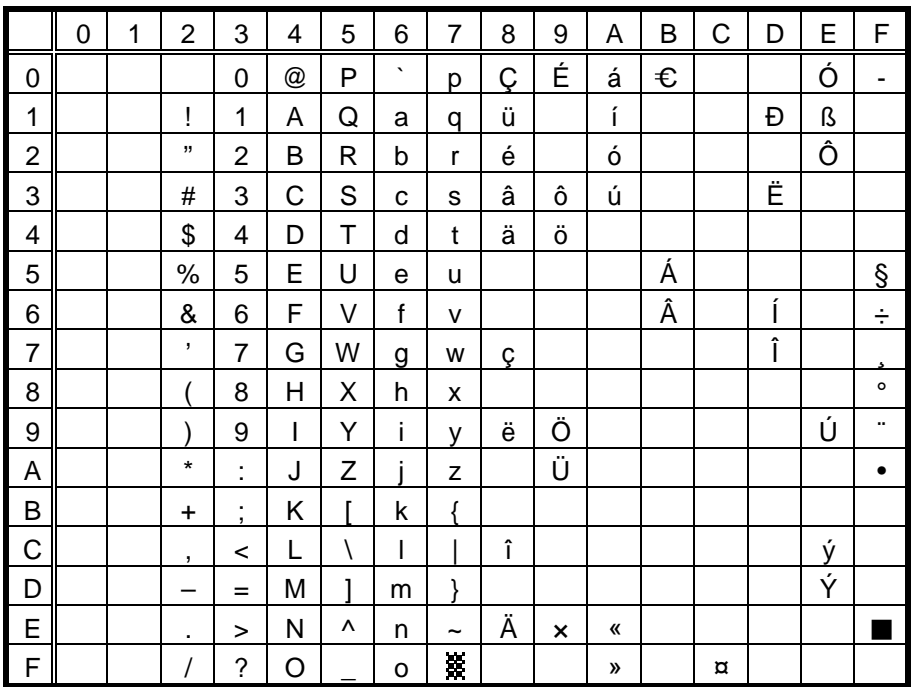

# $(4)$  PC-857

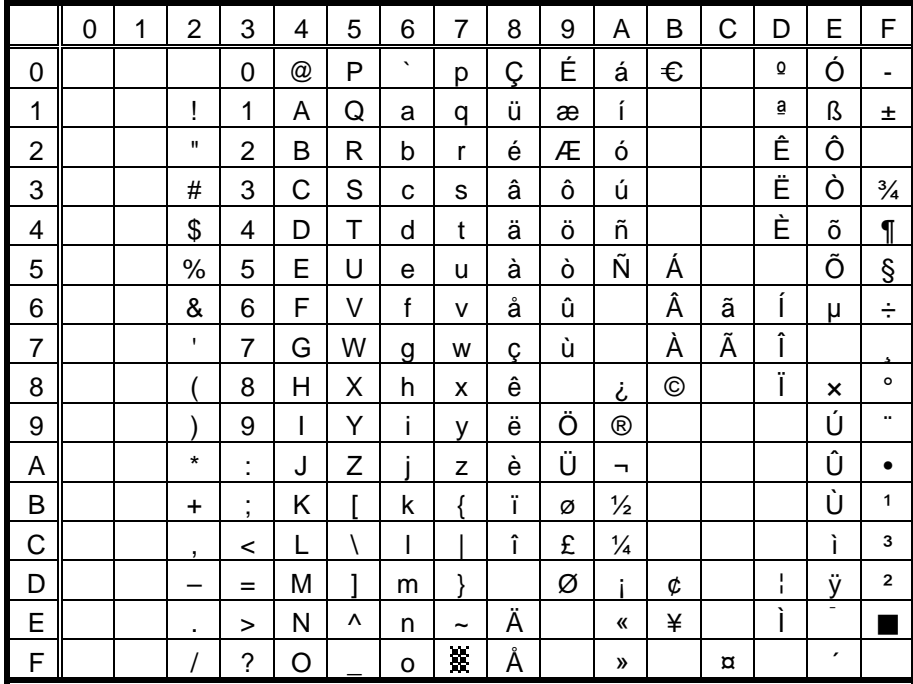

### $(5)$  PC-851

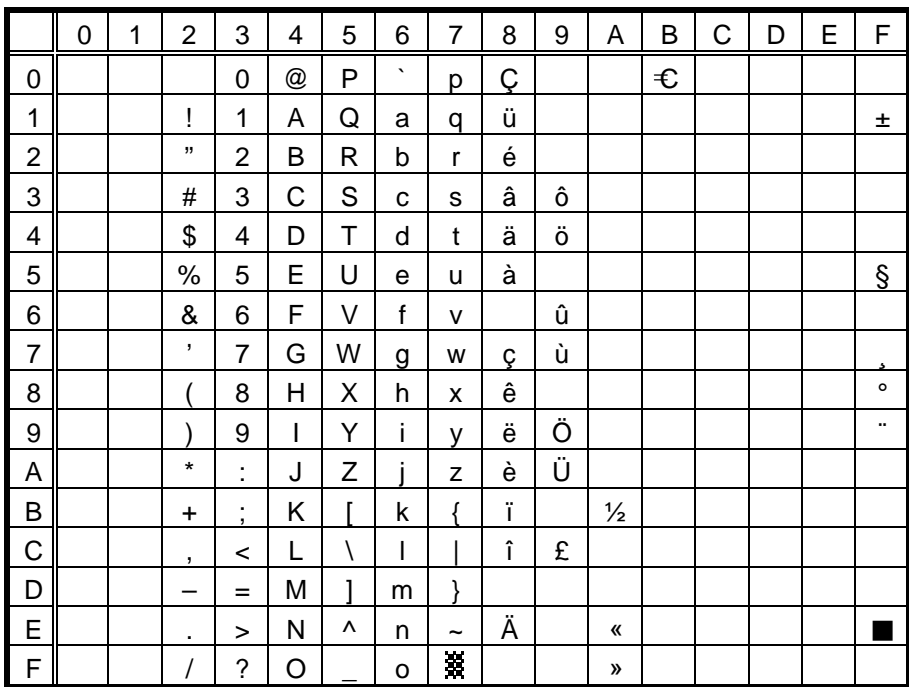

# (6) PC-855

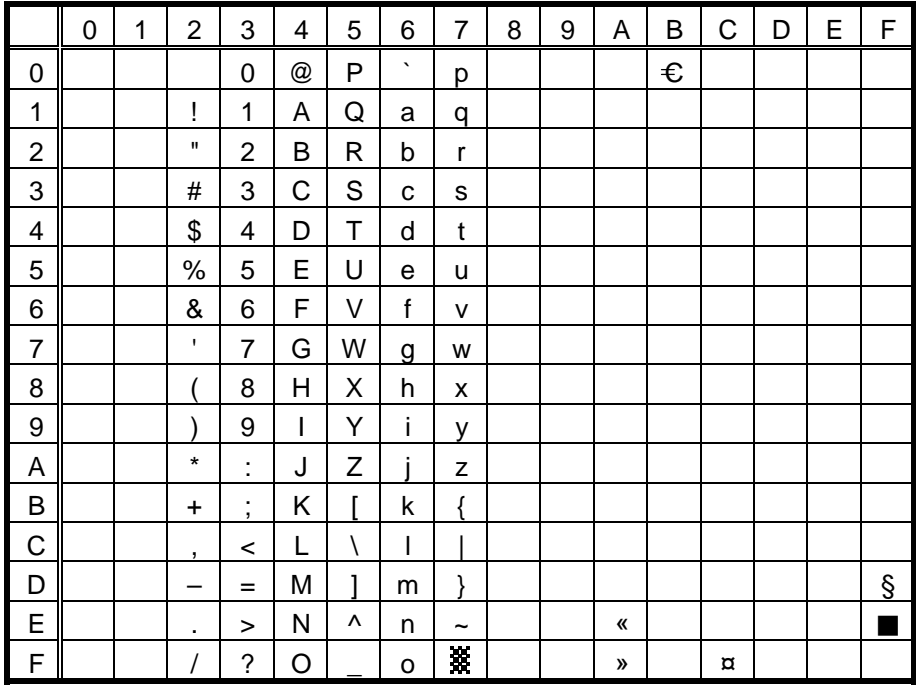

 $(7)$  PC-1250

|                | 0 | 1 | $\overline{2}$ | 3                             | 4 | 5 | 6       | 7          | 8 | 9 | Α                    | B | C | D        | E | F |
|----------------|---|---|----------------|-------------------------------|---|---|---------|------------|---|---|----------------------|---|---|----------|---|---|
| $\mathbf 0$    |   |   |                | 0                             | @ | P | $\cdot$ | р          |   |   |                      | € |   |          |   |   |
| 1              |   |   | ļ              | 1                             | Α | Q | a       | q          |   |   |                      | 土 | Á |          | á |   |
| $\overline{c}$ |   |   | ,,             | $\overline{2}$                | B | R | b       | r          |   |   |                      |   | Â |          | â |   |
| 3              |   |   | #              | 3                             | С | S | C       | s          |   |   |                      |   |   | Ó        |   | ó |
| 4              |   |   | \$             | 4                             | D | Τ | d       | t          |   |   | ¤                    | , | Ä | Ô        | ä | ô |
| 5              |   |   | $\%$           | 5                             | E | U | e       | u          |   |   |                      | μ |   |          |   |   |
| 6              |   |   | &              | 6                             | F | V | f       | v          |   |   | ł                    | ſ |   | Ö        |   | ö |
| $\overline{7}$ |   |   | ,              | $\overline{7}$                | G | W | g       | W          |   |   | Ş                    | ٠ | Ç | $\times$ | Ç | ÷ |
| 8              |   |   |                | 8                             | H | Χ | h       | x          |   |   | $\ddot{\phantom{1}}$ | s |   |          |   |   |
| 9              |   |   |                | 9                             | I | Y | i       | v          |   |   | ©                    |   | É |          | é |   |
| Α              |   |   | $\star$        | ٠<br>×,                       | J | Z |         | z          |   |   |                      |   |   | Ú        |   | ú |
| B              |   |   | $\ddot{}$      | ٠<br>$\overline{\phantom{a}}$ | Κ |   | k       |            |   |   | «                    | » | Ë |          | ë |   |
| C              |   |   | $\overline{ }$ | <                             | L |   | I       |            |   |   | -                    |   |   | Ü        |   | ü |
| D              |   |   |                | $=$                           | M | 1 | m       | }          |   |   |                      |   | ĺ | Ý        | í | ý |
| E              |   |   | ٠              | $\geq$                        | N | ٨ | n       | $\tilde{}$ |   |   | $^{\circledR}$       |   | Î |          | î |   |
| $\mathsf F$    |   |   |                | ?                             | O |   | o       | ¥          |   |   |                      |   |   | ß        |   |   |

# $(8)$  PC-1251

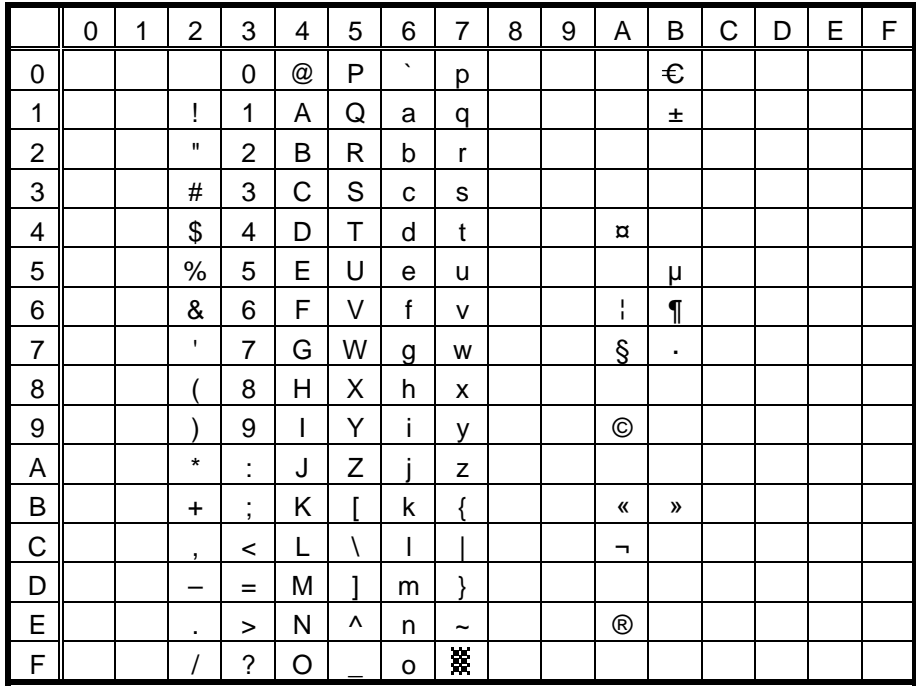

#### $(9)$  PC-1252

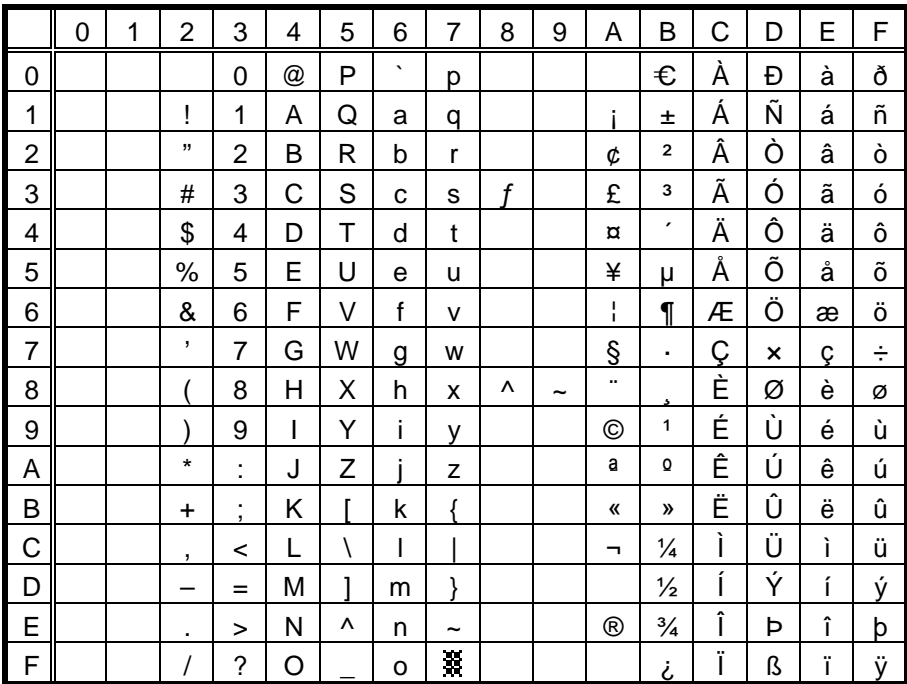

 $(10)$  PC-1253

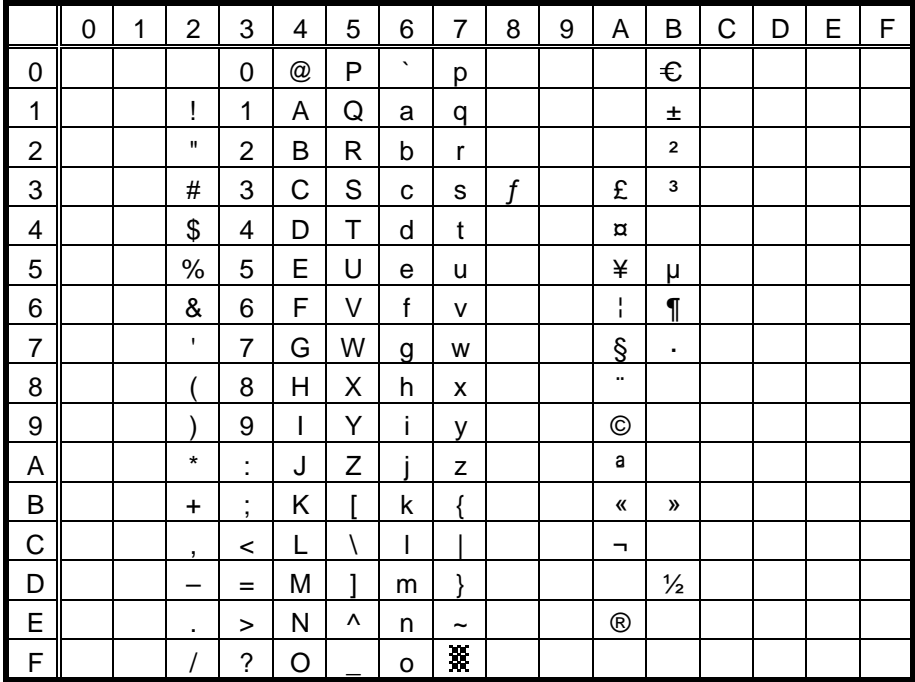

 $(11)$  PC-1254

|                | 0 | 1 | $\overline{2}$ | 3                             | 4 | 5 | 6       | 7 | 8 | 9 | Α              | B             | C | D                         | E | F |
|----------------|---|---|----------------|-------------------------------|---|---|---------|---|---|---|----------------|---------------|---|---------------------------|---|---|
| 0              |   |   |                | 0                             | @ | P | $\cdot$ | р |   |   |                | €             | À |                           | à |   |
| 1              |   |   | ļ              | 1                             | Α | Q | a       | q |   |   |                | 土             | Á | Ñ                         | á | ñ |
| $\overline{2}$ |   |   | ,,             | $\overline{2}$                | B | R | b       | r |   |   | ¢              | 2             | Â | Ò                         | â | ò |
| 3              |   |   | #              | 3                             | С | S | C       | S | f |   | £              | 3             | Ã | Ó                         | ã | ó |
| 4              |   |   | \$             | 4                             | D | Τ | d       | t |   |   | ¤              | ,             | Ä | Ô                         | ä | ô |
| 5              |   |   | $\%$           | 5                             | E | U | e       | u |   |   | ¥              | μ             | Å | Õ                         | å | õ |
| 6              |   |   | &              | 6                             | F | V | f       | v |   |   | ł              | ſ             | Æ | Ö                         | æ | ö |
| $\overline{7}$ |   |   | $\mathbf{I}$   | $\overline{7}$                | G | W | g       | W |   |   | §              | ٠             | Ç | $\boldsymbol{\mathsf{x}}$ | Ç | ÷ |
| 8              |   |   |                | 8                             | Н | Χ | h       | x | ٨ | ~ | ä,             |               | È | Ø                         | è | Ø |
| 9              |   |   |                | 9                             | I | Υ | i       | ۷ |   |   | ©              | 1             | É | Ù                         | é | ù |
| A              |   |   | $\star$        | ٠<br>٠                        | J | Z |         | Z |   |   | a              | $\Omega$      | Ê | Ú                         | ê | ú |
| B              |   |   | $\ddot{}$      | ٠<br>$\overline{\phantom{a}}$ | Κ |   | k       | ſ |   |   | «              | »             | Ë | Û                         | ë | û |
| C              |   |   | ,              | <                             | L |   | I       |   |   |   | -              | $\frac{1}{4}$ | Ì | Ü                         | ì | ü |
| D              |   |   |                | $=$                           | М | 1 | m       | } |   |   |                | $\frac{1}{2}$ | ĺ |                           | í | 1 |
| E              |   |   | ٠              | $\geq$                        | N | ۸ | n       | ~ |   |   | $^{\circledR}$ | $\frac{3}{4}$ | Î |                           | î |   |
| $\mathsf{F}$   |   |   |                | ?                             | O |   | o       | 棗 |   |   |                | نى            | Ï | ß                         | Ï | ÿ |

 $(12)$  PC-1257

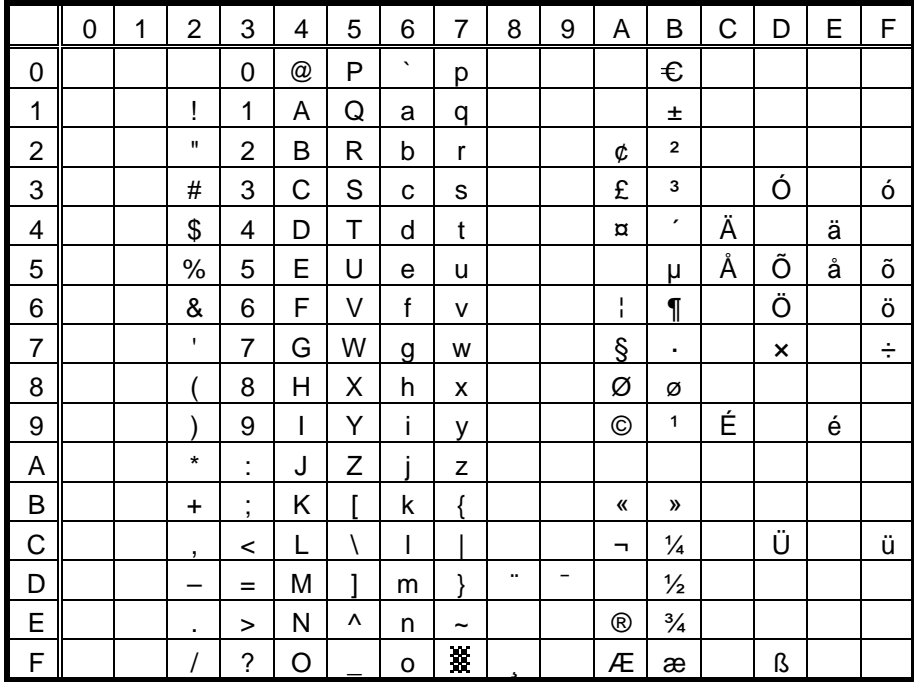

(13) LATIN9

|                | 0 | 1 | 2            | 3                             | 4 | 5 | 6       | $\overline{7}$ | 8 | 9 | Α            | B | С | D | E | F |
|----------------|---|---|--------------|-------------------------------|---|---|---------|----------------|---|---|--------------|---|---|---|---|---|
| 0              |   |   |              | $\Omega$                      | @ | P | $\cdot$ | р              |   |   |              | € | À | Ð | à | ð |
| 1              |   |   | ļ            | 1                             | A | Q | a       | q              |   |   |              | 士 | Á | Ñ | á | ñ |
| $\overline{2}$ |   |   | ,,           | 2                             | B | R | b       | r              |   |   | ¢            | 2 | Â | Ò | â | ò |
| 3              |   |   | #            | 3                             | С | S | C       | s              |   |   | £            | 3 | Ã | Ó | ã | ó |
| 4              |   |   | \$           | 4                             | D | T | d       | t              |   |   | €            |   | Ä | Ô | ä | ô |
| 5              |   |   | %            | 5                             | Ε | U | e       | u              |   |   | ¥            | μ | Å | Õ | å | õ |
| 6              |   |   | &            | 6                             | F | ٧ | f       | v              |   |   |              | ſ | Æ | Ö | æ | ö |
| $\overline{7}$ |   |   | $\mathbf{I}$ | 7                             | G | W | g       | W              |   |   | Ş            |   | Ç | × | Ç | ÷ |
| 8              |   |   |              | 8                             | Н | Χ | h       | X              |   |   |              |   | È | Ø | è | ø |
| 9              |   |   |              | 9                             | I | Y | i       | ۷              |   |   | ©            | 1 | É | Ù | é | ù |
| A              |   |   | $\star$      | ٠<br>٠                        | J | Z |         | z              |   |   | a            | Ō | Ê | Ú | ê | ú |
| B              |   |   | $\ddot{}$    | ٠<br>$\overline{\phantom{a}}$ | Κ |   | k       |                |   |   | «            | » | Ë | Û | ë | û |
| C              |   |   | ,            | <                             | L |   | I       |                |   |   | −            |   | ì | Ü | ì | ü |
| D              |   |   |              | $=$                           | М | 1 | m       | ł              |   |   |              |   | , | Ý | í | ý |
| Е              |   |   | ٠            | >                             | N | ٨ | n       | $\tilde{}$     |   |   | $^\circledR$ |   | Î | Þ | î | þ |
| $\mathsf F$    |   |   |              | $\ddot{\phantom{0}}$          | O |   | o       | N              |   |   |              | i | Ϊ | ß | ï | ÿ |

 $(14)$  ARABIC

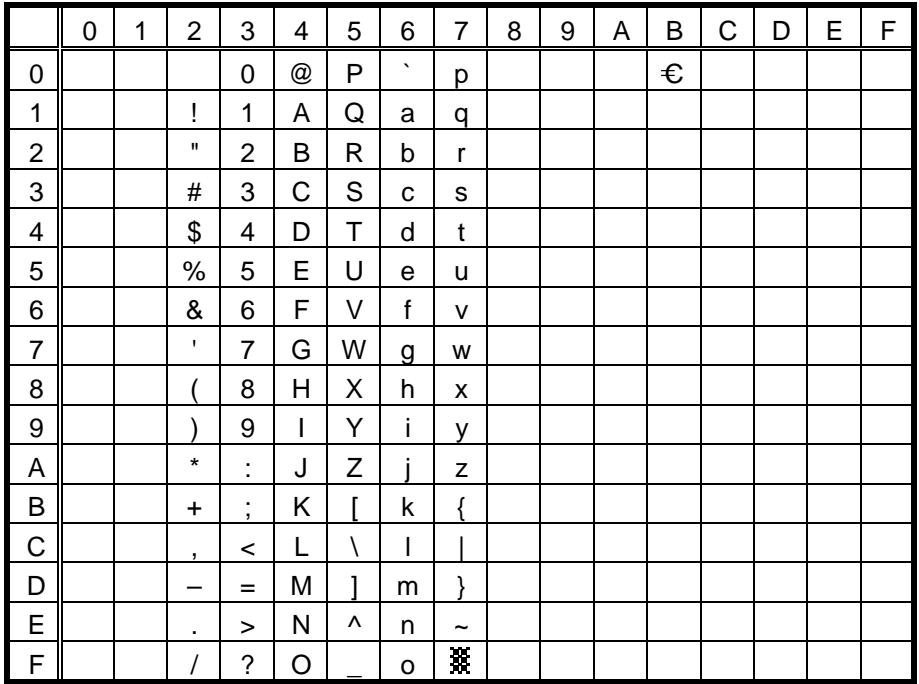

# **11.2 PRESENTATION**

(1) PC-850, PC-857

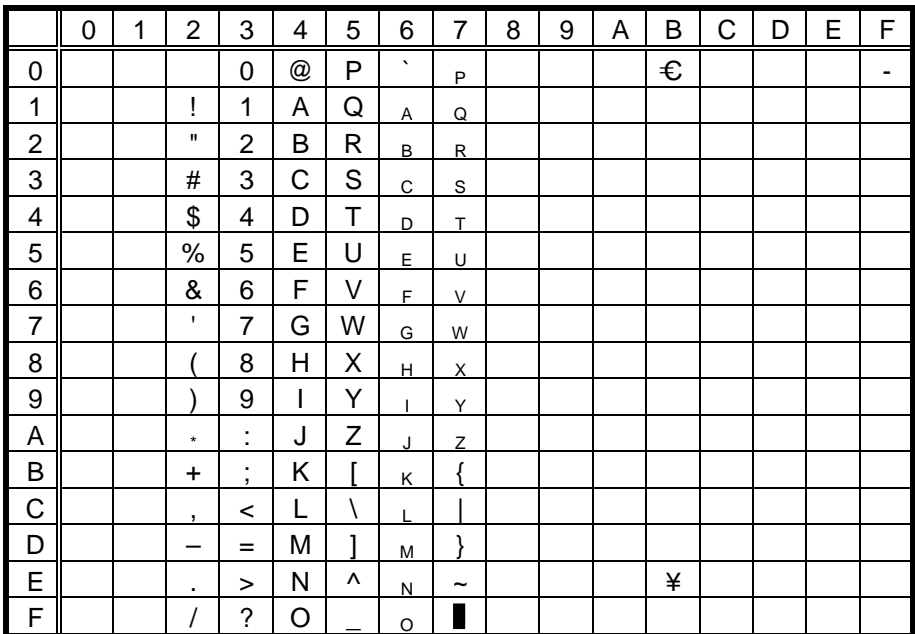

### (2) PC-8

The symbol "¥" is indicated by BEh for the PC-850 and by 9Dh for the PC-8. The symbol "-" is indicated by F0h for the PC-850 and this symbol does not exist for the PC-8.

(3) PC-852

The symbol "¥" is indicated by BEh for the PC-850 but this symbol does not exist for the PC-852.

(4) PC-851, PC-855, PC-1250, PC-1251, PC-1257, ARABIC

The symbol "¥" indicated by BEh and the symbol "-" indicated by F0h for the PC-850 does not exist for PC-851, PC-855, PC-1250, PC-1251, PC-1257 and ARABIC.

(5) PC-1252, PC-1254

The symbol "¥" indicated by BEh for the PC-850 is indicated by A5h for PC-1252 and PC-1254. The symbol "-" indicated by F0h for the PC-850 does not exist for PC-1252 and PC-1254. 88h indicates the symbol "^" and 98h indicates the symbol "~" for PC-1252 and PC-1254.

(6) PC-1253

The symbol "¥" indicated by BEh for the PC-850 is indicated by A5h for the PC-1253.

(7) LATIN9

The symbol "¥" indicated by BEh for the PC-850 is indicated by A5h for the LATIN9. A4h indicates the Euro font for the LATIN9.

# **11.3 OCR-A**

(1) PC-850, PC-857

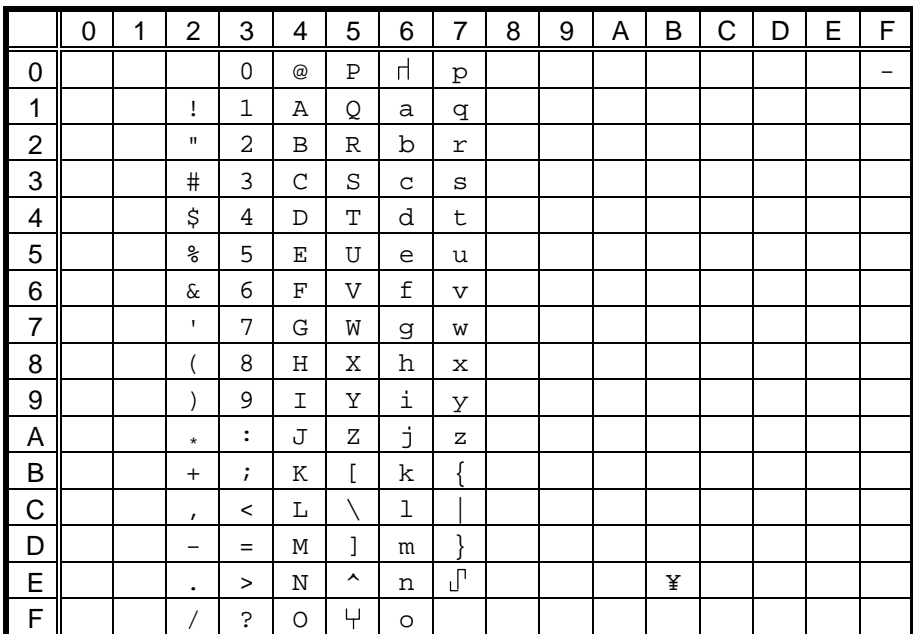

### (2) PC-8

The symbol "¥" is indicated by BEh for the PC-850 and by 9Dh for the PC-8. The symbol "-" is indicated by F0h for the PC-850 and this symbol does not exist for the PC-8.

(3) PC-852

The symbol "¥" is indicated by BEh for the PC-850 but this symbol does not exist for the PC-852.

(4) PC-851, PC-855, PC-1250, PC-1251, PC-1257, LATIN9

The symbol "¥" indicated by BEh and the symbol "-" indicated by F0h for the PC-850 does not exist for PC-851, PC-855, PC-1250, PC-1251 PC-1257, and LATIN9.

(5) PC-1252, PC-1254

The symbol "¥" indicated by BEh for the PC-850 is indicated by A5h for PC-1252 and PC-1254. 88h indicates the symbol "^" and 98h indicates the symbol "~" for PC-1252 and PC-1254.

(6) PC-1253

The symbol "¥" indicated by BEh for the PC-850 is indicated by A5h for the PC-1253.

(7) LATIN9

The symbol "¥" indicated by BEh for the PC-850 is indicated by A5h for the LATIN9. The symbol "-" indicated by F0h for the PC-850 does not exist for the LATIN9.

# **11.4 OCR-B**

(1) PC-850, PC-857

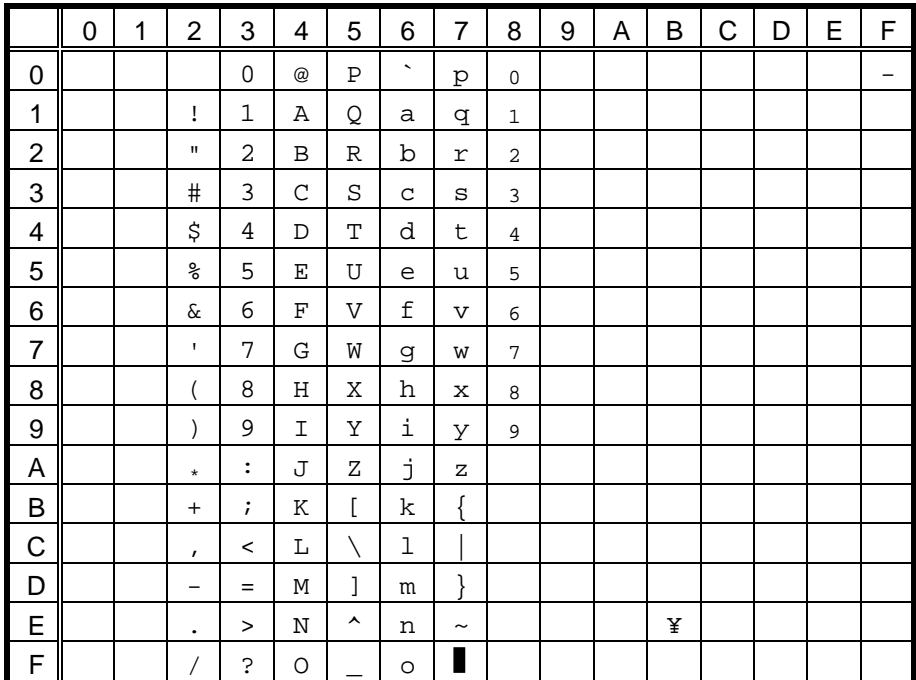

The size of the numerals of codes  $80h \sim 89h$  are reduced to  $80\%$ .

(2) PC-8

The symbol "¥" is indicated by BEh for the PC-850 and by 9Dh for the PC-8. The symbol "-" is indicated by F0h for the PC-850 but this symbol does not exist for the PC-8.

(3) PC-852

The symbol "¥" is indicated by BEh for the PC-850 and this symbol does not exist for the PC-852.

(4) PC-851, PC-855, PC-1250, PC-1251, PC-1257, ARABIC

The symbol "¥" indicated by BEh and the symbol "-" indicated by F0h for the PC-850 does not exist for PC-851, PC-855, PC-1250, PC-1251, PC-1257 and ARABIC.

(5) PC-1252, PC-1254, LATIN9

The symbol "¥" indicated by BEh for the PC-850 is indicated by A5h for PC-1252, PC-1254 and LATIN9.

The symbol "-" indicated by F0h for the PC-850 does not exist for PC-1252, PC-1254 and LATIN9. 98h indicates the symbol "~" for PC-1252, PC-1254 and LATIN9.

(6) PC-1253

The symbol "¥" indicated by BEh for the PC-850 is indicated by A5h for the PC-1253. The symbol "-" indicated by F0h for the PC-850 does not exist for the PC-1253.

# 11.5 TEC OUTLINE FONT 1

In the case that "¥" is set for code 5CH

(1) All types of character code

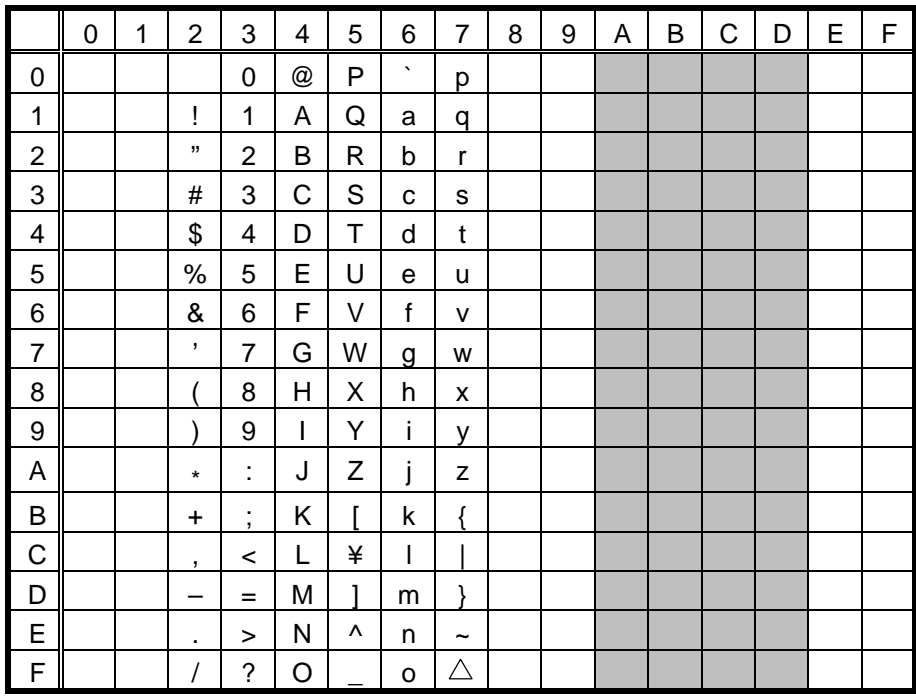

\* The shaded parts are Japanese. They are omitted here.

In the case that "\" is set for code 5CH

#### $(1)$  PC-850

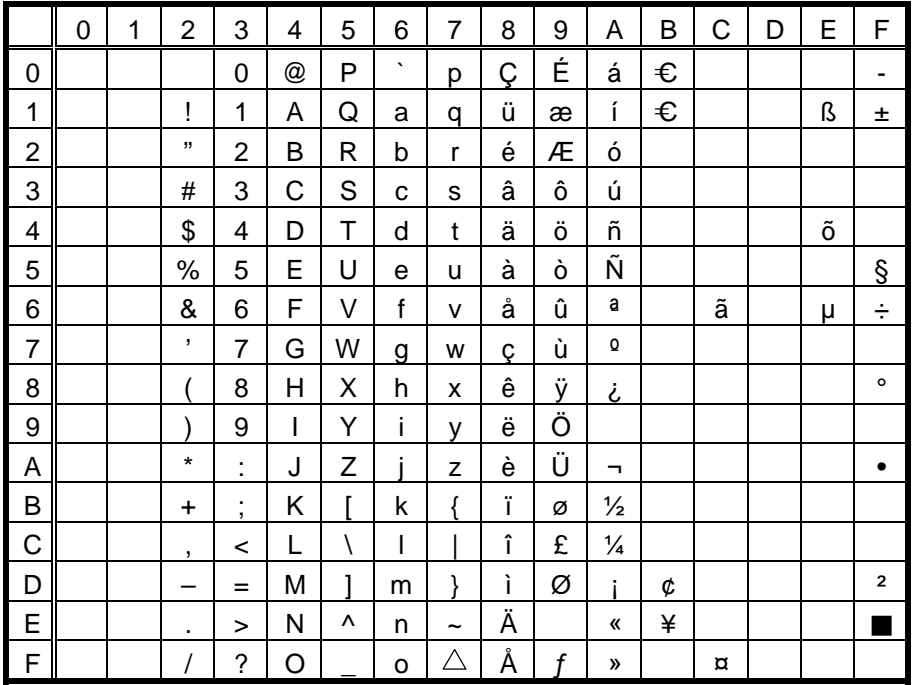

 $(2)$  PC-8

|                | 0 | 1 | 2         | 3              | 4 | 5 | 6       | $\overline{7}$        | 8 | 9  | Α                  | B | C | D | E        | F              |
|----------------|---|---|-----------|----------------|---|---|---------|-----------------------|---|----|--------------------|---|---|---|----------|----------------|
| 0              |   |   |           | 0              | @ | P | $\cdot$ | р                     | Ç | É  | á                  | € |   |   | α        | Ξ              |
| 1              |   |   | i         | 1              | A | Q | a       | q                     | ü | æ  | í                  | € |   |   | β        | 土              |
| 2              |   |   | п         | $\overline{2}$ | B | R | b       | r                     | é | Æ  | ó                  |   |   |   | Γ        | $\geq$         |
| 3              |   |   | #         | 3              | С | S | C       | s                     | â | ô  | ú                  |   |   |   | π        | $\leq$         |
| 4              |   |   | \$        | 4              | D | Т | d       | t                     | ä | ö  | ñ                  |   |   |   | Σ        |                |
| 5              |   |   | %         | 5              | E | U | e       | u                     | à | ò  | Ñ                  |   |   |   | σ        |                |
| 6              |   |   | &         | 6              | F | V | f       | $\mathsf{V}$          | å | û  | a<br>-             |   |   |   | μ        | ÷              |
| $\overline{7}$ |   |   | ٠         | 7              | G | W | g       | w                     | Ç | ù  | $\mathsf{o}$<br>Ξ. |   |   |   | τ        | $\approx$      |
| 8              |   |   |           | 8              | Н | X | h       | X                     | ê | ÿ  | i                  |   |   |   | Ф        | $\circ$        |
| 9              |   |   |           | 9              | I | Y | i       | v                     | ë | Ö  |                    |   |   |   | Θ        |                |
| A              |   |   | $\star$   | ٠<br>٠         | J | Z |         | z                     | è | Ü  |                    |   |   |   | Ω        |                |
| B              |   |   | $\ddot{}$ | ٠<br>$\cdot$   | Κ |   | k       |                       | ï | ¢  | $\frac{1}{2}$      |   |   |   | δ        | V              |
| C              |   |   | ,         | <              | L |   | I       |                       | î | £  | $\frac{1}{4}$      |   |   |   | $\infty$ | n              |
| D              |   |   |           | $=$            | М |   | m       | ļ                     | ì | ¥  | ĩ.                 |   |   |   | Ø        | $\overline{2}$ |
| E              |   |   | ٠         | >              | N | Λ | n       | $\tilde{\phantom{a}}$ | Ä | Pt | «                  |   |   |   | ε        |                |
| F              |   |   |           | ?              | O |   | o       | ╱╲                    | Å |    | »                  |   |   |   | $\cap$   |                |

# $(3)$  PC-852

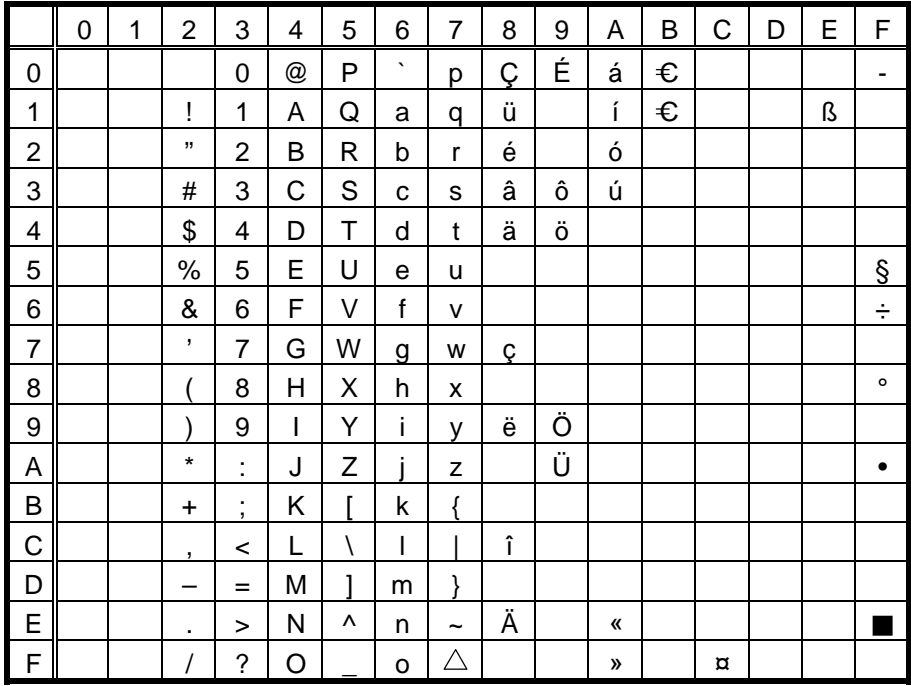

 $(4)$  PC-857

|                | 0 | 1 | $\overline{2}$           | 3                   | 4 | 5 | 6       | 7                     | 8 | 9 | Α             | Β | C | D                  | E | F              |
|----------------|---|---|--------------------------|---------------------|---|---|---------|-----------------------|---|---|---------------|---|---|--------------------|---|----------------|
| 0              |   |   |                          | 0                   | @ | P | $\cdot$ | р                     | Ç | É | á             | € |   | $\pmb{\mathsf{Q}}$ |   | ۰              |
| 1              |   |   | Ţ                        | 1                   | Α | Q | a       | q                     | ü | æ | í             | € |   | a                  | ß | 土              |
| $\overline{2}$ |   |   | п                        | $\overline{2}$      | B | R | b       | r                     | é | Æ | ó             |   |   |                    |   |                |
| 3              |   |   | #                        | 3                   | С | S | C       | S                     | â | ô | ú             |   |   |                    |   |                |
| 4              |   |   | \$                       | 4                   | D | Τ | d       | t                     | ä | ö | ñ             |   |   |                    | õ |                |
| 5              |   |   | $\%$                     | 5                   | E | U | e       | u                     | à | ò | Ñ             |   |   |                    |   | Ş              |
| 6              |   |   | &                        | 6                   | F | V | f       | v                     | å | û |               |   | ã |                    | μ | ÷              |
| $\overline{7}$ |   |   | $\mathbf{I}$             | $\overline{7}$      | G | W | g       | W                     | Ç | ù |               |   |   |                    |   |                |
| 8              |   |   |                          | 8                   | Н | Х | h       | x                     | ê |   | i             |   |   |                    |   | $\circ$        |
| 9              |   |   |                          | 9                   | I | Υ | i       | v                     | ë | Ö |               |   |   |                    |   |                |
| A              |   |   | $\star$                  | ٠<br>٠              | J | Z |         | z                     | è | Ü | -             |   |   |                    |   |                |
| B              |   |   | $\ddot{}$                | ٠<br>$\overline{ }$ | Κ |   | k       | ſ                     | ï | Ø | $\frac{1}{2}$ |   |   |                    |   |                |
| C              |   |   | $\overline{\phantom{a}}$ | <                   | L |   | I       |                       | î | £ | $\frac{1}{4}$ |   |   |                    | ì |                |
| D              |   |   | —                        | $=$                 | M |   | m       | λ                     |   | Ø | ĩ.            | ¢ |   |                    | ÿ | $\overline{2}$ |
| E              |   |   | ٠                        | >                   | Ν | Λ | n       | $\tilde{\phantom{a}}$ | Ä |   | 《             | ¥ |   |                    |   |                |
| F              |   |   |                          | ?                   | O |   | o       | Δ                     | Å |   | »             |   | ¤ |                    |   |                |

# $(5)$  PC-851

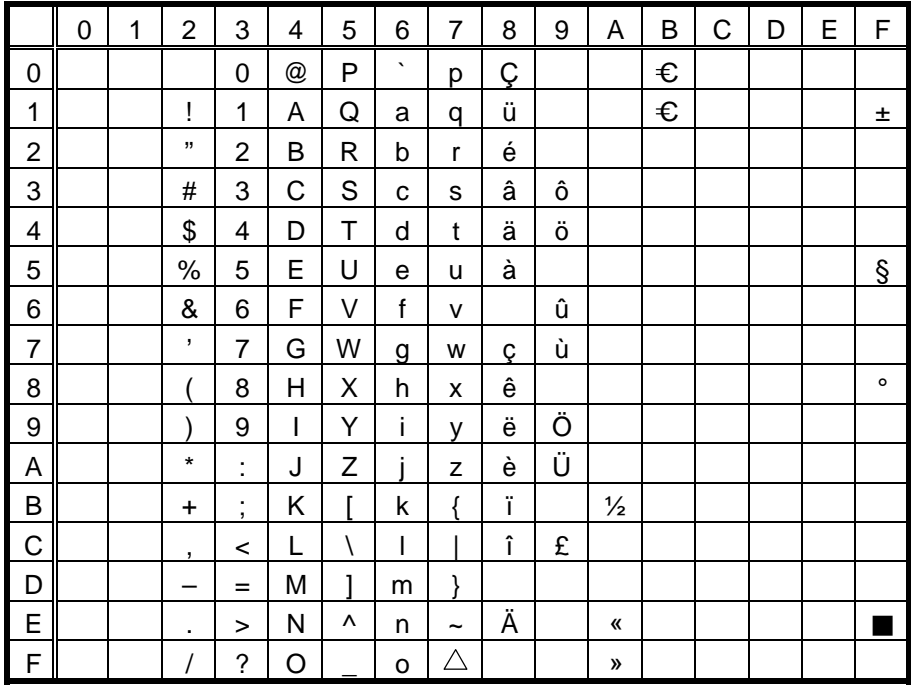

#### (6) PC-855

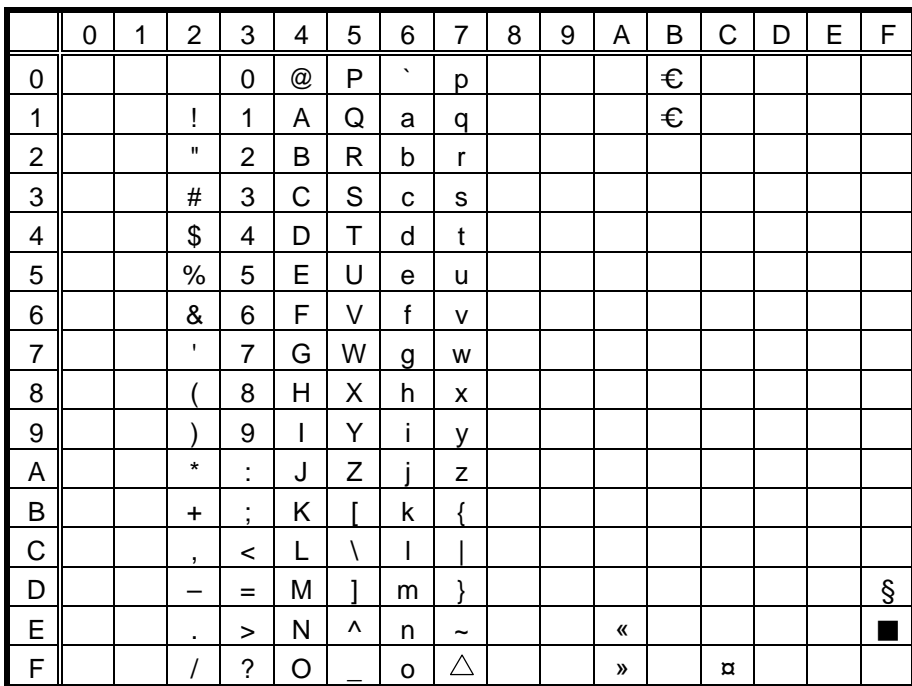

# $(7)$  PC-1250

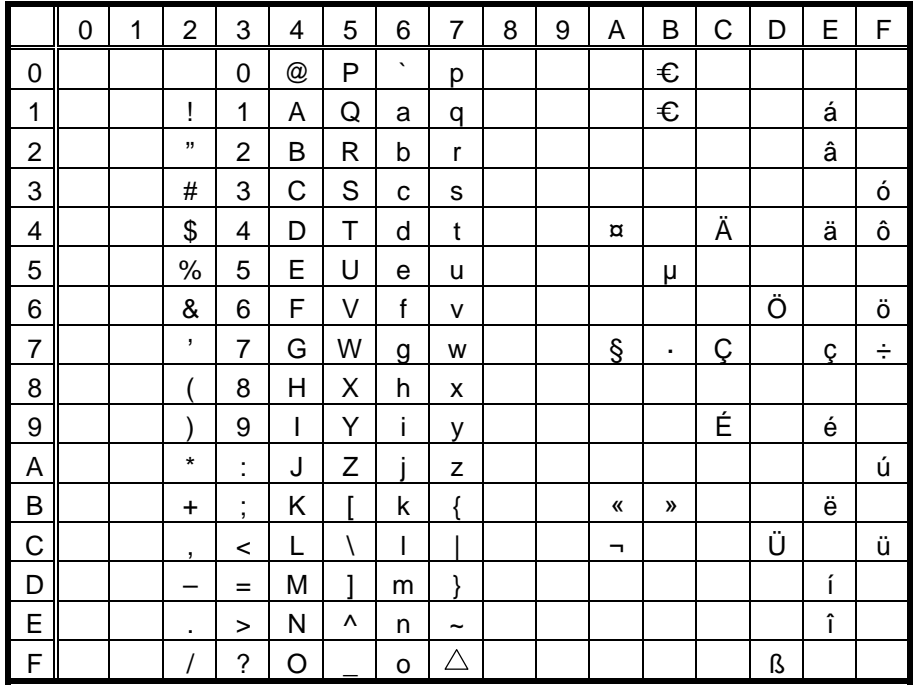

#### $(8)$  PC-1251

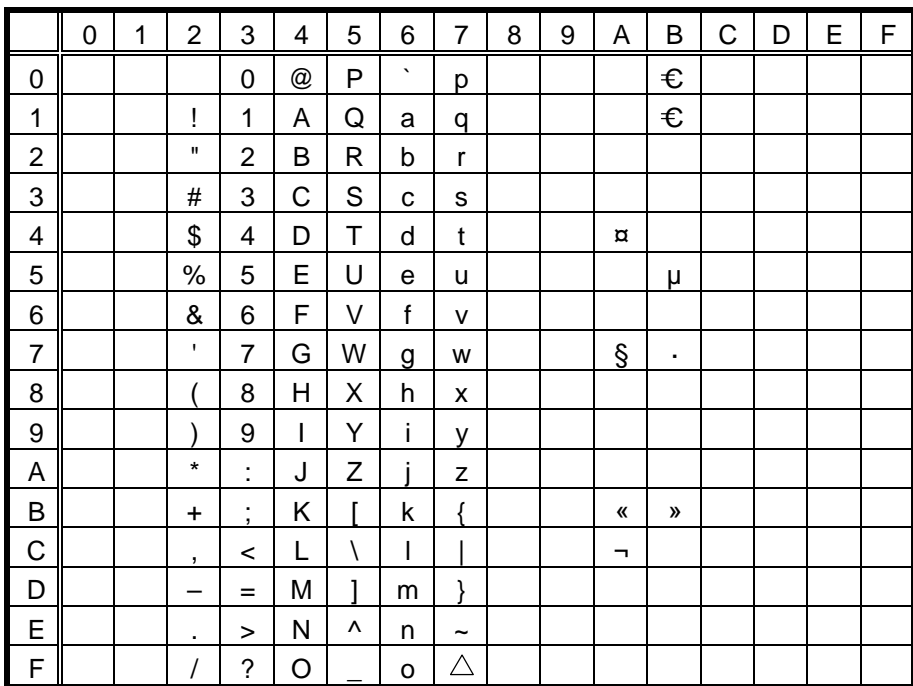

# $(9)$  PC-1252

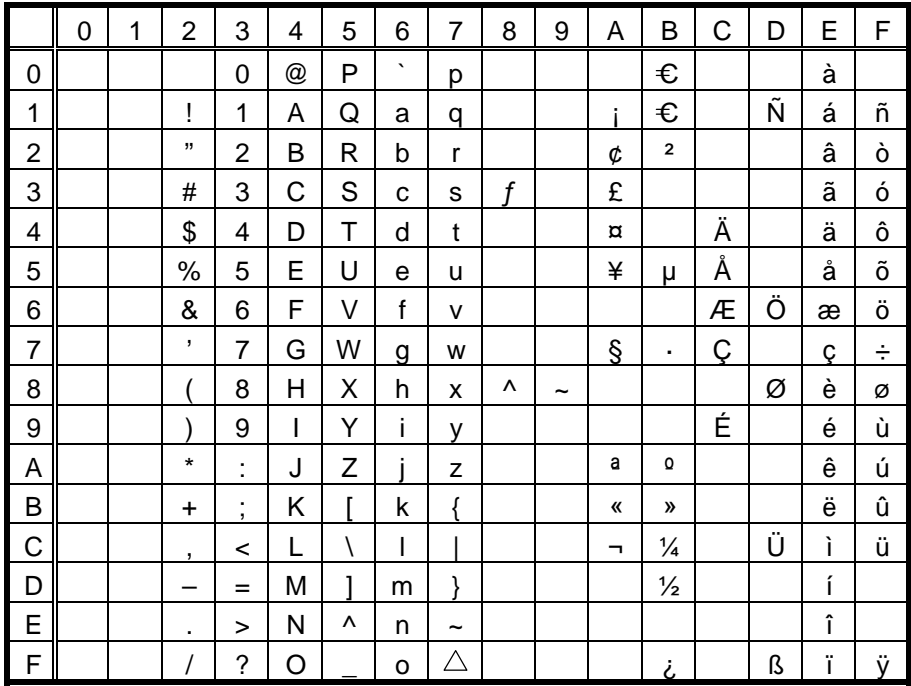

 $(10)$  PC-1253

|                | 0 | 1 | $\overline{2}$           | 3              | 4 | 5 | 6                     | 7                     | 8 | 9 | Α              | B              | C | D | E | F |
|----------------|---|---|--------------------------|----------------|---|---|-----------------------|-----------------------|---|---|----------------|----------------|---|---|---|---|
| 0              |   |   |                          | 0              | @ | P | $\tilde{\phantom{a}}$ | р                     |   |   |                | €              |   |   |   |   |
| 1              |   |   | ļ                        | 1              | Α | Q | a                     | q                     |   |   |                | €              |   |   |   |   |
| $\overline{2}$ |   |   | $\mathbf H$              | $\overline{2}$ | B | R | b                     | r                     |   |   |                | $\overline{2}$ |   |   |   |   |
| 3              |   |   | #                        | 3              | С | S | C                     | S                     | f |   | £              |                |   |   |   |   |
| 4              |   |   | \$                       | 4              | D | Τ | d                     | t                     |   |   | $\alpha$       |                |   |   |   |   |
| 5              |   |   | $\%$                     | 5              | E | U | e                     | u                     |   |   | ¥              | μ              |   |   |   |   |
| 6              |   |   | &                        | 6              | F | V | f                     | $\mathsf{V}$          |   |   |                |                |   |   |   |   |
| $\overline{7}$ |   |   | $\mathbf{I}$             | 7              | G | W | g                     | W                     |   |   | $\S$           | ٠              |   |   |   |   |
| 8              |   |   |                          | 8              | Н | X | h                     | x                     |   |   |                |                |   |   |   |   |
| 9              |   |   |                          | 9              | I | Y | i                     | v                     |   |   |                |                |   |   |   |   |
| Α              |   |   | $\star$                  | ٠<br>٠         | J | Z |                       | z                     |   |   | a              |                |   |   |   |   |
| B              |   |   | $\ddot{}$                | ;              | Κ |   | k                     |                       |   |   | «              | $\mathcal{V}$  |   |   |   |   |
| C              |   |   | $\overline{\phantom{a}}$ | $\,<$          | L |   | I                     |                       |   |   | $\blacksquare$ |                |   |   |   |   |
| D              |   |   | -                        | $=$            | М |   | m                     | J                     |   |   |                | $\frac{1}{2}$  |   |   |   |   |
| Е              |   |   | ٠                        | >              | Ν | Λ | n                     | $\tilde{\phantom{a}}$ |   |   |                |                |   |   |   |   |
| F              |   |   | 7                        | ?              | O |   | o                     | Δ                     |   |   |                |                |   |   |   |   |

 $(11)$  PC-1254

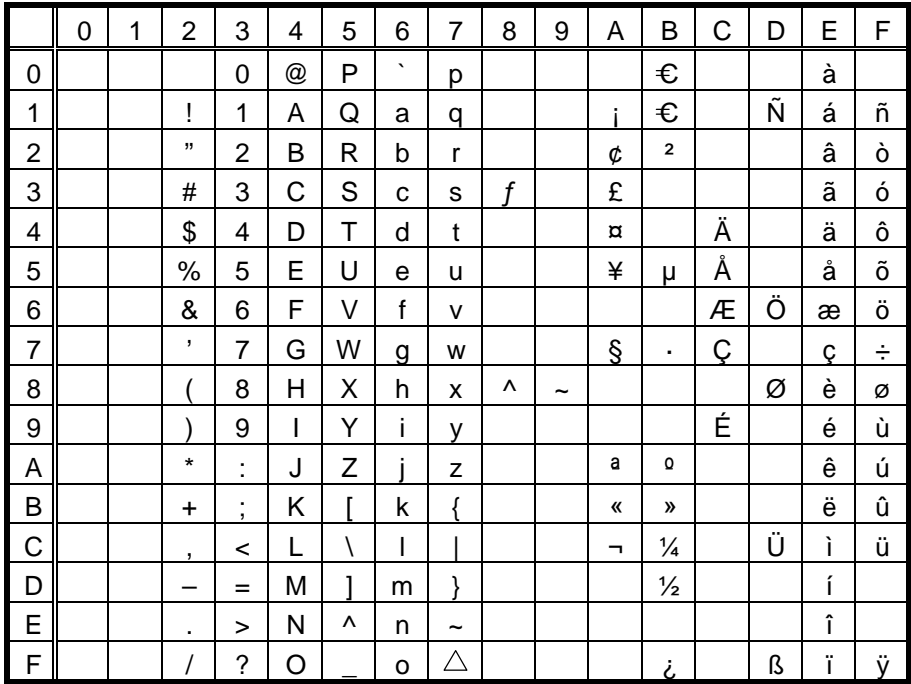

 $(12)$  PC-1257

|                | 0 | 1 | $\overline{2}$           | 3                  | 4 | 5 | 6       | 7                     | 8 | 9 | Α              | B             | C | D | E | F |
|----------------|---|---|--------------------------|--------------------|---|---|---------|-----------------------|---|---|----------------|---------------|---|---|---|---|
| 0              |   |   |                          | 0                  | @ | P | $\cdot$ | р                     |   |   |                | €             |   |   |   |   |
| 1              |   |   | Ţ                        | 1                  | A | Q | a       | q                     |   |   |                | €             |   |   |   |   |
| $\overline{2}$ |   |   | $\mathbf H$              | $\overline{2}$     | B | R | b       | r                     |   |   | ¢              | $\mathbf 2$   |   |   |   |   |
| 3              |   |   | #                        | 3                  | С | S | C       | S                     |   |   | £              |               |   |   |   | ó |
| 4              |   |   | \$                       | 4                  | D | Τ | d       | t                     |   |   | $\overline{a}$ |               | Ä |   | ä |   |
| 5              |   |   | $\%$                     | 5                  | E | U | e       | u                     |   |   |                | μ             | Å |   | å | õ |
| 6              |   |   | &                        | 6                  | F | V | f       | $\mathsf{v}$          |   |   |                |               |   | Ö |   | ö |
| $\overline{7}$ |   |   | $\mathbf{I}$             | 7                  | G | W | g       | W                     |   |   | $\S$           | ٠             |   |   |   | ÷ |
| 8              |   |   |                          | 8                  | Н | X | h       | X                     |   |   | Ø              | ø             |   |   |   |   |
| 9              |   |   |                          | 9                  | I | Y | i       | v                     |   |   |                |               | É |   | é |   |
| Α              |   |   | $\star$                  | t                  | J | Z |         | z                     |   |   |                |               |   |   |   |   |
| B              |   |   | $\ddot{}$                | ;                  | Κ |   | k       | ſ                     |   |   | «              | $\mathcal{V}$ |   |   |   |   |
| $\mathsf C$    |   |   | $\overline{\phantom{a}}$ | <                  | L |   | I       |                       |   |   | $\blacksquare$ | ¼             |   | Ü |   | ü |
| D              |   |   | -                        | $=$                | M |   | m       | λ                     |   |   |                | $\frac{1}{2}$ |   |   |   |   |
| E              |   |   | ٠                        | >                  | N | Λ | n       | $\tilde{\phantom{a}}$ |   |   |                |               |   |   |   |   |
| F              |   |   |                          | $\overline{\cdot}$ | O |   | o       | Δ                     |   |   | Æ              | æ             |   | ß |   |   |

# $(13)$  LATIN9

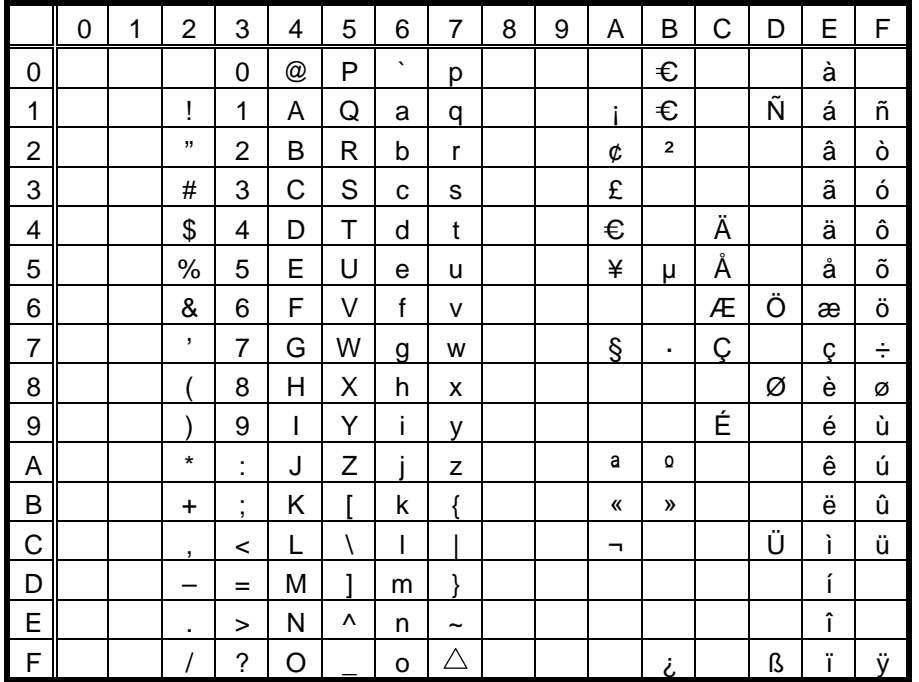

(14) ARABIC

|                         | 0 | 1 | $\overline{2}$           | 3              | 4 | 5           | 6                     | $\overline{7}$        | 8 | 9 | Α | В | C | D | E | F |
|-------------------------|---|---|--------------------------|----------------|---|-------------|-----------------------|-----------------------|---|---|---|---|---|---|---|---|
| 0                       |   |   |                          | 0              | @ | P           | $\tilde{\phantom{a}}$ | p                     |   |   |   | € |   |   |   |   |
| $\mathbf 1$             |   |   | Ţ                        | 1              | Α | Q           | a                     | q                     |   |   |   | € |   |   |   |   |
| $\overline{\mathbf{c}}$ |   |   | $\mathbf H$              | $\overline{2}$ | Β | R           | b                     | r                     |   |   |   |   |   |   |   |   |
| 3                       |   |   | #                        | 3              | С | S           | C                     | S                     |   |   |   |   |   |   |   |   |
| 4                       |   |   | \$                       | 4              | D | Τ           | d                     | t                     |   |   |   |   |   |   |   |   |
| 5                       |   |   | $\%$                     | 5              | E | U           | e                     | u                     |   |   |   |   |   |   |   |   |
| 6                       |   |   | $\&$                     | 6              | F | V           | f                     | v                     |   |   |   |   |   |   |   |   |
| $\overline{7}$          |   |   | $\mathbf{L}$             | $\overline{7}$ | G | W           | $\overline{g}$        | w                     |   |   |   |   |   |   |   |   |
| 8                       |   |   |                          | 8              | Н | Χ           | h                     | X                     |   |   |   |   |   |   |   |   |
| 9                       |   |   |                          | 9              | I | Υ           | i                     | v                     |   |   |   |   |   |   |   |   |
| A                       |   |   | $\star$                  | t,             | J | Ζ           |                       | z                     |   |   |   |   |   |   |   |   |
| B                       |   |   | +                        | ;              | Κ |             | k                     | ſ                     |   |   |   |   |   |   |   |   |
| $\mathsf C$             |   |   | $\overline{\phantom{a}}$ | $\,<$          | L | $\setminus$ | I                     |                       |   |   |   |   |   |   |   |   |
| D                       |   |   | -                        | $=$            | М | 1           | m                     | ļ                     |   |   |   |   |   |   |   |   |
| E                       |   |   | ٠                        | >              | N | ٨           | n                     | $\tilde{\phantom{a}}$ |   |   |   |   |   |   |   |   |
| $\mathsf F$             |   |   |                          | ?              | O |             | o                     | Δ                     |   |   |   |   |   |   |   |   |

# **11.6 PRICE FONT**

(1) All types of character code

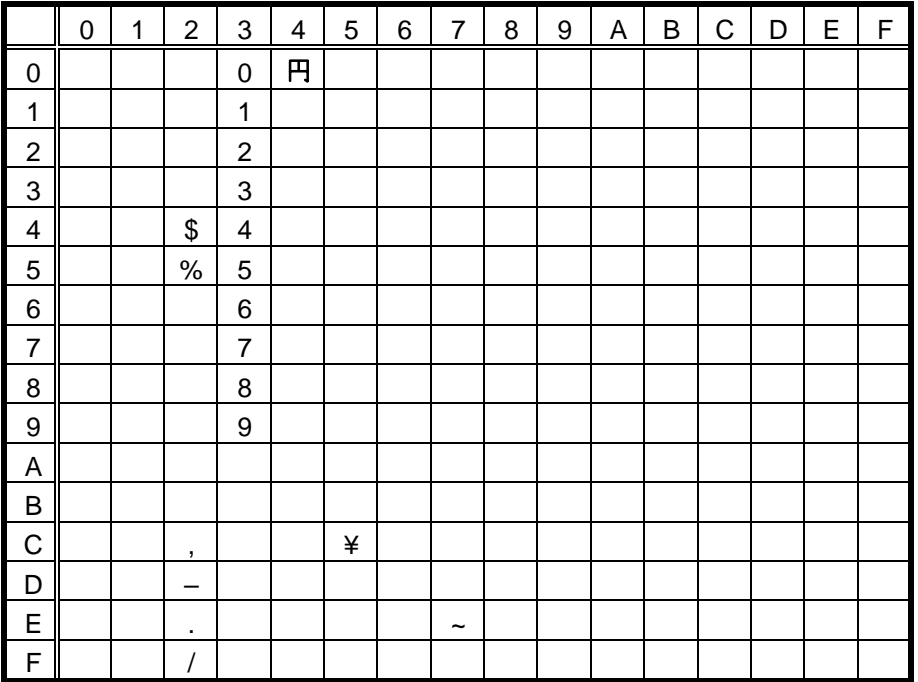
# 11.7 TEC OUTLINE FONT 2, 3

# $(1)$  PC-850

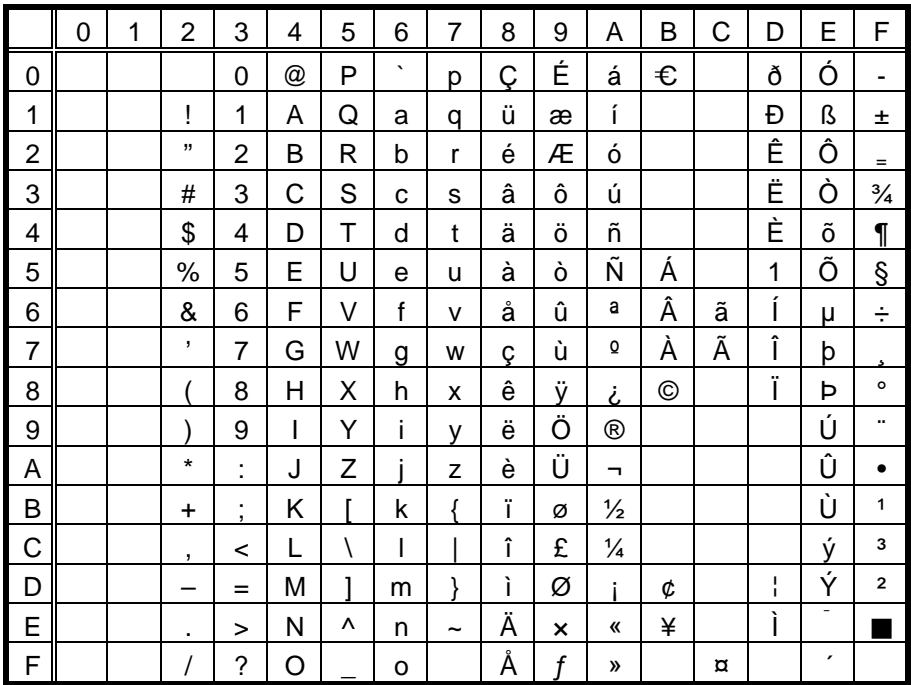

# $(2)$  PC-8

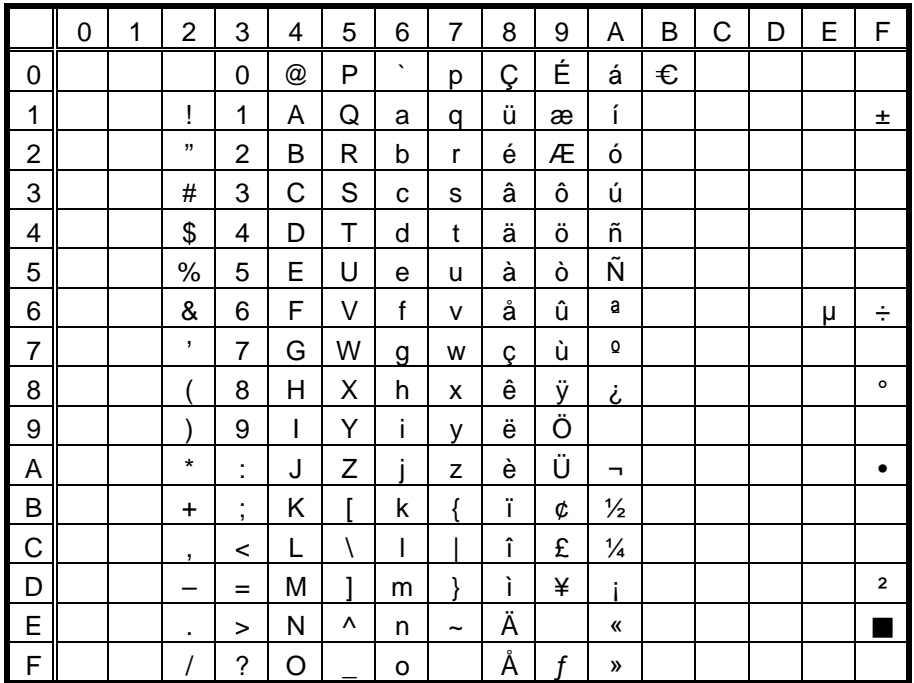

 $(3)$  PC-852

|                | 0 | 1 | $\overline{2}$ | 3              | 4 | 5 | 6       | 7          | 8                                    | 9                         | Α                  | В                   | С | D            | E                  | F                          |
|----------------|---|---|----------------|----------------|---|---|---------|------------|--------------------------------------|---------------------------|--------------------|---------------------|---|--------------|--------------------|----------------------------|
| 0              |   |   |                | 0              | @ | P | $\cdot$ | p          | С                                    | É                         | á                  | €                   |   | đ            | Ó                  | ۰                          |
| 1              |   |   |                | 1              | Α | Q | a       | q          | ü                                    |                           | í                  |                     |   | Ð            | ß                  | $\boldsymbol{\mathcal{F}}$ |
| $\overline{2}$ |   |   | ,,             | $\overline{2}$ | в | R | b       | r          | é                                    | Í                         | ó                  |                     |   | Ď            | Ô                  |                            |
| 3              |   |   | #              | 3              | С | S | C       | s          | â                                    | ô                         | ú                  |                     |   | Ë            | Ń                  | $\check{~}$                |
| 4              |   |   | \$             | 4              | D | Т | d       | t          | ä                                    | ö                         | Ą                  |                     |   | ď            | ń                  | $\check{\phantom{1}}$      |
| 5              |   |   | %              | 5              | E | U | e       | u          | ů                                    | Ľ                         | ą                  | Á                   |   | Ň            | $\check{ }$<br>ň   | $\S$                       |
| 6              |   |   | &              | 6              | F | V | f       | v          | ć                                    | $\check{}$<br>ı           | $\check{}$<br>Ż    | Â                   | Ă | Í            | Š                  | ÷                          |
| $\overline{7}$ |   |   | $\mathbf{I}$   | 7              | G | W | g       | W          | Ç                                    | Ś                         | ž                  | Ě                   | ă | Î            | š                  |                            |
| 8              |   |   |                | 8              | Η | Χ | h       | X          | ł                                    | ś                         | Ę                  | $\overline{S}$      |   | ě            | Ŕ                  | $\circ$                    |
| 9              |   |   |                | 9              | I | Υ | i       | v          | ë                                    | Ö                         | ę                  |                     |   |              | $\pmb{\cdot}$<br>U |                            |
| Α              |   |   | *              | ٠<br>×         | J | Z | i       | z          | Ő                                    | Ü                         | $\blacksquare$     |                     |   |              | ŕ                  |                            |
| B              |   |   | $\ddot{}$      | ٠<br>٠         | Κ |   | k       | ſ          | $\overline{\phantom{a}}$<br>$\Omega$ | $\check{}$<br>T           | $\pmb{\cdot}$<br>Z |                     |   |              | Ű                  | "<br>u                     |
| C              |   |   | $\mathbf{r}$   | <              | L |   | I       |            | î                                    | $\check{~}$<br>t          | v<br>Ć             |                     |   |              | ,<br>v             | $\check{~}$<br>R           |
| D              |   |   |                | $=$            | Μ | 1 | m       | J          | ,<br>Z                               | Ł                         | Ş                  | Z                   |   | T            | $\pmb{\cdot}$<br>Υ | $\check{~}$<br>r           |
| E              |   |   | ٠              | >              | Ν | ٨ | n       | $\tilde{}$ | Ä                                    | $\boldsymbol{\mathsf{x}}$ | «                  | $\blacksquare$<br>Z |   | $\circ$<br>U | ţ                  |                            |
| $\mathsf F$    |   |   |                | ?              | O |   | o       |            | C                                    | $\check{}$<br>Ċ           | »                  |                     | ¤ |              |                    |                            |

# $(4)$  PC-857

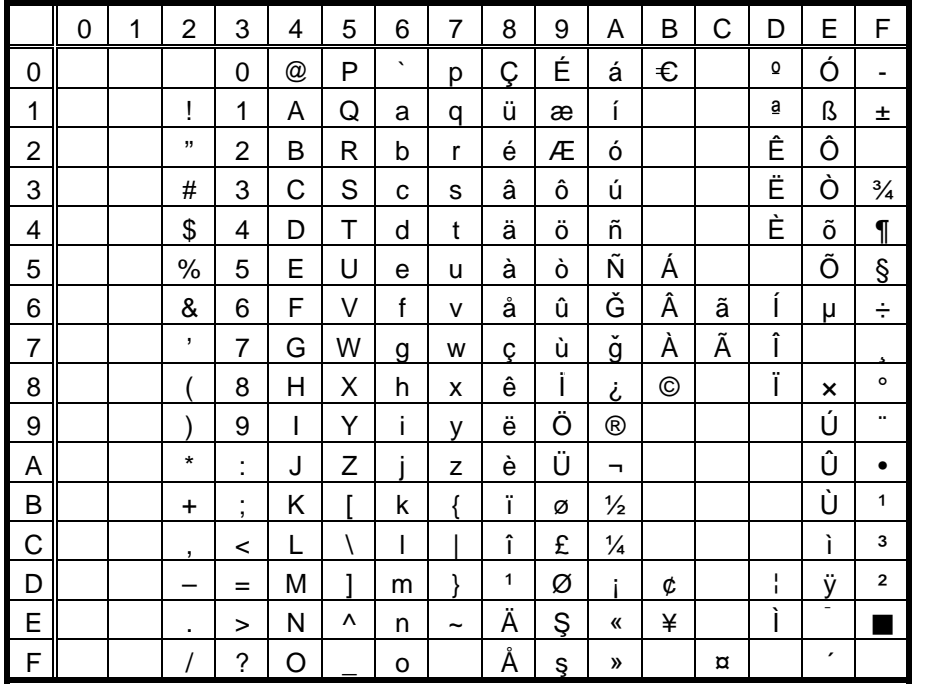

#### $(5)$  PC-851

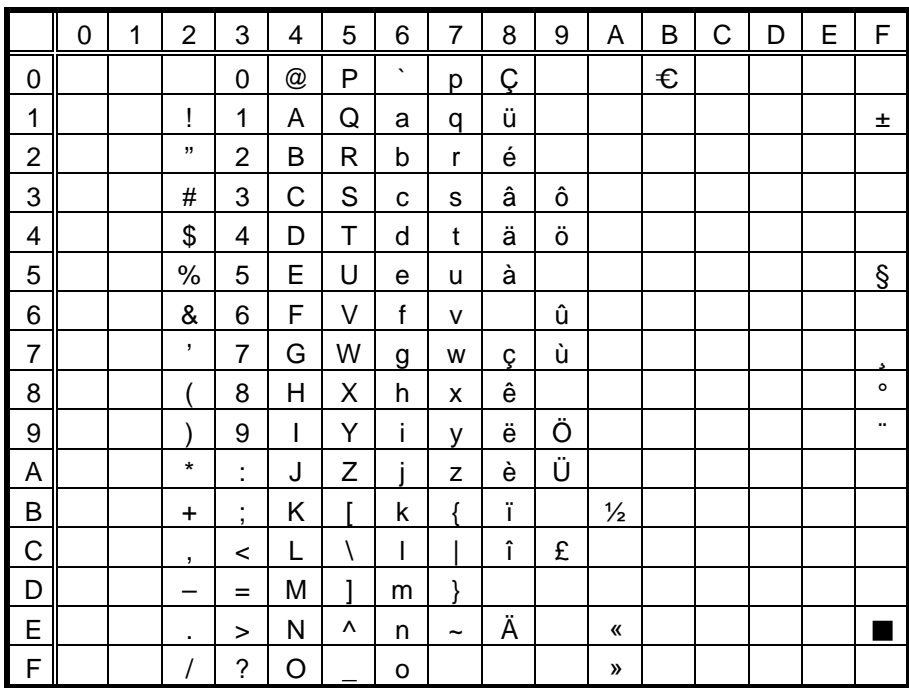

# $(6)$  PC-855

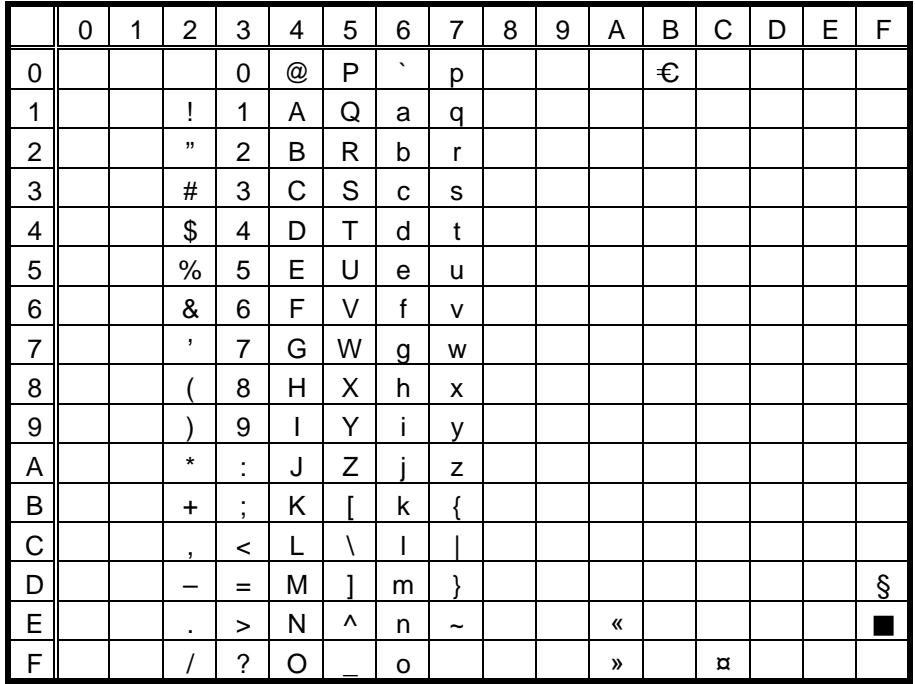

 $(7)$  PC-1250

|                | 0 | 1 | $\overline{2}$ | 3                             | 4 | 5 | 6       | 7 | 8                  | 9                | A              | B                        | C                | D                      | E                | F                             |
|----------------|---|---|----------------|-------------------------------|---|---|---------|---|--------------------|------------------|----------------|--------------------------|------------------|------------------------|------------------|-------------------------------|
| 0              |   |   |                | 0                             | @ | P | $\cdot$ | р |                    |                  |                | €                        | Ŕ                | Ð                      | ŕ                | đ                             |
| 1              |   |   | Ţ              | 1                             | A | Q | a       | q |                    |                  | $\check{~}$    | 土                        | Α                | Ń                      | á                | ń                             |
| $\overline{2}$ |   |   | ,,             | 2                             | В | R | b       | r |                    |                  | v              |                          |                  | Ň                      | â                | ň                             |
| 3              |   |   | #              | 3                             | С | S | c       | s |                    |                  | Ł              | ł                        |                  | O                      |                  | o                             |
| 4              |   |   | \$             | 4                             | D | Т | d       | t |                    |                  | ¤              | ,                        | Ä                | Ô                      | ä                | ô                             |
| 5              |   |   | %              | 5                             | Е | U | e       | u |                    |                  | Α              | μ                        |                  | Ő                      | ,                | ő                             |
| 6              |   |   | &              | 6                             | F | V | f       | v |                    |                  | -1<br>п        | ¶                        | Ć                | Ö                      | ć                | ö                             |
| $\overline{7}$ |   |   | ,              | 7                             | G | W | g       | w |                    |                  | §              | ٠                        | Ç                | ×                      | ç                | ÷                             |
| 8              |   |   |                | 8                             | н | X | h       | x |                    |                  |                |                          | Č                | Ř                      | č                | ř                             |
| 9              |   |   |                | 9                             |   | Y | ı       | ۷ |                    |                  |                | ą                        | É                | $\circ$<br>Ū           | è                | $\circ$<br>u                  |
| Α              |   |   | $\ast$         | ٠<br>٠                        | J | Z |         | z | Š                  | š                | Ş              | Ş                        | Ę                | Ú                      | ę                | ū                             |
| B              |   |   | $\ddot{}$      | ٠<br>$\overline{\phantom{a}}$ | Κ |   | k       |   |                    |                  | «              | »                        | Ë                | $^{\prime\prime}$<br>Ū | ë                | $\overline{\phantom{a}}$<br>u |
| C              |   |   | ,              | <                             | L |   |         |   | Ś                  | ś                | ┑              | $\checkmark$             | $\check{}$<br>E  | Ü                      | v<br>e           | $\cdot$<br>u                  |
| D              |   |   | –              | $=$                           | М |   | m       | J | Ť                  | $\check{~}$<br>t | ۰              | $\overline{\phantom{a}}$ | í                | Ý                      | í                | ý                             |
| Е              |   |   | ٠              | >                             | N | Λ | n       | ~ | $\check{~}$<br>Ż   | $\check{ }$<br>z | ®              | v                        | ۸                | Ţ                      | î                | ţ                             |
| F              |   |   |                | ?                             | റ |   | 0       |   | $\pmb{\cdot}$<br>Ż | ,<br>ż           | $\bullet$<br>Z | ż                        | $\check{~}$<br>D | ß                      | $\check{ }$<br>d |                               |

# $(8)$  PC-1251

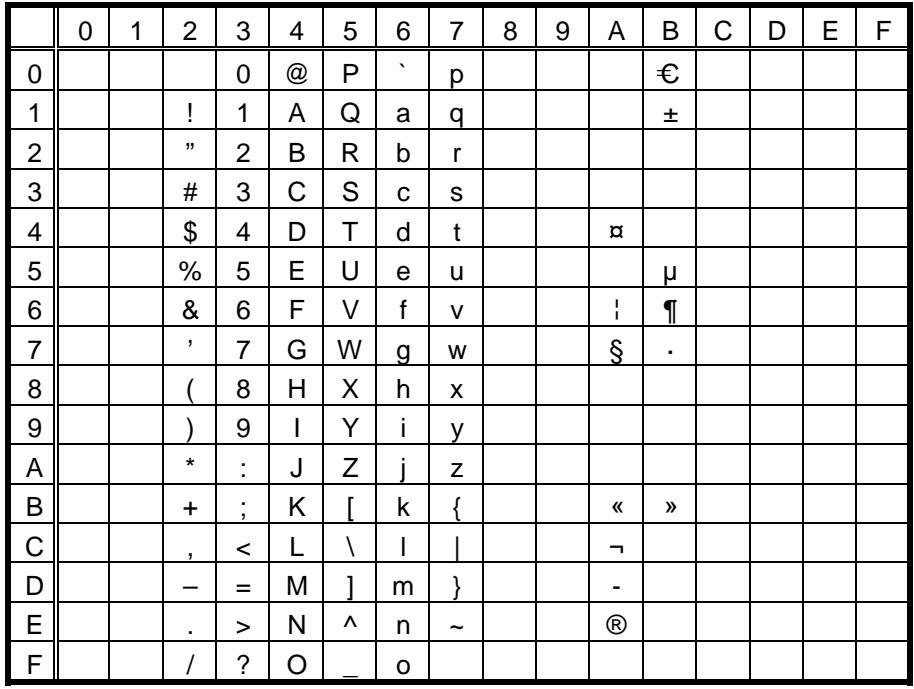

#### $(9)$  PC-1252

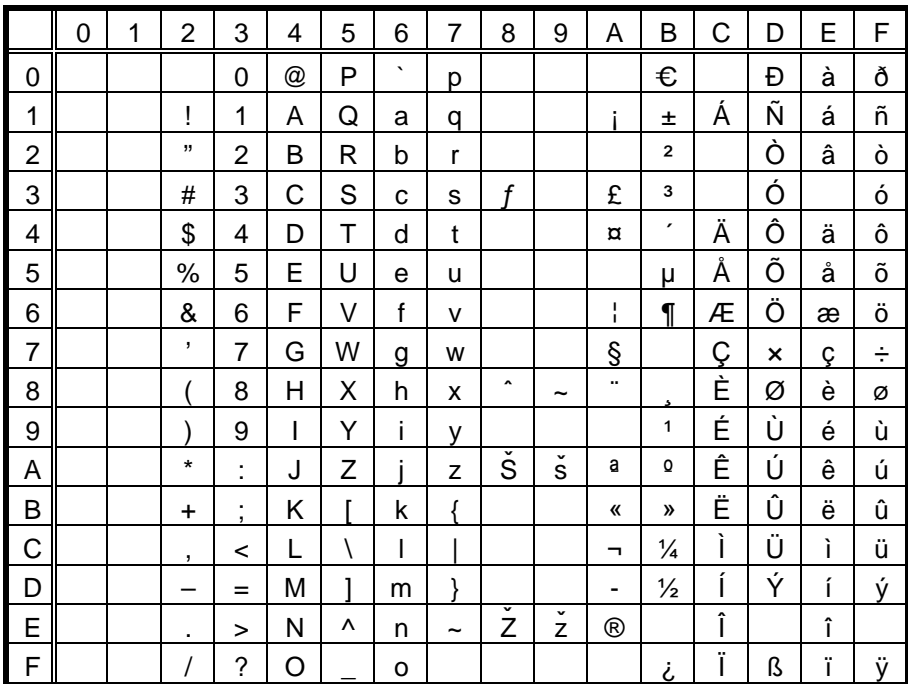

 $(10)$  PC-1253

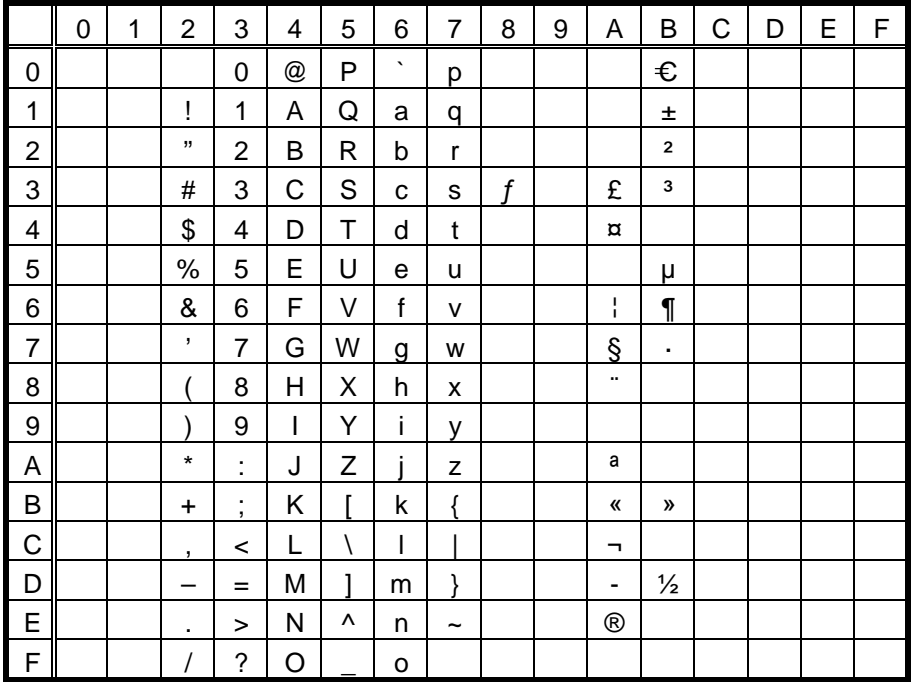

 $(11)$  PC-1254

|                | 0 | 1 | $\overline{2}$           | 3                             | 4                    | 5 | 6       | 7          | 8                   | 9 | Α            | B                        | C | D | E | F            |
|----------------|---|---|--------------------------|-------------------------------|----------------------|---|---------|------------|---------------------|---|--------------|--------------------------|---|---|---|--------------|
| 0              |   |   |                          | $\Omega$                      | $^{\textregistered}$ | P | $\cdot$ | р          |                     |   |              | €                        |   |   | à |              |
| 1              |   |   | ļ                        | 1                             | A                    | Q | a       | q          |                     |   | î.           | 士                        | Á | Ñ | á | ñ            |
| $\overline{2}$ |   |   | ,,                       | 2                             | B                    | R | b       | r          |                     |   |              | $\overline{2}$           |   | Ò | â | ò            |
| 3              |   |   | #                        | 3                             | С                    | S | C       | s          | f                   |   | £            | 3                        |   | Ó |   | ó            |
| 4              |   |   | \$                       | 4                             | D                    | T | d       | t          |                     |   | ¤            | $\pmb{\cdot}$            | Ä | Ô | ä | ô            |
| 5              |   |   | %                        | 5                             | E                    | U | е       | u          |                     |   |              | μ                        | Å | Õ | å | õ            |
| 6              |   |   | &                        | 6                             | F                    | ٧ | f       | v          |                     |   | ł            | ſ                        | Æ | Ö | æ | ö            |
| $\overline{7}$ |   |   | ,                        | 7                             | G                    | W | g       | W          |                     |   | §            | ٠                        | Ç | × | ç | ÷            |
| 8              |   |   |                          | 8                             | Н                    | Χ | h       | X          | $\hat{\phantom{a}}$ | ~ | ä,           | $\overline{\phantom{a}}$ | È | Ø | è | Ø            |
| 9              |   |   |                          | 9                             | I                    | Y | i       | v          |                     |   |              | 1                        | É | Ù | é | ù            |
| A              |   |   | $\star$                  | ٠<br>٠                        | J                    | Z |         | Z          | Š                   | š | a            | $\Omega$                 | Ê | Ù | ê | ú            |
| B              |   |   | $\ddot{}$                | ٠<br>$\overline{\phantom{a}}$ | Κ                    |   | k       |            |                     |   | «            | $\mathcal{P}$            | Ë | Û | ë | û            |
| $\mathsf{C}$   |   |   | $\overline{\phantom{a}}$ | <                             | L                    |   | I       |            |                     |   | ┑            | ¼                        | ì | Ü | ì | ü            |
| D              |   |   |                          | $=$                           | М                    | 1 | m       | ļ          |                     |   | ۰            | ⅓                        | Í |   | í | $\mathbf{1}$ |
| E              |   |   | ٠                        | >                             | N                    | ٨ | n       | $\tilde{}$ |                     |   | $^\circledR$ |                          | Î | Ş | î | Ş            |
| $\mathsf F$    |   |   |                          | ?                             | O                    |   | o       |            |                     |   | ۰            | i                        | Ï | ß | Ï | ÿ            |

 $(12)$  PC-1257

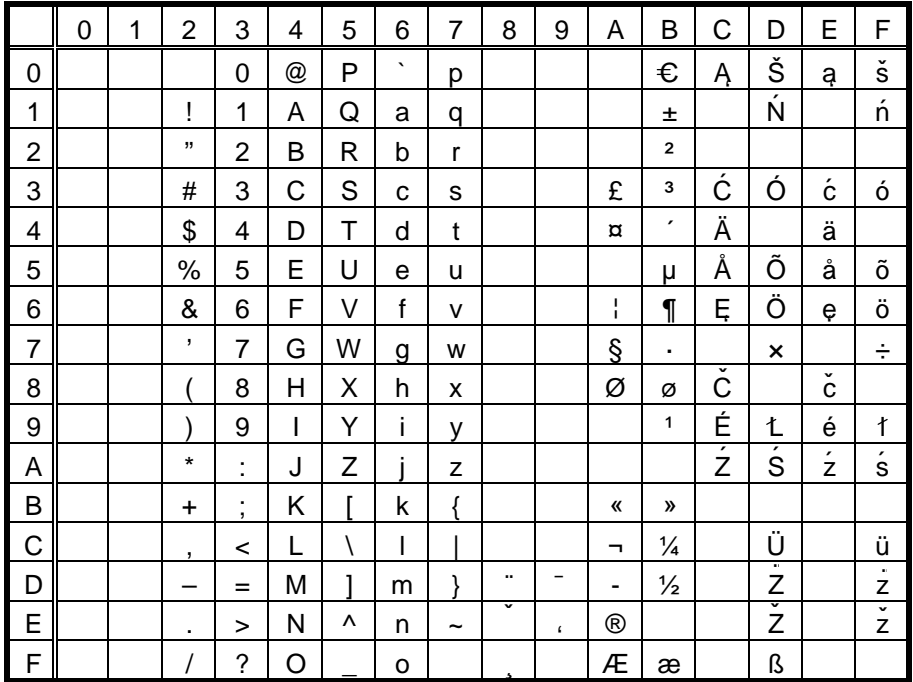

(13) LATIN9

|                | $\Omega$ | 1 | $\overline{2}$ | 3                             | 4 | 5 | 6       | 7          | 8 | 9 | Α            | B                | C | D     | E | F      |
|----------------|----------|---|----------------|-------------------------------|---|---|---------|------------|---|---|--------------|------------------|---|-------|---|--------|
| 0              |          |   |                | 0                             | @ | P | $\cdot$ | р          |   |   |              | €                |   | Ð     | à | ñ      |
| 1              |          |   | ļ              | 1                             | A | Q | a       | q          |   |   | ĩ            | 土                | Á | Ñ     | á | ò      |
| $\overline{2}$ |          |   | ,,             | $\overline{2}$                | в | R | b       | r          |   |   |              | $\overline{2}$   |   | Ò     | â | ,<br>Ó |
| 3              |          |   | #              | 3                             | С | S | C       | S          |   |   | £            | 3                |   | Ó     |   | ô      |
| 4              |          |   | \$             | 4                             | D | Т | d       | t          |   |   | ð            | $\check{~}$<br>Ż | Ä | Ô     | ä | õ      |
| 5              |          |   | $\%$           | 5                             | E | U | e       | u          |   |   |              | μ                | Å | Õ     | å | ö      |
| 6              |          |   | &              | 6                             | F | V | f       | v          |   |   | Š            | $\frac{3}{4}$    | Æ | Ö     | æ | ÷      |
| $\overline{7}$ |          |   | ,              | 7                             | G | W | g       | W          |   |   | Ş            |                  | Ç | ×     | Ç | Ø      |
| 8              |          |   |                | 8                             | Н | Χ | h       | x          |   |   | š            | ž                | È | Ø     | è | ù      |
| 9              |          |   |                | 9                             | I | Y | ı       | v          |   |   |              | 1                | É | Ù     | é | ú      |
| Α              |          |   | $\star$        | ٠<br>×,                       | J | Z |         | z          |   |   | a            | Q                | Ê | Ú     | ê | û      |
| B              |          |   | $\ddot{}$      | ٠<br>$\overline{\phantom{a}}$ | Κ |   | k       |            |   |   | «            | $\mathcal{P}$    | Ë | Û     | ë | ü      |
| C              |          |   | $\mathbf{r}$   | <                             | L |   |         |            |   |   | F            |                  | ì | <br>Ü | ì | ý      |
| D              |          |   |                | $=$                           | М |   | m       | J          |   |   | ۰            |                  | , | Ý     | í |        |
| E              |          |   | ٠              | >                             | N | ۸ | n       | $\tilde{}$ |   |   | $^\circledR$ |                  | ٠ |       | î | ÿ      |
| F              |          |   |                | ?                             | O |   | o       |            |   |   |              | i                | Ï | ß     | ï |        |

 $(14)$  ARABIC

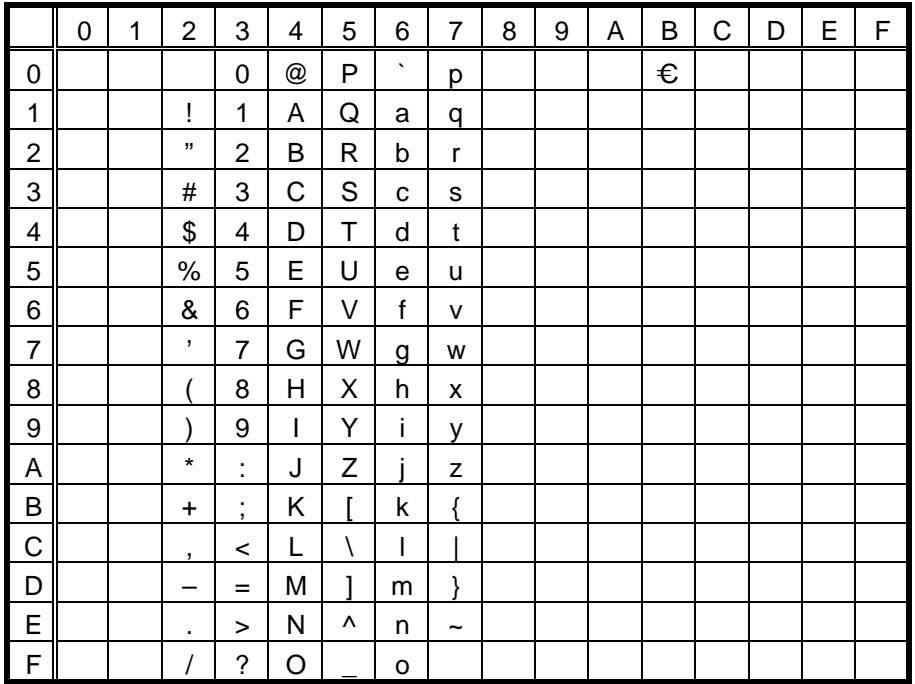

# **11.8 TrueType FONT**

(1) PC-850

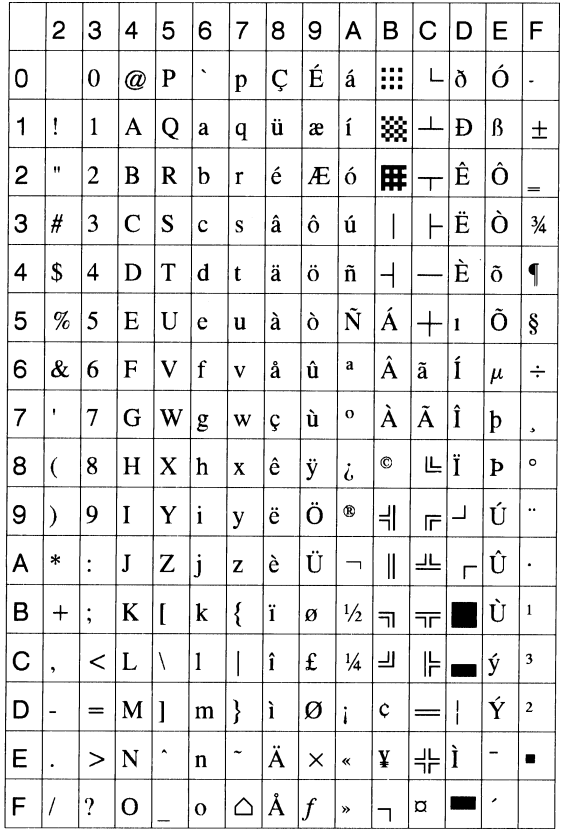

# (2) PC-8

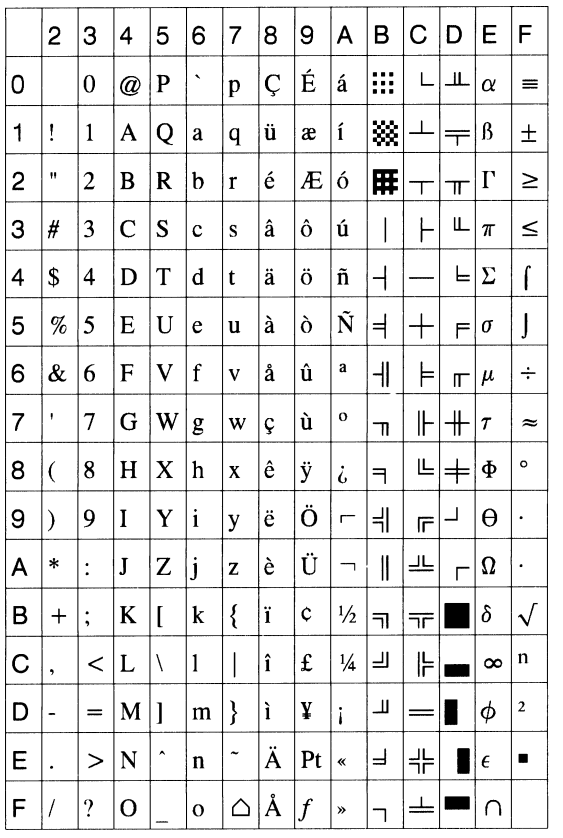

## (3) PC-852

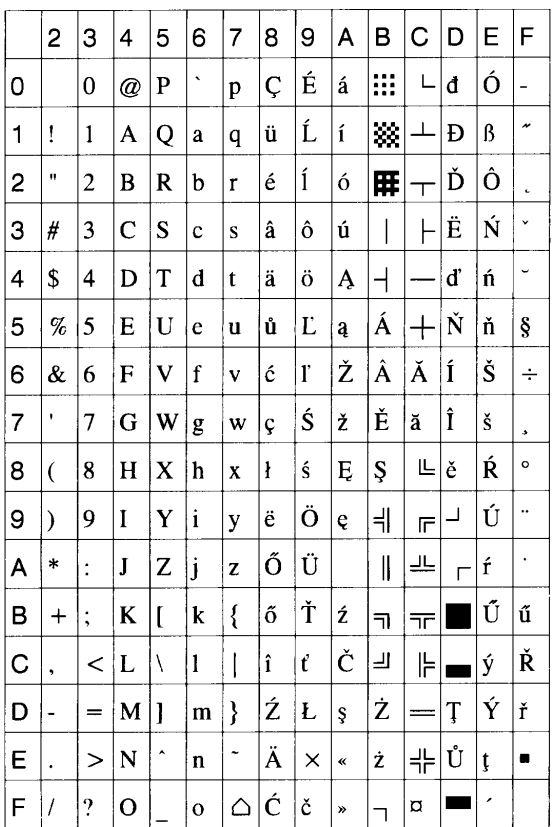

# (4) PC-857

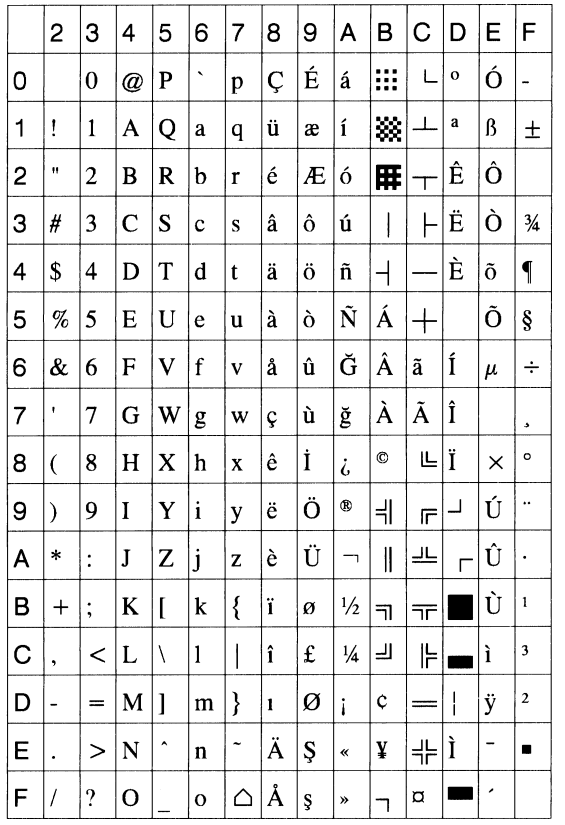

### (5) PC-851

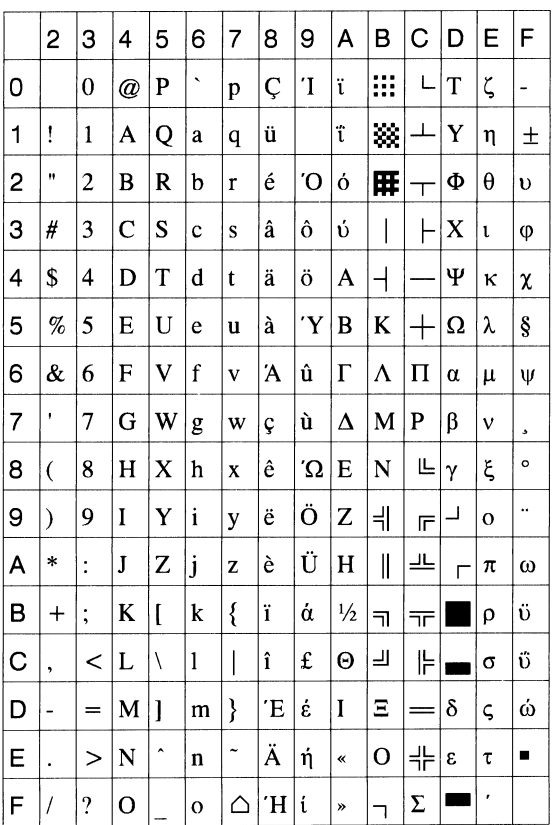

# (6) PC-855

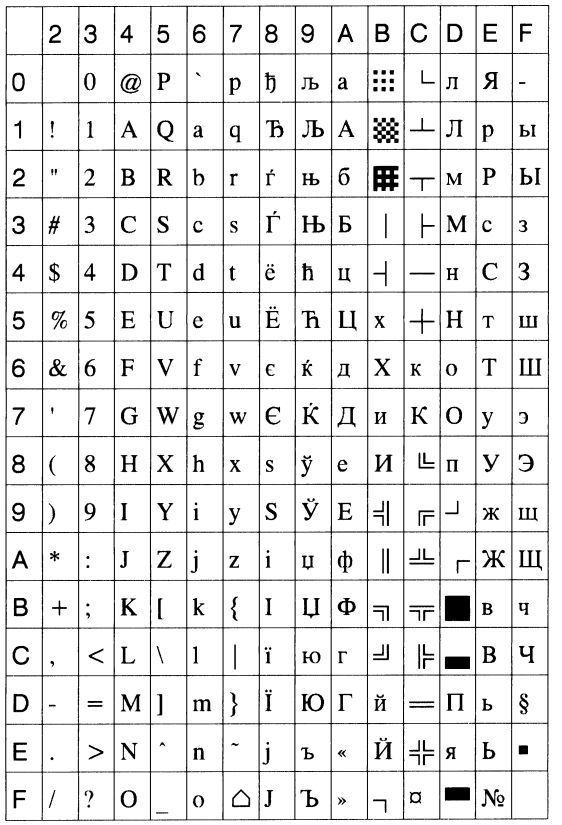

#### (7) PC-1250

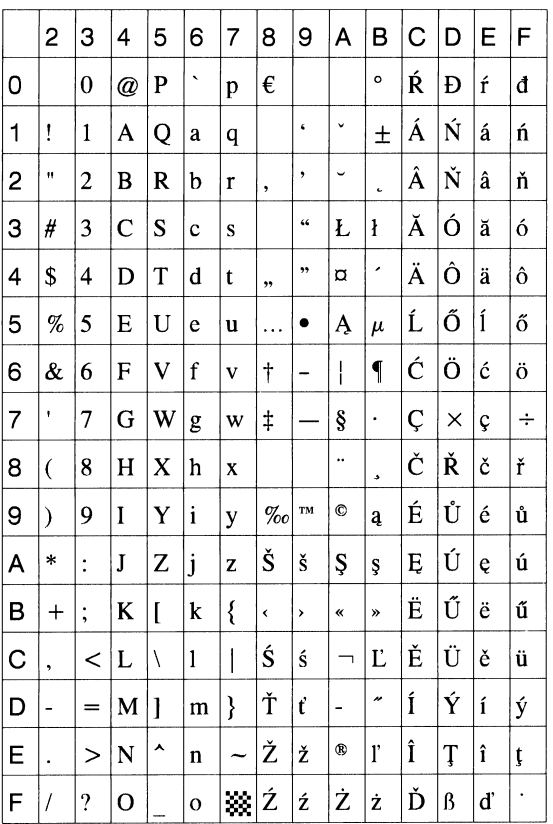

# (8) PC-1251

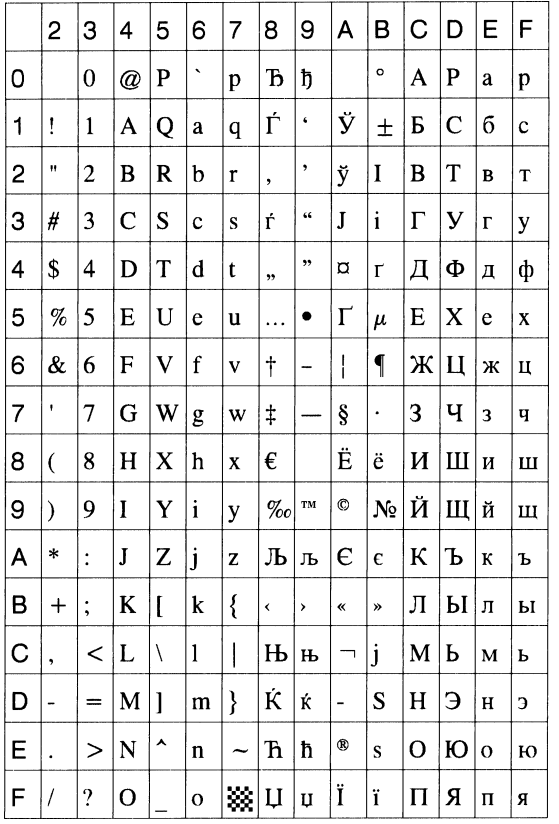

#### (9) PC-1252

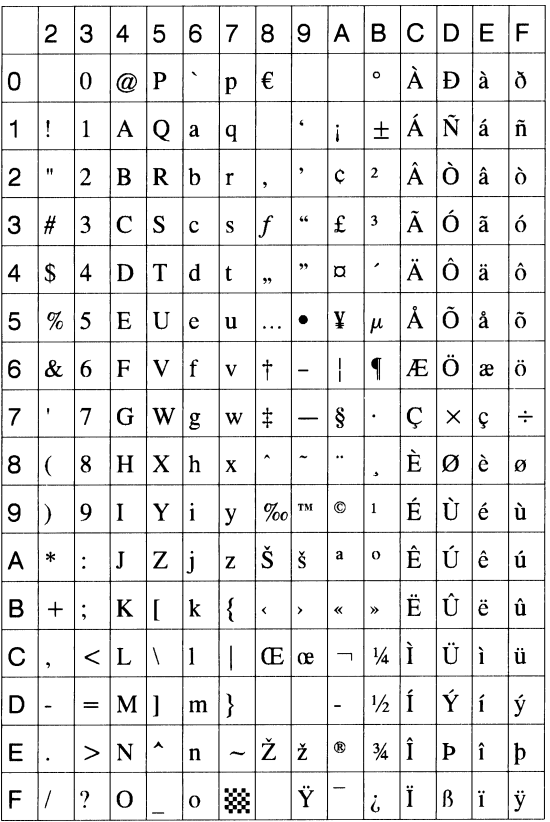

(10) PC-1253

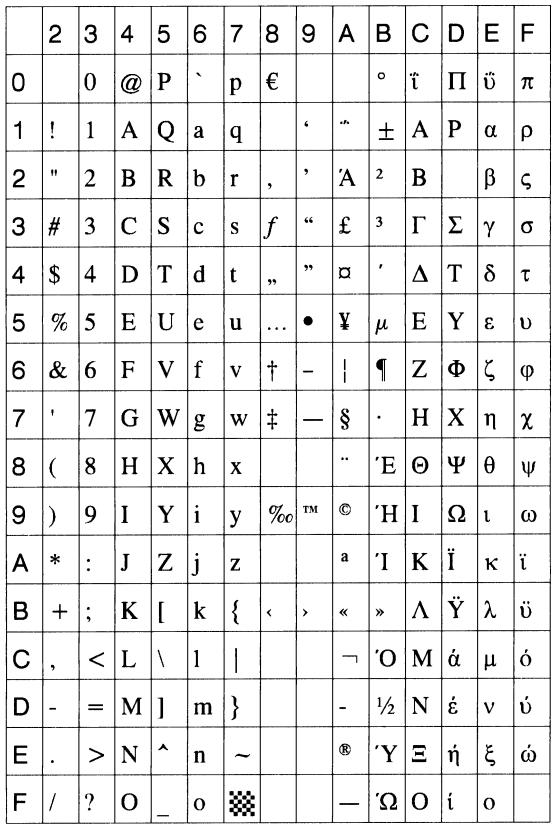

#### (11) PC-1254

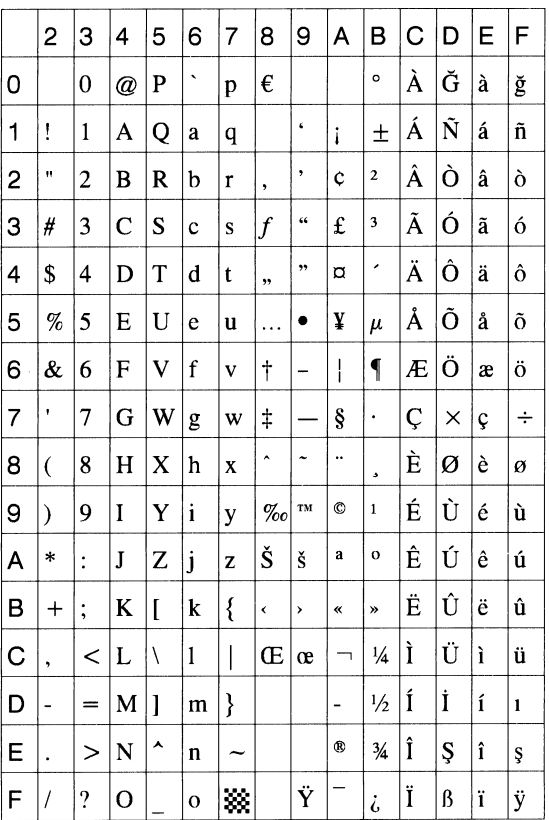

# (12) PC-1257

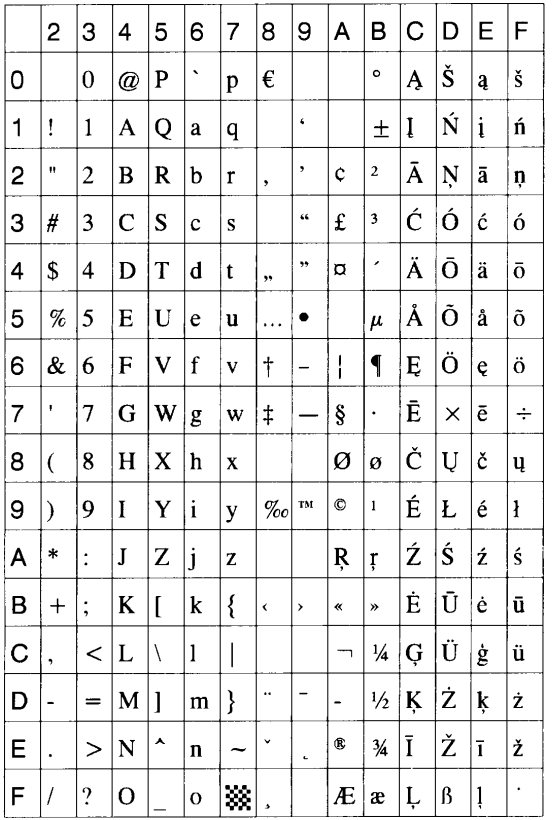

#### (13) LATIN9

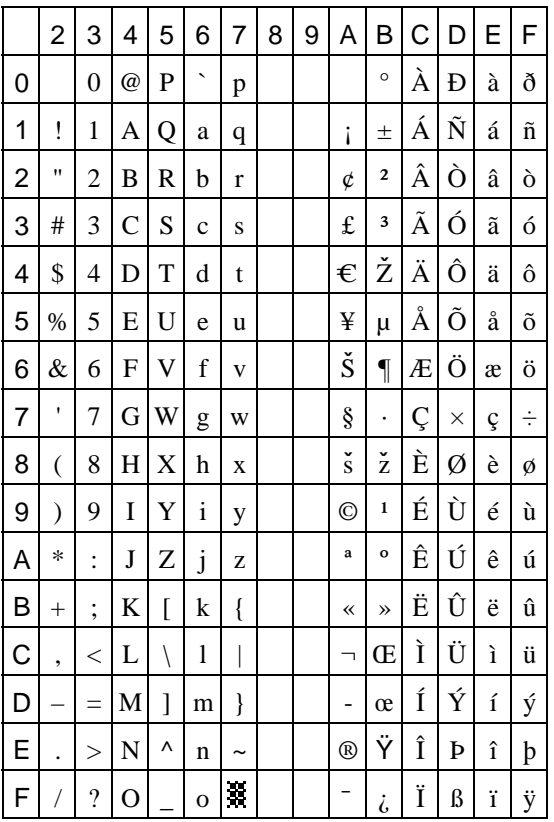

## (14) ARABIC

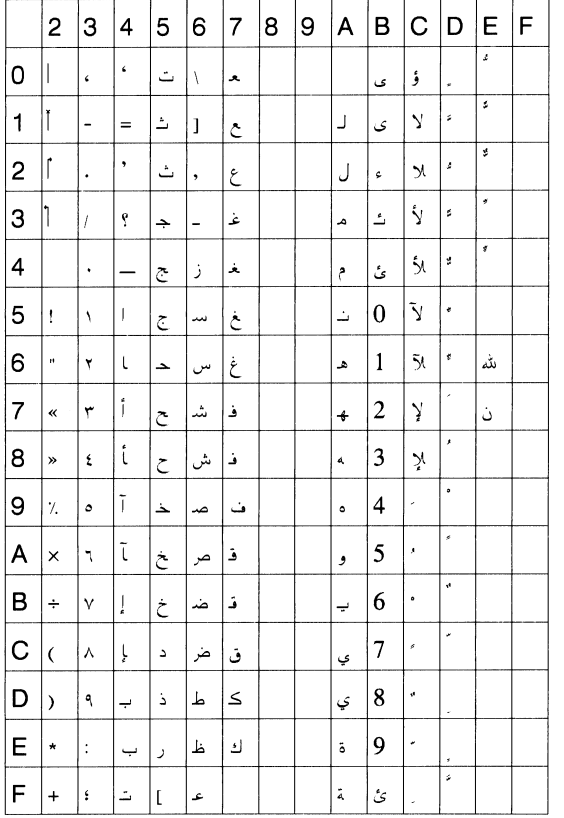

# **12. BAR CODE TABLE**

(1) WPC (JAN, EAN, UPC) (2) CODE39 (Standard) ITF, MSI, UCC/EAN128, Industrial 2 of 5

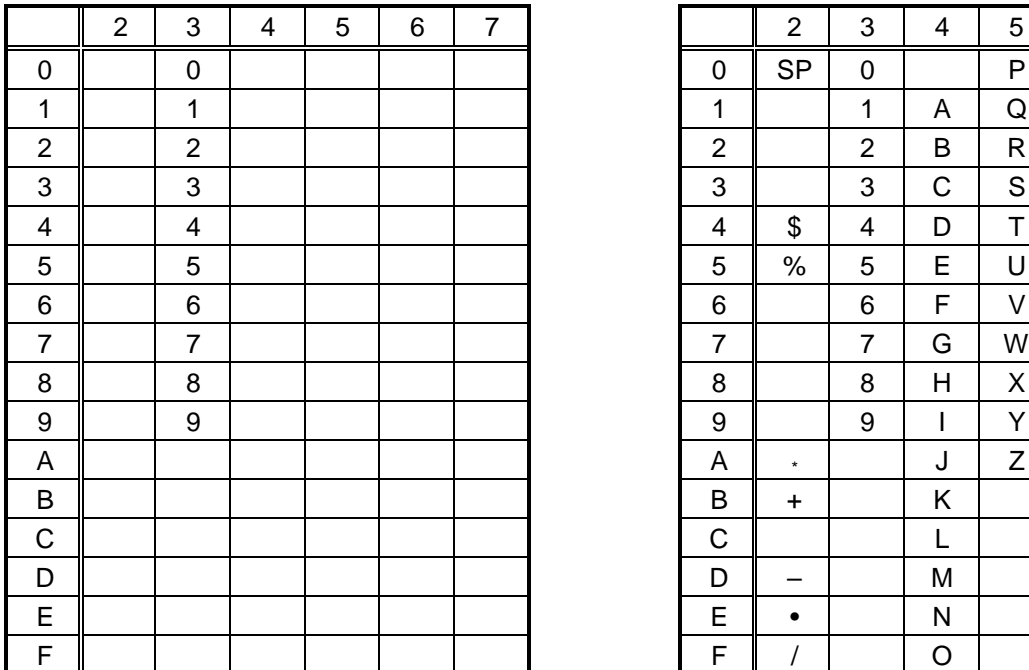

# (3) CODE39 (Full ASCII)

# [Transfer code] [Drawing code]

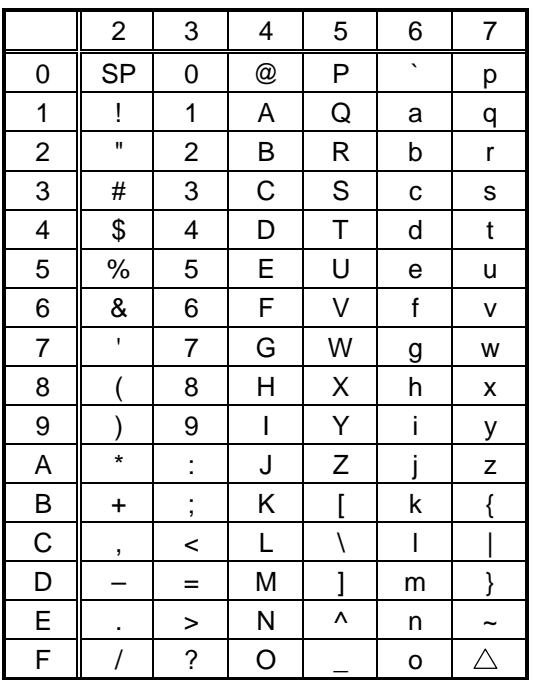

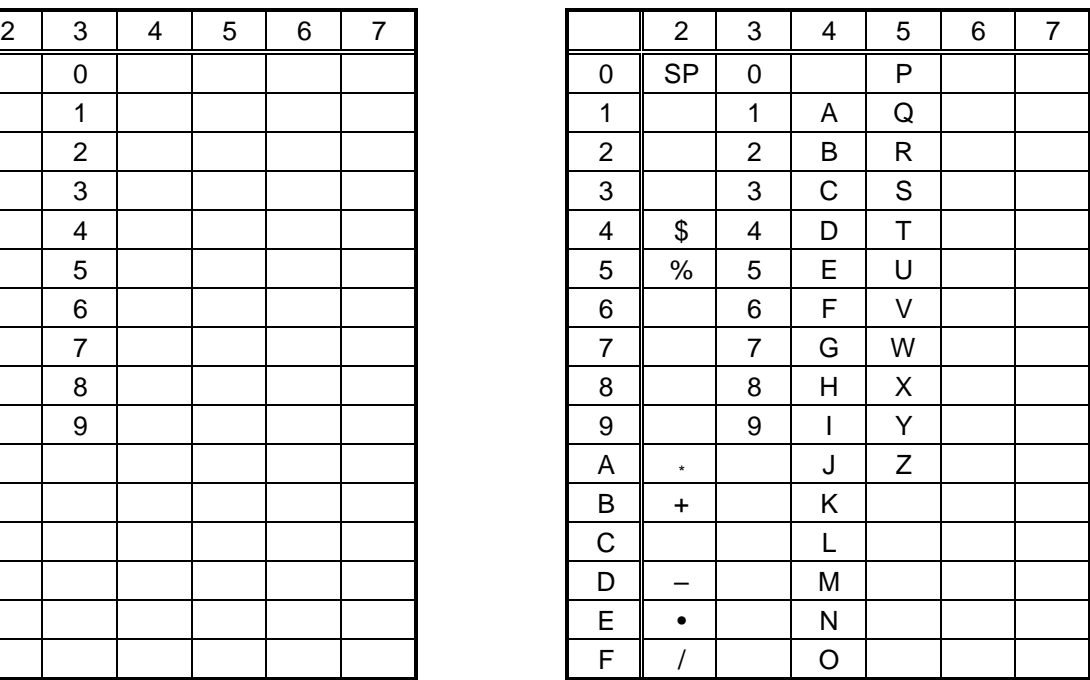

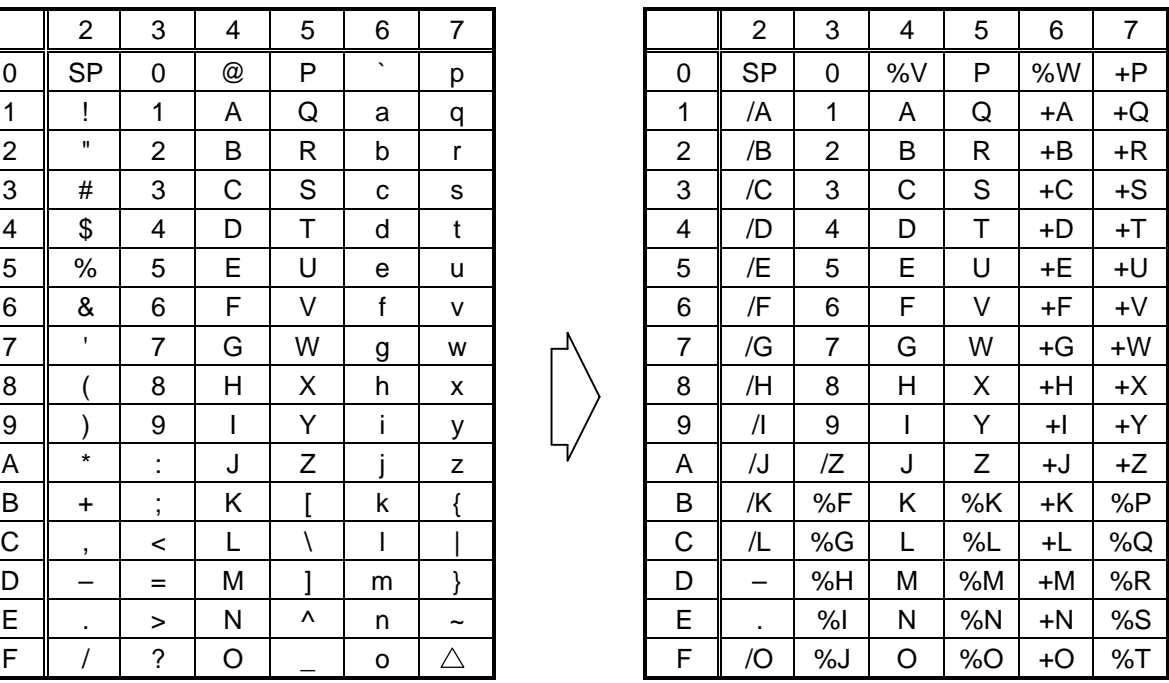

(4) NW-7

|                          | $\boldsymbol{2}$ | $\ensuremath{\mathsf{3}}$ | $\overline{\mathbf{4}}$ | $\mathbf 5$ | 6 | $\overline{7}$ |
|--------------------------|------------------|---------------------------|-------------------------|-------------|---|----------------|
| $\mathbf 0$              | <b>SP</b>        | 0                         |                         |             |   |                |
| $\mathbf{1}$             |                  | 1                         | Α                       |             | a |                |
| $\overline{\mathbf{c}}$  |                  | $\overline{\mathbf{c}}$   | B                       |             | b |                |
| 3                        |                  | 3                         | $\mathsf{C}$            |             | C |                |
| $\overline{\mathbf{4}}$  | \$               | 4                         | D                       |             | d | t              |
| 5                        |                  | 5                         |                         |             | e |                |
| 6                        |                  | 6                         |                         |             |   |                |
| $\overline{\mathcal{I}}$ |                  | $\overline{7}$            |                         |             |   |                |
| 8                        |                  | 8                         |                         |             |   |                |
| 9                        |                  | 9                         |                         |             |   |                |
| A                        | $\star$          | t                         |                         |             |   |                |
| B                        | $\ddot{}$        |                           |                         |             |   |                |
| $\mathsf{C}$             |                  |                           |                         |             |   |                |
| D                        |                  |                           |                         |             |   |                |
| E                        |                  |                           |                         |             | n |                |
| F                        | $\sqrt{2}$       |                           |                         |             |   |                |

(5) CODE93

[Transfer code] [Drawing code]

|                         | $\overline{2}$ | 3                       | 4           | 5           | 6                        | $\overline{7}$ |
|-------------------------|----------------|-------------------------|-------------|-------------|--------------------------|----------------|
| 0                       | <b>SP</b>      | 0                       | @           | P           | $\overline{\phantom{0}}$ | р              |
| 1                       | ļ              | 1                       | A           | Q           | a                        | q              |
| $\overline{\mathbf{c}}$ | Ħ              | $\overline{\mathbf{c}}$ | B           | R           | b                        | r              |
| 3                       | #              | 3                       | $\mathsf C$ | $\mathbb S$ | C                        | S              |
| 4                       | \$             | 4                       | D           | T           | d                        | t              |
| 5                       | $\%$           | 5                       | E           | U           | е                        | u              |
| 6                       | &              | 6                       | F           | V           | f                        | V              |
| $\overline{7}$          | f,             | $\overline{7}$          | G           | W           | $\overline{g}$           | W              |
| 8                       |                | 8                       | H           | $\sf X$     | h                        | X              |
| 9                       |                | 9                       | I           | Y           | İ                        | y              |
| Α                       |                | Ì                       | J           | Z           |                          | Z              |
| B                       | +              | ٠<br>,                  | Κ           | [           | k                        | {              |
| $\mathsf{C}$            | ,              | <                       | L           | \           | I                        |                |
| D                       |                | $=$                     | M           | l           | m                        | }              |
| E                       |                | $\mathbf{I}$            | N           | ٨           | n                        |                |
| F                       |                | ?                       | O           |             | o                        |                |

|                | $\overline{2}$           | 3                             | 4 | 5 | 6            | $\overline{7}$ |                | $\overline{2}$ | 3              | 4  | 5            | 6    | $\overline{7}$ |
|----------------|--------------------------|-------------------------------|---|---|--------------|----------------|----------------|----------------|----------------|----|--------------|------|----------------|
| 0              | <b>SP</b>                | $\Omega$                      | @ | P | $\mathbf{v}$ | р              | 0              | <b>SP</b>      | $\Omega$       | %V | P            | %W   | +P             |
| 1              | Ţ                        | 1                             | A | Q | a            | q              | 1              | /A             | 1              | A  | Q            | +A   | +Q             |
| $\overline{2}$ | Π.                       | $\overline{2}$                | B | R | b            | r              | 2              | /B             | $\overline{2}$ | B  | $\mathsf{R}$ | +B   | +R             |
| 3              | #                        | 3                             | C | S | C            | s              | 3              | /C             | 3              | C  | S            | $+C$ | $+S$           |
| 4              | \$                       | 4                             | D | Τ | d            | t              | 4              | \$             | 4              | D  | Τ            | +D   | +T             |
| 5              | %                        | 5                             | Е | U | e            | u              | 5              | %              | 5              | E  | U            | $+E$ | +U             |
| 6              | &                        | 6                             | F | V | f            | v              | 6              | /F             | 6              | F  | V            | +F   | $+V$           |
| $\overline{7}$ | $\mathbf{I}$             | 7                             | G | W | g            | W              | $\overline{7}$ | /G             | 7              | G  | W            | $+G$ | $+W$           |
| 8              |                          | 8                             | H | Χ | h            | X              | 8              | /H             | 8              | Η  | X            | +H   | +X             |
| 9              |                          | 9                             | I | Υ | i.           | у              | 9              | $\sqrt{ }$     | 9              |    | Y            | $+$  | $+Y$           |
| A              | $\star$                  | ٠<br>ä.                       | J | Ζ | j            | Z              | Α              | /J             | /Z             | J  | Ζ            | +J   | +Z             |
| B              | $\ddot{}$                | ٠<br>$\overline{\phantom{a}}$ | Κ |   | k            | {              | В              | +              | %F             | Κ  | %K           | +K   | %P             |
| С              | $\overline{\phantom{a}}$ | $\,<\,$                       | L |   | I            |                | C              | /L             | %G             | L  | %L           | +L   | %Q             |
| D              |                          | $=$                           | M |   | m            |                | D              | —              | %H             | M  | %M           | +M   | %R             |
| E              | $\bullet$                | ⋗                             | N | Λ | n            | ~              | E              | ٠              | %              | N  | %N           | +N   | %S             |
| F.             |                          | $\overline{?}$                | O |   | o            | Δ              | F              |                | %J             | O  | %O           | +O   | %T             |

#### (6) CODE128

# [Transfer code]

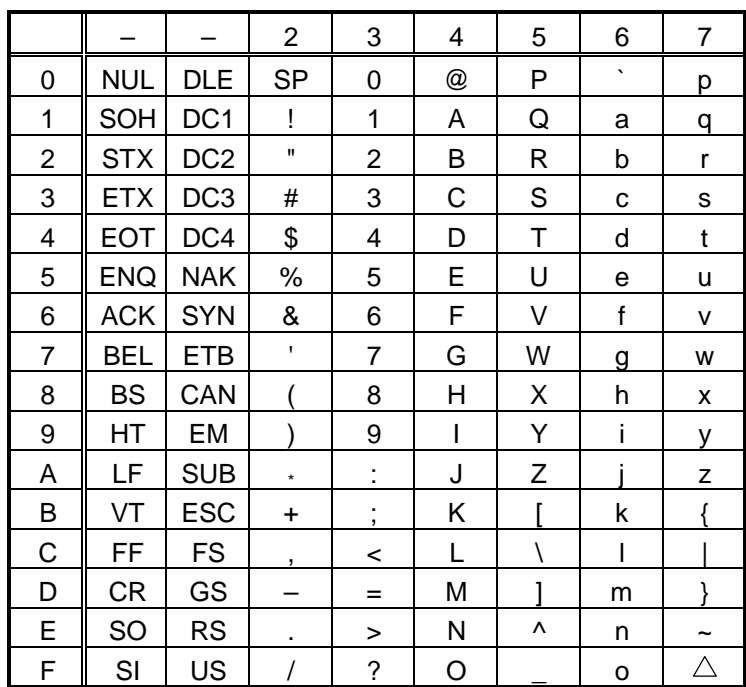

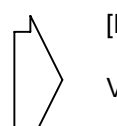

[Drawing code]

Value Code Table

 $\mathbb O$  How to transmit control code data:

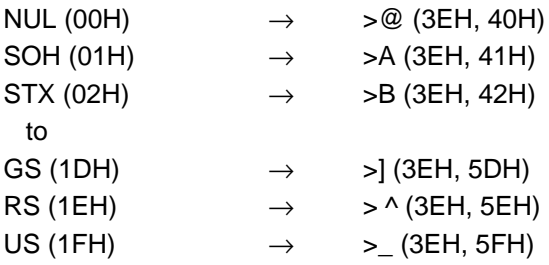

d How to transmit special codes:

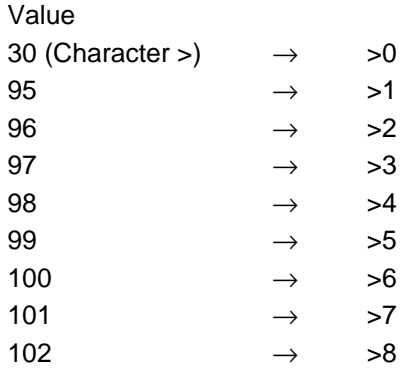

#### **3** Designation of start code:

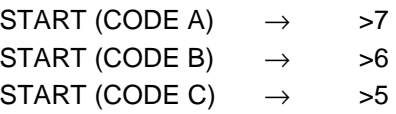

#### Value Code Table

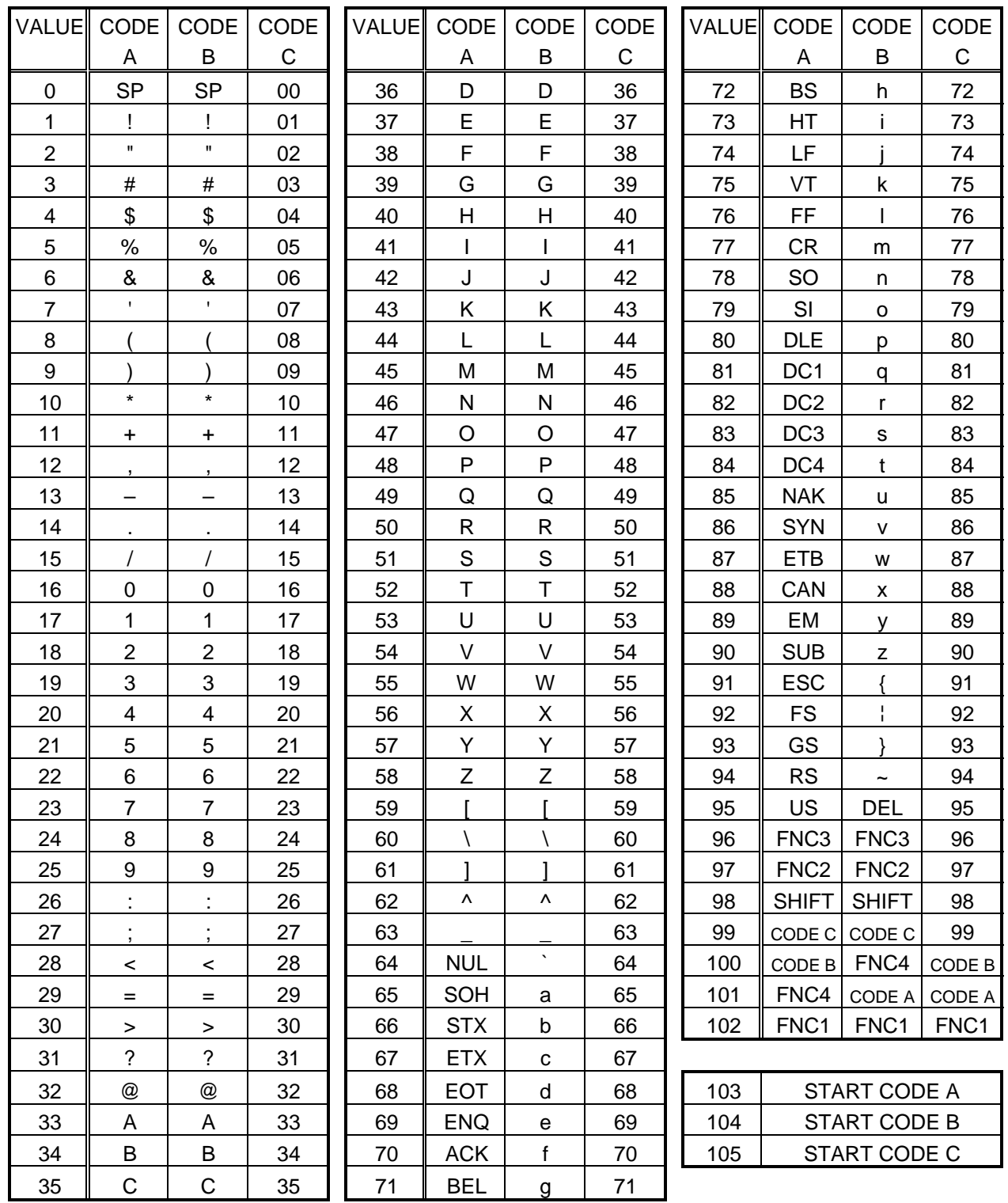

#### (7) Data Matrix

The code to be used is designated using the format ID.

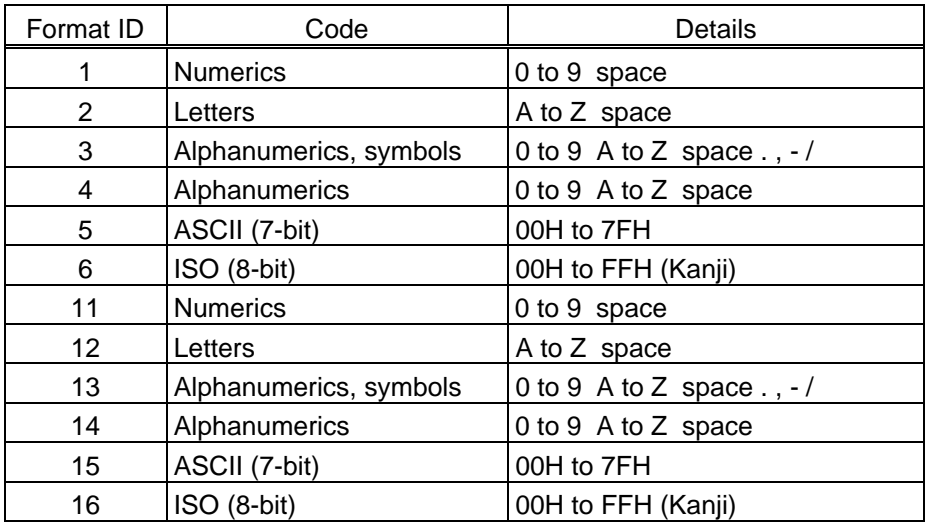

[Transfer Code]

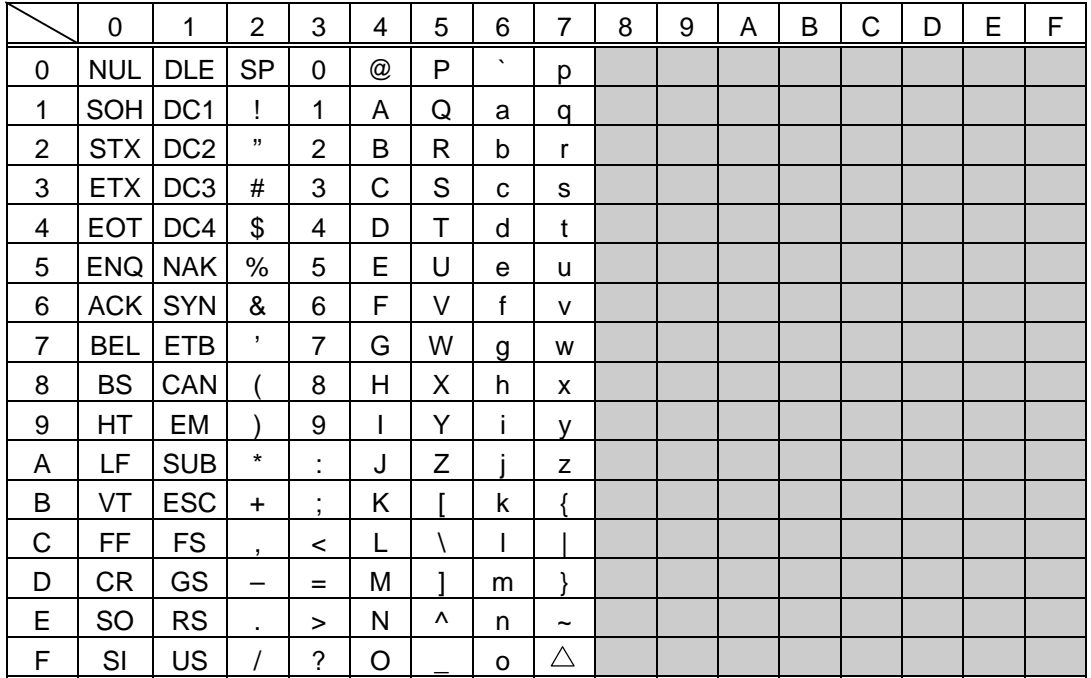

 $\textcircled{1}$  How to send control code data

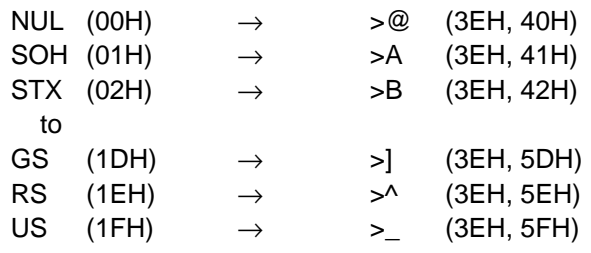

d How to send a special code

 $>$  (3EH)  $\rightarrow$   $>0$  (3EH, 30H)

**3 How to send a Kanji code** 

Shift JIS

JIS hexadecimal

(For details, refer to the section for the Bar Code Data Command.)

#### (8) PDF417

The following modes are automatically selected according to the code used.

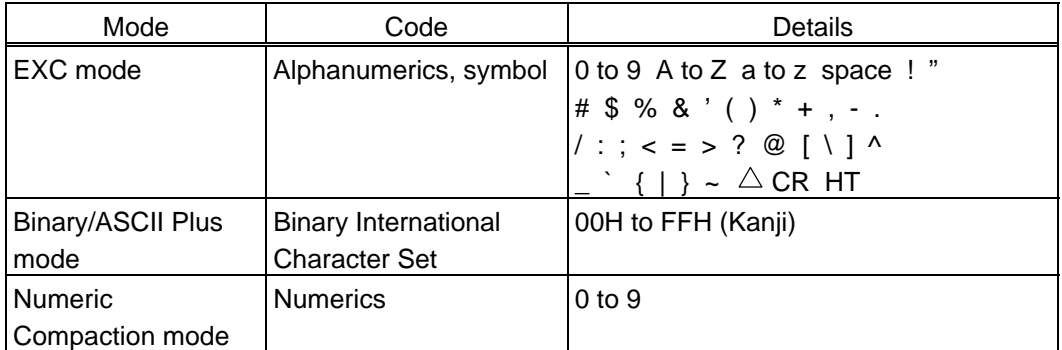

[Transfer Code]

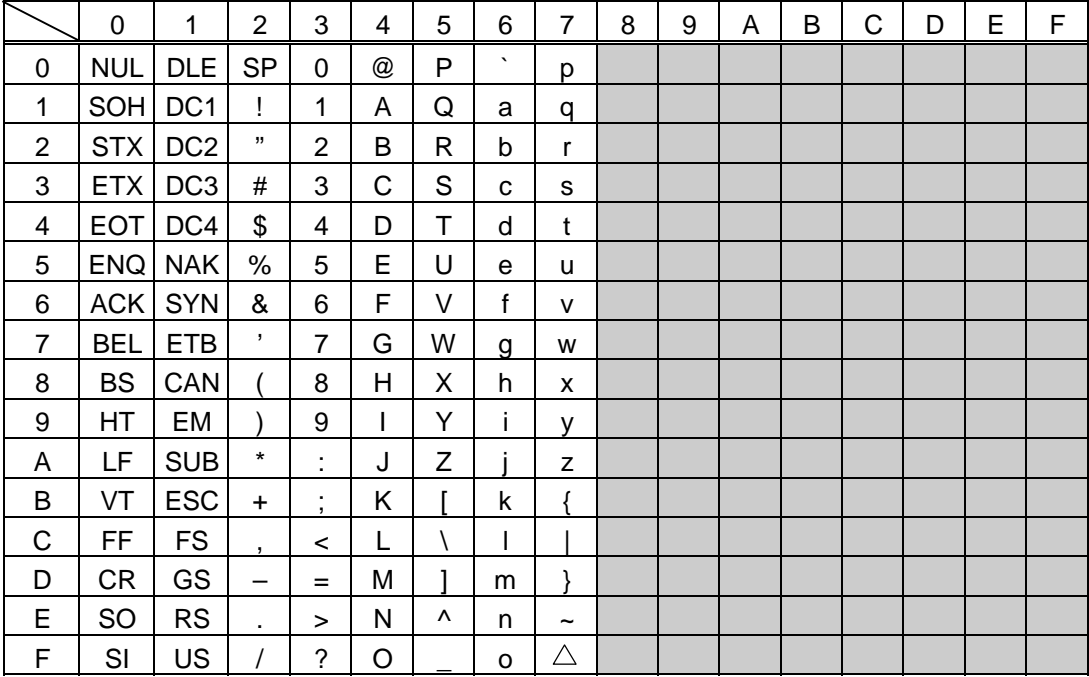

 $\circledR$  How to send control code data

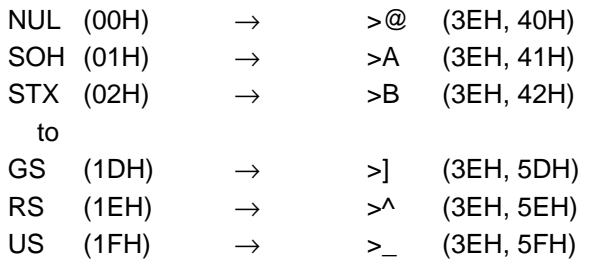

d How to send a special code

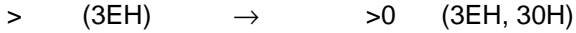

**3 How to send a Kanji code** 

Shift JIS

JIS hexadecimal

(For details, refer to the section for the Bar Code Data Command.)

#### (9) QR code

When manual mode is selected in the Format Command

• Numeric mode, alphanumeric and symbol mode, Kanji mode

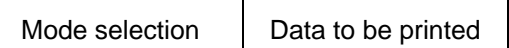

• Binary mode

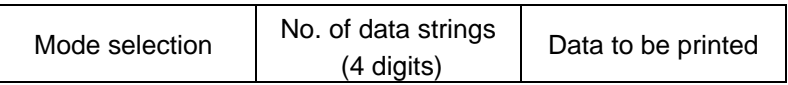

• Mixed mode

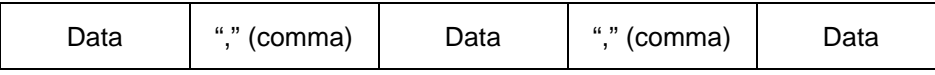

The QR code can handle all codes including alphanumerics, symbols and Kanji. Since the data compression rate varies according to codes, the code to be used is designated when the mode is selected.

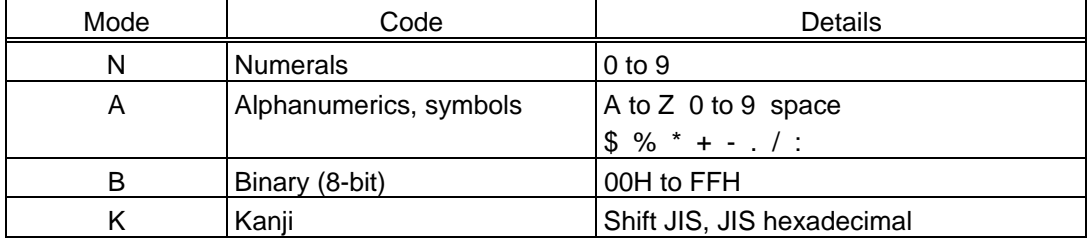

If mixed mode is selected, up to 200 modes can be selected in a QR code.

When the automatic mode is selected in the Format Command for a QR code:

Data to be printed

[Transfer code for QR code]

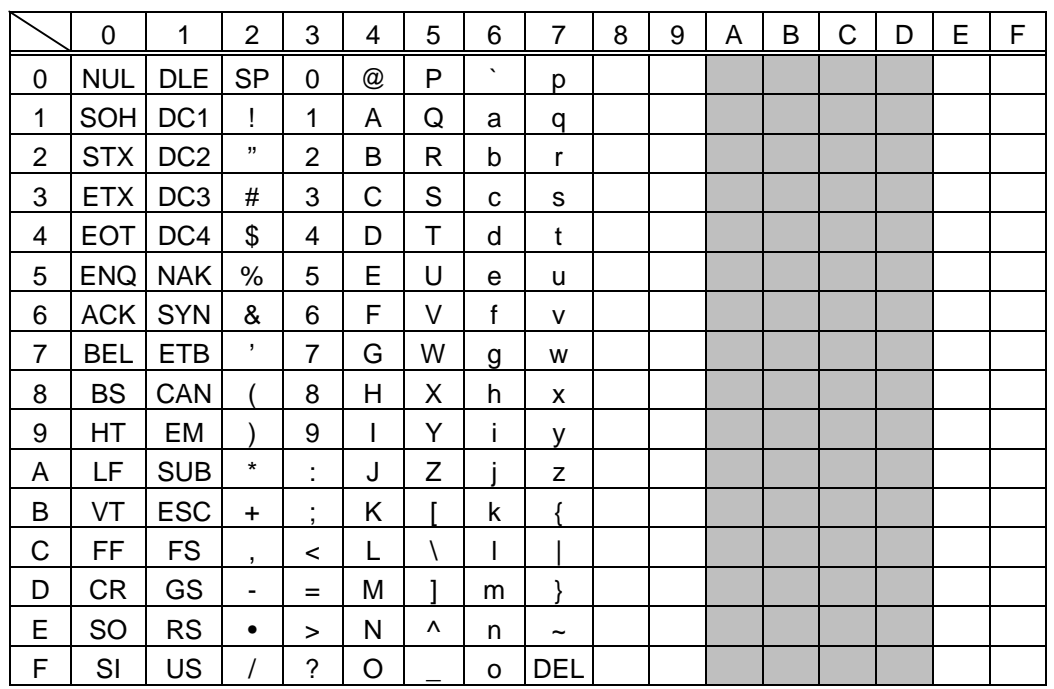

\* The shaded parts are Japanese. They are omitted here.

 $<sup>①</sup>$  How to send control code data</sup>

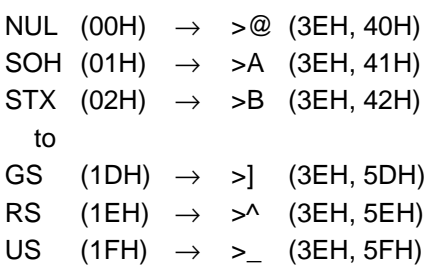

d How to send a special code

 $>$  (3EH)  $\rightarrow$   $>0$  (3EH, 30H)

Examples of data designation for QR code

c Alphanumeric mode: ABC123

A A B C 1 2 3 **L** Data to be printed - Designation of mode

d Binary mode: 01H, 03H, 05H

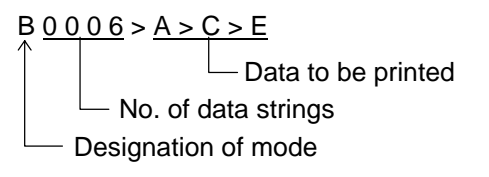

**3** Mixed mode

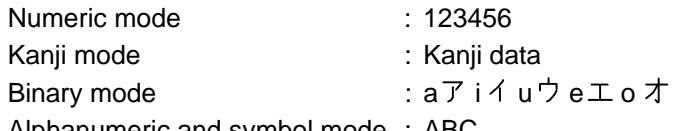

Alphanumeric and symbol mode : ABC

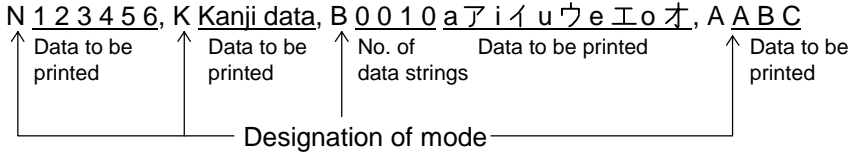

4 Automatic mode

When the same data as 3 above is designated in automatic mode:

123456 Kanji data a アi イuウeエoオABC

Data to be printed

#### (10) Postal code

# Customer bar code POSTNET

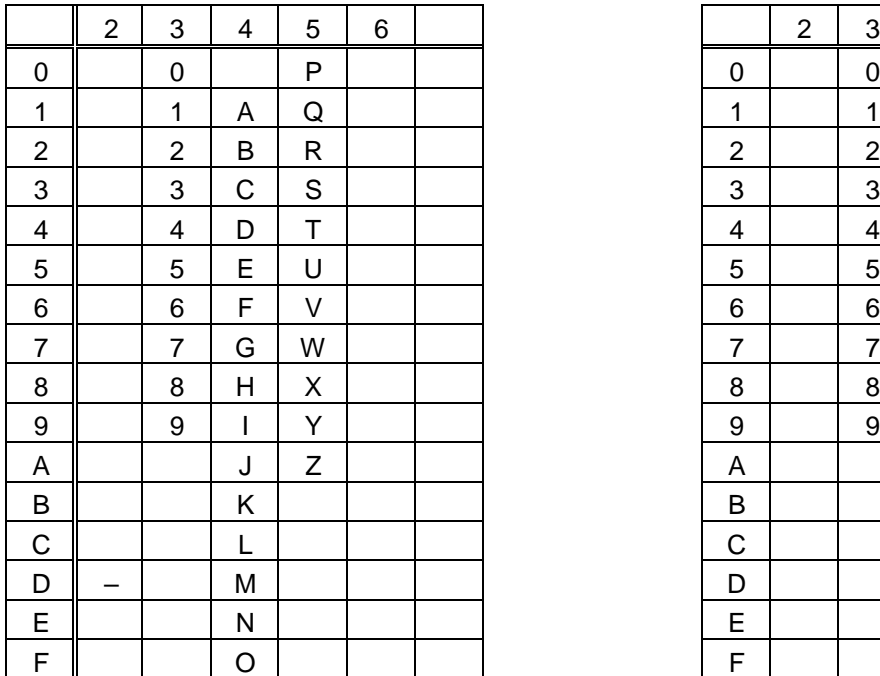

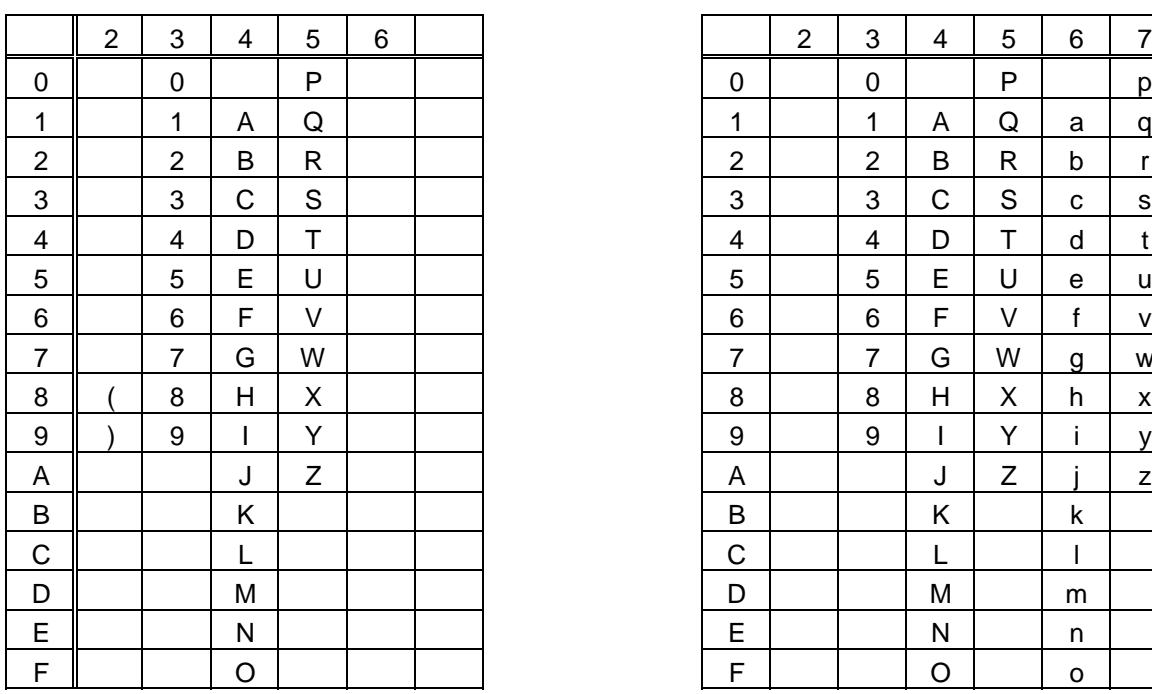

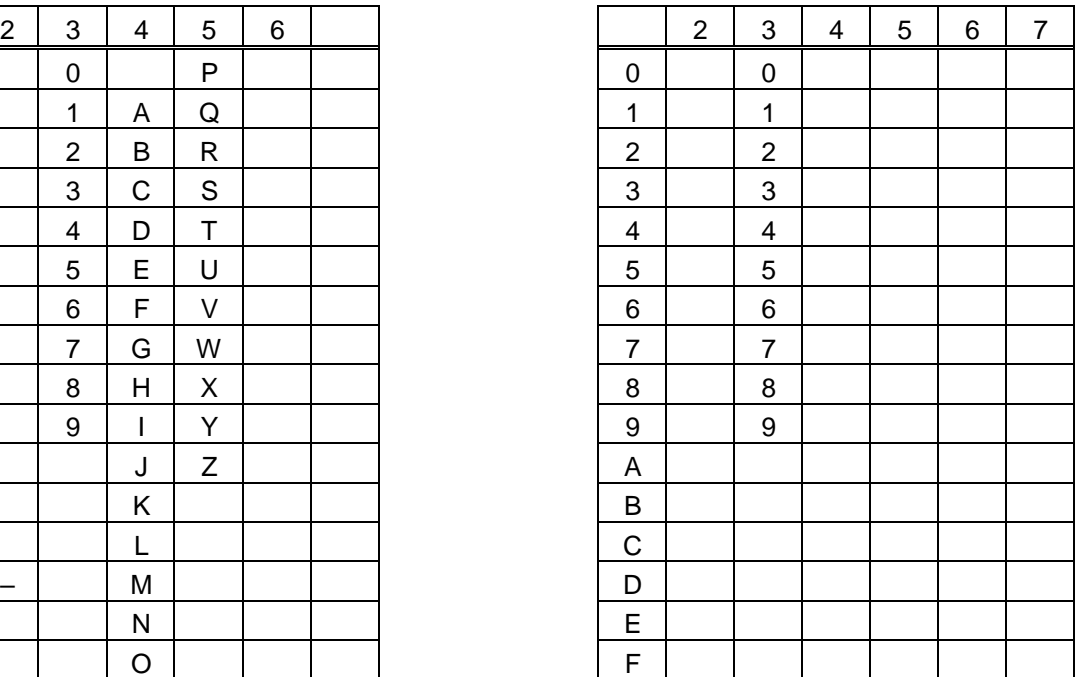

### RM4SCC KIX CODE

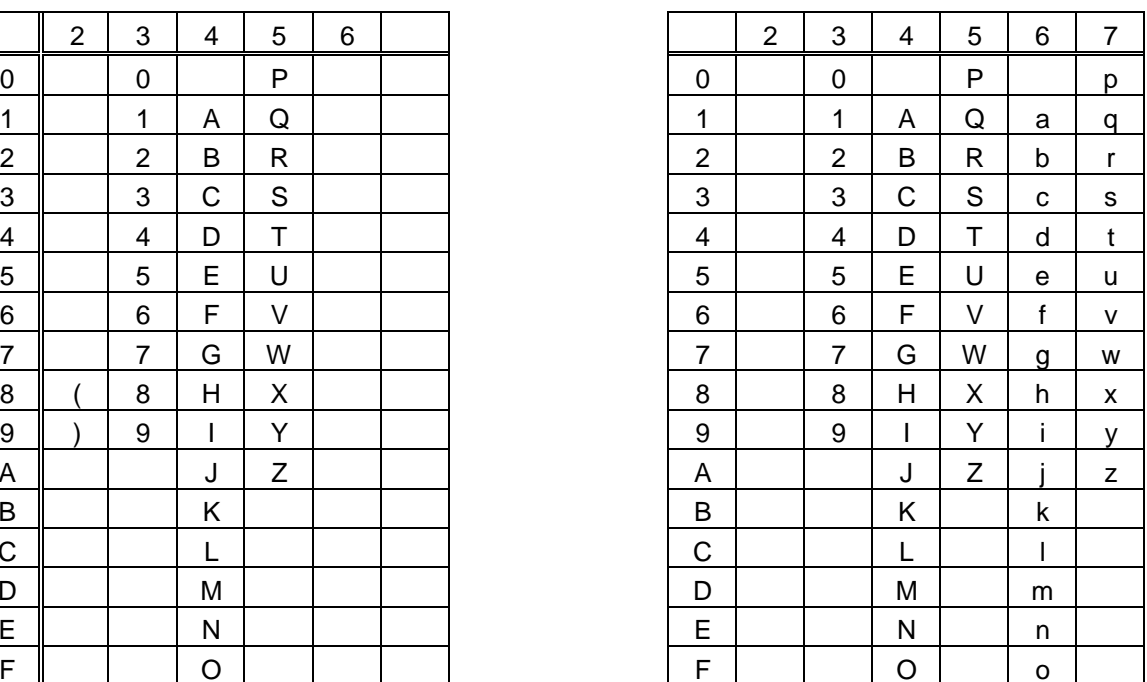

\* "(" or ")" can be designated only as a start/stop code. These should not be entered in data. If these are entered between data, no bar code is drawn.

#### (11) MaxiCode

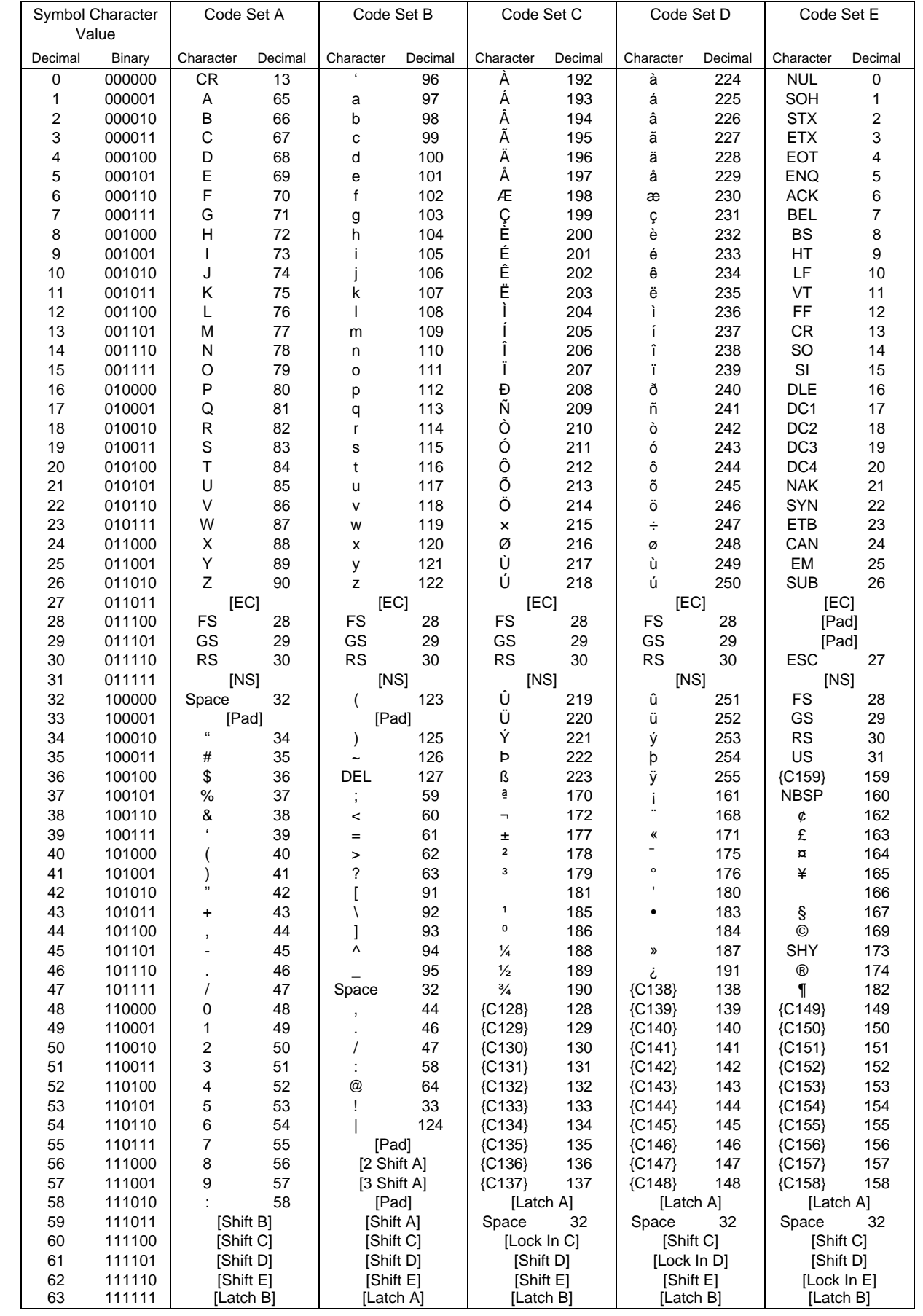

 $\mathbb O$  How to send control code data

|     | SOH (01H)<br>STX (02H) | $\rightarrow$<br>$\rightarrow$ | >A<br>>B | (3EH, 41H)<br>(3EH, 42H) |
|-----|------------------------|--------------------------------|----------|--------------------------|
| to  |                        |                                |          |                          |
| GS. | (1DH)                  | $\rightarrow$                  | >I       | (3EH, 5DH)               |
|     | RS (1EH)               | $\rightarrow$                  | ∽        | (3EH, 5EH)               |
| US. | (1FH)                  | $\rightarrow$                  | >        | (3EH, 5FH)               |
|     |                        | 2 How to send a special code   |          |                          |
|     | (3EH)                  |                                | >0       | (3EH, 30H)               |

*NOTE: NUL data in the table cannot be used*

#### (12) MicroPDF417

The following modes are automatically selected according to the code used.

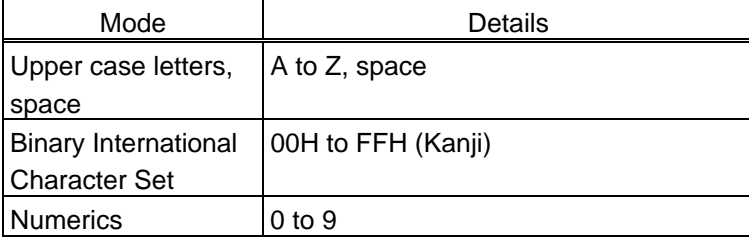

[Transfer Code]

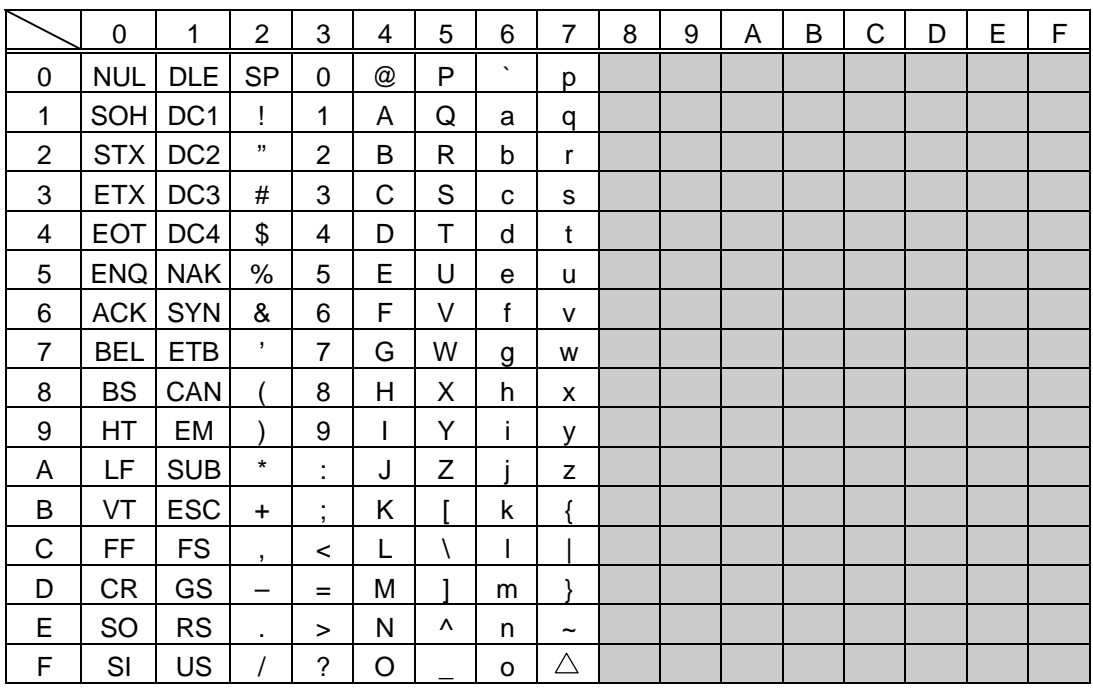

 $\odot$  How to send control code data

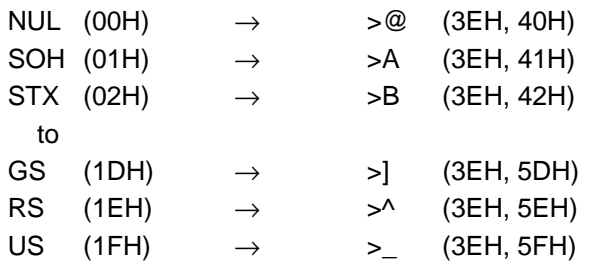

d How to send a special code

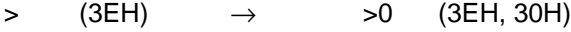

3 How to send a Kanji code

Shift JIS

*.*

JIS hexadecimal

(For details, refer to the section for the Bar Code Data Command.)

# **13. DRAWING OF BAR CODE DATA**

 $\equiv$ : Field to be incremented/decremented

- (The absence of a solid line invalidates incrementing/decrementing.)
- : Field subject to printing numerals under bars.

#### Type of Bar Code: JAN8, EAN8

(1) No affix

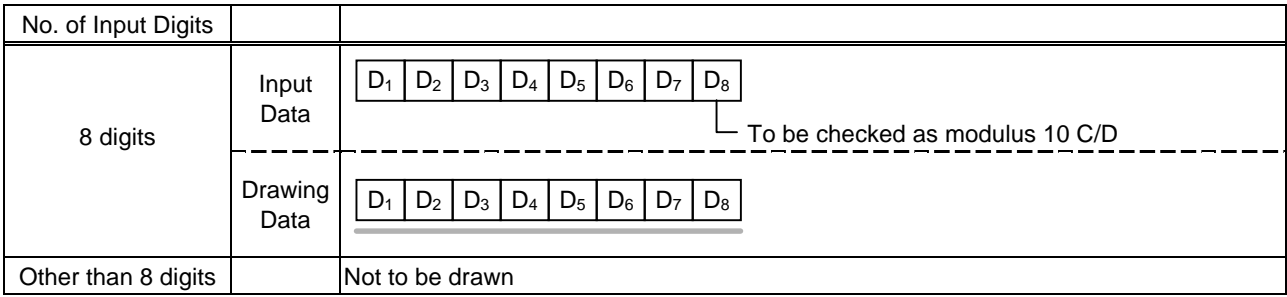

### (2) Modulus 10 check

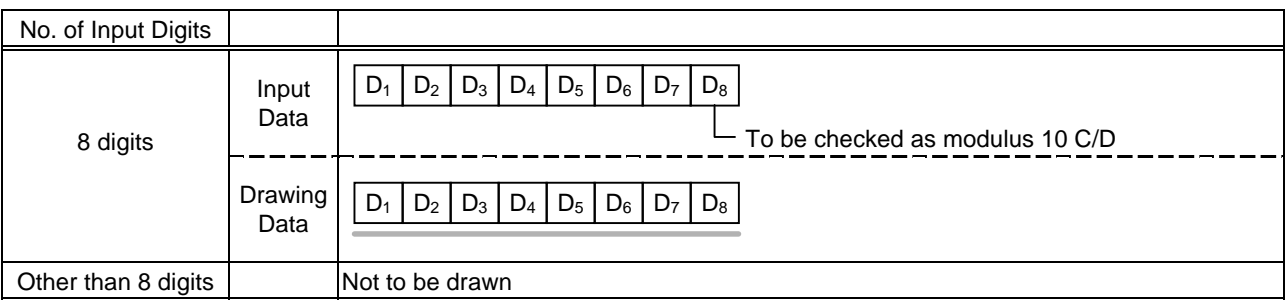

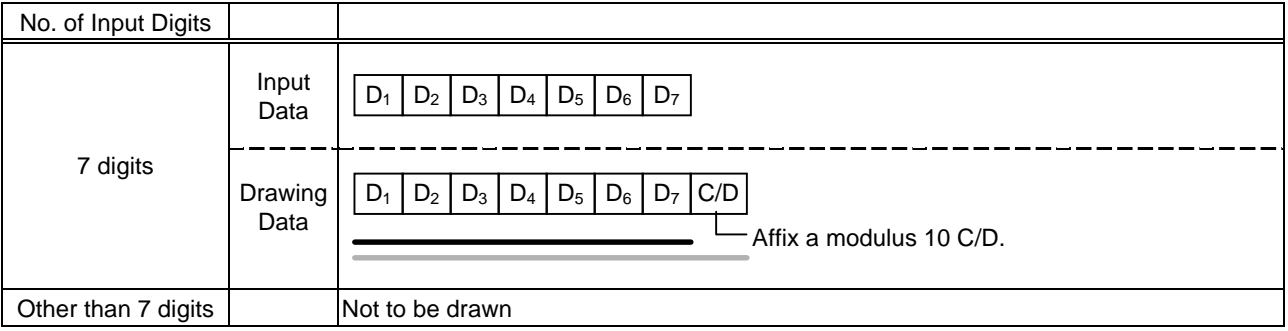

### Type of Bar Code: JAN13, EAN13

#### (1) No affix

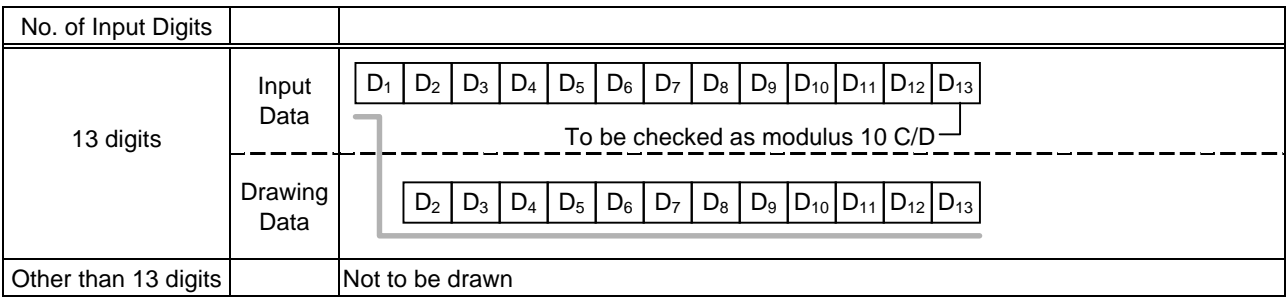

### (2) Modulus 10 check

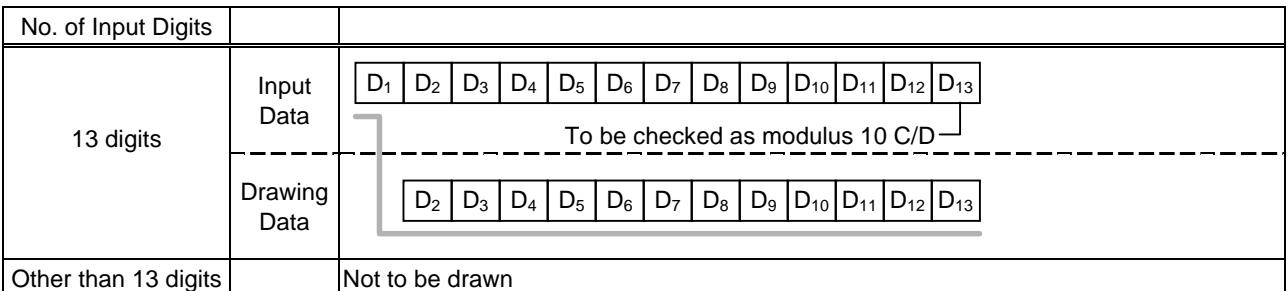

# (3) Auto affix of modulus 10

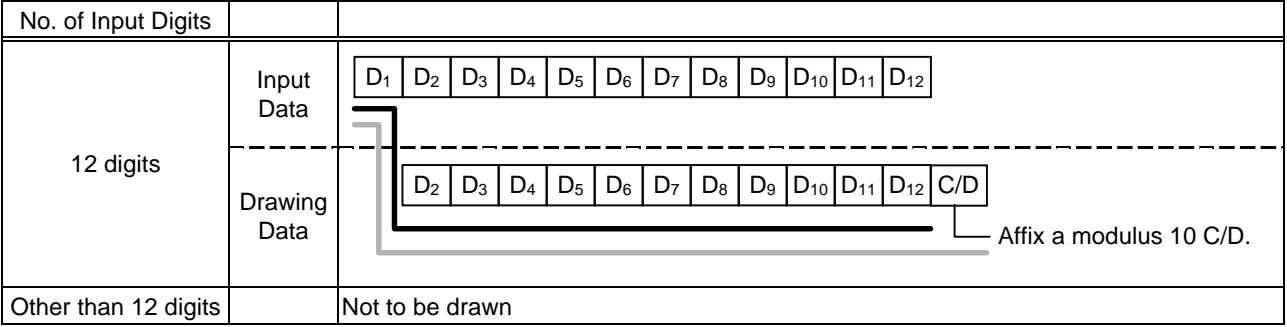

# (4) Auto affix of modulus 10 + price C/D 4 digits

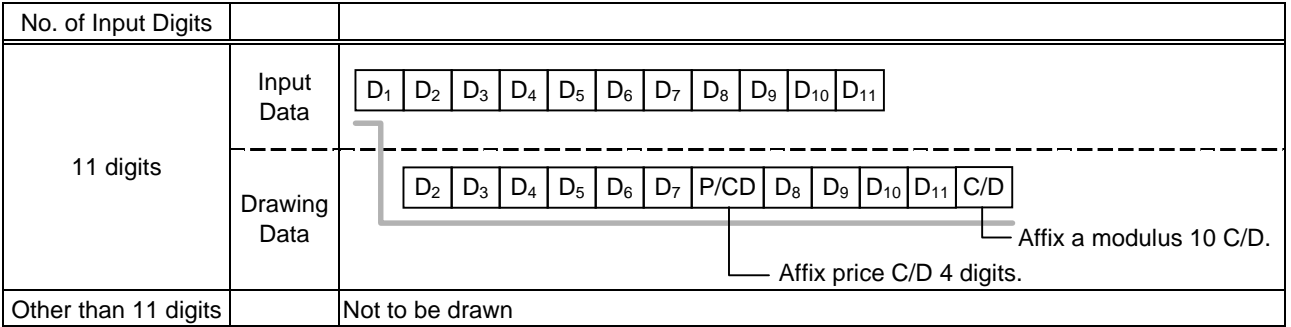

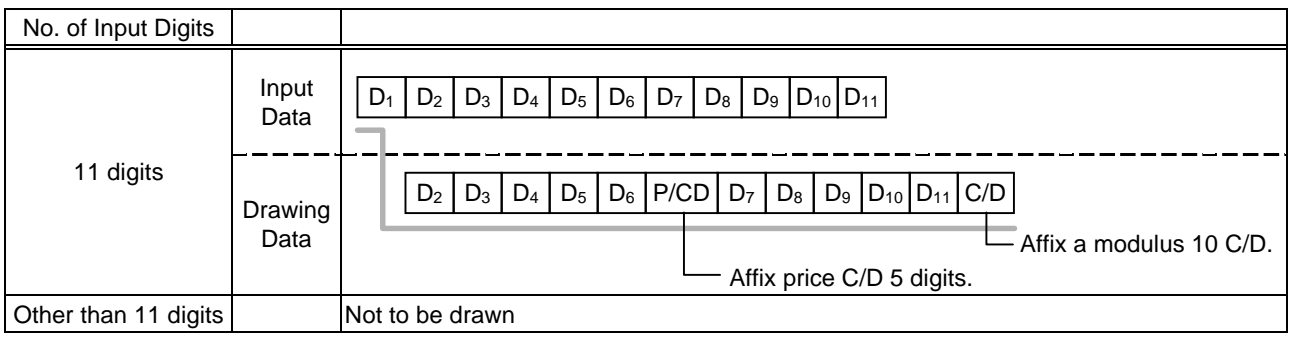

### Type of Bar Code: UPC-A

## (1) No affix

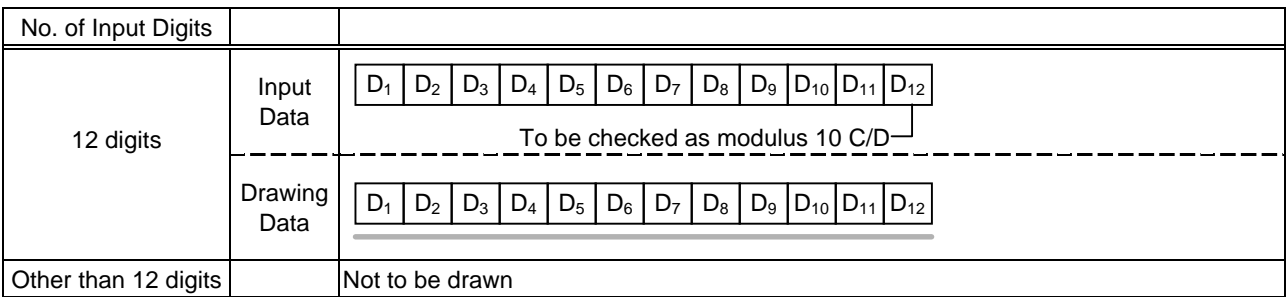

### (2) Modulus 10 check

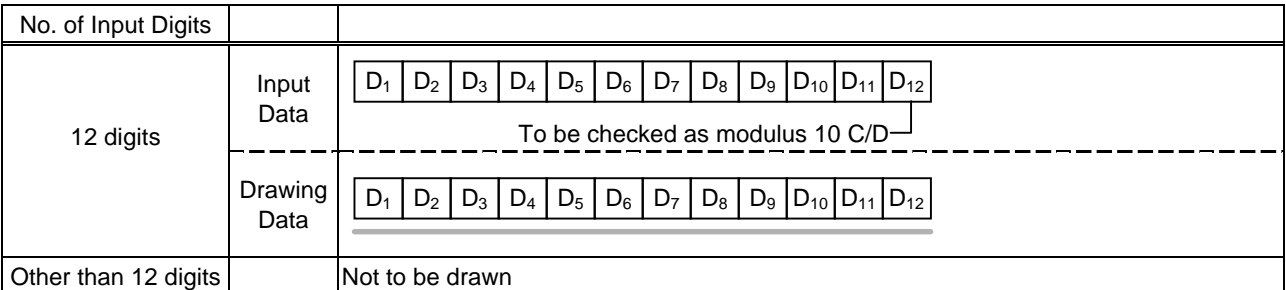

# (3) Auto affix of modulus 10

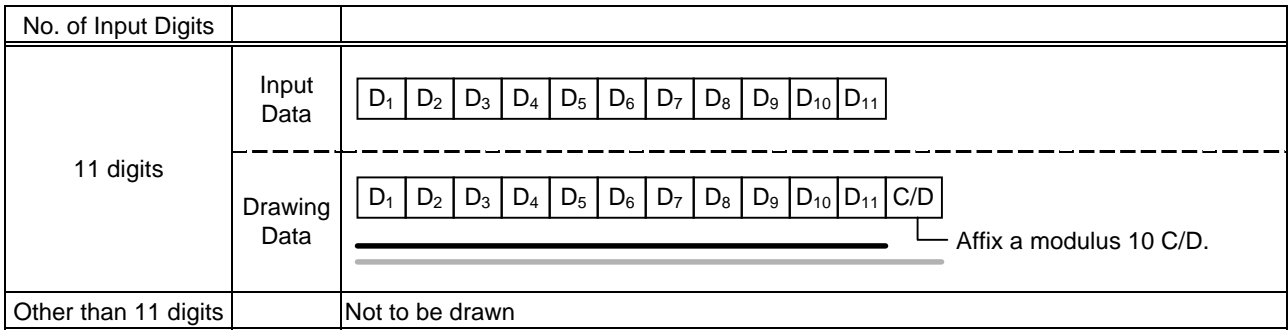

# (4) Auto affix of modulus 10 + price C/D 4 digits

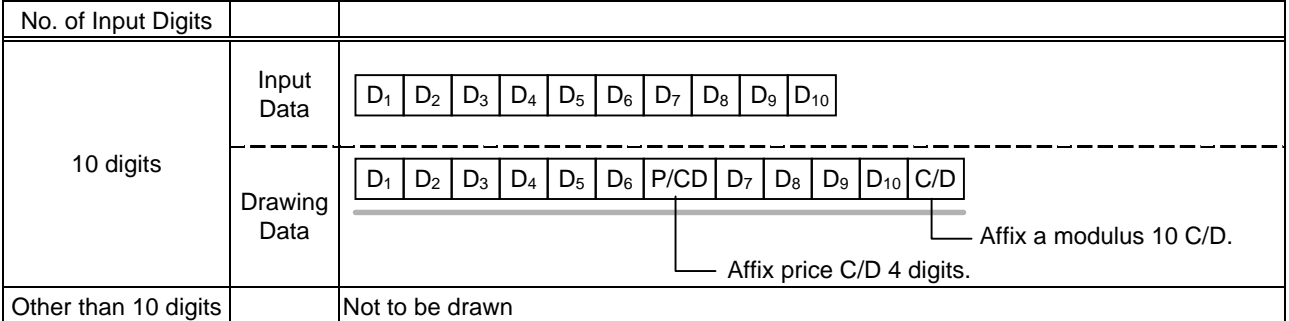

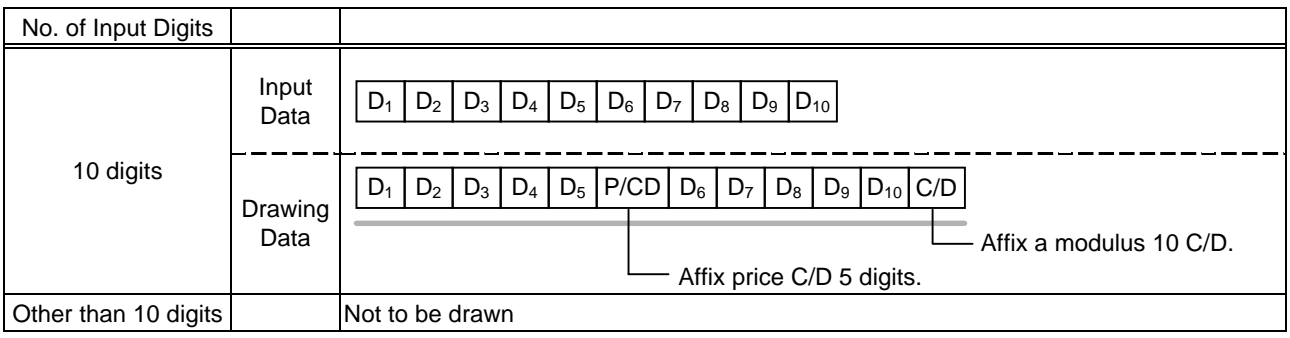

# Type of Bar Code: UPC-E

# (1) No affix

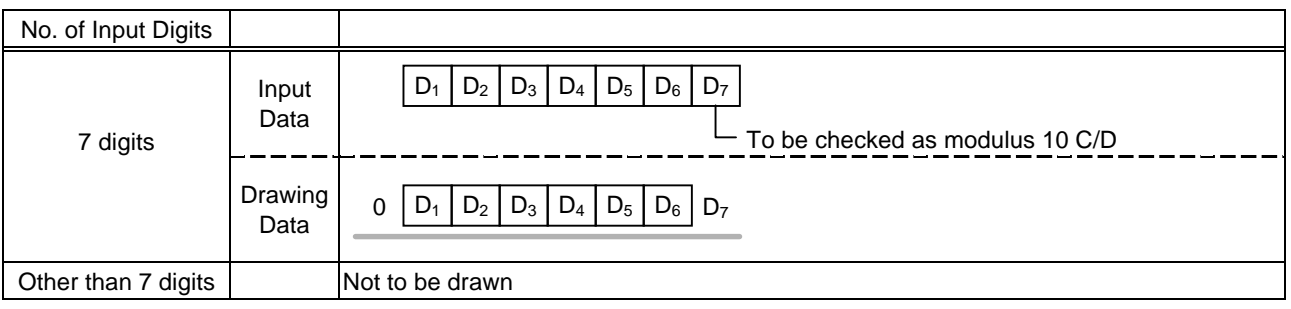

#### (2) Modulus 10 check

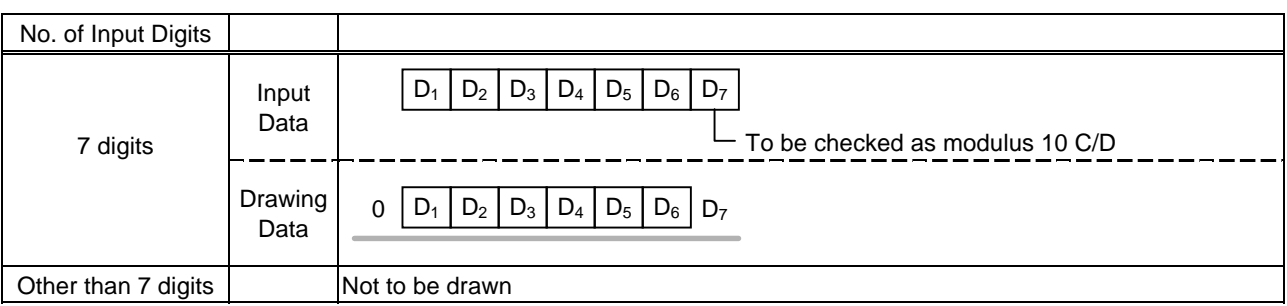

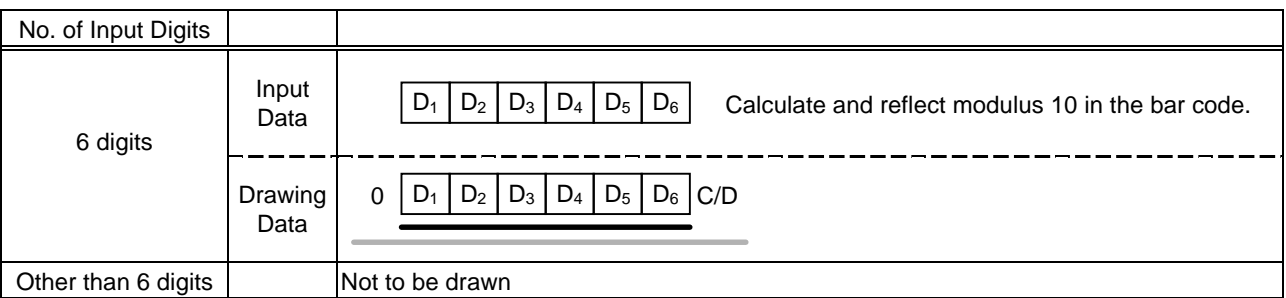

# Type of Bar Code: JAN8 +2 digits, EAN8 + 2 digits

#### (1) No affix

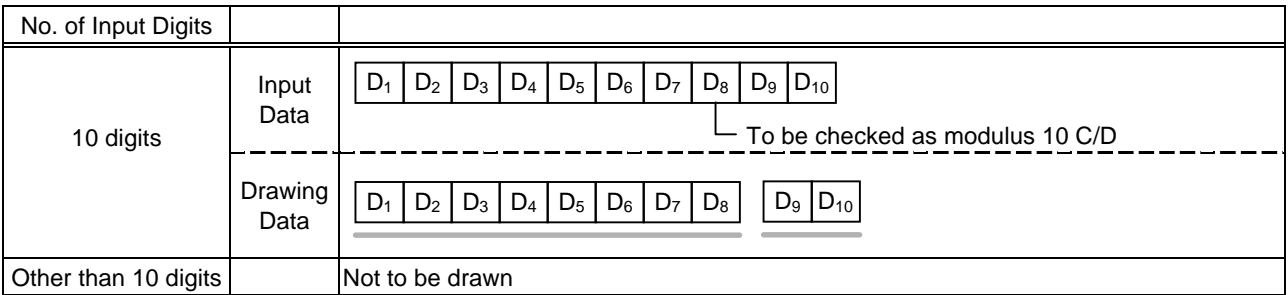

#### (2) Modulus 10 check

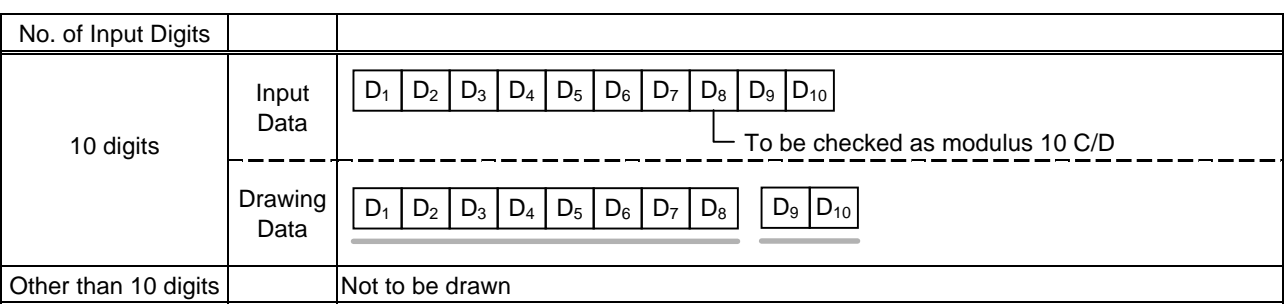

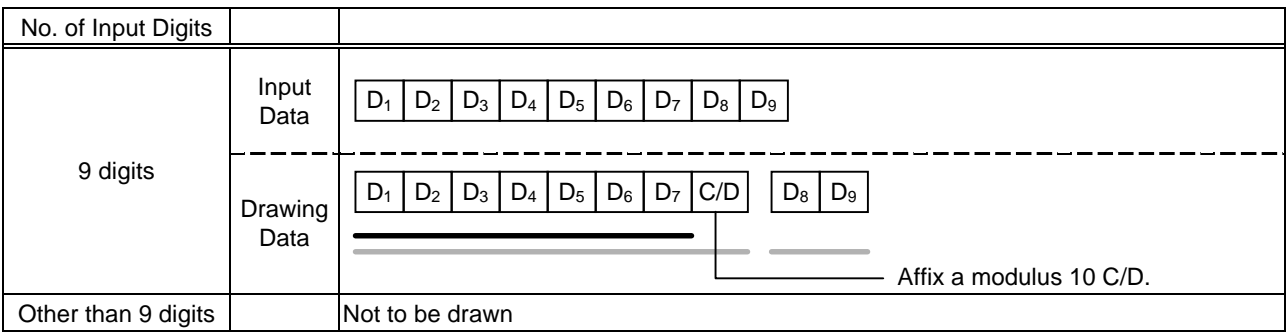

# Type of Bar Code: JAN8 +5 digits, EAN8 + 5 digits

### (1) No affix

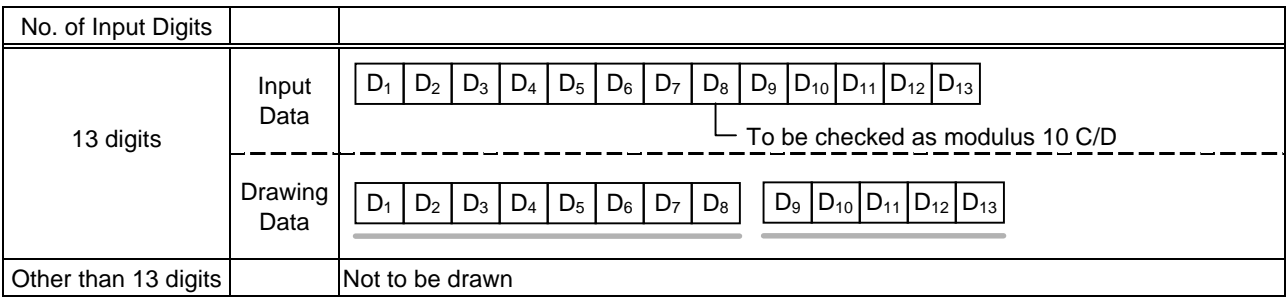

#### (2) Modulus 10 check

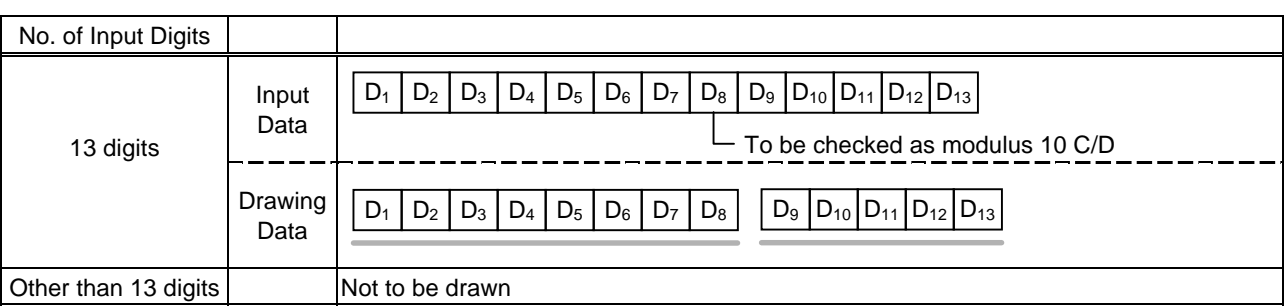

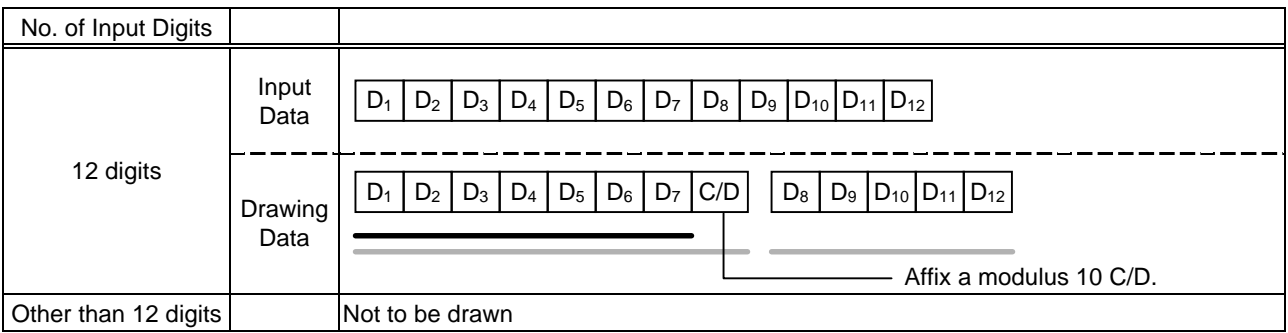

# Type of Bar Code: JAN13 +2 digits, EAN13 + 2 digits

#### (1) No affix

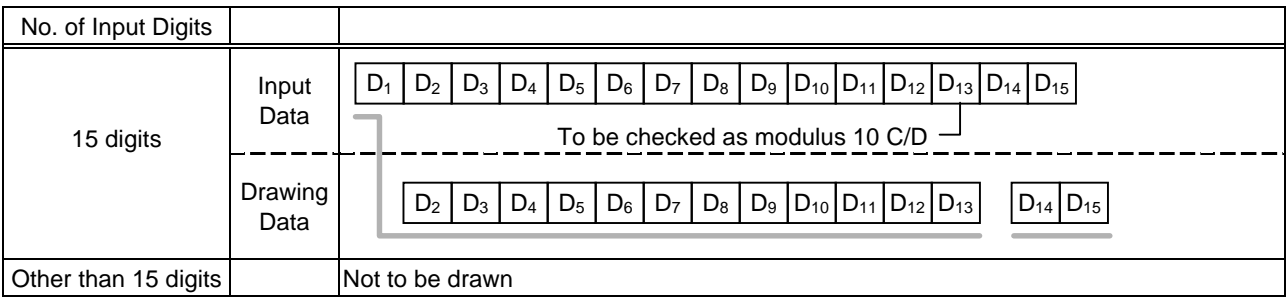

#### (2) Modulus 10 check

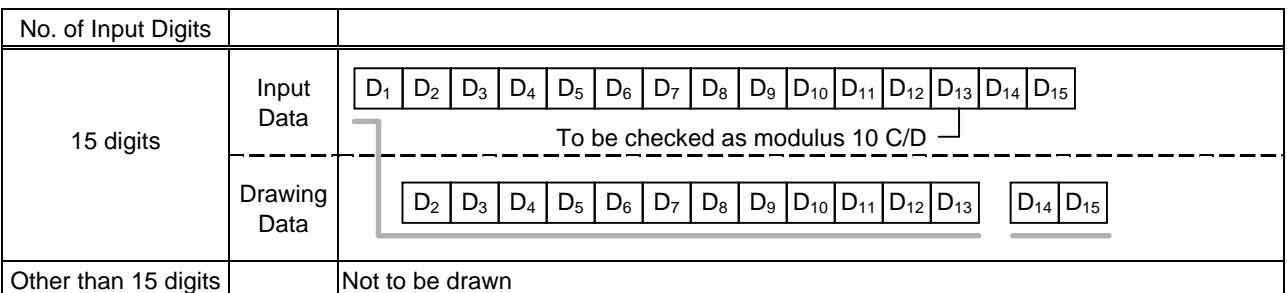

### (3) Auto affix of modulus 10

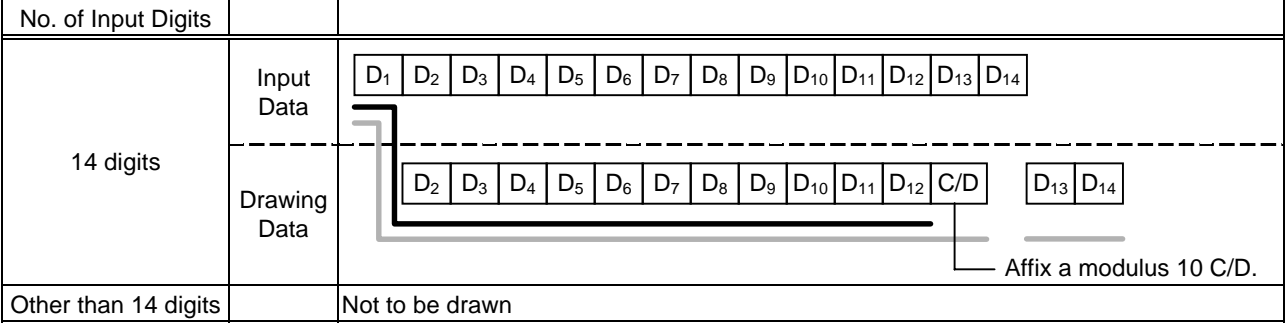

# (4) Auto affix of modulus 10 + price C/D 4 digits

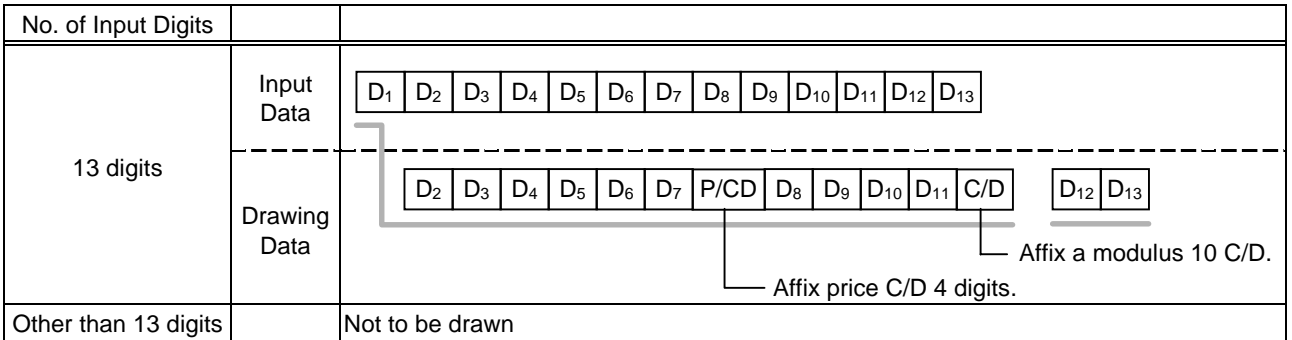

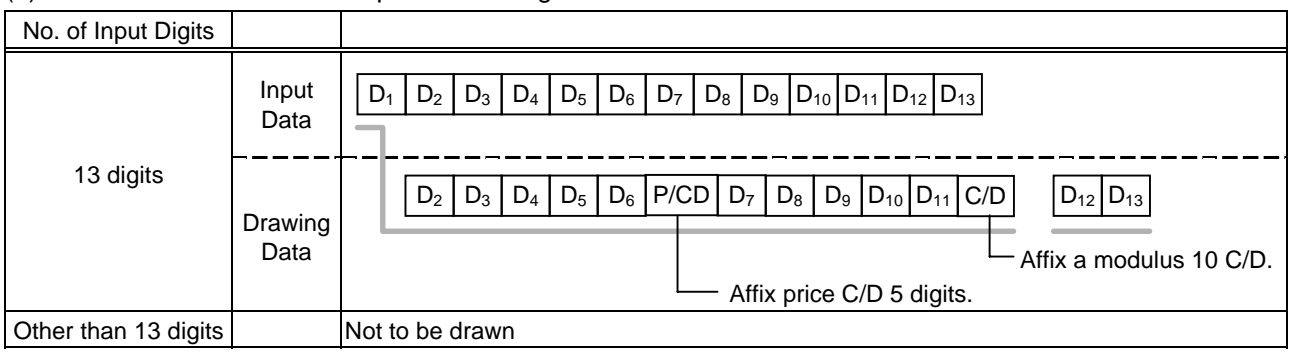

# Type of Bar Code: JAN13 +5 digits, EAN13 + 5 digits

#### (1) No affix

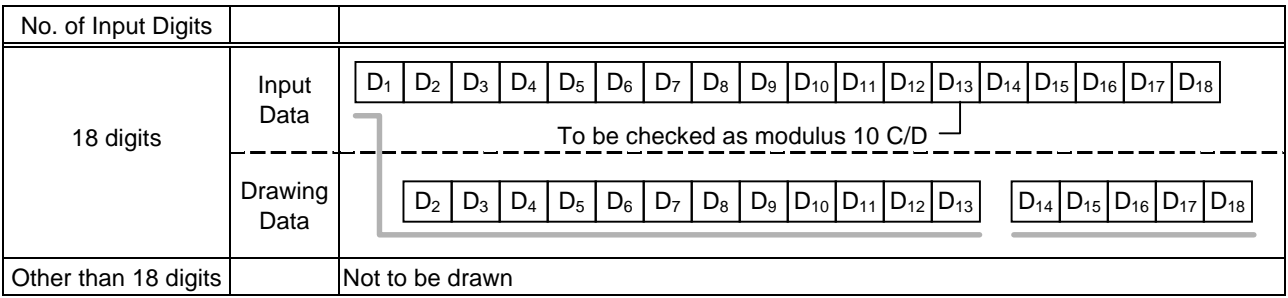

### (2) Modulus 10 check

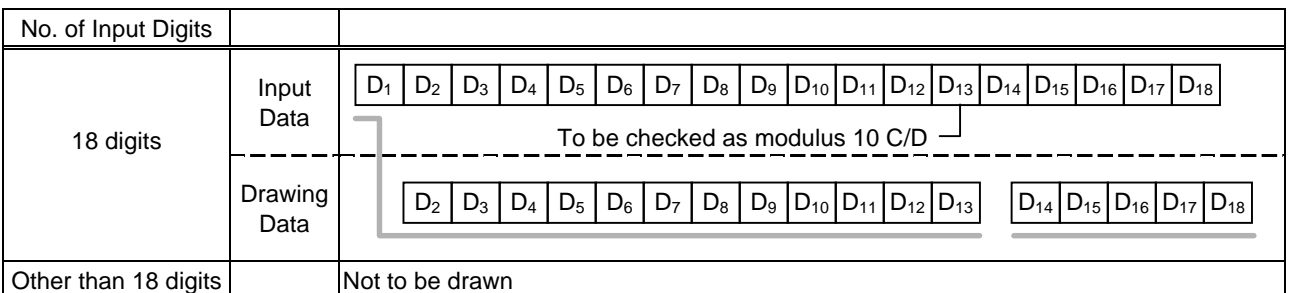

# (3) Auto affix of modulus 10

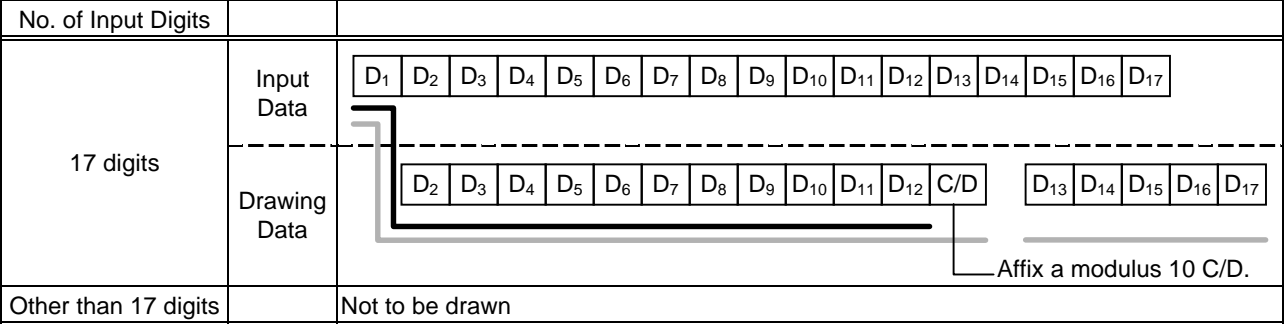

# (4) Auto affix of modulus 10 + price C/D 4 digits

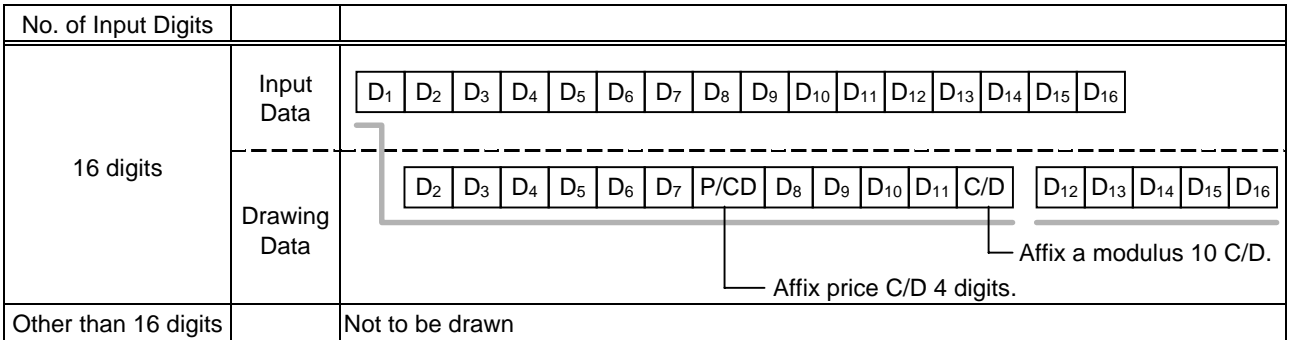

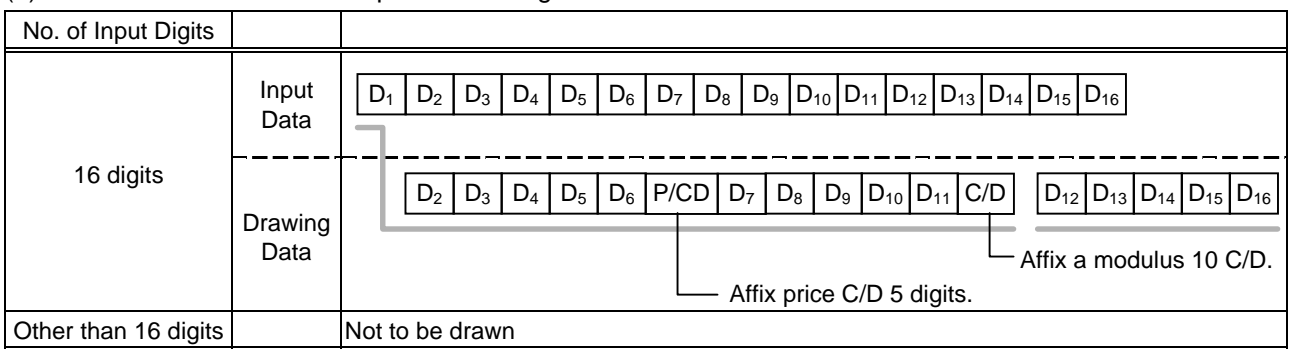

# Type of Bar Code: UPC-A + 2 digits

### (1) No affix

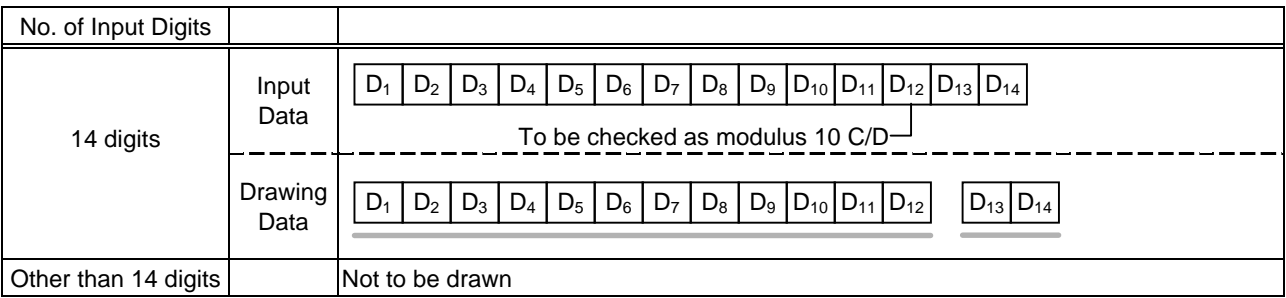

## (2) Modulus 10 check

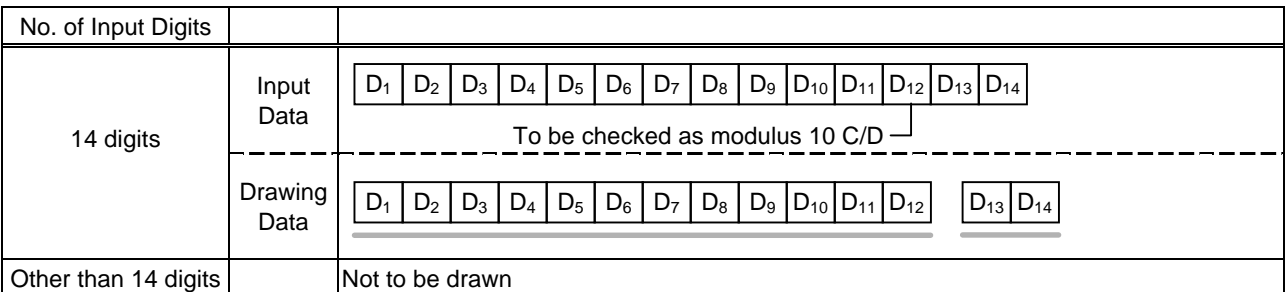

# (3) Auto affix of modulus 10

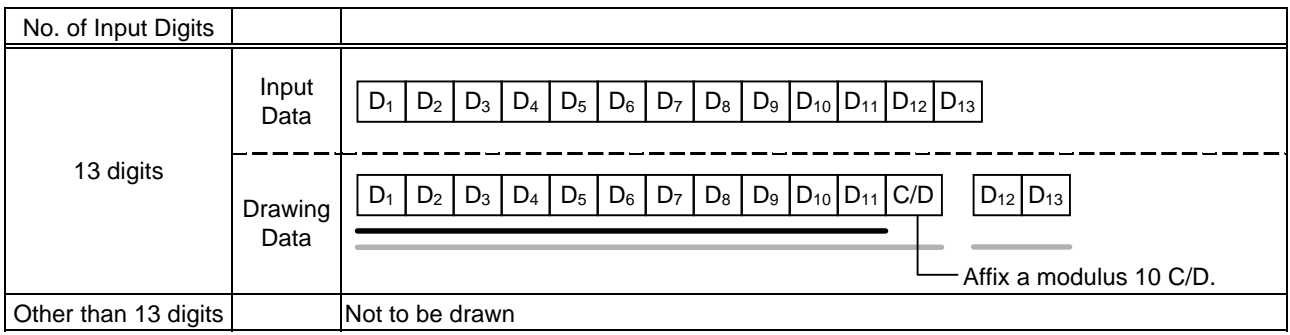

# (4) Auto affix of modulus 10 + price C/D 4 digits

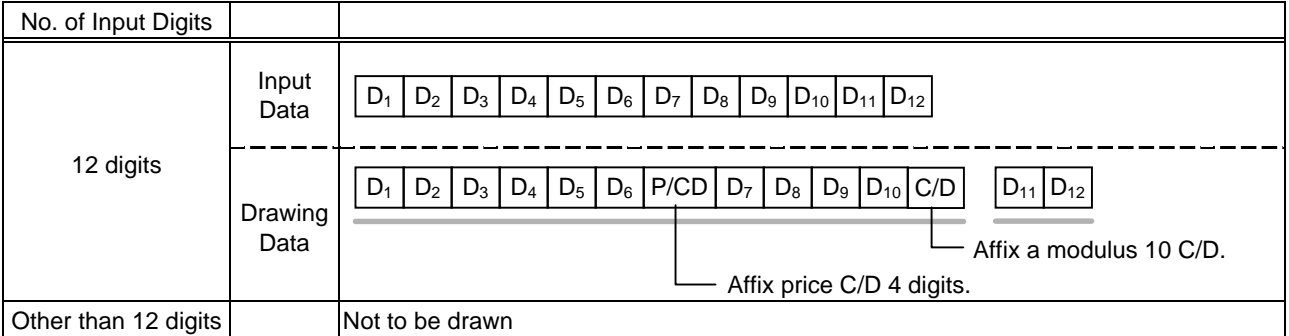

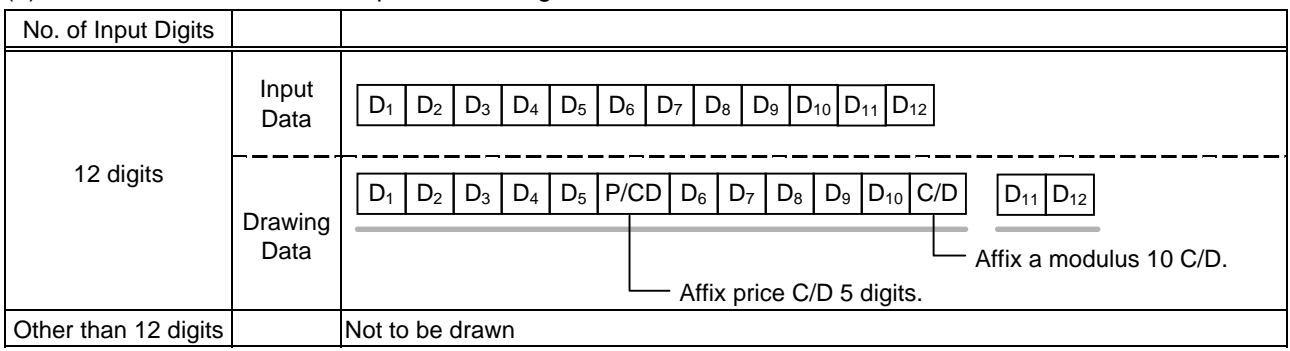

# Type of Bar Code: UPC-A + 5 digits

#### (1) No affix

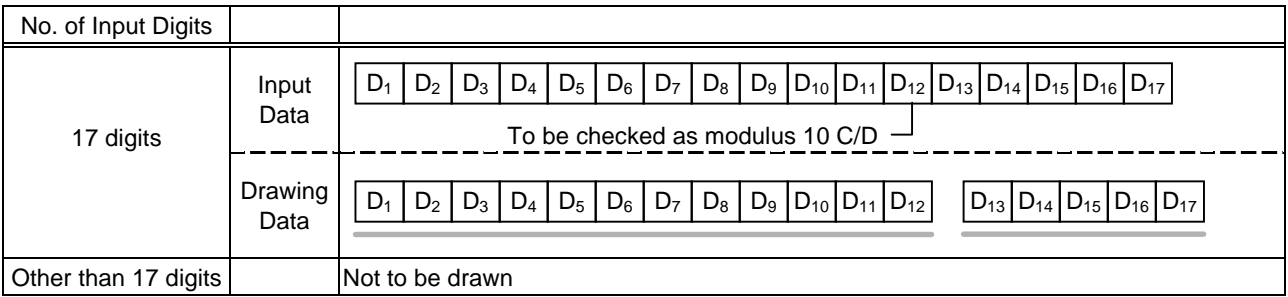

### (2) Modulus 10 check

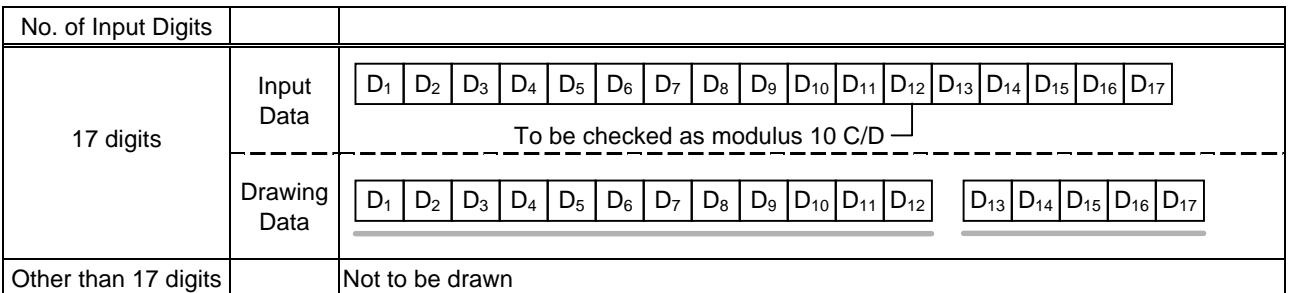

# (3) Auto affix of modulus 10

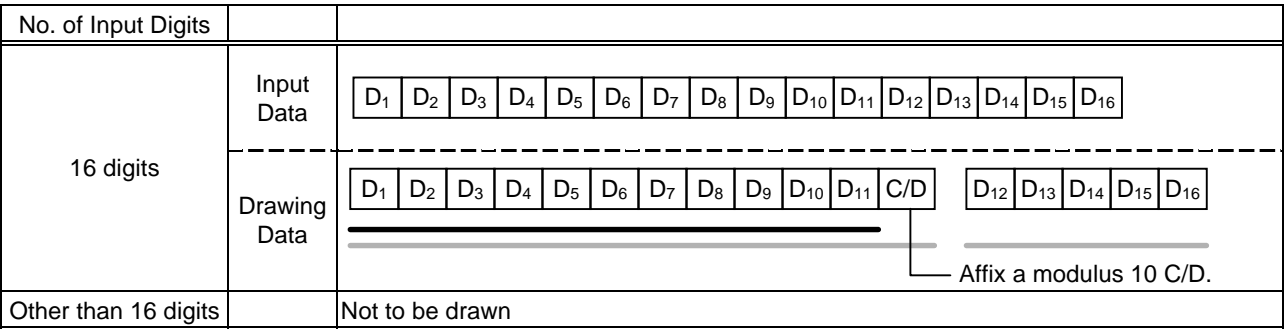

# (4) Auto affix of modulus 10 + price C/D 4 digits

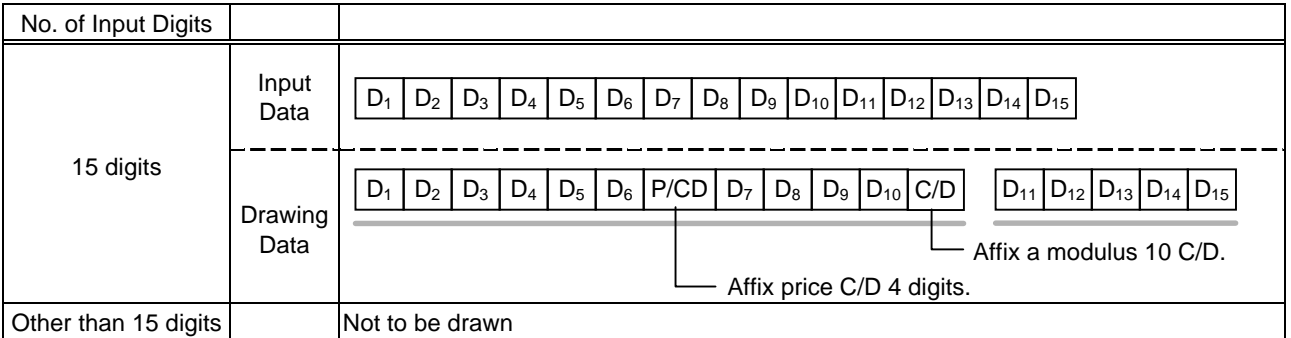

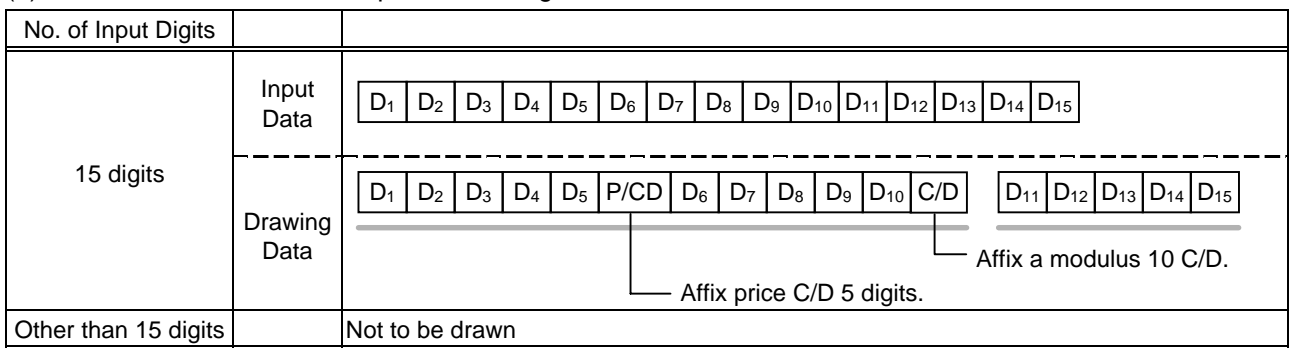
### Type of Bar Code: UPC-E + 2 digits

# (1) No affix

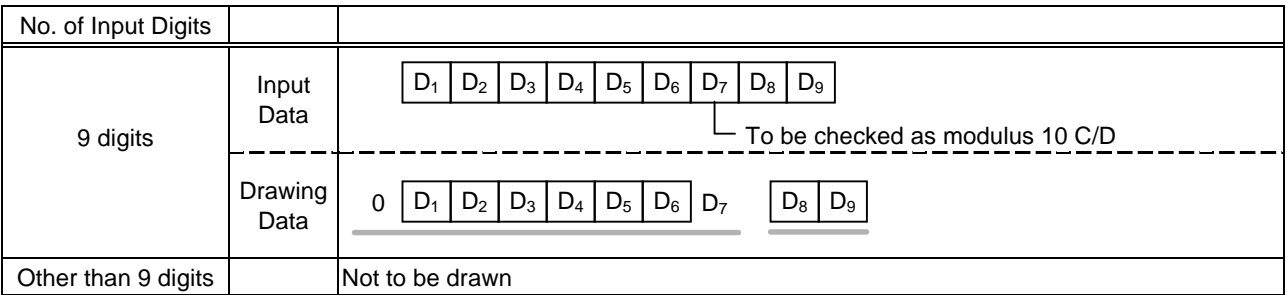

#### (2) Modulus 10 check

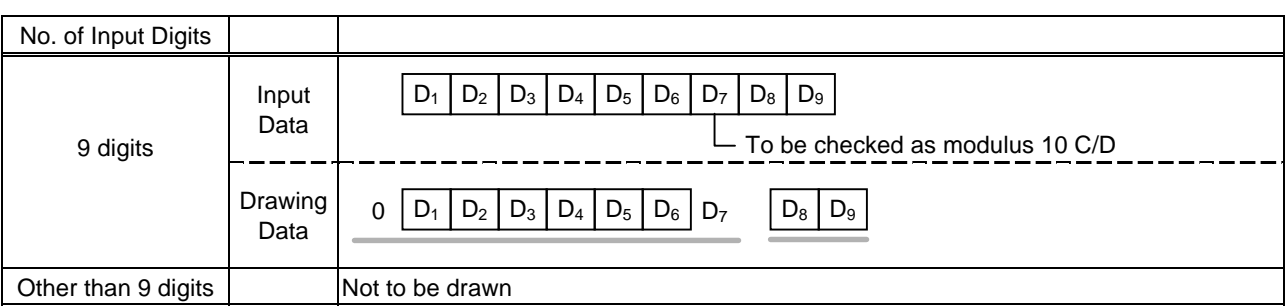

#### (3) Auto affix of modulus 10

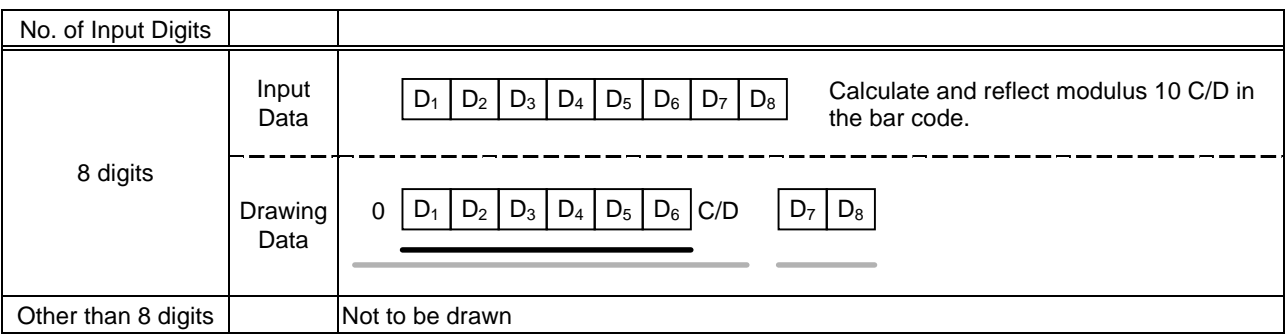

# Type of Bar Code: UPC-E + 5 digits

# (1) No affix

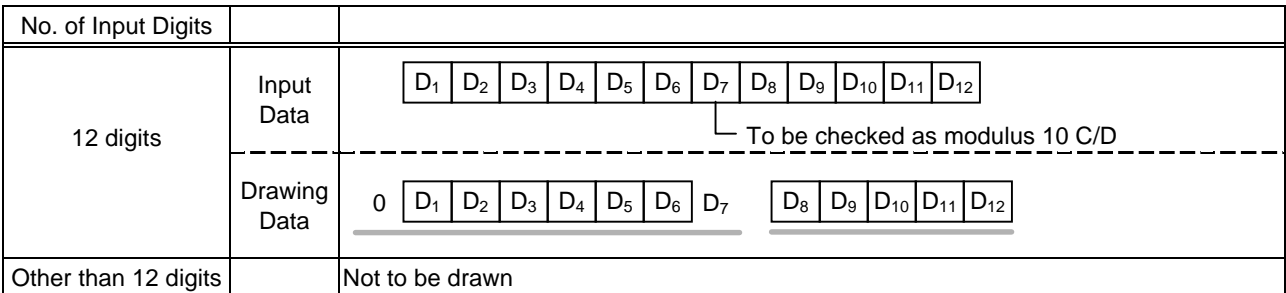

#### (2) Modulus 10 check

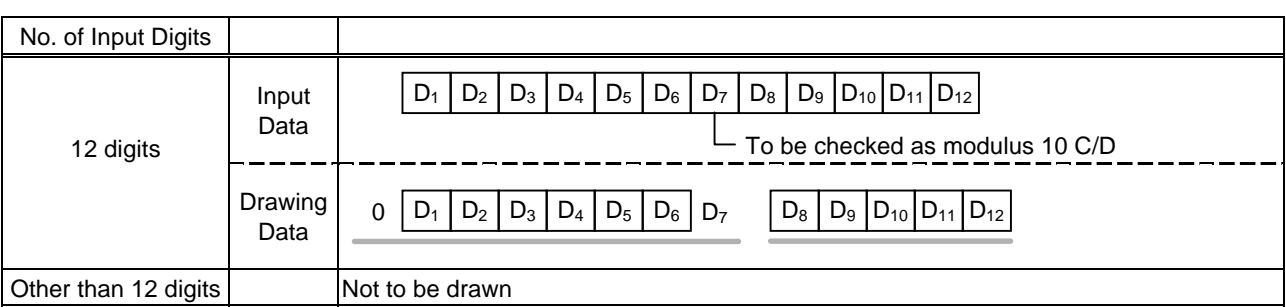

### (3) Auto affix of modulus 10

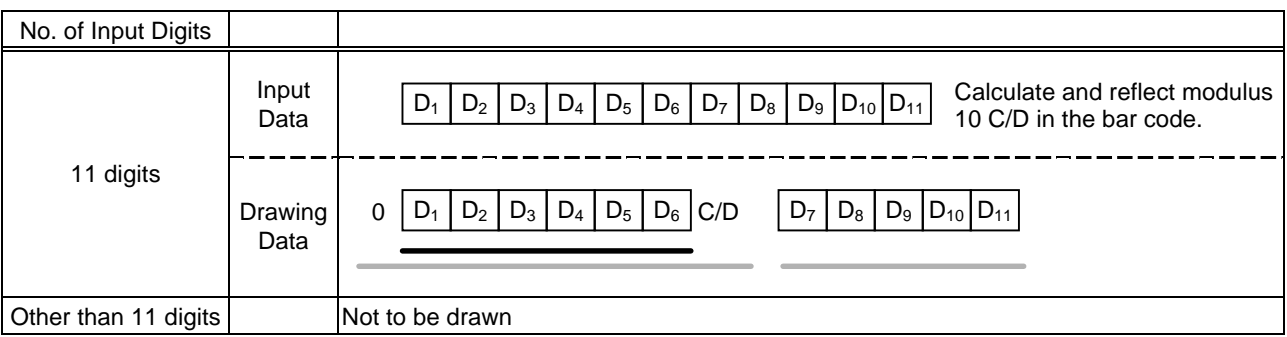

#### Type of Bar Code: MSI

#### (1) No affix

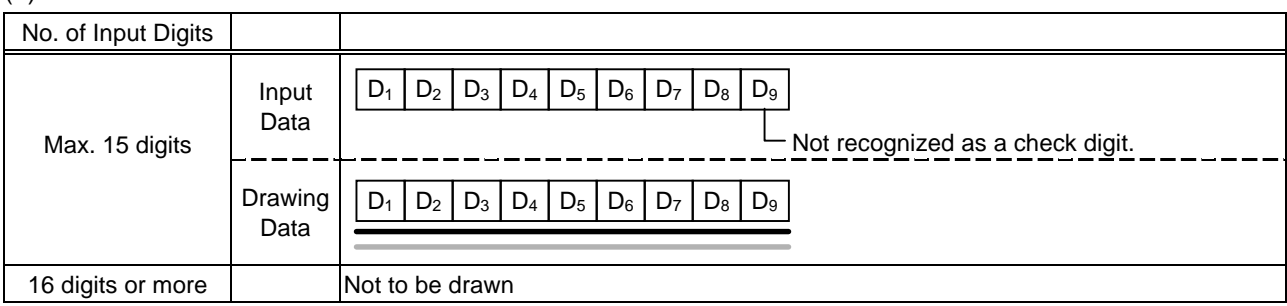

### (2) IBM modulus 10 check

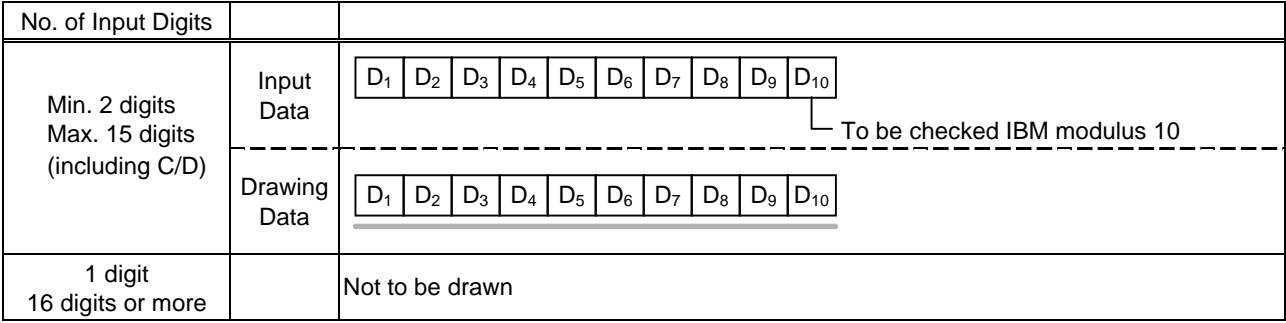

#### (3) Auto affix of IBM modulus 10

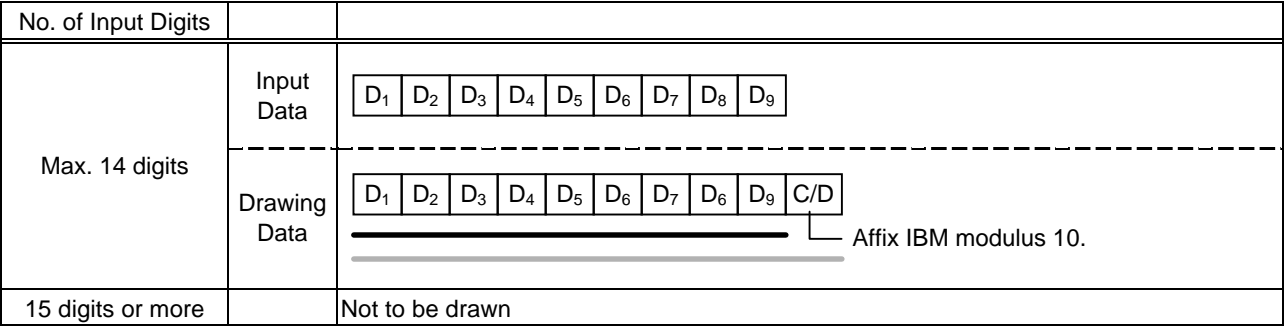

#### (4) IBM modulus 10 + Auto affix of IBM modulus 10

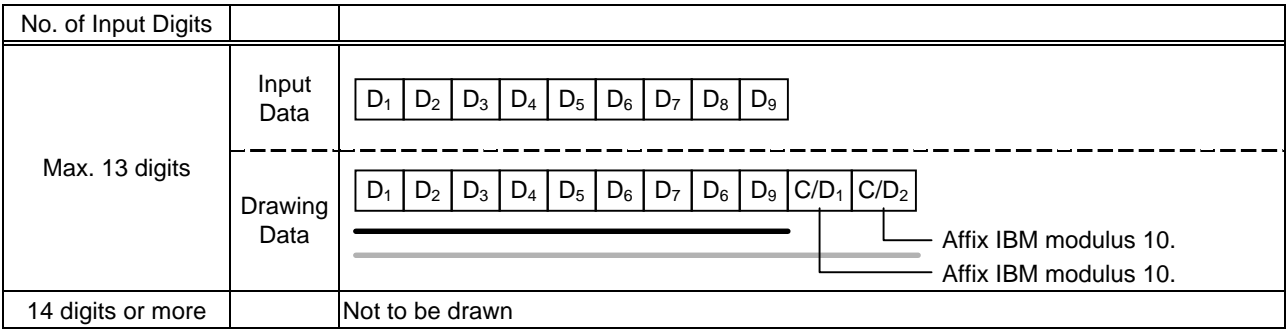

#### (5) IBM modulus 11 + Auto affix of IBM modulus 10

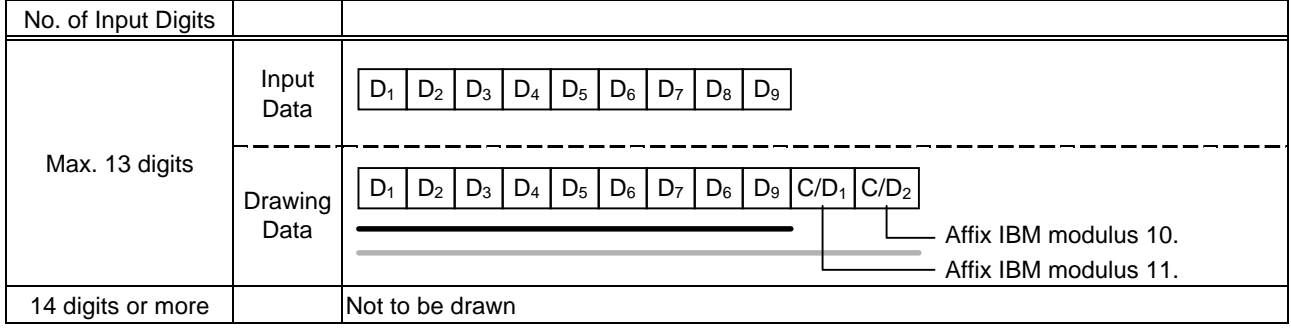

### Type of Bar Code: Interleaved 2 of 5

### (1) No affix

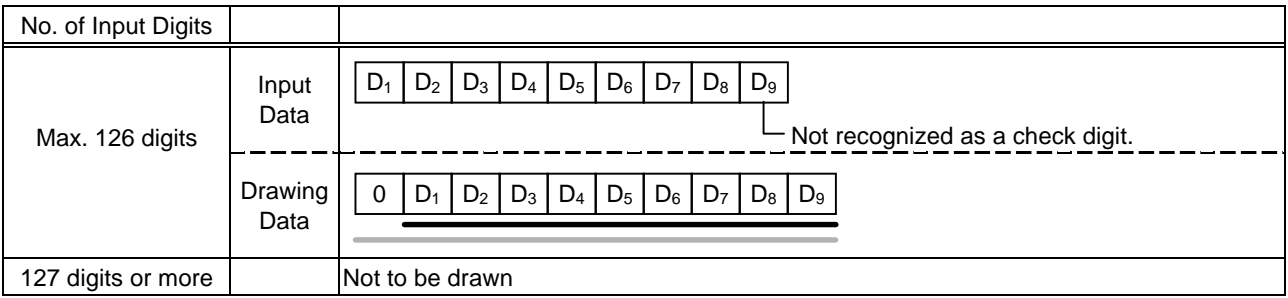

#### (2) Modulus 10 check

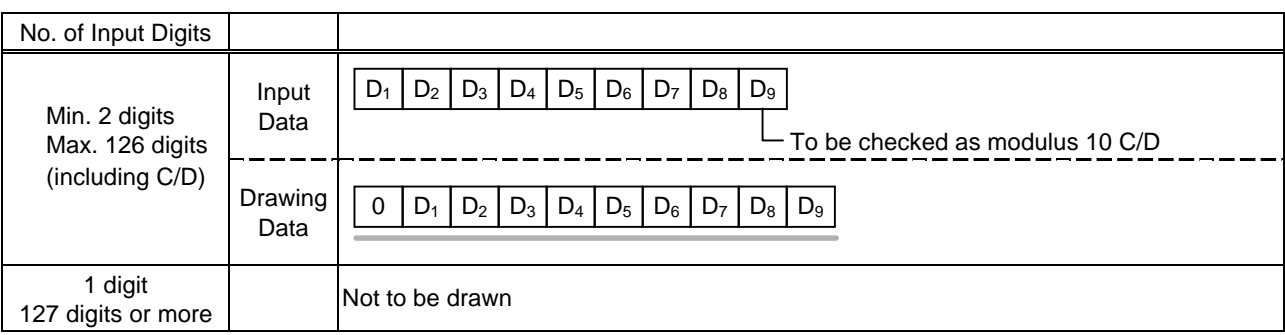

### (3) Auto affix of modulus 10

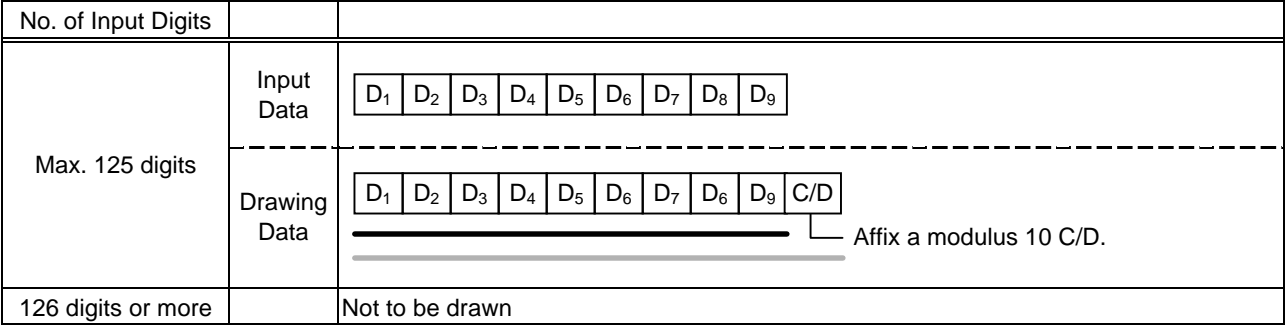

# (4) Auto affix of DBP modulus 10

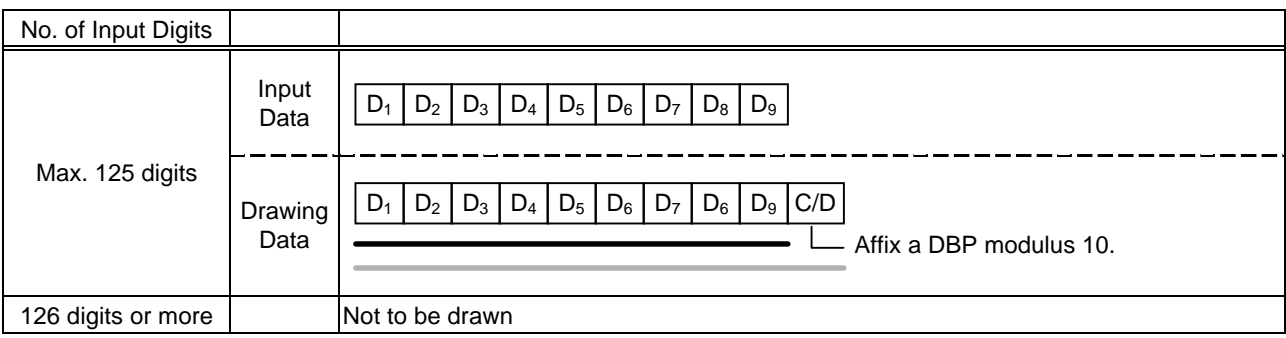

### Type of Bar Code: Industrial 2 of 5

### (1) No affix

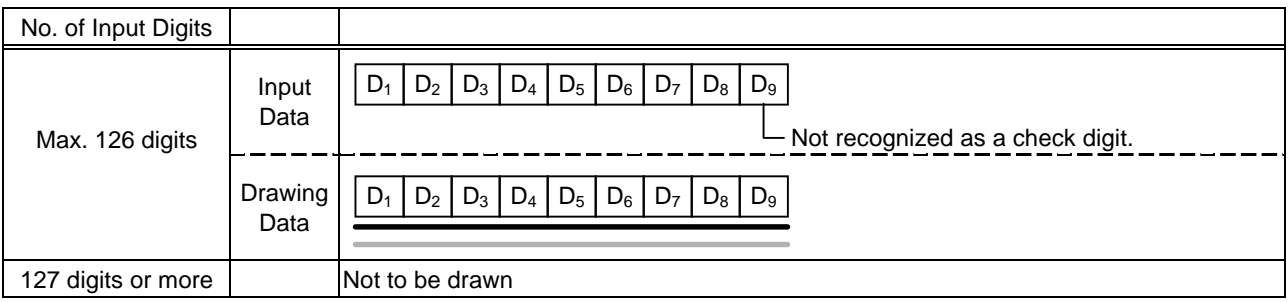

#### (2) Modulus check character check

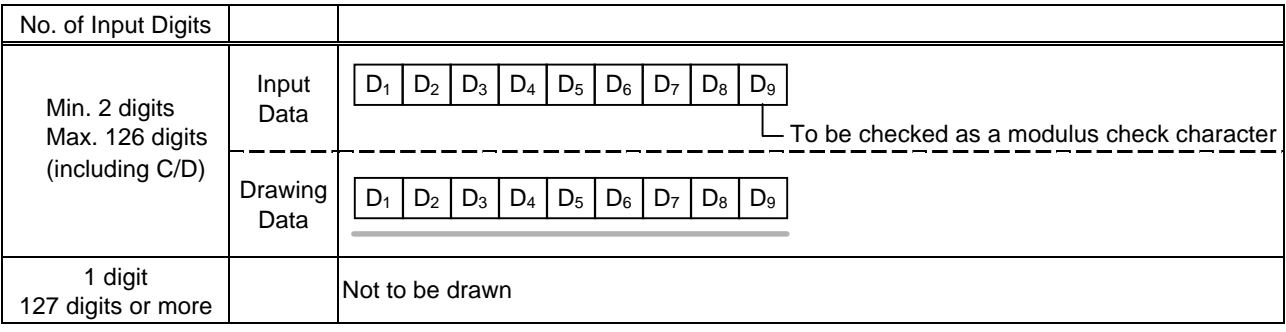

### (3) Auto affix of modulus check character

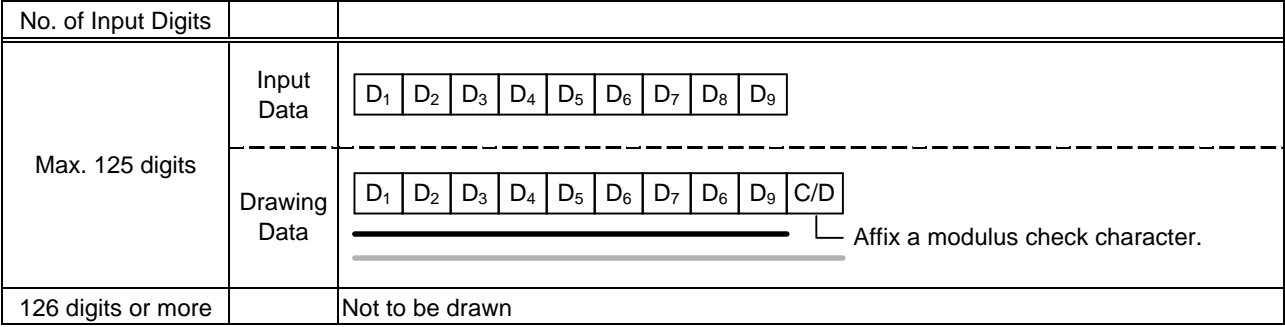

### Type of Bar Code: CODE39 (Standard)

### (1) No affix

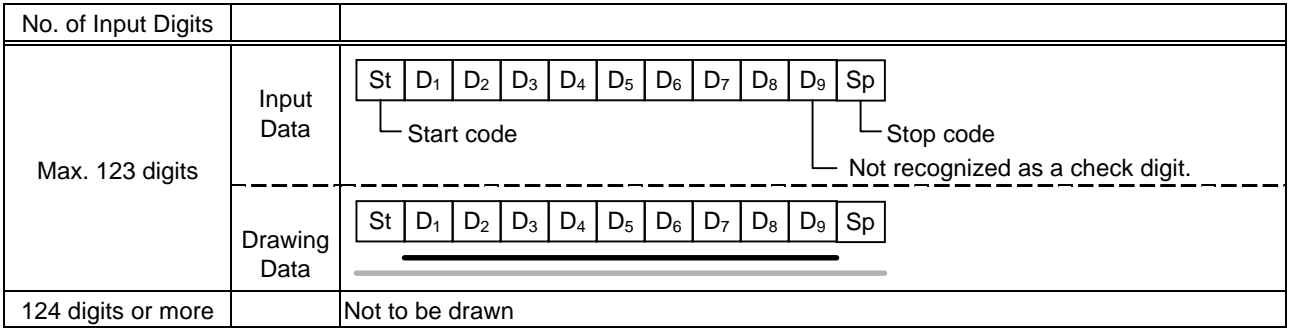

### (2) Modulus 43 check

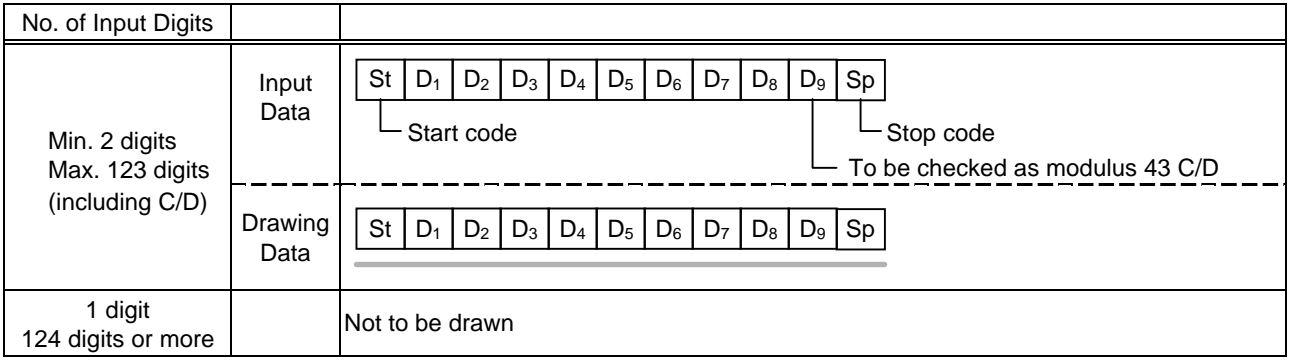

#### (3) Auto affix of modulus 43

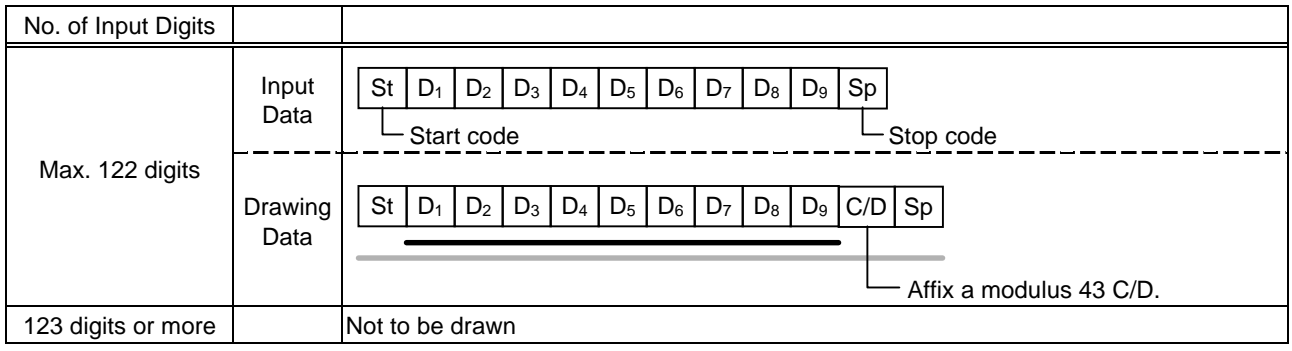

### Type of Bar Code: CODE39 (Full ASCII)

#### (1) No affix

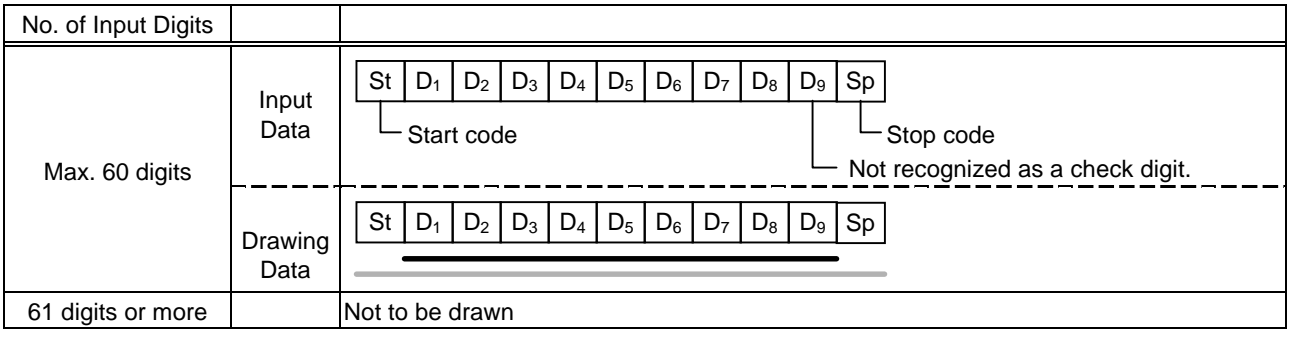

#### (2) Modulus 43 check

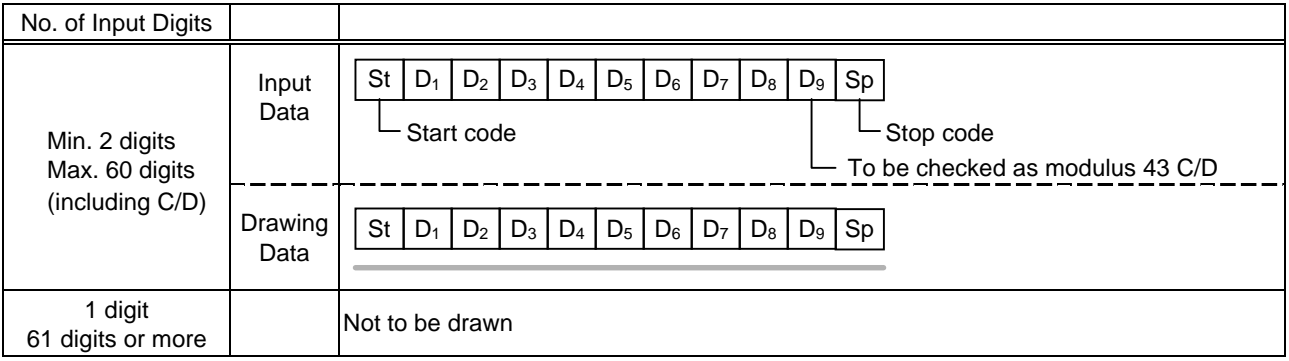

#### (3) Auto affix of modulus 43

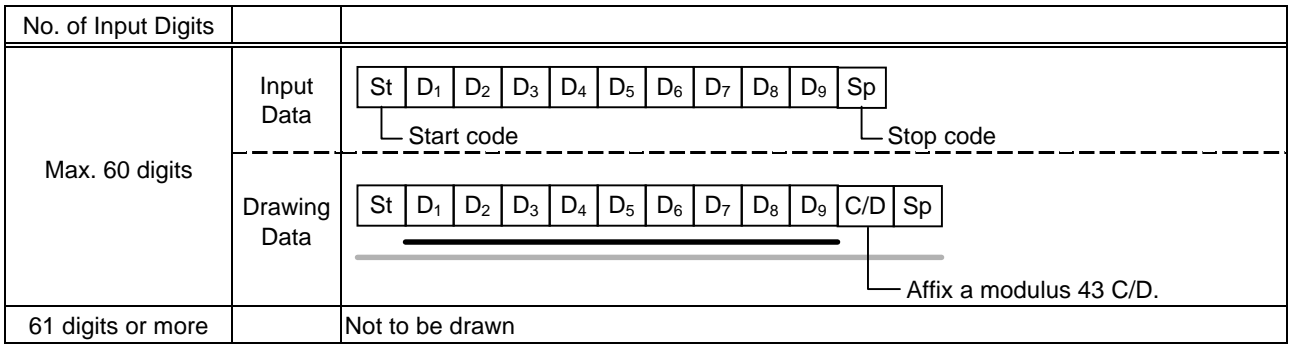

*NOTE: Numerals under bars are not characters corresponding to the bars but the characters of the codes received are drawn.*

Type of Bar Code: NW7

- (1) No affix
	- C/D check Auto affix

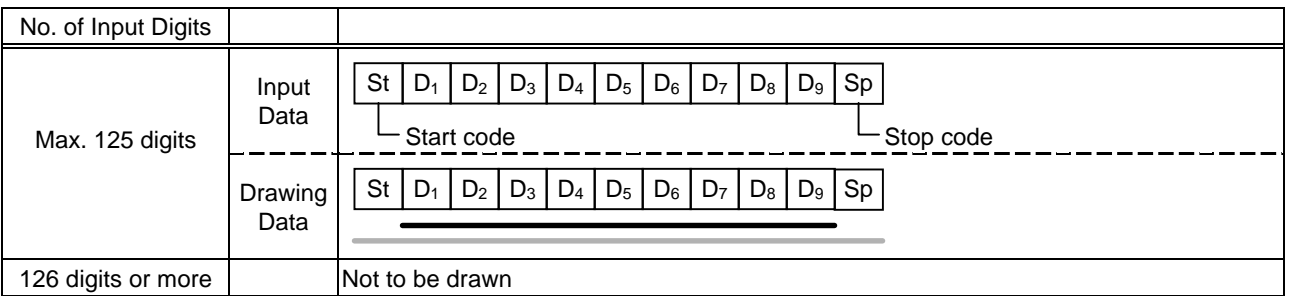

Type of Bar Code: No auto selection of CODE128 (Character ">" to be also counted as a digit)

- (1) No affix
	- PSEUDO103 check Auto affix of PSEUDO103

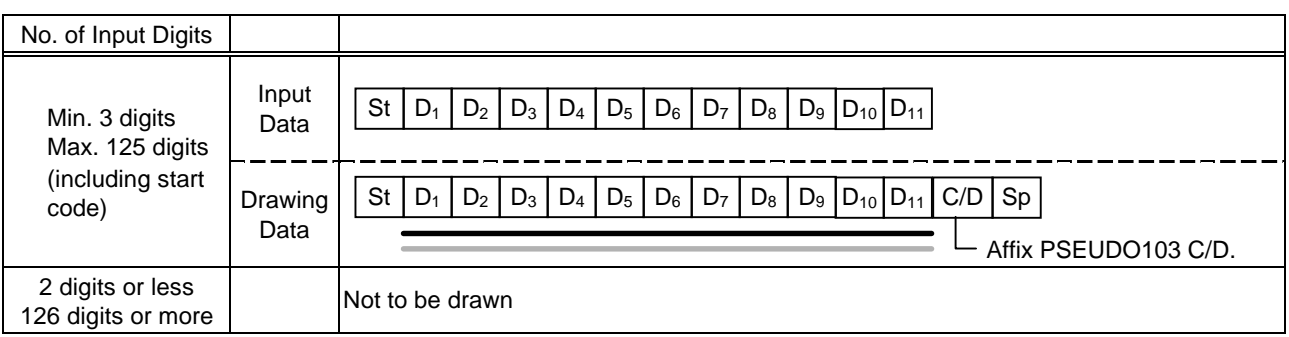

*NOTE: The following characters are not drawn as numerals under bars. NUL (00H) to US (1FH), FNC1, FNC2, FNC3, SHIFT, CODE A, CODE B, CODE C*

Type of Bar Code: Auto selection of CODE 128

- (1) No affix
	- C/D check

Auto affix of C/D

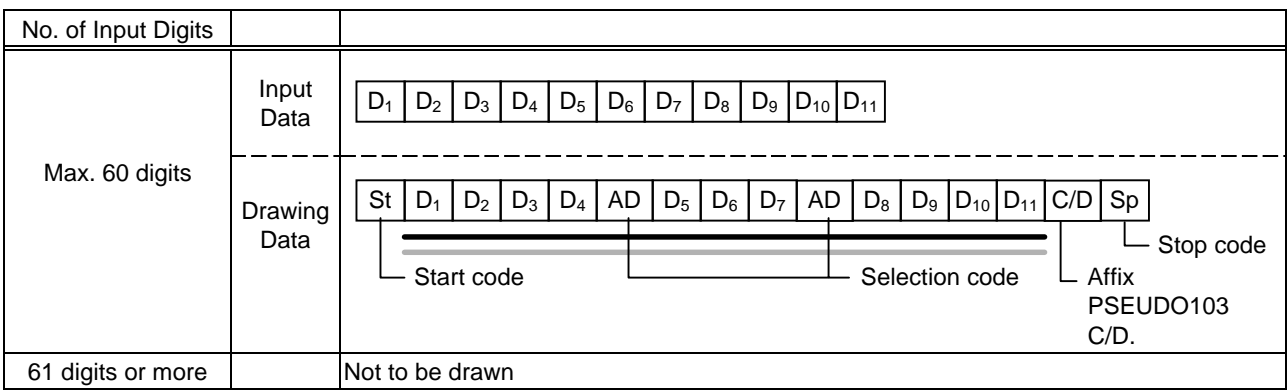

*NOTE: The following characters are not drawn as numerals under bars. NUL (00H) to US (1FH), FNC1, FNC2, FNC3, SHIFT, CODE A, CODE B, CODE C*

#### Type of Bar Code: CODE93

(1) No affix C/D check Auto affix of C/D

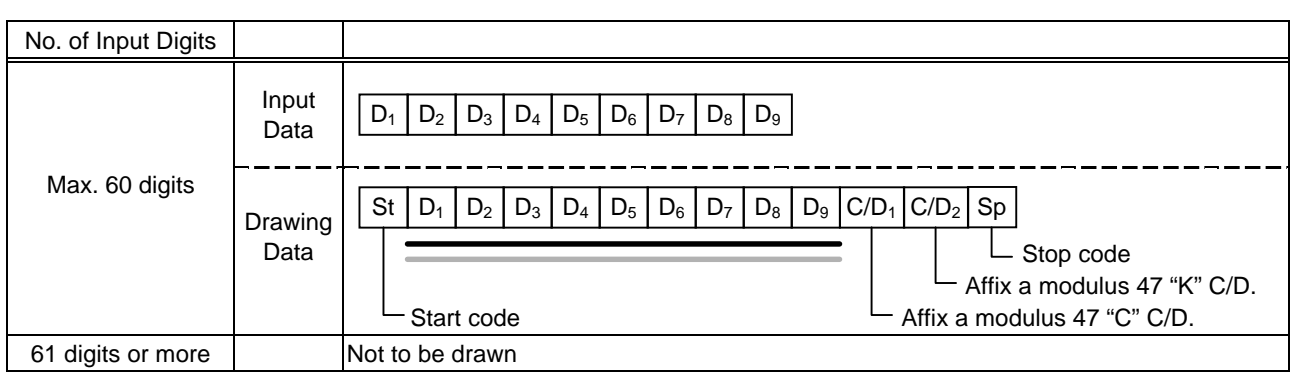

*NOTE: Numerals under bars are not characters corresponding to the bars but the characters of the codes received are drawn.*

#### Type of Bar Code: UCC/EAN128

(1) No affix C/D check

Auto affix of C/D

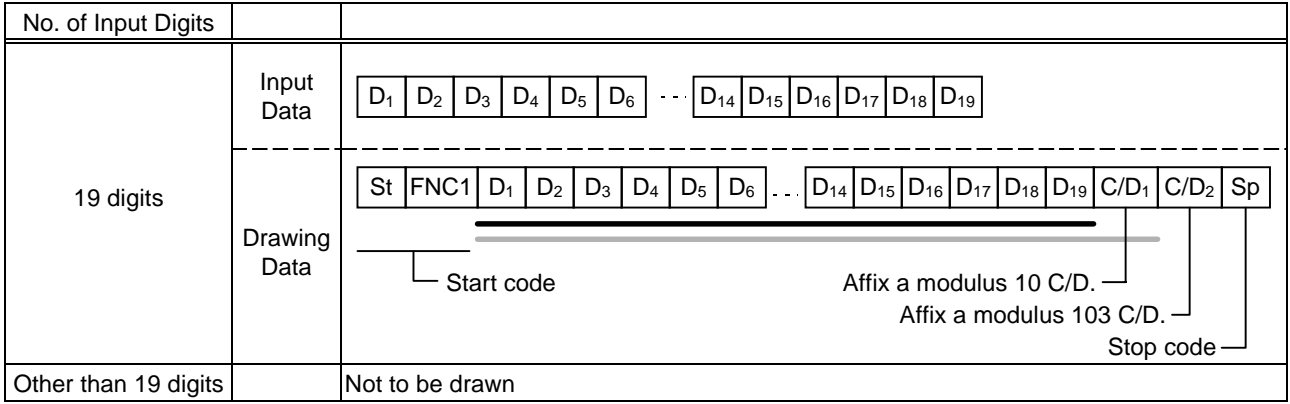

### Type of Bar Code: POSTNET

# (1) Auto affix of dedicated C/D

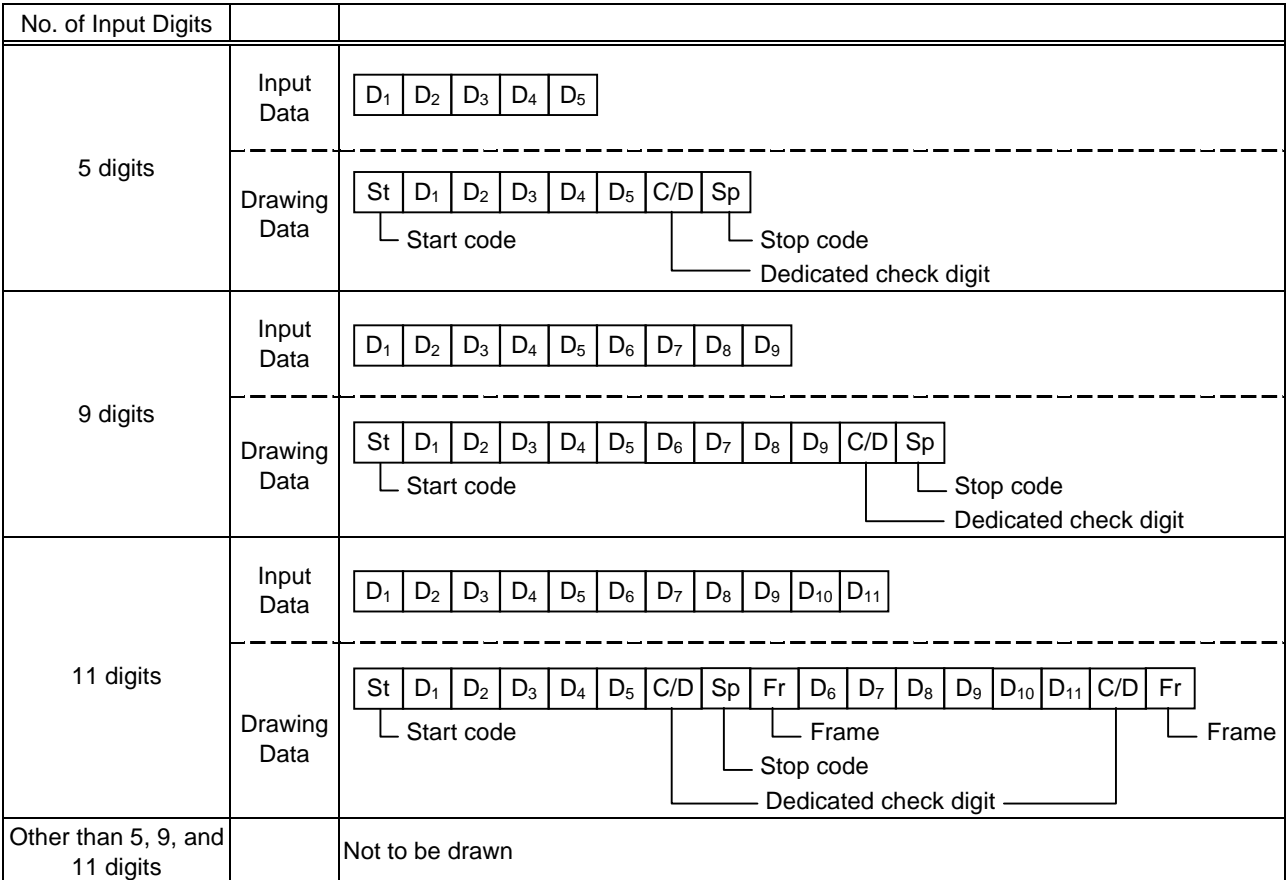

# Type of Bar Code: RM4SCC

(1) Auto affix of dedicated C/D

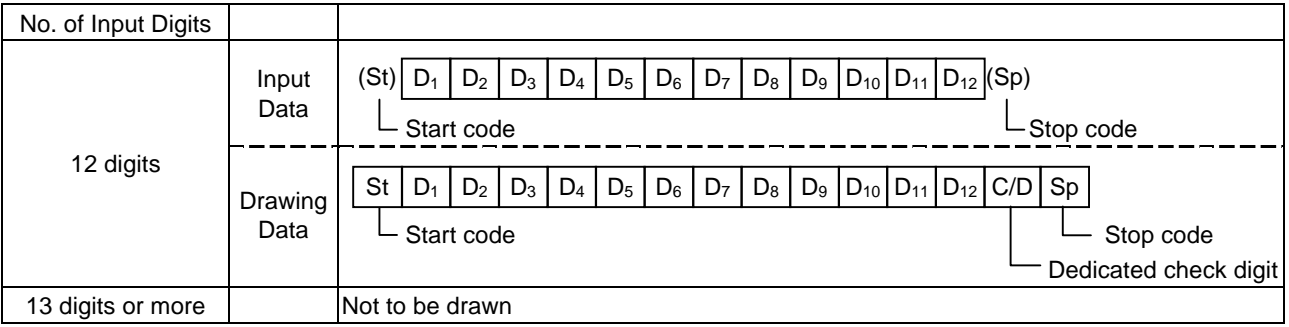

### Type of Bar Code: KIX CODE

(1) No affix

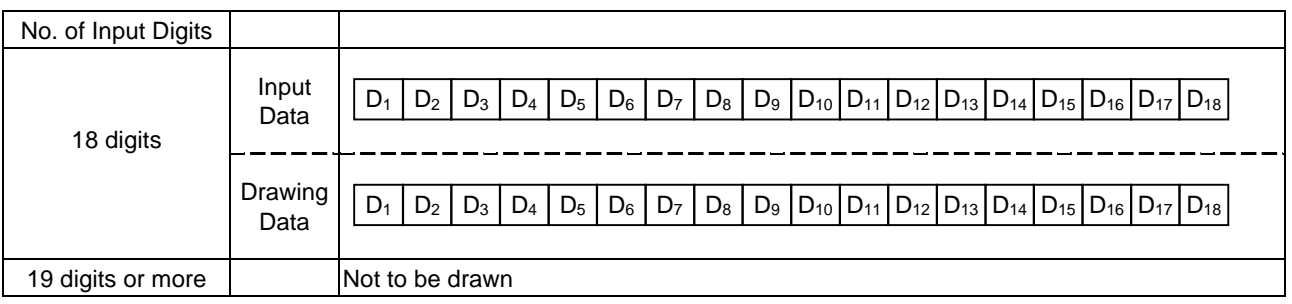

#### Type of Bar Code: Customer bar code

(1) Auto affix of dedicated C/D

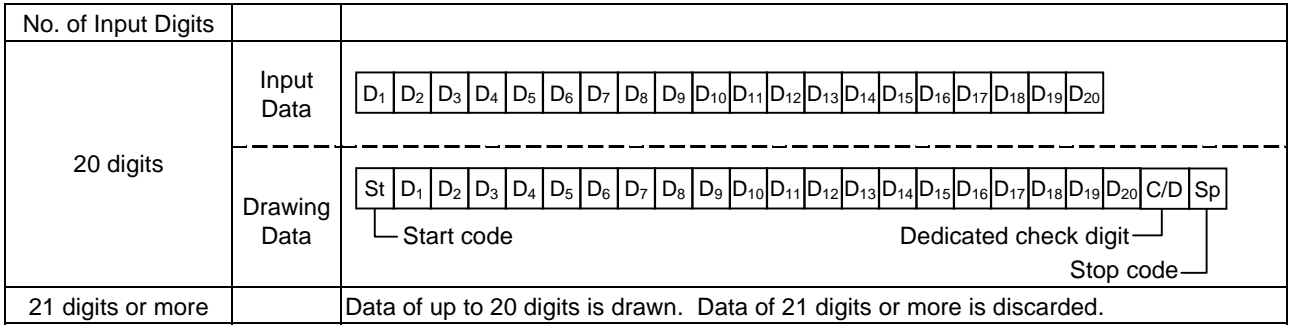

Type of Bar Code: Highest priority customer bar code

(1) Auto affix of dedicated C/D

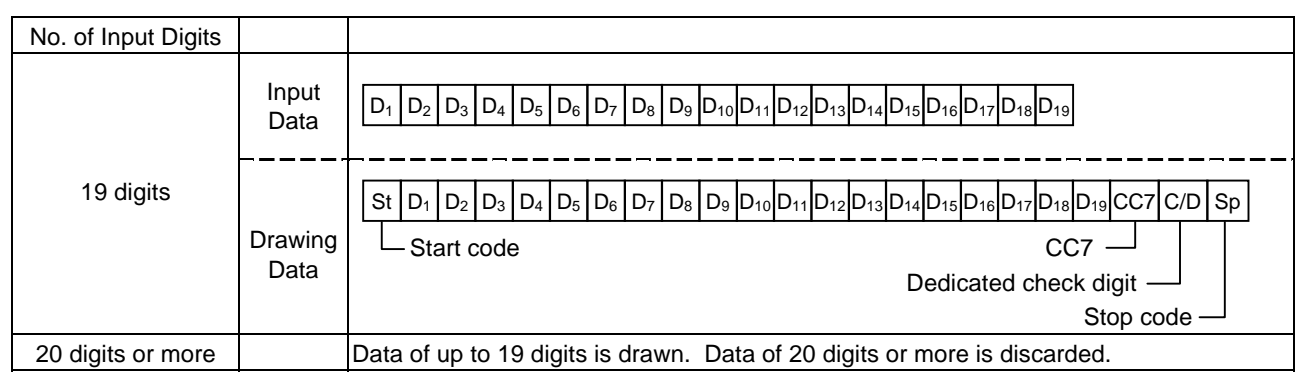

# **14. AUTOMATIC ADDING OF START/STOP CODE**

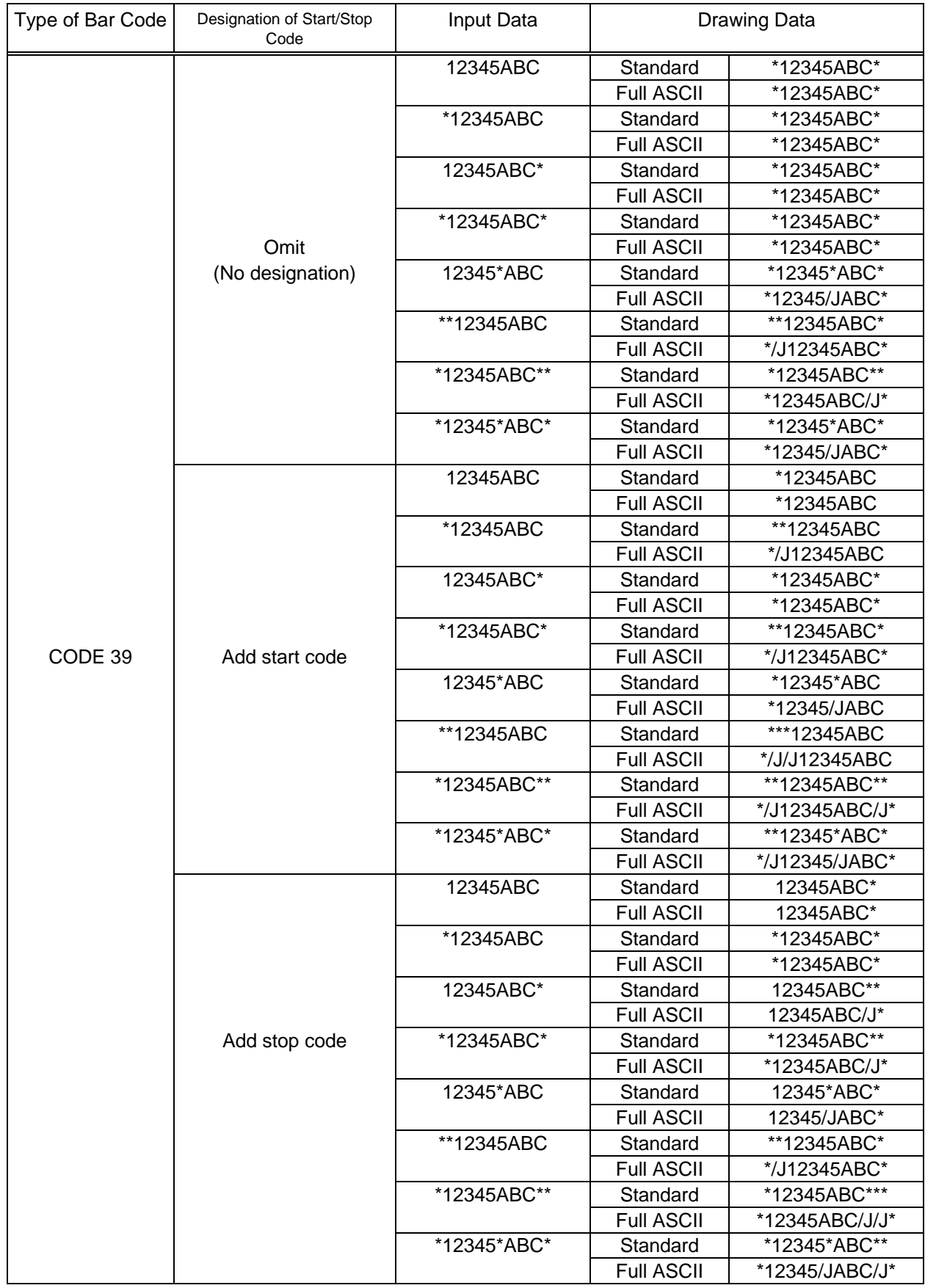

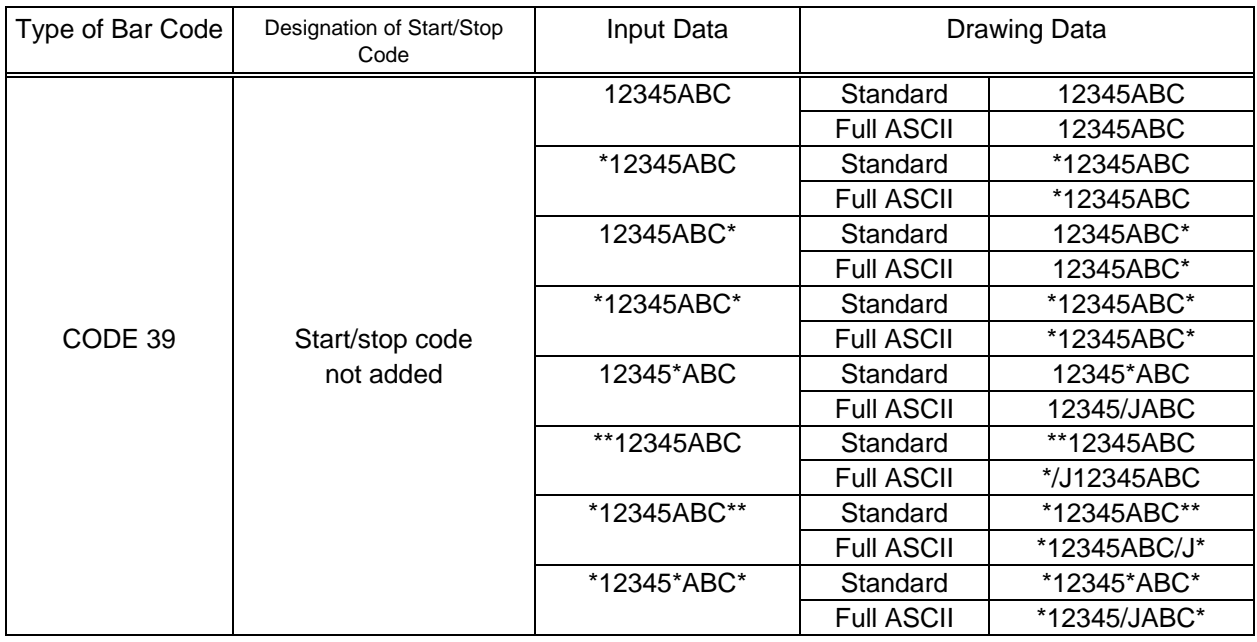

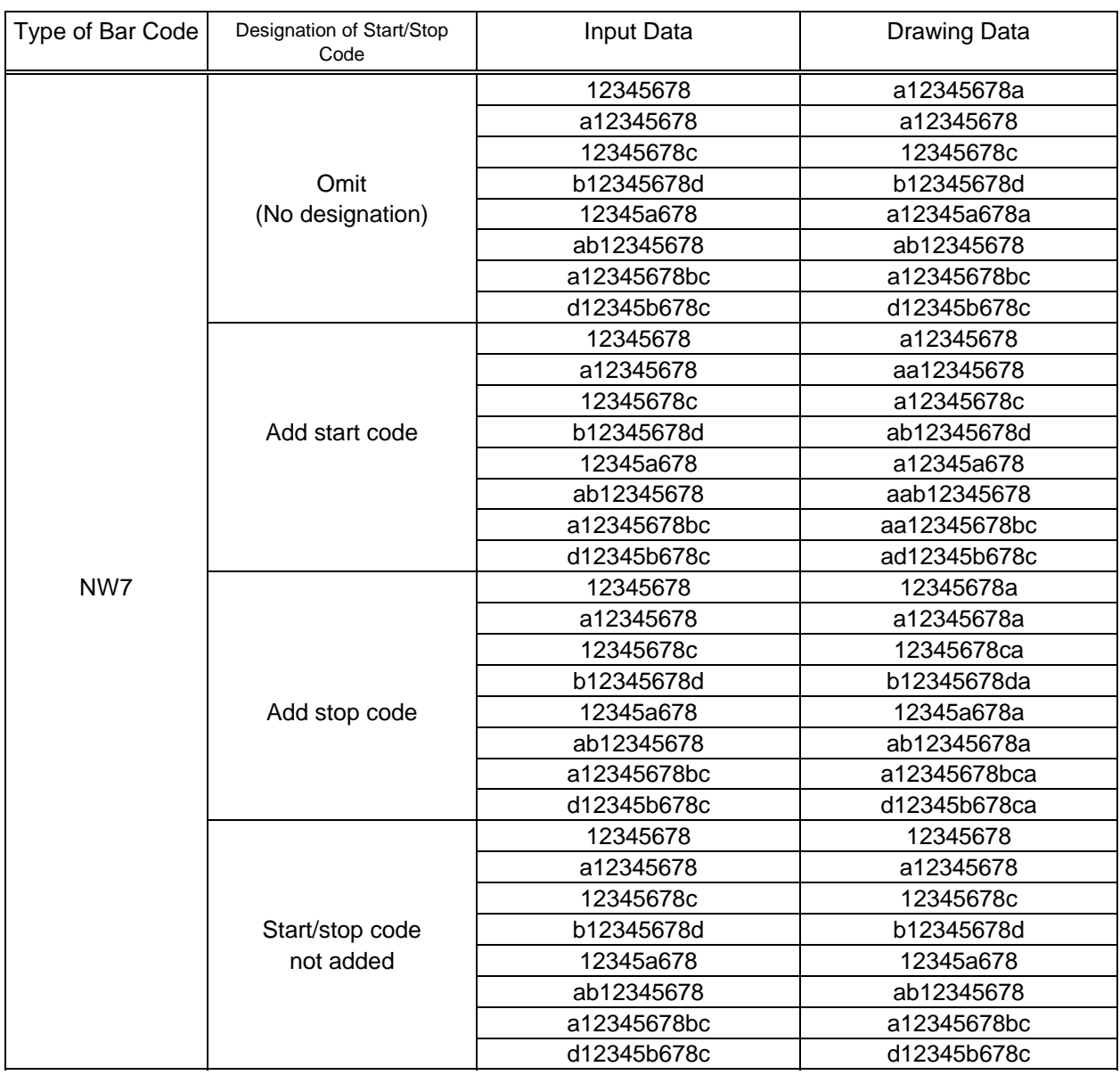